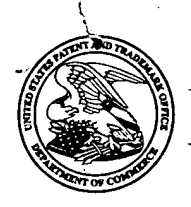

## UNITED STATES PATENT AND TRADEMARK OFFICE

Commissioner for Patents United States Patent and Trademark Office P.O. Box 1450 Alexandria, VA 22313-1450 www.uspto.gov

#### MAURIEL KAPOUYTIAN WOODS LLP 27 W. 24TH STREET SUITE #302 NEW YORK, NY 10010

i:iui.E@ OCT 29 2013 OFFICE OF PETITIONS

In re Patent No. 7,667,692 Issued: February 26, 2010 Application No. 12/329,411 (and the contract of the contract of the contract of the contract of the contract of the contract of the contract of the contract of the contract of the contract of the contract of the contract o Filed: December 5, 2008 Attorney Docket No.: 10046-2000102

This is a notice regarding your communication filed September 24, 2013, requesting, in effect, acceptance of a fee deficiency submission under 37 CFR 1.28.

The Office no longer investigates or rejects original or reissue patent under 37 CFR 1.56. 1098 Off. Gaz. Pat. Office 502 (January 3, 1989). Therefore, nothing in this Notice is intended to imply that an investigation was done.

Your fee deficiency submission under 37 CFR 1.28 is hereby **ACCEPTED**.

Status as a small entity has been removed. Accordingly, all future fees paid in this patent must be paid at the undiscounted rate.

/SDB/

Sherry D. Brinkley Paralegal Specialist Office of Petitions

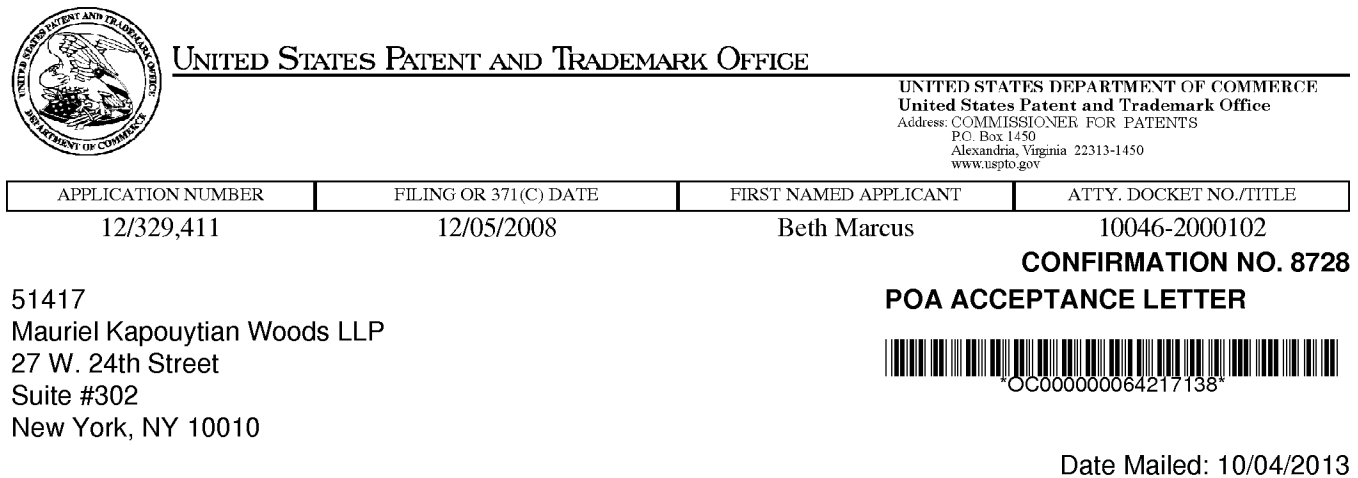

# NOTICE OF ACCEPTANCE OF POWER OF ATTORNEY

This is in response to the Power of Attorney filed 09/24/2013.

The Power of Attorney in this application is accepted. Correspondence in this application will be mailed to the above address as provided by 37 CFR 1.33.

/sharris/

Office of Data Management, Application Assistance Unit (571) 272-4000, or (571) 272-4200, or 1-888-786-0101

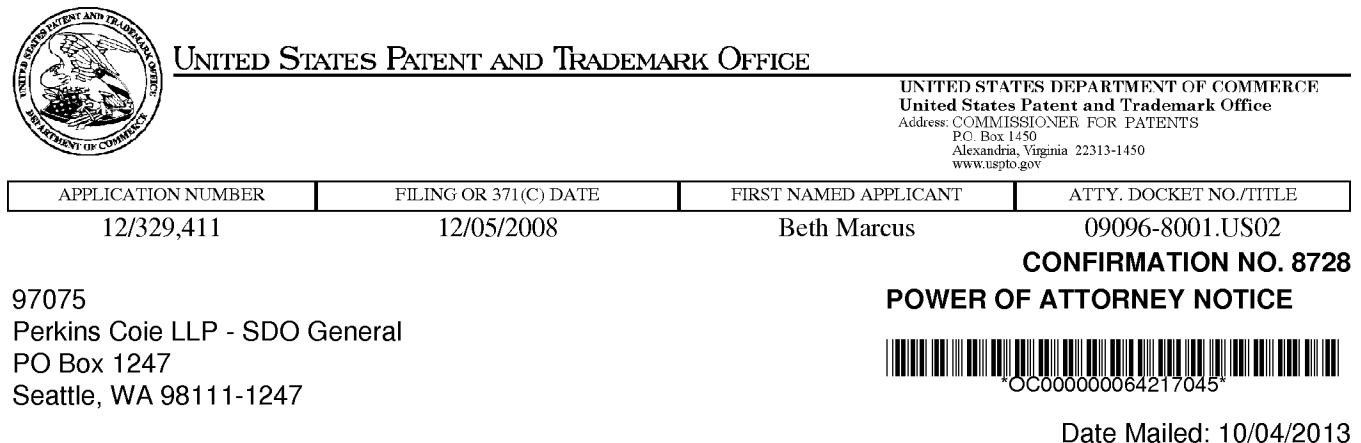

# NOTICE REGARDING CHANGE OF POWER OF ATTORNEY

This is in response to the Power of Attorney filed 09/24/2013.

- The Power of Attorney to you in this application has been revoked by the assignee who has intervened as provided by 37 CFR 3.71. Future correspondence will be mailed to the new address of record(37 CFR 1.33).

/sharris/

Office of Data Management, Application Assistance Unit (571) 272-4000, or (571) 272-4200, or 1-888-786-0101

PTO/SB/80 (11-08)<br>Approved for use through 11/30/2011. OMB 0651-0035<br>LS. Patent and Trademark Office; US. DEPARTMENT OF COMMERCE

Under the Paperwork Reduction Act of 1995, no persons are required to respond to a collection of information unless it displays a valid OMB control number.

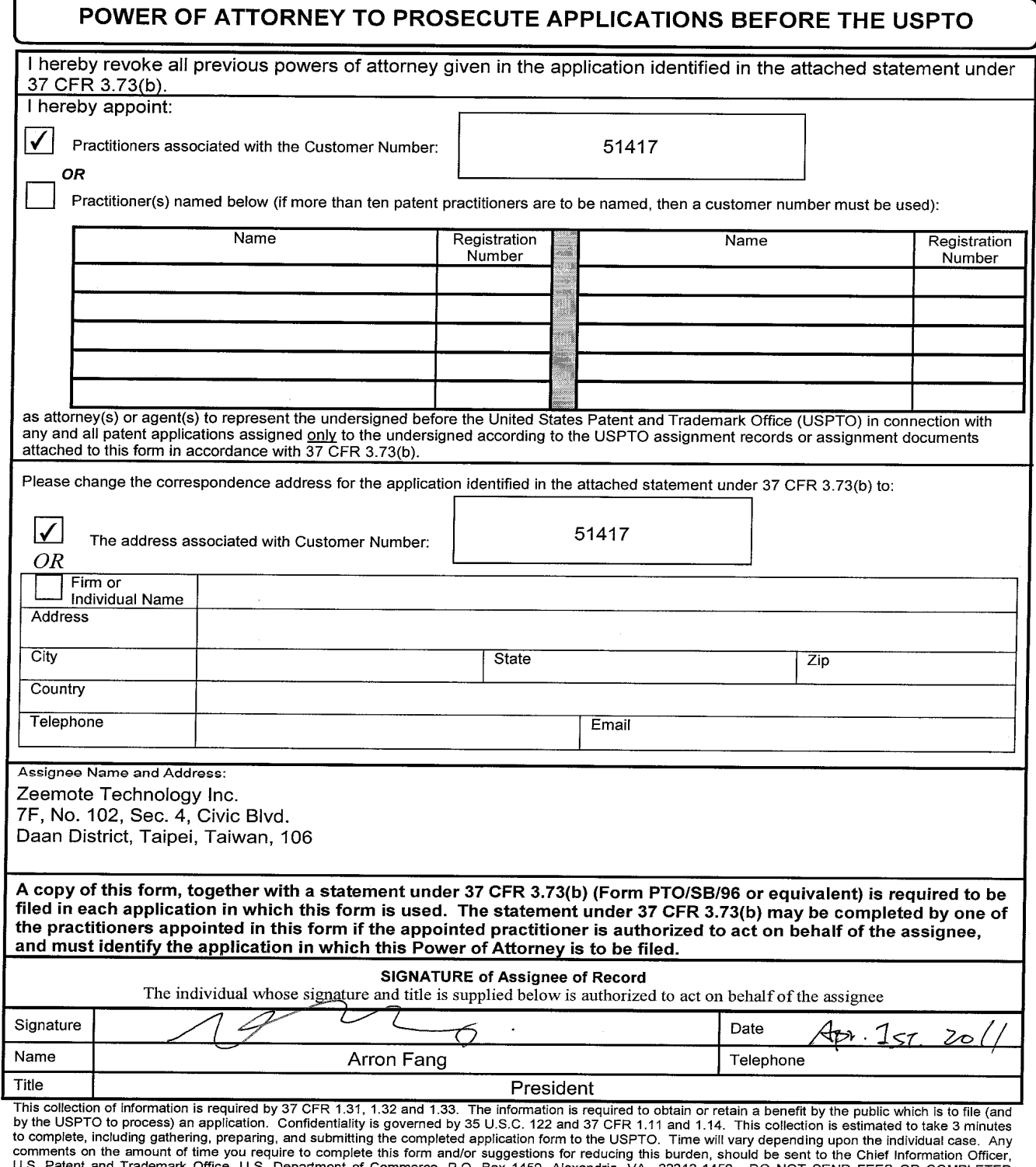

FORMS TO THIS ADDRESS. SEND TO: Commissioner for Patents, P.0. Box 1450, Alexandria, VA 22313-1450.

If you need assistance in completing the form, call 1-800-PTO-9199 and select option 2.

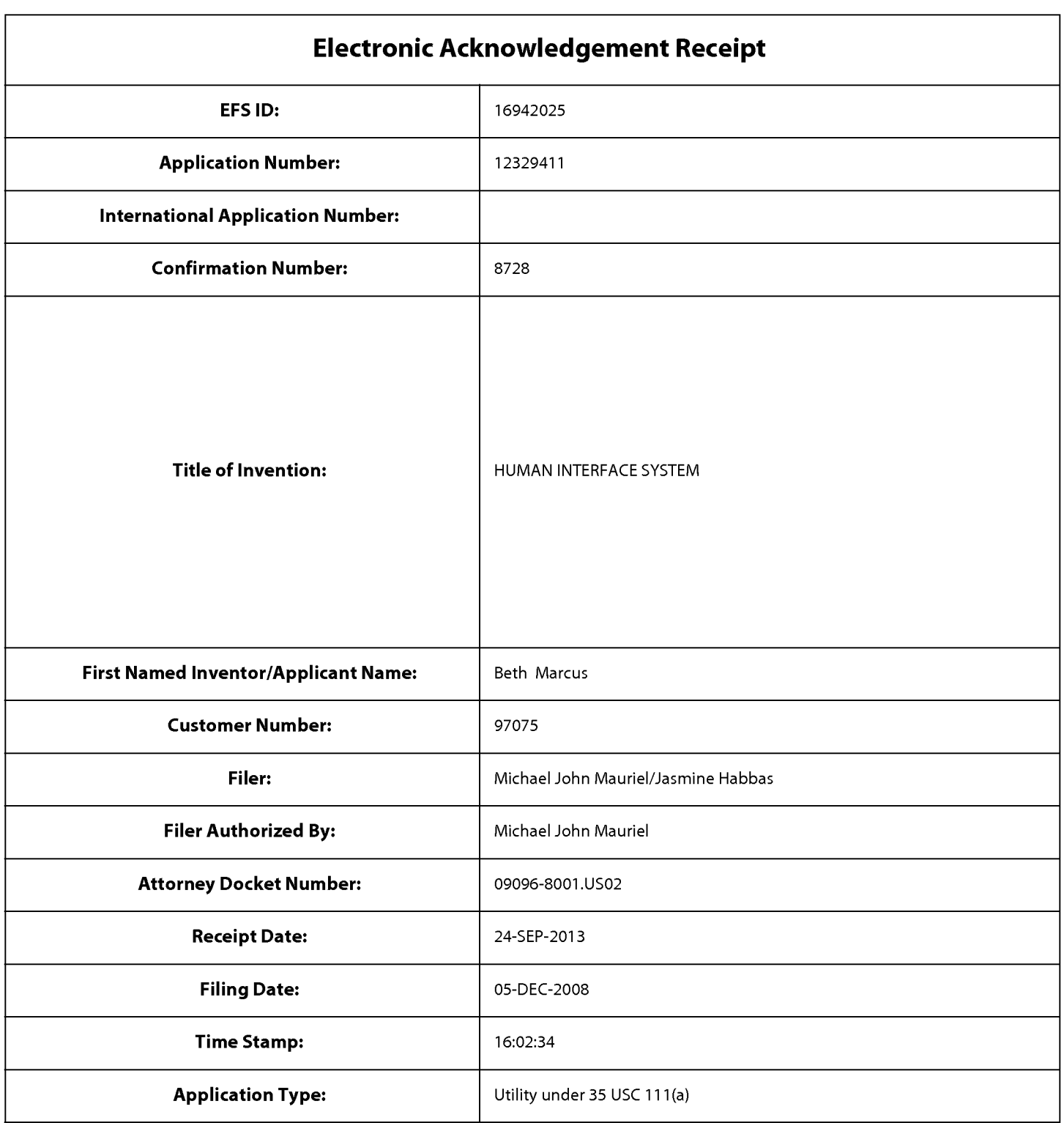

# Payment information:

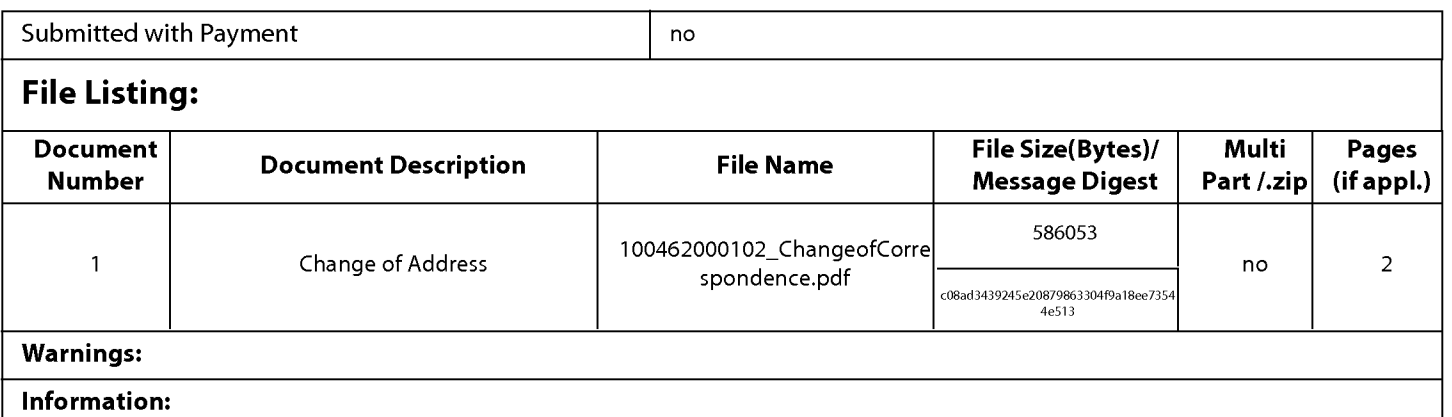

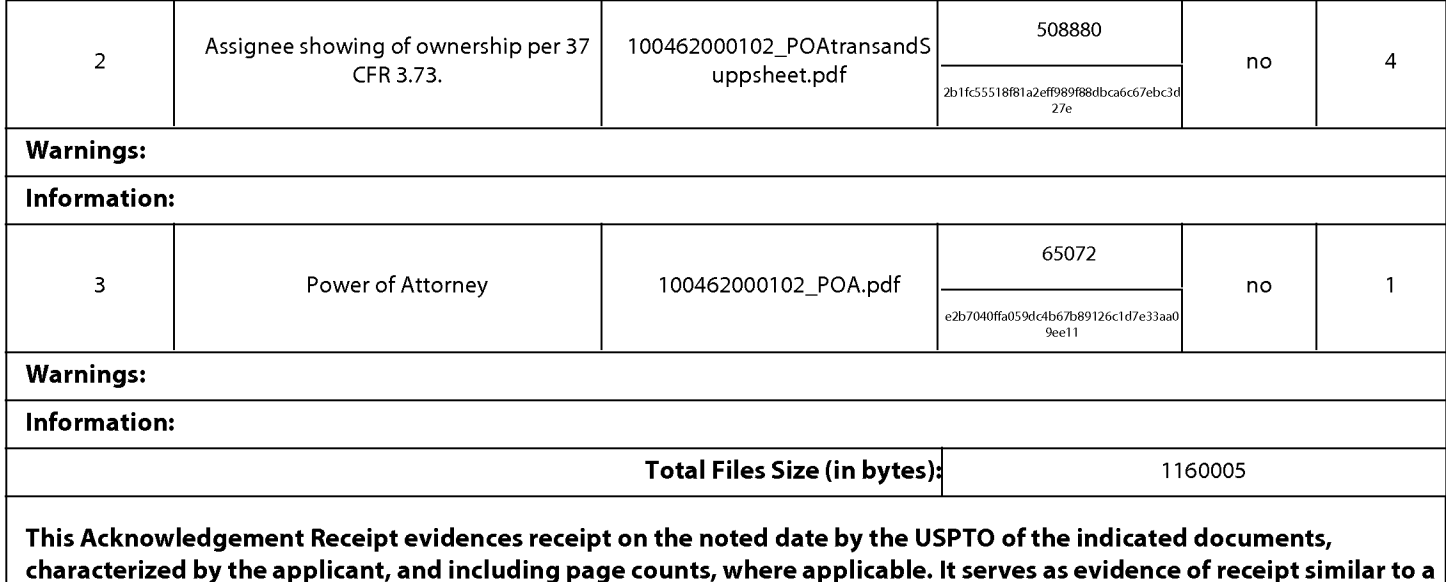

## New Applications Under 35 U.S.C. 111

Post Card, as described in MPEP 503.

lfa new application is being filed and the application includes the necessary components for a filing date (see 37 CFR 1.53(b)-(d) and MPEP 506), a Filing Receipt (37 CFR 1.54) will be issued in due course and the date shown on this Acknowledgement Receipt will establish the filing date of the application.

#### National Stage of an International Application under 35 U.S.C. 371

lfa timely submission to enter the national stage of an international application is compliant with the conditions of 35 U.S.C. 371 and other applicable requirements a Form PCT/DO/E0/903 indicating acceptance of the application as a national stage submission under 35 U.S.C. 371 will be issued in addition to the Filing Receipt, in due course.

#### New International Application Filed with the USPTO as a Receiving Office

lfa new international application is being filed and the international application includes the necessary components for an international filing date (see PCT Article 11 and MPEP 1810), a Notification of the International Application Number and of the International Filing Date (Form PCT/RO/105) will be issued in due course, subject to prescriptions concerning national security, and the date shown on this Acknowledgement Receipt will establish the international filing date of the application.

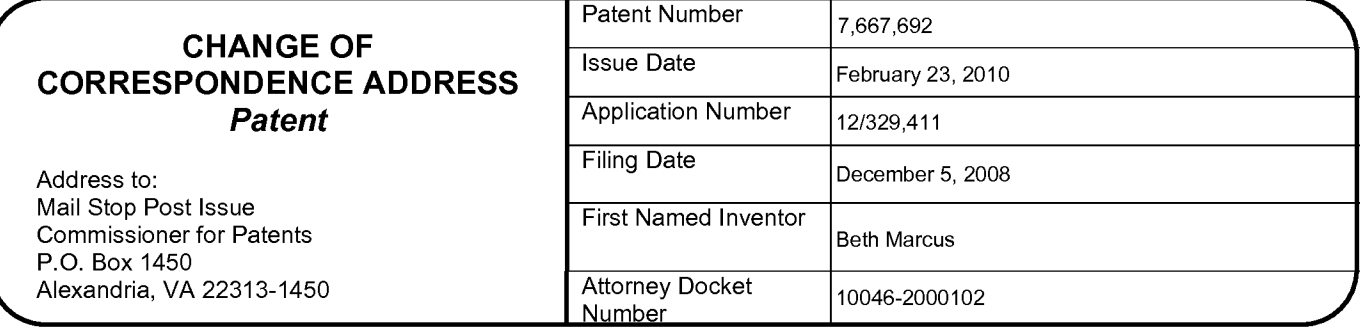

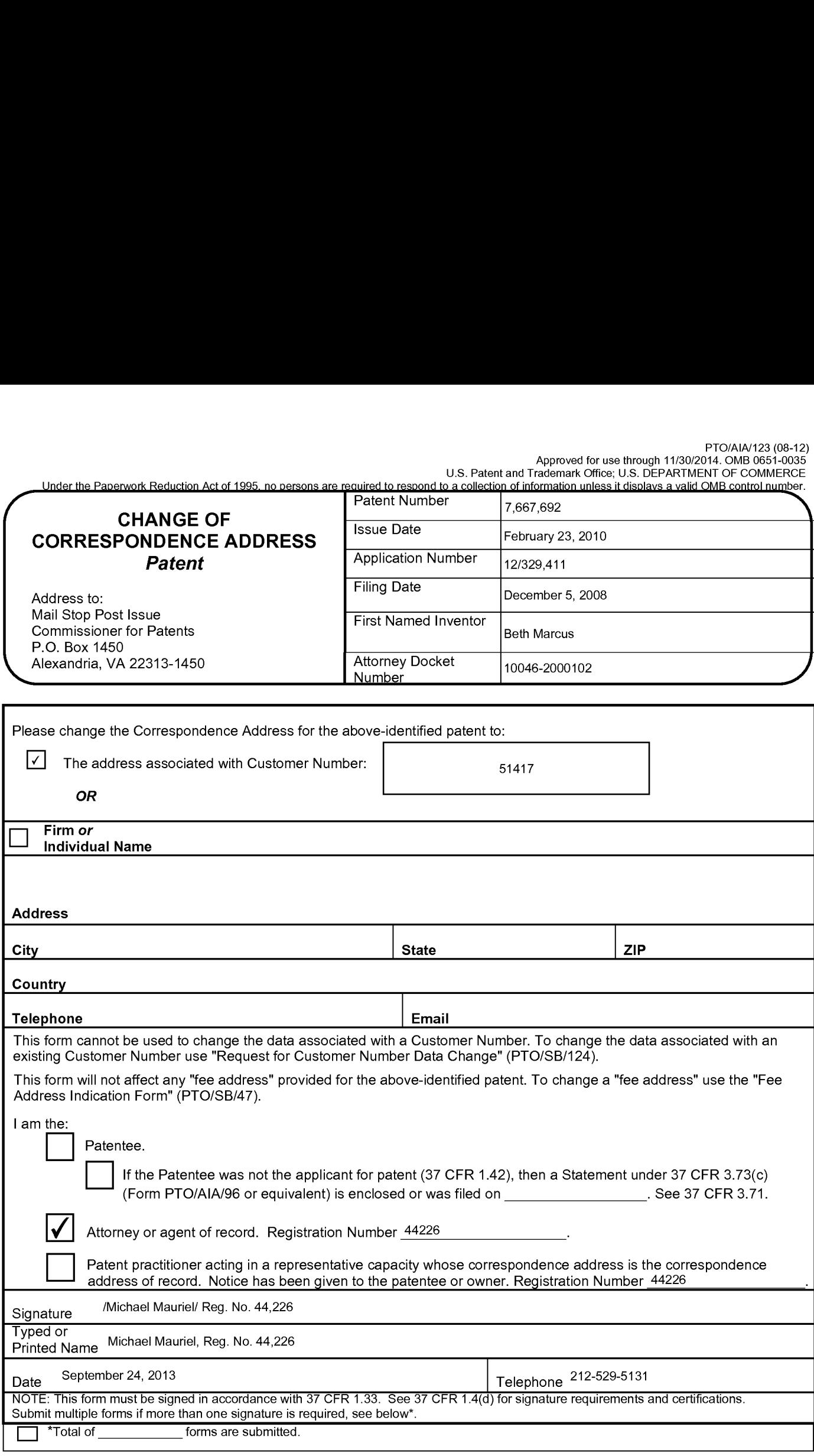

This collection of information is required by 37 CFR 1.33. The information is required to obtain or retain a benefit by the public which is to file (and by the USPTO)<br>to process) an application. Confidentiality is coverne including gathering, preparing, and submitting the completed application form to the USPTO. Time will vary depending upon the individual case. Any comments on meading gathering, preparing, and submitting the completed application form of the Construction will vary depending upon the intrividual case. Any comments on<br>The amount of time you require to complete this form and/or sug ADDRESS. SEND TO: Mail Stop Post Issue, Commissioner for Patents, P.O. Box 1450, Alexandria, VA 22313-1450.

Ifyou need assistance in completing the form, call 1-800-PTO-9199 and select option 2.

# Privacy Act Statement

The Privacy Act of 1974 (P.L. 93-579) requires that you be given certain information in connection with your submission of the attached form related to a patent application or patent. Accordingly, pursuant to the requirements of the Act, please be advised that: (1) the general authority for the collection of this information is 35 U.S.C. 2(b)(2); (2) furnishing of the information solicited is voluntary; and (3) the principal purpose for which the information is used by the U.S. Patent and Trademark Office is to process and/or examine your submission related to a patent application or patent. If you do not furnish the requested information, the U.S. Patent and Trademark Office may not be able to process and/or examine your submission, which may result in termination of proceedings or abandonment of the application or expiration of the patent.

The information provided by you in this form will be subject to the following routine uses:

- 1. The information on this form will be treated confidentially to the extent allowed under the Freedom of Information Act (5 U.S.C. 552) and the Privacy Act (5 U.S.C 552a). Records from this system of records may be disclosed to the Department of Justice to determine whether disclosure of these records is required by the Freedom of Information Act.
- 2. A record from this system of records may be disclosed, as a routine use, in the course of presenting evidence to a court, magistrate, or administrative tribunal, including disclosures to opposing counsel in the course of settlement negotiations.
- 3. A record in this system of records may be disclosed, as a routine use, to a Member of Congress submitting a request involving an individual, to whom the record pertains, when the individual has requested assistance from the Member with respect to the subject matter of the record.
- 4. A record in this system of records may be disclosed, as a routine use, to a contractor of the Agency having need for the information in order to perform a contract. Recipients of information shall be required to comply with the requirements of the Privacy Act of 1974, as amended, pursuant to 5 U.S.C. 552a(m).
- 5. A record related to an International Application filed under the Patent Cooperation Treaty in this system of records may be disclosed, as a routine use, to the International Bureau of the World Intellectual Property Organization, pursuant to the Patent Cooperation Treaty.
- 6. A record in this system of records may be disclosed, as a routine use, to another federal agency for purposes of National Security review (35 U.S.C. 181) and for review pursuant to the Atomic Energy Act (42 U.S.C. 218(c)).
- 7. A record from this system of records may be disclosed, as a routine use, to the Administrator, General Services, or his/her designee, during an inspection of records conducted by GSA as part of that agency's responsibility to recommend improvements in records management practices and programs, under authority of 44 U.S.C. 2904 and 2906. Such disclosure shall be made in accordance with the GSA regulations governing inspection of records for this purpose, and any other relevant (i.e., GSA or Commerce) directive. Such disclosure shall not be used to make determinations about individuals.
- 8. A record from this system of records may be disclosed, as a routine use, to the public after either publication of the application pursuant to 35 U.S.C. 122(b) or issuance of a patent pursuant to 35 U.S.C. 151. Further, a record may be disclosed, subject to the limitations of 37 CFR 1.14, as a routine use, to the public if the record was filed in an application which became abandoned or in which the proceedings were terminated and which application is referenced by either a published application, an application open to public inspection or an issued patent.
- 9. A record from this system of records may be disclosed, as a routine use, to a Federal, State, or local law enforcement agency, if the USPTO becomes aware of a violation or potential violation of law or regulation.

#### PTO/AIA/96 (08-12) Approved for use through 01/31/2013. OMB 0651-0031 U.S. Patent and Trademark Office; U.S. DEPARTMENT OF COMMERCE

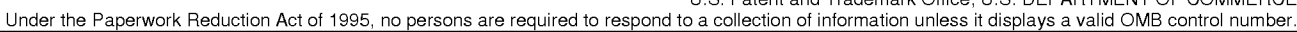

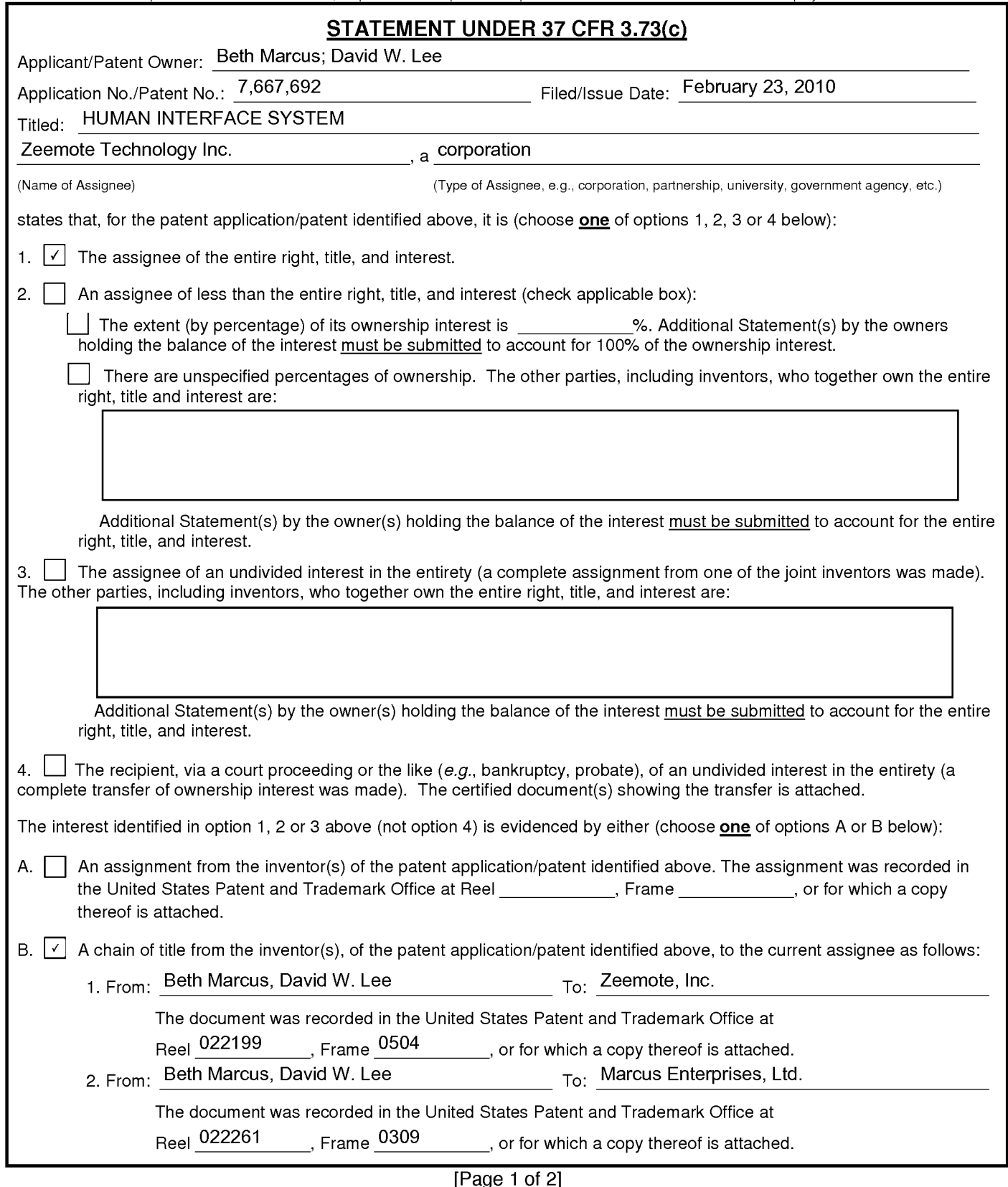

 $[Page 1 of 2]$  This collection of information is required by 37 CFR 3.73(b). The information is required to obtain or retain a benefit by the public which is to file (and by the USPTO to<br>Process) an application. Confidentiali process) an application. Commenting the completed application form to the USPTO. The will vary depending semiated to take 12 minutes to complete, including<br>gathering, preparing, and submitting the completed application for Office, U.S. Department of Commerce, P.O. Box 1450, Alexandria, VA 22313-1450. DO NOT SEND FEES OR COMPLETED FORMS TO THIS ADDRESS. SEND TO: Commissioner for Patents, P.O. Box 1450, Alexandria, VA 22313-1450.

Ifyou need assistance in completing the form, call I-800-PTO-9199 and select option 2.

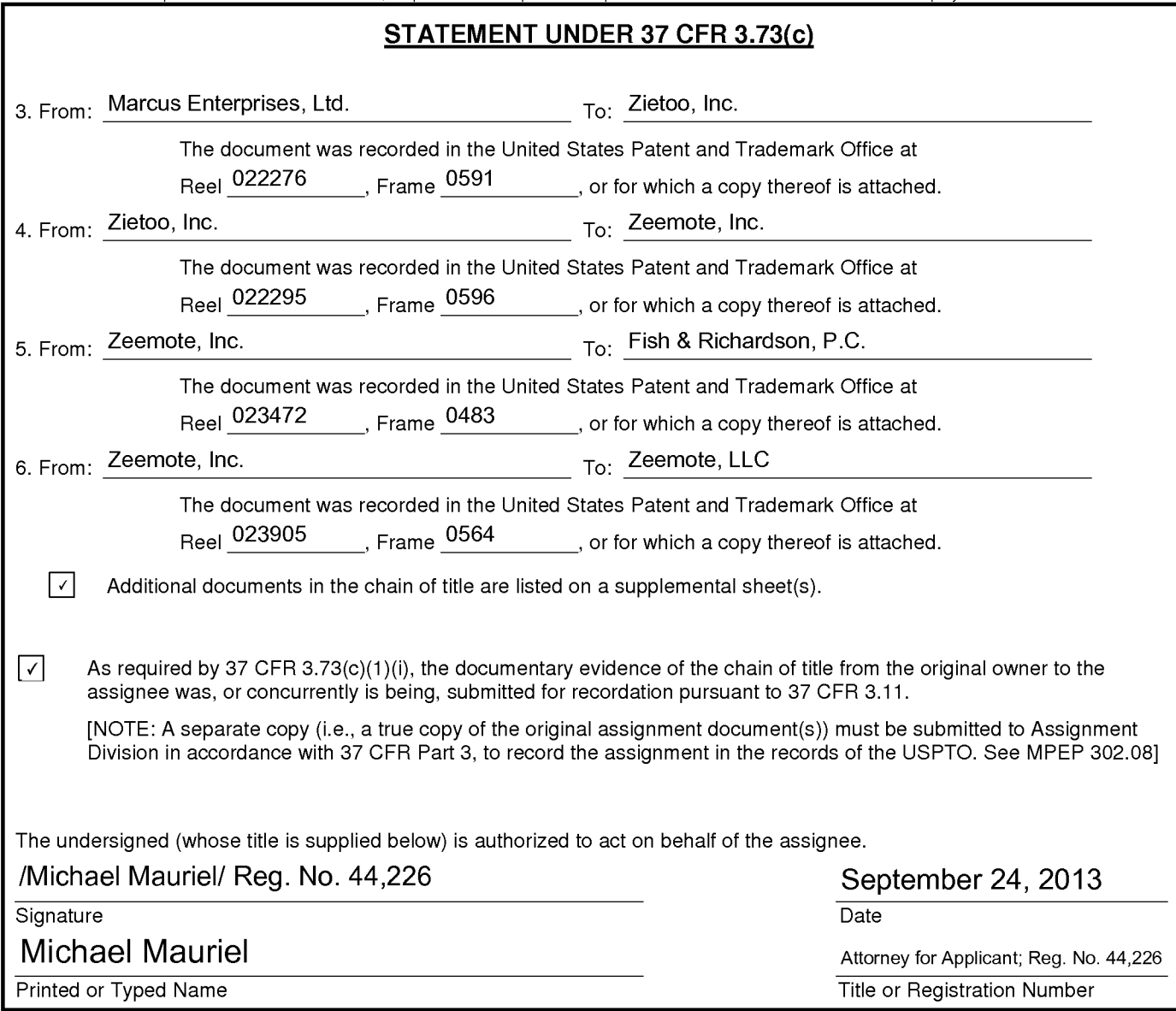

[Page 2 of 2]

7. From: Fish & Richardson, P.C. To: Zeemote, Inc.

This document was recorded in the U.S.P.T.O at

Reel: 023768, Frame: 0631

8. From: Zeemote LLC To: Zeemote Technology Inc.

This document was recorded in the U.S.P.T.O at

Reel: 025137, Frame: 0714

# Privacy Act Statement

The Privacy Act of 1974 (P.L. 93-579) requires that you be given certain information in connection with your submission of the attached form related to a patent application or patent. Accordingly, pursuant to the requirements of the Act, please be advised that: (1) the general authority for the collection of this information is 35 U.S.C. 2(b)(2); (2) furnishing of the information solicited is voluntary; and (3) the principal purpose for which the information is used by the U.S. Patent and Trademark Office is to process and/or examine your submission related to a patent application or patent. If you do not furnish the requested information, the U.S. Patent and Trademark Office may not be able to process and/or examine your submission, which may result in termination of proceedings or abandonment of the application or expiration of the patent.

The information provided by you in this form will be subject to the following routine uses:

- 1. The information on this form will be treated confidentially to the extent allowed under the Freedom of Information Act (5 U.S.C. 552) and the Privacy Act (5 U.S.C 552a). Records from this system of records may be disclosed to the Department of Justice to determine whether disclosure of these records is required by the Freedom of Information Act.
- 2. A record from this system of records may be disclosed, as a routine use, in the course of presenting evidence to a court, magistrate, or administrative tribunal, including disclosures to opposing counsel in the course of settlement negotiations.
- 3. A record in this system of records may be disclosed, as a routine use, to a Member of Congress submitting a request involving an individual, to whom the record pertains, when the individual has requested assistance from the Member with respect to the subject matter of the record.
- 4. A record in this system of records may be disclosed, as a routine use, to a contractor of the Agency having need for the information in order to perform a contract. Recipients of information shall be required to comply with the requirements of the Privacy Act of 1974, as amended, pursuant to 5 U.S.C. 552a(m).
- 5. A record related to an International Application filed under the Patent Cooperation Treaty in this system of records may be disclosed, as a routine use, to the International Bureau of the World Intellectual Property Organization, pursuant to the Patent Cooperation Treaty.
- 6. A record in this system of records may be disclosed, as a routine use, to another federal agency for purposes of National Security review (35 U.S.C. 181) and for review pursuant to the Atomic Energy Act (42 U.S.C. 218(c)).
- 7. A record from this system of records may be disclosed, as a routine use, to the Administrator, General Services, or his/her designee, during an inspection of records conducted by GSA as part of that agency's responsibility to recommend improvements in records management practices and programs, under authority of 44 U.S.C. 2904 and 2906. Such disclosure shall be made in accordance with the GSA regulations governing inspection of records for this purpose, and any other relevant (i.e., GSA or Commerce) directive. Such disclosure shall not be used to make determinations about individuals.
- 8. A record from this system of records may be disclosed, as a routine use, to the public after either publication of the application pursuant to 35 U.S.C. 122(b) or issuance of a patent pursuant to 35 U.S.C. 151. Further, a record may be disclosed, subject to the limitations of 37 CFR 1.14, as a routine use, to the public if the record was filed in an application which became abandoned or in which the proceedings were terminated and which application is referenced by either a published application, an application open to public inspection or an issued patent.
- 9. A record from this system of records may be disclosed, as a routine use, to a Federal, State, or local law enforcement agency, if the USPTO becomes aware of a violation or potential violation of law or regulation.

 $\ddot{\quad}$  09-24-13:03:16PM;MKTLLP 15712736500 ;2125295132 # 2/ 3

## Attorney Docket No.3 10046-2000102 (PATENT)

#### IN THE UNITED STATES PATENT AND TRADEMARK OFFICE

First Named Inventor: Beth Marcus

Application No.: 12/329,411 Patent Number: 7,667,692

Filing Date: December 5, 2008 **Issue Date: February 23, 2010** 

Title: HUMAN INTERFACE SYSTEM

#### FEE DEFICIENCY STATEMENT AND PAYMENT UNDER 37 C.F.R. 1.28

Mail Stop<br>Commissioner for Patents P.O. Box 1450 Alexandria, Virginia 22313-1450

Dear Sir:

Assignee has recently learned that the amount paid for the 3.5 year maintenance fee for the abovc-referenced patent may have been deficient. In an abundance of caution, this paper hereby requests the Director to charge payment to Deposit Account No. 50-4242 in the amount of \$800.00, referencing docket number 10046-2000102. This payment amount is the difference between the amount paid and the current large entity fee amount for a 3.5 year maintenance fee. An itemization as required under 37 C.F.R. 1.28(c) is provided below.

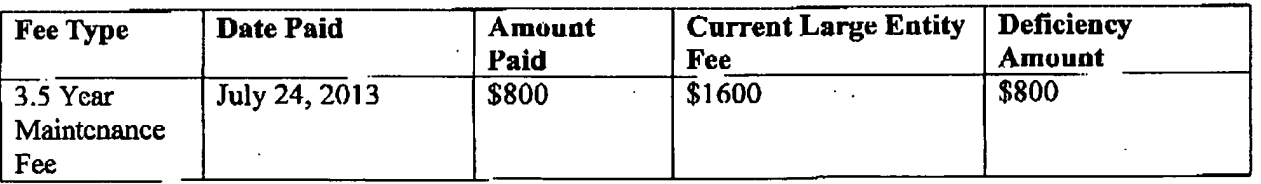

as/25/aaxannnneurm aaaaaaas 504242 7667692 91 FC:1599 898.09 DA

PAGE 213' RCVD AT 912412013 4:11:17 PM [Eastern Daylight Time] " SVRZW-PTOFAX-00119' DN|S:2736500 \* CS1D:2125295132 \* DURATION (mm-ss):00-35

#### 09-24-13;03:16PM;MKTLLP 15712736500 ;2125295132 # 3/ 3

<u>.</u>

0' -0

Application Serial No.: 12/329,411 Attorney Docket No.: 10046-2000102

The Director is also hereby authorized to charge any additional fees which may be required by this paper to Deposit Account No. 50-4242, referencing docket no. 10046-2000102.

Dated: September 24, 2013 Respectfully submitted,

By:/Michael Mauriel/ Reg. No. 44,226 Michael Mauricl ' Registration No.: 44,226 . 4. Mauriel Kapouytian Woods LLP 27 West 24<sup>th</sup> Street, Suite 302 New York, New York 10010 (212) 529-5131 Attorney for Applicant

 $\overline{2}$ 

PAGE 313 ' RCVD AT 912412013 4:11:17 PM [Eastern Dayiight Time] ' SVR:W-PTOFAX-00119 \* DNlS:2?36500 ' CSlD:2125295132 ' DURATION (mm-ss):00-35

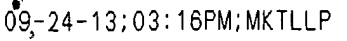

# 15712736500

;2125295132

www.rnkw1lp.cmn

Mauriel Kapouyt<mark>i</mark>an Noods LLP

NEW JORK UINCE Photo: 212-513116.<br>New York, New York 10010 Phone: 212-529-5131<br>Fax: 212-529-5132 Email: info-ny@n1kwllp.com

New Yofk Officc

Califomin Office 1517 North Point Sinx: #454 1317 INGLET FOR SINGLE HAST<br>San Francisco, California 94123 Phone: 415-992-3420<br>Fax: 415-992-3421 Hmuil: info-ca@mkwIIp.com

FAX COVER SHEET

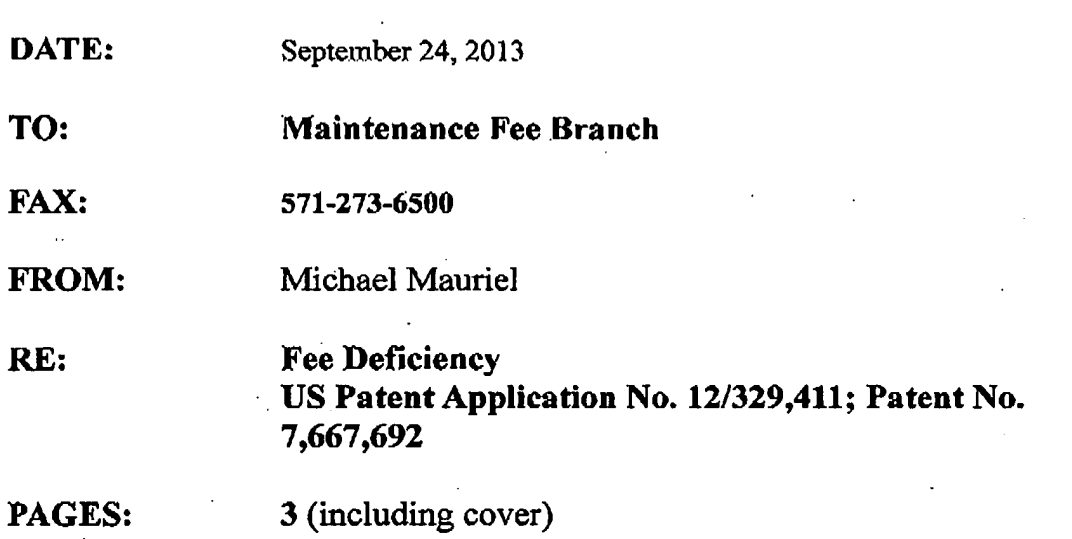

Contents:

1. Fee Deficiency Statement and Payment under 37 C.F.R. 1.28

PAGE 1/3\* RCVD AT 9/24/2013 4:11:17 PM [Eastern Daylight Time] \* SVR:W-PTOFAX-001/9 \* DNIS:2736500 \* CSID:2125295132 \* DURATION (mm-ss):00-35

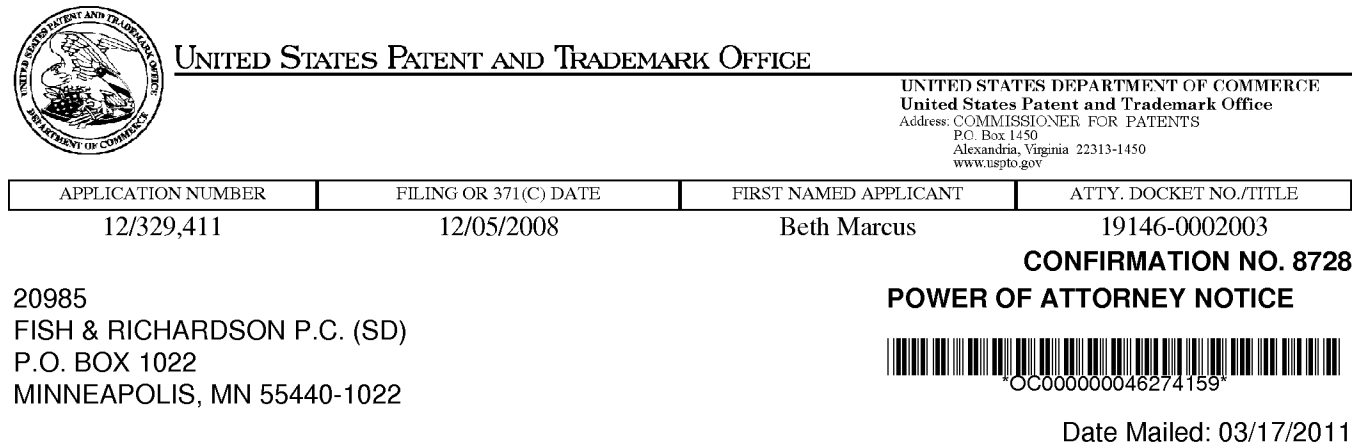

# NOTICE REGARDING CHANGE OF POWER OF ATTORNEY

This is in response to the Power of Attorney filed 11/03/2010.

- The Power of Attorney to you in this application has been revoked by the assignee who has intervened as provided by 37 CFR 3.71. Future correspondence will be mailed to the new address of record(37 CFR 1.33).

/tmWi11iams/

Office of Data Management, Application Assistance Unit (571) 272-4000, or (571) 272-4200, or 1-888-786-0101

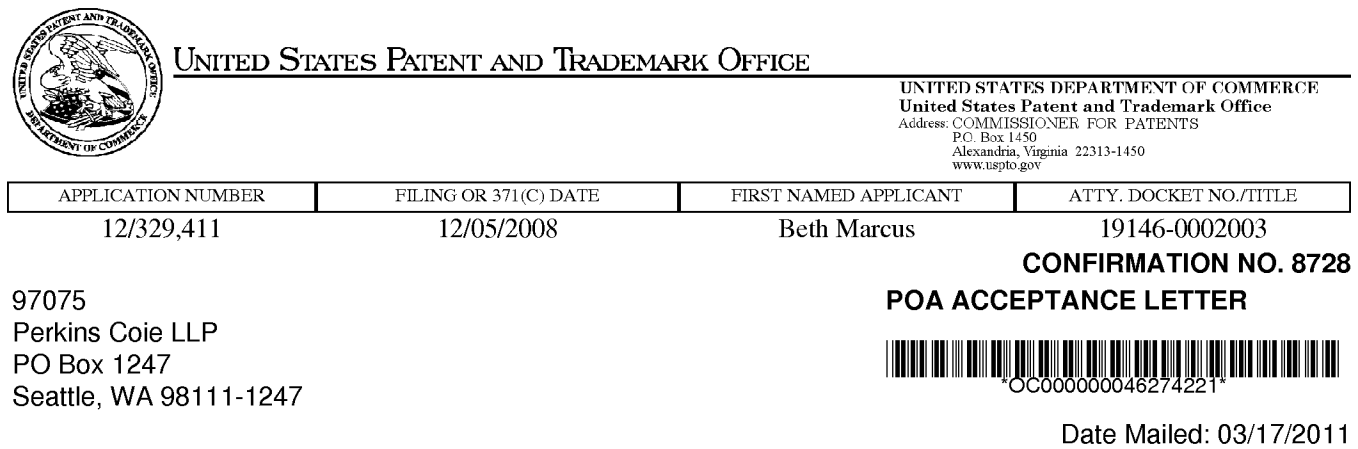

# NOTICE OF ACCEPTANCE OF POWER OF ATTORNEY

This is in response to the Power of Attorney filed 11/03/2010.

The Power of Attorney in this application is accepted. Correspondence in this application will be mailed to the above address as provided by 37 CFR 1.33.

/tmWi11iams/

Office of Data Management, Application Assistance Unit (571) 272-4000, or (571) 272-4200, or 1-888-786-0101

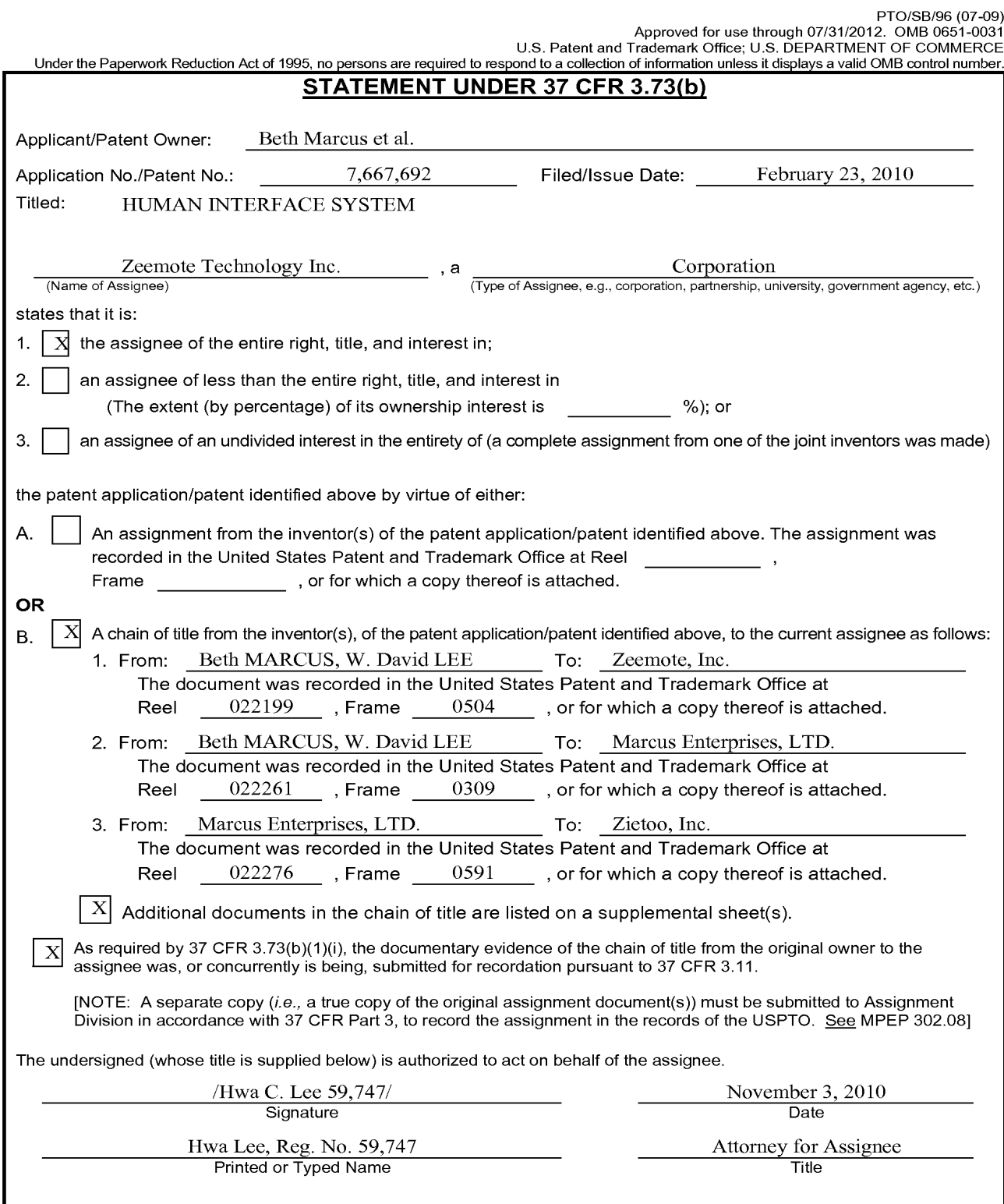

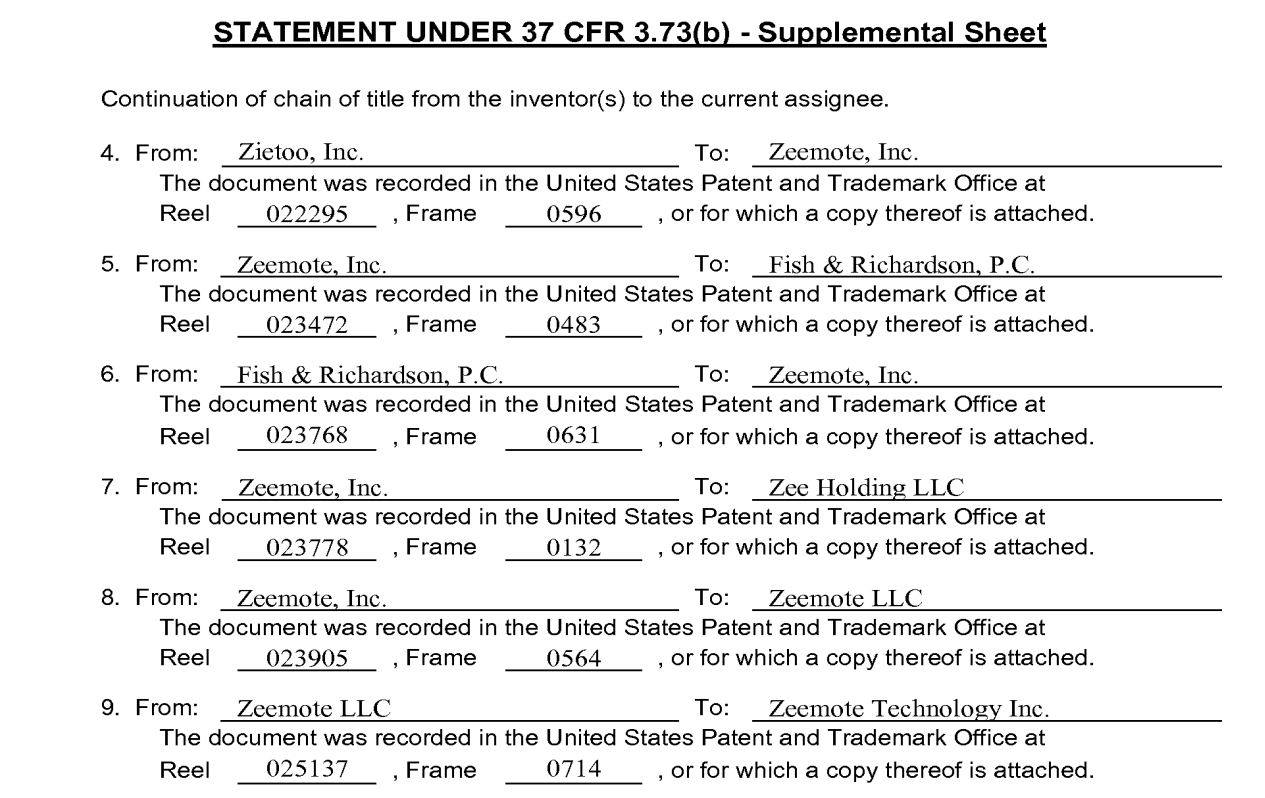

Under the Paperwork Raduction Act of 1995, no persons are required to mapond to a collection of information unions it displays a valit OMB control rustians.

Saferine Leiberg

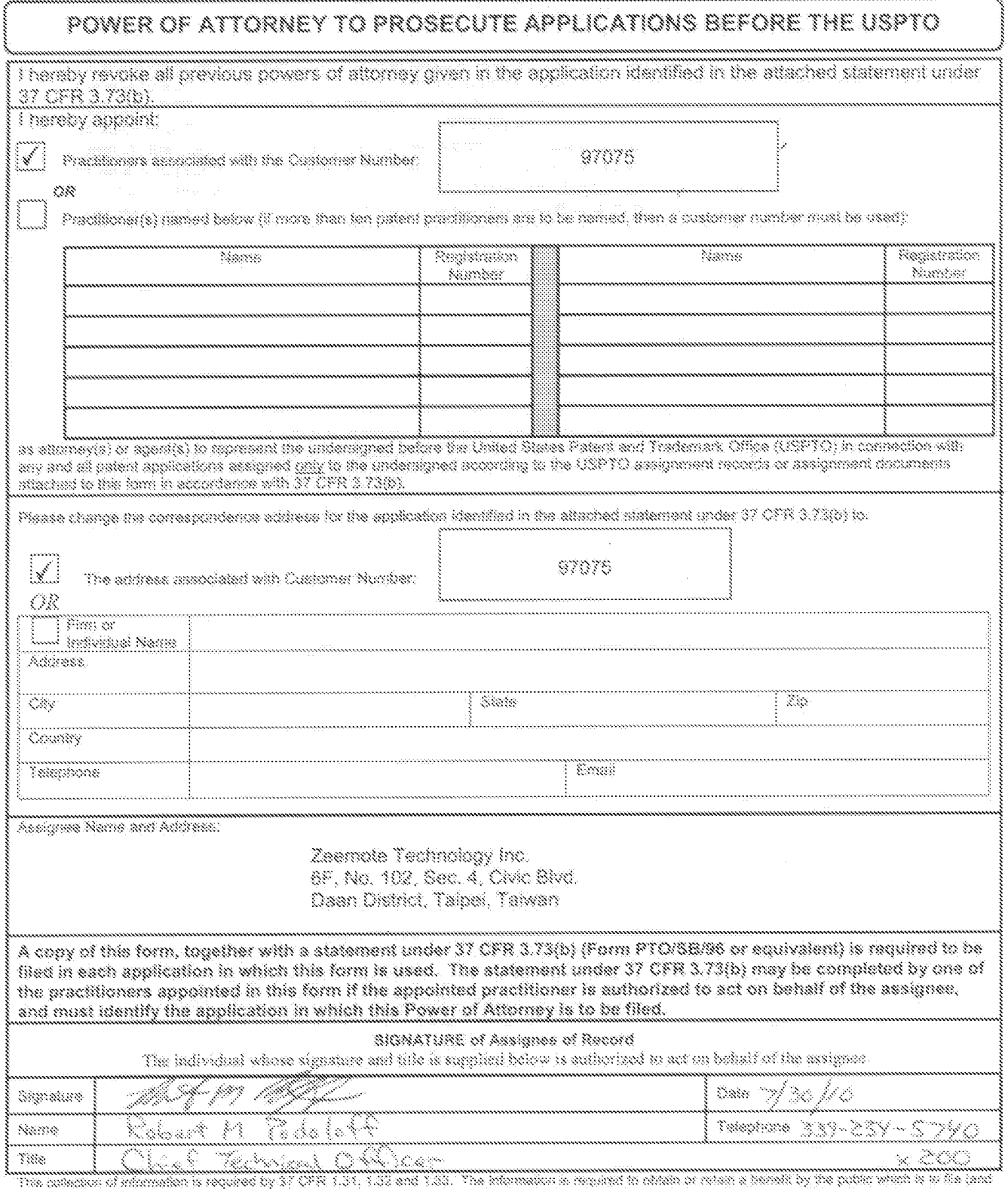

a compare a manifest a report of a car and a car and and a manufest and a comparation of the compare a manifest<br>When the comparation of the second conditions and a comparation of the car of the comparation of the comparati FORMS TO THIS ACORESO, SEND TO: Commissioner for Patents, P.O. Box 1460, Alexandria, VA 22313-1450.

If you need assistance in completing the form, call 1-800-PTO-9180 and intect option 2.

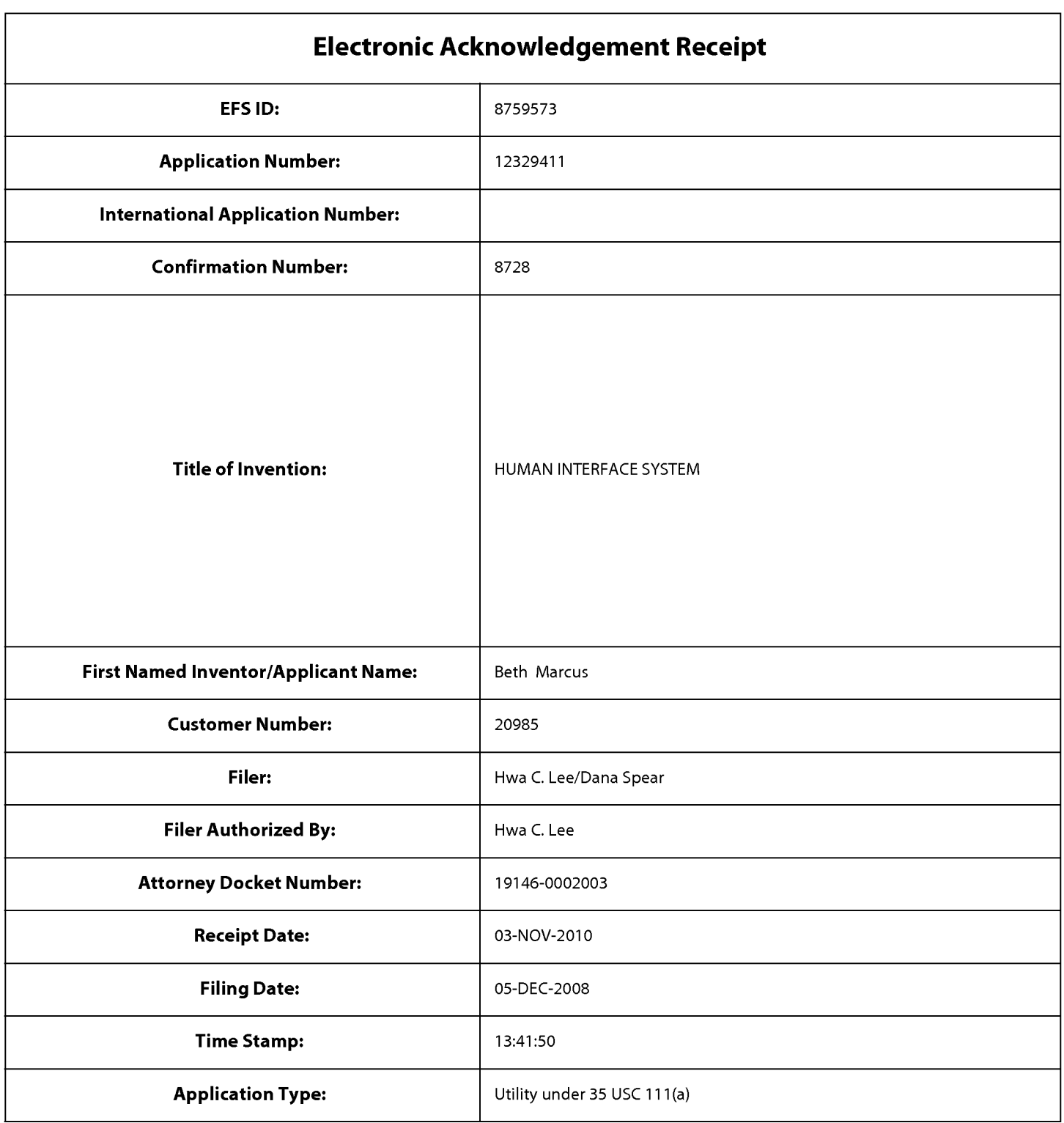

# Payment information:

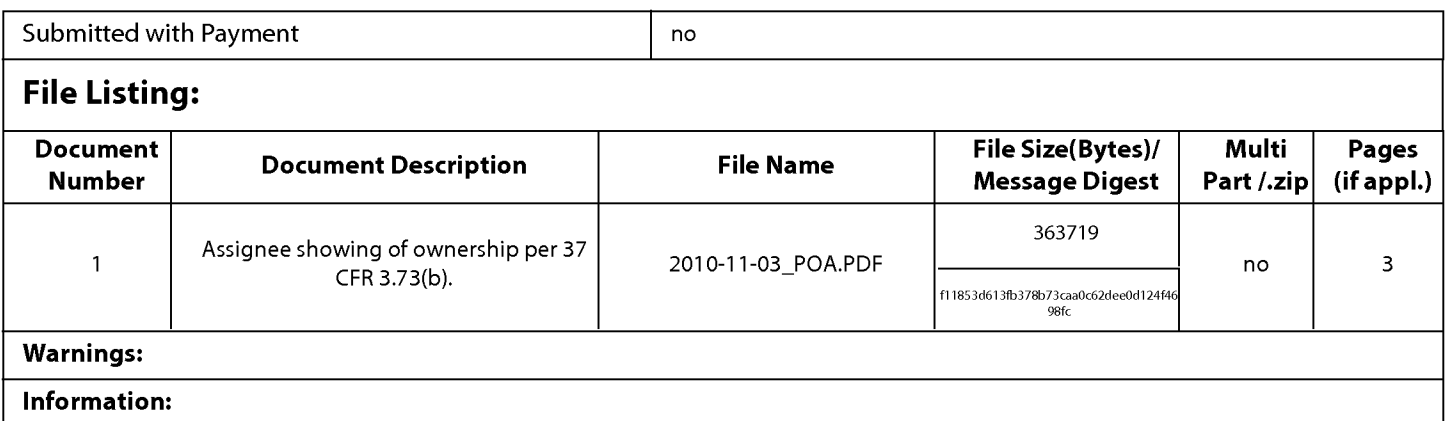

This Acknowledgement Receipt evidences receipt on the noted date by the USPTO ofthe indicated documents, characterized by the applicant, and including page counts, where applicable. It serves as evidence of receipt similar to a Post Card, as described in MPEP 503.

#### New Applications Under 35 U.S.C. 111

lfa new application is being filed and the application includes the necessary components for a filing date (see 37 CFR 1.53(b)-(d) and MPEP 506), a Filing Receipt (37 CFR 1.54) will be issued in due course and the date shown on this Acknowledgement Receipt will establish the filing date of the application.

### National Stage of an International Application under 35 U.S.C. 371

lfa timely submission to enter the national stage of an international application is compliant with the conditions of 35 U.S.C. 371 and other applicable requirements a Form PCT/DO/E0/903 indicating acceptance of the application as a national stage submission under 35 U.S.C. 371 will be issued in addition to the Filing Receipt, in due course.

### New International Application Filed with the USPTO as a Receiving Office

lfa new international application is being filed and the international application includes the necessary components for an international filing date (see PCT Article 11 and MPEP 1810), a Notification of the International Application Number and ofthe International Filing Date (Form PCT/R0/105) will be issued in due course, subject to prescriptions concerning national security, and the date shown on this Acknowledgement Receipt will establish the international filing date of the application.

# UNITED STATES PATENT AND TRADEMARK OFFICE CERTIFICATE OF CORRECTION

PATENT NO. : 7,667,692 B2 Page 1 of 1 APPLICATION NO. : 12/329411 DATED : February 23, 2010 INVENTOR(S) : Beth Marcus and W. David Lee

It is certified that error appears in the above-identified patent and that said Letters Patent is hereby corrected as shown below:

## IN THE CLAIMS:

Column 16, line 6 (Claim 6), delete "The method of claim 3" and insert --The method of claim 1--.

Signed and Sealed this

Twenty-fifth Day of May, 2010

Janid J. Kappos

David J. Kappos Director of the United States Patent and Trademark Office

## IN THE UNITED STATES PATENT AND TRADEMARK OFFICE

Applicant : Beth Marcus et al. Art Unit : 2629 Patent N0.: 7,667,692 Examiner : Ricardo Osorio Issue Date : February 23, 2010 Conf. No. : 8728 Serial No. : 12/329,411 Filed : December 5, 2008

Title : HUMAN INTERFACE SYSTEM

Attn.: Certificate of Corrections Branch Commissioner for Patents P.O. Box 1450 Alexandria, VA 22313-1450

## TRANSMITTAL OF REQUEST FOR CERTIFICATE OF CORRECTION

Applicant hereby requests that a certificate of correction be issued for the above patent in accordance with the attached request.

All errors sought to be corrected were made in printing by the Patent and Trademark

Office, and no fee is believed to be due.

Please apply any charges or credits to Deposit Account No. 06-1050.

Respectfully submitted,

Date:April 20, 2010 /Hwa C. Lee 59747/

Hwa C. Lee Reg. No. 59,747

Customer Number 20985 Fish & Richardson P.C. Telephone: (858) 678-5070 Facsimile: (877) 769-7945

10984386.doc

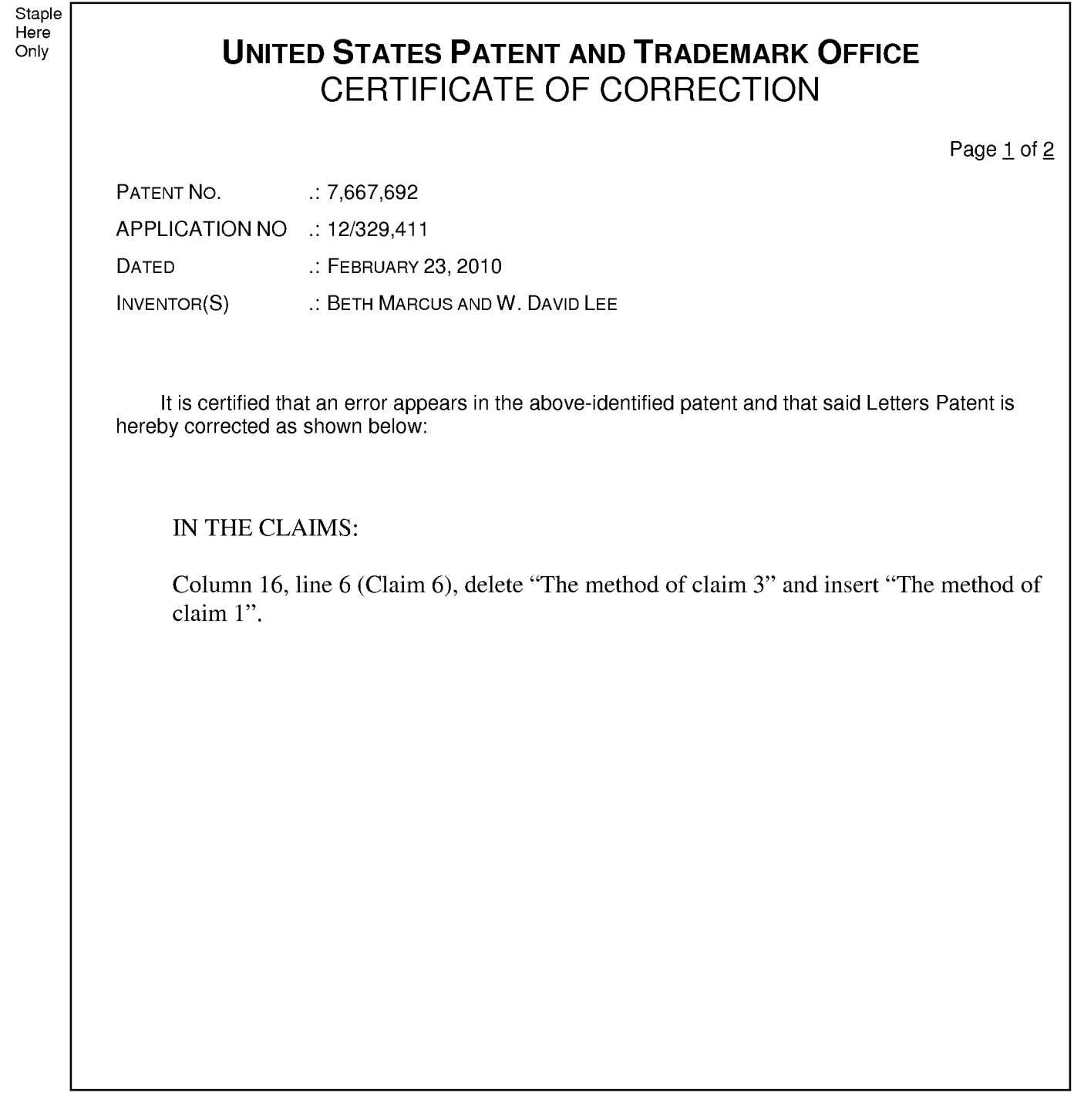

MAILING ADDRESS OF SENDER:

Hwa C. Lee Fish & Richardson P.C. P.O. Box 1022 Minneapolis, Minnesota 55440-1022

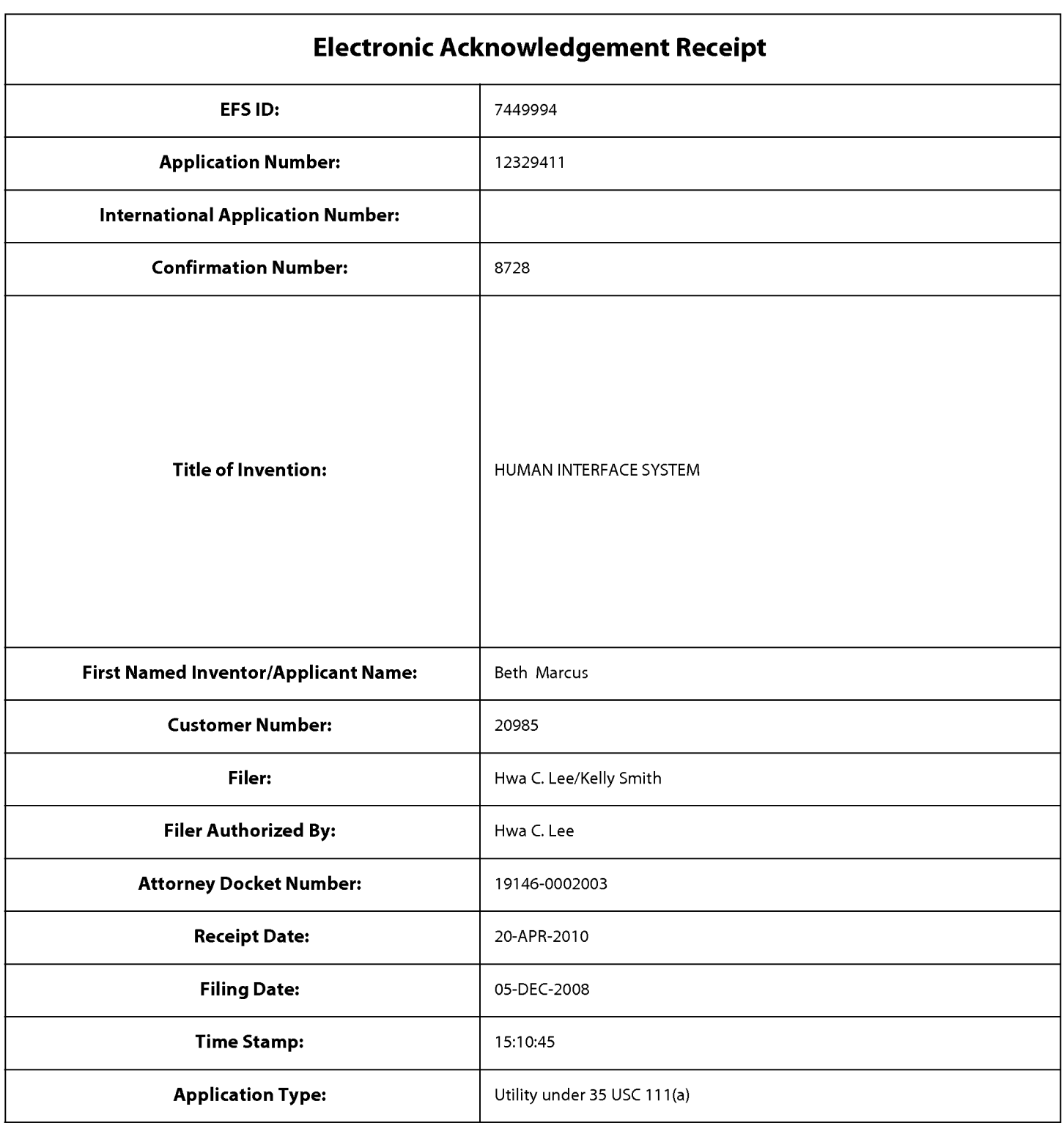

# Payment information:

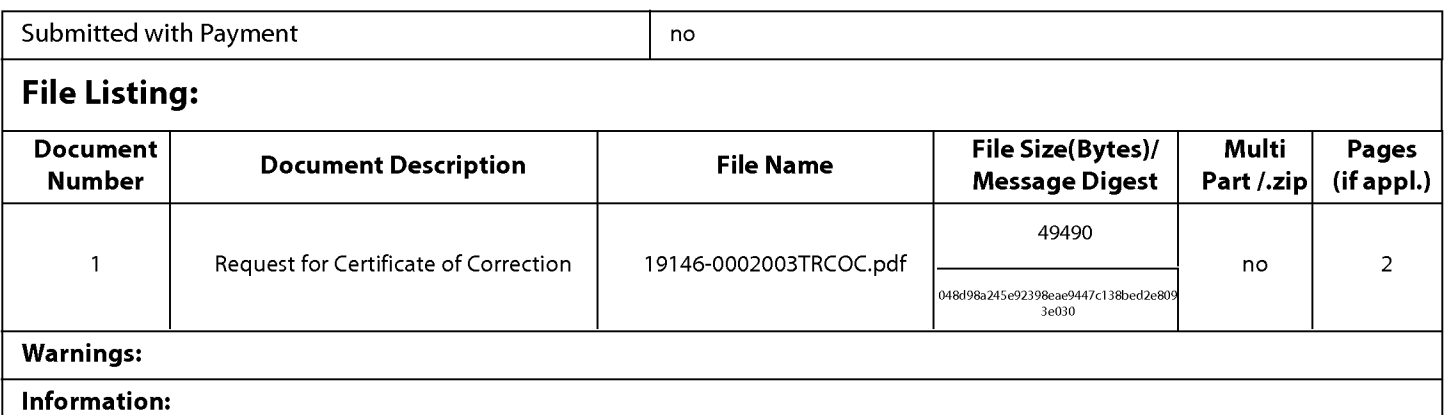

This Acknowledgement Receipt evidences receipt on the noted date by the USPTO ofthe indicated documents, characterized by the applicant, and including page counts, where applicable. It serves as evidence of receipt similar to a Post Card, as described in MPEP 503.

### New Applications Under 35 U.S.C. 111

lfa new application is being filed and the application includes the necessary components for a filing date (see 37 CFR 1.53(b)-(d) and MPEP 506), a Filing Receipt (37 CFR 1.54) will be issued in due course and the date shown on this Acknowledgement Receipt will establish the filing date of the application.

### National Stage of an International Application under 35 U.S.C. 371

lfa timely submission to enter the national stage of an international application is compliant with the conditions of 35 U.S.C. 371 and other applicable requirements a Form PCT/DO/E0/903 indicating acceptance of the application as a national stage submission under 35 U.S.C. 371 will be issued in addition to the Filing Receipt, in due course.

### New International Application Filed with the USPTO as a Receiving Office

lfa new international application is being filed and the international application includes the necessary components for an international filing date (see PCT Article 11 and MPEP 1810), a Notification of the International Application Number and ofthe International Filing Date (Form PCT/R0/105) will be issued in due course, subject to prescriptions concerning national security, and the date shown on this Acknowledgement Receipt will establish the international filing date of the application.

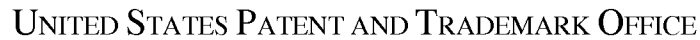

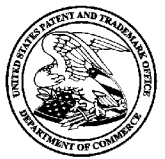

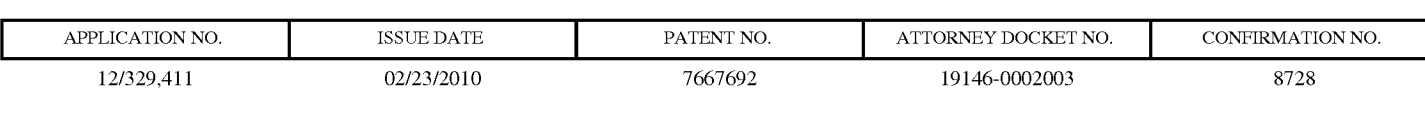

FISH & RICHARDSON, PC P.O. BOX 1022 MINNEAPOLIS, MN 55440-1022

# ISSUE NOTIFICATION

The projected patent number and issue date are specified above.

# Determination of Patent Term Adjustment under 35 U.S.C. 154 (b)

(application filed on or after May 29, 2000)

The Patent Term Adjustment is  $\theta$  day(s). Any patent to issue from the above-identified application will include an indication of the adjustment on the front page.

If a Continued Prosecution Application (CPA) was filed in the above-identified application, the filing date that determines Patent Term Adjustment is the filing date of the most recent CPA.

Applicant will be able to obtain more detailed information by accessing the Patent Application Information Retrieval (PAIR) WEB site (http://pair.uspto.gov).

Any questions regarding the Patent Term Extension or Adjustment determination should be directed to the Office of Patent Legal Administration at (571)-272-7702. Questions relating to issue and publication fee payments should be directed to the Application Assistance Unit (AAU) of the Office of Data Management (ODM) at (571)-272-4200.

APPLICANT(S) (Please see PAIR WEB site http://pair.uspto.gov for additional applicants):

Beth Marcus, Bedford, MA; W. David Lee, Newton, MA;

## IN THE UNITED STATES PATENT AND TRADEMARK OFFICE

Applicant : Beth Marcus et al. Art Unit : 2629 Filed : December 5, 2008 Confirmation No.: 8728

Serial No. : 12/329,411 Examiner : Ricardo Osorio Notice of Allowance Date: October 1, 2009

Title : HUMAN INTERFACE SYSTEM

# MAIL STOP ISSUE FEE

Commissioner for Patents P.O. Box 1450 Alexandria, VA 22313-1450

## RESPONSE TO NOTICE OF ALLOWANCE

In response to the Notice of Allowance mailed October 1, 2009, enclosed is a completed issue fee transmittal form PTOL-85b. Please apply the \$1055 required issue fee and publication fee and any necessary additional charges or credits to our Deposit Account No. 06-1050.

## COMMENTS ON EXAMINER'S REASONS FOR ALLOWANCE

Applicant recognizes that in accordance with M.P.E.P.  $\S$  1302.14, the Examiner's reasons for allowance need not set forth all of the details as to why the claims are allowed. In the abovereferenced application, Applicant does not concede that the EXaminer's stated reasons for allowance are the only reasons for which the claims are allowable. In particular, Applicant does not concede that all of the identified limitations—i.e., "selectively disposing on a second surface a second input assembly having one or more input elements configured to be manipulated by one or more of the human user's fingers, wherein at least one of the input elements of the second input assembly is further configured to selectively map to one or more of the input functions associated with the selected application"—are necessary to distinguish the prior art ofrecord or to satisfy the requirements of 35 U.S.C. § 112. Furthermore, the claims may be patentable for other reasons. In addition, dependent claims 23-32 and 34-41 are allowable on their own merits, and are allowable on the basis of a sub-combination of the recited features of the dependent claims and their respective base claims.

Serial No. : 12/329,411 Filed : December 5, 2008 Page : 2 of 2

Respectfully submitted,

Date: January 4, 2009 /Hwa C. Lee/

Hwa C. Lee Reg. No. 59,747

Fish & Richardson P.C. PTO Customer No 20985 Telephone: (858) 678-5070 Facsimile: (877) 769-7945

10961648.doc

#### PART B — FEE(S) TRANSMITTAL

Complete and send this form, together with applicable fee(s), to: Mail **Mail Stop ISSUE FEE<br>Commissioner for Patents** P.O. Box 1450 Alexandria, Virginia 22313-1450 or **Fax** (571) 273-2885

INSTRUCTIONS: This form should be used for transmitting the ISSUE FEE and PUBLICATION FEE (ifrequired). Blocks <sup>1</sup> through 4 should be completed where appropriate. All further correspondence including the Patent, advance orders and notification of maintenance fees will be mailed to<br>the current correspondence address as indicated unless corrected below or address; and/or (b) indicating a separate "FEE ADDRESS" for maintenance fee notifications. 20985 7590 10/01/2009 FISH & RICHARDSON P.C. P.O. Box 1022 Minneapolis, MN 55440-1022 APPLICATION NO. FILING DATE FIRST NAMED INVENTOR ATTORNEY DOCKET NO. CONFIRMATION NO. 12/200411 12/05/2008 Beth Marcus 1924 Marcus 1924 Marcus 1924 1926 1927 10146-000202003 8728 TITLE OF INVENTION: HUMAN INTERFACE SYSTEM APPLN. TYPE SMALL ENTITY SSUE FEE PUBLICATION FEE TOTAL FEE(S) DUE DATE DUE  $\frac{1}{\sqrt{25}}$   $\frac{1}{\sqrt{25}}$   $\frac{1}{\sqrt{25}}$   $\frac{1}{\sqrt{25}}$   $\frac{1}{\sqrt{25}}$  01/01/2010 EXAMINER RETUNIT CLASS-SUBCLASS OSORIO, RICARDO 2629 345-169000 1. Change of correspondence address or indication of "Fee Address"  $(37 \mid 2)$ . For printing on the patent front page, list (1) the CFR 1.363).  $\begin{bmatrix}\nC \rightarrow \text{R} \\
D \rightarrow \text{R} \\
D \rightarrow \text{R}\n\end{bmatrix}\n\begin{bmatrix}\nC \rightarrow \text{R} \\
D \rightarrow \text{R} \\
D \rightarrow \text{R}\n\end{bmatrix}\n\begin{bmatrix}\nC \rightarrow \text{R} \\
D \rightarrow \text{R} \\
D \rightarrow \text{R}\n\end{bmatrix}\n\begin{bmatrix}\nD \rightarrow \text{R} \\
D \rightarrow \text{R} \\
D \rightarrow \text{R}\n\end{bmatrix}\n\begin{bmatrix}\nD \rightarrow \text{R} \\
D \rightarrow \text{R} \\
D \rightarrow \text{R}\n\end{bmatrix}\n\begin{$ 

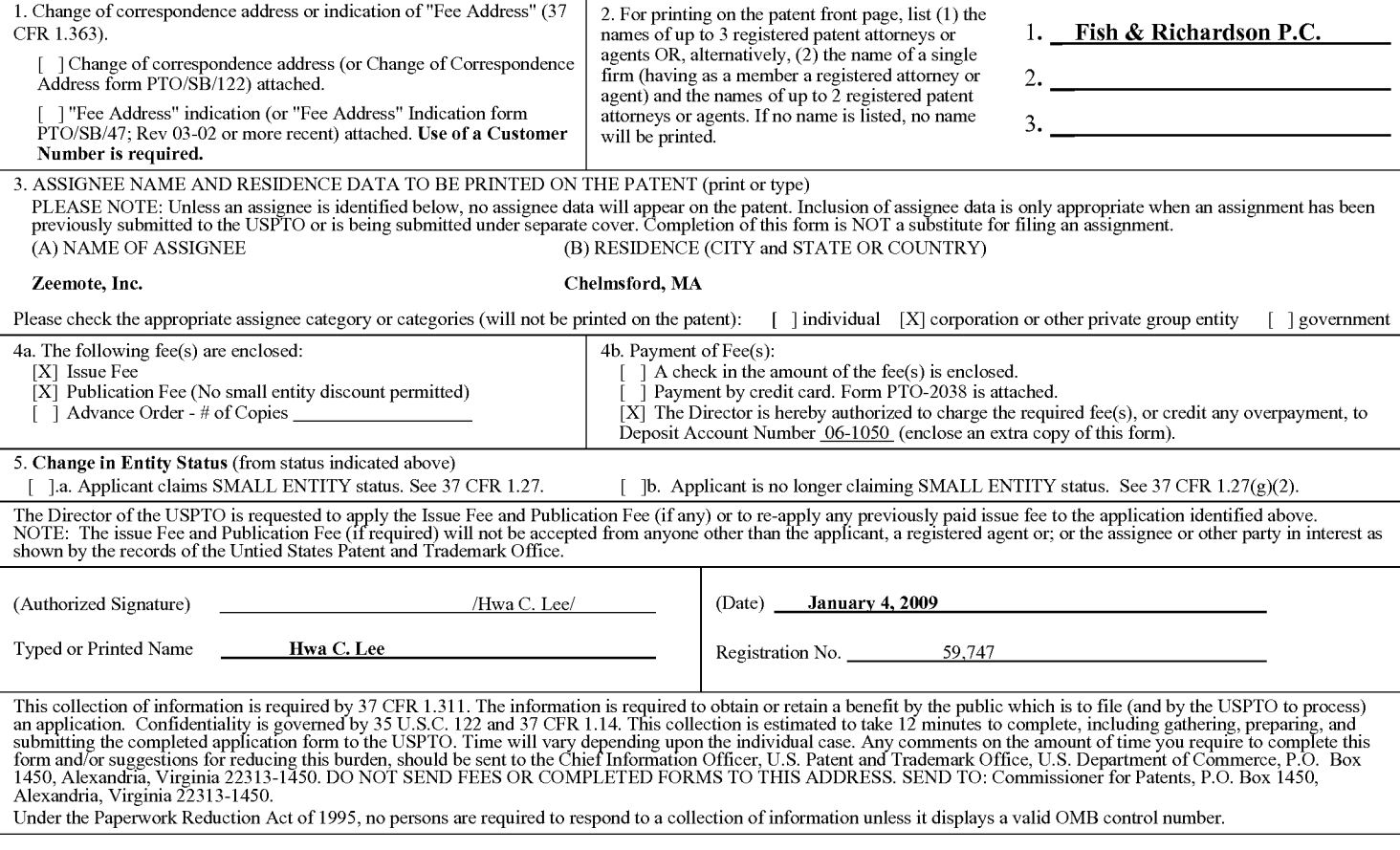

#### TRANSMIT THIS FORM WITH FEE(S)

SUBSTITUTE PTOL-85 (Rev. 12/04) Approved for use through 04/30/2007. OMB 0651-0033 U.S. Patent and Trademark Office; U.S. DEPARTMENT OF COMMERCE

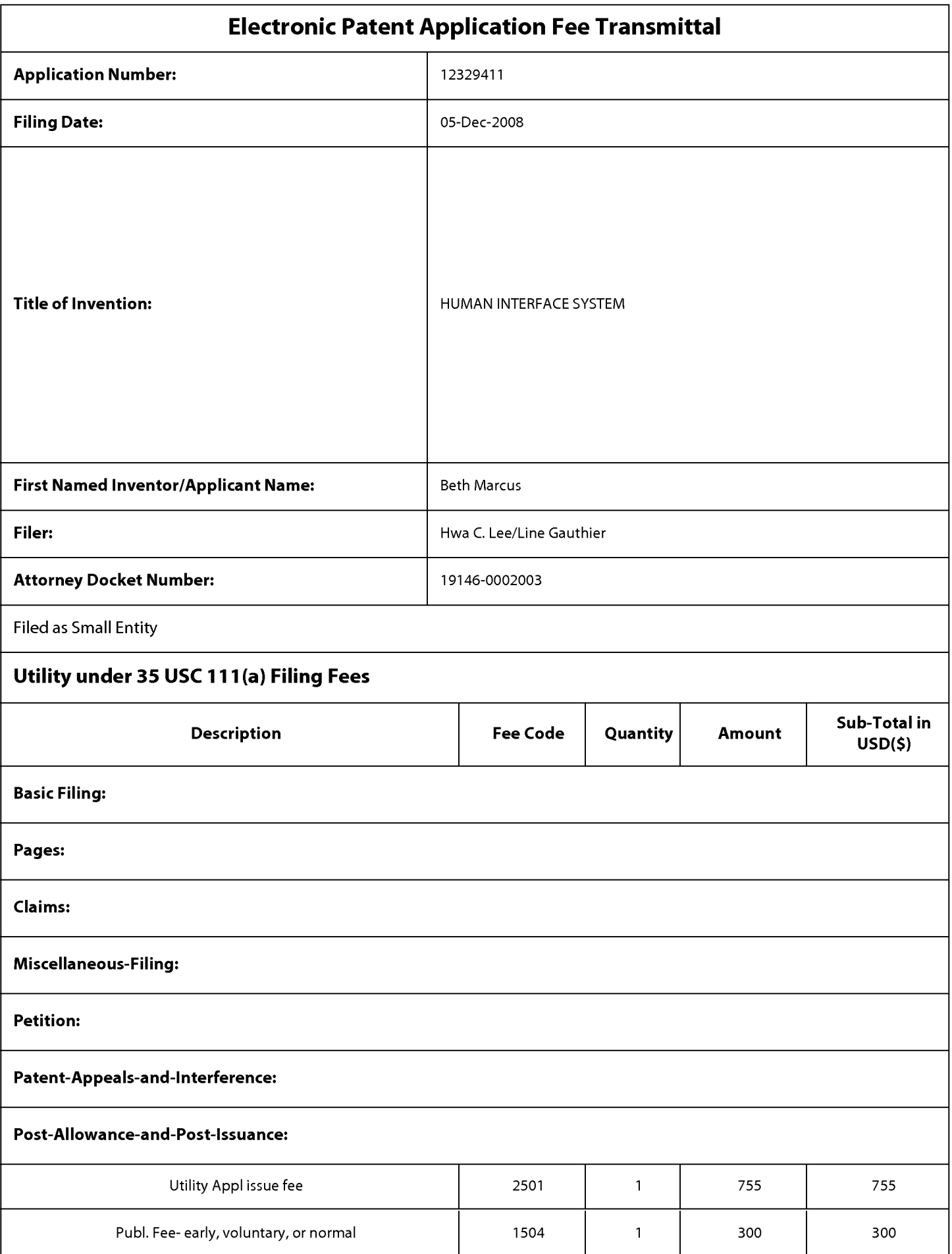

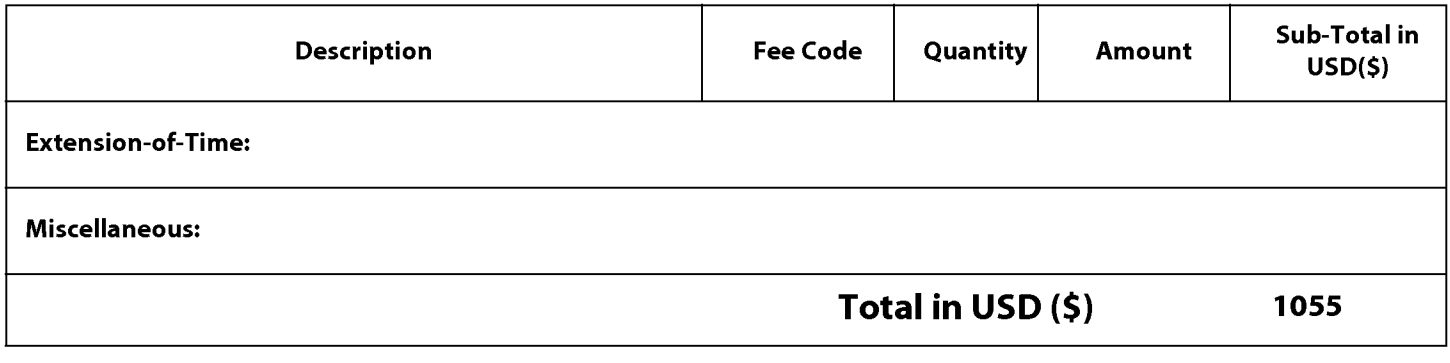

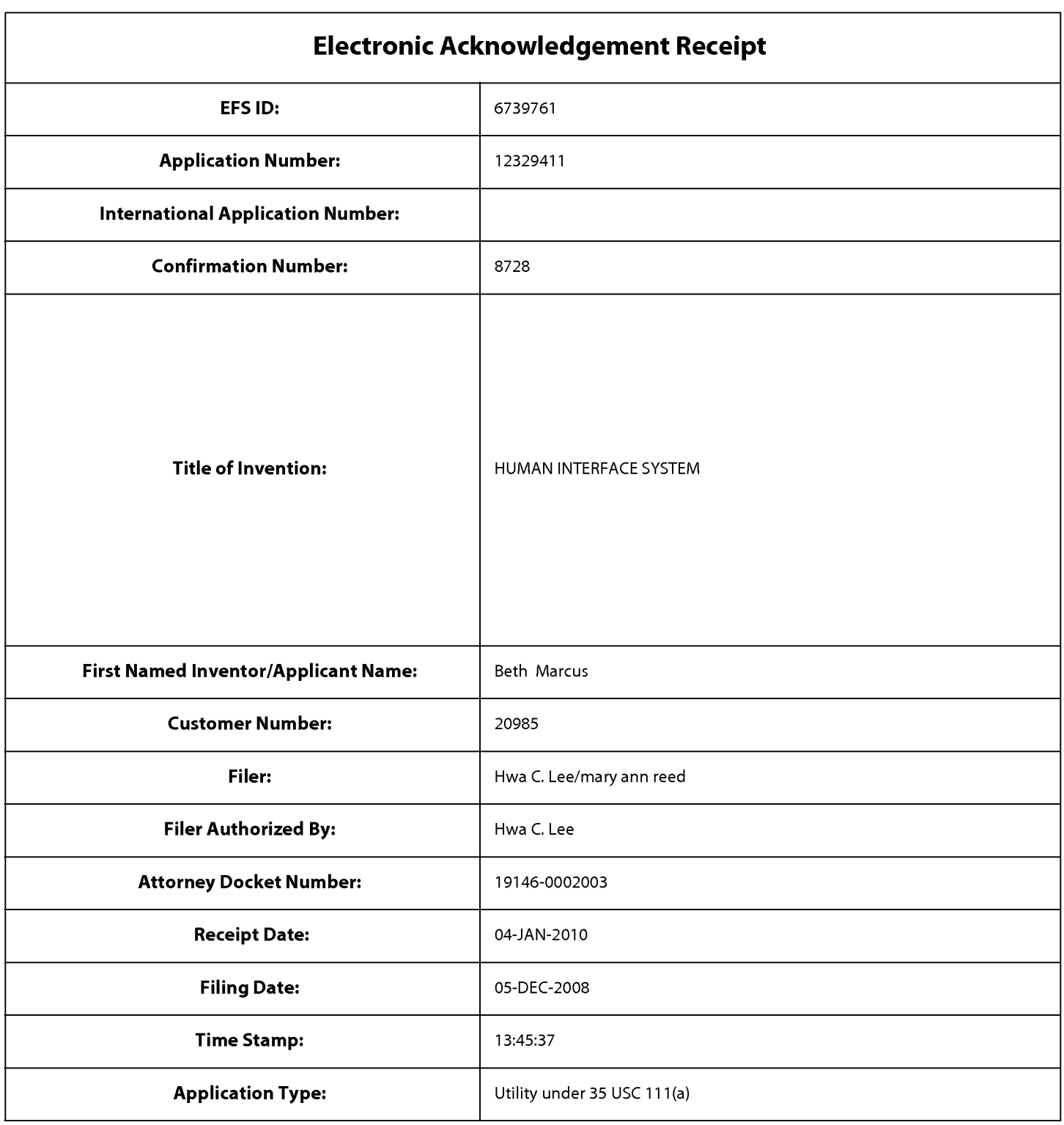

# Payment information:

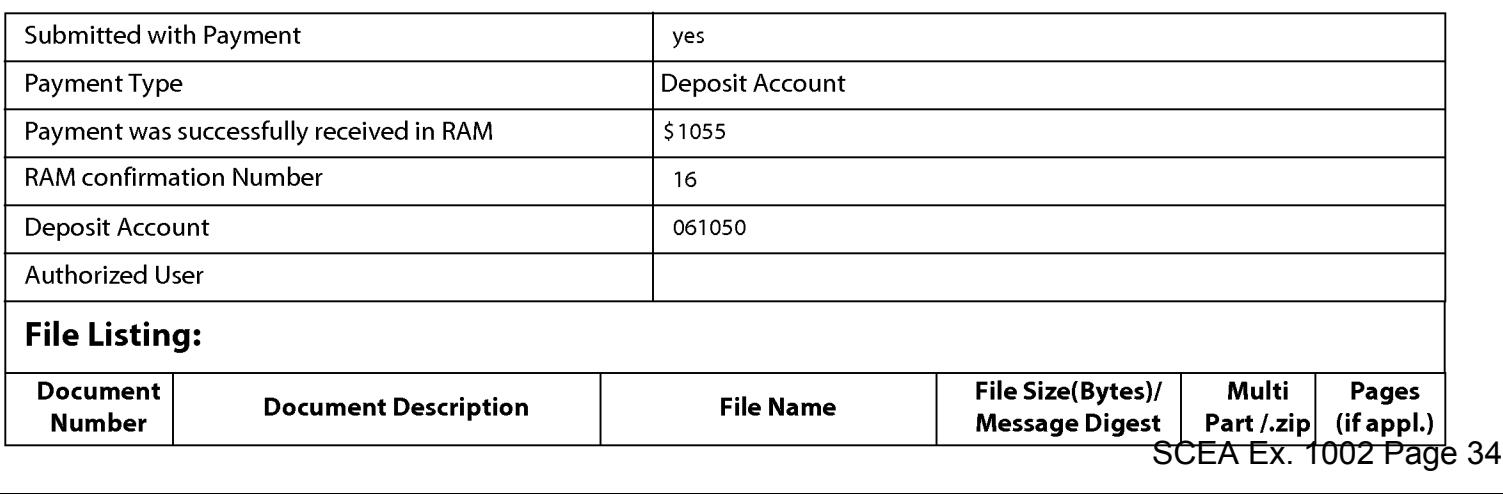

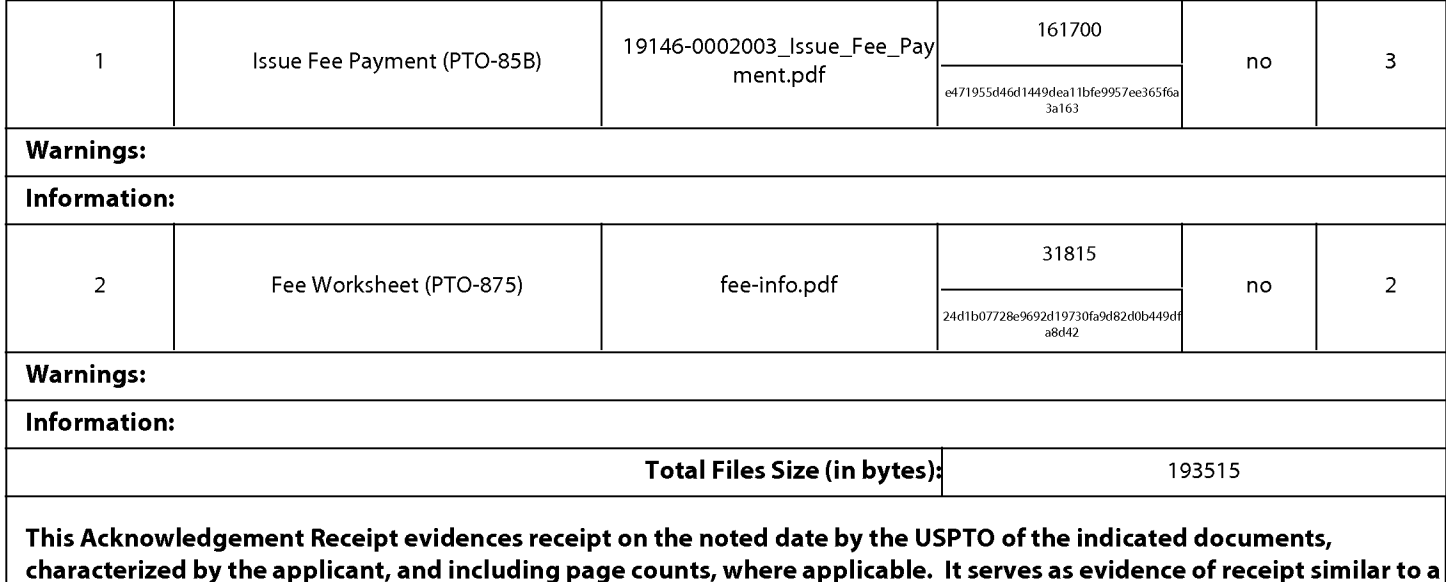

## New Applications Under 35 U.S.C. 111

Post Card, as described in MPEP 503.

lfa new application is being filed and the application includes the necessary components for a filing date (see 37 CFR 1.53(b)-(d) and MPEP 506), a Filing Receipt (37 CFR 1.54) will be issued in due course and the date shown on this Acknowledgement Receipt will establish the filing date of the application.

#### National Stage of an International Application under 35 U.S.C. 371

lfa timely submission to enter the national stage of an international application is compliant with the conditions of 35 U.S.C. 371 and other applicable requirements a Form PCT/DO/E0/903 indicating acceptance of the application as a national stage submission under 35 U.S.C. 371 will be issued in addition to the Filing Receipt, in due course.

#### New International Application Filed with the USPTO as a Receiving Office

lfa new international application is being filed and the international application includes the necessary components for an international filing date (see PCT Article 11 and MPEP 1810), a Notification of the International Application Number and of the International Filing Date (Form PCT/RO/105) will be issued in due course, subject to prescriptions concerning national security, and the date shown on this Acknowledgement Receipt will establish the international filing date of the application.

UNITED STATES PATENT AND TRADEMARK OFFICE

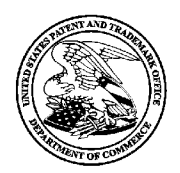

UNITED STATES DEPARTMENT OF COMMERCE U<mark>nited States Patent and Trademark C</mark><br>Address: COMMISSIONER FOR PATENTS P.O. Box 1450<br>Alexandria, Virginia 22313-1450

# NOTICE OF ALLOWANCE AND FEE(S) DUE

20985 7590 10/01/2009

FISH & RICHARDSON, PC OSORIO, RICARDO P.O. BOX 1022 MINNEAPOLIS, MN 55440-1022  $\frac{2629}{\sqrt{629}}$ 

**EXAMINER** 

**ART UNIT PAPER NUMBER** 

DATE MAILED: 10/01/2009

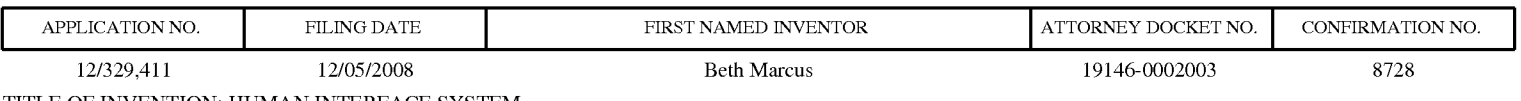

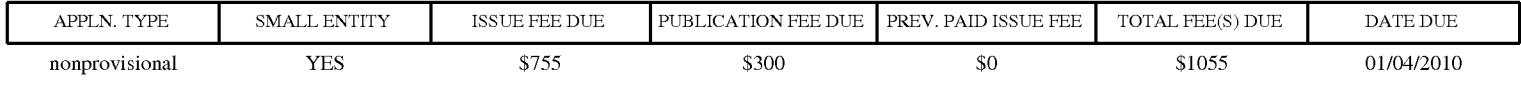

THE APPLICATION IDENTIFIED ABOVE HAS BEEN EXAMINED AND IS ALLOWED FOR ISSUANCE AS A PATENT. PROSECUTION ON THE MERITS IS CLOSED. THIS NOTICE OF ALLOWANCE IS NOT A GRANT OF PATENT RIGHTS. THIS APPLICATION IS SUBJECT TO WITHDRAWAL FROM ISSUE AT THE INITIATIVE OF THE OFFICE OR UPON PETITION BY THE APPLICANT. SEE 37 CFR 1.313 AND MPEP 1308.

THE ISSUE FEE AND PUBLICATION FEE (IF REQUIRED) MUST BE PAID WITHIN <u>THREE MONTHS</u> FROM THE<br>MAILING DATE OF THIS NOTICE OR THIS APPLICATION SHALL BE REGARDED AS ABANDONED. <u>THIS</u><br><u>STATUTORY PERIOD CANNOT BE EXTENDED.</u> SEE <u>STATUTORY PERIOD CANNOT BE EXTENDED</u>. SEE 35 U.S.C. 151. THE ISSUE FEE DUE INDICATED ABOVE DOES<br>NOT REFLECT A CREDIT FOR ANY PREVIOUSLY PAID ISSUE FEE IN THIS APPLICATION. IF AN ISSUE FEE HAS PREVIOUSLY BEEN PAID IN THIS APPLICATION (AS SHOWN ABOVE), THE RETURN OF PART B OF THIS FORM WILL BE CONSIDERED A REQUEST TO REAPPLY THE PREVIOUSLY PAID ISSUE FEE TOWARD THE ISSUE FEE NOW DUE.

#### HOW TO REPLY TO THIS NOTICE:

I. Review the SMALL ENTITY status shown above.

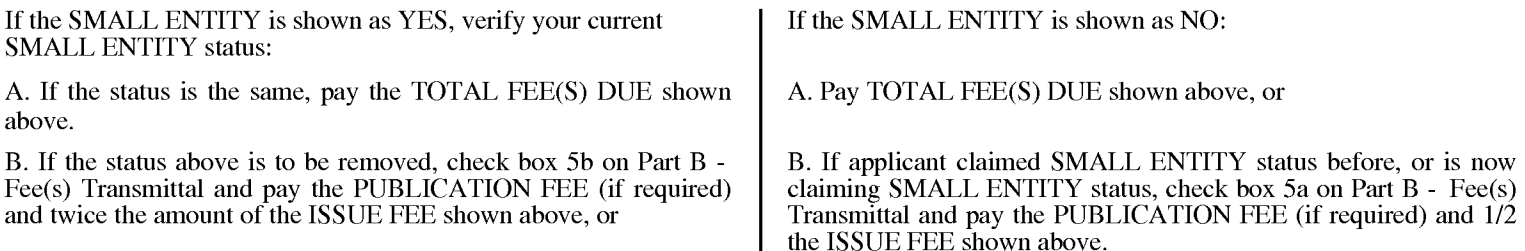

II. PART B - FEE(S) TRANSMITTAL, or its equivalent, must be completed and returned to the United States Patent and Trademark Office (USPTO) with your ISSUE FEE and PUBLICATION FEE (if required). If you are charging the fee(s) to your deposit account, section "4b" of Part B - Fee(s) Transmittal should be completed and an extra copy of the form should be submitted. If an equivalent of Part B is filed, a request to reapply a previously paid issue fee must be clearly made, and delays in processing may occur due to the difficulty in recognizing the paper as an equivalent of Part B.

III. All communications regarding this application must give the application number. Please direct all communications prior to issuance to Mail Stop ISSUE FEE unless advised to the contrary.

IMPORTANT REMINDER: Utility patents issuing on applications filed on or after Dec. 12, 1980 may require payment of maintenance fees. It is patentee's responsibility to ensure timely payment of maintenance fees when due.
#### PART B - FEE(S) TRANSMITTAL

#### Complete and send this form, together with applicable fee(s), to: Mail Mail Stop ISSUE FEE Mall Stop 1880E FEE<br>Commissioner for Patents UQUIHIISSIQHEI<br>P.A. Roy 1450 Alexandria, Virginia 22313-1450 P.O. Box 1450<br>Alexandria, Vi<br>or <u>Fax</u> (571)-273-2885

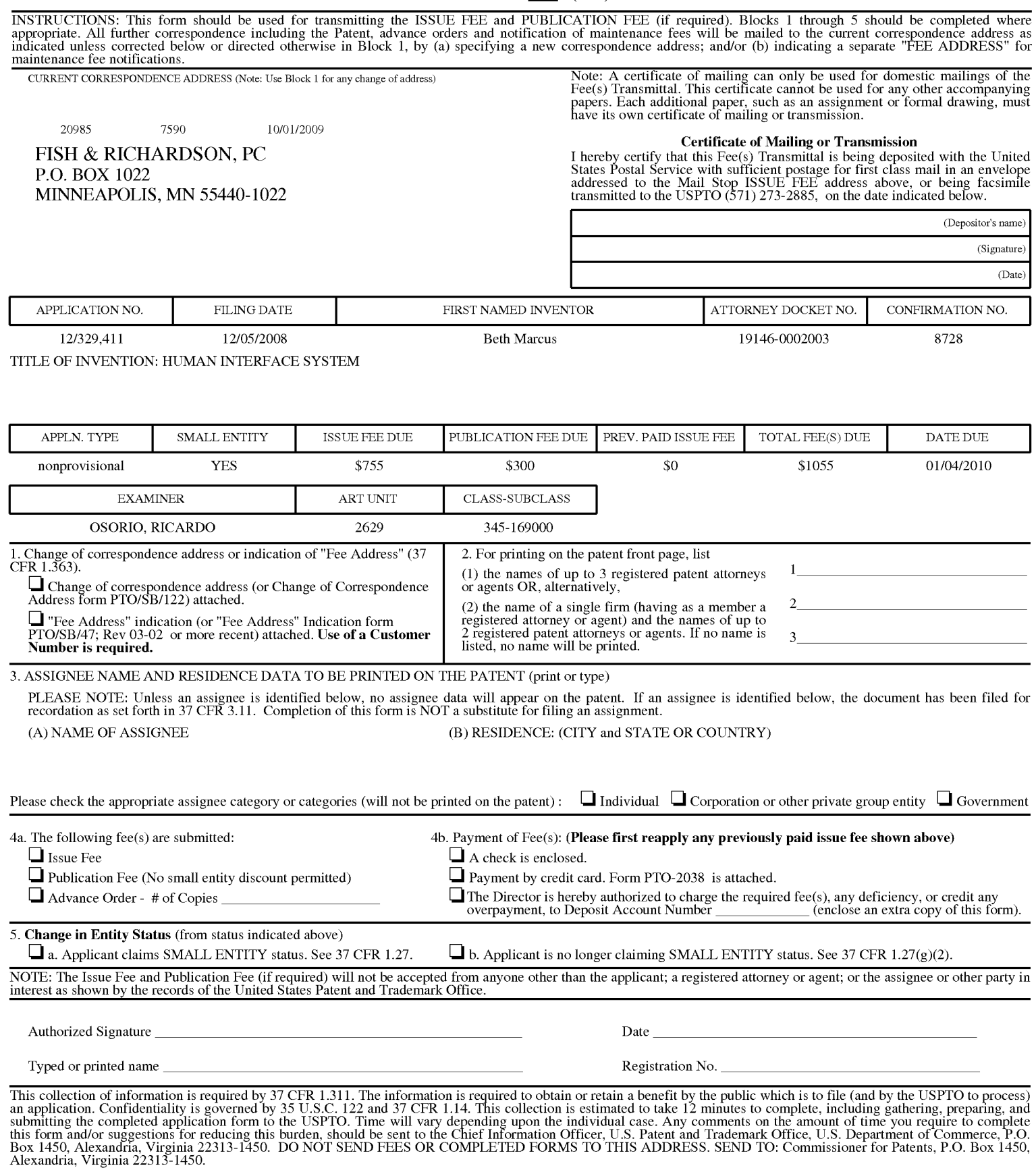

Under the Paperwork Reduction Act of 1995, no persons are required to respond to a collection of information unless it displays a valid OMB control number.

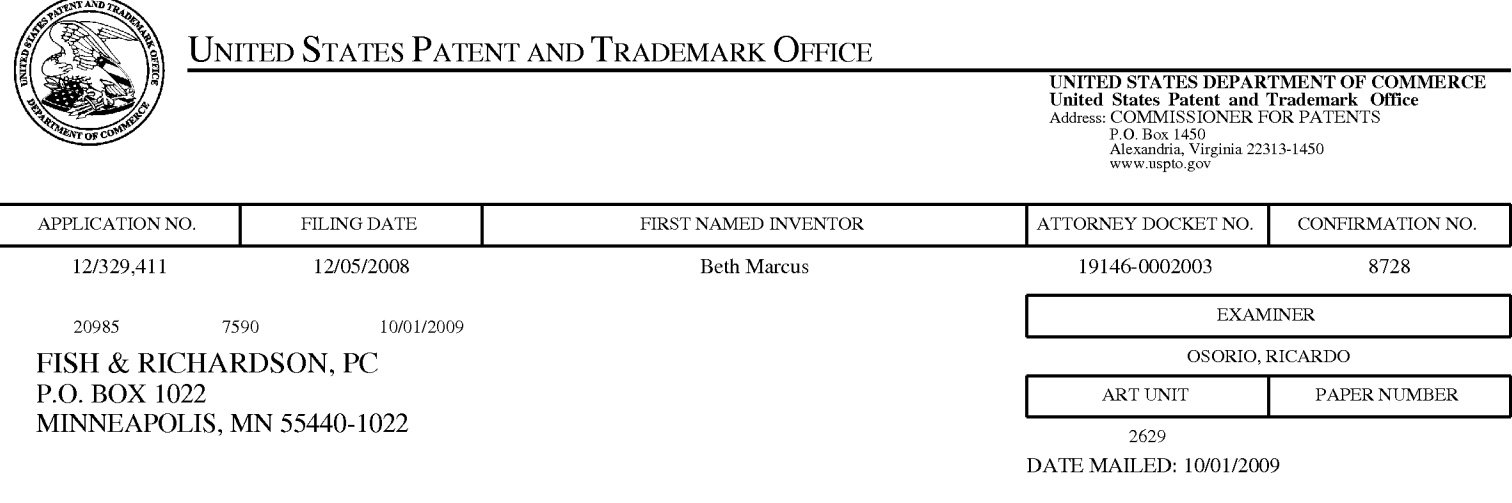

# Determination of Patent Term Adjustment under 35 U.S.C. 154 (b)

(application filed on or after May 29, 2000)

The Patent Term Adjustment to date is 0 day(s). If the issue fee is paid on the date that is three months after the mailing date of this notice and the patent issues on the Tuesday before the date that is 28 weeks (six and a half months) after the mailing date of this notice, the Patent Term Adjustment will be 0 day(s).

If a Continued Prosecution Application (CPA) was filed in the above-identified application, the filing date that determines Patent Term Adjustment is the filing date of the most recent CPA.

Applicant will be able to obtain more detailed information by accessing the Patent Application Information Retrieval (PAIR) WEB site (http://pair.uspto.gov).

Any questions regarding the Patent Term Extension or Adjustment determination should be directed to the Office of Patent Legal Administration at (571)-272-7702. Questions relating to issue and publication fee payments should be directed to the Customer Service Center of the Office of Patent Publication at 1-(888)-786-0101 or (571)-272-4200.

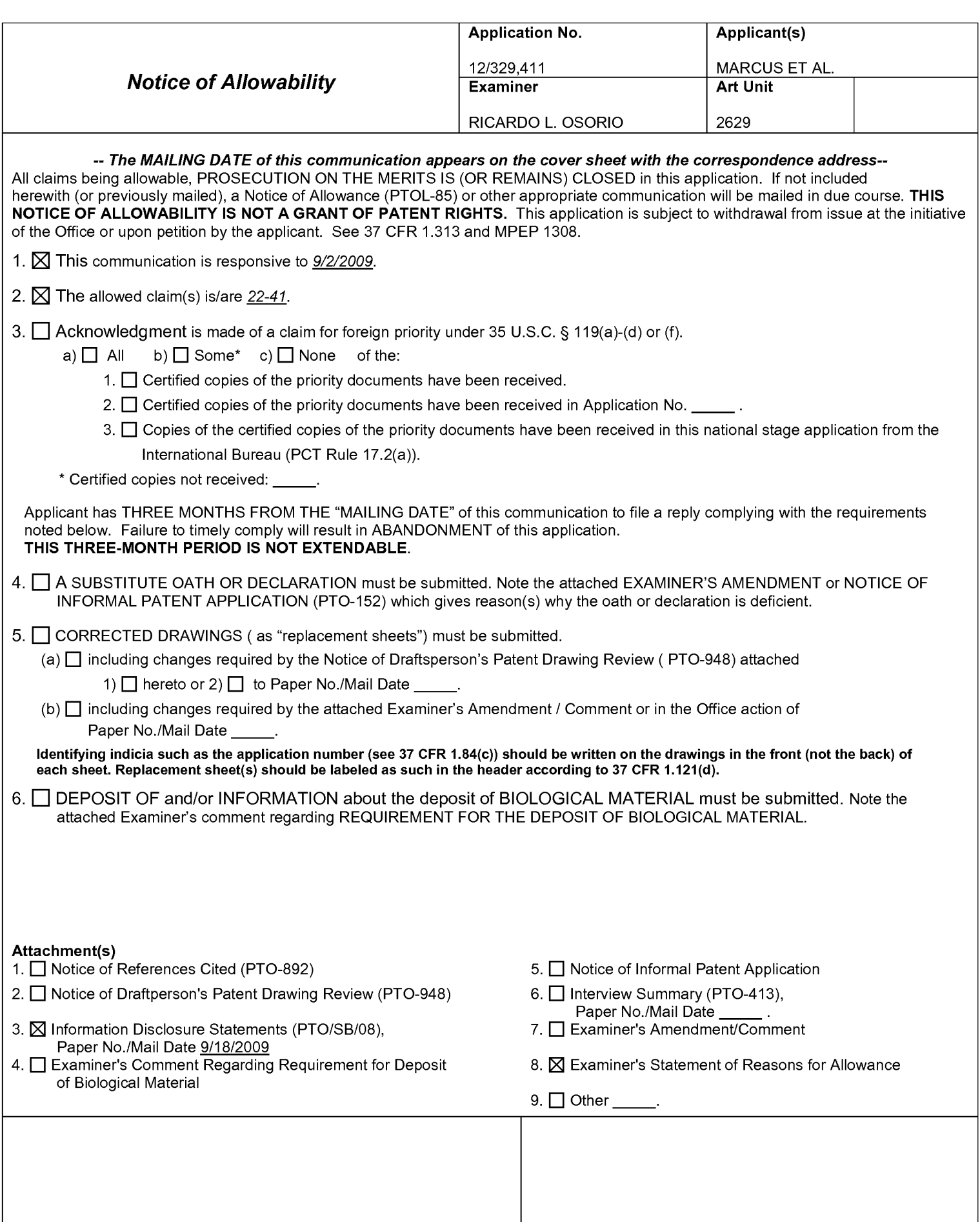

Application/Control Number: 12/329,411 Page 2 Art Unit: 2629

### DETAILED ACTION

#### Allowable Subject Matter

1. Claims 22-41 are allowed.

The following is an examiner's statement of reasons for allowance: Claims 22-41 are allowable since certain key features of the claimed invention are not taught or fairly suggested by the prior art. In claims 22 and 33, "selectively disposing on a second surface a second input assembly having one or more input elements configured to be manipulated by one or more of the human user's fingers, wherein at least one of the input elements of the second input assembly is further configured to selectively map to one or more of the input functions associated with the selected application". The closest prior art of record of record however singularly or in combination fails to anticipate or render the above underlined limitations obvious.

Any comments considered necessary by applicant must be submitted no later than the payment of the issue fee and, to avoid processing delays, should preferably accompany the issue fee. Such submissions should be clearly labeled "Comments on Statement of Reasons for Allowance."

2. Any inquiry concerning this communication or earlier communications from the

examiner should be directed to RICARDO L. OSORIO whose telephone number is (571) 272-

7676. The examiner can normally be reached on MONDAY-THURSDAY 7:00 am-5:30 PM.

If attempts to reach the examiner by telephone are unsuccessful, the examiner's supervisor, AMARE MENGISTU can be reached on (571) 272-7674. The fax phone number for the organization where this application or proceeding is assigned is 571-273-8300.

Application/Control Number: 12/329,411 Page 3 Art Unit: 2629

Information regarding the status of an application may be obtained from the Patent Application Information Retrieval (PAIR) system. Status information for published applications may be obtained from either Private PAIR or Public PAIR. Status information for unpublished applications is available through Private PAIR only. For more information about the PAIR system, see http://pair-direct.uspto.gov. Should you have questions on access to the Private PAIR system, contact the Electronic Business Center (EBC) at 866-217-9197 (toll-free). If you would like assistance from a USPTO Customer Service Representative or access to the automated information system, call 800-786-9199 (IN USA OR CANADA) or 571-272-1000.

/RICARDO L OSORIO/ Primary Examiner, Art Unit 2629

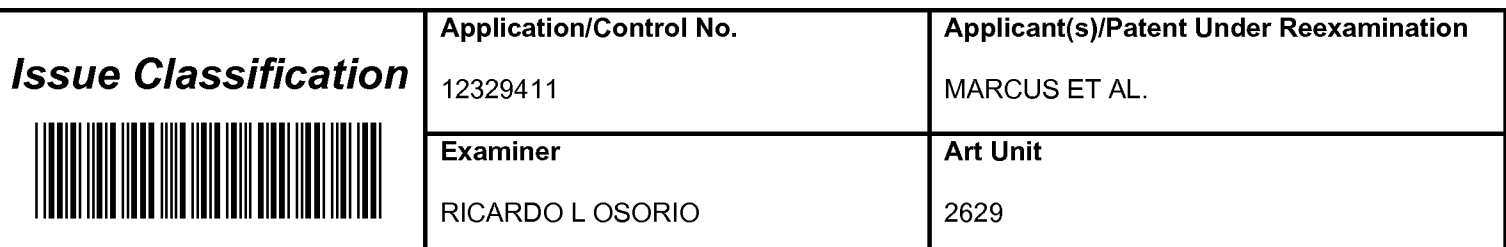

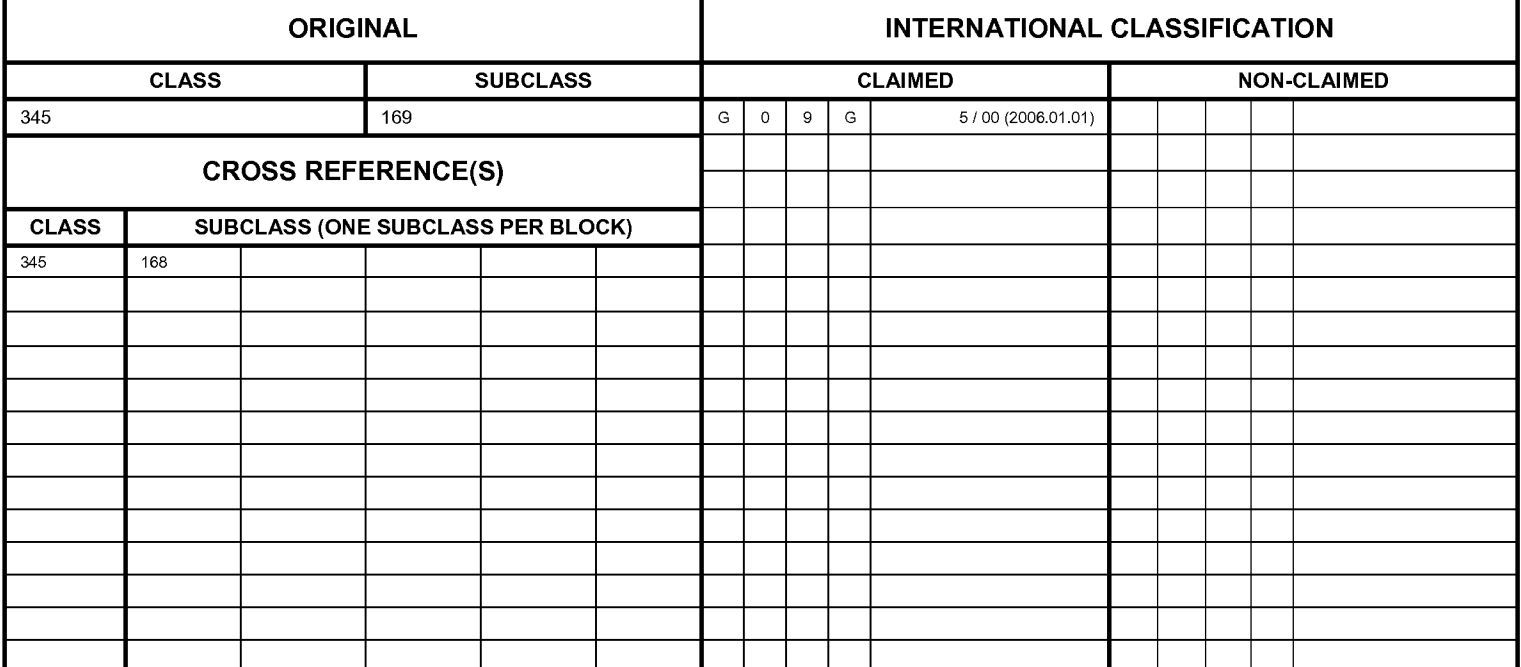

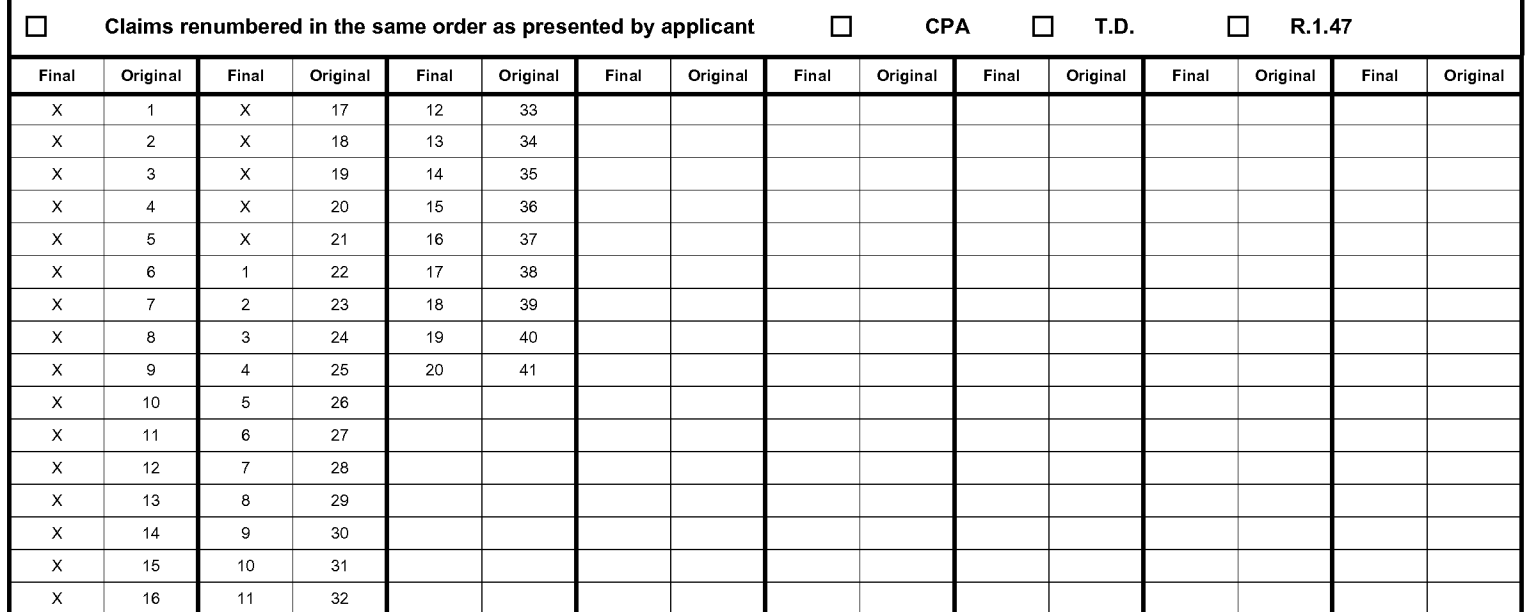

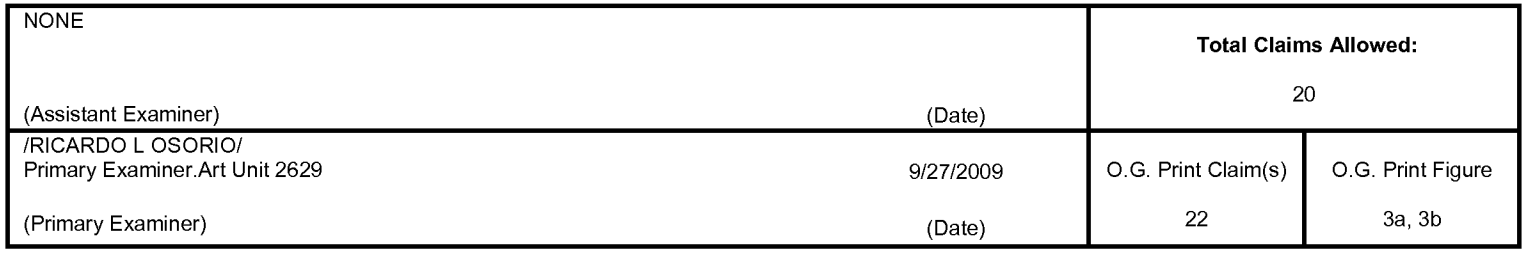

U.S. Patent and Trademark Office **Part of Paper No. 20090927** Part of Paper No. 20090927

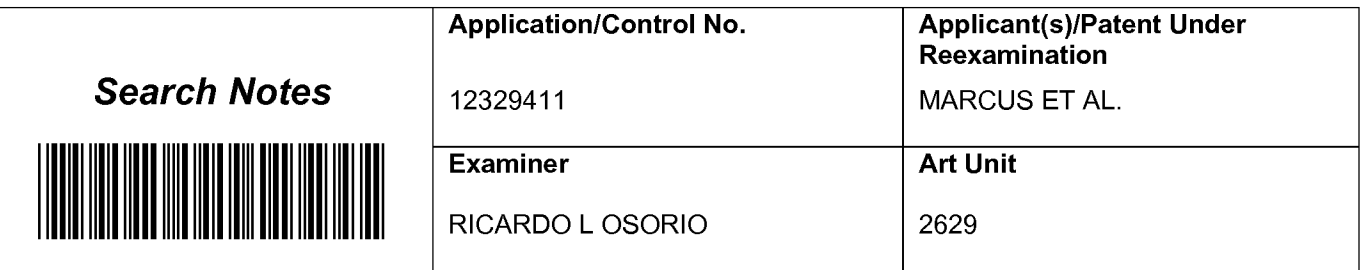

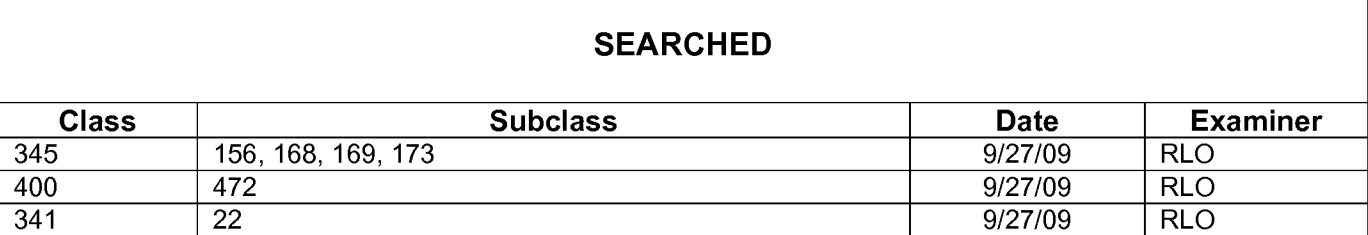

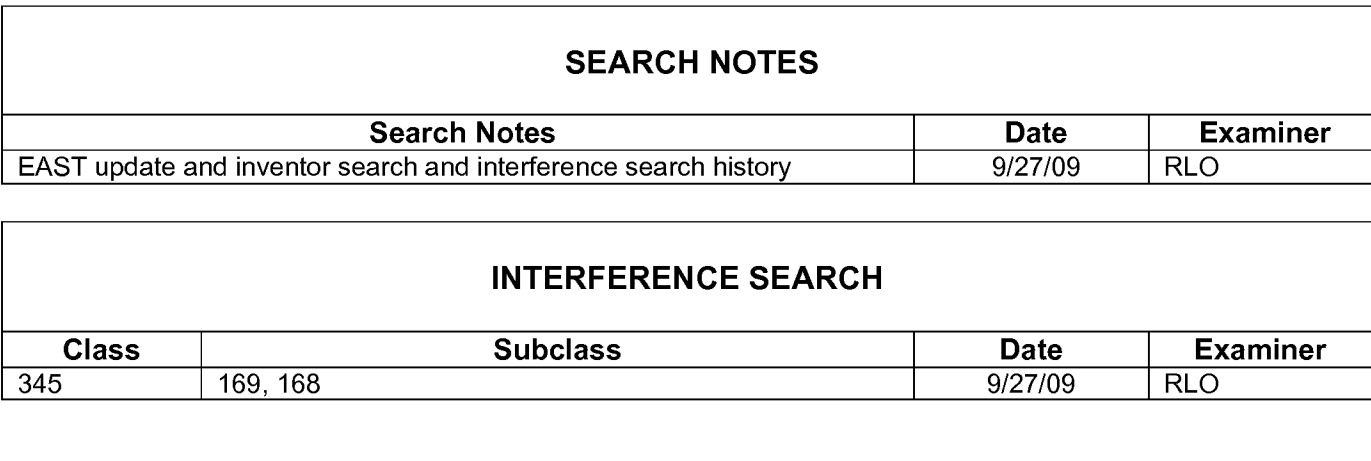

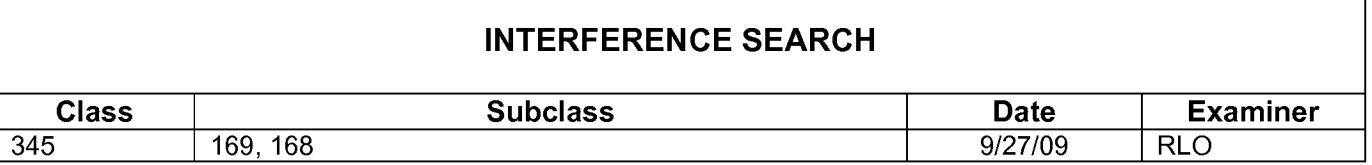

# **EAST Search History**

# **EAST Search History (Prior Art)**

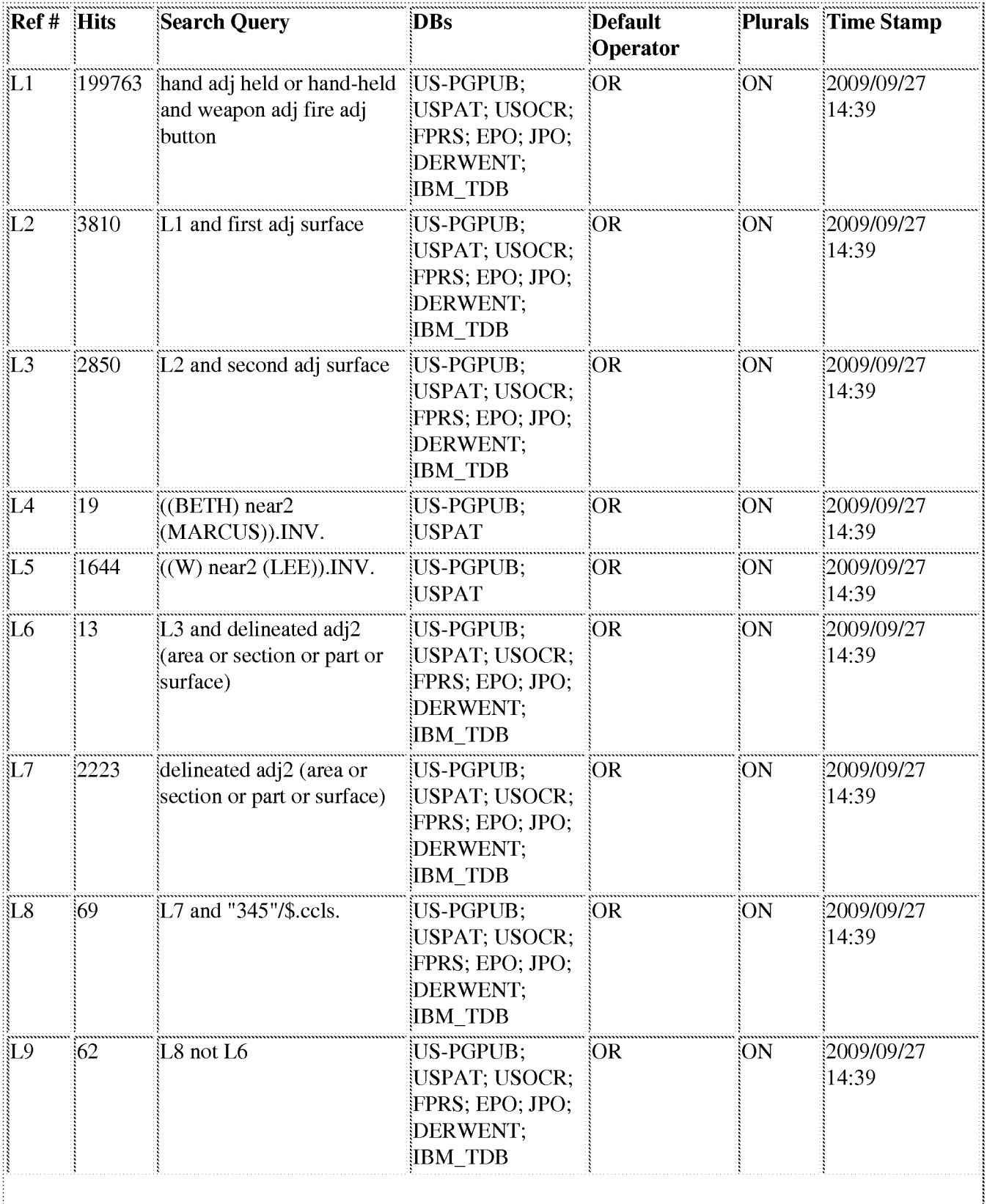

,,,,,,,,,

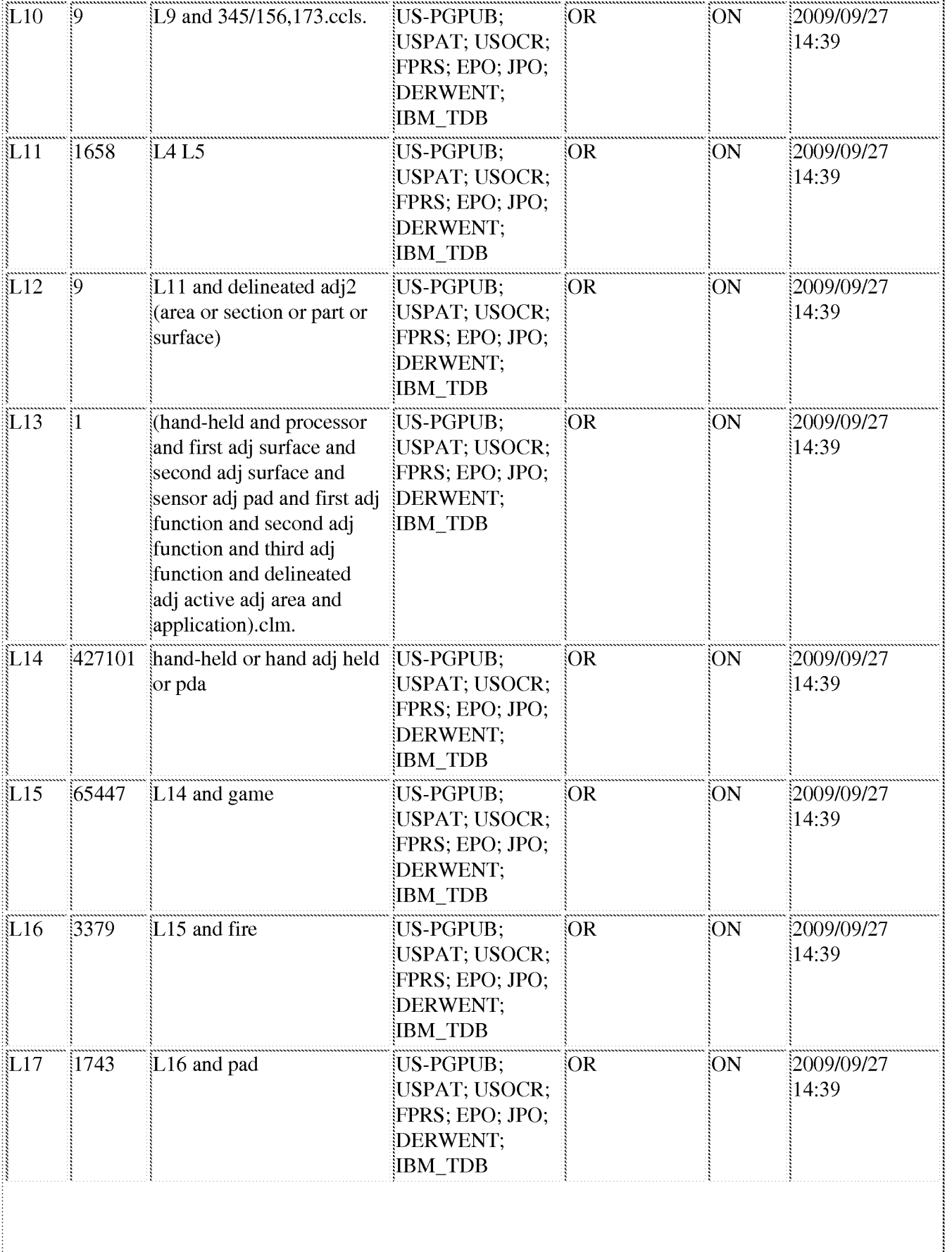

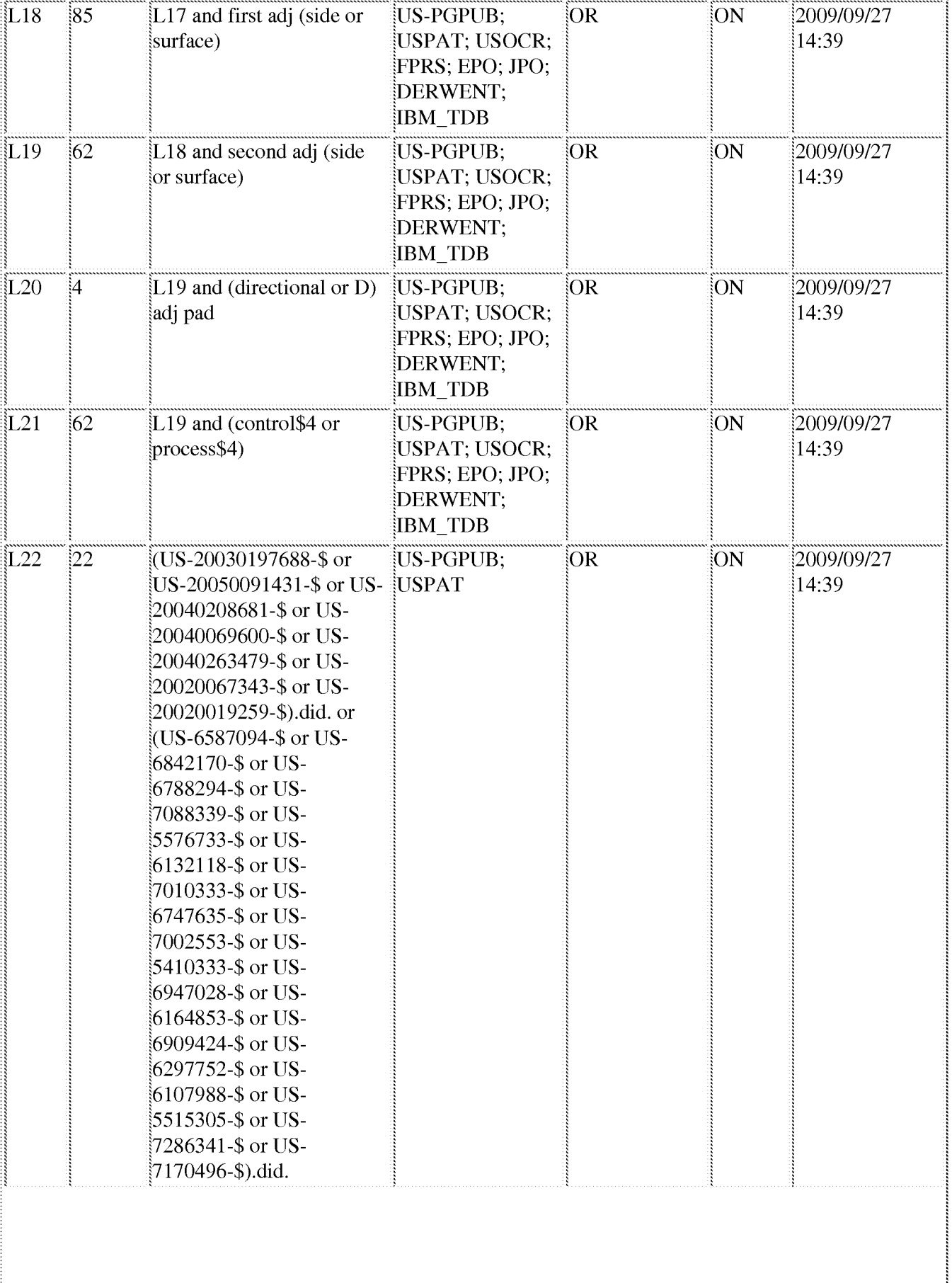

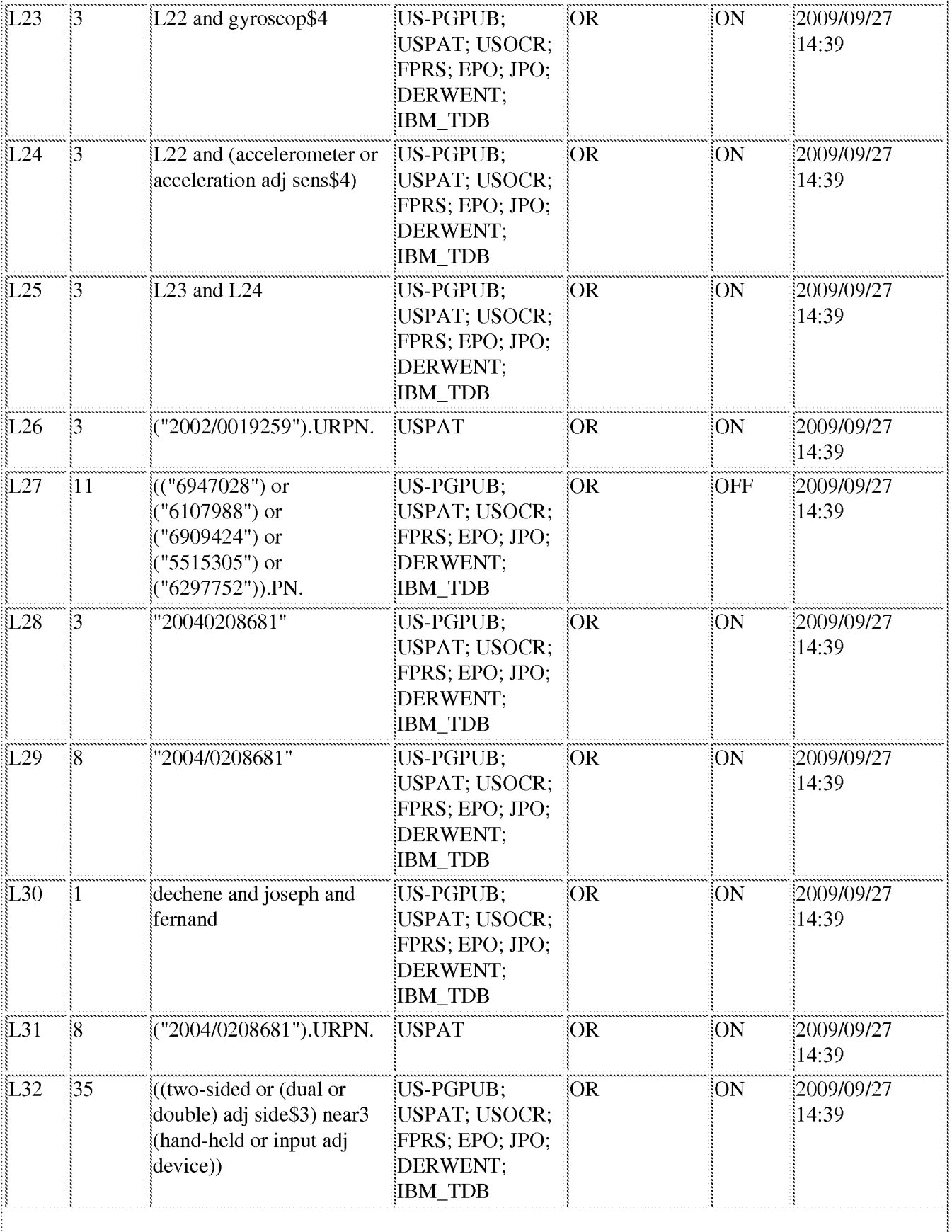

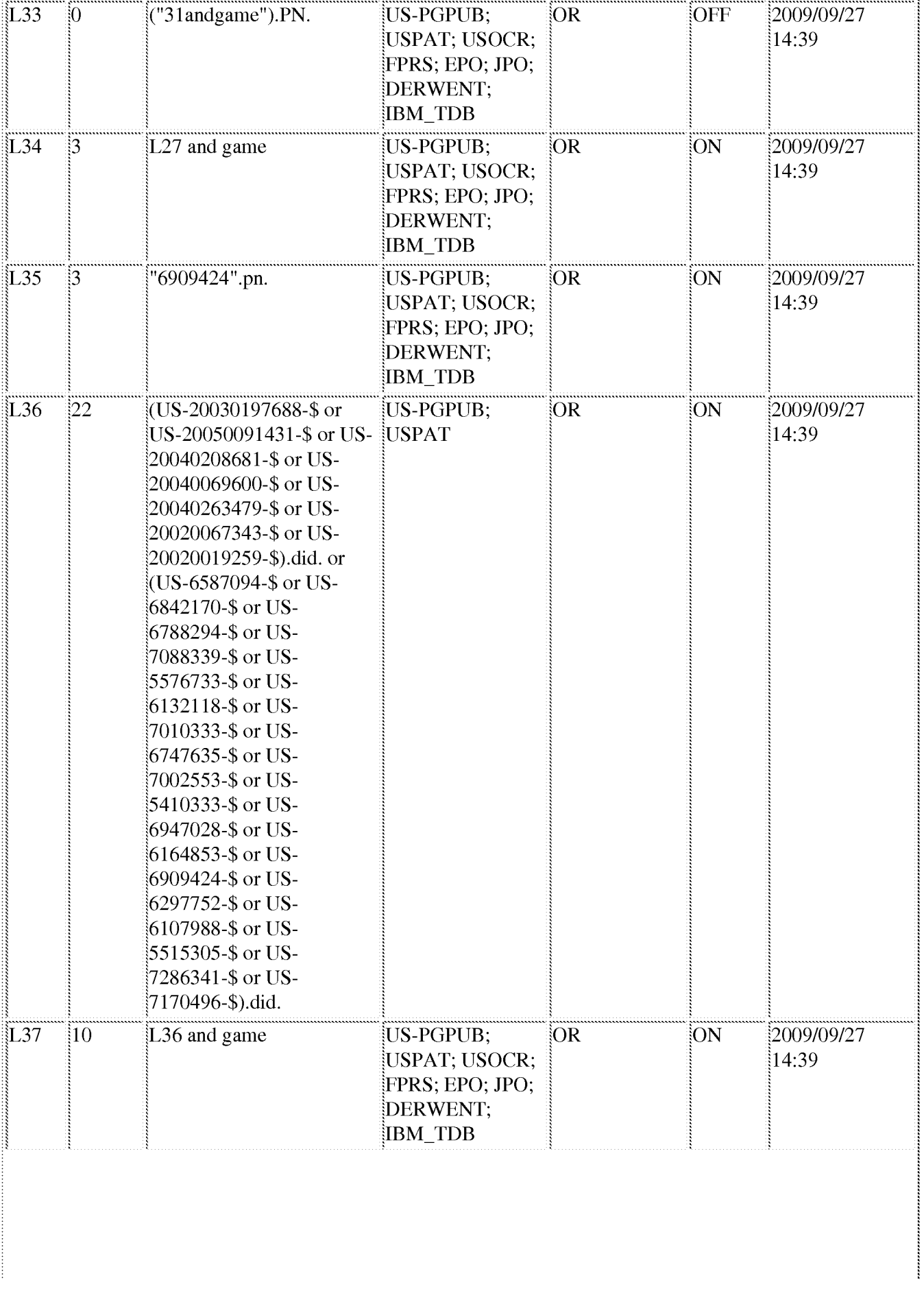

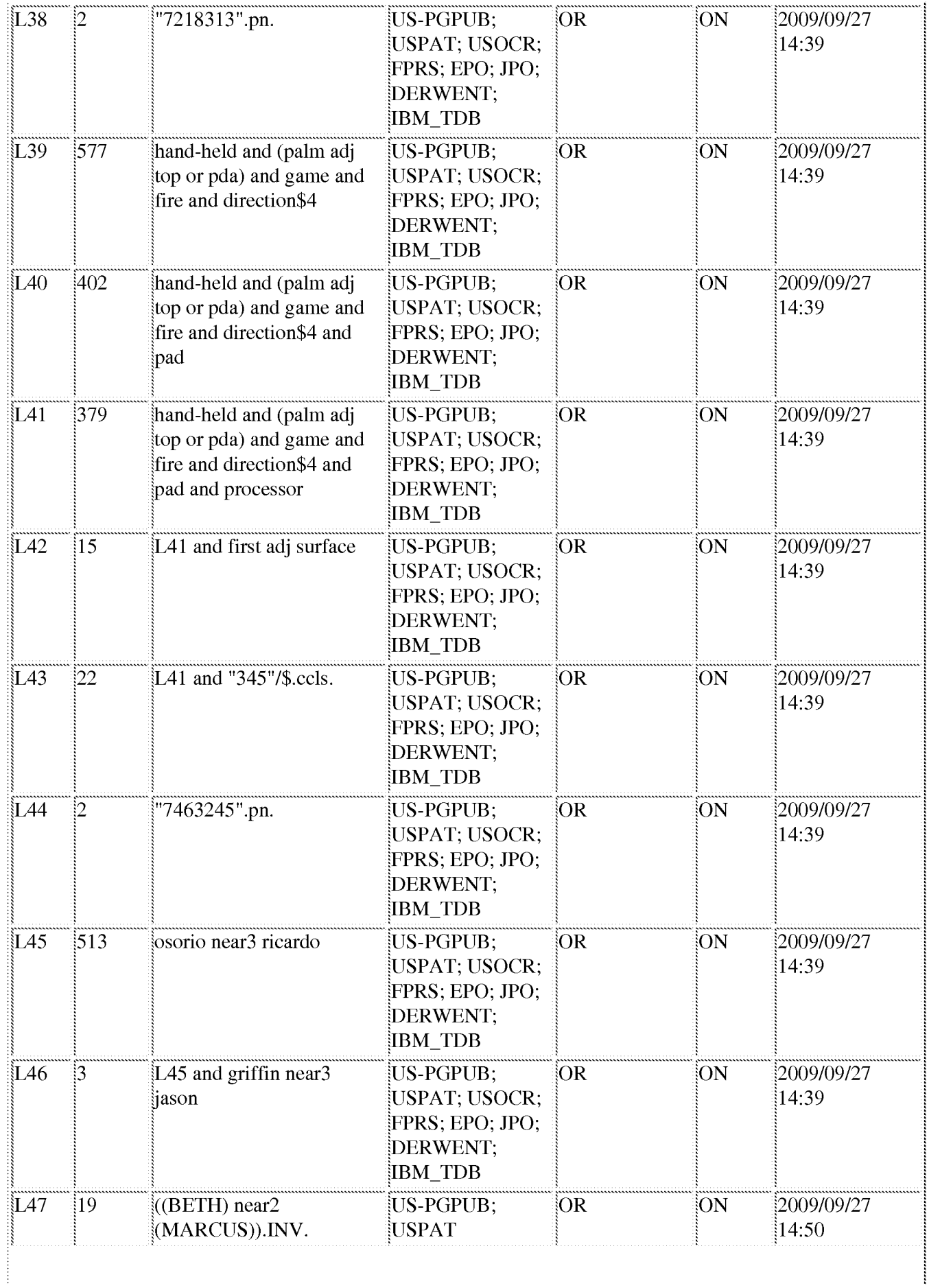

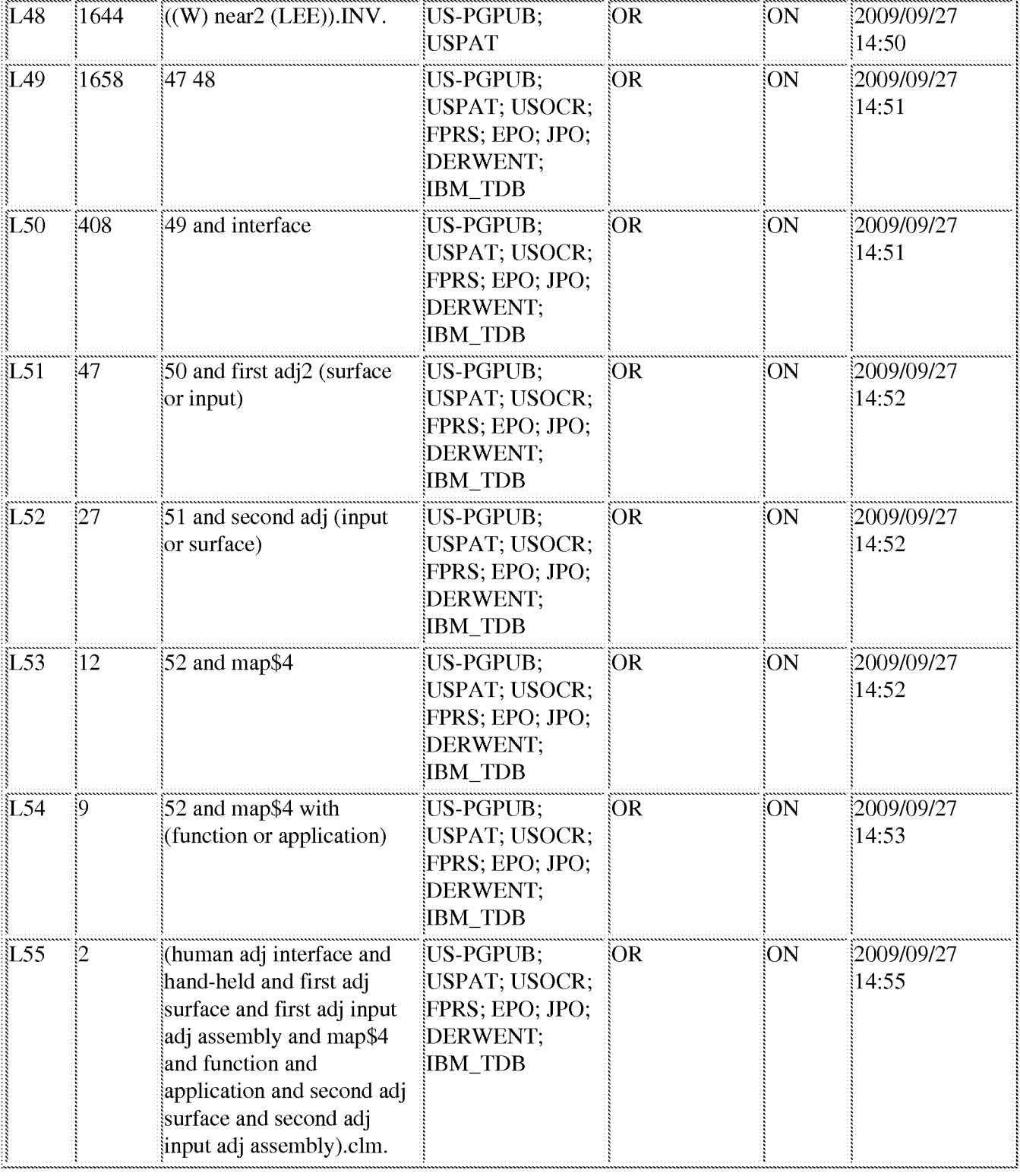

# 9/27/09 2:56:58 PM

C:\D0cuments and Settings\rosorio\My Documents\EAST\Workspaces\first and second surface interface to optimize biomechanical effect of hand.wsp

SCEA Ex. 1002 Page 51 SCEA Ex. 1002 Page 51

# Sheet  $1$  of  $1$

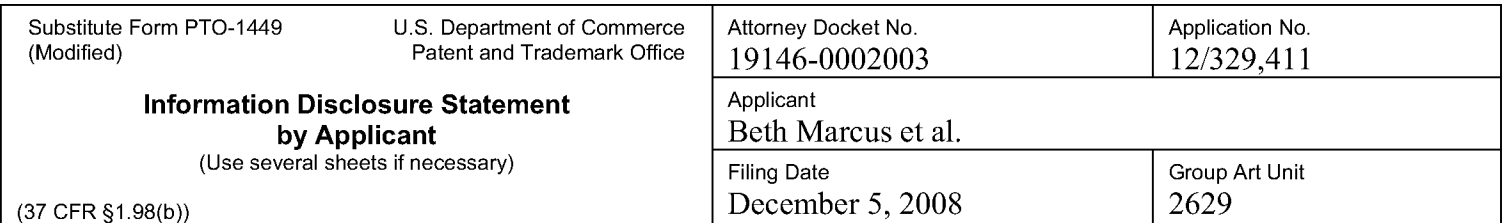

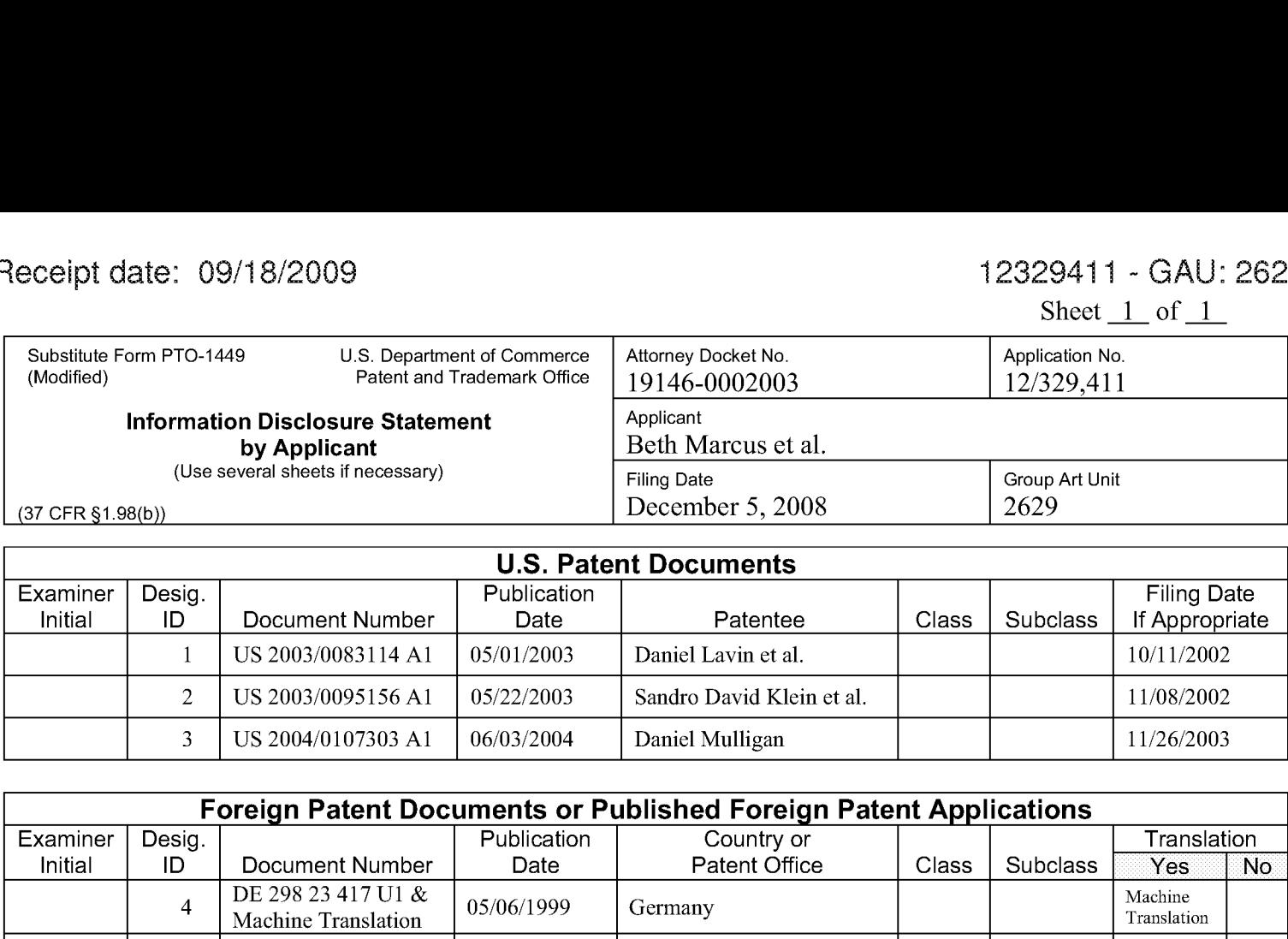

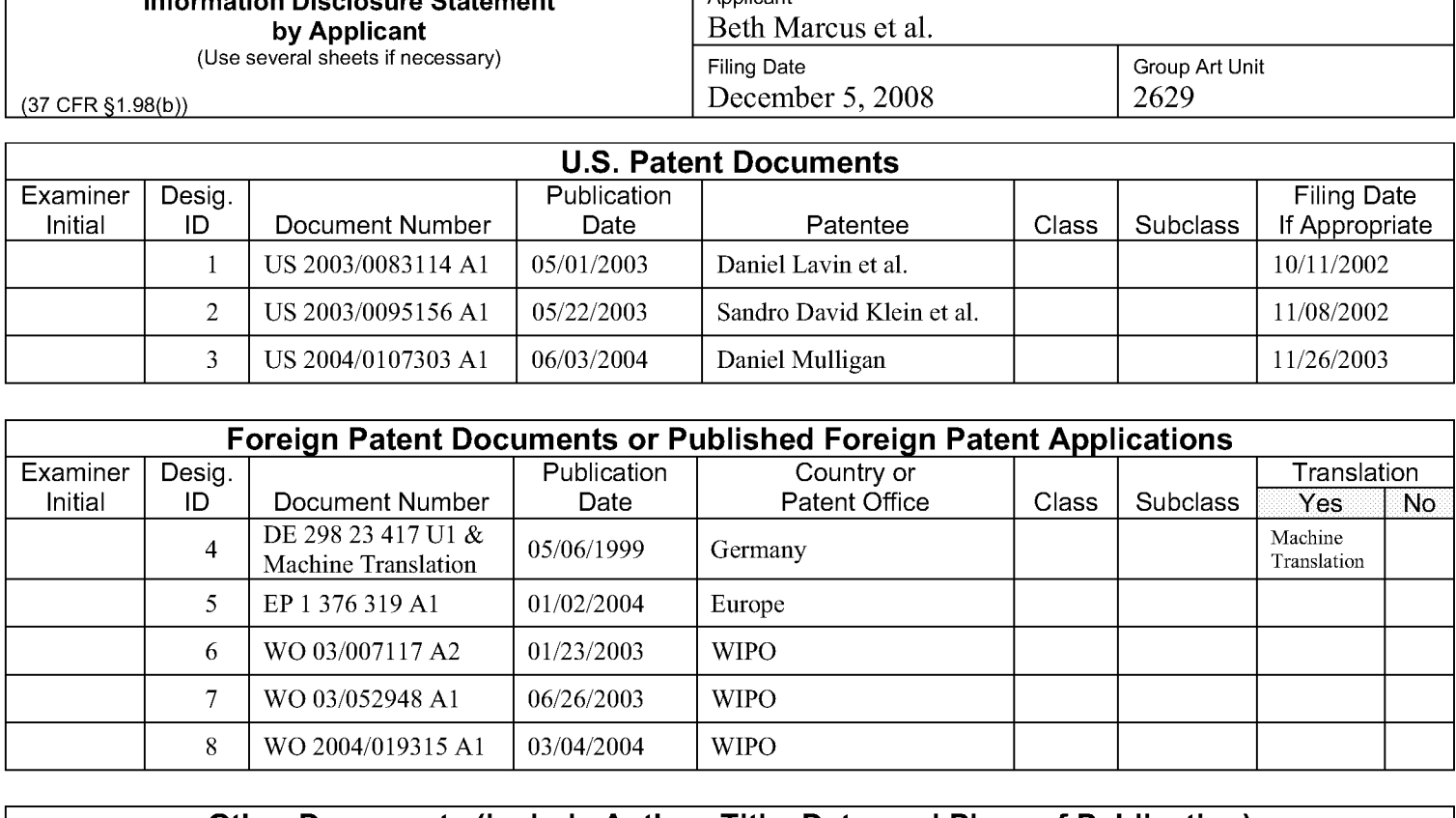

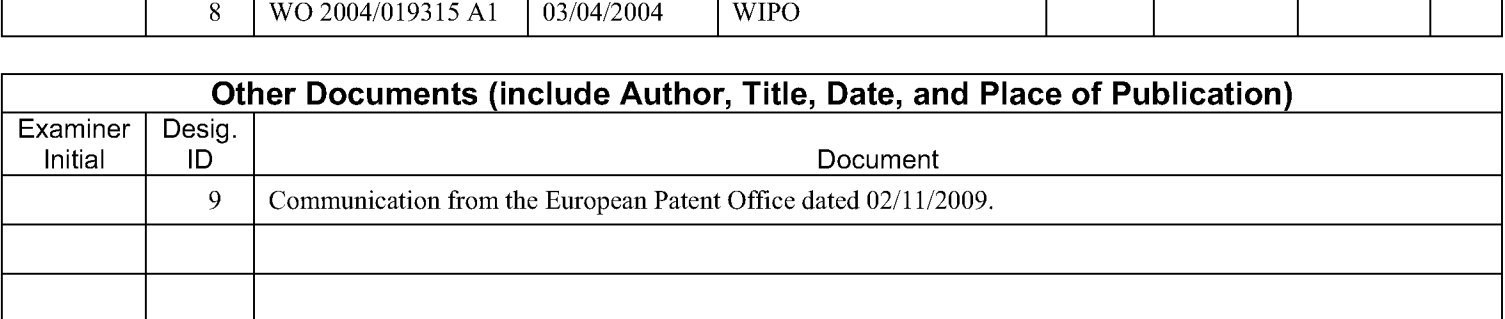

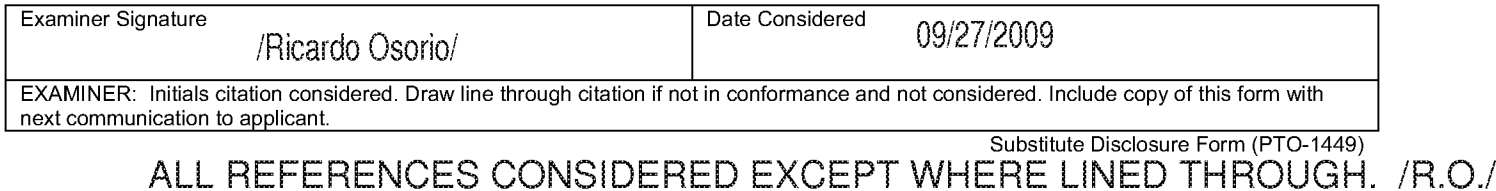

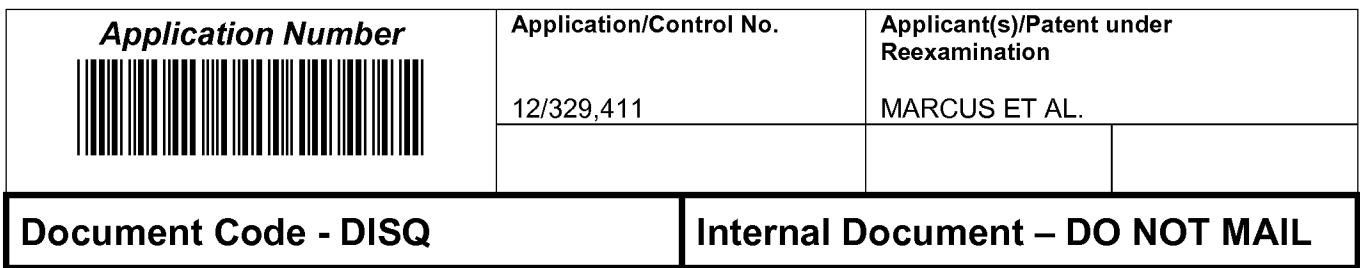

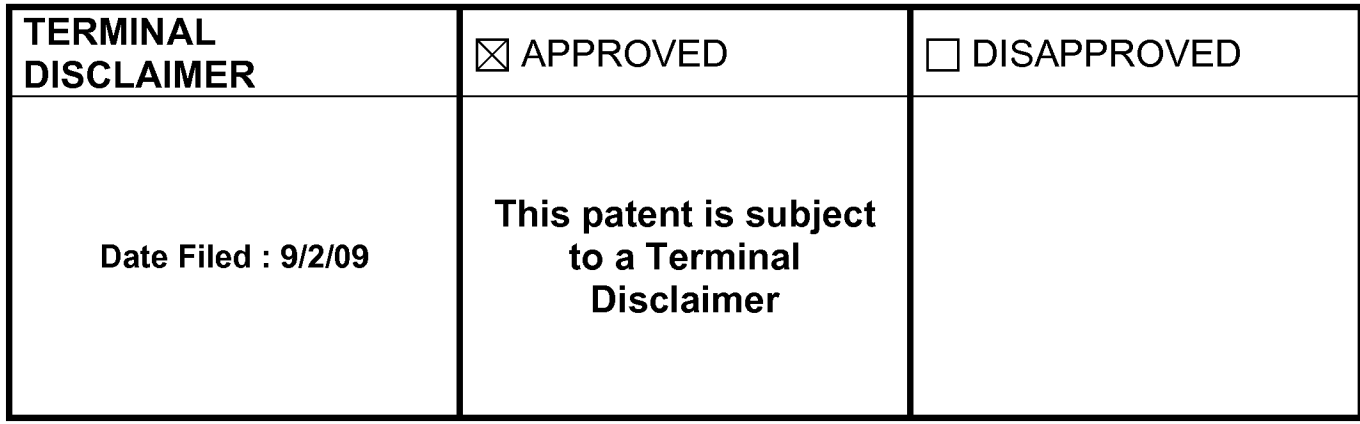

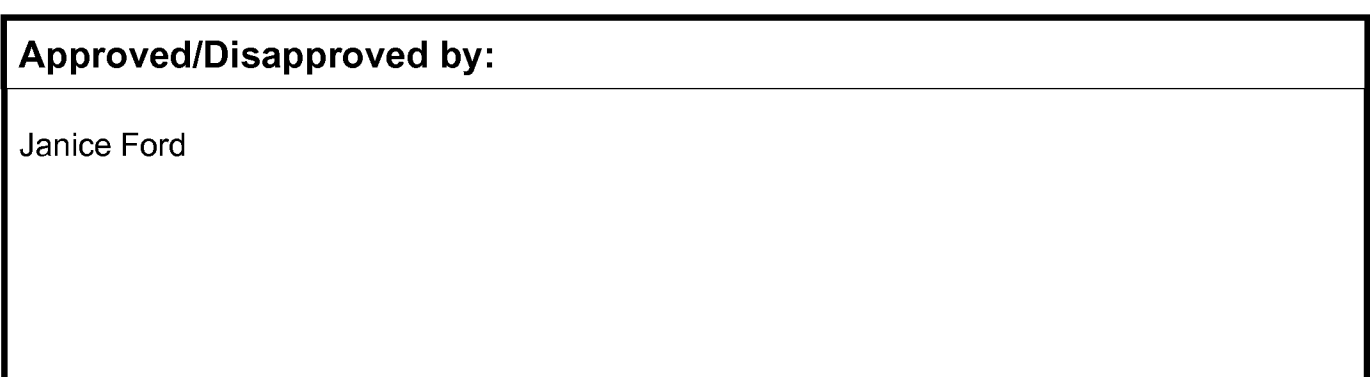

U.S. Patent and Trademark Office

# IN THE UNITED STATES PATENT AND TRADEMARK OFFICE

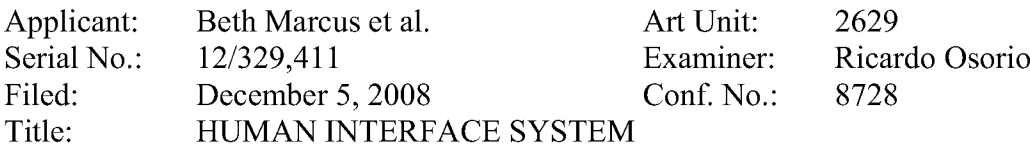

# MAIL STOP AMENDMENT

Commissioner for Patents P.O. Box 1450 Alexandria, VA 22313-1450

## INFORMATION DISCLOSURE STATEMENT

Please consider the references listed on the enclosed PTO-1449 form. Foreign patent documents and non-patent literature are enclosed; cited U.S. patents and patent application publications will be provided on request. A copy of a communication from a foreign patent office in a corresponding application is also enclosed.

This statement is being filed after a first Office action on the merits, but before receipt of a final Office action or a Notice of Allowance. Please apply \$180 in payment of the late submission fee of §1.17(p) and any other charges or credits to Deposit Account No. 06-1050.

Respectfully submitted,

Date: September 18, 2009 /Hwa C. Lee

Hwa C. Lee Reg. No. 59,747

Fish & Richardson P.C. 12390 El Camino Real San Diego, California 92130 Telephone: (858) 678-5070 Facsimile: (877) 769-7945

HCL/jhg 10943566.doc

Sheet  $1$  of  $1$ 

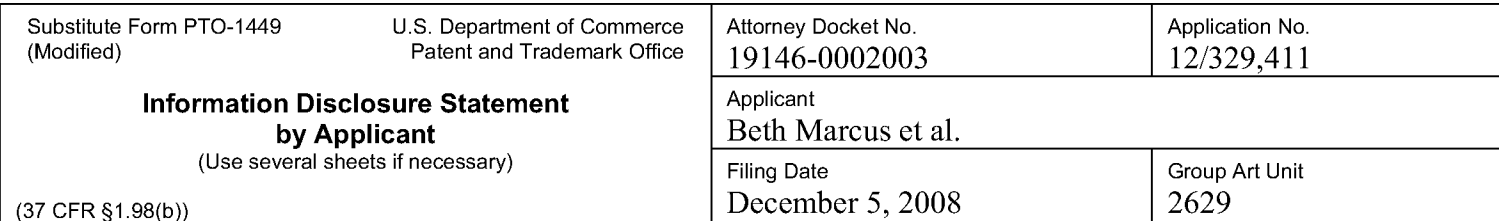

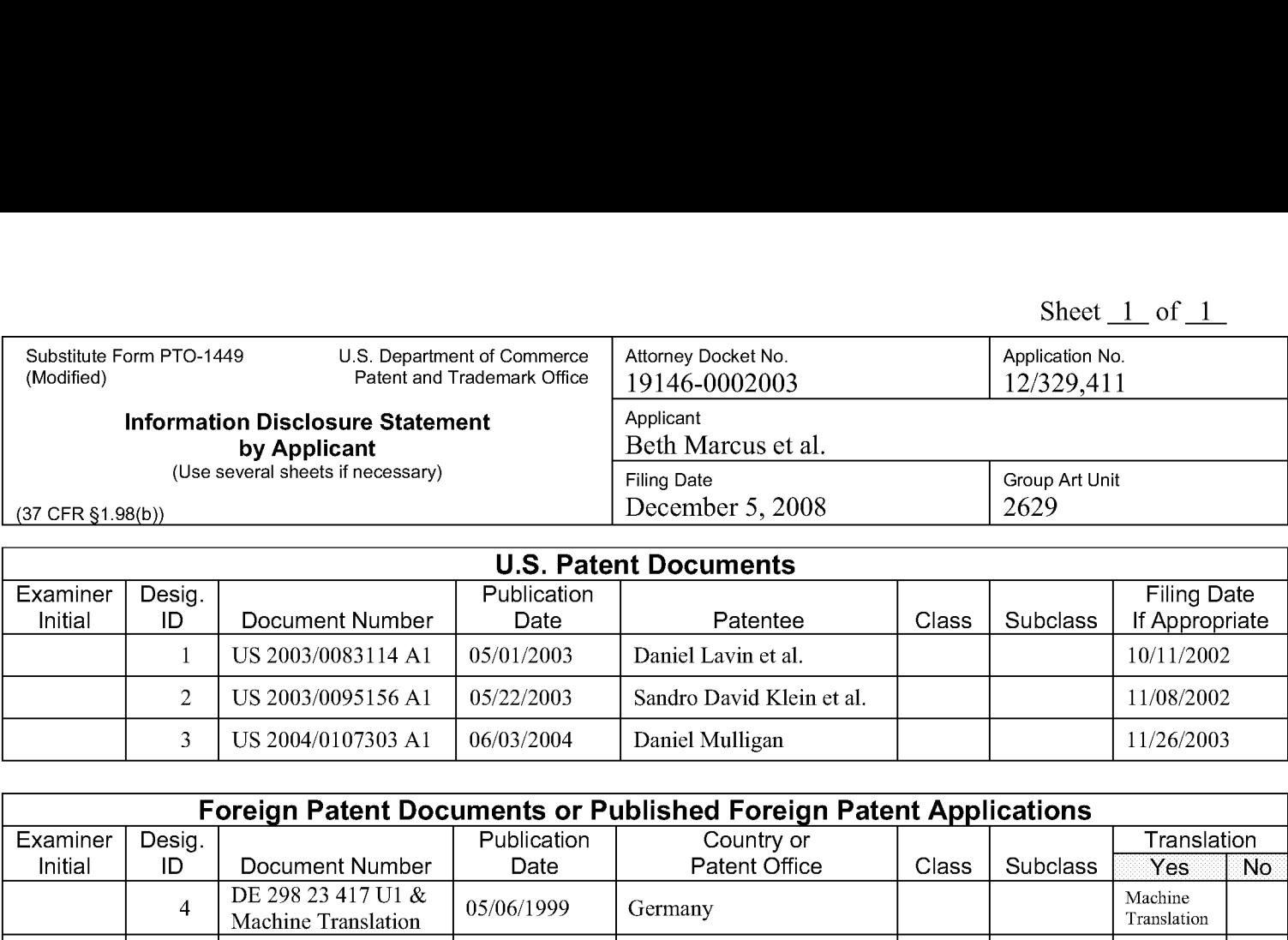

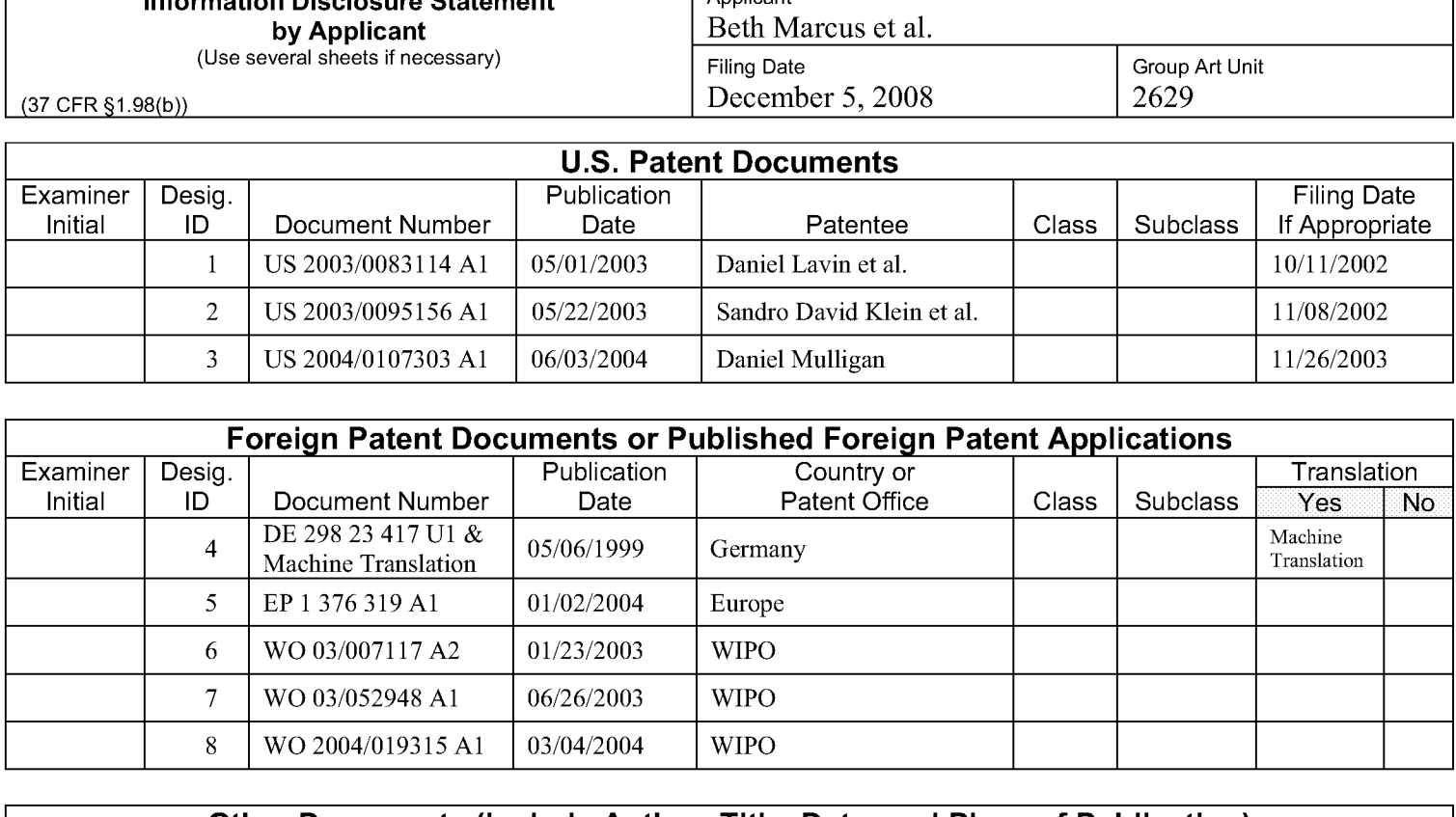

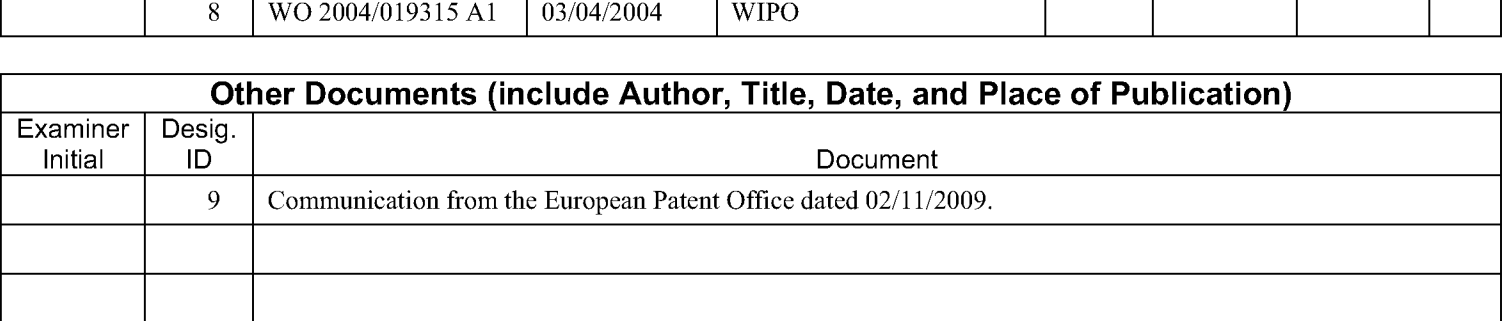

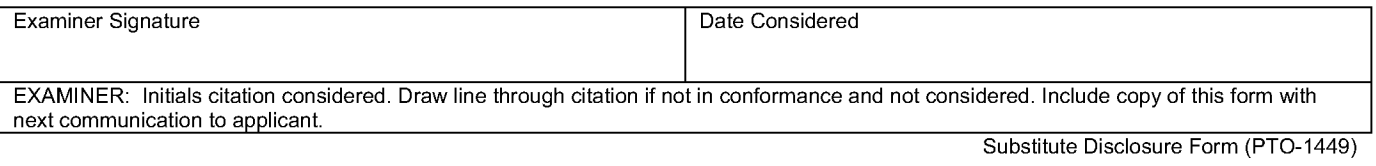

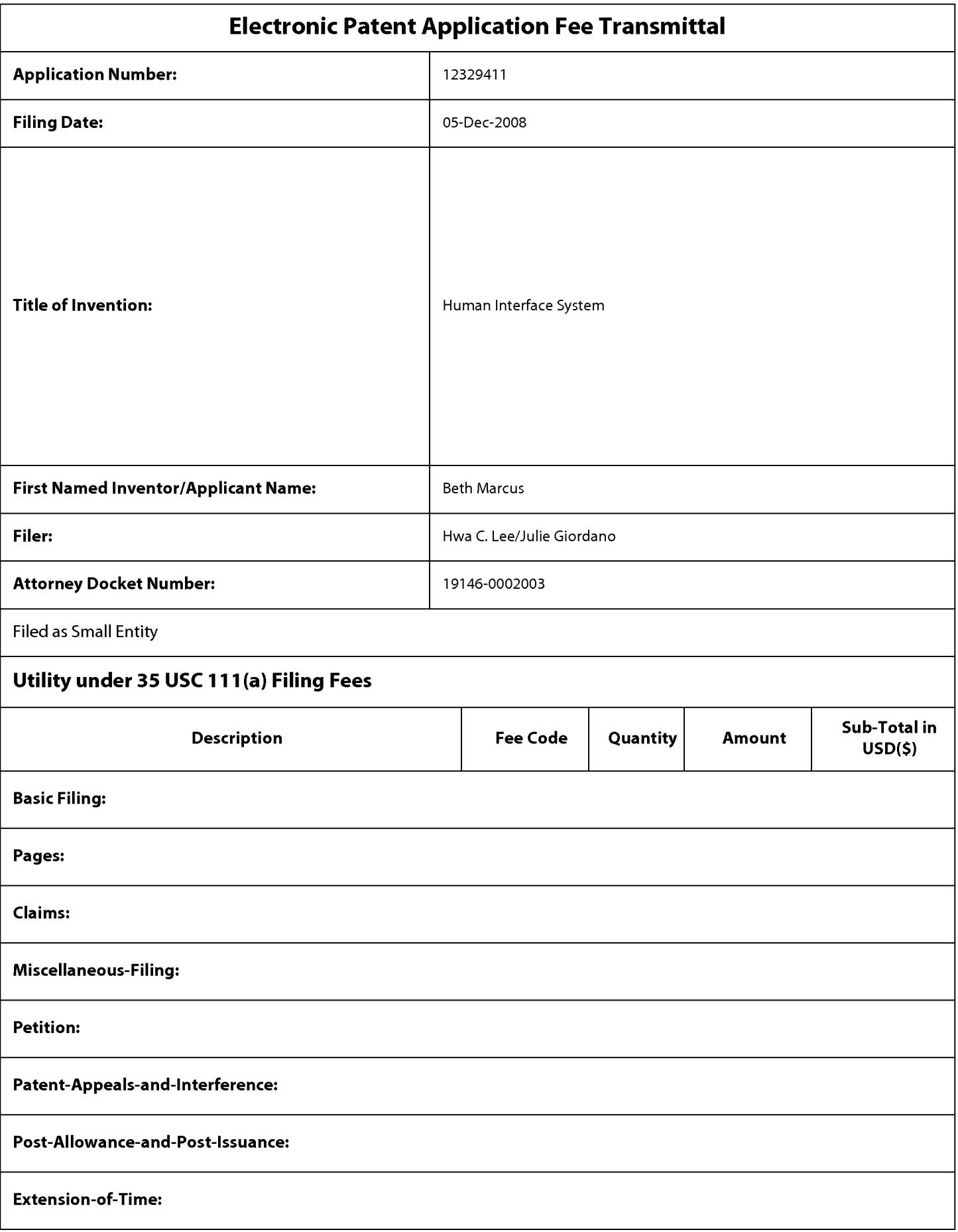

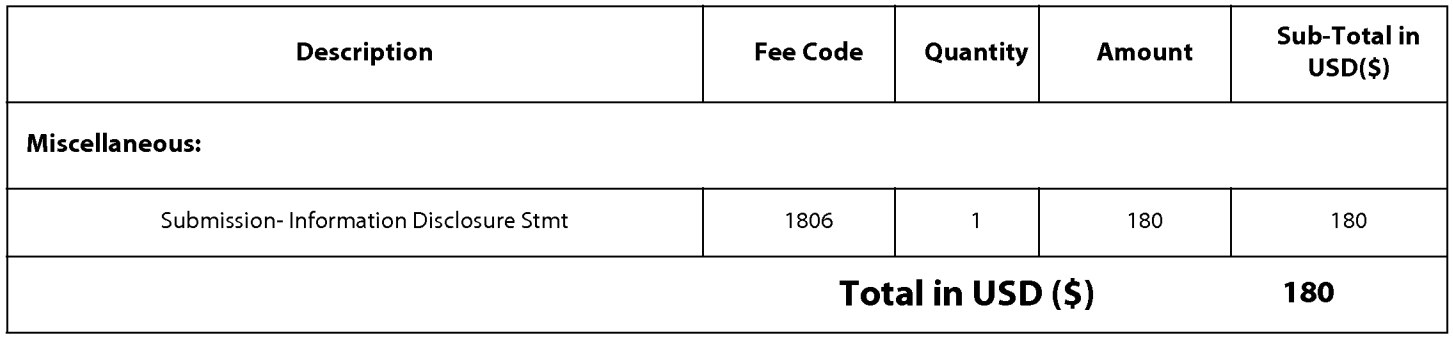

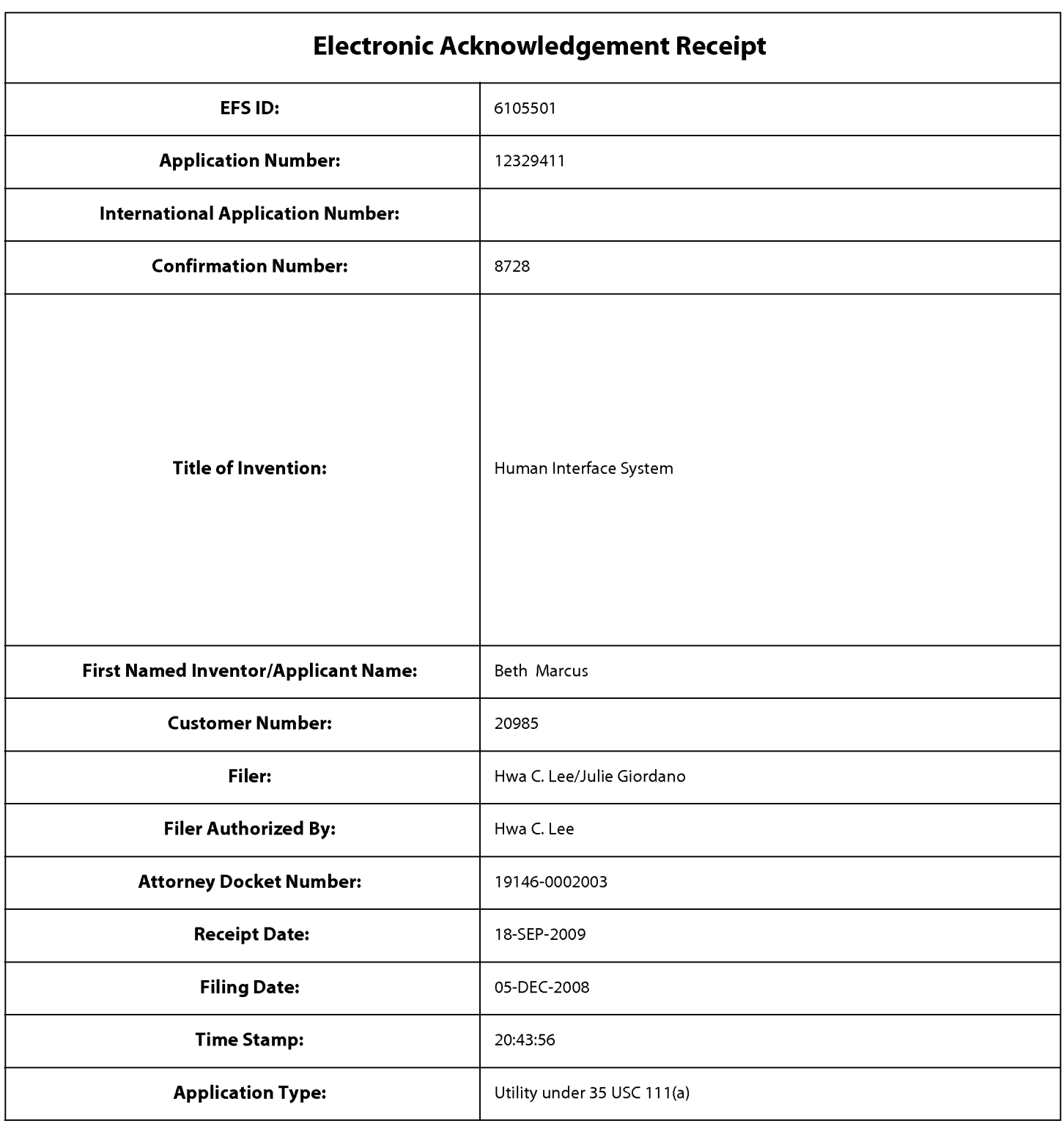

# Payment information:

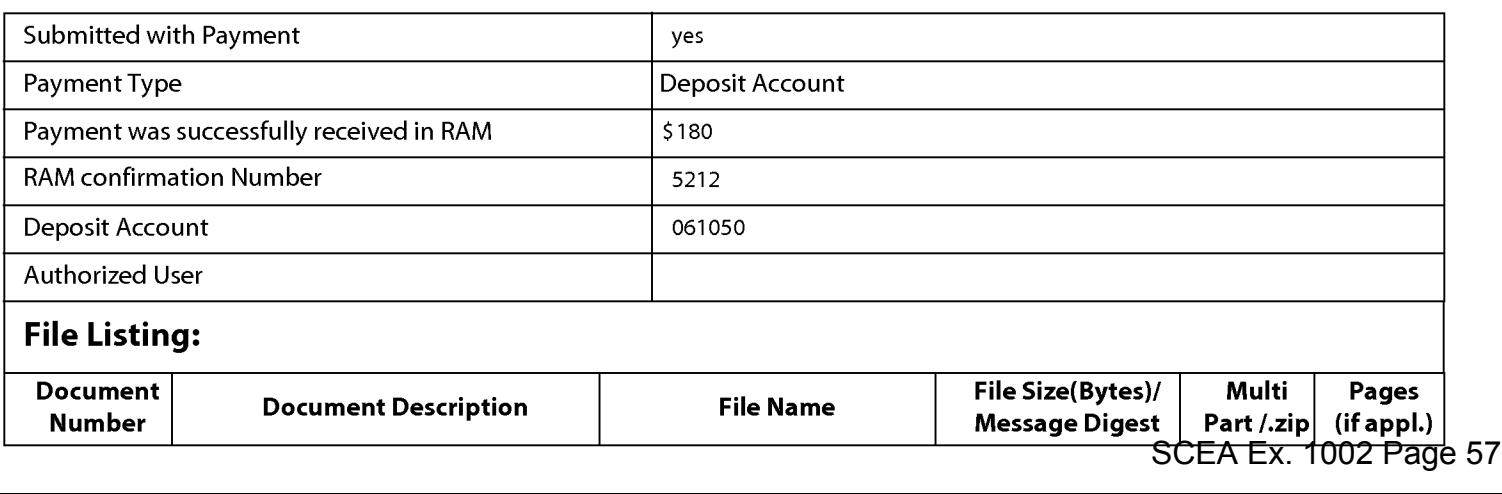

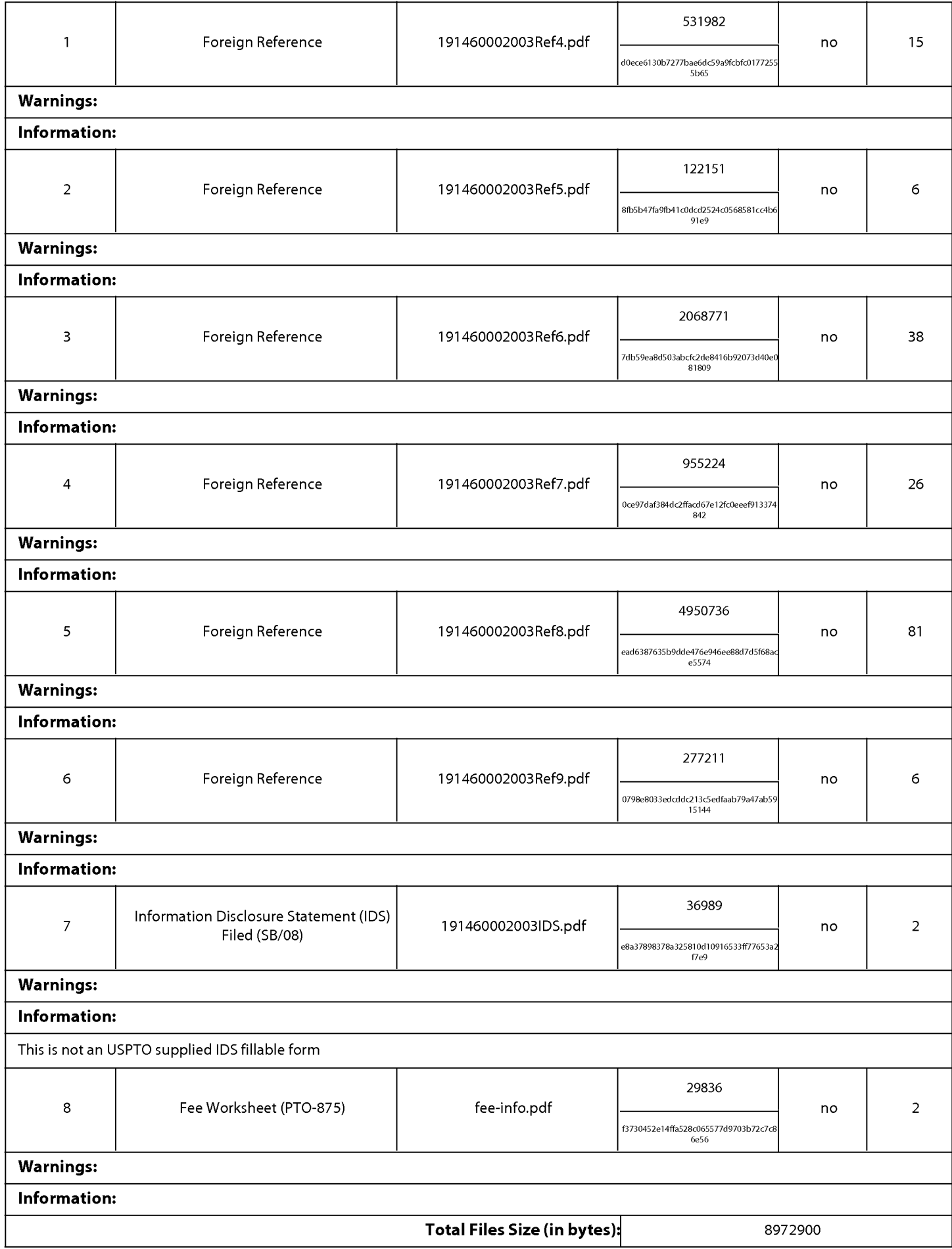

This Acknowledgement Receipt evidences receipt on the noted date by the USPTO ofthe indicated documents, characterized by the applicant, and including page counts, where applicable. It serves as evidence of receipt similar to a Post Card, as described in MPEP 503.

#### New Applications Under 35 U.S.C. 111

lfa new application is being filed and the application includes the necessary components for a filing date (see 37 CFR 1.53(b)-(d) and MPEP 506), a Filing Receipt (37 CFR 1.54) will be issued in due course and the date shown on this Acknowledgement Receipt will establish the filing date of the application.

#### National Stage of an International Application under 35 U.S.C. 371

lfa timely submission to enter the national stage of an international application is compliant with the conditions of 35 U.S.C. 371 and other applicable requirements a Form PCT/DO/E0/903 indicating acceptance of the application as a national stage submission under 35 U.S.C. 371 will be issued in addition to the Filing Receipt, in due course.

#### New International Application Filed with the USPTO as a Receiving Office

lfa new international application is being filed and the international application includes the necessary components for an international filing date (see PCT Article 11 and MPEP 1810), a Notification of the International Application Number and ofthe International Filing Date (Form PCT/R0/105) will be issued in due course, subject to prescriptions concerning national security, and the date shown on this Acknowledgement Receipt will establish the international filing date of the application.

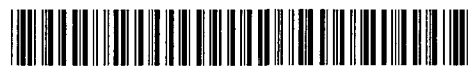

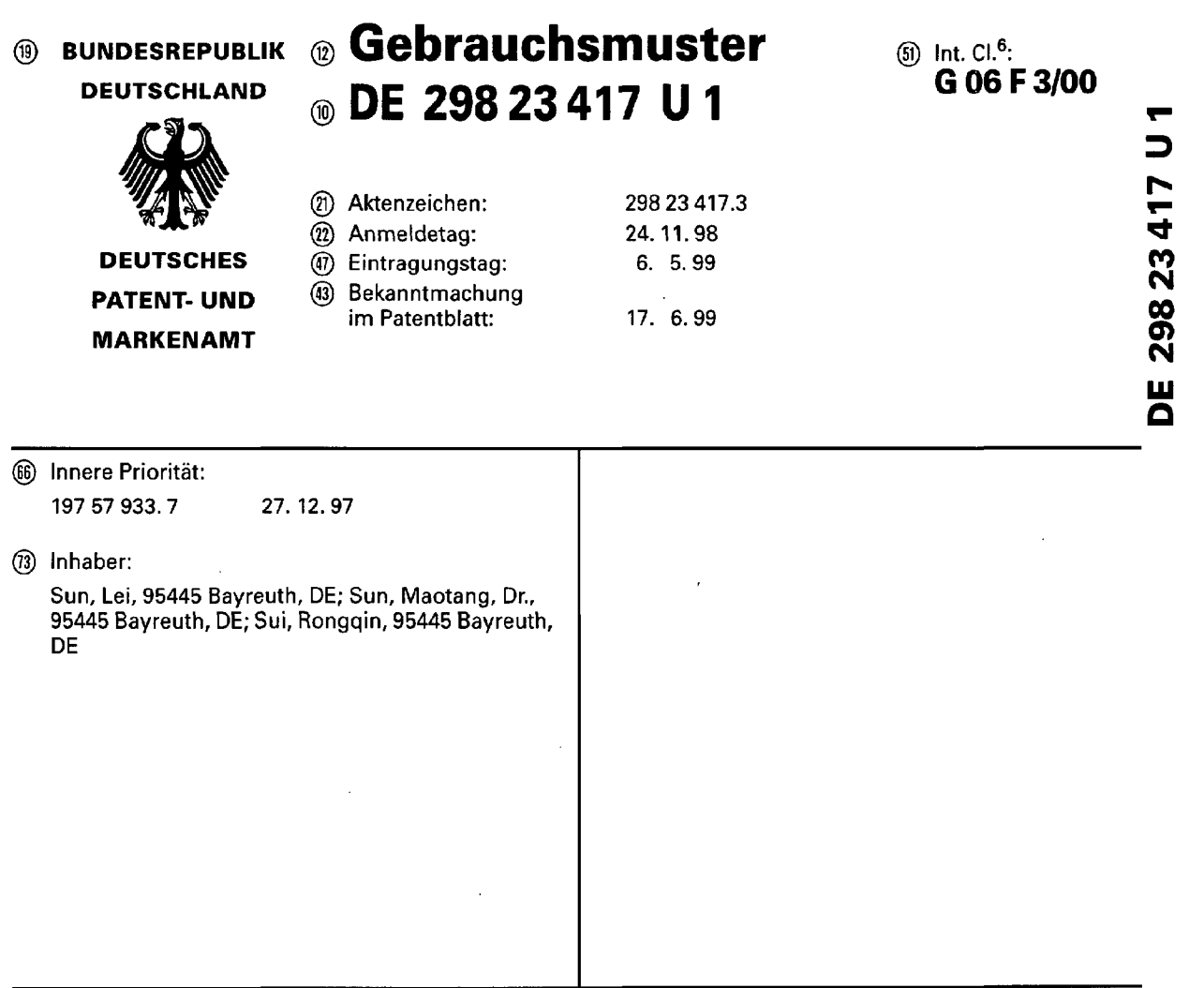

Ergonomische, drahtlose, mulitfunktionale und kompakte Eingabe— und Anzeigevorrichtung

 $\mathcal{L}_{\mathcal{A}}$ 

 $\hat{\boldsymbol{\theta}}$ 

# Ergonomische, drahtlose, multifunktionale und kompakte Eingabe- und Anzeigevorrichtung

 $\mathcal{A}$ 

### Zusammenfassung

THE HIGH

Die vorliegende Erfindung bezieht sich auf eine ergonomische, drahtlose, muitifunktionale und kompakte Eingabe- und Anzeigevorrichtung, die aus verschiedenen Bausteinen besteht, die Licht-, Funk- oder Tonsignale senden (,,Mu|tisender"') bzw. empfangen (,,Mu|tiempfénger") konnen, mit Steuerkugel (,,TrackbalI") fur einen stationaren Computer sowie einen tragbaren Computer wie einen Notebook, Laptop, usw., mit versetzten Steuertasten und Steuerkugel, sowie Laserpointer und Mikrofon.

#### Beschreibung

Die vorliegende Erfindung bezieht sich auf eine ergonomische, drahtlose, multifunktionale und kompakte Eingabe- und Anzeigevorrichtung mit Steuerkugel ("Trackball") für einen Computer sowie einen tragbaren Computer wie einen Notebook, Laptop, usw. mit Einrichtungen fur den drahtlosen Gebrauch z. B. besonders für Präsentationen und Vorführungen.

Aus dem Stand der Technik sind Eingabevorrichtungen mil Steuerkugel und andere Eingabevorrichtungen bekannt. Auflerdem sind auch Laserstifte und Mikrofone bekannt. Aber alle Gerate sind getrennt und nicht ergonomisch und mussen separat benutzt werden. Aber haufig sind gerade deren Gebrauch eng miteinander verbunden. Dal}. Steuersignale und Datensignale auf einem gemeinsamen Kanal versendet werden konnen, ergibt sich zvvar aus dem Stand der Technik. Aber in dem von uns angesprochenen Umfang, ergonomische, drahtlose, multifunktionale und kompakte Eingabe- und Anzeigevorrichtung, ist esjedoch unbekannt.

Der Erfindung Iiegt die Aufgabe zugrunde, eine ergonomische, multifunktionale und kompakte Eingabe- und Anzeigevorrichtung anzugeben, die aul3erdem drahtlos und in einer Hand zu führen ist. Diese hat den Vorteil, daß alle benötigten Eingabe- und Anzeigevorrichtung kompakt und ergonomisch in einer Hand vorhanden ist. Durch die drahtlose Ubertragung der Signale durch die Luft, beispielsweise durch Licht oder Funk, ist der Anwender auch uneingeschränkt in seiner Bewegungsfreiheit. Das eingebaute Mikrofon kann sowohl zur Tonbearbeitung, als auch zur Befehlsübertragung an den Computer und auch zur Aufnahme dienen.

Till i Sin

Die erfindungsgemäße Vorrichtung zeichnet sich zum einen dadurch aus, daß sie hauptsächlich aus einer multifunktionalen Eingabe- und Anzeigevorrichtung mit Multisender 20 in Fig. 1, Fig. 4 und Fig. 7 und einem Multiempfänger besteht, der entweder integriert 15 in Fig. 10 und Fig. 11 im Computer oder als Steckkarte 17 in Fig. 10 und Fig. 11 möglich ist. Multisender 20 in Fig. 1, Fig. 4 und Fig. 7 sowie Multiempfänger sind mit einem Frequenzauswahlschalter versehen, um eine optimale Ubertragung und störungsfreien Betrieb zu gewährleisten.

Die multifunktionale Eingabe- und Anzeigevorrichtung zeichnet sich dadurch aus. daß zum einen die Klicktasten und der Schalter für den Mikrofon sowie die Taste für den Laserpointer mit der Steuerkugel nicht auf einer Ebene liegen. Vorzugsweise gibt es zwei verschiedene Varianten, die in den Figuren 1 - 3 und den Figuren 4 - 8 gezeigt werden.

Bei der ersten Variante (Figuren 1 - 3) sitzt die Steuerkugel auf dem unteren Teil der Vorrichtung 11 in Fig. 2 und Fig. 3, so daß sie vorzugsweise mit dem Zeigefinger bewegt wird.

Die Klicktasten 2, 3 und 4 in Fig. 1 und der Mikrofonschalter 5 und die Taste für den Laserpointer 6 in Fig. 1 sind dann auf der oberen Seite angebracht (Fig. 1). Diese werden vorzugsweise durch den Daumen genutzt.

Bei der zweiten Variante (Figuren 4 - 8) ist nun die Steuerkugel 11 in Fig. 4 auf der oberen Seite der Vorrichtung angebracht und wird vorzugsweise mit dem Daumen gesteuert.

Die Klicktasten 2, 3, 4 in Fig. 7 und der Mikrofonschalter 5 und die Taste für den Laserpointer 6 in Fig. 7 sind auf der unteren Seite angebracht, so daß diese nun vorzugsweise mit dem Zeigefinger benutzt werden.

Auf der rechten Seite der Vorrichtung (Fig. 4) ist in dieser Variante eine weitere Klicktaste 12 in Fig. 4 angebracht, die gleiche Funktionen wie die Klicktaste 2 in Fig. 7 aufweist. Diese wird auch vorzugsweise mit dem Zeigefinger betätigt und ist z. B. besonders hilfreich beim "Ziehen" auf dem Bildschirm. Für Linkshänder sollte es eine entsprechende Möglichkeit auf der linken Seite geben. Desweiteren zeichnet

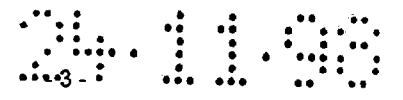

sich die Vorrichtung dadurch aus, dall auf der oberen Seite ein eingebautes Mikrofon 7 in Fig. 1, Fig. 4 und Fig. 9 beinhaltet.

Außerdem zeichnet sich die Vorrichtung durch einen Schalter 10 in Fig. 3 und Fig. 6 aus, durch die die Vorrichtung ein- und ausgeschaitet werden kann.

Auch zeichnet sich die Vorrichtung durch einen Anschluis 9 in Fig. 1, Fig. 4, Fig. 7 und Fig. 9 aus; durch die die Vorrichtung mit Strom durch ein Ladegerét 13 in Fig. 9 geladen werden kann.

Desweiteren zeichnet sich die Vorrichtung dadurch aus, da13 sie einen Multisender 20 in Fig. 1, Fig. 4 und Fig. 7 mit sich fuhrt, das die Ubertragung von Steuersignaien der Klicktasten und die Tonsignale senden kann (z. B. durch Licht oder Funk).

Die Vorrichtung zeichnet sich auch dadurch aus, da13 sie auf der unteren Seite des Gehéuses Einkerbungen fiir die Finger, die die Eingabe— und Anzeigevorrichtung umschließen (Mittelfinger, Ringfinger und kleiner Finger) 19 in Fig. 3 und Fig. 6 besitzt, um ein ergonomisches Handhabe zu gewéhrieisten.

Die Vorrichtung zeichnet sich auch dadurch aus, daI3 sie auf der Frontseite eine Offnung fur den Laserpointer 8 in Fig. 2, Fig. 5 und Fig. 8 mit oder ohne Schérfeeinstellvorriohtung besitzt, um die Anzeigefunktion der Vorrichtung zu gewéhrleisten.

Die Vorrichtung zeichnet sich auch dadurch aus, dal3 sie an ein Ladegerét 13 in Fig. 9 angeschlossen werden kann, um so das eingebaute Akku 21 in Fig. 1, Fig. 4 und Fig. 7 aufzuladen. Auch ist ein Betrieb mit herkémmlichen Batterien 21 in Fig. 1, Fig. 4 und Fig. 7 möglich.

Der Multiempfänger zeichnet sich zum einen dadurch aus, daß die Empfänger für Tonsignale und Steuersignale getrennt oder zusammen in einer Einheit verschmolzen sind.

Desweiteren zeichnet sich dieser aus, daß er entweder im Computer eingebaut 15 in Fig. 10 und Fig. 11 oder als Computerzubehér 17 in Fig. 10 und Fig. 11 nach Bedarf vom Computerhersteller erhéltiich ist, um so das Angebot attraktiver und effektiver gestaiten zu kénnen.

Die Erfindung wird im folgenden anhand einer voneiihaflen Ausfuhrungsform unter Bezugnahme auf die beigefügten Zeichnungen beschrieben. Es zeigen:

UC U00 <sup>|</sup>'. <sup>30</sup>'«rs coca '0 000:

 $\cdots$   $\cdots$   $\cdots$ 

- Fig. 1 in Draufsicht die erste Variante der Vorrichtung mit dem Griffgehäuse 1, den Klicktasten 2, 3, 4, dem Schalter fur das Mikrofon 5, die Taste fur den Laser 6, das eingebaute Mikrofon 7, den Multisender 20, den Akku oder Batteriefach 21 und den Ladegerätanschluß 9.
- Fig. 2 in Frontsicht die Klicktasten 2, 3, 4, die Offnung fur den Laserpointer 8 und die untere Steuerkugel 11.
- Fig. 3 in Seitenansicht von der Iinken Seite die Klicktaste 2, den Schalter fur das Mikrofon 5, die Steuerkugel 11, den Schalter fur das Ein- und Ausschalten der Vorrichtung 10 und die Einkerbungen 19.
- Fig. 4 in Draufsicht die zweite Varianle der Vorrichtung mit der Steuerkugel 11, dem eingebauten Mikrofon 7, der Klicktaste auf der rechten Seite 12, dem Multisender 20, und dem Akku oder Batteriefach 21 und dem Ladegerätanschluß 9.
- Fig. 5 in Frontsicht die Klicktasten 2, 3, 4, die Klicktaste auf der rechten Seite 12, die Offnung fur den Laserpointer 8, und die Steuerkugel 11.
- Fig. 6 in Seitenansicht von der Iinken Seite die obere Steuerkugel 11, die Klicktaste 2, den Schalter für das Mikrofon 5, den Schalter für das Einund Ausschalten der Vorrichtung 10 und die Einkerbungen 19.
- Fig. 7 in der Ansicht von unten die Klicktasten 2, 3, 4, die Klicktaste auf der rechten Seite 12, den Schalter 5 für das Mikrofon, die Taste 6 für den Laserpointer, den Multisender 20, den Akku oder Batteriefach 21 und den Ladegerätanschluß 9.
- Fig. 8 in Frontsicht die Klicktasten 2, 3, 4, die Kiicktaste auf der rechten Seite 12, die Offnung fur den Laserpointer 8, und die Steuerkugel 11.
- Fig.9 in Standsicht die Eingabe— und Anzeigevorrichtung mit eingebautem Mikrofon 7, der Klicktaste auf der rechten Seite 12, der Steuerkugel 11, dem Anschlulz 9 fur das Ladegerét 13.
- Fig. 10 in perspektivischer Sicht einen tragbaren Computer 14 mit dem eingebauten Multiempfänger 15 oder dem Slot 16 für den ein- und ausbaubaren Multiempfénger 17.

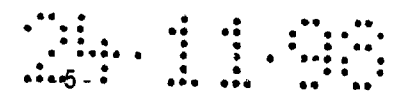

Fig. 11 in perspektivischer Sicht einen stationéren Computer 18 mit dem eingebauten Multiempfänger 15 oder dem Slot 16 für den ein- und ausbaubaren Multiempfénger 17.

l,

 $\bar{z}$ 

# **Schutzansprüche**

: 44 :

- $1<sub>1</sub>$ Vorrichtung zur Eingabe von Signalen in ein Datenverarbeitungsgerét und Anzeige von Lichtsignalen für Computer und Präsentationen, umfassend eine Eingabe- und Anzeigevorrichtung (1) mit einem Multisender (20) und einen Multiempfénger (15 bzw. 17) mittels welchen Steuer-, Funk- und Lichtsignale gesendet und von dem Multiempfénger (15 bzw. 17) empfangen werden kdnnen, dadurch gekennzeichnet, da13 sich auf dem Griffgehéuse die Steuerkugel (11) und die Klicktasten (2, 3, 4, 6, 12) und der Schalter (5) nicht auf einer Ebene befinden, dafs die Vorrichtung verschiedene Signale (Licht-, Funk- und Tonsignale) zwecks Steuerung, Anzeige und Tonbearbeitung in einer Einheit vewvendet und daB die Anzeige- und Eingabevorrichtung gekennzeichnet ist durch die Integration von Mikrofon und Laserpointer in einem Eingabegerét.
- $2.$ Vorrichtung nach Anspruch 1, gekennzeichnet durch das mit versetzten Klicktasten (2, 3, 4, 6, 12), Schalter (5) und Steuerkugel (11) versehene Griffgehéuse (1), wobei sich die Klicktasten (2, 3, 4, 6, 12) auf der oberen Seite und die Steuerkugel (11) auf der unteren Seite des Griffgehéuses befinden.
- Vorrichtung nach Anspruch 1, gekennzeichnet durch das mit versetzten  $3<sub>1</sub>$ Klicktasten (2, 3, 4, 6, 12), Schalter (5) und Steuerkugel (11) versehene Griffgehéuse (1), wobei sich die Klicktasten (2, 3, 4, 6, 12) auf der unteren Seite und die Steuerkugel (11) auf der oberen Seite des Griffgehéuses befinden, wobei noch eine zusétzliche Klicktaste (12), die mit der Klicktaste (2) die gleiche Funktion hat, auf der rechten Seite des Griffgehéuses, bei Linkshéndern auch auf der rechten Seite, angebracht ist.
- 4. Vorrichtung nach Anspruch 1, gekennzeichnet durch die Méglichkeit, Steuersignale der Steuerkugel (11) und Signale der Klicktasten (2, 4, 6, 12) dem Computer durch die Luft zu senden.
- Vorrichtung nach Anspruch 1, gekennzeichnet durch ein integriertes  $5<sub>1</sub>$ Mikrofon (7), das sowohl zur Tonbearbeitung, als auch zur

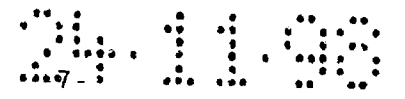

Befehlsilbertragung und zur Aufnahme dienen kann, der durch den Schalter (5) ein- und ausgeschaltet werden kann.

- 6. Vorrichtung nach Anspruch 1, gekennzeichnet durch einen integrierten Laserpointer (8), dessen Schérfe entweder einstellbar oder fest ist.
- $7.$ Vorrichtung nach Anspruch 1, gekennzeichnet durch einen Multisender (20), der sowohl die Steuersignale der Steuerkugel (11) und der Klicktasten (2, 3, 4, 6, 12) als auch die Signale des integrierten Mikrofons senden kann, wobei das Gerät entweder getrennt oder zusammen auf einer Platine im Griffgehäuse angebracht ist.
- $8<sub>1</sub>$ Vorrichtung nach Anspruch 1, gekennzeichnet durch einen Multiempfénger (15 bzw. 17), der sowohl die Steuersignale der Steuerkugel (11) und der Klicktasten (2, 3, 4, 6, 12) als auch die Signale des integrierten Mikrofons empfangen kann, wobei das Gerét entweder getrennt oder zusammen auf einer Platine im Computergehéuse (15) oder als ein Zubehér (17), wie z. B. eine Steckkarte, angebracht ist.
- 9. Vorrichtung nach Anspruch 1, gekennzeichnet durch Funkübertragung mit einer oder mehreren Frequenzen des Multisenders und! des Multiempfängers.
- 10. Vorrichtung nach Anspruch 1, gekennzeichnet durch die Einkerbungen (19) auf der unteren Seite des Griffgehéuses.
- 11. Vorrichtung nach Anspruch 1, gekennzeichnet durch einen Anschlufs (9), der an das Ladegerét (13) angeschlossen werden kann, so dal3 die Vorrichtung nicht nur mit Batterie (21), sondem auch mit dem Akku (21), betrieben werden kann.

**The 11 PM** 

Fig. 1

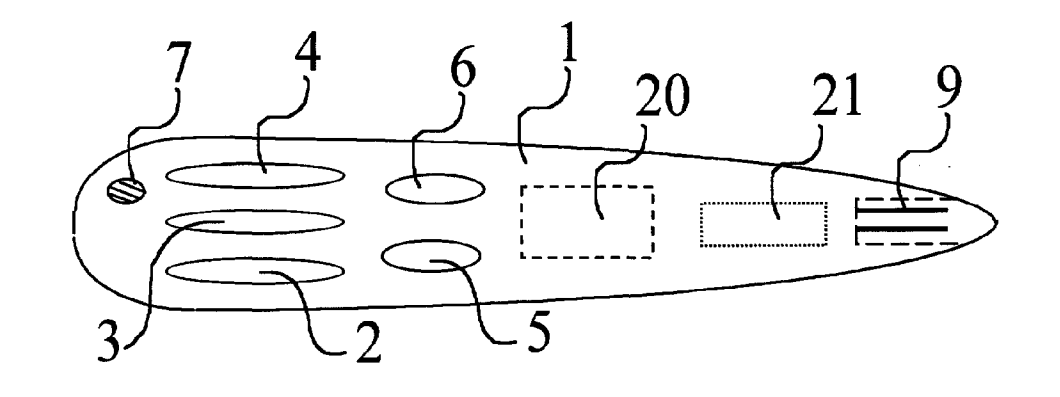

Fig. 2

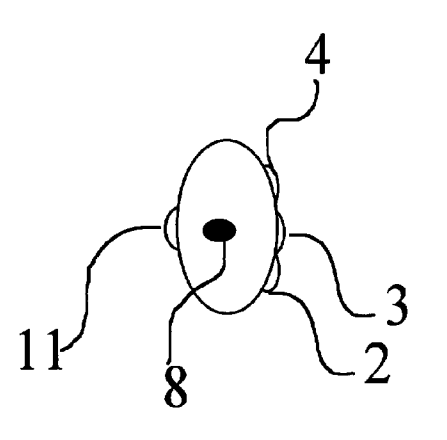

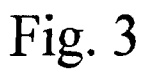

 $\frac{1}{\sqrt{2}}$ 

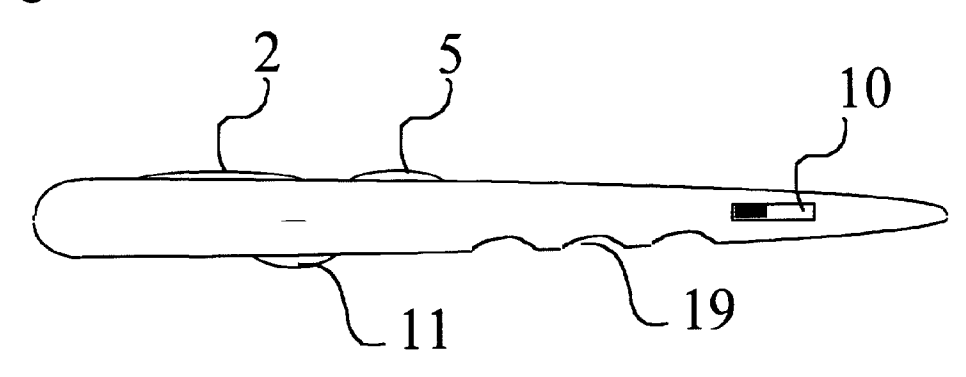

THE 11 TH

Fig. 4

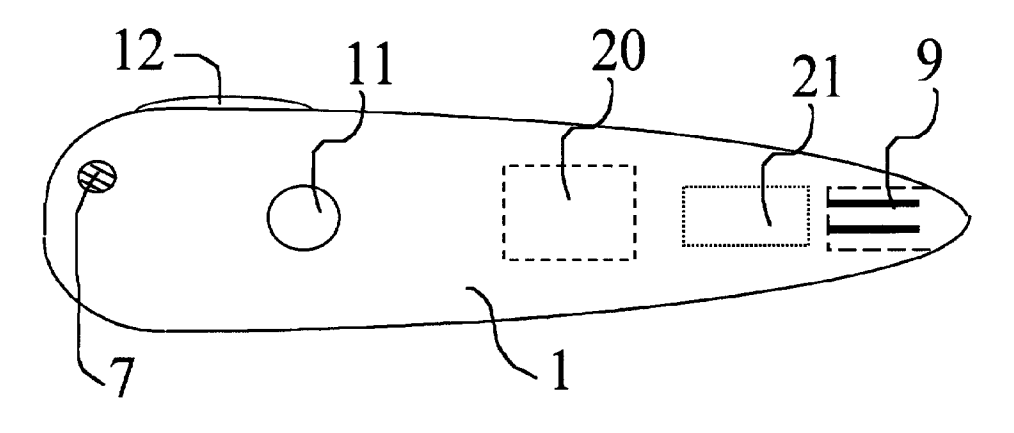

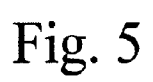

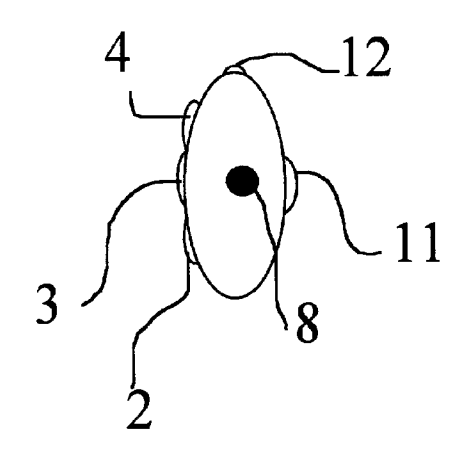

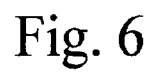

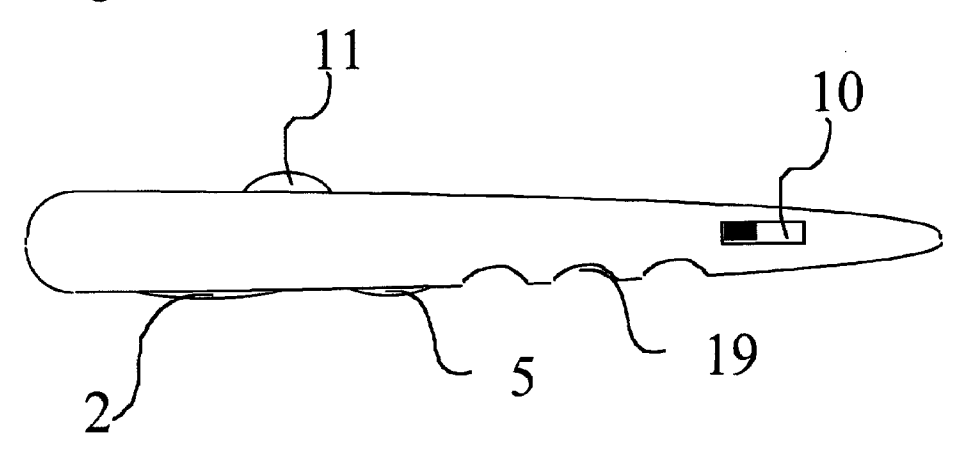

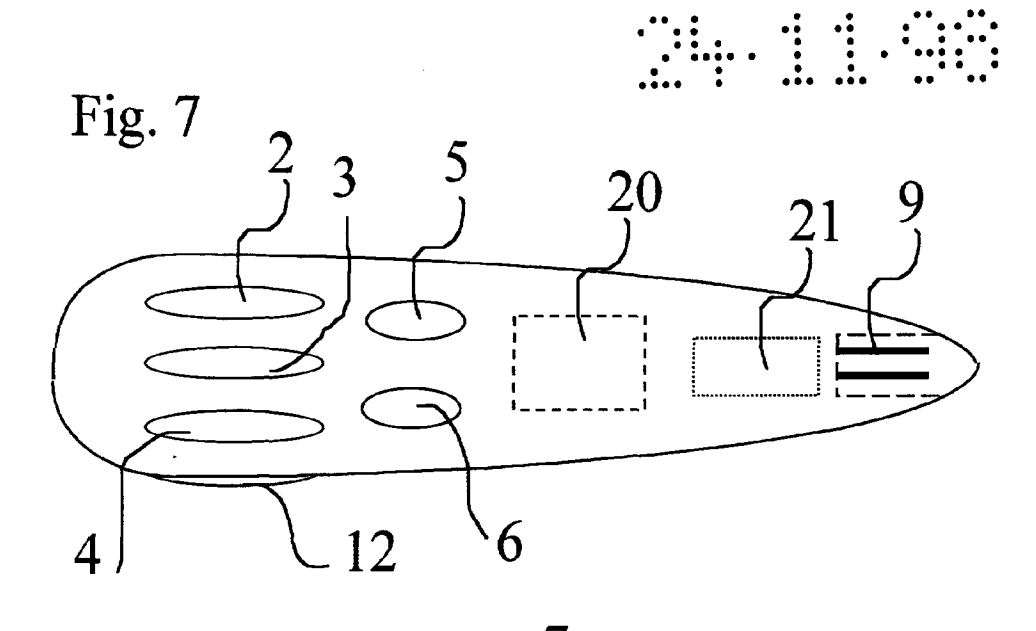

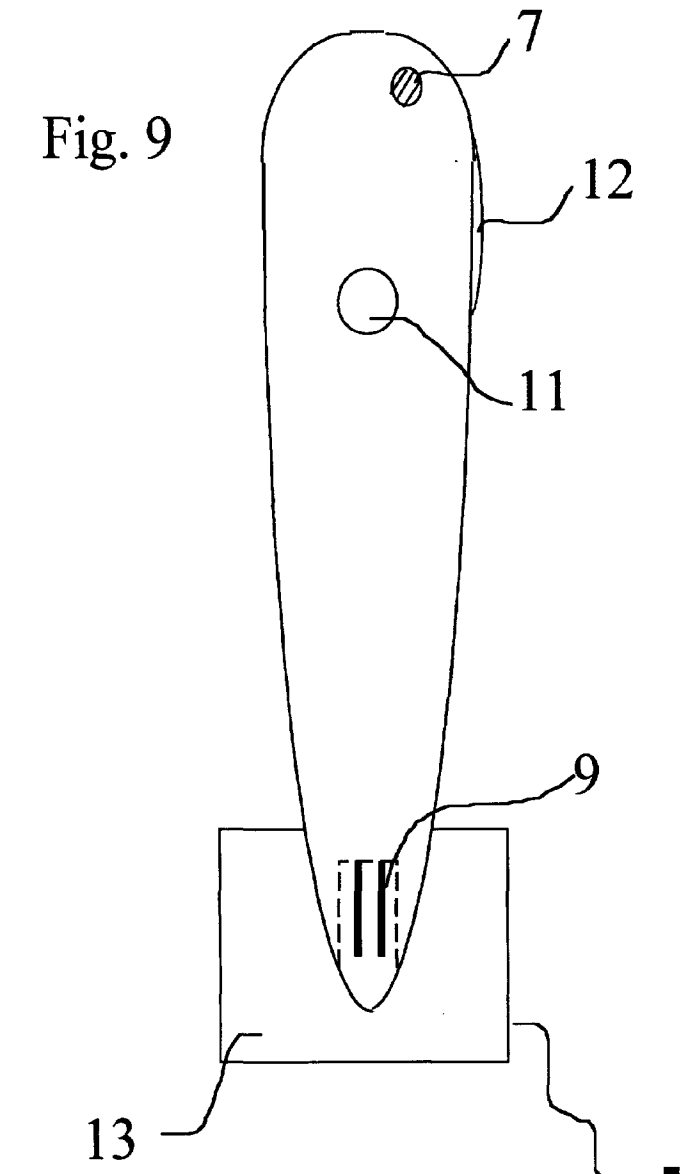

Fig. 8

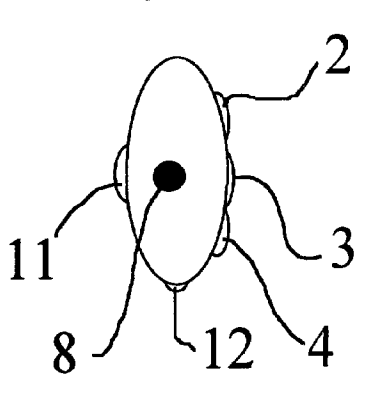

 $\equiv$ 

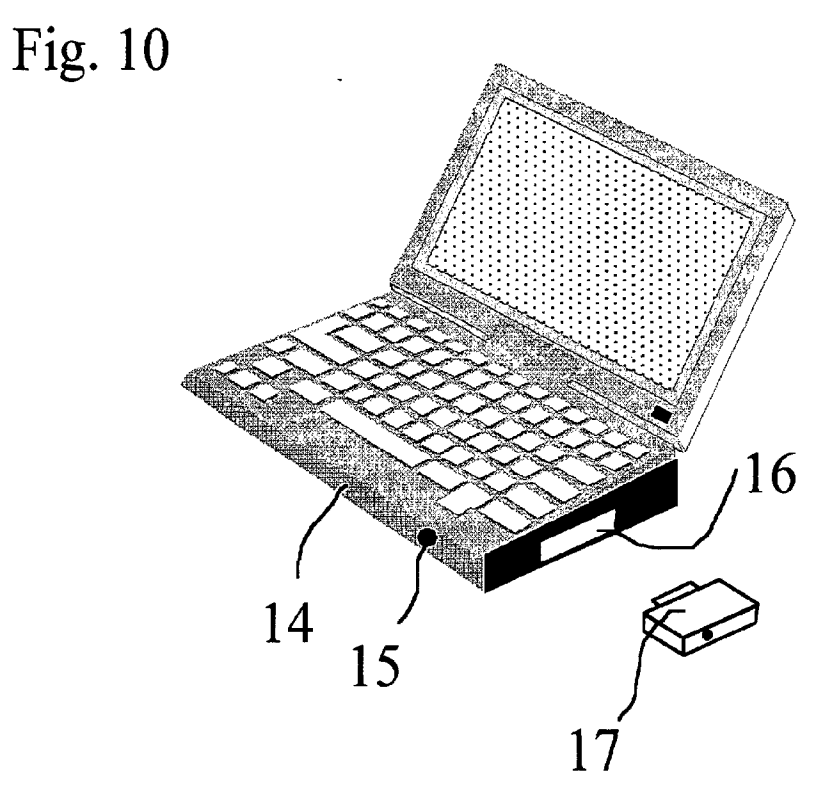

I 00c <sup>O</sup> 00 0 <sup>C</sup> 00 I \~ <sup>D</sup> I <sup>O</sup> I II I I <sup>O</sup> I CDC I I <sup>0</sup> <sup>O</sup> <sup>C</sup> <sup>0</sup> <sup>O</sup> ICU CI 0.

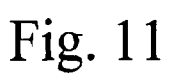

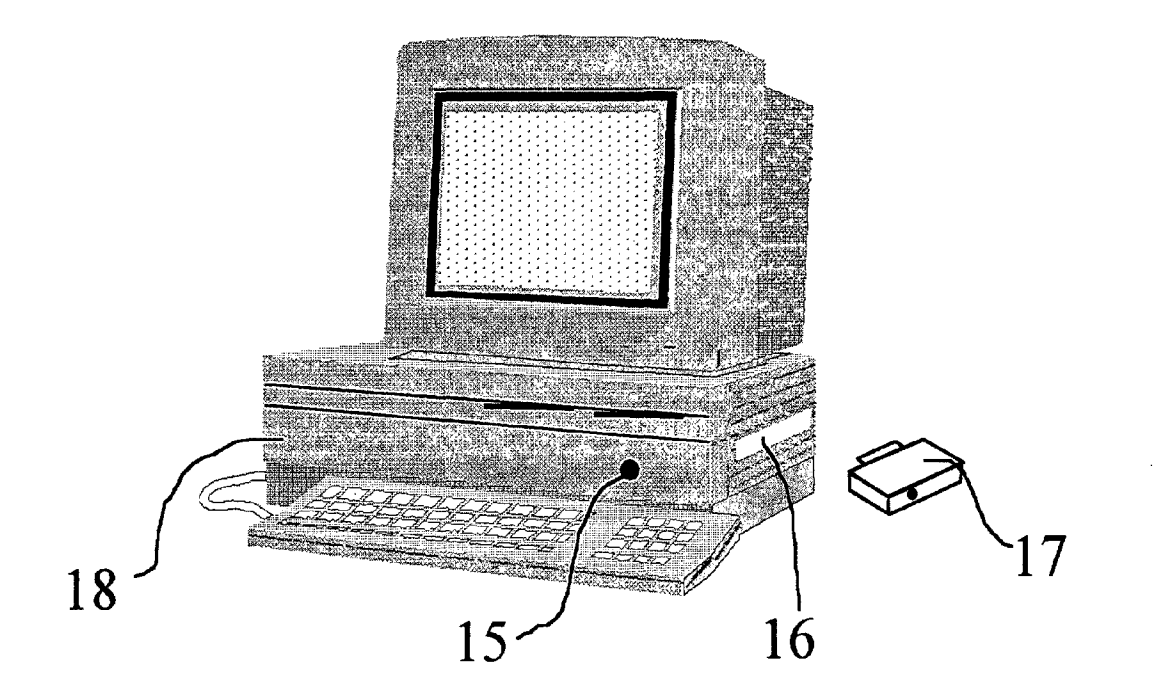

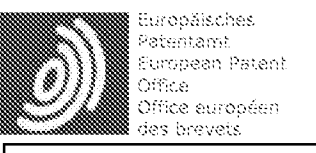

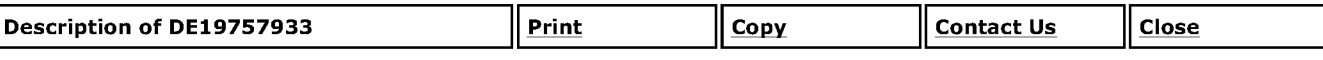

#### **Result Page**

Notice: This translation is produced by an automated process; it is intended only to make the technical content of the original document sufficiently clear in the target language. This service is not a replacement for professional translation <sup>1</sup>  $\sim$  services. The esp@cenet® Terms and Conditions of use are also applicable to the use of the translation tool and the results is derived therefrom.<br>derived therefrom.

The available invention refers to an ergonomic, wireless, multi-functional and compact input and indicator with tax ball (?TRACK ball?) for a computer as well as a portable computer like a Notebook, laptop, etc. with mechanisms for the wireless use 2. B. particularly for presentations and demonstrations.

From the state of the art input devices with tax ball and other input devices are well-known. In addition also laser pins and microphones are well—known. But all devices are separate and not ergonomically and must be used separately. But are closely connected frequently straight their use.

The invention is the basis the task, an ergonomic, to indicate multi-functional and compact input and indicator which are to be led in addition wireless and in a hand. This has the advantage that all necessary input and indicator are compactly and ergonomically in a hand present. By the wireless transmission of the signals by air, for example by light or radio, the user is also unrestricted in his freedom of movement. The inserted microphone can serve both for the treatment of clays/tones, and for the command transmission to the computer and also for the admission.

The device according to invention is characterised on the one hand by the fact that it mainly from a multi-functional input and indicator with multi-transmitter 20 in Fig. 1, Fig. 4 and Fig. 7 and a multi-receiver exists, either integrates 15 in Fig. 10 and Fig. 11 in the computer or as plug-in card 17 in Fig. 10 and Fig. is possible for 11. Multi-transmitter 20 in Fig. 1, Fig. 4 and Fig. 7 as well as multi-receivers is provided with a frequency selection switch, in order to ensure an optimal transmission and a troublefree enterprise.

The multi-functional input and indicator are characterised by the fact that on the one hand the clicking keys and the switch for the microphone as well as the key for the laser pointer with the tax ball on one level are not. Preferably there are two different variants, those in the Fig. 1-3 and the Fig. 4-8 to be shown.

With the first variant (Fig. 1-3) the tax ball sits on the lower part of the device 11 in Fig. 2 and Fig. 3, so that it is preferably moved with the index finger.

The clicking keys 2, 3 and 4 in Fig. <sup>1</sup> and the microphone switches 5 and the key for the laser pointer 6 in Fig. <sup>1</sup> are then attached on the upper side (Fig. 1). These are preferably used by the thumb.

With the second variant (Fig. 4-8) now the tax ball is 11 in Fig. 4 on the upper side of the device attached and preferably<br>see steers with the thumb

The clicking keys 2, 3, 4 in Fig. 7 and the microphone switches 5 and the key for the laser pointer 6 in Fig. 7 is attached on the lower side, so that these are preferably used now with the index finger.

On the right side of the device (Fig. 4) a further clicking key is 12 in Fig in this variant. 4 attached, the same functions as the clicking key 2 in Fig. 7 exhibits. This is operated also preferably with the index finger and is z. B. particularly helpfully when ?pulling? on the screen. For left-handed people there should be an appropriate possibility on the left side. Furthermore the device is characterised by the fact that on the upper side an inserted microphone 7 in Fig. 1, Fig. 4 and Fig. 9 contains.

In addition the device draws by a switch 10 in Fig. 3 and Fig. 6 out, by which the device can be switched on and off.

Also the device draws by a connection 9 in Fig. 1, Fig. 4, Fig. 7 and Fig. 9 out, by those the device with river by a battery charger 13 in Fig. 9 to be loaded can do.

Furthermore the device is characterised by the fact that it a multi-transmitter 20 in Fig. 1, Fig. 4 and Fig. 7 with itself leads, which can send the transmission of control signals of the clicking keys and the sound signals (2. B. by light or radio).

The device is characterised also by the fact that it on the lower side grooves 19 in Fig. 3 and Fig. possesses 6, in order handles an ergonomic to ensure.

The device is characterised also by the fact that it on the front side an opening for the laser pointer 8 in Fig. 2, Fig. 5 and Fig. 8 with or without sharpness rigging device possesses.

The device is characterised also by the fact that it to a battery charger 13 in Fig. to be attached, all the the inserted Akku 21 in Fig can do 9. 1, Fig. 4 and Fig. to load 7. Also an enterprise with conventional batteries is 21 in Fig. 1, Fig. 4 and Fig. 7 possible.

The multi-receiver is characterised on the one hand by the fact that the receivers for sound signals and control signals merged separately or together in a unit.

Furthermore this is characterised that he either built in the computer 15 into Fig. 10 and Fig. 11 or as computer
accessories 17 in Fig. 10 and Fig. 11 as required of the computer manufacturer is available, in order to be able to  $\bullet$  i<sub>top</sub> arrange so the offer more attractive and more effective.

The invention is described in the following on the basis a favourable execution form with reference to the attached designs. Show:

Fig. <sup>1</sup> in plan view the first variant of the device with the grasp housing <sup>1</sup> the clicking keys 2, 3, 4, the switch for the microphone 5, the key for the laser 6, the inserted microphone 7, the multi-transmitter 20, the Akku or battery box 21 and the battery charger connection 9.

Fig. 2 in front view the clicking keys 2, 3, 4, the opening for the laser pointer 8 and the lower tax ball 11.

Fig. 3 in side view from the left side the clicking key 2, the switch for the microphone 5, the tax ball 11, the switch for switching of the device 10 on and off and the grooves 19.

Fig. 4 in plan view the second variant of the device with the tax ball 11, the inserted microphone 7, the clicking key on the right page 12, the multi-transmitter 20, and the Akku or battery box 21 and the battery charger connection 9.

Fig. 5 in front view the clicking keys 2, 3, 4, the clicking key on the right page 12, the opening for the laser pointer 8,<br>and the tax hall 11.

Fig. 6 in side view from the left side the upper tax ball 11, the clicking key 2, the switch for the microphone 5, the switch for switching of the device 10 on and off and the grooves 19.

Fig. 7 in the opinion from downside the clicking keys 2, 3, 4, the clicking key on the right page 12, the switch 5 for the microphone, the key 6 for the laser pointer, the multi-transmitter 20, the Akku or battery box 21 and the battery charger connection 9.

Fig. 8 in front view the clicking keys 2, 3, 4, the clicking key on the right page 12, the opening for the laser pointer 8, and the tax ba||11.

Fig. 9 in condition view the input and indicator with inserted microphone 7, the clicking key on the right page 12, the tax ball 11, the connection 9 for the battery charger 13.

Fig. 10 in perspective view a portable computer 14 with the inserted multi-receiver 15 or the Slot 16 for in and<br>removable multimes included 17

Fig. 11 in perspective view a stationary computer 18 with the inserted multi-receiver 15 or the Slot 16 for in and<br>removable multi-graditionality 17.

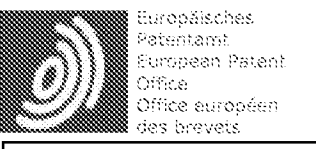

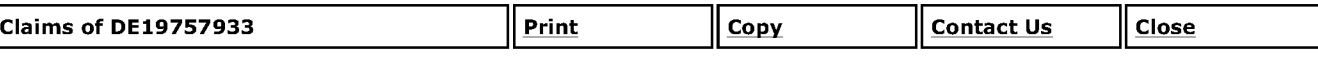

# **Result Page**

Notice: This translation is produced by an automated process; it is intended only to make the technical content of the original document sufficiently clear in the target language. This service is not a replacement for professional translation <sup>V</sup>  $\sim$  services. The esp@cenet® Terms and Conditions of use are also applicable to the use of the translation tool and the results is derived therefrom.<br>derived therefrom.

1. Device to the input of signals into data processing equipment and announcement of light signals for computers and presentations, comprehensively an input and an indicator (1) with a multi-transmitter (20) and a multi-receiver (15 and/or. 17) by means of which steering wheels, radio and light signals sent and of the multi-receiver (15 and/or. 17) to be received it can, by the fact characterized that on the grasp housing the tax ball  $(11)$  and the clicking keys  $(2, 3, 4, 5)$ 6.12) and the switch (5) on one level not to be and that the device for control, announcement and treatment of clays/tones in a unit uses different signals.

2. Device according to requirement 1, characterized by grasp housings (1), provided with transferred clicking keys (2, 3, 4, 6, 12), switch (5) and tax ball (11), whereby there are preferably two variants; with first variant find itself clicking keys (2, 3, 4, 6, 12) on upper side and tax ball (11) on lower side grasp housing, with which second exactly turned around, whereby still another an additional clicking key (12), which with the clicking key (2) the the same function has, on which right side of the grasp housing, with left-handed people also on the right side, is attached, in order such an ergonomic handles to ensure.

3. Device according to requirement 1, characterized by the integration of microphone and laser pointer into an input<br>device

4. Device according to requirement 3, characterized by the possibility of sending control signals of the tax ball (11) and signals of the clicking keys (2, 4, 6, 12) to the computer by air.

5. Device according to requirement 3, characterized by an integrated microphone (7), both for the treatment of clays/tones, and for the command transmission and for the admission to serve can, which by the switch (5) can be<br>clays/tones, and for the command transmission and for the admission to serve can, which by the switch (5) can

6. Device according to requirement 3, characterized by an integrated laser pointer (8), its sharpness either adjustable or firm is, in order to ensure the indicator function of the device.

7. Device according to requirement 3, characterized by a multi-transmitter (20), both the control signals of the tax ball (11) and the clicking keys (2, 3, 4, 6, 12) and the signals of the integrated microphone to send can, whereby the equipment is attached either separately or together on a plate in the grasp housing.

8. Device according to requirement 3, characterized by a multi-receiver (15 and/or.), both the control signals of the tax ball (11) and the clicking keys (2, 3, 4, 6, 12) and the signals of the integrated microphone received can do 17, whereby the coming either separately or together on a plate in the computer housing (15) or as accessories (17), like z. B. a plug—in card, is attached.

9. Device according to requirement 3, characterized by radio transmission with one or more frequencies of the multi-<br>transmitter and the multi-receiver.

 $*$ <sub>50</sub>: 10. Device according to requirement 1, characterized by the grooves (19) on the lower side of the grasp housing.

11. Device according to requirement 1, characterized by a connection (9), which can be attached to the battery charger (13), so that the device can be operated not only with battery (21), but also with the Akku (21).

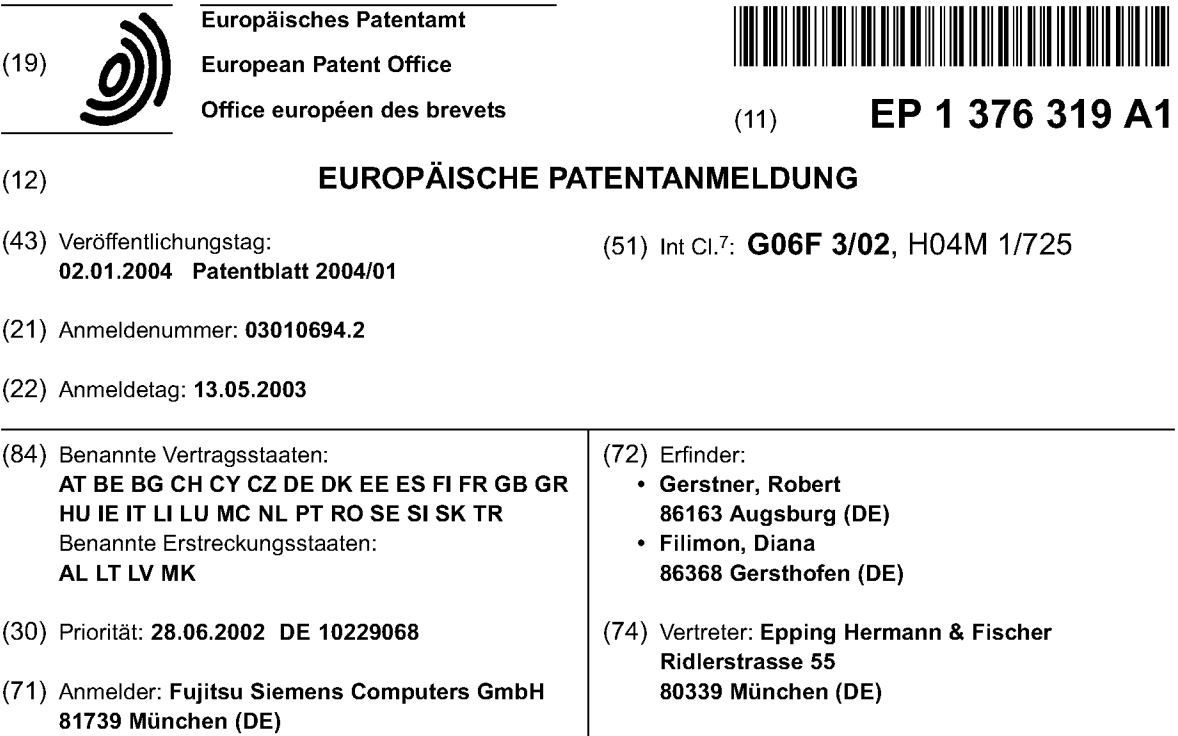

# (54) Tragbares computerbasiertes Eingabegeréit

(57) Die Erfindung betrifft ein tragbares computerbasiertes Gerät, wobei tragbare computerbasierte Geräte wie z. B. PDA, Handy oder Notebook als Bedienelement für zweite computerbasierte Geräte einsetzbar sind. Ein erfindungsgemäßes tragbares computerbasiertes Gerät ist in der Lage, Mouse- und Tastatureingaben für ein anderes Gerät zu emulieren und an das fernzusteuernde zweite computerbasierte Gerät zu übermitteln.

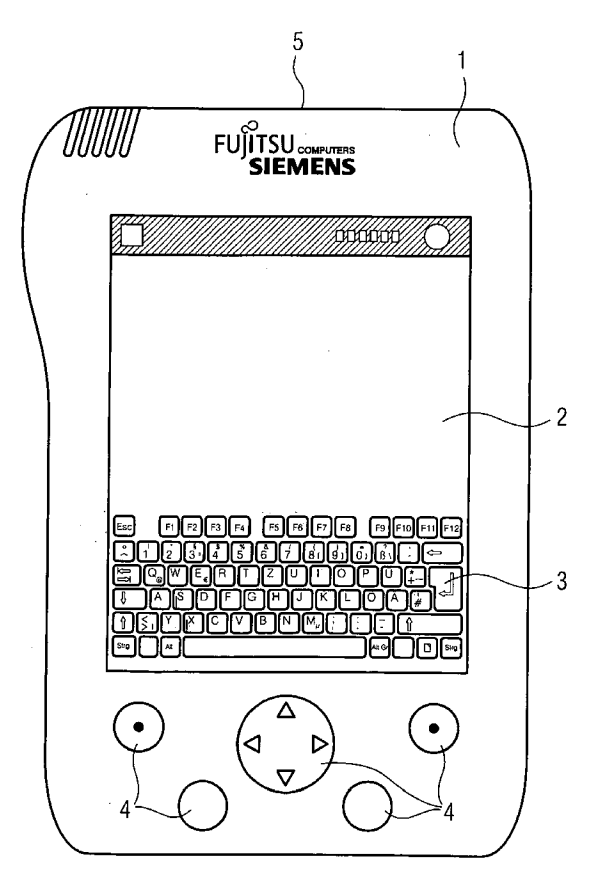

5

15

20

25

30

35

40

45

50

55

### Beschreibung

[0001] Die Erfindung betrifft ein tragbares computerbasiertes Gerät.

[0002] Tragbare computerbasierte Gerate wie PDAs (Personal Digital Assistant), Handys (Mobiltelefon) oder Notebooks (tragbarer Computer) erfreuen sich aufgrund ihrer kompakten Bauform immer größerer Beliebtheit. Zudem besitzen die Gerate Funk und IR-Schnittstellen die zur Ubertragung von Daten geeignet sind. Diese Gerate befinden sich auch aufgrund ihrer ureigensten Aufgabe stets in Reichweite eines Anwenders.

[0003] Dennoch ist der Einsatzbereich dieser Geräte begrenzt. Dies steht im deutlichen Gegensatz zu dem oftmals sehr hohen Anschaffungspreis fiir diese Gerate. Es ist deshalb wiinschenswert, die Einsatzmoglichkeiten solcher, hochpreisigen, tragbaren und computerbasierten, Geräte zu erweitern.

[0004] Es sind für tragbare computerbasierte Geräte wie zum Beispiel PDA's Anwendungen bekannt, die den urspriinglichen Einsatzzweck von PDA's dahingehend erweitern, daß diese Geräte als vielseitige Fernbedienungen fiir Gerate der Unterhaltungselektronik, wie TV-Gerate oder Hifi-Gerate einsetzbarsind. Anwendungen dieser Gerate als Bedienelemente, bzw. Eingabegerate fiir computerbasierte Gerate sind nicht bekannt. Wesentliche Bedienelemente dieser zweiten computerbasierten Gerate sind z. B. Mouse und/oder Tastatur, womit die Anwendungen des Computers mit Daten gefiittert und bedient werden. Alternativ sind solche Eingabegerate auch als drahtlose Gerate bekannt, die iiber eine Funk- oder lnfrarotstrecke mit dem zweiten computerbasierten Gerat verbunden sind.

[0005] Es ist die Aufgabe der Erfindung, diese Situation zu verbessern.

[0006] Diese Aufgabe wird durch computerbasierte tragbare Geräte gemäß Patentanspruch 1 gelöst und in den untergeordneten Ansprüchen vorteilhaft weitergebildet.

[0007] Dabei werden tragbare computerbasierte Gerate wie z. B. PDA, Handy oder Notebook als Bedienelement fiir zweite computerbasierte Gerate einsetzbar. Ein erfindungsgemäßes tragbares computerbasiertes Gerat ist in der Lage, Mouse- und Tastatureingaben fiir ein anderes Gerat zu emulieren und an das fernzusteuernde zweite computerbasierte Gerät zu übermitteln. Die Vorteile eines solchen tragbaren computerbasierten Gerätes lassen sich wie folgt zusammenfassen:

1. Durch Nutzung von Standardiibertragungswegen ist eine Vielzahl von zweiten computerbasierten Geraten ansteuerbar.

2. Vorhandene-Hardware wie PDA, Handy oder Notebook stellen durch die zusatzlichen Funktionen eine Alternative zu den sonst iiblichen, bzw. notwendigen Zusatzgeräten als Bedienelemente dar.

3. Geratespezifische Eingabegerate der zweiten computerbasierten Gerate sind ersetzbar.

4. Eine Vielzahl von drahtlosen Anbindungsmöglichkeiten auf das zu steuernde zweite computerbasierte Gerat, wie z. B. WLAN, IR, "Bluetooth" ist nutzbar.

5. Komplexe Bedienungsschritte wie z. B. Tastenkombinationen oder Tasteneingabefolgen können zusammengefasst werden und dann durch eine einfache Aktion wie zum Beispiel einem Tastendruck, oder ein Schriftkürzel, abgerufen und übermittelt werden.

[0008] Vorteilhafte Ausfiihrungsformen des tragbaren computerbasierten Gerates sind z. B. ein PDA, Handy oder Notebook mit lnfrarotanbindung an ein zweites computerbasiertes Gerat. Mit diesem tragbaren computerbasierten Gerat eroffnen sich vielseitige Bedienungsmöglichkeiten für das zweite computerbasierte Gerät. So sind, iiber die am Display des PDAs angezeigte PopUp-Tastatur, Tastenkombination fiir die Emulation komplexer Befehlsketten erzeugbar. Desweiteren ist der Touchscreen des PDA als Touchpad fiir das zweite computerbasierte Gerat benutzbar. Ebenso sind, spezielle Mousebewegungen bzw. Mousepositionierungen per Software oder per Tastendruck durchfiihrbar. Dazu gehören zum Beispiel die Positionierung der Mouse oder des Cursors in eine der Bildschirm oder Display-Ecken oder die Positionierung der Mouse oder des cursors in die Mitte des Bildschirms oder Displays, oder in die Mitte einer der Bildschirm oder Displayseiten. Desweiteren sind vielgenutzte Tastaturkommandos schnell erzeugbar.

[0009] Bei einer Erweiterung der Datenübertragung zwischen dem PDA, Handy oder Notebook aufeinen bidirektionalen Datenverkehr, wobei Daten von dem fernzusteuernden Gerät an das fernsteuernde Gerät zuriicksendbar sind, ergeben sich weitere vielseitige Anwendungsvarianten, zum Beispiel: lnformation- oder Statusanzeigen des ferngesteuerten Gerates auf dem tragbaren bzw. fernsteuernden Gerat.

[0010] Das erfindungsgemäße computerbasierte Gerät ist in der Lage, mit verschiedenen Funkprotokollen, wie zum Beispiel "Bluetooth" oder WLAN oder eine Funk-Draht-Kombination mit einem geeignetem Zusatzgerat mit USB, Kontakt zu dem zweiten fernzusteuernden computerbasierten Gerat zu halten. Alternativ ist das tragbare computerbasierte Gerat auch iiber eine drahtgebundene Verbindungsstrecke, z. B. ein USB an das zweite computerbasierte Gerat anschliel3bar.

[0011] Es ist gemäß einer vorteilhaften Weiterbildung des computerbasierten Gerates ein Notebook zur Fernsteuerung eines zweiten computerbasierten Gerats einsetzbar. Damit sind Ferneingaben über die Notebook-Tastatur und Notebook-Mouse realisierbar.

[0012] Sehr vorteilhaft ist auch die Moglichkeit einer

5

15

20

25

30

45

erfindungsgemäßen Weiterbildung eines computerbasierten Gerates wie beispielsweise eines Handys, wobei dies zur Emulation einer Mousefunktion gegenüber einer Meniibedienung eines TV-Gerats heranziehbar ist.

[0013] lm folgenden ist die Erfindung unter der Bezugnahme auf ein Ausfiihrungsbeispiel und eine Zeichnung erlautert. Die Figur zeigt einen erfindungsgema-Ben PDA, stellvertretend fiir andere computerbasierte Gerate.

[0014] Der erfindungsgemäße PDA 1 weist eine Schnittstelle 5 auf. Diese Schnittstelle 5 ist alternativ als Funk- oder lnfrarotschnittstelle ausgefiihrt, wobei im Falle einer Funkschnittstelle diese den Protokollen von zum Beispiel "Bluetooth" oder WLAN entspricht.

[0015] Desweiteren verfügt der PDA 1 über einen Touchscreen bzw. Touchpad 2, das vorzugsweise als Eingabeelement fiir Mousepositionierungen gegeniiber dem zweiten computerbasierten Gerat dient.

[0016] Desweiteren weist der PDA <sup>1</sup> am unteren Ende 3 des Touchscreen eine Darstellung einer vollständigen Tastatur auf, wobei die Zeichen durch Berührung mit einem spitzen Gegenstand ausgewahlt und selbständig durch den PDA 1 an das zweite computerbasierte Gerat iibergeben werden.

[0017] Desweiteren verfügt der PDA 1 über Mousepositionierungstasten 4, die eine schnelle Bewegung des Mousezeigers am ferngesteuerten zweiten computerbasierten Gerat in ganz vorbestimmte Positionen wie z. B. links oben, rechts unten, links unten, rechts unten oder Bildschirmmitte, oder wahlweise auch in andere vorbestimmte Positionen ermoglichen.

[0018] Zunächst ist vorstehend die Anwendung für computerbasierte Gerate wie zum Beispiel PDAs, Handys, oder Notebooks beschrieben, wobei diese ein zweites computerbasiertes Gerat wie PCs oder ahnliches bedienbar machen. Die Erfindung ist jedoch nicht allein an diese Ausfiihrungsbeispiele gebunden. Vielmehr ist klar erkennbar, daß der Grundgedanke der Erfindung auf weitere Kombinationen computerbasierter Geräte anwendbar ist. 35 40

# **Patentansprüche**

1. Tragbares computerbasiertes Gerat wie zum Beispiel PDA, Handy oder Notebook, als Bedienelement fiir ein zweites computerbasiertes Gerat, dadurch gekennzeichnet, dall

das tragbare computerbasierte Gerat als Eingabegerät, wie zum Beispiel Maus oder/und Tastatur, gegeniiber dem zweiten computerbasiertem Gerat einsetzbar ist.

2. Tragbares computerbasiertes Gerät nach Patent- 55 anspruch 1,

dadurch gekennzeichnet, dall

zur Ubertragung der Daten zwischen dem ersten

und dem zweiten computerbasierten Gerät eine Infrarotschnittstelle besteht.

 $3<sub>1</sub>$ Tragbares computerbasiertes Gerat nach Patentanspruch 1,

# dadurch gekennzeichnet, dall

zur Ubertragung der Daten zwischen den beiden computerbasierten Geraten eine Funkverbindung besteht.

4. Tragbares computerbasiertes Gerät nach Patentanspruch 3,

### dadurch gekennzeichnet, dall

die Funkverbindung gemäß den Protokollen von "Bluetooth" oder WLAN oder GSM/GPRS durchgeführt wird.

5. Tragbares computerbasiertes Gerät nach Patentanspruch 1,

dadurch gekennzeichnet, dall zur Ubertragung der Daten zwischen den beiden computerbasierten Geraten eine Drahtverbindung besteht.

6. Tragbares computerbasiertes Gerät nach Patentanspruch 5,

# dadurch gekennzeichnet, dall

die Drahtverbindung nach den Protokollen von seriellen Verbindungen, USB, Firewire oder LAN durchgefiihrt wird.

7. Tragbares computerbasiertes Gerät nach einem der vorhergehenden Patentansprüche, dadurch gekennzeichnet, dall

ein Touchscreen des computerbasierten Gerates als "Remote Touchpad" nutzbar ist.

Tragbares computerbasiertes Gerät nach einem 8. der vorhergehenden Patentansprüche, dadurch gekennzeichet, dall

Bewegungen und/oder Positionierungen des Mousezeigers/Cursers auf dem zweiten computerbasiertem Gerat durch vorbestimmte Tasten ausführbar sind.

9. Tragbares computerbasiertes Gerät nach einem der vorhergehenden Patentansprüche, dadurch gekennzeichet, dall

Tastatureingabefolgen des zweiten computerbasierten Gerates durch vorbestimmte Tasten auf dem tragbarem Gerät ausführbar sind.

**10.** Tragbares computerbasiertes Gerät nach einem der vorhergehenden Patentansprüche, dadurch gekennzeichet, dall

die Dateniibertragungswege zwischen dem computerbasiertem Gerat und dem zweitem computerbasiertem Gerat bidirektional sind.

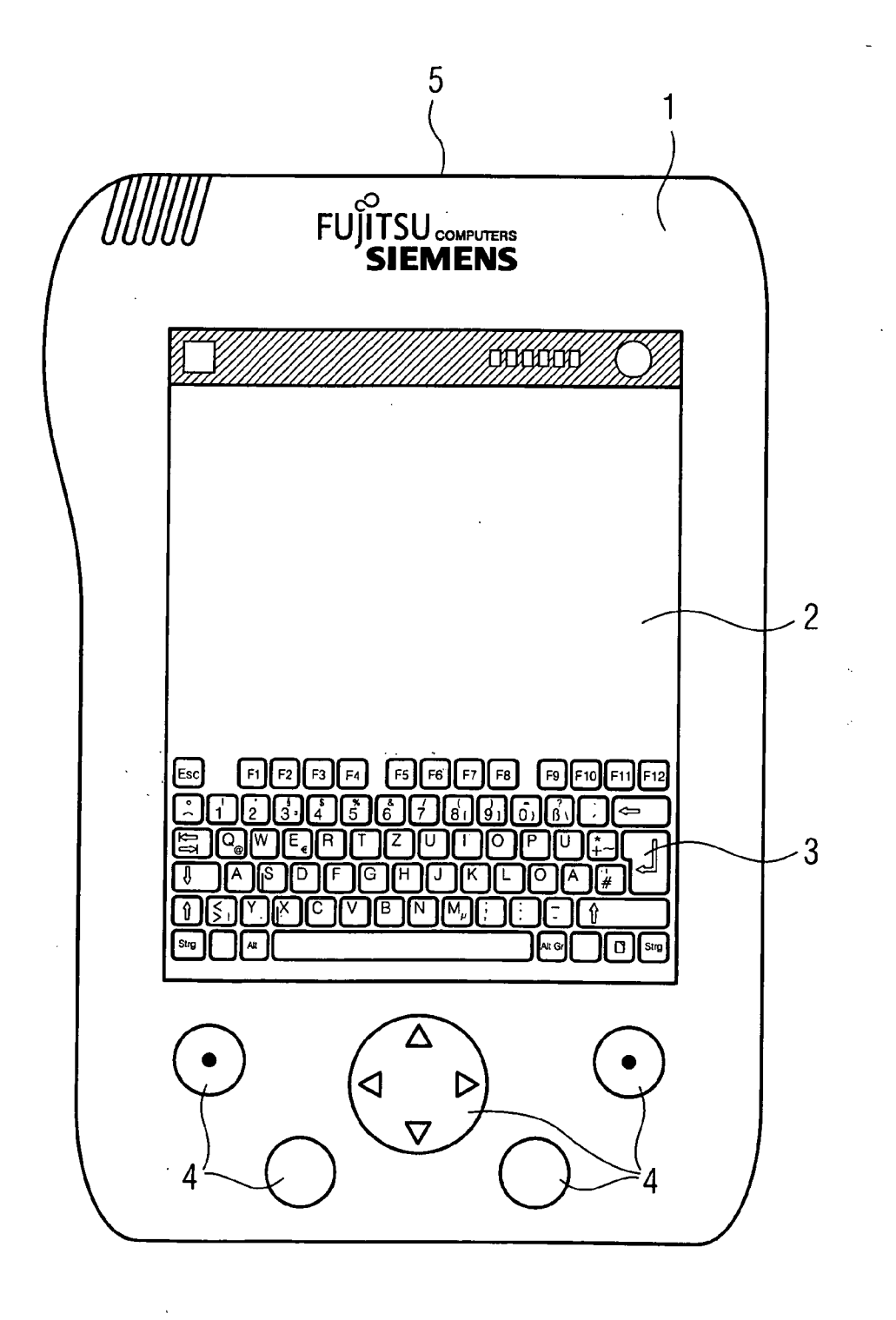

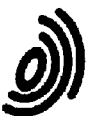

Europäisches Patentamt EUROPÄISCHER RECHERCHENBERICHT Nummer der Anmelde

Nummer der Anmeldung

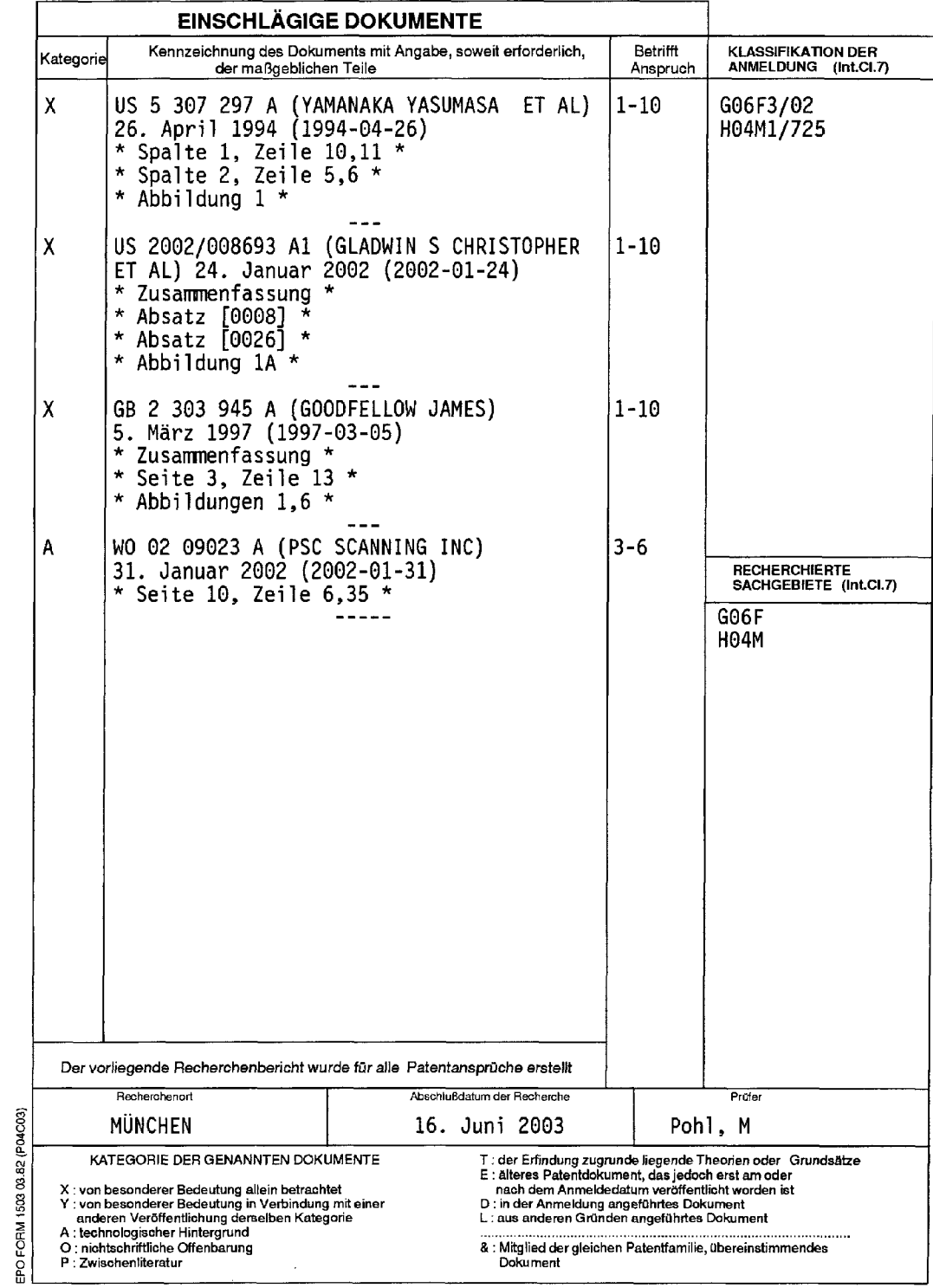

# EP1 376 319 A1

# ANHANG ZUM EUROPÄISCHEN RECHERCHENBERICHT UBER DIE EUROPAISCHE PATENTANMELDUNG NR. EP 03 01 0694

in diesem Anhang sind die Mitglieder der Patentfamilien der im obengenannten europäischen Recherchenbericht angeführten<br>Patentdokumente angegeben.<br>Diese Angaben dienen nur zur Unterrichtung und erfolgen ohne Gewähr.<br>Diese

### 16-06-2003

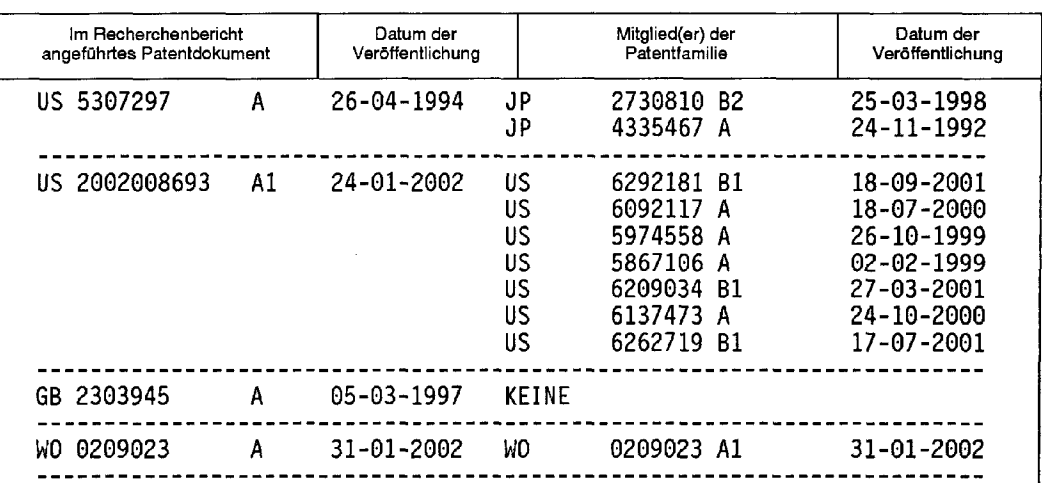

EPO FORM PO461

Far nahere Einzelheiten zu diesem Anhang : siehe Amtsblatt des Européischen Patenlamts, Nr.12/82

# (19) World Intellectual Property Organization International Bureau

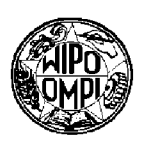

# <u> | III dhe bili dhe il bibili bolib ilili dhe bili bolib ilib ilili dhe ilili dhe bibili dhe ilili dhe </u>

# 23 January 2003 (23.01.2003) PCT

(22) International Filing Date: 11 July 2002 (11.07.2002)

(25) Filing Language: English

(26) Publication Language: English

(72) Inventor: FRIEDMAN, Gary, L. [US/US]; 16342 Vernon Street, Fountain Valley, CA 92708 (US).

(74) Agent: CONNORS,John, J.; Connors & Associates, Inc., 1600 Dove Street #220, Newport Beach, CA 92660 (US).

60/304,875 12 July 2001 (12.07.2001) US

(30) Priority Data:

(71) Applicant and

NA MARA DA MARTIN A MARTIN A MARTIN A MARTIN A MARTIN A MARTIN A MARTIN A MARTIN A MARTIN A MARTIN A MARTIN A

# (43) International Publication Date (10) International Publication Number WO 03/007117 A2

(51) International Patent Classification7: G06F GM, HR, HU, ID, IL, IN, IS, JP, KE, KG, KP, KR, KZ, LC, LK, LR, LS, LT, LU, LV, MA, MD, MG, MK, MN, MW, (21) International Application Number: PCT/US02/21956 MX, MZ, NO, NZ, OM, PH, PL, PT, RO, RU, SD, SE, SG, SI, SK, SL, TJ, TM, TN, TR, TT, TZ, UA, UG, US, UZ, VN, YU, ZA, ZM, ZW.

> (84) Designated States (regional): ARIPO patent (GH, GM, KE, LS, MW, MZ, SD, SL, SZ, TZ, UG, ZM, ZW), Eurasian patent (AM, AZ, BY, KG, KZ, MD, RU, TJ, TM), European patent (AT, BE, BG, CH, CY, CZ, DE, DK, EE, ES, FI, FR, GB, GR, IE, IT, LU, MC, NL, PT, SE, SK, TR), OAPI patent (BF, BJ, CF, CG, CI, CM, GA, GN, GQ, GW, ML, MR, NE, SN, TD, TG).

# Declaration under Rule 4.17:

of inventorship (Rule  $4.17(iv)$ ) for US only

# Published:

- without international search report and to be republished upon receipt of that report
- (81) Designated States (national): AE, AG, AL, AM, AT, AU, AZ, BA, BB, BG, BR, BY, BZ, CA, CH, CN, CO, CR, CU, CZ, DE, DK, DM, DZ, EC, EE, ES, FI, GB, GD, GE, GH,

For two-letter codes and other abbreviations, refer to the "Guidance Notes on Codes and Abbreviations" appearing at the beginning of each regular issue of the PCT Gazette.

(54) Title: PORTABLE, HAND—HELD ELECTRONIC INPUT DEVICE AND COMBINATION VVITH A PERSONAL DIGITAL DEVICE

(57) Abstract: A portable electronic data input device includes a housing sized to be held in the palm of one hand. One housing (57) Abstract: A portable electronic data input device includes a nousing sized to be held in the palm of one hand. One housing<br>side has four individual dual-position control buttons arranged in a row and positioned to be user grasping the input device in the palm of the hand. A multi-position control mechanism in an adjacent housing side comprises a<br>plurality of individual switch contacts arranged in a predetermined pattern that enables a palm of one hand and the user's other fingers each touching an individual one of the dual-position control buttons, to reach with the thumb of the hand the multi—position control mechanism. Using only the thumb, the user activates any individual switch contact or activates two or more switch contacts simultaneously. The arrangement of the control buttons and multi-position control mechanism provides a chordic-keyboard capable of generating a variety of different electronic signals as determined by the user manipulating<br>the dual-position control buttons, the multi-position control mechanism, or both simultaneo

# PORTABLE, HAND-HELD ELECTRONIC INPUT DEVICE & COMBINATION WITH A PERSONAL DIGITAL DEVICE RELATED PATENT APPLICATIONS & INCORPORATION BY REFERENCE :2 This application is a PCT application based on U. S. provisional patent application Serial No. 60/304,875, entitled "Portable, Hand-Held Electronic Data Input Device & Combination With Digital Assistant," filed July 12, 2001. This related application is incorporated herein by reference and made a part of this application. Moreover, Applicant incorporates herein by reference any and all U. S. patents, U. S. patent applications, and 11 other documents cited or referred to in this application or cited or referred to in the U.S. patents and U. S. patent applications incorporated herein by reference. 3 14 BACKGROUND OF THE INVENTION A personal digital device (PDD) is a very popular device that provides portability for -data normally stored in the memory of a computer and allows a user to input data into the PDD and later download this data from the PDD. In many cases it also allows for the transference of data or other digital artifacts (digital artifacts being considered special case of data) via wired or wireless communication systems to other handheld units or data networks. For example, a list of phone numbers may be stored in the memory of a PDD and new numbers added to this memory. Periodically, the memory of the personal digital device is connected to the computer's memory and the new data, such as, for example, new phone numbers, is downloaded into the computer's memory. In other scenarios, data or other digital artifacts (such as sound, images, or messages) captured with the PDD can be sent to other units or networks via wired or wireless communication systems. A personal digital device may be connected to the global computer network (e. g., the intemet), it may be a component of a mobile telephone, it may even be connected to a television broadcast or cable network. All forms of communication systems are rapidly converging into a single portable, hand-held 30 unit. There are several disadvantages using state—of-the-art PDDs. It is difficult to input

 data conveniently. When hand writing on a writing pad, using a pen or stylus, as opposed to using a keyboard, data entry is often inaccurate. Generally, the rate of data input is slow, for

example, typically data can only be inputted at a rate of less than 10 words per minute by  $\mathbf{1}$  $\overline{2}$ most users. And despite their portability, PDDs can only be used in a narrow variety of circumstances; they cannot, for example, be used casually while operating a vehicle, walking, 3  $\overline{4}$ or lying down.

- 5
- 6
- $\Box$

# SUMMARY OF THE INVENTION

8 This invention is an improvement in the device disclosed in U. S. Patent No. 9 5,432,510, and it is summarized in the CLAIMS that follow. After reading the following 10 section entitled "DETAILED DESCRIPTION," one will understand how the features of this  $11$ invention provide its benefits. The benefits of this invention include, but are not limited to:  $12$ convenience of use, both position and activity independence so it can be used in situations  $13$ where other data inputs devices carmot, rapid and accurate data input, and the capability to be  $14$ used with converging communication systems now evolving.

 $15$ 

Some, but not all, of the features of this invention are:

 $16$  $17$ 18 19 **20**  $21$  $22$ 23  $24$  $25$  $26$ The electronic data input device of this invention is portable. It includes a housing sized to be held in the palm of one hand of a user. This housing has at least one pair of adjacent sides. The housing holds a control circuit having an input and output, and typically comprises a read only memory, a random access memory, and a central processing unit (CPU) connected to the memories. One adjacent side has four individual dual-position control buttons arranged in a row and positioned to be actuated by an individual finger of the hand of a user grasping the input device in the palm of the hand. The housing preferably holds a display that provides a visual readout corresponding to the unique symbol, command, or results of a command (for example a map, graphical or character, different language, etc.) The housing may also hold an audio generator that provides a sound corresponding to the unique symbol, command, or results of a command.

 $27$ 28 29  $30$  $31$  $32$ 33 In one embodiment, a multi-position control mechanism is employed. This multiposition control mechanism preferably is seated in a depression in the other adjacent side of the housing. The depression preferably is substantially hemispherical. As discussed subsequently in greater detail, the depression is configured to seat therein the underside end portion of a thumb of a user While he or she is grasping the input device in the palm of the hand. The multi-position control mechanism comprises a plurality of individual switch contacts. These switch contacts are arranged in a predetermined pattern that enables a user,

 $\mathbf{1}$ while holding the input device in the palm of one hand and his or her other fingers each  $\overline{2}$ touching an individual one of the dual-position control buttons, to reach with the thumb of  $\overline{3}$ the hand holding the input device the multi-position control mechanism and, using only the  $\overline{4}$ thumb, activate any individual switch contact or activate two or more switch contacts 5 simultaneously.

6 The control buttons and multi-position control mechanism are connected via the input  $\overline{7}$ to the control circuit. The arrangement provides a chordic-keyboard capable of generating a 8 variety of different electronic signals at the input to the control circuit as determined by the 9 user manipulating the dual-position control buttons, or the multi-position control mechanism, 10 or both simultaneously. The central processing unit (CPU) has a program that converts input 11 signals into signals at the output corresponding to a unique symbol or a unique command 12 depending upon which switch contact or combination of contacts is activated. Thus, in 13 response to activation of the dual-position control buttons, or the multi-position control 14 mechanism, or both simultaneously, the device generates at the output in accordance with the 15 program an electronic signal corresponding to a unique symbol or a unique command as 16 determined by the activation of the buttons or control mechanism.

17 18 19 20 The data input device may include an output connector adapted to connect the device to a computing platform, a communication device or system, a computer network, a personal digital device with or without a display, or with or without a keyboard. For example, the data input device may be connected to a PDD or mobile communication device.

- 21
- 22
- '23

# DESCRIPTION OF THE DRAWING

24 25 26 27 28 The preferred embodiments of this invention, illustrating all its features, will now be discussed in detail. These embodiments depict the novel and non-obvious data input device of this invention and the combination of data input device and PDD as shown in the accompanying drawing, which is for illustrative purposes only. This drawing includes the following figures (Figs), with like numerals indicating like parts:

29

30 31 32 Fig. 1 is a perspective view of the first embodiment of data input device of this invention having visual display screen straddled by a pair of unique multi-position (five position) control mechanisms.

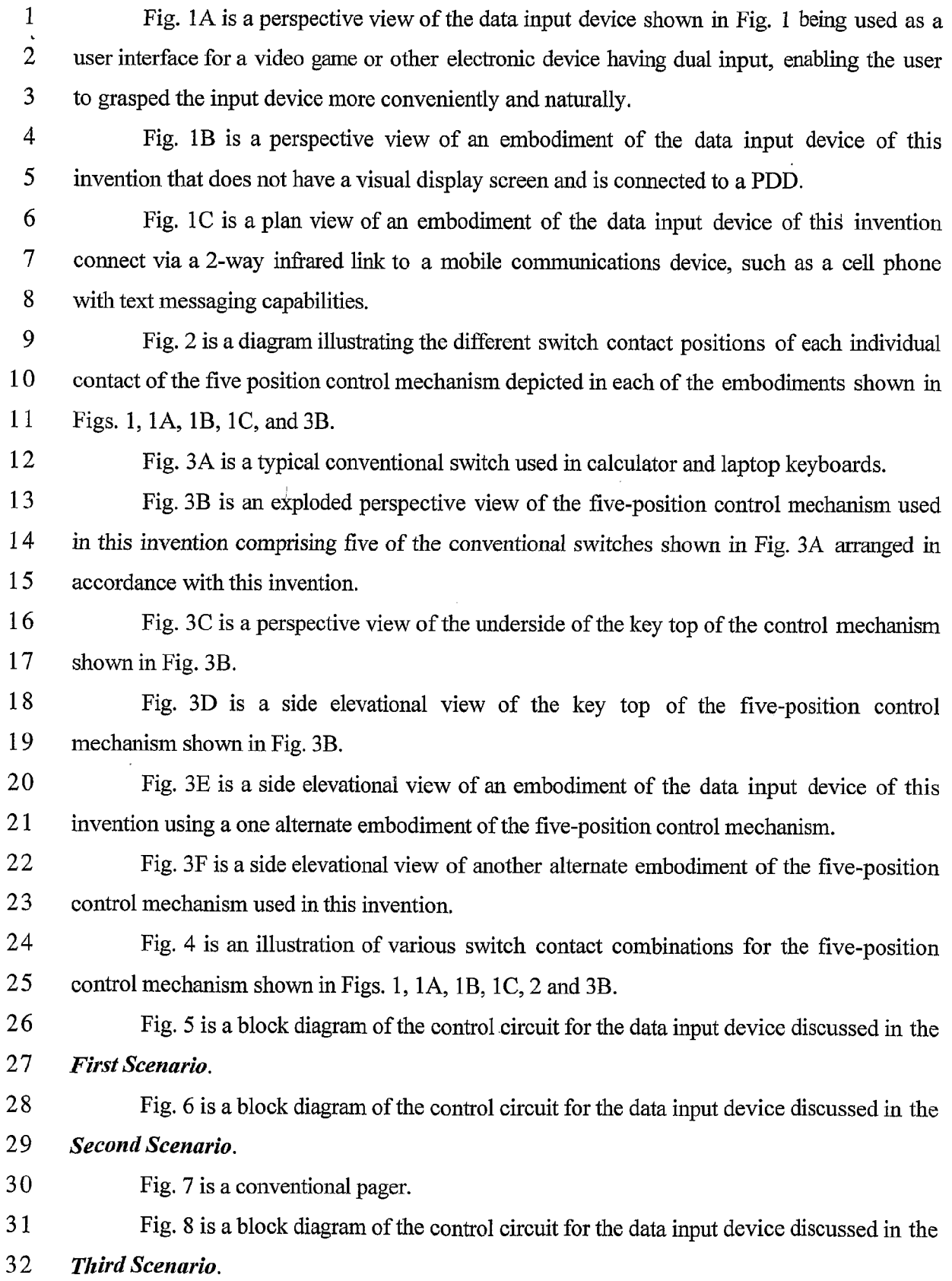

# SCEA Ex. 1002 Page 85 SCEA EX. 'I002 Page 85

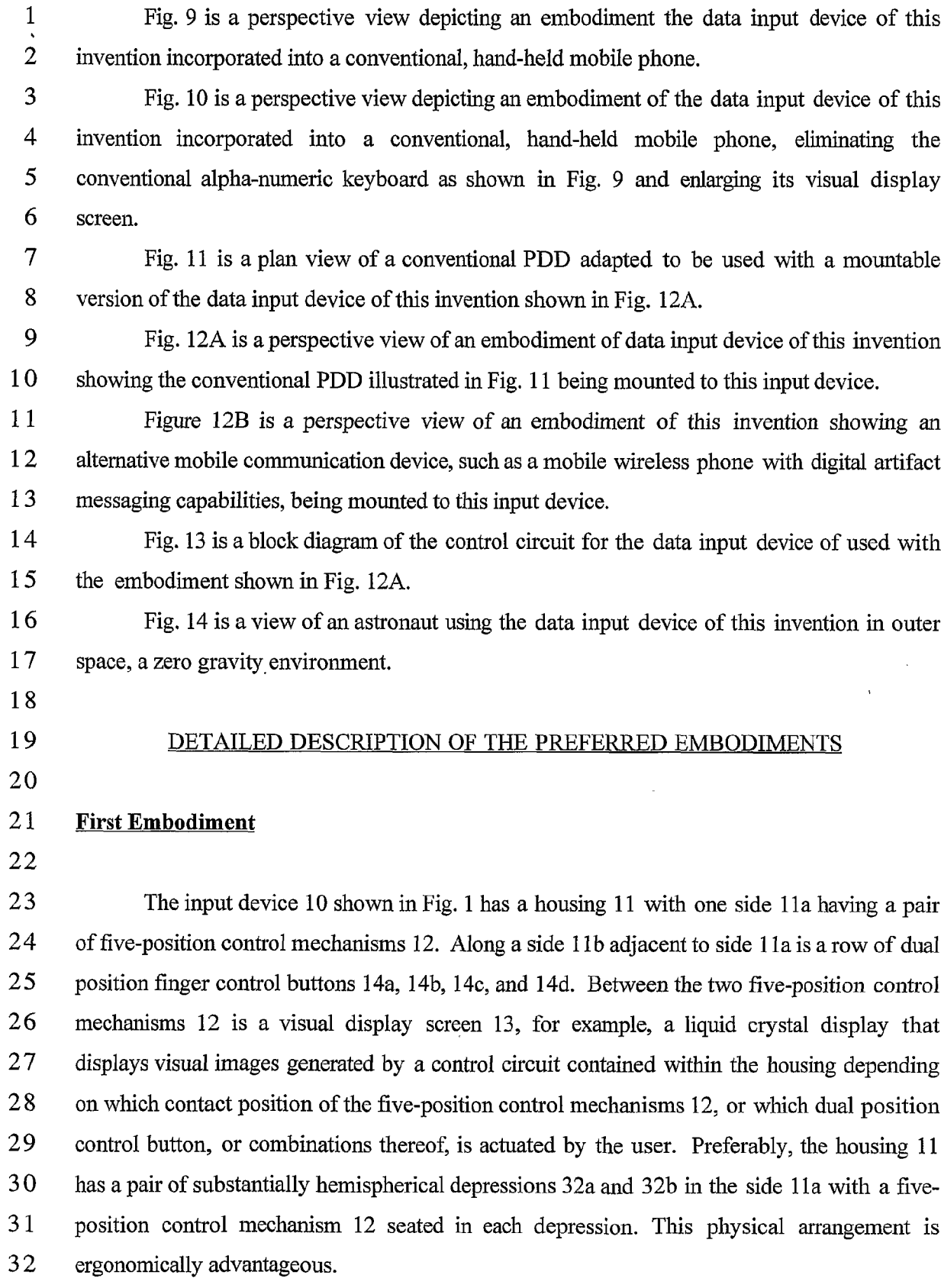

 $\mathbf{1}$ The thumb-actuated five-position control mechanism 12 provides upward of 121  $\overline{2}$ unique chord combinations. As schematically depicted in Fig. 2, the five-position control mechanism 12 is a 4-way rocker switch (similar to cursor controls used in video game 3  $\overline{4}$ controllers) having contacts a, b, 'c, and d and a center post e switch contact (marked with a  $\mathbf{5}$ circle). A more detailed explanation of how the five-position control mechanism 12 works 6 appears in the diagram shown in Fig. 4. The large "plus" shape represents the control  $\overline{7}$ mechanism 12 with switch contacts a, b, c, and d at the ends of the individual legs, and the 8 large oval o lying diagonally over it represents how a thumb is positioned over the control 9 mechanism in a "normal" position, with the first joint of the thumb resting on (but not  $10$ depressing) the center post e switch contact. The four arrows and center circle represent  $11$ pressure-sensitive areas, that when individually depressed close switch contacts. The thumb  $12$ can actuate each individual switch contact a, b, c, d and e or a combination of switch contacts.  $13$ This is achieved for example by pressing directly downward to actuate the center post e  $14$ switch contact or by lateral rotation, or physically repositioning the thumb slightly to actuate  $15$ switch contact a, b, c, or d. Although the five-position control mechanism 12 has 5  $16$ depressible switch contacts a, b, c, d, and e, there are 9 most practical combinations which are  $17$ depicted in the illustrations shown in Fig. 4. (Many other less practical combinations are  $18$ possible as well such as multiple arrow keys being depressed simultaneously. These combinations may be used, for example, by  $3<sup>rd</sup>$  party specialized application software.) With  $19$ I\) O the switch contact combinations depicted in Fig. 4, the data input device 10 is now capable of  $21$ approximately 144 single-chord combinations. All of the switch contact combinations, as  $22$ well as the 4 other dual position finger buttons 14a, 14b, 14c, and 14d used in the data input  $23$ device typing scheme, work silently but provide ample tactile feedback to the user.

 $24$  $25$  $26$  $27$  $28$ 29 1.0 C  $31$  $32$  $33$ The five-position control mechanism 12 includes a key top 30 (Fig. 3B) and a printed circuit board 24 having five pairs of open electrical contacts 21 and 22 (only one pair shown in Fig. 3A). The key top 30 overlies the circuit board 24 and is mounted to move into one of the five different positions depicted in Fig. 4, depending on how a user manipulates the key top 30, each different position closing one pair of open electrical contacts. The key top 30 may be in the form of a substantially cross 31 as depicted in Fig. 1, 1A, or 1B, including a central element 3le with four legs 31a, 31b, 31c, and 31d extending outward from said a central element. One pair of contacts is positioned beneath each of the legs 31a, 31b, 31c, and 31d and one pair of contacts 3le is positioned beneath the central element 31e. Alternately, the key top 30 may be circular as shown in Fig, 3C, with a cross on its exterior surface 30a.

 $5\overline{)}$ 

 $\overline{7}$ 

 $\mathbf{1}$ As depicted in Fig. 1A, the input device 10 provides two-handed user interface. Two  $\overline{2}$ five-position control mechanisms 12 are used as an ideal and natural video game interface. 3 Using two hands instead of one, the users' two thumbs operate the pair of control  $\overline{4}$ mechanisms 12 simultaneously like a video game controller.

# OO\10\Ul-PU-)l\3«"' Five-Position Control Mechanism

8 A conventional elastomeric switch 16 (those often used in calculator keypads and laptop keyboards, for example) is illustrated in Fig. 3A. It includes a rubberized, hollow dome 18, which contains a conductive polymer at its top 19. The dome 18 sits upon a <sup>1</sup> printed circuit board (PCB) 20 with two exposed (but not touching) electrical contacts 21 and 12 22 in the very center of the PCB. A key top 22 overlying the dome 18 is mounted to move towards and away from the printed circuit board 20. When a force is applied by a user to the key top 22, the switch 16 is closed. Specifically, the user's finger, exerting pressure on the key top 22, depresses the key top. With the key top 22 pressing on the top 19 of the dome 16 18, the dome's shape collapses temporarily, allowing the conductive polymer of the top 19 to bridge the two electrical contacts 21 and 22 on the printed circuit board 20, thereby closing the circuit. When the finger pressure is released, the dome 18 springs back to its original shape, breaking the circuit, and ready for the next actuation.

 As depicted in Fig. 3B, the five-position control mechanism 12 includes five rubberized domes 18a through l8e arranged on an internal, flat support surface 24a of the 22 printed circuit board 24 of the input device's housing 11 in a cross configuration: one central dome l8e and domes 18a through 18d at each polar position. The center dome l8e, unlike the 24 others, has a small divot 26 at its top 19 that serves as a semispherical pivot point. There are 25 five contact pads 28a through 28e on the underside 30b of the key top 30 in registration with 26 the tops of the domes 18a through 18e. A central pad 28e rests on the central dome 18e and 27 the other pads 18a through 18d are positioned at polar points surrounding the pad 28e. Preferably, the central dome l8e is designed to require a slightly greater actuation force than the other domes 18a through 18d, since it must also act as part of the support structure for key top 30. The key top 30 may have a circular configuration with a cross-shape design on its exterior surface 30a, or it may simply be cross—shaped. In both cases, the key top 30 is manually moveable into the contact positions depicted in Fig. 4 to depress individual domes 3 18a through l8e, or combinations of two or even more domes. In normal operation, the five-

 $\mathbf{1}$ position control mechanism 12, when not actuated, has the contact pads 28a through 28e of  $\overline{2}$ the key top 30 just touching all 5 rubberized domes 18a through 18e. (The 5-position key  $\overline{3}$ top 30 is held in place by the exterior surface of the case.) When a user°s thumb presses  $\overline{4}$ down on any one ofthe <sup>5</sup> positions (up, down, left, right, or center), the corresponding pads 5 28a through 28e of the key top 30 will exert a force downward on the rubberized dome below 6 it, thereby completing the circuit by closing the contacts beneath a dome as depicted in Fig.  $\tau$ 3A. The dome's springing restoration force will also move the five-position key top 30 back 8 to its normal "home" position once the pressure is released.

9 One may wish to place the four outer rubberized domes 18a through 18d at a slight 10 angle as shown in Fig. 3F to better transfer the force of the thumb directly to the top of a ll rubberized dome.

12

### 13 An Alternative Five-Position Thumb Button

14

15 16 17 18 19 20» 21 22 23 24 25 Fig. 3E depicts another embodiment of the five-position control mechanism, namely mechanism 34, using the same rubberized dome elastomeric switches 16 as described above in Fig. 3A, but arranged differently than that depicted in Figs. 3B and 3F. Four of the five switches 16 are arranged in a semicircle or arc, angled such that they match the natural angle of the thumb as the thumb traverses four key tops 36a through 36d on the side 11a of the housing 11. The second button from the left could be shaped slightly differently to allow the user to identify it purely by feel (for example, a small bump or indentation on the top surface), so a "home" position can quickly be identified blindly when in use. A fifth key top 36e, preferably a longer button along the row of key tops 36a through 36d, can be constructed using two or more rubberized domes underneath, so pressing anywhere along the horizontal bar will result in a proper closure of contacts.

- 26
- 27

# Implementation 1– As an auxiliary keyboard

28

29 30 31 32 33 The following scenario benefits the owner of a PDD 42 (Fig. 1B) such as for example, a Pahn Pilot, or a Windows CE (now called "Pocket Windows") device, both of which fit into the category of pen or keyboard based PDDs. Although users rely on them as a portable device for the rapid retrieval of information, they are not often used for note taking due to their inadequate writing pad 42a employing stylus, pen-, keypad-, or keyboard-based text  $\mathbf{1}$ entry schemes. In this first usage scenario, a data input device 40 according to this invention,  $\overline{2}$ Which does not have a display 13, is used as an external, peripheral keyboard for users who 3 already use PDDs and is depicted in Fig 1B. The device 10 could also connect to a mobile  $\overline{4}$ communications device D1, such as a cell phone with text messaging capabilities, via a 5 connection method native to the device, such as a 2-Way infrared link, depicted in Fig. 1C.

# First Scenario

[\\_)[\Jt\\_)[\)[\)[\)»--stan-A»axs—In—I)—tt—n—ti—tU1-|>UJ[\Jl—'CD\O0O\]O'\U1-l>U3l\JF—'©\DOO -I3\IO'\U13 I\)«D—\* A busy executive uses his Palm Pilot extensively to keep his appointments, and as his phone book but one time while traveling he had a brainstorm of ideas he wanted to write down while standing in a long line at the airport. Not being able to take meaningful notes using the Palm Pilot 's Grafliti handwriting system (which might recognize 5 words per minute on a good day, but this was not a good day since one had was holding a briefcase, and two hands are required to use a Palm Pilot), he whips out his data input device, using it as keyboard peripheral, he proceeds to capture his ideas at 30 words per minute for the next half hour as the airport line progresses. Taking his seat on board the airplane, the executive folds down the tray table, takes out his Palm Pilot, and then transmits the ideas captured earlier by the data input device into the Palm Pilot. A final idea comes to him, and, while the two portable devices are communicating with each other, he types the idea into the data input device which then acts as a "real time" keyboard that transmits the information to the Palm Pilot in 23 typed form. 24

25 Using today's technology, most of that executive's ideas would have been lost  $26$ because there was no way realistically to take notes on the conventional PDD. In this first  $27$ scenario matters were made worse because the executive had only one hand free, making the  $28$ conventional PDD use impossible. In this first scenario, the data input device 40 acts as a  $29$ supplement to the PDD already being used by the executive. Data can be transmitted to the  $30$ PDD via either a physical cable, infrared light, or a radio frequency link. The data input  $31$ device 40 in this scenario would have its own central processing unit and memory so as to  $32$ remember the notes for later transmission. This facilitates the take-notes-wherever-you-are  $33$ advantage of the data input device of this invention.

 $34$  $35$  $36$  $37$  $38$  $39$ To build a device which fulfills this first scenario, a system similar to the block diagram layout depicted in Fig. <sup>5</sup> would be required. Because the amount of processing required of the hardware is minimal (Note the data input device chords via the 9-button combinations, buffer it in local RAM, and send to the device via one of the I/O options depicted in green boxes), almost any off-the—shelf components could be used to realize this design. The CPU, for example, could be a "plain vanilla" Intel 8051 chip; the RAM (because

 $\mathbf{1}$ the buifering will only be holding a few characters at a time) could be a minimal amount  $\overline{2}$ (perhaps a 4K memory chip). The green I/O boxes could either be part of the CPU (such as  $\begin{array}{ccc} \text{3} & \text{the} \\ \text{4} & \text{ded} \\ \text{5} & \\ \text{6} & \text{Sec} \end{array}$ the serial port, which is common today) or, as in the case of the Bluetooth RF protocol, a dedicated chip set could be used<sup>1</sup>.

# Second Embodiment

 $\overline{7}$ 8  $\mathbf Q$ 

# Implementation 2—As a fully-functional Personal Digital Device (PDD)

10 Implementation <sup>1</sup> had the data input device 40 acting as a peripheral to an existing 11 PDD, necessitating the user to carry around two separate instruments in order to get 12 maximum benefit. There is no reason why the functionality of the hand-held date input 13 device of this invention cannot be encapsulated into a PDD, so that only one small device 14 need be carried without sacrifice of utility or performance.

15 16 17 18 19 20 21 22 A second scenario proposesjust this. As shown in Fig. 6, a chordic data input device 44 having appropriate input control buttons/multi—position control mechanism, is combined with PDD components within a single, unitary housing 11e. The PDD capability is provided by employing adequate memory, CPU power, and software which performs functions commonly found on PDDs. This second scenario has the on-the-go user utilizing the data input device 44 for common PDD functions, except that these functions can be accessed while driving, standing in line, lying down, or even running a marathon if the user so chooses. Common PDD functions are:

- 23 24 <sup>0</sup> Complete appointment calendar, synchronizable with common contact management software residing on a separate computing device.
- $25^{\circ}$ 26 0 Complete phone book, including reverse-search phone book file, so you can crossreference who just paged you.
- 27 • Note pad desktop calendar applications such as Microsoft Outlook.
- 28 0 Calculator (switchable between Scientific, Business, or Plain modes)
- 29 <sup>0</sup> Offline E-mail reader and writer
- 30 <sup>0</sup> Travel alarms w/ reminders. Interval alarms for exercising.
- 31

<sup>&</sup>lt;sup>1</sup> In this paper, the term "Bluetooth" will be used in the broader term, meaning a generic 2-way close-proximity Radio Frequency (RF) protocol. IEEE Standard 802.11 is another example of an RF scheme that fits in this category.

- $\mathbf{1}$ Not-so-common functions that the data input device could perform are:  $\overline{2}$ Automatic Touch tone dialing - type in name, hold unit up to phone to dial out via  $\frac{3}{4}$ <br>5<br>6 sound. • Language translator • Imaging Module (still, motion) • Sound Recorder 7 Foreign currency exchange calculator 8 • Games! Especially for the youth market. 9 0 Handy thesaurus/spell checker program 10 0 Grocery shopping mode— Capture things you need during the week as you think 11 of them; check off items, keep running cost total as you shop. 12 0 Electronic score keeper for 2- and 3-person games, especially golf. 13 14 Second Scenario 15 16 A restaurant critic had a difficult time being treated like just a "normal 17 customer" by the restaurants she reviewed; as her constant note taking 18 while sitting at the table would always tip off the local staff as to her 19 purpose there; blowing her cover and guaranteeing that her experience 20 there would be anything but typical. Fortunately, our reviewer started 21 learning to type on a data input device 44 the night before (it takes about an 22 hour to learn the basic alphabet), so she thought she 'd try to take notes 23 with the a data input device instead. With her eyes on the menu and her 24 hand under the table, none of the staff ever suspected that she was actually 25 typing her thoughts with the hidden hand. With this new discreet note 26 taking tool, she ended up being treated like common folk, and therefore had 27 lots of dirt to report in her column, which subsequently increased her 28 reader following which led eventually to a raise. All because of the data 29 input device 44. 30 31 Suddenly her pager went off. She looked at the pager, but did not recognize 32 the telephone number at all, and so could not ascertain if it was an 33 important page or one she could blow off till after her meal. (Her cell 34 phone was no help; although it has a phone book inside, you can only look 35 up numbers by name; not the other way around. Here she had a number, 36 and needed to do a "reverse look-up" for the name.) Fortunately, since 37 her data input device 44 had all the functionality of a PDD, including the 38 ability to synch up with a phone book program on her desktop, she had her 39 entire contact list in the palm of her hand, and was able to do a reverse 40 lookup on the number. "0hmigawd!", she said, in her best Valley Girl 41 voice, "That 's the publisher of the magazine!! I'd better not keep him 42 waiting."
- 43

SCEA Ex. 1002 Page 92 SCEA EX. 'I002 Page 92

 $\mathbf{1}$ Real Estate agents are another good market for this function, as they are constantly  $\overline{2}$ driving around neighborhoods, showing properties, and taking notes from behind the Wheel  $\overline{3}$ (sometimes while the vehicle is moving!). Using a data input device in this scenario is  $\overline{4}$ perfectly fitted to the needs of the traveling note taker.

- 5 The circuit illustrated in Fig. 6 provides the electronic components (hardware and 6 software) that are required to realize the **Second Scenario**. Because the data input device 44  $\overline{7}$ depicted in Fig. 6 is being asked to do quite a bit more, the components required have to have 8 more "horsepower." The CPU, for example, not only has to manage all the data (upwards of 9 several megabytes worth of RAM, or as much as the technology of the day will allow), but it 10 also has to handle the bit-mapped display, and react quickly when data is typed and/or 11 manipulated on-screen. A CPU similar to the Motorola "Dragonball" 68000—based CPU 12 (which can have many of the required green-box peripherals on-chip) represents a good 13 combination of horsepower and low power consumption, and would be ideal for this 14 application. (The "Dragonball" is the same CPU used by the Palm Pilot.) Displays can be 15 large, flat, and bitmapped, similar to the type used in the Xircom Rexx 6000 Micro PDD.
- 16
- 17 Third Embodiment

pages).

concert.

18

### 19 Implementation  $3 - As$  a fully-functional PDD with 2-way text paging

20

21 22 23 24 25 As depicted in Fig. 8, the third embodiment of this invention, the data input device 48, has a reasonably easy-to-use typing scheme and the functionality of a 2-way text pager (for example, like that offered by the RIM 950 alphanumeric pager 44 which has a tiny yet unusable keyboard 44a on its face as illustrated Fig. 7). With this kind of 2-way Wireless email feature, the data input device 48 has these kinds ofintegrated functions for its user:

0 Built-in alphanumeric pager (with automatic cross-referencing of names and numeric

background; answer messages while waiting in line, walking, driving, lying down, or at a

Users can download, respond to, and upload e-mail messages in the

- 26 27
- 28
- 29 30
- 31
- 32 <sup>0</sup> A complete PDD as described above in connection with the data input device 44.
- 33

# Third Scenario

Miles Nader, renown for being a Master Negotiator, sat down at the negotiating table representing his client. A top manager for Prisney Company, Mr. E, has threatened to not renew the license to use Prisney characters on some sweatshirts unless "better" terms are negotiated. The conversation went something like this:

Mr. E: Well, I appreciate the amount of work you 've done for us in the past. Because of you we sold 100,000 of your sweatshirts last year, and we both made a killing. But that was last year. As you know, your contract ends tonight and  $\widetilde{I}$  have already received better offers from two of your competitors for the same rights that are expiring with you.  $As \, a$ businessman, I'm obligated to go with the higher offer. It's nothing personal.

Nader: IfI can ask, who bid what?

Mr. E: Well, Sally 's Sweats offered me \$50, 000 for the rights; and Ben 's Britches offered an undisclosed yet higher amount but with slightly different terms.

Nader stared at Mr. E and listened with intent, with one hand on top of the table. Unbeknownst to Mr. E, he was also quietly typing an e-mail on his data input device, which he had in his other hand, underneath the table. The e-mail was short but sweet:

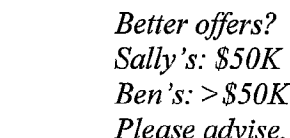

ands tonight and I have already recompetitors for the same rights the businessman, I'm obligated to go were personal.<br>
16<br>
17 Nader: If I can ask, who bid what?<br>
18<br>
19 Mr. E: Well, Sally's Sweats offered m<br>
Britches offer And with that, he sent an e-mail off to Della Street, his research assistant. Della made some quick phone calls to try to confirm these bids, while Miles Nader went through the usual negotiation dance. Within 15 minutes, Miles got a page, which he looked at briefly and then ignored as if it was another client:

"Both gave Mr. E the bird."

With this discreet and time-sensitive intelligence, Miles had the upper hand in the negotiations, was able to call Mr.  $E$ 's bluff, and everyone lived happily ever after.

43 44

- $45$ Needless to say, there is no way you can do this with any other instruments available today.
- 46 To make this *Third Scenario* a reality, new RF (Radio Frequency) modules need to be added

 $\mathbf{1}$ to the data input device hardware that will make it compatible with any one of the many  $\overline{2}$ different text-based paging infrastructures worldwide.

3 As depicted in Fig. 8, the input device of the *Third Scenario* employs, for example,  $\overline{4}$ text-paging infrastructures such as an RF Transmitter/Receiver that needs to be compatible 5 with (both in terms of frequency and in terms of protocol/packet construction) the 6 Motorola's Flex network (operating at either 400 or 900 MHz), and the RAM Mobile Data  $\overline{7}$ packet-based infrastructure (operating at 800 MHZ). This functionality can easily be 8 designed in using the RF manufacturer's pre-fabricated boards or chipsets. The same 9 Dragonball microprocessor discussed in Implementation 2 above can be used here as well.

10

#### 11 Fourth Embodiment

12

### 13 Implementation 4–As a fully-functional PDD with web browsing capabilities

14

15 16 17 18 19 20 21 22 23 24 25 26 27 28 29 The idea of 2-way e-mail is being extended. There is a new generation of handheld devices that are always connected to the global computer network (The Internet) via radio, and have in them web browsers that are capable of displaying pictures, playing sound files, etc. The current offerings in this category are pretty useless, mostly because nobody has figured out how to address the conflicting requirements of portability and data entry. There's no reason why one cannot simply apply the data input device's typing scheme to a manufacturer's pre-existing platform to create a superior and usable unit. To a casual observer, this implementation might appear to be exactly the same as Implementation 3: a data input device 48 (Fig. 8) with a wireless connection to the Internet. However, fiom a technical point of view, the two are vastly different. A text-based pager transfers only ASCII (text) data and can do so at relatively slow speeds in the background While it's worn on the user's belt. A wireless web based unit must be able to transfer larger amounts of information (graphics, audio, video, in addition to Unicode) nearly "on demand" as the user surfs the web. The infrastructures, frequencies, protocols, and chipsets that would be used in implementation are completely different and therefore warrant its own section for discussion.

30 31 32 33 A short list of emerging frequencies and protocols that would support such an internet appliance are listed below. (This is not an exhaustive list; it is here for illustrative purposes only). Because this is a transitional technology and the markets are just now emerging, most of these protocols are based and/or grafted onto cell phone standards:

things.

 $32$ 33

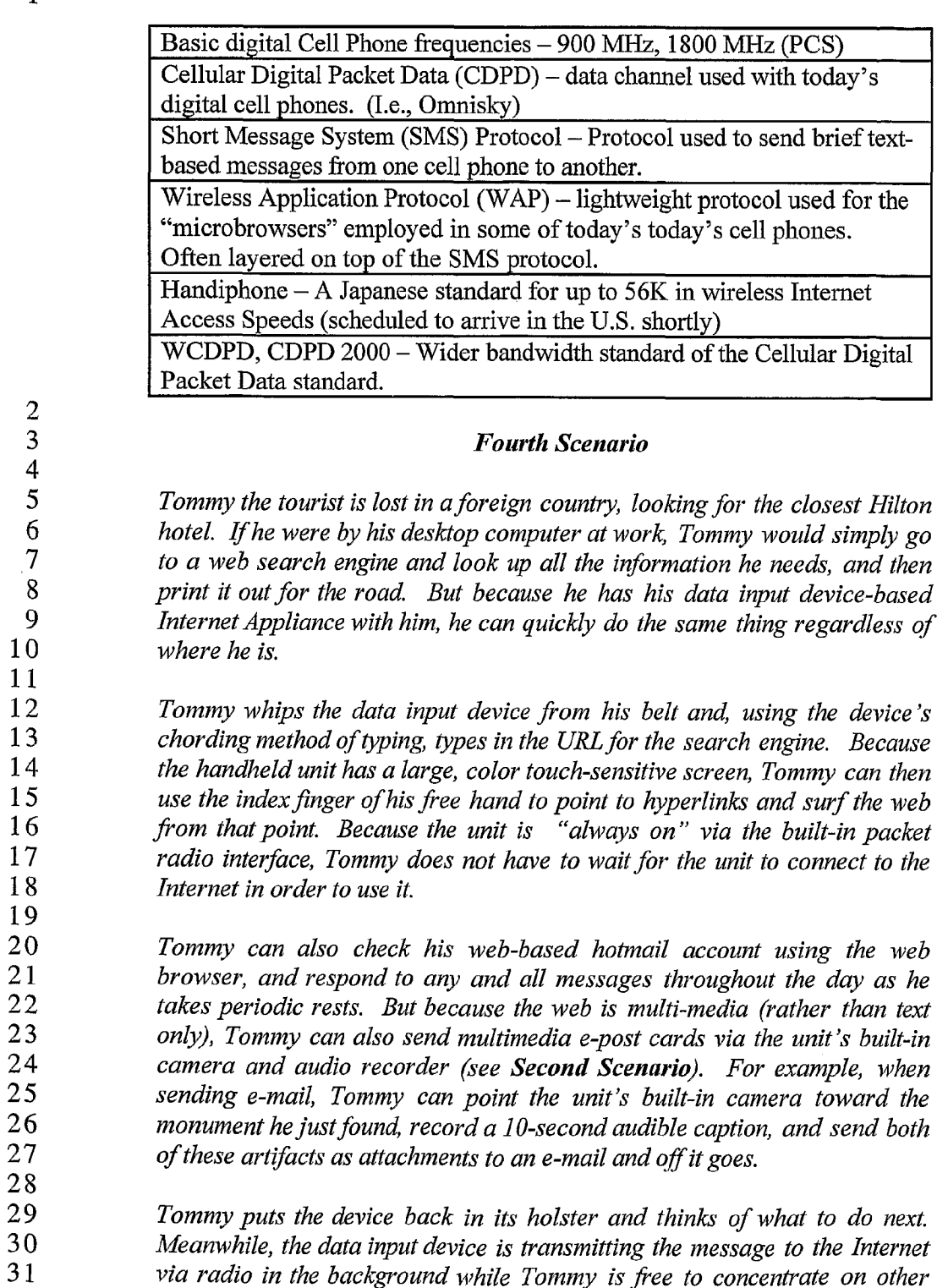

via radio in the background while Tommy is free to concentrate on other

15

 $\mathbf{1}$ 

# Fifth Embodiment

 $\overline{2}$  $\overline{3}$ 

 $\mathbf{1}$ 

 $\overline{4}$ 

5

# Implementation  $5 -$  Incorporation into a cell phone

6 In implementation 5 a data input device is combined with a cell phone including all the  $\tau$ conventional components that go into making a cell phone function. Imagine the poor cell 8 phone user who is also driving his car and needs to take his eyes off the road in order to take 9 notes or even just to dial the next number. The cell phone user who actually tries to make 10 use of his phone's 2-way e-mail feature by trying to type a message onto the tiny keypad on 11 the cell phone is most likely driving negligently. Incorporating the data input device's typing 12 scheme into an existing mobile cell phone as the embodiment 50 ofthis invention illustrates in 13 Fig. 9 alleviates this problem, plus solves some others.

# 14 15

31

# Fifth Scenario

16 17 18 19 20 21 22 23 24 25 John was just released from the hospital, having spent 3 weeks recovering from an automobile crash. John was a Field Sales Rep, and made most of his business phone calls from the road. Although he used a headset while he drove, the headset did not eliminate the need to take his eyes off the road while he initiated and ended phone calls. The day of the accident was particularly bad; as John was hastily trying to write down a quick phone number during a call. That's when a car cut in front of him and, because John's eyes were off the road for the wrong few seconds, he was not able to react in time.

26 27 28 29 30 John learns from his mistakes. He immediately went out and purchased a cell phone which had the data input device typing scheme built-in. Using the typing scheme, John can now dial numbers, type in a person 's name and have the phone dial that person's number, and he can also take notes during a phone call, all without having to take his eyes off the road.

32 33 34 35 36 37 38 39 40 41 42 John 's 20-year-old son, Darrin, didn 't like talking much on the phone; he grew up on the Internet and therefore can only communicate with people if they 're in a chat room. Although Darrin owned a cell phone, he would never be seen talking on one; he and his friends just send e-mail messages to each other over their cell phones. (Because he didn't know any better, it hadn 't even occurred to him that typing a message using the letters on the telephone keypad was not only hideously slow, but it might also possibly be a really stupid way to type.) When Darrin saw his father's new phone with the built-in Data input device scheme, he immediately grabbed his skateboard and went out to buy one of his own. Now, whenever Darrin sends a phone-based e-mail message to his friends, he can type his

message about ten times faster, and he can do it during class, too, where the teacher sees only that Darrin is looking straight ahead and appears to be alert.

3

 $\mathbf{1}$  $\ddot{z}$ 

Another great market for a data input device with communication capabilities would be<br>
11900 Highway Patrol Officers who must routinely "run" license plates through the central computer,<br>
12910 Sometimes before the motoris Another great market for a data input device with communication capabilities would be Highway Patrol Officers who must routinely "run" license plates through the central computer, 8 the transmission hump, where the officer is expected to take his eyes off the road, hunt-and- $\mathbf Q$ peck with one hand, and then read the results on the screen, all While keeping an eye on traffic. >— O A data input device with a Speech Synthesizer and 2-way communication would be a superior  $11$ solution; license plates could be typed in while the officer keeps his eyes on the road, and the  $12$ results could be "spoken" back to the officer using the unit's built-in speech synthesizer. In 13 this case, the eyes never leave the road.

14 15 16 17 18 A slightly different, perhaps more visionary cell phone embodiment 52 of this invention appears in Fig. 10, where the keypad is done away with completely, leaving room for a larger and far more useful visual display 54 (especially when it comes to those cell phones that can browse the web — all existing web-enabled cell phones have displays that are far too small to be useful.)

19

#### 20 Sixth Embodiment

21

### 22 Implementation  $6 - As$  an Exoskeleton for an existing product

23 24 25 26 27 28 29 30 31 32 As a quick way to "jump to market", this embodiment 56 of this invention (Fig. 12A) would bypass a lot of the development and R&D required to build a fully-functional, integrated product from scratch. There are several existing PDD and portable communication products on the market for which one can manufacture an external peripheral (an exoskeleton) comprising a jacket 58 to which the conventional PDD 60 (Fig. 11) or other communication device, such as a message-capable mobile phone, is mounted. The jacket 58 has the required control buttons 14a through 14d and a multi-position control mechanism 12 on the exterior of the jacket and includes a program that allows the PDD 60 or other device to recognize the chording as inputs from the actuated buttons/multi-position control mechanism on the jacket 58.

33 34 As an example, Fig. 11 shows the commercially available "Micro PDD". It is the size of a PC or credit card and can slip very easily into a laptop computer's PCMCIA slot. It has

 $\mathbf{1}$ its own CPU, display, batteries, display 60a, and memory. Its display 60a or screen is  $\overline{2}$ touch-sensitive so one can point to and touch an icon 60b and then navigate within that  $\overline{3}$ subscreen. The only thing it is missing is a good way to enter information. That's where  $\overline{4}$ implementation 6 comes in.

5 As shown in Fig. 12A, the jacket 58 has a slot 58a designed specifically to 6 accommodate the Micro PDD 60. When the PDD 60 is inserted into the open end 58b of the  $\overline{\tau}$ slot 58a, it couples electronically to the control buttons and multi-position mechanism. 8 Consequently, the embodiment 56 acts as a keyboard to the PDDs own CPU and display 9  $60a.$ 

10 Another example is shown in Fig. 12B, where the exoskeleton accommodates a mobile 11 communications device D2 (such as a cell phone with text messaging capabilities). Using a 12 coupling similar to that described for Fig. 12A, having a user press combinations of buttons 13 will end up "typing" a message which can then be sent via the communications device.

14 Advantages to marketing a product like this are numerous:

15 16 1) Easy manufacture — all the intelligence and development work already reside in the PDD or mobile communications device.

17 2) Low cost  $-$  same reason as in implementation 1.

- 18 19 20 3) Right Demographic — "early adopters" who buy this instead of a Palm Pilot for the portability and convenience will be drawn to the low-cost data input device keyboard adapter for the same reasons.
	- 4) Low risk for investors relatively little R&D required.
- 22

21

23 24 25 26 27 28 29 30 31 The requirements for this sixth embodiment depend on which the PDD or mobile communications device is being interfaced. Fig. 13 shows what is required to make one version of this sixth embodiment when being interfaced to the Xircom Rex Micro PDD 60 shown in Fig. 12A. Like Implementation 1, this implementation 6 is a relatively lightweight application, and the CPU can be a lightweight performer. One possibility might be an all-inone integrated or hybrid package, such as the "Basic Stamp" from PIC Corp. The PCMCIA (Now often called "PC CARD") Chipset is another off-the-shelf solution that would interface with this particular organizer. Other organizer products might require another interface method, such as a dedicated serial interface or 2-way infrared communications scheme.

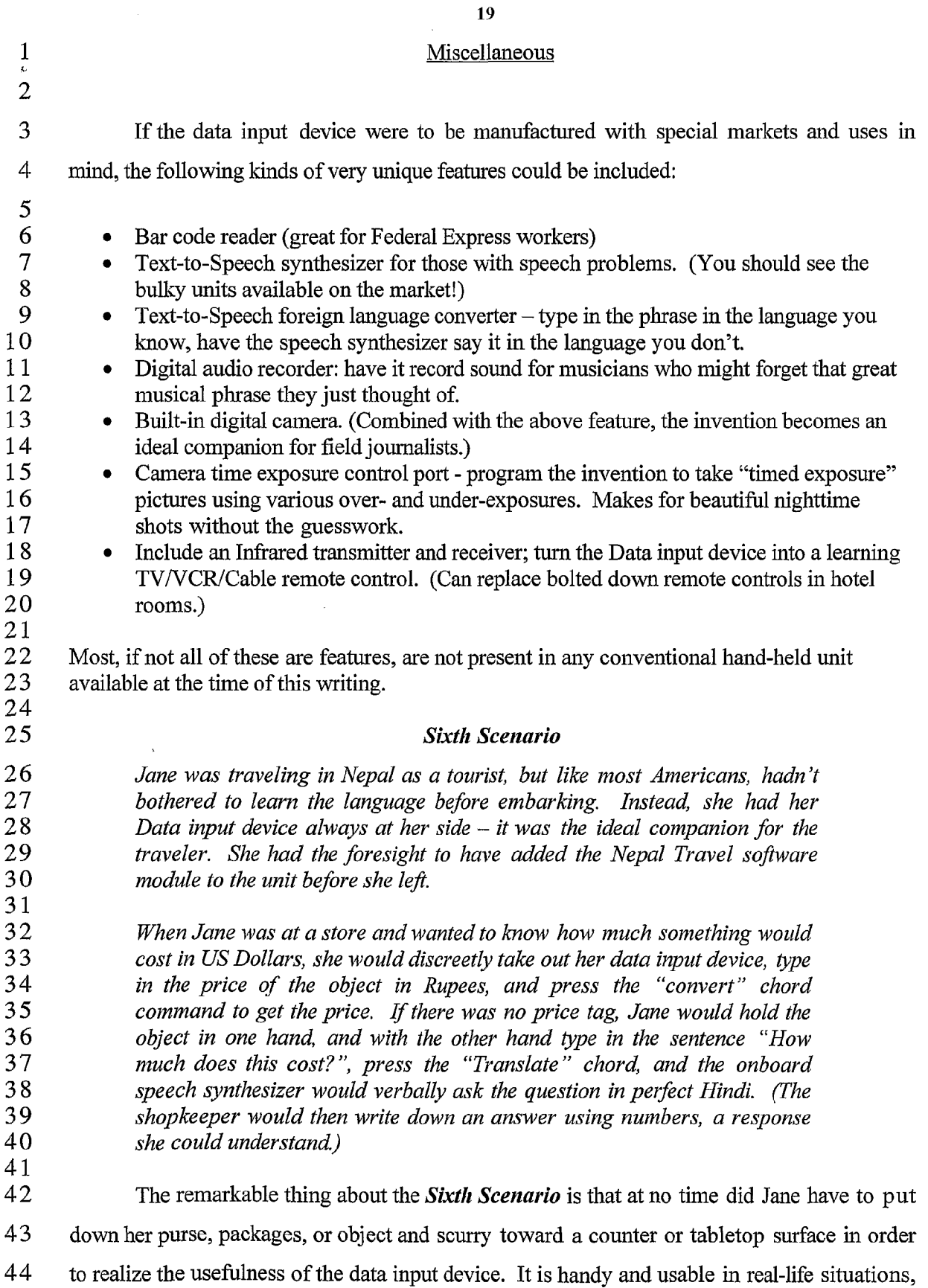

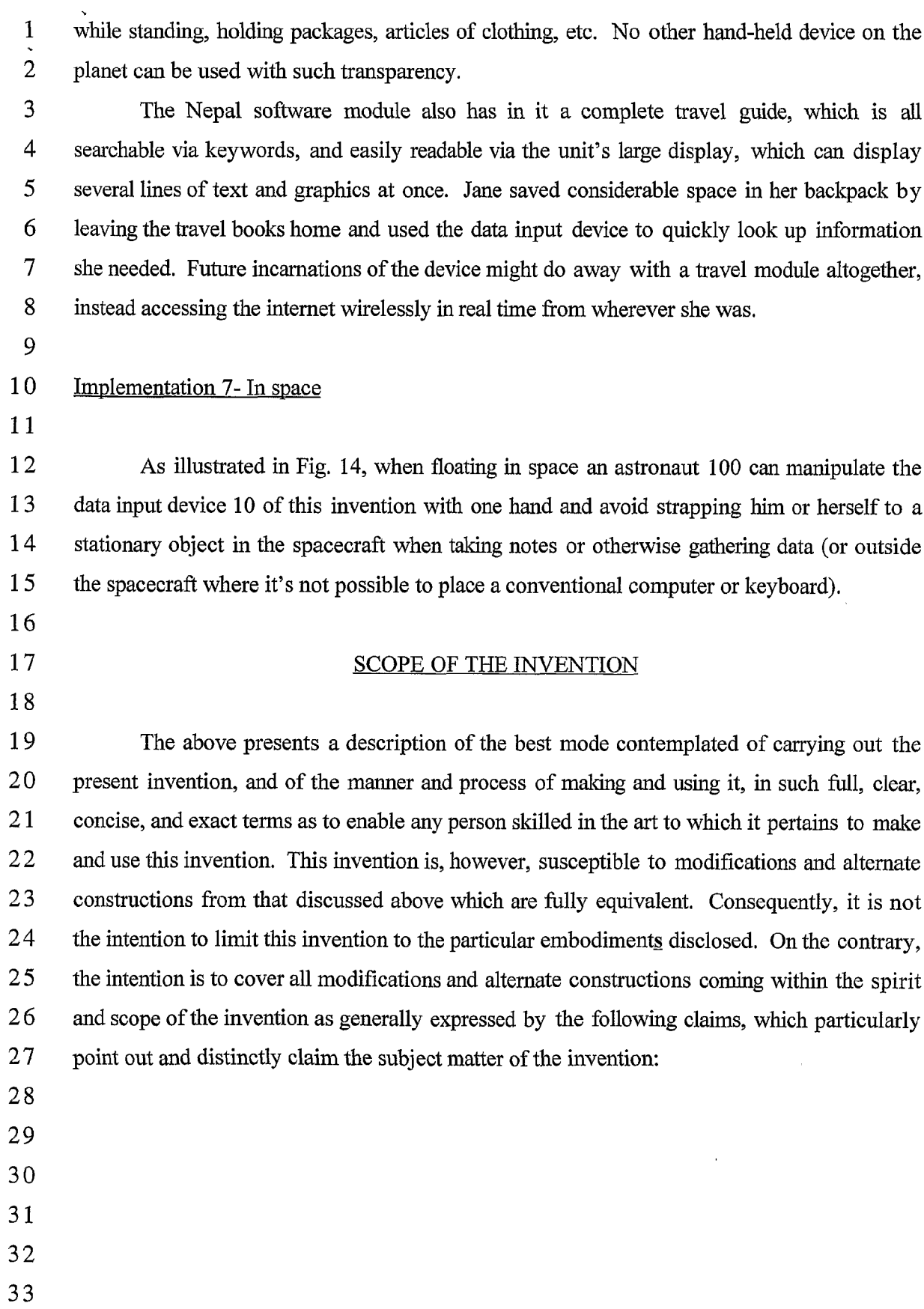

WO 03/007117 PCT/US02/21956

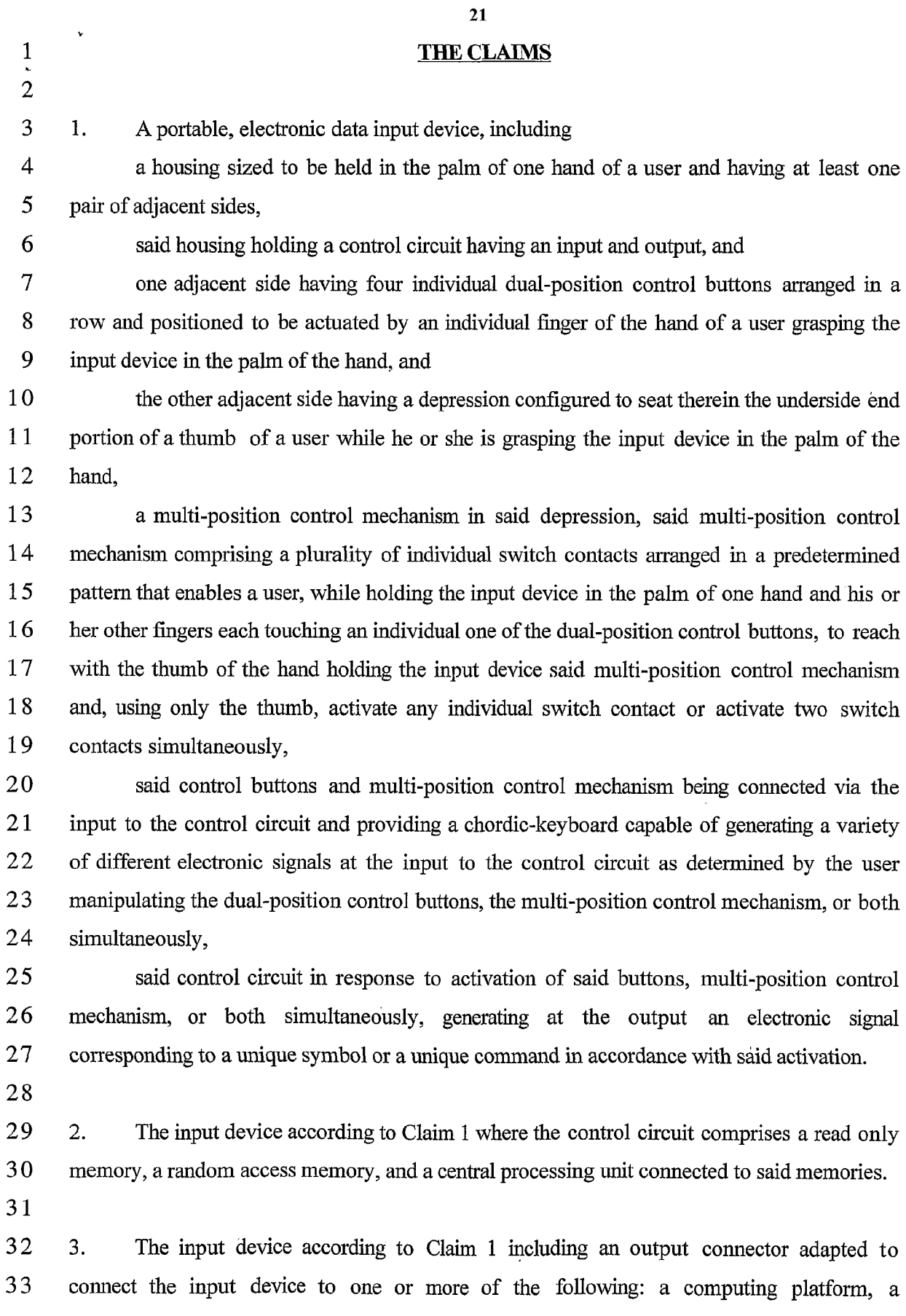

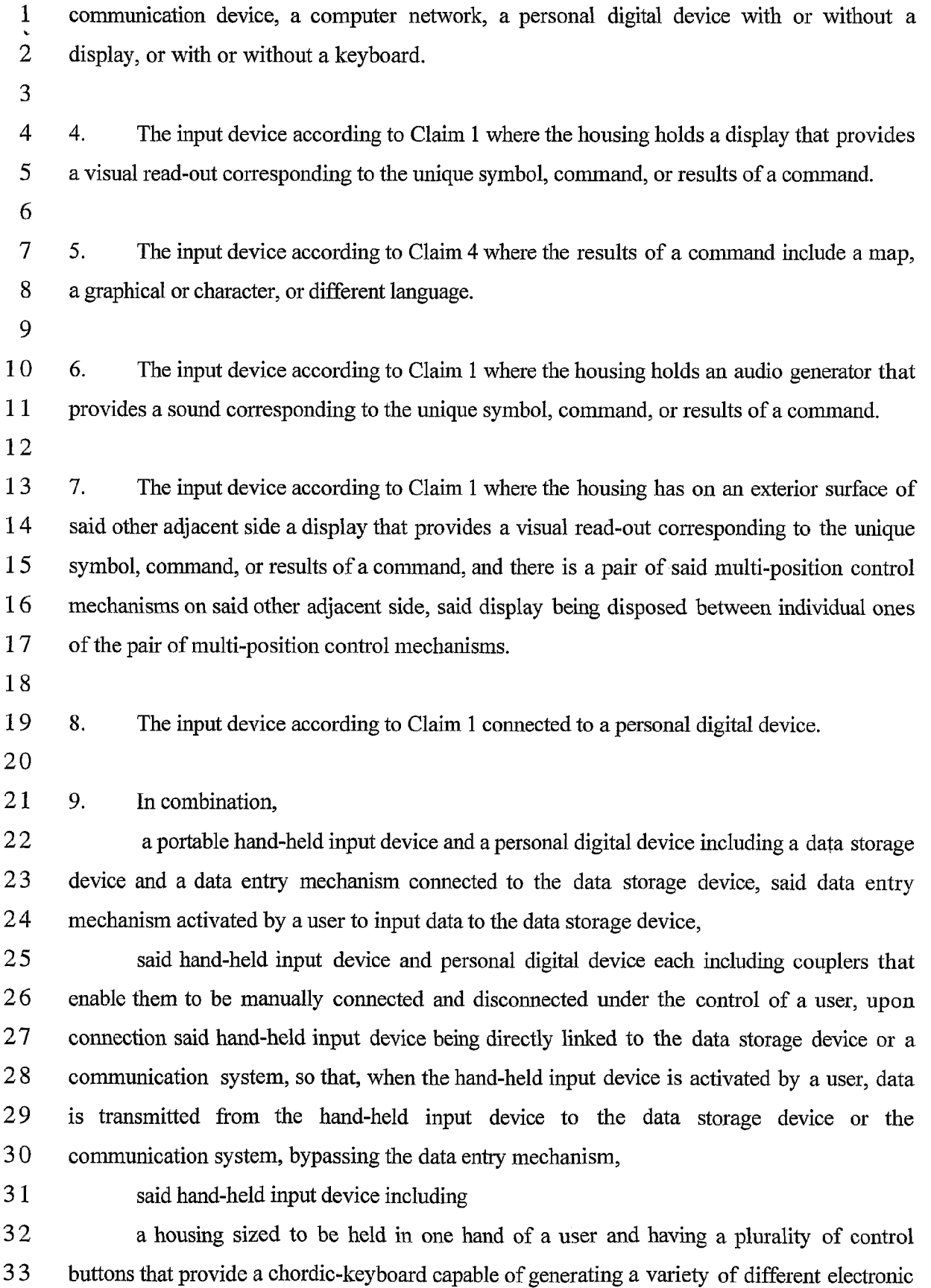

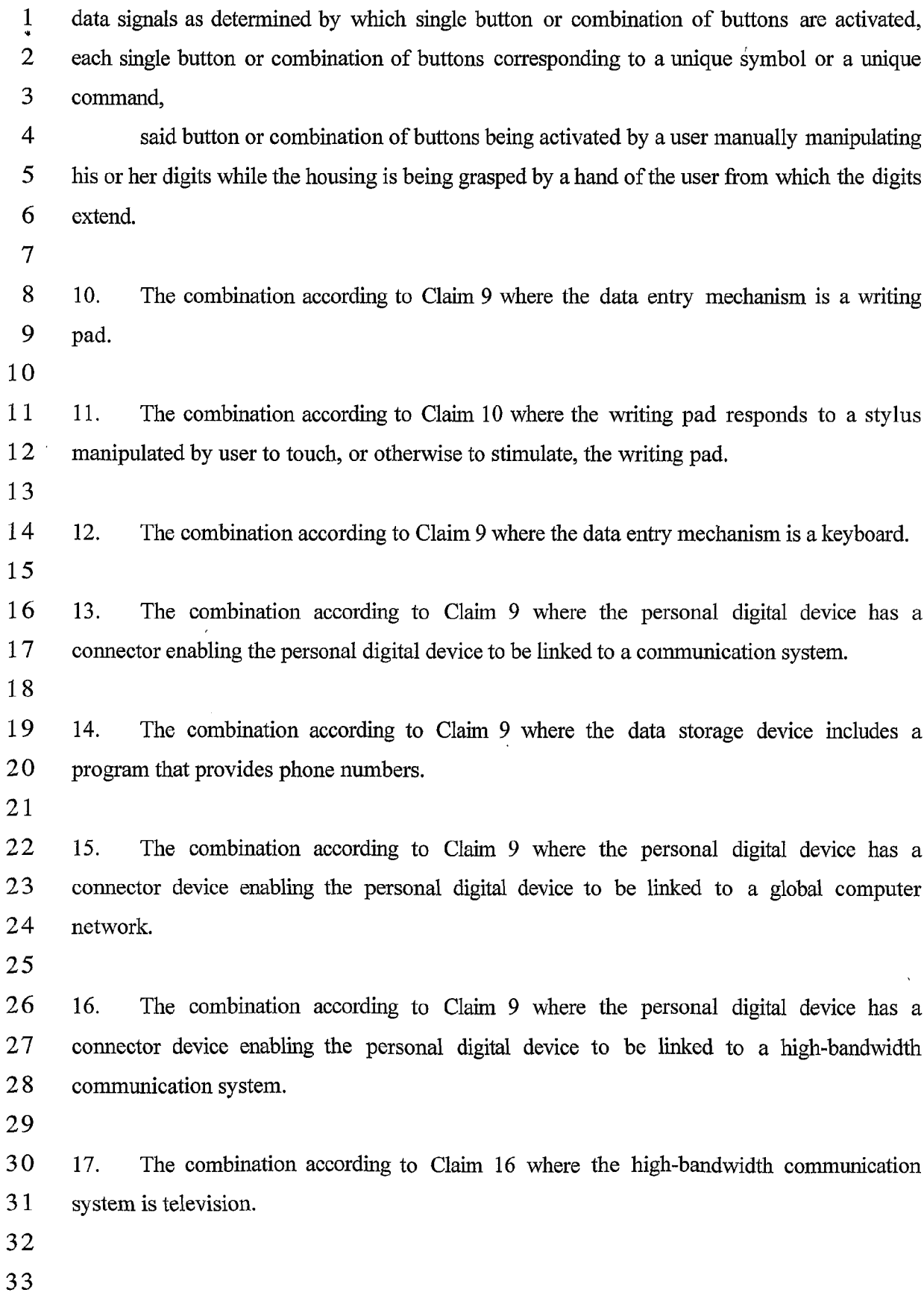

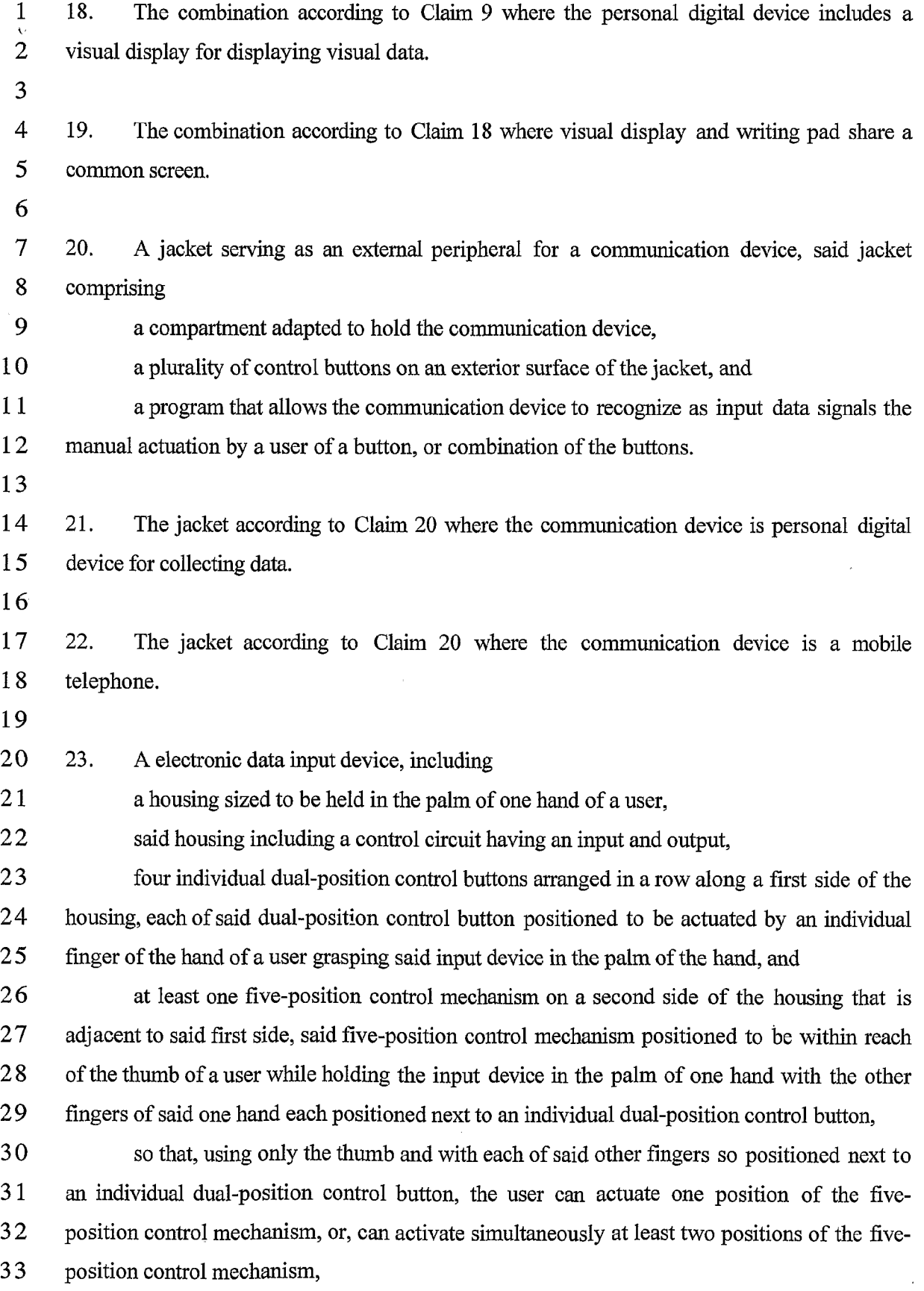

SCEA Ex. 1002 Page 105 SCEA EX. 'I002 Page 105

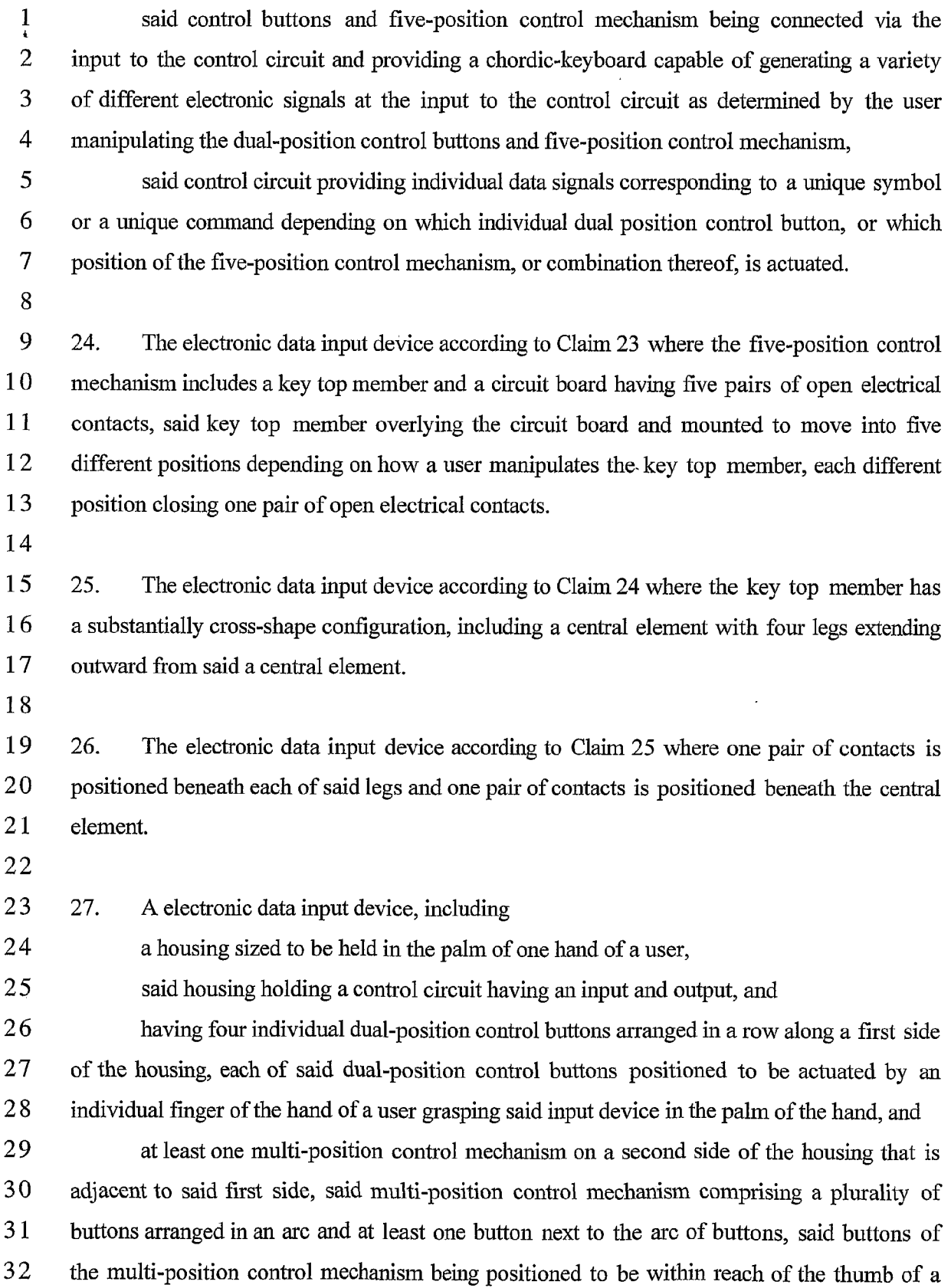

 $\frac{1}{\cdot}$ user while holding the input device in the palm of one hand with the other fingers of the this  $\overline{2}$ one hand each positioned next to an individual dual-position control button,

3 so that, using only the thumb and with each of said other fingers so positioned next to  $\overline{4}$ an individual dual-position control button, the user can actuate one position of the multi- $5<sup>5</sup>$ position control mechanism, or, can activate simultaneously at least two positions of the 6 multi-position control mechanism,

 $\overline{7}$ said control buttons and multi-position control mechanism being connected via the 8 input to the control circuit and providing a chordic—keyboard capable of generating a variety 9 of different electronic signals at the input to the control circuit as determined by the user 10 manipulating the dual-position control buttons and five-position control mechanism,

<sup>1</sup> <sup>1</sup> said control circuit providing individual data signals corresponding to a unique symbol 12 or a unique command depending on which individual dual position control button, or which 13 position of the multi-position control mechanism, or combination thereof, is actuated.

<sup>1</sup> 4

15 28. A portable, electronic data input device, including

16 a housing sized to be held in the palm of one hand of a user,

17 said housing including

<sup>1</sup> 8 one side having four individual dual-position control buttons arranged in a row 19 and positioned to be actuated by an individual finger ofthe hand of a user grasping the 20 input device in the palm of the hand, and

21 another side having a multi-position control mechanism positioned to be 22 actuated by a thumb of a user while he or she is grasping the input device in the palm 23 of the hand,

 said multi-position control mechanism comprising a plurality of individual switch contacts arranged in a predetermined pattern that enables a user, while holding 26 the input device in the palm of one hand and his or her other fingers each touching an individual one of the dual-position control buttons, to reach with the thumb of the hand holding the input device said multi-position control mechanism and, using only the thumb, activate any individual switch contact or activate two switch contacts 0 simultaneously,

31 said control buttons and multi-position control mechanism being connected to a 32 control circuit to provide a chordic-keyboard capable of generating a variety of different

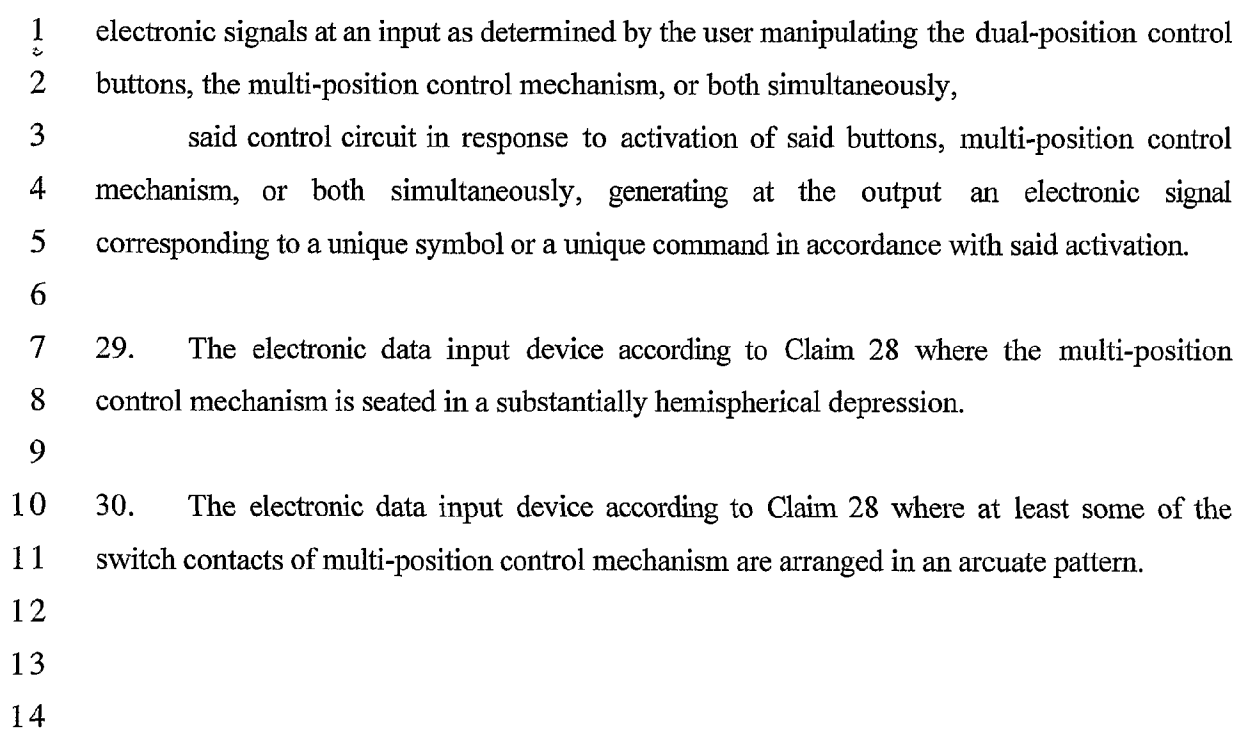

SCEA Ex. 1002 Page 108 SCEA EX. 'I002 Page 108
$14b$   $14c$   $14d$  $11b$   $14a$  $\gamma^a$ V.  $10$  $\mathcal{D}$ 216 2 Fig.3F  $\boldsymbol{\mathcal{Z}}$   $\boldsymbol{c}$  $18^{t}$ ANGLE THE  $4$ OUTSOE DOMES TO BETTER  $\overline{\mathcal{A}}$ ACCOMMODATE THE ANGLESS FORCE APPLIED TO IT.  $\sqrt{6}$  $\mu \mathcal{W}_{\mu} \mu \mathcal{E}_{\mu} \mu \mathcal{H}$  $\neg \forall$ ida,  $\mathcal{H}$  $v^{\alpha}$ **WEA** 210  $\sim$  yo  $3\overline{4}$  $\sqrt{2}$  $36e$ 

1/7

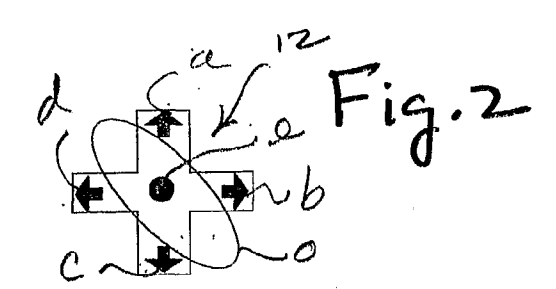

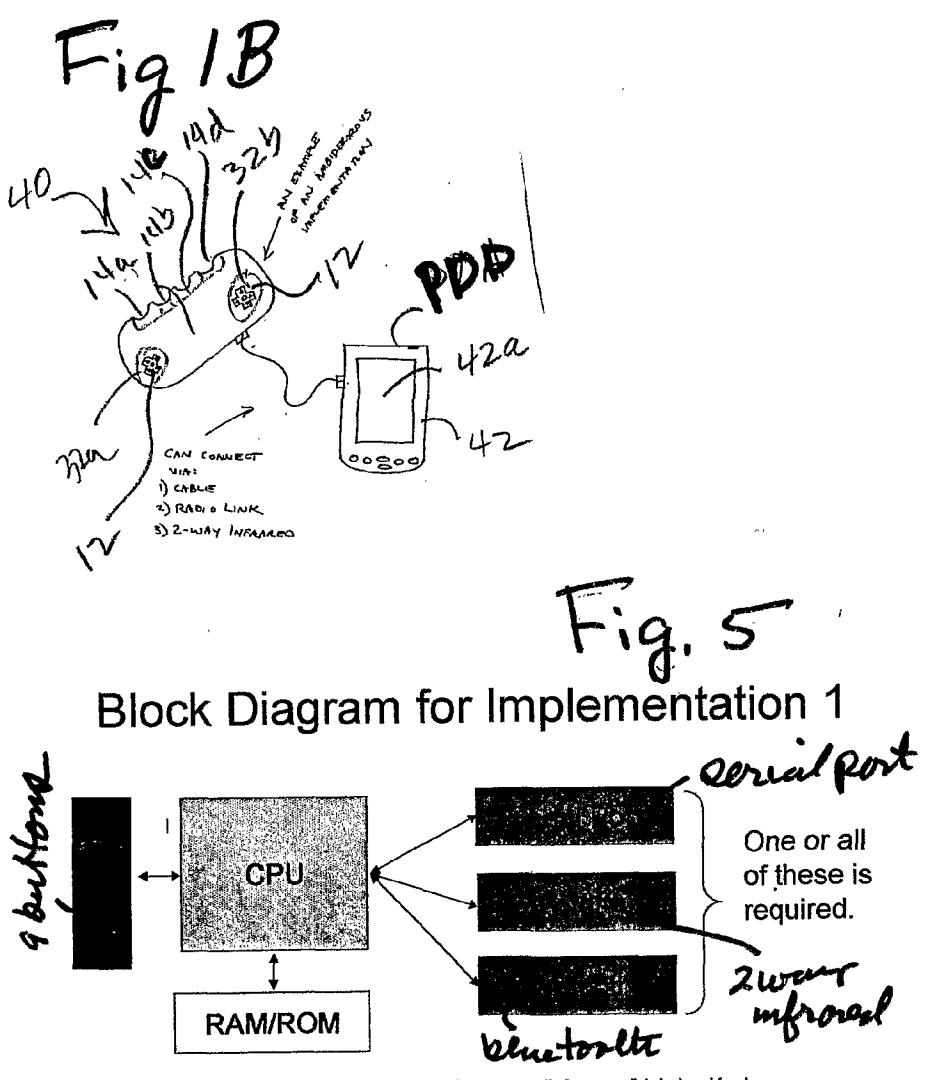

\* Bluetooth is an industry brand name referring to a 2-way close-range radio frequency link designed for close-<br>range peripherals to communicate and share information.

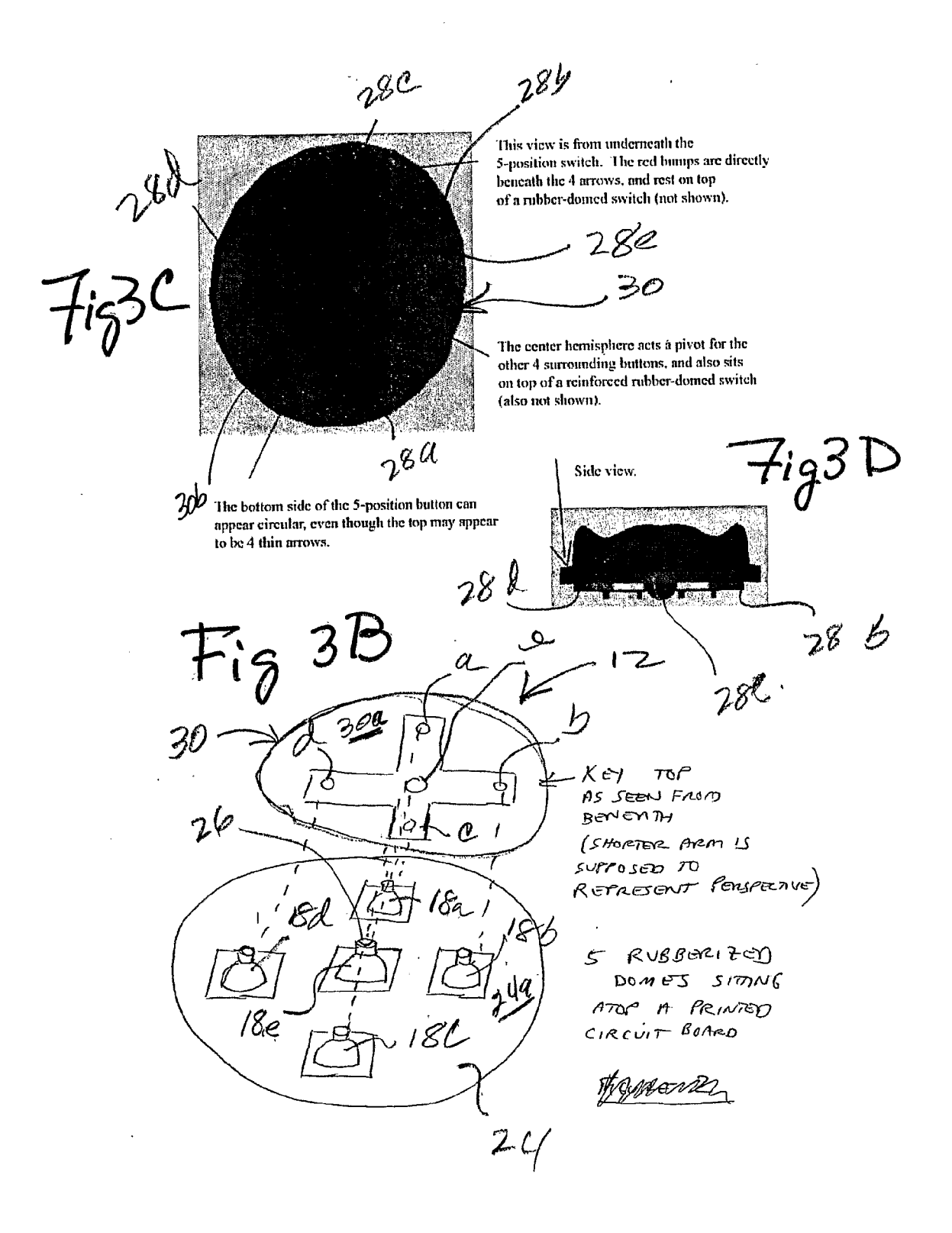

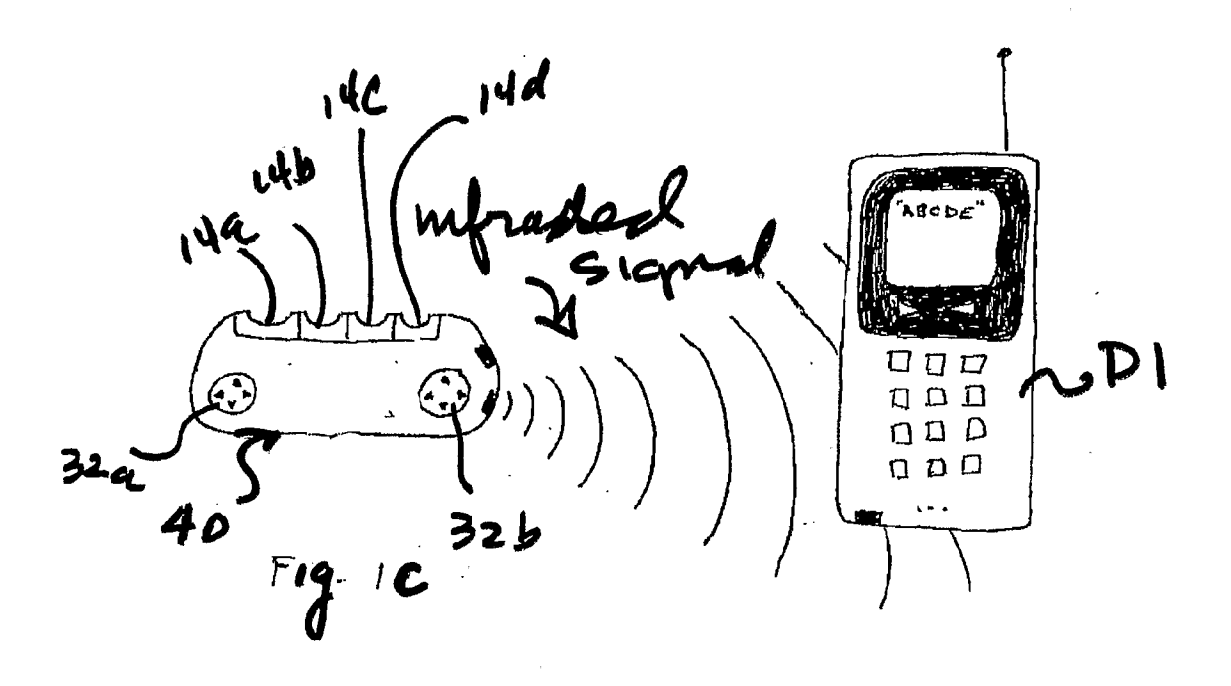

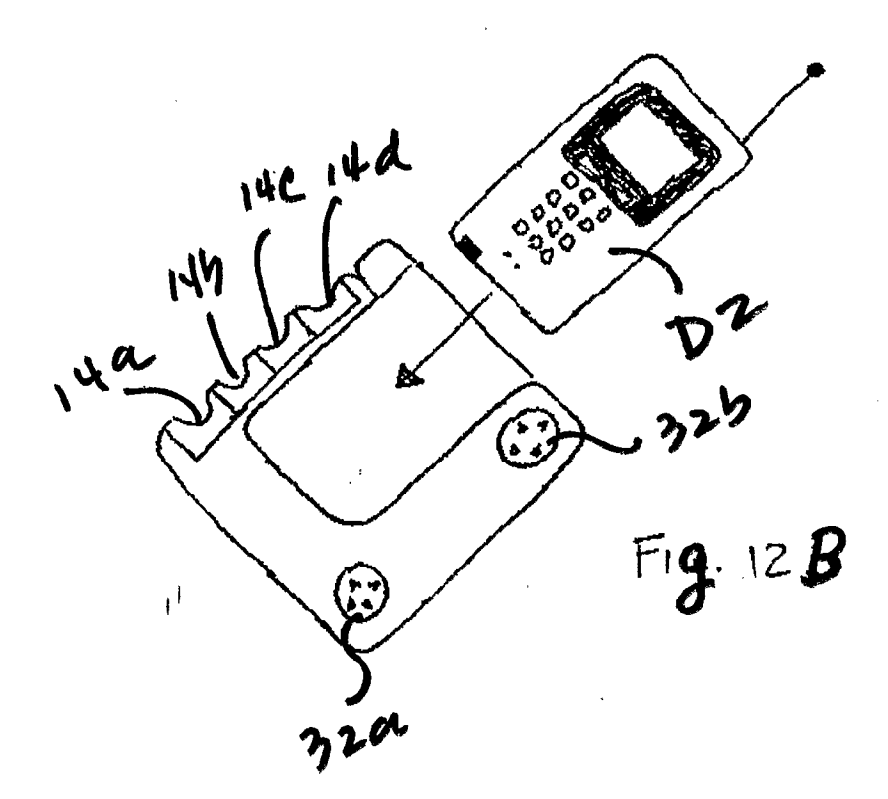

SCEA Ex. 1002 Page 112 SCEA EX. 'I002 Page 112

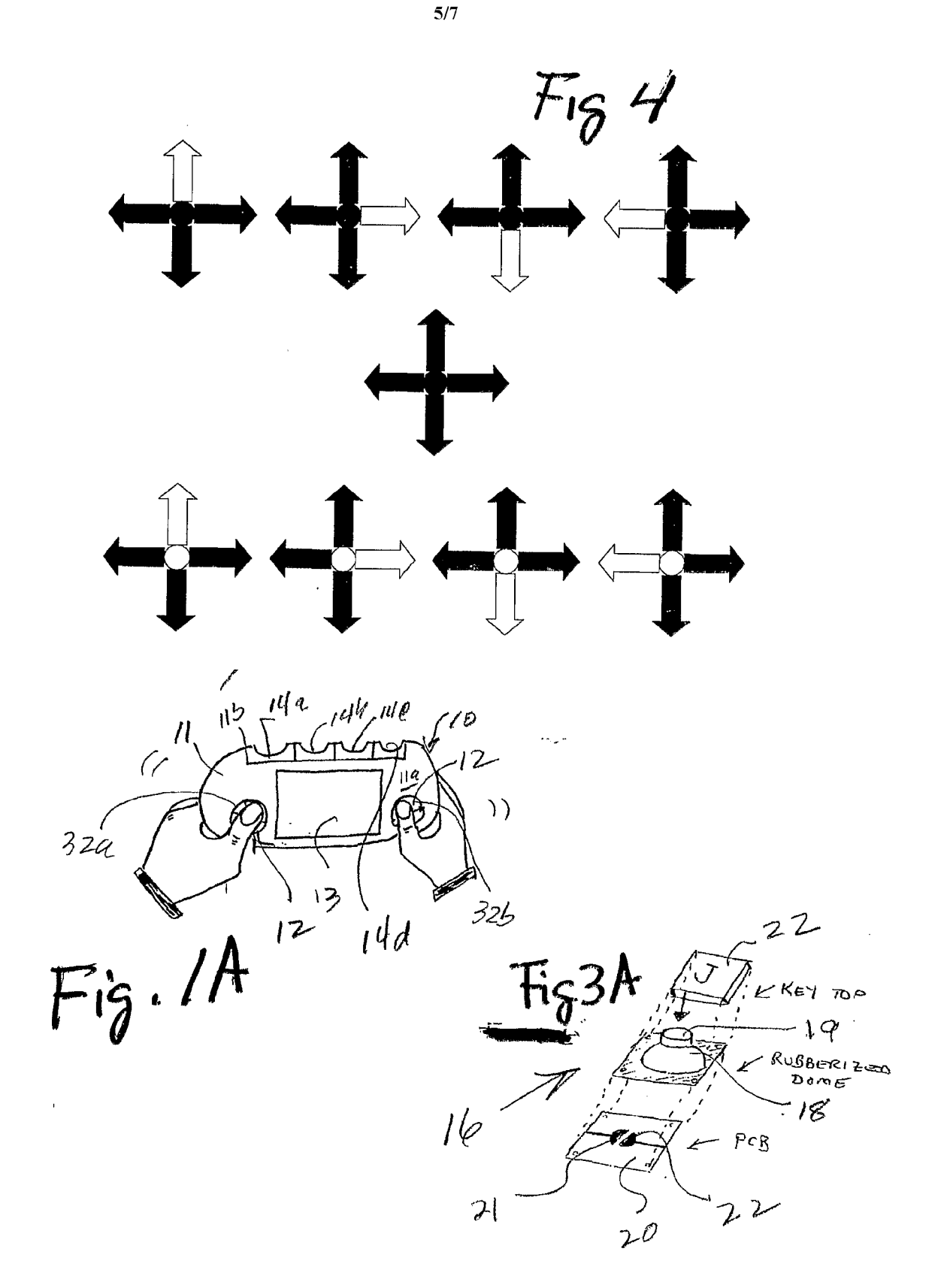

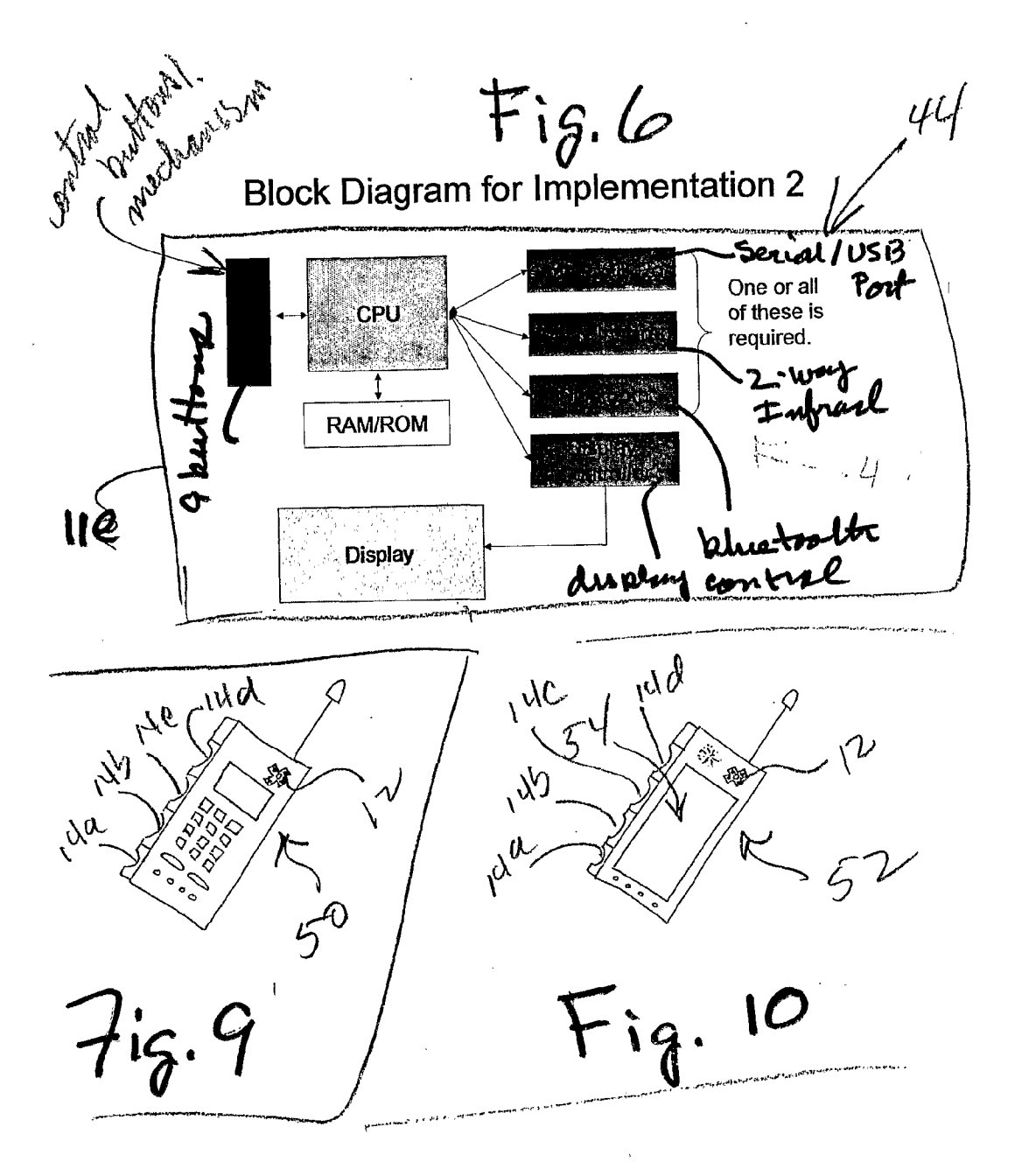

ul Fig7 CPU ... Antenna RF Transmitter/<br>Receiver **RAM/ROM Display**  $44a$  $\frac{1}{2} \frac{d^2}{dt^2}$ у.<br>П 607 tig€ me 1490  $\overline{\bullet}$ 521  $d\phi_1$ 妃 0,  $\mathbf{d}$  $\mathbf{d}$ Q **CONTROL DESIGN**  $556$ ۵  $\omega$  $58a$  $Fig. II$  $\ddot{56}$  $ig.$  12 $A_1$  $\gamma$ **Block Diagram for Implementation 4** CPU  $-60$ **RAM/ROM** 100  $Fig.13$ 

# Block Diagram for Implementation 3

SCEA Ex. 1002 Page 115 SCEA EX. 'I002 Page 115

7/7

#### (12) INTERNATIONAL APPLICATION PUBLISHED UNDER THE PATENT COOPERATION TREATY (PCT)

#### (19) World Intellectual Property Organization International Bureau

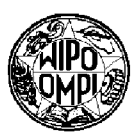

# 

(43) International Publication Date 23 January 2003 (23.01.2003)

PCT

- (10) International Publication Number W0 03/007117 A3
- (51) International Patent Classification7: G09G 5/00, 5/08

(21) InternationalApplication Number: PCT/US02/21956

(22) International Filing Date: 11 July 2002 (11.07.2002)

- (25) Filing Language: English
- (26) Publication Language: English
- (30) Priority Data: 60/304,875 12 July 2001 (12.07.2001) US
- (71) Applicant and

DEVICE

- (72) Inventor: FRIEDMAN, Gary, L. [US/US]: 16342 Vernon Street, Fountain Valley, CA 92708 (US).
- (74) Agent: CONNORS,John, J.; Connors & Associates, Inc., 1600 Dove Street #220, Newport Beach, CA 92660 (US).
- (81) Designated States (national): AE, AG, AL, AM, AT, AU, AZ, BA, BB, BG, BR, BY, BZ, CA, CH, CN, CO, CR, CU,

C7,, DE, DK, DM, DZ, EC, ES, FT, GB, GD, GE, GH, GM, HR, HU, ID, IL, IN, IS, JP, KE, KG, KP, KR, KZ, LC, LK, LR, LS, LT, LU, LV, MA, MD, MG, MK, MN, MW, MX, MZ, NO, NZ, OM, PH, PL, PT, RO, RU, SD, SE, SG, SI, SK, SL, TJ, TM, TN, TR, TT, TZ, UA, UG, US, UZ, VN, YU, ZA, ZM, ZW.

(84) Designated States (regional): ARIPO patent (GH, GM, KE, LS, MW, MZ, SD, SL, SZ, TZ, UG, ZM, ZW), Eurasian patent (AM, AZ, BY, KG, KZ, MD, RU, TJ, TM), European patent (AT, BE, BG, CH, CY, CZ, DE, DK, EE, ES, FI, FR, GB, GR, IE, IT, LU, MC, NL, PT, SE, SK, TR), OAPI patent (BF, BJ, CF, CG, CI, CM, GA, GN, GQ, GW, ML, MR, NE, SN, TD, TG).

#### Declaration under Rule 4.17:

of inventorship (Rule  $4.17(iv)$ ) for US only

#### Published:

(54) Title: PORTABLE, HAND—HELD ELECTRONIC INPUT DEVICE AND COMBINATION WITH A PERSONAL DIGITAL

with international search report

[Continued on next page]

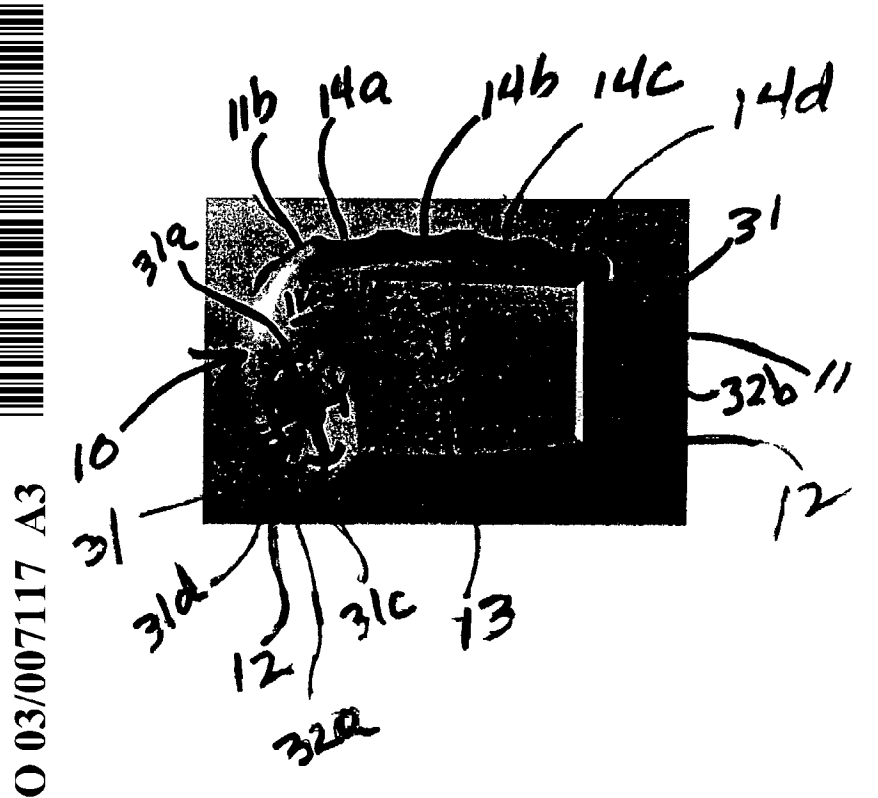

(57) Abstract: A portable electronic data input device (10) includes a housing  $(11)$  sized to be held in the palm of one hand. One housing side has four individual dual—position control buttons (12) arranged in a row and positioned to be actuated by an individual finger of a user grasping the input device (10) in the palm of the hand. A multi—position control mechanism (12) in an adjacent housing side comprises a plurality of individual switch contacts (a, b, c, d, e) arranged in a predetermined pattern that enables a user, while holding the input device (10) in the palm of one hand and the user's other fingers each touching an individual one of the dual—position control buttons, to reach with the thumb of the hand the multi—position control mechanism (12). Using only the thumb, the user activates any individual switch contact (a, b, e, d, e) or activates two or more switch contacts simultaneously. The arrangement of the control buttons and multi—position control mechanism (12) provides

a chordic-keyboard capable of generating a variety of different electronic signals as determined by the user manipulating the dual—position control buttons, the multi—position control mechanism (12), or both simultaneously.

(88) Date of publication of the international search report: For two-letter codes and other abbreviations, refer to the "Guid-3 July 2003 ance Notes on Codes and Abbreviations" appearing at the beginning of each regular issue of the PCT Gazette.

## INTERNATIONAL SEARCH REPORT <sup>International</sup> application No.

## PCT/USO2/21956 A. CLASSIFICATION OF SUBJECT MATTER IPC(7) : G09G 5/00, 5/08 US CL : 345/156, 157, 160, 161, 169, 864 According to International Patent Classification (IPC) or to both national classification and IPC B. FIELDS SEARCHED Minimum documentation searched (classification system followed by classification symbols) U.S. : 345/156, 157, 160, 161, 169, 864 Documentation searched other than minimum documentation to the extent that such documents are included in the fields searched Electronic data base consulted during the international search (name of data base and, where practicable, search terms used) C. DOCUMENTS CONSIDERED TO BE RELEVANT Category \* Citation of document, with indication, where appropriate, of the relevant passages<br>A US 4,791,408 A (HEUSINKVELD) 13 December 1988, column 4 line 61 to column 5 Citation of document, with indication, where appropriate, of the relevant passages Relevant to claim No.  $1 - 30$ line 24. A US 4,998,457 A (SUZUKI et al) 12 March 1991, see colunms 3-4.  $1 - 30$ Further documents are listed in the continuation of Box C.  $\parallel$  See patent family annex. Special categories of eited documents: "T" later document published after the international filing date or priority date and not in conflict with the application but cited to understand the<br>document defining the general state of the art which is not considered to be<br>principle or theory underlying the invention  $\mathbf{^{\ast}A^{n}}$ of particular relevance "X" document of particular relevance; the claimed invention camiot be earlier application or patent published on or after the international filing date considered novel or cannot be considered to involve an inventive step when the document is taken alone  $E$ "L" document which may throw doubts on priority claim(s) or which is cited to establish the publication date of another citation or other special reason (as "Y" document of particular relevance; the claimed invention cannot be specified) considered to involve an inventive step when the document is combined with one or more other such documents, such combination  $n_{\Omega}$ document referring to an oral disclosure, use, exhibition or other means being obvious to a person skilled in the art  $4p<sub>n</sub>$ document published prior to the international filing date but later than the "&" document member of the same patent family priority date claimed Date of mailing of the international search report Date of the actual completion of the international search 04 FEB 2003 30 September 2002 (30.09.2002)<br>Name and mailing address of the ISA/US And forized officer Commissioner of Patents and Trademarks<br>Box PCT Kent Chang Washington, D.C. 20231 Facsimile No. (703)305-3230 <br>
Telephone No. 703-305-9700

Form PCT/ISA/210 (second sheet) (July 1998)

### (19) World Intellectual Property Organization International Bureau

(43) International Publication Date (10) International Publication Number

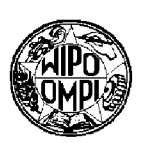

# 

# 26 June 2003 (26.06.2003) PCT WO 03/052948 A1

- (51) International Patent Classification<sup>7</sup>: H04B 1/38 CH, CN, CO, CR, CU, CZ (utility model), CZ, DE (util-(21) International Application Number: PCT/IB01/02809 (utility model), EE, ES, FI (utility model), FI, GB, GD, GE, (22) International Filing Date: 18 December 2001 (18.12.2001) (25) Filing Language: English (26) Publication Language: English
- (71) Applicant (for all designated States except US): NOKIA CORPORATION [Fl/PI]; Keilalahdentie 4, FIN—02150 Espoo (Fl).
- (72) Inventor; and
- (75) Inventor/Applicant (for US only): KOHNKE, Axel [DE/DE]; Schalweg 17, 45721 Haltern (DE).
- (74) Agents: HIBBERT, Juliet et al., Nokia IPR Department, Nokia House, Summit Avenue, Farnborough, Hampshire GU14 ONG (GB).
- (81) Designated States (national): AE, AG, AL, AM, AT (utility model), AT, AU, AZ, BA, BB, BG, BR, BY, BZ, CA,

ity model), DE, DK (utility model), DK, DM, DZ, EC, EE GH, GM, HR, HU, ID, IL, IN, IS, JP, KE, KG, KP, KR, KZ, LC, LK, LR, LS, LT, LU, LV, MA, MD, MG, MK, MN, MW, MX, MZ, NO, NZ, PH, PL, PT, RO, RU, SD, SE, SG, SI, SK (utility model), SK, SL, TJ, TM, TR, TT, TZ, UA, UG, US, UZ, VN, YU, ZA, ZW.

(84) Designated States (regional): ARIPO patent (GH, GM, KE, LS, MW, MZ, SD, SL, SZ, TZ, UG, ZM, ZW), Eurasian patent (AM, AZ, BY, KG, KZ, MD, RU, TJ, TM), European patent (AT, BE, CH, CY, DE, DK, ES, FT, FR, GB, GR, IE, IT, LU, MC, NL, PT, SE. TR), OAPI patent (BF, BJ, CF, CG, CI, CM, GA, GN, GQ, GW, ML, MR, NE, SN, TD, TG).

#### Published:

with international search report

For two-letter codes and other abbreviations, refer to the "Guidance Notes on Codes and Abbreviations" appearing at the beginning of each regular issue of the PCT Gazette.

(54) Title: REMOVABLE HOUSING COVER FOR A PORTABLE RADIO COMMUNICATION DEVICE

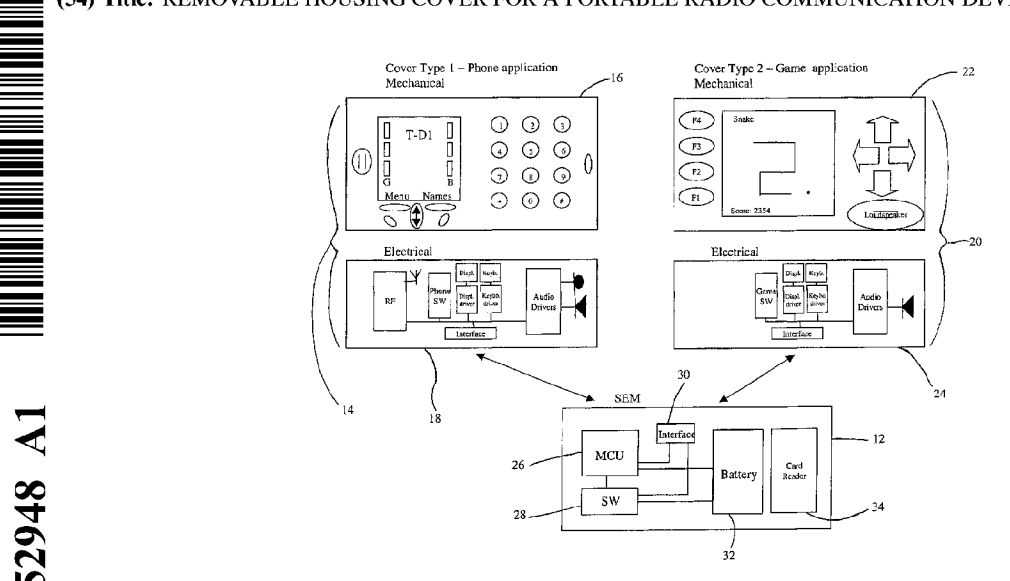

(57) Abstract: The invention provides an electronic mobile communications/entertainment device capable of a plurality of modes of operation, comprising a basic module (12) having circuitry common to the operation of the device in said plurality of modes of operation, and a plurality of supplementary modules (14, 20), each supplementary module being provided in the form of a housing cover for the device and including controlling means configured to provide for a corresponding mode of operation when coupled to the basic module (12), the supplementary modules (14, 20) being interchangeably attachable/detachable to the basic module (12) so as to provide respective modes of operation, and the device only being operational when one of said plurality of supplementary modules (14, 20) is attached to the device.

#### Removable housing cover for a gortable radio communication device

 $5<sup>1</sup>$ The present invention relates to a portable radio communication device, and more particularly to a suite of removable covers therefor.

Removable covers, such as that disclosed in the Applicant's UK patent number 2, 324, 929, afford an end-user of a mobile phone disclosed in the said patent the

- 10 facility to swap the front housing cover of the mobile phone with a different front housing cover selected by the user as he or she wishes. In this way, the end-user is empowered to replace the housing cover if he or she wishes to change the appearance of the mobile phone, or to substitute a broken or scratched housing cover, without having to employ the services of a skilled technician.
- 15

20

screensaver.

Another type of replaceable housing cover is disclosed in Applicant's co-pending patent application number GB OO30048.3 (published as GB 2,362,071). The invention that is disclosed in GB0030048.3 relates to a removable housing cover that is adapted to be detachably connectable to a mobile phone. In one embodiment the removable cover carries some form of embedded data chip, which data chip is designed to be read by a reader on the mobile phone which results in the alteration of the operating characteristics of the mobile phone, e.g. such as a ringtone or a

- 25 Against this background, the present invention in one aspect provides a removable housing cover adapted to be detachably connectable to a portable radio communication device, said removable housing cover being a user selectable one of a range of different removable housing covers having different respective functionalities, the arrangement being such that when a removable housing cover is
- 30 connected to the portable radio communication device the device is operationally enabled in accordance with the functionality associated with the connected removable housing cover, and when the removable housing cover is disconnected from the portable radio communication device the device is operationally disabled.

 $\mathbf{1}$ 

Expressed alternately, the present invention resides in a removable housing cover for a portable radio communication device, said removable housing cover being a user selectable one of a range of different removable housing covers having different respective functionalities, the removable housing cover having a control means, the

- 5. control means providing the operational instructions for enabling the operation of the portable radio communication device in accordance with the functionality associated with the connected removable housing cover, the operational instructions being arranged to be read by a reader associated with the portable radio communication device, whereby the presence and absence of the removable housing cover in
- 10 relation to the portable radio communication device renders the device active and inactive respectively.

15 Conveniently, the operational instructions of the removable housing cover are provided on a memory chip, and said memory chip is used as a memory extension for the portable radio communication device when the removable cover is present on the portable radio communication device. In this sense, the operational instructions are not read by a reader as such, but are interfaced with the memory of the portable radio communication device.

- 20 By means of this invention, the absence of presence of the removable housing cover in relation to the portable radio communication device determines whether or not the device can be used. Thus, the user of the portable radio communication device is able himself/herself not only to change the outward appearance of the phone, but also to enable/disable the device, which because this requires the presence/absence
- 25 of a physical component of the device (i.e. the removable housing cover), the invention leads to increased security for the user against unauthorised use of the device. Also, the portable radio communication device can be economically produced, as it implements only limited common functionalities and customisation is achieved with the removable housing cover.

30

35

In one form of the invention, the control means that is carried by the removable housing cover comprises a processor for the portable radio communication device, whereby when the removable housing cover is placed on the portable radio communication device, the processor co-operates with the electronic circuitry of the device thereby to provide for an operational device.

 $\overline{2}$ 

In a further embodiment, the device is without an operating system and/or application software, and the removable housing cover includes an operating system and/or application software for the device. In this way, the connection of the removable housing cover with the device renders the device operational.

5

The removable housing cover may include the RF circuitry for the communication device, in which case the RF circuitry would not be present in the device.

10 In general terms, the approach taken in the present invention is as follows. The removable housing cover is equipped with one or more application specific elements to provide some given functionality; the application elements may be embodied in a readable software module, or connectable electronics hardware. When the user wishes to change the user interface, or the type of application, he/she removes the housing cover currently attached to the phone, for example by using the releasable

- 15 attachment means described in the Applicant's patent referenced above, the releasable attachment aspects of which are incorporated herein by reference. Then the new housing cover that the user wishes to install onto the phone is located onto the phone and secured in position, again making use of the releasable attachment means. Once in place, the application elements of the removable housing cover
- 20 interface in a way that co-operates with a corresponding interfacing element provided on the device. When the interfacing element on the device senses the presence of the application element of the removable housing cover, this enables the device to be activated and to operate in accordance with the application element of the removable housing cover.

25

30

For instance, a user may purchase a removable housing cover with games software functionality. On connecting the housing cover to the phone, the phone is enabled with the ability to allow playing of the particular game. in this way, the phone conveniently is accompanied with a dedicated User Interface that is adapted to game playing.

In another aspect, the invention provides an electronic mobile communication/entertainment device capable of a plurality of modes of operation, comprising  $\ddot{\phantom{a}}$ 

 $\mathbf{3}$ 

a basic module having circuitry common to the operation of the device in said plurality of modes of operation, and

 $\overline{\mathbf{4}}$ 

a plurality of supplementary modules,

each supplementary module being provided in the form of a housing cover for the

device and including controlling means configured to provide for a corresponding 5 mode of operation when coupled to the basic module, the supplementary modules being interchangeably attachable/detachable to the basic module so as to provide respective modes of operation,

10 and the device only being operational when one of said plurality of supplementary modules is attached to the device.

This alleviates the problem experienced when using conventional personal communication devices which typically offer a variety of different applications, but in which any one particular User Interface (Ul) cannot facilitate all functionalities corresponding to the different applications in an optimal manner.

in addition, since the basic module includes only a base level of common circuitry and the attachable/detachable supplementary modules contain much of the componentry required to support the particular application, the cost of the basic module can be relatively modest.

25 Hence, this aspect of the invention offers the possibility to purchase a basic module for a comparatively low price, and add to this, at the choice of the user, one or more supplementary modules in the form of housing covers, thereby providing for applications and functions that the user wishes to have. This aspect of the invention further benefits in that because for a given application the attached housing cover provides a Ul that is specially dedicated to that application, the user is able to use the application in the most convenient and user friendly way. Furthermore, any particular housing cover may provide some very basic functionalities for other applications.

30

15

20

In order to aid a more detailed understanding of the present invention, various embodiments of the invention will now be described. These should not be construed as necessarily limiting the invention but merely as examples of specific ways of putting the invention into effect. In particular, the invention will be described with

35 reference to the accompanying drawings in which: Figure <sup>1</sup> illustrates one embodiment of the invention; Figure 2 illustrates a second embodiment of the invention; Figure 3 illustrates a third embodiment of the invention; Figure 4 illustrates a fourth embodiment of the invention;

5 Figure 5 illustrates a mechanical form of the invention; Figure 6 illustrates a further embodiment of the invention and Figure 7 illustrates a further mechanical form of the invention.

Figure <sup>1</sup> shows an embodiment of the present invention comprising a basic module

- 10 12 in the form herein termed a Standard Entertainment Module (SEM) which in and of itself is inoperative. Figure <sup>1</sup> also shows a first supplementary attachable module 14 in the form of a removable housing cover 16 which is provided with an application controller 18 providing phone functionality. When the removable cover 16 is attached to the SEM the application controller 18 interfaces with the SEM so as to
- 15 render it operative in accordance with the application controller, thereby to provide standard phone functionality. Figure <sup>1</sup> further shows a second supplementary attachable module 20 in the form of a removable housing cover 22 which is provided with an application controller 24 providing games functionality. When the removable cover 22 is attached to the SEM the application controller 24 interfaces with the SEM
- 20 so as to render it operative in accordance with the application controller, thereby to provide games functionality. Thus it can be seen that the removable housing covers 16 and 22 can be interchangeably attached to the SEM to provide for phone and gaming functionalities respectively.
- 25 The features of the SEM 12 include:
	- Microprocessor MCU 26,
	- Software storage SW 28,
	- Interface 30
- 30 - Battery 32,
	- Card Reader 34.

It is preferred to include the card reader 34 in the SEM because this may be constructional more practical than placing the card reader in the housing cover. The

 $\overline{\mathbf{5}}$ 

card reader 34 of the SEM might also be useful for taking other kinds of memory cards for memory extension and the like.

6

The SEM may contain other components and circuitry common to the different 5. modes of operation of the SEM. For instance, the SEM may include RF circuitry for a particular cellular communication mode of operation. Equally, the SEM may include fewer components than those described above if certain components can be dispensed with. For instance, the RF circuitry may be absent from the SEM in which case the SEM is adapted to operate in different telecommunication protocols by 10 connecting different covers having for instance GSM, TDMA, UMTS capabilities.

15 As indicated above, the first supplementary attachable module 14 takes the form of a removable housing cover 16 which is provided with an application controller 18 providing phone functionality. Because the removable cover 16 is designed to provide phone functionality, the User Interface (UI) of the removable cover consists of features necessary for carrying out phone operations. Thus the U1 includes a microphone and earpiece, a keypad, a display and menu and control buttons. The application controller 18 associated with the removable cover 16 has components necessary for making and receiving calls, both voice and data, and thus includes e.g.

20 RF circuitry, baseboard software, drivers etc. When the removable cover 16 is snapped onto the SEM 12 the components of the application controller 18 connect up and cooperate with the components of the SEM to enable phone functionality.

25 Also as indicated above, the second supplementary attachable module 20 takes the form of a removable housing cover 22 which is provided with an application controller 24 providing games functionality. In this case because the removable cover 22 is designed to provide games functionality, the User Interface (Ul) of the removable cover 22 consists of features necessary for carrying out gameplay operations. Thus the UI directions keys (or a joystick), a display, and other control buttons. The

30 application controller 24 associated with the removable cover 22 has components necessary for playing computer/video games, and thus includes e.g. memory for games software, drivers etc. When the removable cover 22 is snapped onto the SEM 12 the components of the application controller 24 connect up and cooperate with the components of the SEM to enable games functionality.

W0 03/052948

5

PCT/IB0l/02809

Turning to Figure 2, there is shown a second embodiment of the invention in which there is an SEM 12 of the type described above, along with two supplementary modules 36 and 38 which can be interchangeably attached to the SEM 12. Supplementary module 36 comprises a removable housing cover 40 which is provided with an application controller 42 providing browsing functionality, so that when the removable cover 40 is attached to the SEM 12 the application controller 42 interfaces with the SEM so as to provide for browsing of the internet. Thus, the

removable cover 40 has a Ul designed for allowing user friendly browsing, and hence may include a wide display and a QWERTY keypad, as well as control keys. The

10 application controller 42 correspondingly includes browser software and RF circuitry, etc.

15 20 Supplementary module 38 comprises a removable housing cover 44 which is provided with an application controller 46 providing combined games and pager functionalities, so that when the removable cover 44 is attached to the SEM 12 the application controller 46 interfaces with the SEM so as to allow for gaming and pager functions. Thus, the removable cover 44 has a Ul designed for allowing user friendly gaming and pager messaging, and hence may include a display, games control keys, etc. The application controller 46 correspondingly includes gaming software and pager componentry, etc.

25 Supplementary modules that provide for combined applications may be advantageous in particular circumstances, for example for a child who is allowed by his parents to use the SEM with a games cover may find a pager functionality useful for receiving short messages (e.g. "Lunch is ready, come home !"). Analogously, in another embodiment, a music application cover might also offer some basic phone functionalities to handle phone calls.

30 Figure 3 illustrates a further embodiment of the invention in which there is an SEM 12 of the type described above, and two supplementary modules 48 and 50 which can be interchangeably attached to the SEM 12. Supplementary module 48 comprises a removable housing cover 52 which is provided with an application controller 54 providing music functionality, so that when the removable cover 52 is attached to the SEM 12 the application controller 54 interfaces with the SEM so as to provide music

35 applications. Thus, the removable cover 52 has a Ul designed for allowing user

SCEA Ex. 1002 Page 126 SCEA EX. 'I002 Page 126

 $\overline{7}$ 

friendly music controls, and hence may include control keys such as PLAY, SKIP, EDIT, MP3, RADIO etc. The application controller 54 correspondingly includes a broadcast radio receiver, MP3 software and storage, etc.

- Supplementary module 50 is a further example of a combined application module 5 which comprises a removable housing cover 56 with an application controller 58 that is capable of providing both games and phone functionalities, so that when the removable cover 56 is attached to the SEM 12 the application controller 58 interfaces with the SEM so as to allow for gaming and phone functions. Thus, the removable
- 10 cover 56 has a Ul designed for allowing user friendly gaming and call handing, and hence may include a display, games control keys, etc. The application controller 46 correspondingly includes gaming software and mobile phone componentry, etc.

15 20 Figure 4 illustrates a further embodiment of the invention in which there is an SEM 12 of the type described above, and two supplementary modules 60 and 62 which can be interchangeably attached to the SEM 12. Supplementary module 60 comprises a removable housing cover 64 which is provided with an application controller 66 providing music and phone functionality, so that when the removable cover 64 is attached to the SEM 12 the application controller 66 interfaces with the SEM so as to provide music and phone applications. Thus, the removable cover 64 has a Ul designed for allowing user friendly music and phone controls, and hence may include control keys such as PLAY, SKIP, EDIT, MP3, RADIO, as well as an earpiece and

25 loudspeaker etc. The application controller 66 correspondingly may include a broadcast radio receiver, MP3 software and storage, RF circuitry, baseboard software etc.

Supplementary module 68 is a general representation of an unspecific module which illustrates the mechanical and electrical sub components of a module.

- 30 In use there are possibilities of overlap of functionality. For example, the phone function cover might provide a convenient way of storing phone numbers in a phonebook that could be stored in a memory of the SEM. The internet cover offers a convenient keyboard for adding names to the phonebook entries which may also be stored on the SEM. When the user elects to use the music application cover he
- 35 might be content just to access the phonebook with some keystrokes and choose a

name for dialling and making a phone call. Also the covers may allow for voice dialling which enables to make phone calls without having a keyboard for number/name selection while using the games or music cover.

- 5. Referring to Figure 5, there is shown a schematic arrangement for connecting a supplementary module 72 to the basic module 74. in this arrangement the supplementary module receives the basic module within a cavity or recess 76 that is defined by the walls of the removable cover supplementary module.
- 10 Figure 6 illustrates a further variant of the invention; in this variant the SEM is modified in that it also includes a radio transceiver 78 which is desirable for a user who wishes to have communication possibility always enabled. In this case the supplementary attachable modules do not require to have transceiver, but may simply have Ul features that allow use sending and receiving calls. Thus Figure 6
- 15 illustrates two supplementary modules 78 and 80 both of which (although separately providing Internet/PDA and Music applications) can be used to place and receive calls. Supplementary module 78 is an Internet/PDA removable cover optimised in its design for Browsing and PDA operations. This is particularly advantageous because the QWERTY keyboard preferred for internet browsing also provides good capability
- 20 25 for entering text and other PDA software functions and therefore it is beneficial to add PDA functionality to the cover because a user might wish to use the device for calendar applications, extended phone book function, document control and other functions associated with a PDA. The SEM may contain basic phone SW, while the application SW of the phone for lnternet browsing and aural communication is conveniently provided in the cover.

The embodiment of Figure 6 has a bus structure like connection between the The interface between cover and SEM can be named Application Programming Interface modules in the SEM which provides for more simplified interconnection.

30 API. The SEM interfaces the removable housing cover through a dedicated Application Programming interface (API). The API specifies how the functionalities of the removable housing cover and the standard functionalities provided by the SEM work together in order to form a product that operates according to the users needs. The API may consist of a set of pre-defined messages that can be exchanged

 $\overline{9}$ 

between the SEM and the removable housing cover in order to access the provided functions in the SEM and cover.

Furthermore, in the embodiment of Figure 6, there is a block labelled "Memory" 5 which corresponds to the blocks labelled SW in the SEM of the embodiments of Figures <sup>1</sup> to 4. This indicates that the "Memory" of the SEM of the Figure embodiment, without an attached cover, may not contain SW as such, but instead provides the storage capacity for the SW from the cover. The same can apply to all the previously described embodiments, meaning that rather than storing SW in a

10 15 memory, they provide only memory which can be loaded with SW from the attached cover. Additionally, it is, in further variants, possible for the SEMs to contain no memory as such, since in such variant it is possible for the MCU of the SEM to access the SW in the cover through the API, in which case the API is a hardware interface comprising a wired connection between the MCU of the SEM and the memory chip in the cover. In such a variant the SW API is a portion of a more

extensive hardware and software interface.

20 The SEM may also comprise a display and in this case the removable covers simply provide the display lens. This is illustrated in Figure 7 which shows a display 82 being provided with the SEM 84, and a display lens 86 being provided with the removable cover 88. Alternatively, the SEM might also contain a display with an integrated lens, in which the housing cover does not cover the display and merely has an aperture configured for alignment with the lens.

25 For all embodiments, it may be that the SW relating to an attached cover is erased from the SEM memory upon removal of the cover.

Thus, it can be seen that the SEM holds functionality common to a wide variety of different applications, while the removable cover adds specific functionality that adapts the SEM plus cover to the user's needs.

In another form of the invention, the application controller comprises in a memory chip patch that carries data associated with the particular removable cover. The memory chip patch may be embedded during manufacture in the inside surface of

35 the removable cover.

30

When a new removable cover is installed onto the SEM and secured in position, the memory chip patch of the removable housing cover are brought into registration with a sensor in the form of a reader provided in the SEM. This reader detects the memory chip patches of the removable housing cover and proceeds to read data

5 from it.

> Hence, the reader reads information of the memory chip and certain predefined functionality is transferred to a controller/processor of the SEM. This transfer of data causes the SEM to become operational in accordance with the data transferred from

10 the chip patch.

> Thus, it can seen that a user can personalise and customise the SEM by the means of choice of removable cover. By combining the SEM with a given cover, the user can generate a usable product that meets his/her particular current requirements. In addition to the embodiments described above, further examples include:

SEM + cover with ITU-Keypad (Phone Keypad) Phone centric usage

SEM + cover with Joystick dedicated for playing games

20

15

SEM + cover with SENSORS dedicated for special purposes Depending on the sensor, there will be a dedicated design and dedicated SW to process the sensor data. Some examples include:

25 Noise meter- Special design of the cover and special functionality to perform noise measurements,

> Distance meters- Special design and functionality to perform distance and area measurements; may be useful for builders and architects,

30

Humidity, Temperature, Air Pressure- Wearable weather station,

GPS Sensor- For navigation, this may require to have a dedicated display for map display,

Sunshine Intensity sensor- personal device to measure the exposure to UV-Rays to prevent sunburn.

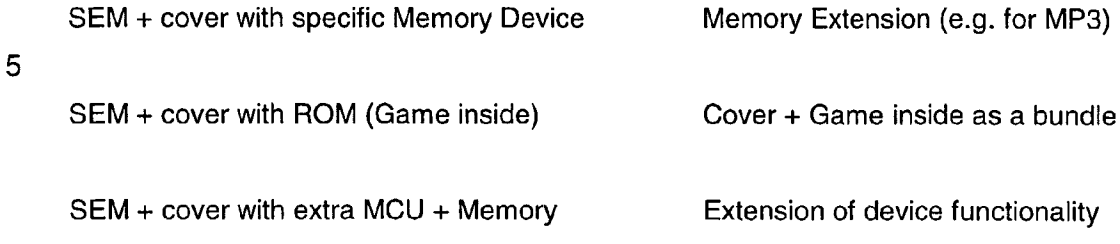

10

This provides a flexible and substantially future-proof variant of the SEM. The MCU allows the cover to execute its applications without exposing any load to the SEM Microcontroller.

15 SEM + cover with Adaptation unit SEM + cover with Adaptation unit The adaptation unit may be for example some means for connecting to other devices such games consoles, PCs, PDAs, TVs, USBs etc.

In an advantageous embodiment, a cover may contain some functionality that entitles the user do download applications or games from a remote server/service, e.g. Club Nokia. Thus, the SEM may be equipped to download data e.g. from the Internet and

- 20 transfer this data to a supplementary module application controller. E.g. it may be possible to download a JAVA applet into a Virtual Machine in the Cover MCU. The grant to download of applications may be included in the purchase of the cover. In this case the user can customise his device via the Web.
- 25 Thus, according to the invention, the user can build up a suite of removable covers relating to the different applications which the user is interested in owning.

30 The present invention may be embodied in other specific forms without departing from its essential attributes For instance, the mobile phone covers could comprise touchscreen keys rather than a keypad. Reference should thus be made to the appended claims and other general statements herein rather than to the foregoing

35 Furthermore, each feature disclosed in this specification (which term includes the claims) and/or shown in the drawings may be incorporated in the invention

 $\overline{\phantom{a}}$ 

description as indicating the scope of invention.

SCEA Ex. 1002 Page 131 SCEA EX. 'I002 Page 131

independently of other disclosed and/or illustrated features. in this regard, the invention includes any novel feature or combination of features disclosed herein either explicitly or any generalisation thereof irrespective of whether or not it relates to the claimed invention or mitigates any or all of the problems addressed.

13

5

The appended abstract as filed herewith is included in the specification by reference.

### CLAIMS

1. An electronic mobile communication/entertainment device capable of a plurality of modes of operation, comprising:

 $5<sup>5</sup>$ a basic module having circuitry common to the operation of the device in said plurality of modes of operation, and

14

one or more supplementary modules,

each supplementary module being provided in the form of a housing cover for the device and including controller means configured to provide for a corresponding

10 mode of operation,

> the supplementary modules being interchangeably attachable/detachable to the basic module so as to provide respective modes of operation,

> and the device only being operational when one of said plurality of supplementary modules is attached to the device.

15

2. A device according to claim 1, wherein the controller means of a supplementary module includes a mobile phone application for a telecommunications . mode of operation.

20 3. A device according to claim 1, wherein the controller means of a supplementary module includes an electronic gaming application for a gaming mode of operation .

25 4. A device according to claim 1, wherein the controller means of a supplementary module includes an internet browsing application for a browsing mode of operation.

5. A device according to claim 1, wherein the controller means of a supplementary module includes a pager application for a pager mode of operation.

30

6. A device according to claim 1, wherein the controller means of a supplementary module includes a music application for a music mode of operation.

35 7. A device according to claim 1, wherein the controller means of a supplementary module includes a PDA for a PDA mode of operation.

8. A device according to claim 1, wherein the controller means of a supplementary module comprises one or more control elements for multi-functional modes of operation corresponding to two or more combinations of the control means of claims 2 to.7

9. A device according to any preceding claim, wherein the basic module includes a microprocessor, a memory, a battery and a reader.

10 10. A device according to any preceding claim, wherein the supplementary modules have a user interface dedicated to respective modes of operation.

11. A device according to claim 1, wherein the controller means is configured to download a mode of operation from a remote server/service.

15

5

30

12. A housing cover for an electronic device,

the housing cover being adapted to be removably detachable with respect to the electronic device, the device having means for interfacing with the housing cover and being inoperative when a housing cover is not attached to it,

20 said housing cover being a user selectable one of a range of different housing covers having different respective functionalities;

each housing cover having a respective control means, such that when a housing cover is coupled to the electronic device the control means of the housing cover couples with means for interfacing of the electronic device, whereby the electronic

25 device is caused to be operational in accordance with the functionality associated with the coupled housing cover.

13. An electronic mobile communication/entertainment device capable of a plurality of modes of operation, and adapted to be couplable to a housing cover of claim 12.

14. An interface module for the electronic mobile communication/entertainment device of claim 1.

15. An electronic mobile communication/entertainment device substantially as hereinbefore described with reference to and/or as shown in the accompanying drawings.

5 16. A removable housing cover substantially as hereinbefore described with reference to and/or as shown in the accompanying drawings.

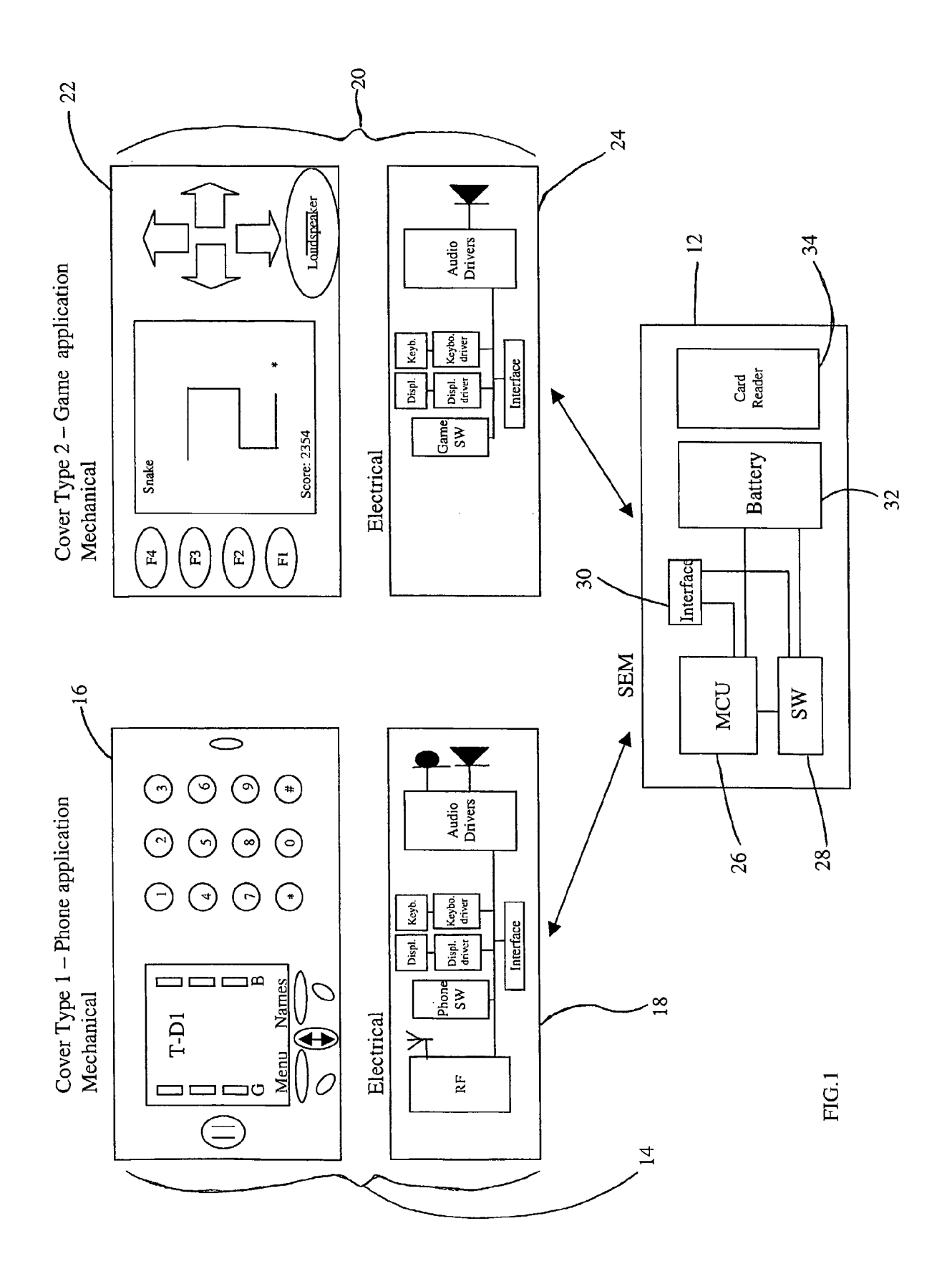

 $1/7$ 

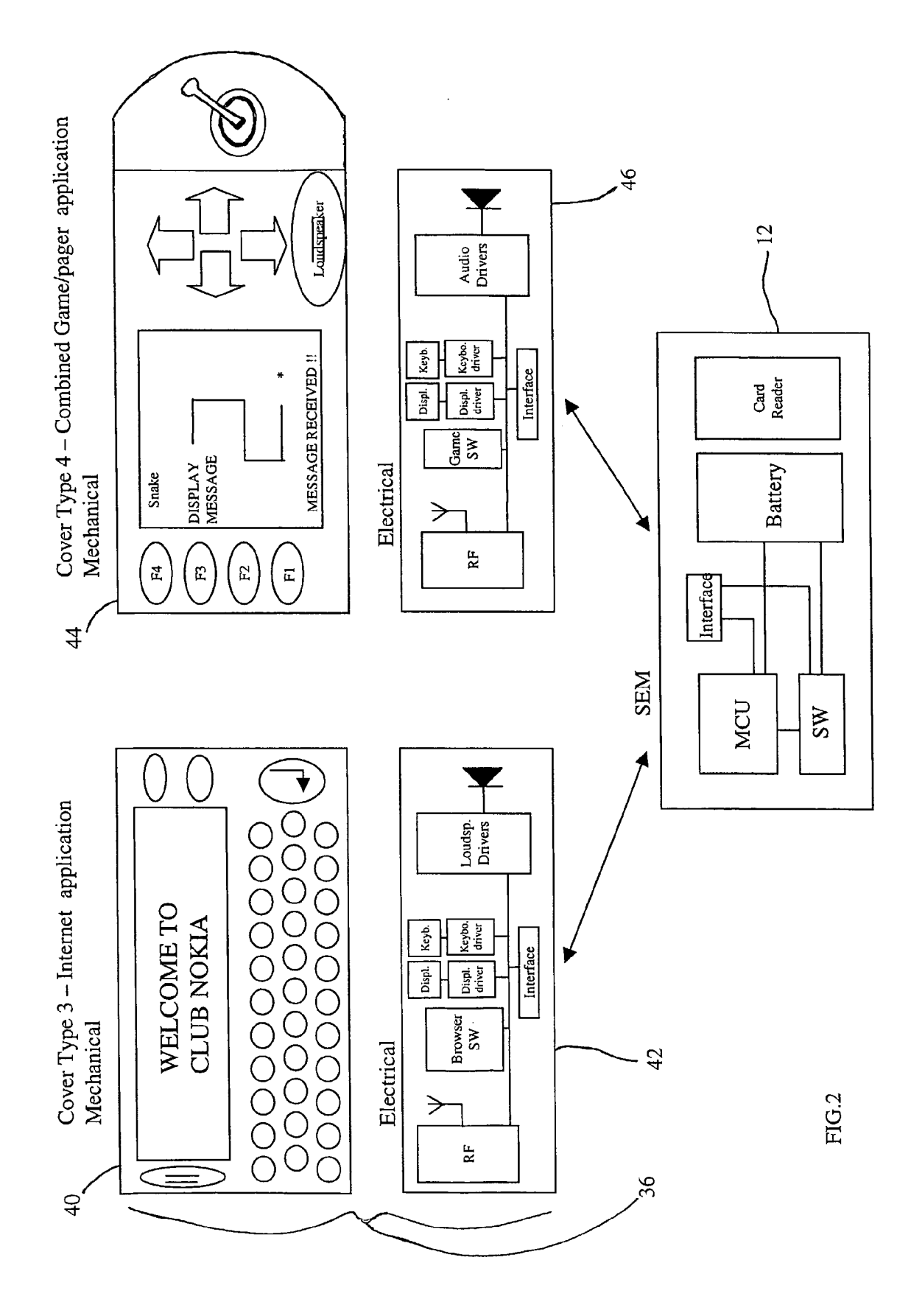

 $\hat{\boldsymbol{\beta}}$ 

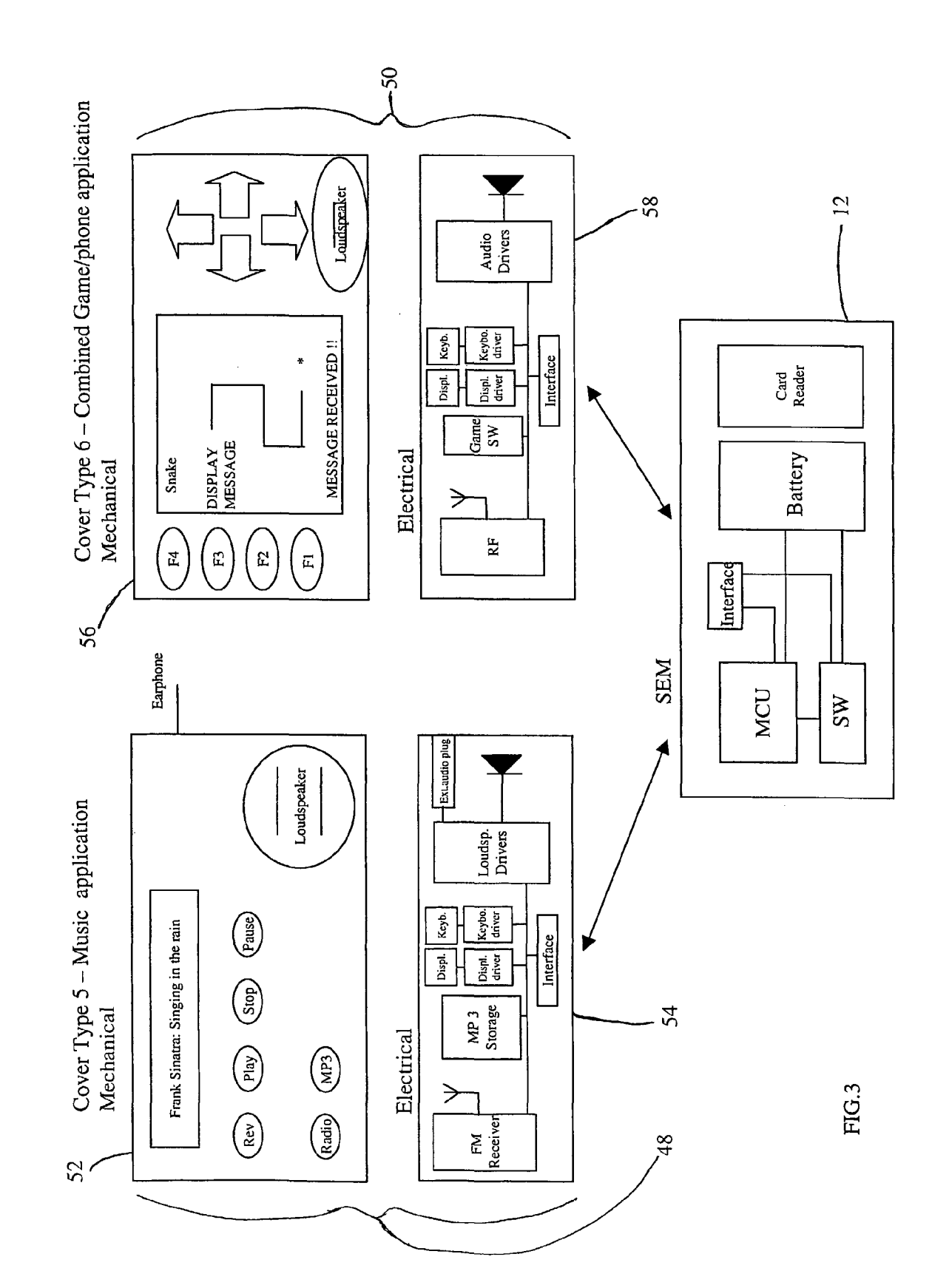

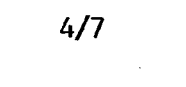

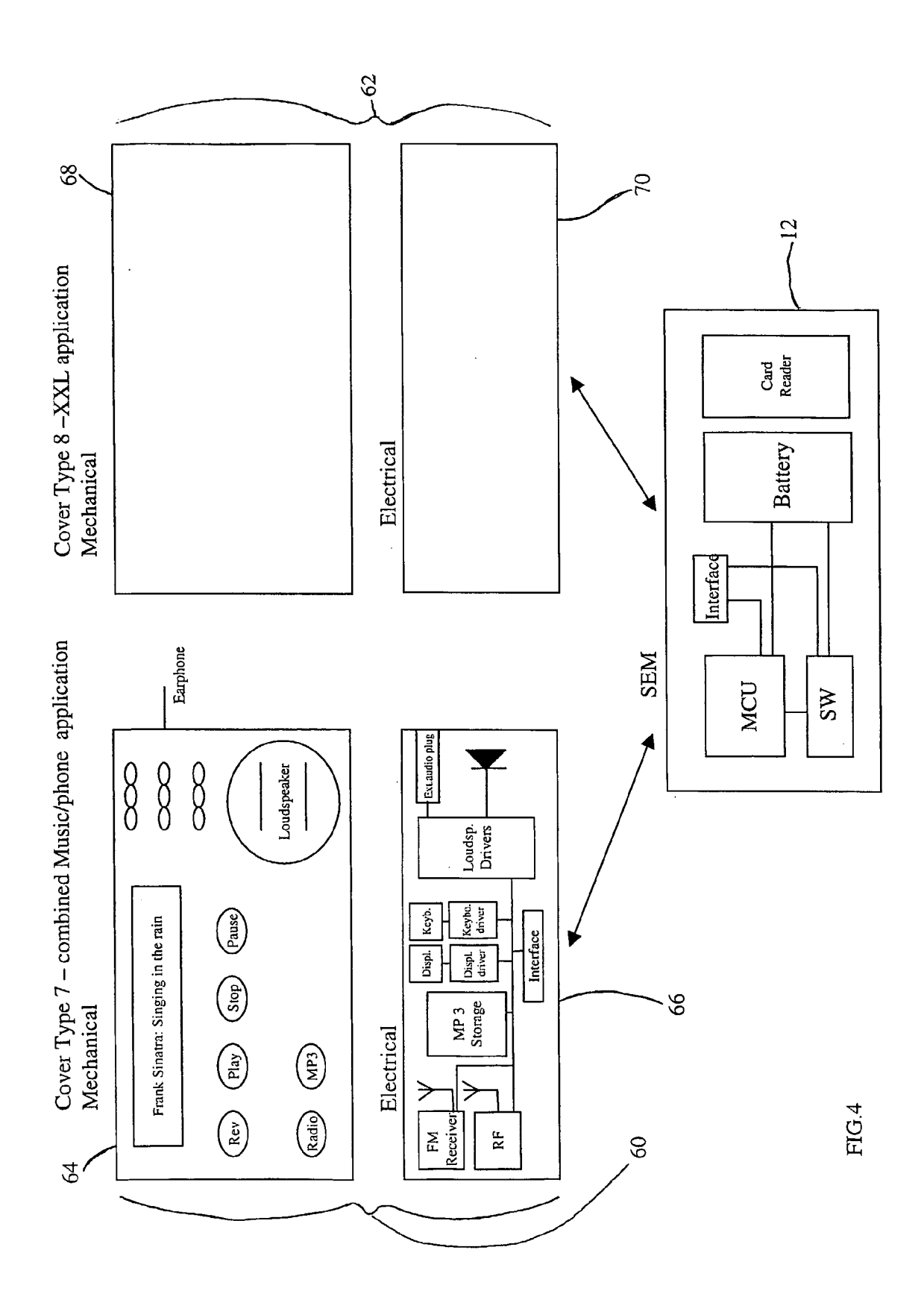

SCEA Ex. 1002 Page 139

5/7

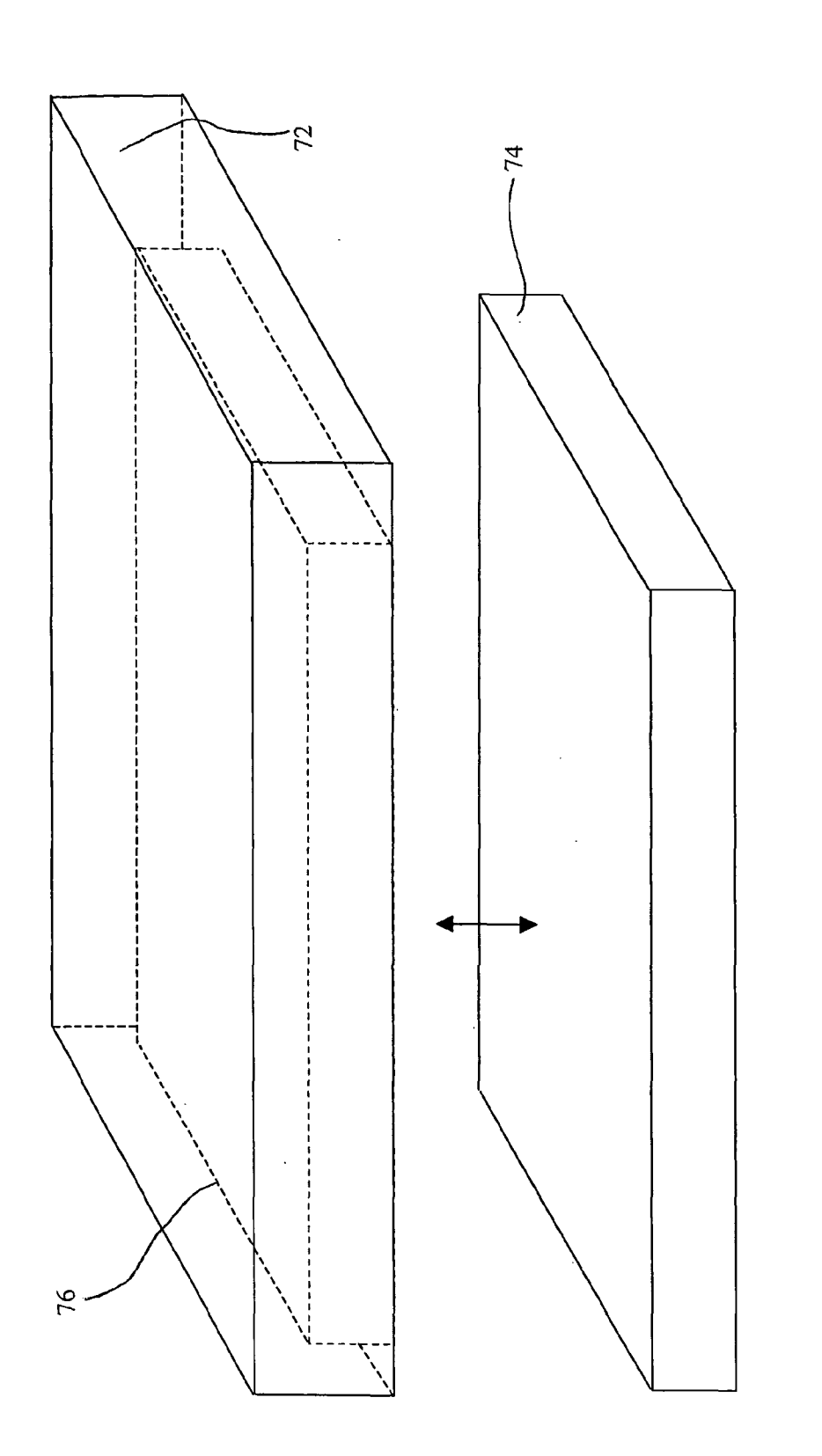

FIG.5

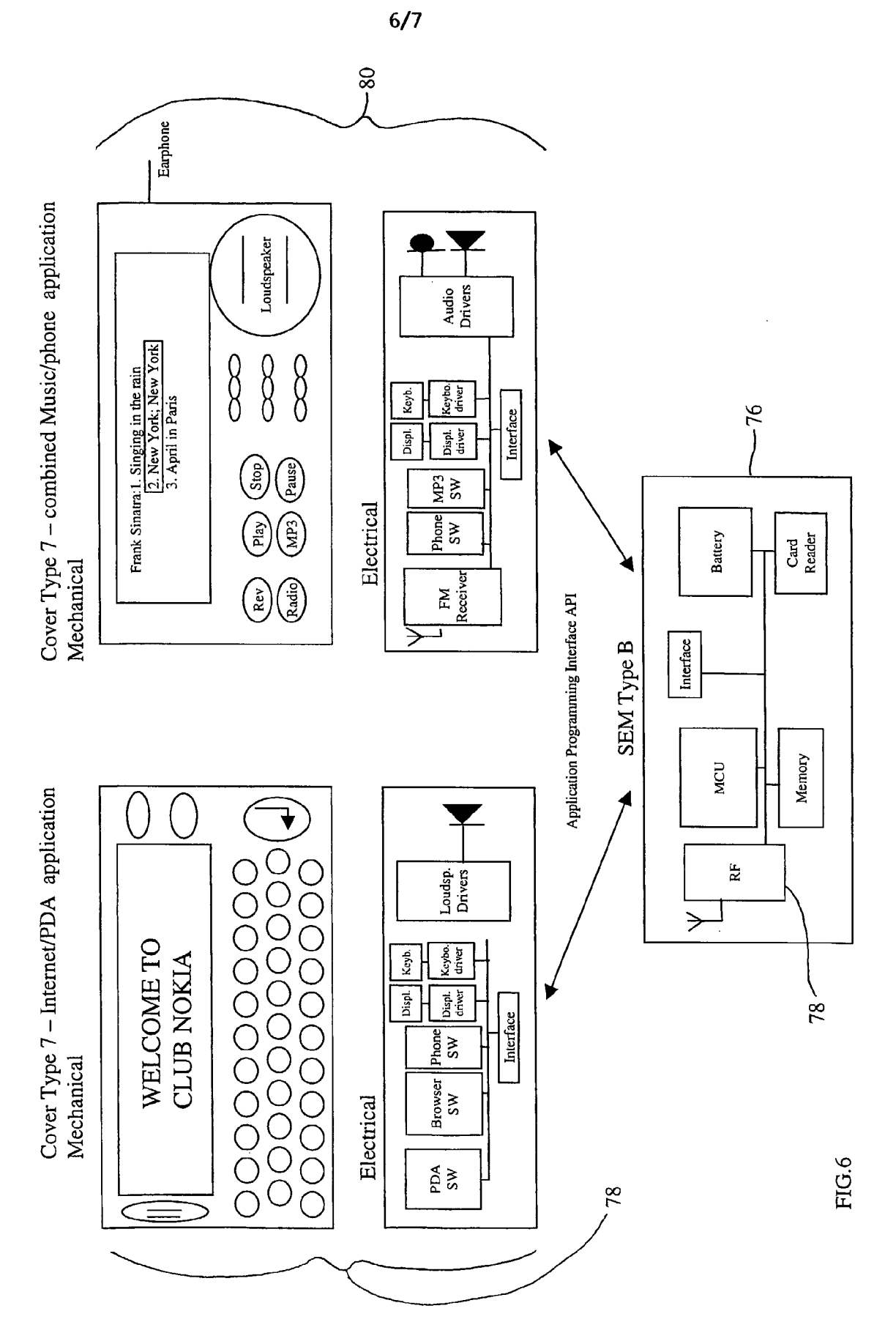

7/7

 $\hat{\mathbf{r}}$ 

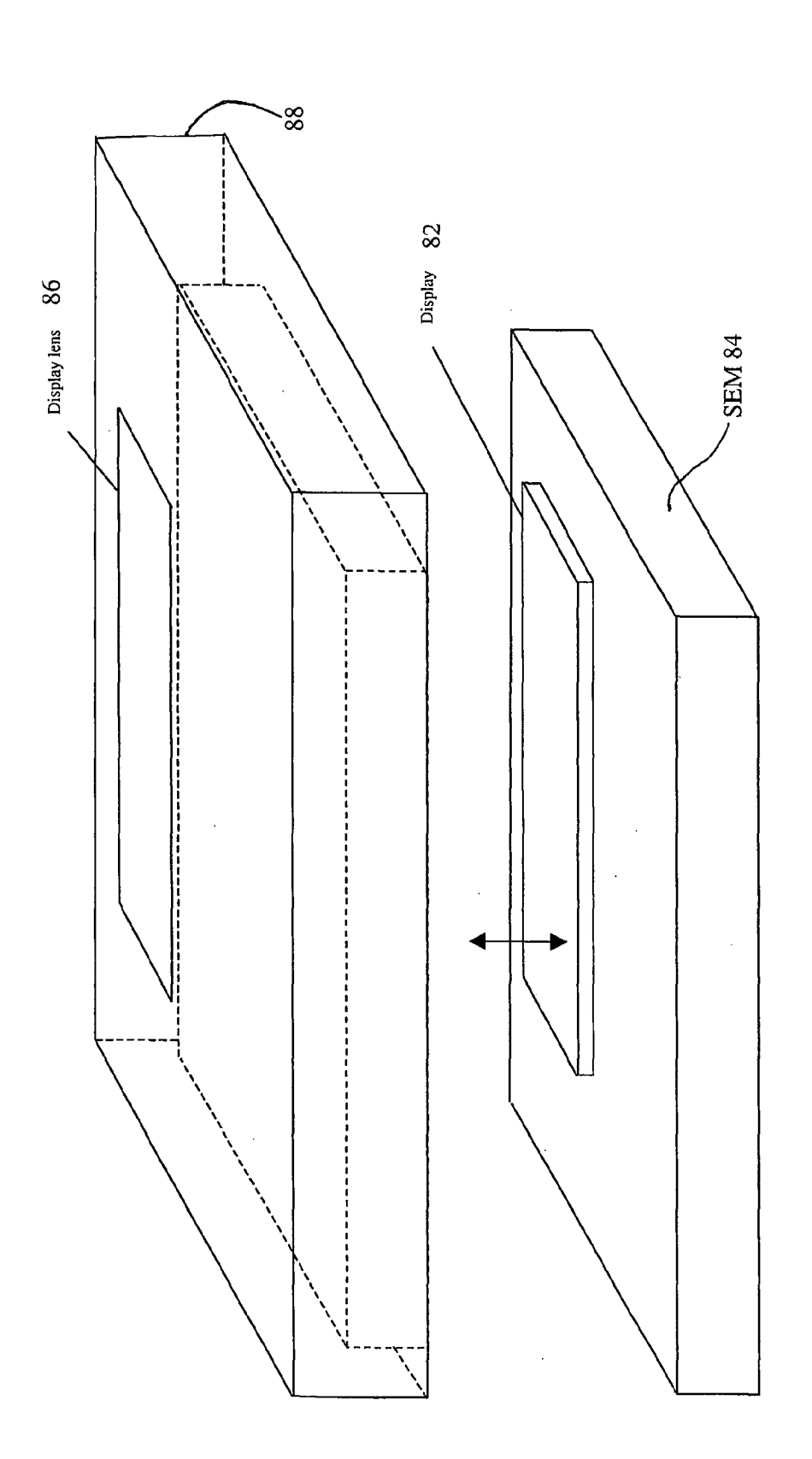

FIG.7

## INTERNATIONAL SEARCH REPORT **International application No.**

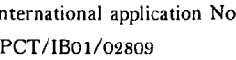

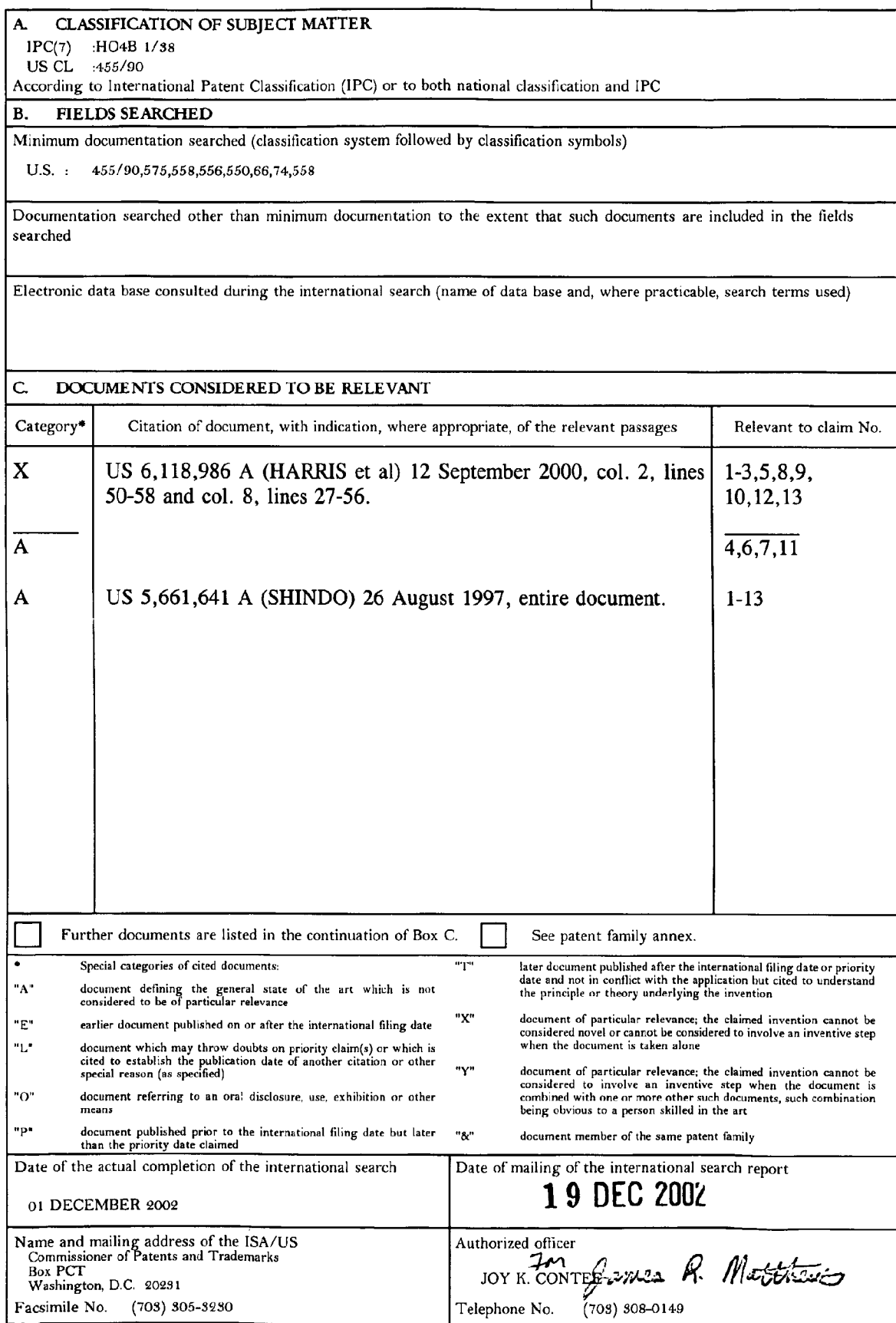

Form PCT/ISA/210 (second sheet) (July 1998)\*

## INTERNATIONAL SEARCH REPORT International application No.

PCT/lB0l/02809

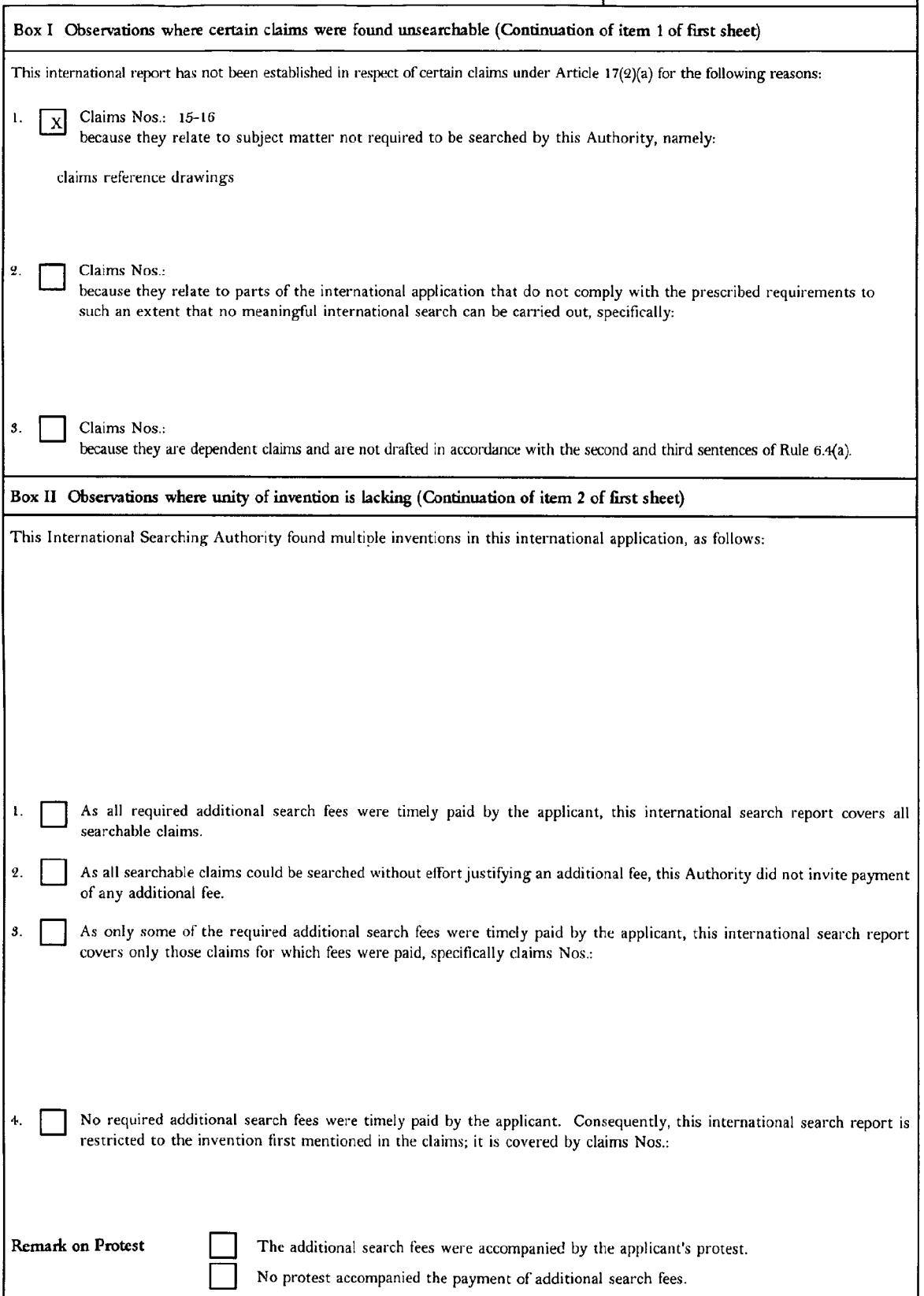

Form PCT/ISA/210 (continuation of first sheet(1)) (July 1998) $\star$
### (12) INTERNATIONAL APPLICATION PUBLISHED UNDER THE PATENT COOPERATION TREATY (PCT)

## (19) World Intellectual Property **Organization** International Bureau

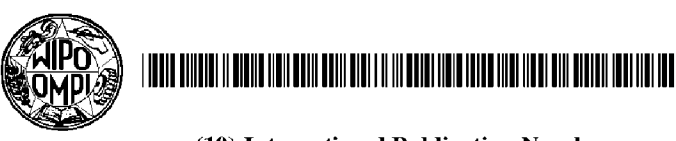

**PCT** 

(43) International Publication Date 4 March 2004 (04.03.2004)

# (10) International Publication Number WO 2004/019315 A1

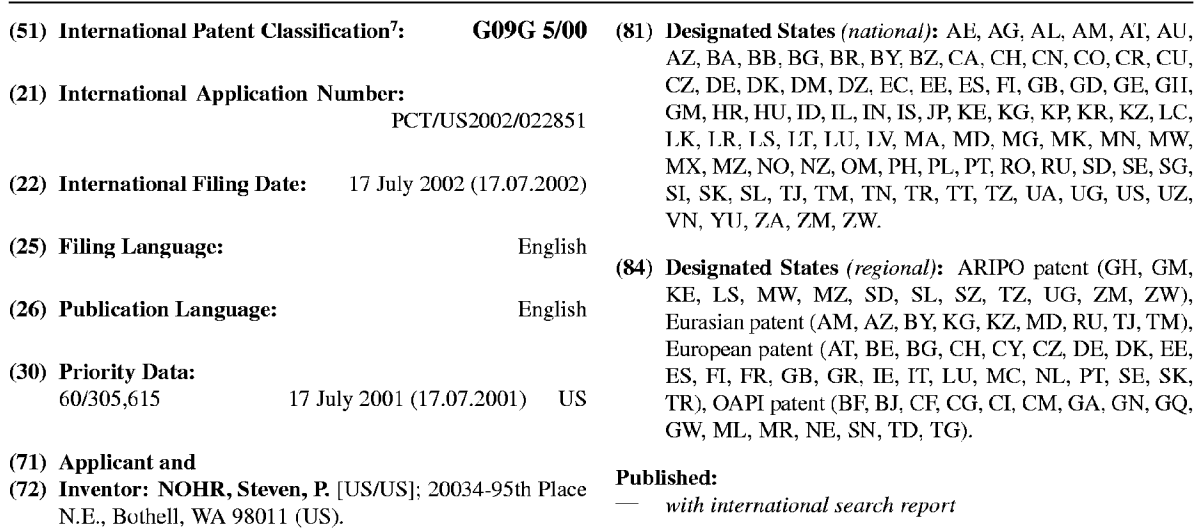

(74) Agents: BOZZO,Frank,J. et al.; Dorsey & Whitney LLP, 1420 Fifth Avenue, Suite 3400, Seattle, WA 98101 (US).

For two-letter codes and other abbreviations, refer to the "Guidance Notes on Codes andAbbreviations " appearing at the beginning of each regular issue of the PCT Gazette.

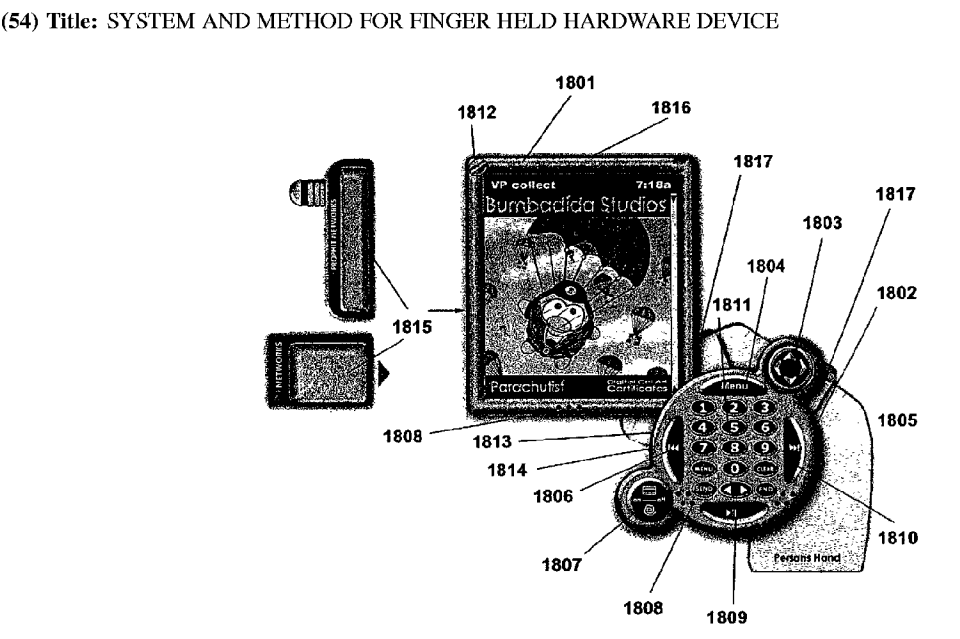

(57) Abstract: A finger held hardware device (1801, 1802) provides portable terminal and communicative devices and other functions in a system which can be securely braced against and/or attached to a finger or side of a user's hand, facilitating secure or<br>One-handed operation of the device (1801, 1802). The device is flexible and modular in na keypad/control unit relative to a display (1801), as well as selection from among various displays and keypad/control units to suit a user's needs. A device (1801, 1802) can operate without physical function buttons or any physical buttons, and can be activated by a separate key mechanism for security. A remote control stylus allows a user to operate the device more quickly. An energy absorbing cover protects the device. A resource cradle (1816) supports portions of the device by providing power storage, network access, and other resources.

# SYSTEM AND METHOD FOR FINGER HELD HARDWARE DEVICE

### CROSS—REFERENCE TO RELATED APPLICATION

This application claims priority from United States Provisional Application No. 60/305,615, filed July 17, 2001.  $5^{\circ}$ 

## TECHNICAL FIELD

10

The present invention relates to personal electronic devices. More particularly, the present invention relates to systems and methods for physically supporting, controlling, customizing, accessing, and protecting personal electronics devices

# BACKGROUND OF THE INVENTION

15 Portable, personal electronics devices have become increasingly more popular as the costs to manufacture and sell them has decreased. Cellular telephones, handheld computers, portable game players, and other related devices have become commonplace. Furthermore, users have become increasingly dependent on these devices, using them more and more, and for an increasing range of applications. For example, people use cellular telephones seemingly constantly. Moreover, cell phone users use their cell phones to send text messages, browse the Internet, and for many other purposes.

20 Similarly, handheld computer users not only have come to rely on these devices for keeping appointment calendars and address lists, but now use these devices for everything from casual word processing, to posting on-line transactions, to playing games

25 With the passage of time, the use of these devices has become better understood to the point of second nature. Users know which buttons perform which functions without great mental deliberation. In fact, it is not uncommon to see an individual conduct a phone call with her cellular phone in one hand, while operating her handheld computer with another.

Unfortunately, the creators of current devices seemingly designed them with an expectation that use of these devices would be more single-minded, and that a user

 $\overline{2}$ 

would be willing to devote both hands to the task. As a result, while a user may not be intimidated by the prospect of using his cellular phone and his handheld computer at the same time, manipulating the controls on these devices might not be practical or possible. A typical cellular phone is much more easily dialed ifthe user cradles the phone in one hand and dials with the other. Use of a typical handheld computer also requires two hands: one

is needed to support the handheld unit, while the other operates a stylus or presses keys to initiate various commands.

10 15 A similar concern is that while a handheld computer may be designed in a way in which it is well-suited for some applications, it may not be for others. For example, it may be a simple matter to access one's schedule for the day by depressing the calendar function button, then scrolling down through the day using scroll keys. This can be done with one hand While resting the handheld device on a table or desk, but is not easily done if one both tries to hold and control the device with one hand. Further, if one wants to use the handheld computer's calculator functions, because the stylus or another tapping device is required to actuate the touch-screen "buttons" of the calculator program, one cannot merely

use the calculator with one hand While writing down the resulting figures with another.

Handheld devices also pose other concerns. To name one example, it is good to have a compact cellular phone so it can be carried easily; on the other hand, when viewing text, a larger display would be very helpful. Similarly, the ability to send text

- 20 messages is very useful, but it would be more helpful if a more user friendly keyboard could be provided. Security is a concern when so many people store so much valuable information in various types of handheld devices. Comparably, so many people rely on their devices that if the device were damaged, the user may have suffered a tragedy. Finally, while compact devices are convenient, they often sacrifice expandability in
- 25 exchange for small size; certainly, it would be helpful to be able to augment the function of these devices as needed.

Overall, what is needed is a Way to make portable electronic devices more ergonomic so that even unskilled users can more easily operate them with a single hand, or

25

 $\mathfrak{Z}$ 

can do more with the devices while using both hands. Devices need to be better secured and protected, and to allow for upgradeability and flexibility in function.

It is to these objects that the present application is directed.

#### SUMMARY OF THE INVENTION 5

There are numerous general variations of the present invention.

One form of the present invention employs on a lower corner of the device a finger and thumb based support, attachment, and activation device. In this manner, a user can both support and operate the handheld device with one hand, leaving her other hand free for other tasks or, at least, reducing the demand on the hand supporting the device.

A variation of the present invention features detachable and interchangeable display and button—based mechanisms. In this way, users can attach different keypads for different applications or to suit a preference of which hand to use in operating the device. Similarly, users can attach different types of displays for different applications.

15 Another variation of the present invention has no physical buttons on which all commands are initiated via a touch-sensitive display. The only physical button on this variation is a power switch to activate the device.

20 Another variation of the present invention has no physical buttons on which all commands are initiated via a touch-sensitive display. Because there are no physical buttons, the device can only be accessed with a separate key to activate the device.

Another variation of the present invention receives input both conventionally from the pressing of function control buttons as well as pressing of touch sensitive areas on the touch screen, and from remote control signals issued by a user activating buttons on a remote control stylus.

Another variation of the present invention is largely covered with a gel pad to protect the device from damage that it might suffer upon being dropped or handled roughly, as well as to allow a user a better grip on the device.

Another variation of the present invention employs resource cradle for providing functional support to various sections of the device.

## BRIEF DESCRIPTION OF THE DRAWINGS

Figure 1 is a front view of one embodiment employing on a lower corner of the device a finger activated keypad and a finger attachment means.

 $\overline{4}$ 

5

Figure 2A is a front view another embodiment which features detachable and interchangeable display and keypad/control units.

Figure 2B is a front view of the embodiment shown in Figure ZA showing an alternative keypad/control unit that can attached to the display device.

10 Figure 2C is a front view of the embodiment shown in Figure 2B showing the alternative keypad/control unit attached to the display device.

Figure 2D is a front view of the embodiment shown in Figure 2A using a rotatable keypad/control unit.

Figure 2B is a front view of the embodiment shown in Figure 2A using a rotatable keypad/control unit oriented to allow a user to hold the device at a different angle.

15 Figure 2F is a front view of the embodiment shown in Figure 2A using an alternate function keypad/control unit.

Figure 2G is a front View of the embodiment shown in Figure 2A using a different display device.

20 Figure 3 is a front view of another embodiment in which the handheld device accepts commands through the touch screen device with the exception of a power switch.

Figure 4A is a front view of another embodiment in which the handheld device accepts commands only through the touch screen device, and can only be activated through the use of a key.

25 Figure 4B is a front view of another embodiment in which the handheld device accepts commands only through the touch screen device, and can only be activated through the use of a wireless access device.

5

Figure 5A is a front view of another embodiment in which a handheld device receives input both conventionally from the pressing of function control buttons and on the touch—sensitive screen, as well as from a remote control stylus.

Figure 5B is a bottom view of the remote control stylus shown in Figure 5A.

Figure 6A is a front view of another embodiment in which a handheld device is covered by a protective gel pad.

Figure 6B is an underside View of another embodiment in which a handheld device is covered by a protective gel pad.

10 Figure 6C is an underside view of a variation of the embodiment in which a handheld device is covered by a protective gel pad.

Figure 7A is a perspective view of another embodiment of a resource cradle used by the handheld device.

Figure 7B is a perspective view of a resource cradle used by a different embodiment of the handheld device.

15 Figure 7C is a perspective view of a resource cradle used by a keypad/control unit.

Figure 7D is a perspective view of a resource cradle used by an alternate keypad/control unit.

20 Figure 7E is a perspective view of a resource cradle used by a plurality of devices at the same time.

Figure 8 is a general block diagram of a finger held hardware device employing one particular design of the preferred embodiment of the present invention;

Figure 9 is a general block diagram of a finger held hardware device employing a remote control unit, network card, removable media, and wired capabilities.

25 Figure 10 is an embodiment of the present invention employed in another type of finger held hardware device.

Figure 11 is an embodiment of the present invention utilizing various forms of removable functions and capabilities of finger held hardware device;

5

buttons.

6

Figure 12 is a general block diagram of a finger held hardware device employing one particular design to remove multiple portions of a device.

Figure 13 is a general block diagram of a finger held hardware device employing that enables any removable portions of a device.

Figure 14 is an embodiment of the present invention employed utilizing a modified version of finger held hardware device.

Figure 15 is an embodiment of the present invention employed utilizing a modified version of a viewable screen apparatus to provide a user with the same capabilities as an entire portable terminal device.

10 Figure 16 is an embodiment of the present invention utilizing a modified version of a physical button apparatus to perform the same capabilities as an entire portable terminal device, as well as its interchangeability with at last one type of portable terminal device, and/or a viewable screen device, and/or a finger held hardware device, or any other type of portable device.

Figure 17 is a general block diagram of at least one type of gel pad.

Figure 18 is an embodiment of the present invention employed utilizing a modified version of a viewable screen apparatus, finger held hardware device, and/or any type of portable device that does not have any physical buttons or characteristics;

20 Figure 19 is an embodiment of the present invention employed utilizing possible modified versions or variations of a viewable screen apparatus, finger held hardware device, and/or any type of portable device that does not have any physical buttons.

25 Figure 20 is an another embodiment of the present invention employed utilizing possible modified versions or variations of a viewable screen apparatus, finger held hardware device, and/or any type of portable device that does not have any physical

Figure 21 is a general block diagram of a stand device employing one particular design that supplies function to any type or component offinger held device.

 $\overline{7}$ 

Figure 22 is a general block diagram of a stand device employing one particular design that provides various types and forms of interaction.

Figure 23 is an embodiment of the present invention utilizing a modified version of finger held hardware device that employs modified versions of a viewable screen apparatus enabling the a viewable screen apparatus to be moved by the user.

Figure 24 is an embodiment of the present invention utilizing a modified version of finger held hardware device that employs modified versions of a viewable screen apparatus enabling the a viewable screen apparatus to be moved.

10 Figure 25 is a general block diagram of a cellular phone based finger held hardware device employing one particular design that enables any type of finger held device, with a fixed and/or removable display screen device and physical button device that can provide various functions.

15 Figure 26 is an embodiment of the present invention employed utilizing a modified version of finger held hardware device that employs modified versions of a cellular phone based finger held hardware device.

# DETAILED DESCRIPTION OF THE INVENTION

20 25 Embodiments of the present invention are directed to providing handheld electronic devices, such as personal digital assistants, cellular phones, game players, digital cameras, and media players, with functional advantages. These advantages include improved ways of holding the devices, improved flexibility in function of these devices, and improved security, among other objectives. One skilled in the art will understand, however, that the present invention may be practiced without several of the details described in the following description. Moreover, in the description that follows, it is understood that the figures related to the various embodiments are not to be interpreted as conveying any specific or relative physical dimensions, and that specific or relative physical dimensions, if stated, are not to be considered limiting unless the claims expressly state

otherwise. Further, illustrations of the various embodiments when presented by way of

illustrative 'examples are intended only to further illustrate certain details of the various embodiments, and shall not be interpreted as limiting the scope of the invention.

There are several general embodiments of the invention, which will be described first, as well as several more detailed embodiments of the invention.

A first general embodiment of the present invention is a finger held personal 5 electronics device. Figure <sup>1</sup> shows a top View of a finger held device 100 supported by a user's hand 104. The finger held device generally comprises three sections: a display 108, a control unit 112, and an attachment device 116. The display device 108 provides data viewing access and/or touch screen control as is generally known with handheld computers. However, as compared with conventional handheld computers which have control buttons 10 disposed across the bottom edge of the device under the lower portion of the display, in the embodiment shown, the control buttons 120 are arrayed on a keypad 124 on the control unit

112 which cian be positioned over a user's hand 104.

15 20 Positioning the keypad 124 on the control unit 112 in this way shifts some of the weight of the finger held device  $100$  over the top of the user's hand  $104$  to better allow the finger held device to be supported by one hand, as compared to a conventional handheld device wherein the center of gravity would be positioned further away from the user's hand. In addition, by moving the keypad 124 over the user's hand 104, pressure applied to the keypad 124 is directed through the keypad 124 and against the user's hand 104. Accordingly, depressing the keys 120 only helps to secure the finger held device 100 against the user's hand 104, rather than twist the device out of a user's hand as might happen if a user attempted to support a conventional device in this manner and depressed keys which are positioned away from the user's hand 104.

25 In addition, for extra security and support in allowing the user to hold the device with one hand, a finger attachment device 116 allows the user to secure the device 100 about one or more fingers of the user's hand 104. The finger attachment device 116 can be a flexible strap the user can wrap around one or more of the fingers of his hand 104. Alternatively, the finger attachment device 116 can be a more rigid ring type device into which the user can slip one or more of the fingers of the user's hand 104. With the device

100.

100 anchored to the user's hand 104 by this finger attachment device, the user need not concern himself with making sure he is hanging onto the device 100 so as to fully support its weight and the force of any force applied in operating the device 100. The finger attachment device 116 ensures the device will not fall.

With the keypad 124 moved over the off-centered control unit 112 and 5 secured to the user's hand 104 with the finger attachment 116 mechanism, the user can actuate keys 120 on the keypad 124 with the thumb of the user's hand 104 without dropping the device. Even if the user chooses to use his other hand to actuate the device, the user need not concentrate on directing the muscle's of his own hand 104 to support the device at that time because the application of force on an axis through the user's hand 104 10 coupled with the finger attachment device 116 make it much easier to support the device

Another general embodiment of the present invention shown in Figure 2A features detachable and interchangeable display 200 and keypad/control units 204. In this

- 15 way, users can attach different keypad/control units 204 for different applications or to suit a preference of which hand 208 to use in operating the device. Similarly, users can attach different displays 200 for different applications. Parts of the device can be exchanged with others to be able to exchange data with other users of such a system.
- 20 25 In a preferred version of this embodiment, both the displays 200 and the keyboard/control units 204 have resident logic systems and power supplies (not shown). Accordingly, one type of keypad/control unit 204 might have resident functions or store downloadable applications, while another might have different resident functions and store different applications. The keypad/control units 204 might be of the same form, just having different functions and applications, and their interchangeability might be comparable to changing a cartridge in a handheld game system. It will be appreciated that the
- keypad/control units 204 can be adapted to receive such cartridges, whether they store applications, data, media files, or other helpful content in any of the embodiments disclosed in this specification.

10

Alternatively, as shown in Figures 2B and 2C, alternative keypad/control units 220 can be of different shapes, have keys related to different functions, or have different keypad arrangements entirely. Figure 2B shows a more linear keypad/control unit 220 to be coupled with the display as shown in Figure 2C. Moreover, keypad/control units 204, in the detachable embodiment or the previously described embodiment, can comprise 5 rotatable keypads 124 (Figure 1). These rotatable keypads 124 allow a user to arrange the keys to suit her preferences. Similarly, the rotatable aspect of the keypad/control units 204 (Figure 2A) can allow the user to position the display 200 at different angles to the keypad/control unit 204. As shown in Figure 2A, one user might select a position where the keypad/control unit 204 is positioned more to one side of the display 200. On the other 10 hand, as shown in Figure 2D, another user might choose to position the keypad/control unit 204 more directly beneath the display 200, or as shown in Figure 2E, the user might prefer to position the display 200 to the opposite side of the keypad/control unit 204. Further, considering the relative position of the display 200 and the keypad/control unit 204, this

15 rotation would allow for a user to adjust the device to use it on his opposite hand.

20 In addition, alternative keypad/control units can have keypad arrangements targeted toward different applications. For example, if a cellular telephone is incorporated in the keypad/control unit as shown in Figure 2F, the telephone keypad control/unit 230 could have a conventional telephone keypad arrangement. A keypad/control unit for special math functions (not shown) could have calculator keys for calculation intensive applications, while another could have more typical scrolling and clicking keys. If a gaming system is incorporated in the keypad/control unit (not shown), the keys could be tailored to a specific game, or the keypad arrangement could mirror a keypad layout of a popular game controller.

Just as the keypad control units can be of different types, displays can be of different types as shown in Figure 2G. A typical handheld computer display of a few inches on a side as shown in Figures 2A through 2F might be suitable for most typical handheld computer applications or for a gaming system. A larger display (not shown) might be chosen if the device is being used for reading e-books or e—magazines.

standalone device.

Alternatively, if the device is being used primarily as a telephone directory and/or cellular phone/paging device, a compact display 240, which might comprise even a single-line display, might be chosen for the space and weight savings in the smaller package.

- In this detachable embodiment, both the display and the keypad control unit 5 can have their own control logic, power supplies, and applications. As a result, a display used by itself can still have some resident functions which can be initiated through the touch—sensitive display. These displays, for example, may have some native functions such as calendaring and a to—do list manager. At the same time, a keypad/control unit might be added that includes a cellular telephone module and an address book function, therefore, combining these devices not only adds a device for entering commands to the display, but 10
- also adds additional functionality.

15 20 ' Along the lines of the detachable display with its own on-board functionality, another embodiment of the present invention shown in Figure 3 is a handheld "display-only" device 300 with no physical buttons other than a power switch 304 to activate the turn the device on and off. The designation "display-only" is somewhat of a misnomer because, as previously described, the display would have its own power supply and control logic. Moreover, the display-only device 300 can be controlled through touchscreen directives through designated icons 308 on the viewing area 312 of the device. Variations of this embodiment could be coupled with a keypad/control unit as previously described to add different functions and user handling options. Notwithstanding, the display-only device can be a standalone device, or at least be able to function as a

25 Another general embodiment of the present invention shown in Figures 4A and 4B is a handheld device 400 with no physical buttons with which all commands are initiated via a touch-sensitive display 404. In a preferred variation of this embodiment, although some predefined keystroke on the touch-sensitive display 404 could activate that the device 400, it may be preferred to require the user to carry a security key 408. By issuing a physical key 408 to a user, the user can be sure that the information in the unit is secure as long as the user keeps the key 408.

It will be appreciated that the key 408 can be a physical interlocking teeth type key, as shown in Figure 4A, or other types can be used. Figure 4B, for example, shows an radio frequency identification (RFID) tag 420. With an RFJD tag, which the user could wear as a charm on a chain, carry in a pocket, or hang on a key ring 424 as shown, the user need not actually insert a key into the device 400. The device 400 would poll for 5 the presence of the RFID tag 420, and when the RFID tag 420 is in suitable proximity to the device 400, the device 400 powers itself on. Again, if the device 400 is separated from the user, the' user's information remains secure as long as he still has the RFID tag 420 with him. It will be appreciated that this same sort of security can be implemented without an interlocking key using infrared, bar code scanning, or similar technologies. 10

15 20 Another general variation of the present invention shown in Figures 5A and 5B is a handheld device 500 which receives input both conventionally from the pressing of function control buttons on the keypad/control unit 504, through entry of commands on the touch sensitive display 508, and from a remote control stylus 512. Using the remote control stylus 512, the user can enter commands by pressing function control buttons 516 which can be received by the device 500 via infrared, RF, ultrasonic signals, or similar transmission means. The remote control stylus 512 has a stylus tip, therefore a user need not carry multiple styli. Allowing the user to enter commands via remote control stylus 512 can speed system operation in a number of ways. For one, the function control buttons 516 on the remoie control stylus 512 can bear keys which trigger functions different from those on the keypad/control unit 504, giving the user more one-touch commands to use.

- 25 Similarly, the function control buttons 516 could initiate macros for generating text or triggering commands the user regularly uses. Further, because the user necessarily already uses a stylus to use the touch—sensitive display 508, without moving her hands, the user has access to more one-touch commands by merely pressing down with her fingers on a device
	- she already holds in her hand.

Figure 5B shows a reverse view of a variation of the remote control stylus 512. On a side away from the function control buttons 516, the remote control stylus 512 could support a display 524 which can display its own content, comparable to another window in a multitasking environment. For example, while a user browses notes on the display 508 (Figure 5A) of the device 5, on the display 528 (Figure 5B) of the stylus, the user could be reminded of impending appointments. The display 528 would display content transmitted by the device 500 (Figure 5A) because, if the remote control stylus 512

- can transmit to the device 500, using the same technology, the device 500 can transmit to 5 the remote control stylus 512. It will be appreciated that the remote control stylus 512 and the device 500 can communicate using infrared, ultrasonic, RF, or similar technology. In fact, the same functions could be provided by a remote control stylus 512 coupled to the device 500 by a wired interface (not shown).
- 10 Another general embodiment of the present invention shown in Figures 6A, 6B, and 6C is a handheld device 600 protected by a gel pad 604. The gel pad 604 is comprised  $\dot{\theta}$ f the energy-absorbing gel type material which has become popular for shoe insoles. As shown in Figure 6A, the gel pad 604 can provide ridges 608 of thickened pockets of gel to help absorb blows to the device 600 if the device 600 should be dropped
- 15 or otherwise experience shock. Figure 6B shows a rear view ofthe gel pad 604 installed on the device 600. Figure 6A shows how the ridges 608 extend around the perimeter of the device 600 to protect it. Moreover, it will be appreciated that these ridges 608, as well as one or more textured pads 612, can make the gel pad 604 more tacky. Increasing the tackiness of the device 600 allows a user to more securely hold the device 600. Further, if
- 20 an underside of the device 600 is tacky, the device 600 is less likely to slide off of a surface on which it has been rested, further protecting the device from potential harm. Figure 6C shows another variation of the underside of the gel pad 604 showing that the textured pad 612 can be 'created in the form of a logo or another message. Thus, the gel pad 604 can carry the logo of the manufacturer of the device 600, or the gel pad 604 may carry
- 25 'personalized or personalizable content in the same way that such content is available on hard shell covers for cellular telephones. It should be noted that the content on hard shell cellular phone covers adds no tackiness to the case of the cellular phone, nor does it serve to protect the phone.

14

Figures 7A, 7B, 7C, 7D, and 7B show one more aspect of the present invention, a resource cradle 700 for the devices previously described. Considering the flexible aspect of the handheld devices previously described, the resource cradle 700 needs to be able to accommodate a wide range of devices and configurations. Figure 7A shows a unified handheld device 704 coupled with the resource cradle 700. Figure 7B shows a display-only handheld device 708 as previously described coupled with the resource cradle 700. Figures 7C and 7D show a keypad/control unit 712 and an alternate keypad/control

unit 716, respectively, coupled with the resource cradle 700. Figure 7E sho2s a display-

10 only device 708, a wireless transmission module 720, a remote control stylus 724, and an auxiliary function module 728 all coupled with the resource cradle. It will be appreciated that one resource cradle can provide multiple couplings to accommodate various devices in use in the system previously described.

15 The resource cradle 700 provides a variety of functions to the devices it serves. Certainly, power supplies of the devices can be recharged by the cradle 700, just as the cradle 700 can be a conduit to another computer to synchronize the device with that other computer. In addition to these expected functions, however, the resource cradle 700 also provides additional functions to the devices with which it is coupled. The resource cradle 700 can provide function to the devices without using a personal computer. The resource cradle 700 can provide a storage device (not shown) for backing up content stored

- 20 on the handheld device, or for storing interchangeable content that a user can request be offloaded from the handheld device to storage, or downloaded from storage to the handheld device. As previously discussed, in the case of handheld devices with detachable display and keypad/control units, those devices have their own control logic, thus each can operate with a resource cradle 700 to exchange content. In addition, the resource cradle 700 can
- 25 provide a network interface, a microphone and/or speakers for audio or telephony applications.

Turning to the more specific depictions of embodiments of the invention, Figure <sup>8</sup> is a front side view of a finger held hardware device(s) <sup>8</sup> constructed in accordance with the invention. At least one type of finger held hardware device 8 can be

15

designed, configured, manufactured, and sold to be utilized in providing, inputting, sending, receiving, interacting, storing all types of content, communications with any and all content, data, and information from internal means and methods, and/or from external means, and/or methods. Services can include at least one type of carrier, and/or network provider to/by/from at least one type of finger held hardware device(s) 8 with any and all content that is provided from the network(s) provider(s).

At least one type of finger held hardware device 8 can interact, receive, save, store, erase, exchange, or trade all types of content. At least one type of finger held hardware device 8 can turn ON / OFF 10 by physical means, at anytime, and/or can also be

- 10 facilitated by various other means which do not require, and/or utilize at least one type of physical interface. At least one type of finger held hardware device 8 has the capability to turn ON / OFF 10 by itself, from off, sleep mode, wake mode when the user(s) receives any types of content, picks up at least one type of finger held hardware device 8, and/or becomes available based on ones location. At least one type of finger held hardware device
- 15 8 has the ability to turn OFF by itself, such as to save power resources or other purposes, and/or if the user does not engage any new content after a predetermined period of time, that is established by the user within the User Preferences of at least one type of finger held hardware device 8, and/or by setting up User Preferences from/by at least one type of carrier, and/or network provider, and/or user at the device level (hardware, software,
- 20 middleware), and/or network level by many methodologies, protocols, platforms, configurations, and alike. At least one type of finger held hardware device <sup>8</sup> can also be designed and configured to automatically turn ON when a user connects, attaches, or come in contact with the device; such as slipping a portion of the finger held hardware device 8, such as a strap(s) 2 on to the users finger, thumb or other methodologies that determine the
- 25 users presence or desire to turn ON the hardware device. The same can hold true when a user wishes to turn OFF their hardware device, by removing a finger, thumb or other methodologies that determines the users desire to turn OFF the hardware device.

At least one User can establish in the User Preferences of at least one type of finger held hardware device 8 what type(s) of content that the user wishes to receive/block

SCEA Ex. 1002 Page 160 SCEA EX. 'I002 Page 160

out, allowing content in pre-identified categories to be sent to/fiom at least one type of finger held hardware device 8, as well as blocking any and all other types of content that the user does not wish to receive, or be informed about. At least one User can save, store, view, exchange, recall, trade, delete and alike all types of content from/to/with at least one

- type of finger held hardware device <sup>8</sup> internally, externally, removable media, and/or  $5<sup>5</sup>$ from/at/to at least one type of local and/or remote network. At least one type of content can be saved locally inside and/or outside of at least one type of finger held hardware device 8, and/or remotely that has been provided by at least one type of carrier, and/or network provider. If the user selected to save at least one type of content locally, the content could
- 10 15 be saved internally, externally, and/or be saved onto at least one type of removable media or storage means 5. At least one type of antenna could be built into/out of the side frame of at least one type of finger held hardware device <sup>8</sup> on the 7, 8, and 9 number area, or other areas as determined by a manufacturer, distributor, dealer, carrier, provider, and/or user. At least one purpose for the antenna is to improve the signal strength, and coverage area to reduce to the furthest extent hot spots, dropouts, signal coverage stability, and/or
- disconnections while at least one user is operating at least one type of finger held hardware device 8.

20 At least one type of internal/external antenna can have the ability/capability in the hardware design, and/or software, and/or as provided by a middleware architecture to provide and/or enable at least one user, carrier, provider or alike to control the signal variation strength for/from/to at least one finger held hardware device 8 based on signal strength variations, whereby at least one finger held hardware device 8 can automatically, and/or manually be adjustable to enhance signal strength at times when signal strength is not at an optimum level, and/or at times when signal strength easily attained at an optimum

25 level. In such cases, power resources, software applications, system architecture protocol, frequency variations and/or fluctuations can be utilized to maintain optimum operating environment, and can save power resources, maintain primary frequency utilization, and/or a multitude of other variations for achieving one in the same.

17

At least one type of finger held hardware device 8 may have the ability and expandability for at least one user to facilitate its interaction requests with At least one type of finger held hardware device <sup>8</sup> from at least one type ofremote control device 12. At least one type of remote control device 12 can have at least one type of button, viewable screen, and the ability to be incorporated into any type of finger held hardware device 8 and have the ability to become detached. A front View 12 (a) for at least one type of remote control device 12 could be designed as illustrated, as well as the back view 12 (b) for at least one type of remote control device 12. At least one type of remote control device 12 can be designed to operate directly with at least one type of finger held hardware device 8, and/or any other type of hardware device(s), including but not limited to any type of data,

10 information and networking communications from paging, cellular phone, wireless phone, computer devices, and/or desktop devices to name a few.

15 Interaction by/with/thru at least one type of remote control device 12 can provide the same or different capabilities as a manufacturer, carrier, provider, or user selects from at least one type of physical button(s) 3, 10, & 11 and can include basic navigation, to more complex functions, along with interacting with user preference settings, selection and decision of saving, deleting, recalling, viewing, exchanging, trading, any prestored content, stopping transmission of any type of content, selection of other categories, dialing phone numbers, sending and receiving email, text messaging services, stock ticker

- 20 information, and other professional services, and/or subcategories including but not limited to phone, calendar, VP Collect, VP Gallery, email or message center, keyboard, scrolling, software categories, general section, plug-in, expansion slot, duel or split spectrum capabilities, and features.
- 25 At least one type of finger held hardware device <sup>8</sup> can enable at least one user with at least one type of viewable screen area 6, 7, and 9 area to review, interact, and/or interface with any and all types of virtual content. The upper part of the viewable screen area 7 may be utilized to either be a single screen design, duel screen, and/or split screen, that allows at least one type of content can be provided to the viewable screen area 9 portion, (in this example audio/visual content), while other types of content can be

provided to the viewable screen area 7 portion, (in this example text based data and information) content. By utilizing more than one viewable screen area 6, 7, and 9 for at least one purpose, at least one type of user can actively be doing one thing (in say viewable screen area 9), while data, content, information, text messaging, email and other forms of

- interaction can be active (say on viewable screen area 7). In this way, at least one user is 5 able to multi-task and is able to get more things done. At least one type of finger held hardware device 8 can also provide unlimited number of other types of content, entertainment, and information such as; playing electronic games of all types, styles, and formats, digital content, music, camera, video, professional services, information content,
- 10 location means, network access means, and all types of content and services that can be provided to a user(s). These different types of content can either be connected and related, and/or separate in purpose than the other. At least one type of content can be configured and/or provided as continued information, and/or from time to time in portions, pieces, segments, and alike.

15 20 At least one type of speaker and microphone can be incorporated and/or provided on any portion of a finger held hardware device 8 principally to provide sound capabilities, but can also include voice recognition capabilities thru a speaker/microphone/video camera or other. At least one type of LED and/or lighting up of at least one type of button images 3, 10, and <sup>11</sup> assist the user at night and dark lit locations, including at least one portion of the viewable screen area 6, 7, and 9. At least one type of LED feature could be utilized to inform the user of current power resource levels, incoming/outgoing signal strength level, an incoming call, an incoming text message, a certain time reminder event based on a software application scheduler that utilizes time as part of, or in addition to a scheduler, how long another party has been on hold on another

25 line, as well as if the finger held hardware device 8 is ON, in sleep mode, or OFF, whether the network card device, smart card device, headphone jack and/or wired data connection capabilities 4 and/or removable media 5 is properly or improperly connected, and/or ON/OFF, whether functioning properly, and much more.

At least one type of finger held hardware device 8 can come with gel pad capabilities 13. At least one type of gel pad 13 could be located anywhere on at least one type of device, and could be utilized for unlimited purposes. At least one type of gel pad 13 design, configuration, or alike can come as part of at least one type of device, hardware device, accessory device, media device, or all other types of physical objects. At least one

- $5<sup>5</sup>$ type of gel pad 13 can be incorporated as part of, in addition to, or other at the factory level, as an aftermarket piece from a third party provider, wholesaler, distributor, dealer, distribution organization, as a consumer any type of object. Some examples of functions and features can include; at least one type of material that can make it easier for at least one
- 10 type of user to utilize and interact with a device, to reduce physical user interaction from slipping around, to protect at least one type of device from the elements, weather, use, the impact and shock from dropping at least one type of device, for holding, connecting, engaging one device and/or portion of at least one type of device with another type of device, including accessories, upgrades, and the like.
- 15 20 At least one type of microphone 14 can equally be incorporated, or in addition to at least one type of finger held hardware device <sup>8</sup> design. At least one type of finger held hardware device 8 can be converted and/or utilized for a multitude of other purposes including; a digital camera, video camera, wireless phone, cellular phone, text messaging, a pager, walki-talkie, trunk radio, PDA, music player, game player, CD player, DVD player, desktop computer, laptop computer, notepad device, as well as a host of other types of hardware device capabilities. At least one type of finger held hardware device 8 can have at least one type of headphone jack and/or wired data connection capabilities 4 on the side for users to use headphone capabilities, wired and/or wireless data transfer to name
- 25 a few. At least one type of volume control can be provided on the outside/inside of at least one type of finger held hardware device 8 and/or accessory device such as a network card, remote control unit, or other type of device that would allow at least one user to utilize such features locally, and/or remotely, and/or can be provided to a user as part of,

SCEA Ex. 1002 Page 164 SCEA EX. 'I002 Page 164

or in addition to at least one type of network card, smart card, remote control device 12, and/or removable media item.

At least one type of remote control device 12 can be designed at the factory level to perform at least one function, and/or be of any number of buttons, any size, any style, any design, any form, any format, any color, any shape, any material, and/or a  $5\overline{)}$ plethora of variations that has any type of image, name, or reference on any such remote control device 12. At least one type of carrier, provider, device, and/or user can configure any numerable variations for at least one button. At least one type of strap(s) 2 can be part of, and/or in addition to at least one type of finger held hardware device 8 design enabling at least one type of user to have at least one means for holding, connecting, or being 10 engaged with at least one type of finger held hardware device 8. At least one type of configuration for at least one button, but in particular for the design utilized in Figure 8, the middle buttons 3 can be utilized to provide at least one user with up, down, left, and right scrolling, navigation, directory, sub-directory, and other command sets that the manufacturer, distributor, dealer, retailer, carrier, and/or provider user chooses/configures 15 for these buttons from at least one type of hardware, software and/or middleware interface.

At least one type of configuration for the middle buttons 3 can enable at least one user to play any type of game, and/or communication on the finger held hardware device 8.

20 At least one type of physical ON / OFF button 10 can be designed and utilized to override a sleep mode configuration, as well as a wake mode configuration that may come as standard, or is offered as a feature by at least one type of network provider or carrier, or established by at least one type of user and can be established as a default setting in the finger held hardware device 8. If at least one type of user wishes, they may actively change settings, and/or override the defaulted features at any time.

25 If/when at least one type of finger held hardware device 8 is in sleep mode, a finger held hardware device <sup>8</sup> can automatically wake up by itself by unlimited means, including but not limited to various types of content and/or data and information triggering (actively, and passively) be provided to the user — waking up the finger held hardware device 8 to allow the user to interact with the related content. If after a certain period of time, the user has not interacted with the finger held hardware device 8, and/or no new forms of communication, and/or content is not being provided to the finger held hardware device 8, the finger held hardware device 8 can automatically go into sleep mode to conserver power resources. At least one type of manufacturer, distributor, dealer, carrier,

- provider, and/or user can configure the finger held hardware device 8 so that when both  $5<sup>5</sup>$ sleep mode, and wake mode are commenced, the finger held hardware device 8 can provide the user with at least one type of [audio], [visual], [motion or vibration], or other means. There are multiple ways, means, and methods for at least one type of user to hold/attach/connect 2 the finger held hardware device 8 principally with at least one finger,
- l0 l5 thumb, or secondarily another part/portion of the body, or object near the body, such as clothing, a strap, a belt, necklace, or other unlimited methods on at least one hand based on any type of design, style, configuration, material, approach, methodology, reasoning, purpose, including at least one part, piece, component, unit, extension, accessory or alike, rather than a persons hand, wrist, forearm, arm, waist, leg, hip, head, neck, or other parts of the body.

20 At least one preferred method and style can be utilized for holding, hanging, carrying, and/or attaching at least one type and/or portion of at least one type of finger held hardware device 8. The primary purpose of demonstrating at least one method of achieving this objective, as provided in the illustration in Figure 8, at least one user can hold/attach/connect or engage 2 with at least one finger, thumb, or other portions of the body, and/or other devices or means that would allow at least one user to bring, carry, hold, or have, bring or carry at least one type of finger held hardware device 8 and/or any other type of hardware device, network card device, media device, and/or other such types of hardware devices. At least one type of button such as those found in Figure 8 located on

25 this illustration and number as buttons 3, 10, & 11 can be designed at the factory level to be of any number of buttons, any size, any style, any design, any form, any format, any color, any shape, any material, and/or a plethora of variations that has any type of image, name, or reference on any such buttons 3, 10,  $& 11$ .

Figure 9 is a front side view of a finger held hardware device(s) constructed in accordance with the invention. At least one type of finger held hardware device 208 or expansion capabilities 201 device such as network, data and information, removable media, games, network carrier and/or provider, or accessory device to name a few. Inversely, these

- 5 same functions and features can be built into and comprised of within any type of finger held hardware device 208. At least one type of carrier, and/or provider can operate and/or provide such services on at least one type of spread spectrum, split spectrum, and/or multiple spectrum, from RF, IR, lightwave, and much more. Currently, all forms of wireless hardware communications devices; from cellular mobile phones, pagers, personal
- 10 digital assistants, and more are manufactured to operate only on one frequency, spectrum, or carrier network. However, at least one type of finger held hardware device 208 or expansion capabilities 201 device can be designed and configured that will allow at least one user, network, carrier, provider or other party to select, modify, change, adjust, or by means that will allow it to Work, operate, communicate with, utilize more than one
- 15 frequency, spectrum, protocol, architecture, network, carrier, provider, or other services. The preferred method for modifying current settings are based on embedded software, graphic utility interface, button based, voice recognition interface platform. By contrast, multiple IC designs, chip and/or chip sets can be utilized in a particular design. Other methods, structures, protocols, methodologies, platforms, and configurations can be
- 20 25 utilized for achieving one in the same result. This feature is significant when a user travels to other towns, cities, states, and countries whereby a local carrier, and/or network provider(s) content on at least one type of spectrum from the local carrier, and/or network provider(s) defaulted network connection configuration. With this type of expansion capabilities 201 design feature, more than one network or service provider can be offered to the user.

At least one type of expansion capabilities 201 can allow and/or enable signal strength by/to/from/between any type of portable terminal hardware device and any local and/or remote location, network, carrier, provider, or fiequency spectrum to fluctuate based on signal strength requirements by increasing, and/or decreasing power resources or

23

other methods and techniques that would enhance signal strength during or at times when any type of device is in or is about to enter into an area or commonly referred to as a hot spot, and inversely reducing power requirements and power usage or resources when any type of hardware device is in an area that provides optimum signal strength, thus reducing power usage and/or resources. This can be achieved by hardware, firmware or middleware, and/or software design at the hardware device level, and/or from a local and/or remote network, carrier, provider, and/or operator level.

10 15 At least one type of remote control device 207 can be designed with and/or to perform at least one type of feature to the user, either directly by and/or between at least one type of finger held hardware device 208, or other type(s) of hardware device or accessory device, or directly by, to, and/or thru any other type of device, network, carrier, or provider platform, architecture, protocol, spectrum, configuration, design, and/or other variations thereof. For the primary purpose of demonstrating at least one method of achieving this objective, as provided in the illustration in Figure 9, at least one user can utilize the point 206 of at least one type ofremote control device as an expandable and/or retractable antenna, as a pointing device, and/or as a stylus to name a few. At least one type of physical button 202 could be utilized and incorporated into the design of a remote control device 207.

20 25 At least one type of removable media 205 could be utilized and incorporated into the design of a remote control device 207. At least one type of headphone jack and/or wired data connection capabilities 204 could be utilized and incorporated into the design of a remote control device 207. At least one type of scrolling button 203 features could be utilized and incorporated into the design of a remote control device 207 that would allow and/or provide the user to facilitate such things as quickly and remotely recalling, sending, retrieving data and information, such as text messaging or paging services from/by/to/fiom

a network, a carrier, or provider, and/or by and between at least one type of finger held hardware device 208, and/or any other type of hardware device, accessory, network card, removable media, and/or other configuration. At least one advantage to such a feature would be for at least one user to quickly check and/or look up any type of data and/or

information without having to turn on any type of hardware device like a cellular mobile phone, PDA, pager unit, digital camera, stock quotes, music, or other, including a finger held hardware device 208 without actually having to physically interface directly turn ON a device to send, receive, look up, retrieve, store, recall, file, delete, exchange, trade, give, or other forms with at least one type of data and information.

At least one type of viewable screen area 209 could be utilized and incorporated into the design of a remote control device 207 to provide to the user at least one form of data and information such as numeric paging, alpha numeric paging, text messaging services of any type, and/or other types of services.

- 10 15 Figure 10 purpose is to show at least one possible design and/or configuration for what could possibly be the front side view of at least one type of finger held hardware device 308 constructed in accordance with the invention. At least one type of finger held hardware device 308 could be designed to have at least one type of monochrome viewable area design 306, 307, 308, 309. At least one type of monochrome viewable area design 306, 307, 309 design could primarily be used for paging, instant text messaging, stock ticker information, text messaging service of any type, and other text based services from at least one carrier, and/or network service provider. At least one type of finger held hardware device 308 could be utilized for all types of data and
- 20 least one carrier, provider, or product — such as a game, software program, or other.

At least one type of finger held hardware device 308, although providing a means for at least one type of user to physically turn ON/OFF 310 the device can be incorporated into a design, the finger held hardware device 308 itselfupon the user entering a physical location can automatically wake up and engage in providing any and all related

communications with any and all types of content, data, and information as provided at

25 type(s), style(s), format(s) of content to the user, based on the user, carrier, network provider, or other parties user preferences. At least one type of finger held hardware device 308 can have the ability to turn OFF by itself as well, to save power resources or other purposes, if the user does not engage any new content after a pre-determined period of time, in which the predetermined period of time can be established by at least one party. At least

one party can establish in the user preferences what type(s) of content that the user is allowed, wishes to receive, only enabling content in pre-identified categories to be sent/received, as well as blocking any and all other types of content that the user does not wish to receive, or is allowed to receive. At least one party (carrier, provider, and/or user)

- can be given the ability to save, store, view, exchange, recall, trade, delete and alike all 5 authorized content that is provided to at least one users hardware device by actively facilitating these requests themselves on an active or passive basis. Content can be saved at the location that has been pre-selected by the carrier, provider, and/or user, whether it be at the hardware device location, locally, and/or remotely, and whether it be internally,
- 10 externally, and/or removable. At least one carrier, provider, and/or user may elect to save content locally, and can utilize any type of removable media storage 305. At least one type of antenna can be built into at least one type of designed finger held hardware device 308. At least one purpose of the antenna is to improve the signal strength, and coverage area to reduce to the furthest extent hot spots, dropouts, and disconnections while the user is
- 15 operating the finger held hardware device 308. At least one type of finger held hardware device 308 design can also provide unlimited number of other types of content, entertainment, and information such as; playing electronic games of all types, styles, and formats, digital content, music, media and entertainment, camera features, video, professional services, information content, location means, network access means, and all
- 20 types of content and services that can be provided to a user(s). At least one type of user has the ability to save content on a local and/or remote network.

At least one type of finger held hardware device 308 can have the ability and expandability for the users to facilitate its interaction requests with the finger held hardware device 308 from a remote control unit as well. Interaction can include basic navigation,

25 interacting with user preference settings, selection and decision of saving, deleting, recalling, viewing, exchanging, trading, any pre—stored content, stopping transmission of any type of content, selection of other categories, and/or subcategories including but not limited to phone, calendar, VP Collect, image Gallery, email, text messaging, message

SCEA Ex. 1002 Page 170 SCEA EX. 'I002 Page 170

center, keyboard, scrolling, software categories, general section, plug-in, expansion slot, duel or split spectrum capabilities, and features.

At least one type of finger held hardware device 308 can have the ability to provide at least one user a viewable screen area 306, 307, and 309 area to view any and all content. The viewable screen area 307 could be utilized as a single screen design, or as a 5 duel or multiple screen design, so that different forms of content can be provided to different portions of the viewable screen area 307.

10 15 One example can include stock ticker information being provided to the user in viewable screen area 309 while other types of content, such as text messaging information is being provided to the screen in viewable screen area 306, while the user is interacting with any type of data and information in the middle viewable screen area 307. In this way, the user is able to multi-task several things at the same time. These different types of content can either be connected and related, or separate in purpose, function, infcrrnation, and design. The user, carrier, and/or provider can also move, change, and/or modify various types of content to other locations on the viewable screen area 307 at any time.

20 At least one type of speaker and/or microphone can be incorporated into the design of the finger held hardware device 308 to provide all types of sound capabilities. Figure 10 illustration has the speaker located on the backside of the finger held hardware device 308. At least one type of LED and/or lighting up of at least one type of button 303, 310, and 311 to assist the user at night and dark lit locations. The LED features can be utilized to inform the user power resource levels, as well as if the finger held hardware device 308 is ON, in sleep mode, or OFF.

25 At least one type of finger held hardware device 308 can be converted and utilized as a digital camera, video camera, wireless phone, cellular mobile phone, pager, PDA, music player, CD player, DVD player, video camera, game player, as well as a host of other hardware device capabilities. At least one type of finger held hardware device 308 can be designed to incorporate any type of wired connection and/or headphone jack 304. At least one type of physical or non-physical volume control can also be configured into the design of finger held hardware device 308 for user convenience.

At least one type of strap(s) 302 can be incorporated into the design of a finger held hardware device 308 used for the user to hold, hang, attach, connect with a finger held hardware device 308, or as an accessory to any such device, or accessory. 5

10 Middle buttons 303 can be configured and utilized for up, down, left, and right scrolling, navigation, directory, sub—directory, and other command sets that the manufacturer, carrier, provider, and/or user can configure chooses for these buttons. These middle buttons 303 can allow user a user to play all types of games on the finger held hardware device 308. At least one type of physical ON / OFF button 10 can be utilized to override sleep mode, and wake mode features that are set as defaulted on a finger held hardware device 308. If a user wishes, they can actively change these settings, and/or

override the defaulted features at any time. When the finger held hardware device 308 is in sleep mode, the finger held hardware device 308 can automatically wake up by itself when

- 15 a user physically moves around a building, town, city, state, or country, whereby all types of content will (actively, and passively) be provided to the user — waking up the finger held hardware device 308 to allow the user to interact with the related content. If after a certain period of time, the user has not interacted with the finger held hardware device 308, and/or no new content is being provided to the finger held hardware device 308, the finger held
- 20 hardware device 308 may automatically go into sleep mode to conserver power resources. The user can configure the finger held hardware device 308 so that when both sleep mode, and wake mode are commenced, the finger held hardware device 308 can provide the user with at least one type of [audible], [visual], [motion or vibration], or other means of notification.
- 25 Figure 11 is a front side view of a finger held hardware device 401 constructed in accordance with the invention. The monochrome finger held hardware device 401 has expansion capabilities 402 to provide to the user at least one type of carrier, network, or provider services. This feature is significant when a user travels to other towns, cities, states, and countries whereby the network provider(s) content is on a different

spectrum, or duel/split spectrum from the units defaulted network connection configuration. With such expansion capabilities 402 design feature more than one network or service provider can be offered. The purpose of the illustration in Figure 11 is to show What expansion capabilities 403 looks like when connected to at least one type of finger held

hardware device 401. 5

25

10 Figure 12 is a front side View of a finger held hardware device 501, 502, and 503 constructed in accordance with the invention. The purpose of illustration Figure 12 is to show that at least one type of finger held hardware device 501, 502, 503 can be separated, and/or the user is able to detach at least one portion of a finger held hardware device 501, 502, 503 from another portion of a finger held hardware device 501, 502, 503 design. For the purposes of illustration, the viewable screen portion 501 of a finger held hardware device 501, 502, 503 can be removed, separated, taken away from another portion of a finger held hardware device 501, 502, 503, such as the finger held navigation buttons 502 portion of the device.

15 20 This enables at least one user to remove the viewable screen portion 501 and place, connect, interact a different viewable screen; such as a larger one, a different viewable screen with a different embedded software and system that provides characterizes or features to at least one users viewable screen apparatus to the device. At least one type of user can now send, give, trade, exchange, the viewable screen portion 501 with at least one other user.

At least one type of viewable screen portion 501 can be designed with at least one type of electromechanical technologies, circuit board design, IC design, CPU, processor, chip or chip set, sound and/or graphics capabilities, memory, hard drive and/or data storage capabilities, power resources, OS, software, middleware, any type of ports, as well as any and all other components that would allow the viewable screen portion 501 to provide any and all of the same functions as any type of other device, including but not

limited to a desktop computer, laptop, notepad, PDA, cellular phone, telephone, pager, music player, camera, video device, data storage device, scanning device, reading device, and all other types of devices.

29

Any type of viewable screen portion 501 has the capability to provide to at least one user, any and all types of functions and features as any type of hardware device stated hereto in this patent documentation. In one particular design, the viewable screen portion 501 can be detached from the navigation button 502 portion of the original finger held hardware device 501, 502, 503, and/or other portions of a hardware device, and given to at least one other user, and for the receiving user to be able to turn ON and utilize the viewable screen portion 501 as an entire fully functioning hardware device, without

- requiring connection with any other type of physical hardware device, or apparatus. The same full range of services can be provided to the receiving user as with the original user. Any and all types of data, information, inputting/outputting, data - viewing, storing,
- l0 recalling, filing, modifying, utilization of all types of content such as; music, video, games, and photos, text based data, and all types of communications can be provided on just the viewable screen portion 501.

15 At least one type of finger held hardware device 501, 502, 503 can utilize at least one type of removable navigation button 502 configuration and/or apparatus to interact with at least one type of hardware device, or accessory device.

20 At least one type of user can utilize, send, give, trade, exchange, connect, interact, interface, and alike with navigation button 502 with at least one other user. At least one type of navigation button 502 can be designed with at least one type of electromechanical technologies, circuit board design, IC design, CPU, processor, chip or chip set, sound and/or graphics capabilities, memory, hard drive and/or data storage capabilities, power resources, OS, software, middleware, any type of ports, as well as any and all other components that would allow the viewable screen portion 501 to provide any and all of the same functions as any type of other device, including but not limited to a

25 desktop computer, laptop, notepad, PDA, cellular phone, telephone, pager, music player, camera, video device, data storage device, scarming device, reading device, and all other types of devices.

SCEA Ex. 1002 Page 174 SCEA EX. 'I002 Page 174

At least one type of strap(s) 302 can be incorporated into the design of a navigation button 502 for the user to hold, hang, attach, connect with navigation button 502, and/or as an accessory to any such device, or accessory.

Any type of navigation button 502 has the capability to provide to at least one user, any and all types of functions and features as any type of hardware device stated 5 hereto in this patent documentation. In one particular design, the navigation button 502 can be detached from the viewable screen portion 501 portion of the original finger held hardware device 501, 502, 503, and/or other portions of a hardware device, and given to at least one other user, and for the receiving user to be able to turn ON and utilize the navigation button 502 as an entire fiilly functioning hardware device, without requiring 10 connection with any other type of physical hardware device, or apparatus. The same full range of services can be provided to the receiving user as with the original user. Any and all types of data, information, inputting/outputting, data - viewing, storing, recalling, filing, modifying, utilization of all types of content such as; music, video, games, and photos, text based data, and all types of communications can be provided on just the navigation button 15 502.

20 Figure 13 is a front side view of a finger held hardware device 601, 602 constructed in accordance with the invention. The purpose of illustration in Figure 13 is to illustrate or demonstrate that at least one type of viewable screen area 601, and/or navigation button 602 apparatus can be designed, configured, and made to include at least one type of capability that will provide to a user at least one type or form of removable medium 604, and 606, as well as wired data connection and/or headphone capabilities 605, and 607. One particular design and configuration for a viewable screen area 601 can also have the capability to provide the user with at least one type or form of network, carrier,

25 and/or provider 603 means. Navigation button 602 can also be designed and configured to also have the capability to provide the user with at least one type or form of network, carrier, and/or provider 603 means. At least one type of navigation button 602 can also include a viewable screen area as part of its primary design, so that in such cases when at

least one user were to remove a primary viewable screen area 601, the navigation button 602 can still retain a viewable content area.

Figure 14 is a front side view of another modified, configured, and designed finger held hardware device(s) 708 and also shows a persons hand 701 for the express purpose of providing additional sample variations that can be constructed in accordance 5 with the invention. This particular finger held hardware device 708 can equally be utilized in providing, inputting, sending, receiving, interacting, storing all types of content, communications with any and all content, data, and information from internal means and methods, and/or from external means, and/or methods. Services can include network(s) provider(s) medium 712 to any type of configured finger held hardware device(s)708 with 10

any and all content that is provided from the network(s) provider(s). The finger held hardware device 708 can interact, receive, save, store, erase, exchange, or trade all types of content. User(s) finger held hardware device 708 can turn ON / OFF 710 physically at anytime.

15 At least one type of finger held hardware device 708 has the capability to turn ON and OFF by itself, from sleep mode, to wake mode when the user(s) receives any types of content. At least one type of finger held hardware device 708 has the ability to turn OFF by itself as well, to save power resources or other purposes, if the user does not engage any new content after a predetermined period of time, that is established by the user

- 20 within the user preferences of the finger held hardware device 708, and/or by setting up user preferences by the network provider, and/or user at the network level by many methods. Users can establish in the user preferences of the finger held hardware device 708 what type(s) of content that the user wishes to interact with, allowing content in preidentified categories to be sent to the users finger held hardware device708, as well as
- 25 blocking, limiting, filtering, and/or restricting any and all other types of content that the user does not wish to receive directly, or to be sent to a remote location where the user is able to access by wired, wireless, and/or combinations thereof, such data and information at a later point in time.

At least one user can save, store, view, communicate, exchange, recall, trade, delete and alike all types of content that the finger held hardware device 708 offers to the user(s). Content can be saved locally inside and/or outside of the finger held hardware device 708, and/or remotely that has been provided by at least one carrier, and/or network

- provider(s). If the user selected to save content locally, the content could be saved 5 internally, externally, and/or be saved onto removable media storage means 705. At least one type of wired connection and/or headphone jack 704 can be utilized with the finger held hardware device 708. At least one type of antenna can be built as part of or in addition to the finger held hardware device 708. The primary purpose of the antenna is to improve
- 10 the signal strength, and coverage area to reduce to the furthest extent hot spots, dropouts, and disconnections while the user is operating the finger held hardware device708.

At least one type of finger held hardware devices 708 may have the ability and expandability for the users to facilitate its interaction requests with the finger held hardware device 708 from a remote control unit as well. Interaction buttons 703, 710, &

- 15 711 can include basic navigation, interacting with user preference settings, selection and decision of saving, deleting, recalling, viewing, exchanging, trading, any pre-stored content, stopping transmission of any type of content, selection of other categories, dialing phone numbers, sending and receiving email, instant messaging services, stock ticker information, and other professional services, and/or subcategories including but not limited to phone,
- 20 calendar, VP Collect, VP Gallery, email or message center, keyboard, scrolling, software categories, general section, plug-in, expansion slot, duel or split spectrum capabilities, and features.

25 At least one type of finger held hardware device 708 can have the ability to provide at least one user a viewable screen area 706, 707, and 709 area to view any and all content. The viewable screen area 707 could be utilized as a single screen design, or as a duel or multiple screen design, so that different forms of content can be provided to different portions of the viewable screen area 707. One example can include stock ticker information being provided to the user in viewable screen area 709 while other types of content, such as text messaging information is being provided to the screen in viewable

 $5<sup>5</sup>$ 

33

screen area 706, while the user is interacting with any type of data and information in the middle viewable screen area 707. In this way, the user is able to multi-task several things at the same time. These different types of content can either be connected and related, or separate in purpose, function, information, and design. The user, carrier, and/or provider can also move, change, and/or modify various types of content to other locations on the viewable screen area 707 at any time.

At least one type of finger held hardware device 708 can also provide an unlimited number of other types of content, entertainment, and information such as; playing electronic games of all types, styles, and formats, digital content, music, camera features,

10 video features, professional services, information content, location means, network access means, and all types of content and services that can be provided to a user(s).

These different types of content can either be connected and related, or separate in purpose than the primary intended data and/or information. At least one type of speaker can be part of, or in addition to at least one type of finger held hardware device 708

- 15 design. At least one type ofLED 713 and/or lighting up of at least one button 703, 710, and 711 can be utilized to assist the user at night and dark lit locations, or as a form of notification. These forms of notification can be part of the carrier, or provider network services, and/or can be configured by a user by various types of hardware and/or software configurations either directly on the finger held hardware device 708, and/or remotely by a
- 20 25 multitude of other avenues. At least one LED 713 feature can be utilized to inform the user about power resource level, as Well as if the finger held hardware device 708 is ON, in sleep mode, OFF, as well as incoming data, communications, and information, or pending outgoing data, communications, and information, including file size, download, upload, and/or data transfer timeframe. At least one type of microphone can equally be incorporated into the finger held hardware device 708.

At least one type of finger held hardware device 708 might have the capability to be converted and utilized as a digital camera, video camera, wireless phone, cellular mobile phone, pager, PDA, music player, CD player, DVD player, as well as a host of other hardware device capabilities. At least one type of finger held hardware device 708  $5\overline{)}$ 

34

can be designed with a headphone jack and/or wired data and communications plug in 704 on the device that can allow a user the ability to utilize any type of headphone, as well as wired data transfer capabilities. At least one type of volume control for the control of sound levels can also be made available internally, externally, and/or combinations thereof as part of, or in addition to a finger held hardware device 708 for user convenience.

At least one type of configurable strap 702 can be designed as part of, and/or in addition to a finger held hardware device 708. Such a feature can primarily be utilized by the user to 'hold onto the finger held hardware device 708 fiom at least one finger, and/or thumb of a users hand 701 and/or other portion of the user body, clothing, belt, or alike, and/or other means of attaching or allowing the user to bring the finger held hardware

10 device 708 with them.

The bottom right buttons 703 in Figure 14 can be utilized for navigation, for up, down, left, and right, scrolling, directory, sub-directory, data inputs and outputs, and other command sets that the manufacturer, carrier, service provider, and/or user decides to

- 15 offer, is made available, and/or selects from user preferences for operating the finger held hardware device 708, and/or other interrelated devices that can be wired, and/or wireless, such as a network card, smart card, removable media, scanning, pointing, or reading device, memory device, camera device, video device, and music device to name a few. The bottom right buttons 703 can also be utilized to allow at least one user to play all types of games on
- 20 the finger held hardware device 708. Besides typical physical game cartridges, other methods can be achieved by downloading the software game by various wired and/or wireless means to an internal, and/or external data storage location that does not require and/or utilize a removable media commonly utilized within the hand held game market.
- 25 At least one type of ON/ OFF button 710 can override the sleep mode, and wake mode features that are set as defaulted in the finger held hardware device 708. If the manufacturer, carrier, service provider, and/or user wishes, any can passively and/or actively change these settings, and/or override the defaulted features at any time.

If a finger held hardware device 708 is in sleep mode, the finger held hardware device 708 can automatically wake up by itself when a user physically moves

35

around a building, town, city, state, or country, whereby all types of content will (actively, and passively) be provided to the user -- waking up the finger held hardware device 708 and allow the user to interact with the related content. If after a certain period of time, the user has not interacted with the finger held hardware device 708, and/or no new content is being provided to the finger held hardware device 708, the finger held hardware device 708, the carrier, service provider, and/or finger held hardware device 708 can automatically go into sleep mode to conserver power resources. The user can configure the finger held hardware

10 device 708 so that when both sleep mode, and wake mode are commenced, the finger held hardware device 708 can provide the user with a [audio], [visual], [motion or vibration], or other means.

15 20 There are a plethora of ways, means, and methods for a user to hold onto the finger held hardware device 708 by use of the users fingers, thumb, or other means other than the entire hand. The preferred styles, as provided in the illustration, slides onto the to pointing finger of a users hand 701 at the lowest extension of the pointing finger by at least one type of configurable strap 702, and could possibly also have a second on the extension of the pointing finger section of an adjustable, flexible, and configurable strap 702 to provide balance to the user while utilizing the device(s). A strap 702, can be made of any type of material(s), combination of materials, of any size, shape, color, whether fixed, or flexible by design or function, or variations thereof achieving one in the same in whole and/or in part.

At least one type of physical navigation button 703, 710, & 711 can be designed at the factory level, and/or added by aftermarket products offered to a user that would be comprised of any number of buttons, any size, style, design, form, format, color, shape, that has any type of image, name, or reference on any such buttons 703, 710,  $& 711$ .

25 Likewise, these physical navigation and interaction buttons can be nonphysical by design, function, and nature, and can be configurable in a plethora of platforms, configurations, protocols, and architectures utilizing various means of achieving one in the same by at least one carrier, service provider, and/or user.
Figure 15 is a front, left and right side view of another modified, configured, and designed viewable screen device 801 for the express purpose of providing additional sample variations that can be constructed in accordance with the invention. At least one type of viewable screen device 801 and/or any type of physical device can be designed with the following capabilities and features. This particular viewable screen device 801 does not

- 5 have any physical navigation, or main category buttons, whereby all of these functions and features are provided to the user after the user turns ON 802 the viewable screen device 801. All buttons 804 are non-physical by design and show up in this particular example on the upper portion of the viewable screen device 801. The user can be provided information
- 10 15 such as what category or category identification 807 they are utilizing at the moment, as well as date and time 808 information. The viewable screen device 801 can have an antenna apparatus 803 for communications with any type of external device, carrier, network, provider, or alike. At least one type of viewing area 806 can be incorporated into the viewable screen device 801. At least one type of scrolling capability 805 can also be incorporated into the design of the viewable screen device 801. At least one type of
- removable media 811, headphone jack 812, and/or wired data and communications plug in 813 capabilities can be incorporated into the design. At least one type of port 814 capabilities can be incorporated into the design. A right side view 810 and left side view 809 of at least one type of viewable screen device 801 is provided in this illustration.

20 25 Figure 16 is a front side view of another modified, configured, and designed viewable screen device 901 for the express purpose of providing additional sample variations that can be constructed in accordance with the invention. At least one type of viewable screen device 901 and/or any type of physical device can be designed with the following capabilities and features. This particular viewable screen device 901 can be designed with the capability to interact and/or be connected to at least one type of physical navigation button apparatus 902 that connects from the bottom, rather than the prior side portion and/or back of the viewable screen device 901 in prior Figure 8, 9, 10, 11, 12, and 13, which illustrates flexibility in design, and configuration.

37

At least one user is then able to utilize multiple types, forms, styles, functions, capabilities of button apparatus 902 devices for achieving the same, or different objectives and purposes. Since button apparatus 902 devices can be designed, configured, and made with all the necessary CPU, processor, chip or chip set, memory, hard drive and/or data storage capabilities, software, graphic utility interface, middleware, OS, and even network accessibility, a user can utilize different types of button apparatus 902 devices to perform a specific and/or unique set of functions, or a single button apparatus 902 device to perform any and all user required functions.

10 Viewable screen device 903 shows what it could look like when one particular design of viewable screen device 901 and button apparatus 902 are connected together.

Figure 16 is a front side, and back side view of another modified, configured, and designed viewable screen device 1006 for the express purpose of providing additional sample variations that can be constructed in accordance with the invention. At

- 15 least one type of Viewable screen device 1006 and/or any type of physical device can be designed with the following capabilities and features. This particular viewable screen device 1006 can be designed with the capability to provide to the user at least one type of gel pad 1001, 1002, 1003, and 1004. At least one type of gel pad can be designed, configure, and applied at the manufacturing level, wholesale, distributor, dealer, user or
- 20 25 other as part of the primary viewable screen device 1006 and/or in addition to, as an accessory. A least one type of Gel pad can be applied to the back 1001, front 1003, side 1004, or middle 1001, 1002 of/to any type of device. At least one type of gel pad can include at least one type of logo, marking, icon, name, illustration, or facsimile thereof 1002, whether the logo or alike is gel pad based or not. At least one type or speaker/microphone 1005 can be incorporated into the design of a device.

At least one purpose for the gel pad is to provide a means for any type of hardware device not slipping around or slippery in a person's hand, on a counter, or all other forms. The gel pad provides a grip to any surface, object, or alike that is currently not available with any type of hardware device, whether it be a pager, mobile phone, cellular

 $5<sup>1</sup>$ 

38

mobile phone, PDA, CD player, MD player, DVD player, cassette player, camera, video player, data inputting device, portable terminal device, and all other types of devices and apparatuses. At least one other purpose for the gel pad is to provide shock protection or shock reduction in cases where a user were to drop any type of device. At least one other purpose for the gel pad is to reduce the effects of heat from external and/or internal generated.

At least one other purpose for the gel pad is to make it easier for a user to hold onto any type of device. At least one other purpose for the gel pad is so that any type of device does not slide off of a surface that it has been set on; such as a counter top, table, desk, or alike, which are traditionally slick and smooth surfaces.

A Gel pad can be made, comprised, configured, designed, and produced in/of at least one type and/or combination of color, size, shape, substance, material, in any form or format, procedure, technique, methodology, made to last a specified timefrarne, smell, be modified from hard to soft, or soft to hard, or anything else.

15 Figure 17 is a front, left side, right side, and back side of another modified, configured, and designed viewable screen device 1101 for the express purpose of providing additional sample variations that can be constructed in accordance with the invention. At least one type of viewable screen device 1101 and/or any type of physical device can be designed with the following capabilities and features.

20 The purpose of Figure 17 is to illustrate and show at least one way of producing a viewable screen device 1101 that does not have any physical buttons at all. The viewable screen device when turned OFF can possibly look like 1101(a), illustrating that there is no external way for at least one user to utilize the viewable screen device without permission. The viewable screen device when turned ON can possibly look like 1l01(b),

25 illustrating that only upon at least one user is able to turn ON the device by non—physical means are they able to gain access to navigation buttons 1104, main category 1107 information, date and time 1108 information, scrolling 1105 capabilities, and at least one type of content 1106 area. The left side 1102 and right side 1103 provides at least one possible way of designing, designing such a device.

5.

39

The above function can be designed, incorporated, configured, made, and/or provided as all other forms of devices, including but not limited to — a camera, video, wireless phone, cellular mobile phone, text messaging device, a pager, walki-talkie, trunk radio, PDA, music player, a reader device, scarmer device, cassette player, CD player, DVD player, desktop computer, laptop computer, notepad device, computing device, data inputting device, communications device, data storage device, as well as a host of other types of hardware devices.

10 15 Figure 18 are front side views of other modified, configured, and designed viewable screen device 1201 and/or finger held hardware device 1201 for the express purpose of providing additional sample variations that can be constructed in accordance with the invention. At least one type of viewable screen device 1201, finger held hardware device 1201 and/or any type of physical device can be designed with the following capabilities and features. The purpose of Figure 18 is to illustrate and show at some ways, variations, and methods for producing a viewable screen device 1201, finger held hardware device 1201 and/or any type of physical device that does not have any physical buttons at

all, but at least one user is able to utilize at least one method to gaining access, whether stated hereto or not.

20 The first example is by utilizing any type of key 1202 to gain access to any type of device. At least one type of key design or configuration can provide at least one variable to access any type of device.

Another possible method may be utilizing at least one type of fob 1203 as a means to gain access to any type of device. At least one type of fob design or configuration can provide at least one variable, code, authorization technique, data and/or information, protocol, platform, or alike for access any type of device.

25 Another possible method may be utilizing at least one type of CPU (RAM, ROM, EEPROM) 1204, RFID, IRID, or ID as a means to gain access to any type of device. At least one type of CPU or ID design or configuration can provide at least one type of variable, code, authorization technique, unique code or sequence of codes, data and/or information, protocol, platform, or alike for access any type of device.

40

Another possible method may be utilizing at least one type of cryptic / algorithm 1207 as a means to gain access to any type of device. At least one type of cryptic / algorithm, user name, password, design or configuration can provide at least one variable, code, authorization technique, data and/or information, protocol, platform, or alike for access any type of device.

Another possible method may be utilizing at least one type of voice recognition and/or biometric 1206 as a means to gain access to any type of device. At least one type of voice recognition and/or biometric design or configuration can provide at least one variable, code, authorization technique, data and/or information, protocol, platform, or

l0 alike for access any type of device.

> The purpose of 1205 in Figure <sup>18</sup> is to illustrate at least one way in which any of the above methods could look like in physical form, if a technique were to require physical interact to authorize, authenticate turning ON the device, and/or maintaining the device in ON mode, or a means of utilizing at least one type of non—physical authorization

15 and/or authentication means near and/or close in proximity to at least one type of device, and/or accessory, or send by local and/or remote network, carrier, and/or provider means.

Any and all types and techniques, whether stated hereto in illustration form or not, can utilize physical, and non-physical means for achieving one in the same effect, whether in whole, and/or part, and/or in combination with at least one other step,

- 20 procedure, method, configuration, procedure, protocol, algorithm, biometric sensing, scanning, reading, or other technique. At least one of the stated capabilities can be designed, incorporated, configured, made, or provided in all other forms of devices to at least one type of user, including but not limited to - a digital camera, video camera, wireless phone, cellular phone, text messaging device, a pager, walki—talkie, trunk radio, PDA,
- 25 music player, a reader device, scanner device, cassette player, CD player, DVD player, desktop computer, laptop computer, notepad device, computing device, data inputting device, communications device, data storage device, as well as a host of other types of hardware device capabilities.

 $5^{\circ}$ 

41

Figure 19 is a front, side, and back view of another modified, configured, and designed viewable screen device 1301 for the express purpose of providing additional sample variations that can be constructed in accordance with the invention. At least one type of viewable screen device 1301, and/or any type of physical device can be designed with the following capabilities and features. The purpose of Figure 19 is to illustrate and show some ways, variations, and methods for at least one user to gain access to at least one type of device, and design that does not have any external physical buttons.

10 15 The first example is by utilizing any type of RFID techniques to nonphysically confirm, authenticate, authorize, and approve at least one user to gain access to any type of device, and turn ON the device. At least one type of key design or configuration can provide at least one variable to access any type of device. For example purposes, the illustration in Figure 19 shows an RFD) tag incorporated into say a bracelet or band design 1302, although any type of configurable means is possible that achieves on in the same, and the spirit of the stated invention. The RFID tag can be of any passive, active, or other variation, can include at least one type of antenna or not, at least one type of power source or not, at least one type of cryptic / algorithm, user name, password, design or configuration can provide at least one variable, code, authorization technique, data and/or information, protocol, platform, at least one type of other material, substance, or alike to adhere to, attach to, affix to, or alike.

Inversely, the design can incorporate at least one type of barcode, any other technology, or technique for achieving one in the same objective, and more.

Another possible method could include an apparatus that is comprised of the primary wireless communications protocol, and requirements that are built into a ring device 1303, or even a key chain 1304 device, or any other type of object.

25 A second possible method for turning ON and/or OFF any type of device, can be based on any type of remote signal on any wireless communications frequency spectrums, protocols, architecture, algorithms, configurations, carrier, provider, and/or platform, where at least one carrier, provider, or user can facilitate, engage, enact, request,

perform, or alike transmit, send, receive any type of signal that would turn ON any type of device.

A third possible method could be provided by at least one user placing a call, keying in any type of numbers, letters, and/or code combinations from any type of wired and/or wireless telephone, mobile cellular phone through any type of carrier and/or 5 provider network, whereby sending a signal, algorithm, cryptic/non—cryptic to turn ON any type of device.

10 A fourth possible method could be provided by at least one user sending, transmitting, remitting, signaling from any type of pager device, and/or text messaging device, through any type of carrier and/or provider network, whereby sending a signal, algorithm, cryptic/non—cryptic to turn ON any type of device. Any other type of hardware device can be utilized in whole and/or in part, as a single unit, and/or along with any type of networking accessory device, any wired network, and/or wireless network for achieving one in the same result.

15 20 At least one type of technique or method can utilize any type of wireless platform, protocol, architecture, configuration, or alike. Any and all types and techniques, whether stated hereto in illustration form or not, and/or in addition hereto, can utilize physical, and non-physical means for achieving one in the same effect, whether in whole, and/or part, and/or in combination with at least one other step, procedure, method, configuration, procedure, protocol, algorithm, biometric sensing, scanning, reading, or

other technique.

At least one of the stated capabilities can be designed, incorporated, configured, made, or provided in all other forms of devices to at least one type of user, including but not limited to - a digital camera, video camera, wireless phone, cellular

25 mobile phone, text messaging device, a pager, walki-talkie, trunk radio, PDA, music player, a reader device, a scanner device, cassette player, CD player, DVD player, desktop computer, laptop computer, notepad device, computing device, data inputting device, communications device, data storage device, as well as a host of other types of hardware device capabilities.

43

Figure 20 is a front side view of another modified, configured, and designed finger held hardware device(s) 1402 and its possible interaction with at least one type of stand device 1401 to provide additional examples of variations that can be constructed in accordance with the invention. At least one type of stand device 1401 can be utilized and incorporated along with, and/or in addition to at least one type of finger held hardware  $5^{\circ}$ device(s) 1402, or any other type of hardware device, or accessory device of any kind that will allow and/or provide by/thru/to/from a multitude of functions, services, and features to at least one user, carrier, and/or network provider. At least one type of viewable area, keyboard, stylus, touch or voice recognition capabilities, hard drive, memory, or other data

10 storage capabilities can be added to any type of stand device 1401.

In the first aspect, at least one type of stand device 1401 can provide and/or allow at least one user to conveniently place / rest any type of finger held hardware device(s) 1402, a viewable screen portion 1403 of any type of device, a physical button portion 1404, or other button based design 1405 and/or any type of device, or any other configuration, design, style, or design, including network device l407, remote control type of device 1408, or removable media 1406 capabilities.

Other advantages can include, but are not limited to, providing power resources, data storage or hard drive capabilities, wired and/or Wireless data and communications, uploading, downloading, inputting and outputting of all types of data and

- 20 information, printing capabilities, and any other capabilities that can be found, offered, provided made possible, including but not limited to, by any type of desktop computer device, laptop, notepad, digital camera, video camera, Wireless phone, cellular mobile phone, text messaging device, a pager, walki-talkie, trunk radio, PDA, music player, a reader device, a scanner device, cassette player, CD player, DVD player, stereo system,
- 25 computing device, data inputting/outputting device, communications device, data storage device, as Well as a host of other types of hardware device capabilities, including internal, and/or external data storage, and/or removable media means of any type.

Figure 21 is a front side view of another modified, configured, and designed stand device 1501 and its possible interaction with other types of devices, networks,

44

carriers, providers, and users to provide additional examples of variations that can be constructed in accordance with the invention.

At least one type of stand device 1501 can be designed, configured, assembled, and incorporated and designed with at least one type internal, external, and/or removable type of primary and/or secondary board, IC design, processor, sound and/or  $5^{\circ}$ graphics capabilities, chip or chip sets, CPU, memory, data storage or hard drive capabilities, power resources, OS, software, middleware, any type of ports, ability to provide any type of viewable screen area, any type of keyboard, stylus, or other forms of data input capabilities, microphone, speakers, as well as any and all other components that would allow the stand device 1501 to provide any and all of the functions as any type of 10

15 computing device, player device, including but not limited to a desktop computer, laptop, notepad, PDA, cellular phone, scanning device, reading device, telephone, pager, music player, camera, video device, data storage device, and all other types of devices can provide to at least one type of user, as well as any of these types of devices having the ability to utilize at least one type of stand device 1501 design.

At least one type of stand device 1501 can be designed, configured, assembled, and incorporated to at least one type of viewable screen based device 1502. The Stand device 1503 shows a top View of at least one possible design, configuration, or layout, and shows at least one possible apparatus location 1504 that could be designed into

20 any such type of stand device 1501 that would allow direct physical contact to facilitate a multitude of functions for at least one user.

At least one type of stand device 1501 can be designed, configured, assembled, and incorporated to at least one type of antenna 1505, 1512 to assist in any and all types of communication with at least one other type of device, carrier, network, and/or provider.

At least one type of stand device 1501 can be designed, configured, assembled, and incorporated to at least one type of adjustable coverage settings 1506 that can be adjusted, tuned, and modified by physical and/or non—physical means based on the installation location requirements, as well as adjusting for humidity, power resources, and

 $5<sup>5</sup>$ 

45

other external factors that can effect the performance to assist in any and all types of communication with at least one other type of device, carrier, network, and/or provider. At least one type of stand device 1501 may have at least one type of adjustable coverage settings 1506 to control the angel of dispersion, angle scattering, and/or cone shaped dispersion for the signal transmission of a content delivery device(s). At least one type of stand device 1501 may have at least one type of internal external, and/or removable power resources 1507. At least one type of stand device 1501 can perform its communication 1508 functions based on a wired, wireless, and/or combination thereof.

- 10 At least one type of stand device 1501 can run on, in, out, thru, by, between, from, to any type of or combination of [wired or wireless] platforms, or networks. At least one type of path, bandwidth allocation, protocol format, and/or other transmission means, such as wired transmission, (such as over a phone line, cable line, laser, photonic, copper or fiber means, power lines, local or remote network server, computer system, telephone, digital or analog wired network, local area network, optical fiber interface or network, cable
- 15 network(s), or bi-directionally amplified coaxial cable interface digital subscriber lines (DSL), D1 or T1 line copper or all other types of line network or alike), and/or wireless transmission (such as over a cellular mobile phone, paging, trunk radio, laser, (RBS) radio base station network(s), satellite uplink, and/or downlink, digital or analog wireless network, WLAN, wireless cellular, paging, trunk analog or digital platforms or RF signal
- 20 transmitter, satellite), whether it be analog or digital, whether it be cryptic, non-cryptic, whether it be spread spectrum, split spectrum or duel or multiple spectrums, whether it be in RF, IR, UWB, lightwave, Meghertz, Gigahertz, or any other type of frequency or spectrum utilized in providing and/or retrieving any type of data and/or information.
- 25 At least one type of stand device 1509, 1511 can be designed, configured, assembled, and incorporated to have at least one type of hardware device 1510 of any shape, design, function, purpose, and alike that can be attached and/or removed from any type of stand device 1501, 1509, 1511 or any other type of hardware device, such as a camera, video camera, wireless phone, cellular phone, text messaging, a pager, walkie—

15

25

46

talkie, trunk radio, PDA, music player, CD player, DVD player, desktop computer, laptop computer, notepad device, as well as a host of other types of hardware device capabilities.

At least one type of stand device 1501 can be designed, configured, assembled, and incorporated to allow remote control units, network cards, removable media, camera, music player and other types of accessory item slots as part of at least one 5 type of stand device 1501 design as well.

At least one type of stand device 1501 can be designed, configured, assembled, and incorporated and designed with at least one type of wired, wireless, and/or combination thereof capabilities from/by/to/between at lease one type of carrier, network provider, service provider, or alike on any type of environment. .

This means that at least one type of stand device 1501 has the capability to allow at least one type of user to interface and interact by sending, receiving, inputting, outputting, recalling, storing, filing, arranging, and alike any type of data and information from at least one type of local and/or remote network, provider, and/or user hardware device.

At least one advantage to such a structure will allow at least one user to preview a certain type of data and information and have it sent directly to its stand device 1501 so that the user does not have to carry around such data files and information with them. At least one user can at any point in time by wired and/or wireless means interface

20 and interact with the stand device 1501 to view, recall, download, arrange, move around, modify, or interact with any such data and information.

At least one other advantage to such a structure will allow at least one user to utilize a stand device 1501 as its primary, and/or secondary data storage or hard drive location, where from time to time, at least one user can add directly or indirectly any type ofdata and information, as well as retrieve any type of data and information.

At least one type of hardware device, whether it fixed or mobile by design, are able to communicate and interact with all types of data and information that is on at lease one type of stand device 1501, including but not limited to any type of computing device, player device, desktop computer, laptop, notepad, PDA, cellular mobile phone,

scanning device, reading device, telephone, pager, music player, camera, video device, data storage device, and all other types of devices and apparatuses.

Currently, there are many different types of cradle or stand devices on the market that allow and/or enable at least one type of cellular mobile phone, pager, Personal  $5<sup>5</sup>$ Digital Assistant, scanning device, reading device, camera device, music player device, video device, and other types of gadgets by they only provide the capability to (1) recharge power resources, or (2) transfer data and information capabilities primarily by wired means, but in some cases by wireless means from/thru/by/between — to another hardware device such as a desktop computer device, laptop device, or alike. But these capabilities stop here.

10 With the above stated invention, a user is now able to utilize any type of cradle or stand device to provide more functions, features, and services to at least one user than just power or data transfer capabilities.

15 20 Now a user can utilize a cradle or stand device as a primary hard drive or data storage device. A user then does NOT require any type of computer device (such as a desktop computing device, laptop, pad device or alike) to interact, interface, store, arrange, file, recall, modify, delete, or alike. A user can send any type of data and information to the cradle or stand device by wired and/or wireless means at any time, and from anywhere. A user does not have to acquire and save such data and information to say a mobile device, removable media device, or alike, then carry it with them back to physically input the data and information into the cradle or stand device to store and data.

An example of this is related to Cellular Mobile Phones, PDA's, or Pager devices. Say the user is running around a city area. They find some kind or type of data and information that they like, but it takes to long to download the data and information onto their hardware device, or removable media device, or the device does not have any or very

25 little data hard drive capabilities inside of it, or it will use up to much of the persons hardware devices power resources to facilitate such a request. Now the user can simply have it sent to their cradle or stand device and keep going through life. The user can access this information at a later point in time by wired means, when they have time to do so,

47

when they have access to another device that is wired to plentiful power resources, or a larger size hardware device such as a desktop, laptop, pad device, or other.

Figure 22 the purpose is to show an alternative preferred embodiment of the present invention employed utilizing a modified version of finger held hardware device that

- employs modified versions of a viewable screen apparatus enabling the a viewable screen 5 apparatus to be moved around horizontally by the user, and configured at various locations, angles, degrees, and alike constructed in accordance with the invention. At least onetype of finger held hardware device could be designed that would allow a user to move, adjust, modify, arrange, change, or alike to various positions, angles, degrees, and alike from the
- 10 far left of the finger held hardware device 1603, to the far right of the finger held hardware device 1604, or in the middle portion of the finger held hardware device 1602.

Flexibility in design, and configuration of at least one type of finger held hardware device will allow and enable the device to be more personalized by its user.

15 At least one type of physical button apparatus 1601 of at least one type of finger held hardware device design can also be flexible in design to allow the user of the device to move, replace, twist, turn, rotate, spin, push, pull, arrange, modify, change, the location of each physical button, or by changing and establishing a new set of command sets applied to each physical button when the user touches each button. This can come on the form of physical adjustments, by replacement of the entire physical button apparatus, by

20 software applications that are available on the finger held hardware device, the screen portion, or on the replaced button apparatus, from a local and/or remote network, carrier, or provider, by removable media, by wired or wireless communications or connections, or other means.

25 Figure 23 the purpose is to show an alternative preferred embodiment of the present invention employed utilizing a modified version of finger held hardware device that employs modified versions of a viewable screen apparatus enabling the a viewable screen apparatus to be moved around vertically by the user, and configured at various locations, angles, degrees, and alike constructed in accordance with the invention. At least one type of finger held hardware device could be designed that would allow a user to move, adjust,

modify, arrange, change, or alike to various positions, angles, degrees, and alike vertically up and down fiom the left side ofthe finger held hardware device 1701, or vertically up and down fiom the right side of the finger held hardware device 1702, or there locations, and configurations.

5

10

Flexibility in design, and configuration of at least one type of finger held hardware device will allow and enable the device to be more personalized by its user.

Figure 24 the purpose is to show a general block diagram to the preferred embodiment of the present invention employed utilizing a cellular phone based finger held hardware device employing one particular design that enables any type of finger held device, with a fixed and/or removable display screen device and physical button device that

- can provide cellular phone, (PDA) personal digital assistant, paging, text messaging, camera, music player, game player, internet access, and other capabilities as part of or in addition to of the preferred embodiment of the present invention and alike constructed in accordance with the invention..
- 15 20 At least one type of cellular phone based finger held hardware device can utilize at least one type of display screen 1801 apparatus, or physical button 1802 apparatus, as part of a single unit design, or as part of a multiple, comprising of more than one, removable and interchangeable configuration. At least one type of single unit design, or multiple component or sectional unit can utilize any type of flexible design 1811 that would allow a user to move, adjust, rotate, twist, slide, modify, arrange, or alike to various positions, angles, degrees, or other configurations to the display, buttons, and other portions, or functions of any particular display, buttons, or other portions of the device.

25 At least one type of cellular phone based finger held hardware device could utilize at least one type of navigation or scrolling button 1803 configuration, at least one type of menu 1804 selection configuration, at least one type of physical cellular phone button 1805 configuration, at least one type of music player capabilities with menu 1804 selection, rewind 1806, fast forward 1810, play/pause/stop 1809, at least one type of microphone 1808, speaker 1812, power connector 1813, head phone plug in 1814, at least one type of On/Off, main and sub-category 1807 to day timers, calendar, things to do list,

addresses, intemet access, paging, text messaging, and other configurations to name a few, at least one type of connection point for a cradle or stand 1816, and at least one type of flexible or adjustable strap 1817, or material configuration enabling user to hold onto the device with at least one finger, or thumb.

Figure 25 the purpose is to show an alternative preferred embodiment of the 5 present invention employed utilizing a modified version of finger held hardware device that employs modified versions of a cellular phone based finger held hardware device employing one particular design that enables any type of finger held device, with a fixed and/or removable display screen device and physical button device that can provide cellular phone, (PDA) personal digital assistant, paging, text messaging, camera, music player, 10 game player, internet access, and other capabilities as part of or in addition to of the preferred embodiment of the present invention and alike constructed in accordance with the

invention.

15 20 At least one type of cellular phone based finger held hardware device can utilize at least one type of display screen 1901 apparatus, or physical button 1902 apparatus, as part of a single unit design, or as part of a multiple, comprising of more than one, removable and interchangeable configuration. At least one type of single unit design, or multiple component or sectional unit can utilize any type of attachment in the design 1911 that would allow a user to attach the display screen portion to the physical button portion and operate in accordance to the design.

25 At least one type of cellular phone based finger held hardware device could utilize at least one type of navigation or scrolling button 1903 configuration, at least one type of microphone 1908 and speaker 1912, 9 at least one type of physical cellular phone button 1904 configuration, at least one type of On/Off button 1906, at least one type of main and sub-category 1907 selections to day timers, calendar, things to do list, addresses, internet access, paging, text messaging, and other configurations, at least one type of microphone 1908, speaker 1909, power connector 1910, head phone plug in 1911, at least one type of network capabilities, removable media, and games capabilities 1912, ,at least

50

one type of connection point for a cradle or stand 1914, and at least one type of flexible or adjustable strap 1913, or material configuration enabling user to hold onto the device with at least one finger, or thumb.

- At least one type of finger held hardware device, viewable screen area, and/or physical button device can be utilized in providing, inputting, sending, receiving, 5 interacting, storing all types of content, communications with any and all content, data, and information fiom internal means and methods, and/or from external means, and/or methods. At least one type of finger held hardware device can be utilized as a cellular phone hardware device, a personal digital assistant device, pager, an electronic game, or
- 10 game device, a music player or other player device, camera device, video device, radio device, tracking device, scanning device, reading device, remote control device, and interaction with home appliances, office equipment of all types and styles including desktop computers, laptops, printers, scanners, radio device, paging device, and all other forms, any types of combinations, types, styles, formats, and kinds of hardware devices. At
- 15 least one type of finger held hardware device can be utilized to communicate and interact with anyone, anywhere, at any time, on a single, duel, and/or multiple frequency, spectrum, and/or at least one network service provider, or multiple network service providers on any wired, wireless, and/or combination platforms thereof.

20 Any and all functions, and features in whole and/or in part can be incorporated into any such designed finger held hardware device and/or any type of hardware device, portable terminal device, or computing device.

From the foregoing it will be appreciated by one skilled in the art that, although specific embodiments of the invention have been described herein for purposes of illustration, various modifications may be made without deviating from the spirit and scope

25 of the invention. Accordingly, the invention is not limited except as by the appended claims.

 $\ddot{\phantom{0}}$ 

51

## CLAIMS

1. A personal handheld electronics device, comprising:

at least one control logic system, the control logic system comprising a processor and a system memory;

a display coupled with the control logic system; and

a keypad unit, the keypad unit being coupled with the control logic system and further comprising:

an array of function control keys coupled with the control logic system;

a finger held base, the finger held base resting against at least one finger of a user's hand and supporting the function control keys, the finger held base extending outside a perimeter of the display so that applying pressure to the function control keys causes pressure to be exerted against the at least one finger of the user's hand to facilitate a grip on the device; and

a finger attachment device coupled with the finger held base, the finger attachment device extending from the finger held base and wrapping around the at least one finger of the user's hand to support the grip on the device.

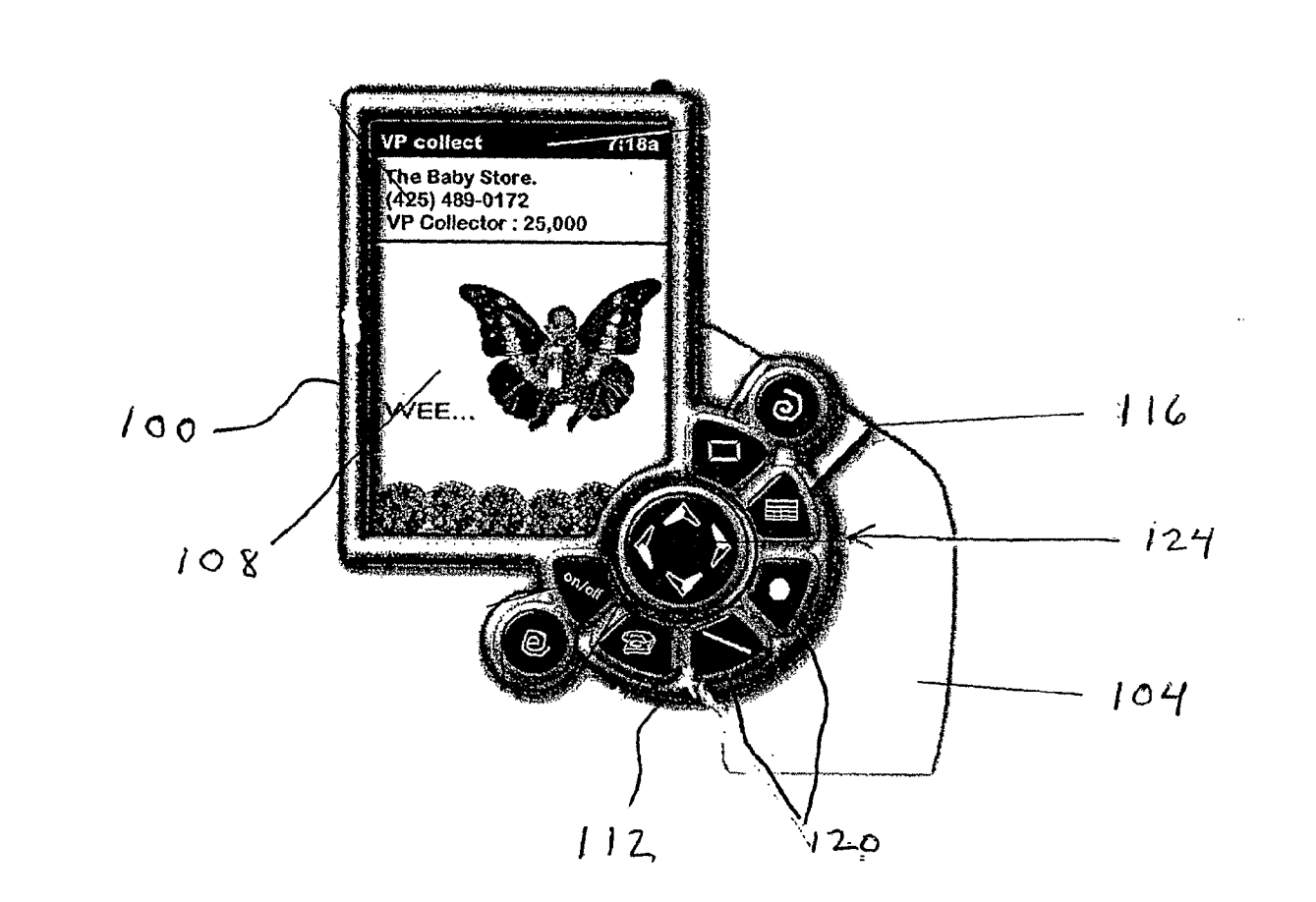

 $F_{16}$ 

 $\hat{\boldsymbol{\theta}}$ 

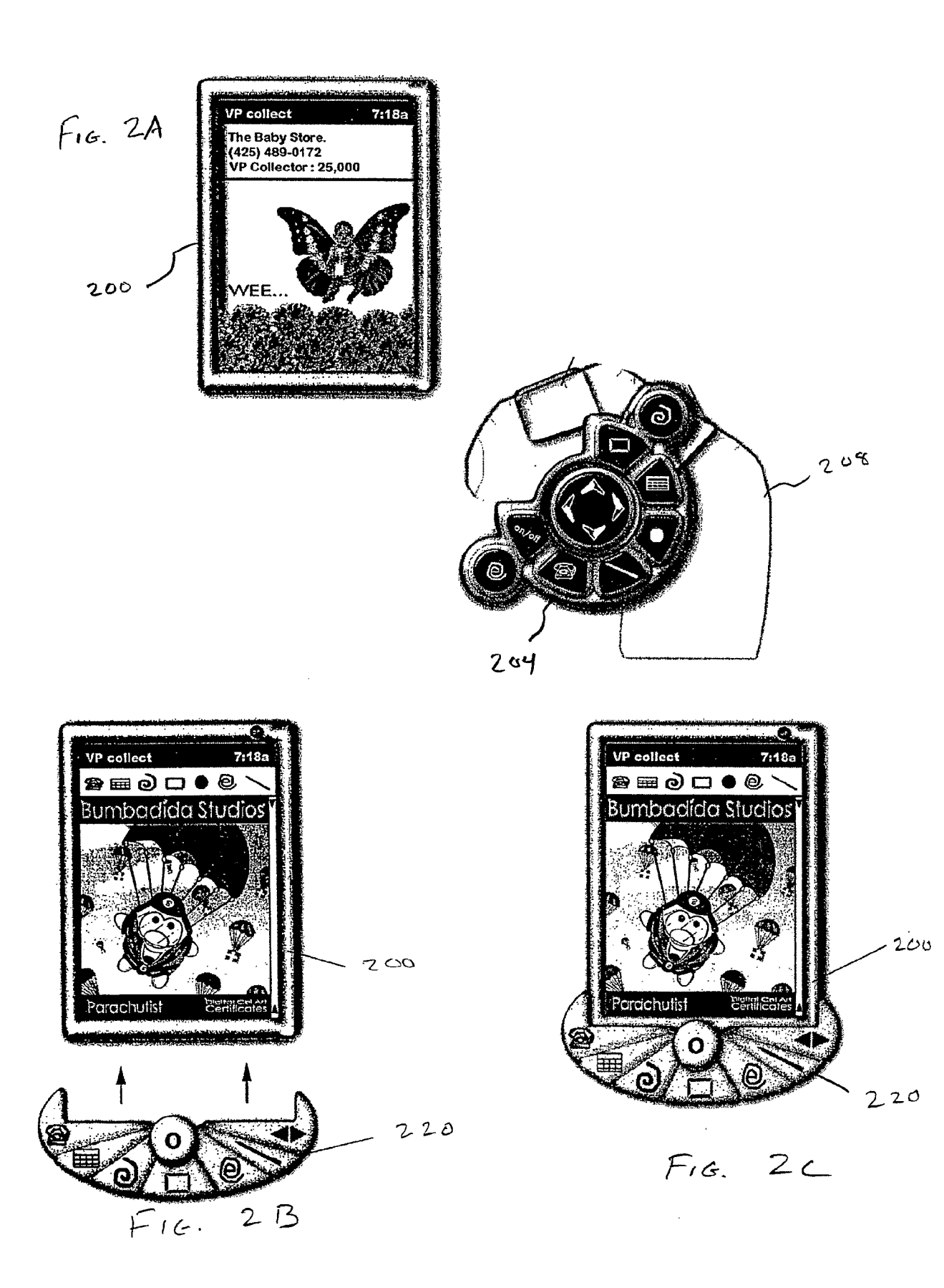

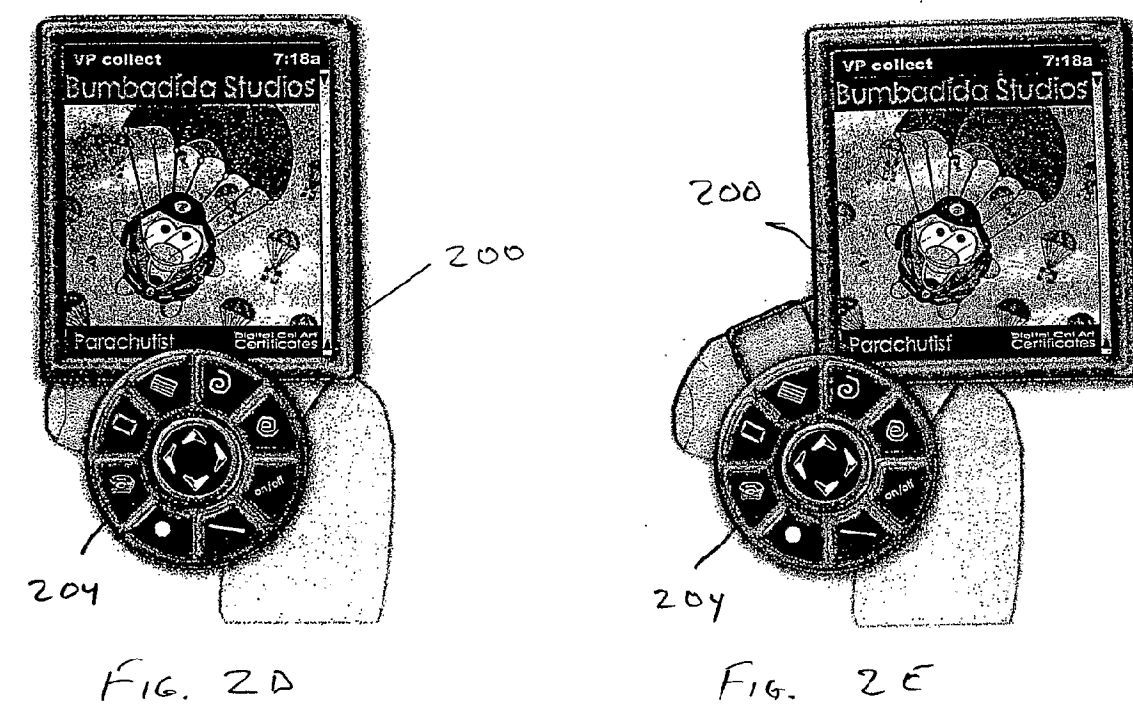

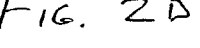

7:18e

 $F.a. 2F$ 

 $200$ 

 $230$ 

 $VP$  collect

Parachutisf

**Bumbadida Studios** 

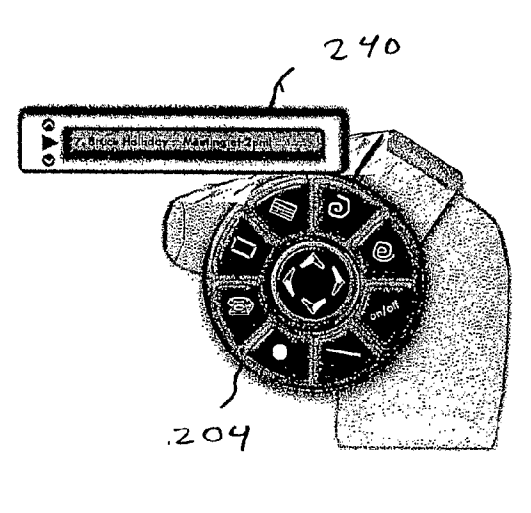

 $F$  16  $26$ 

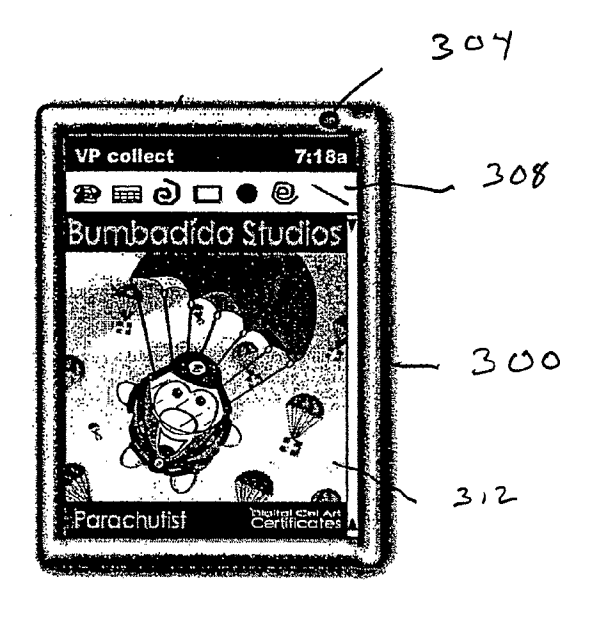

 $f^{\circ}$ le. 3

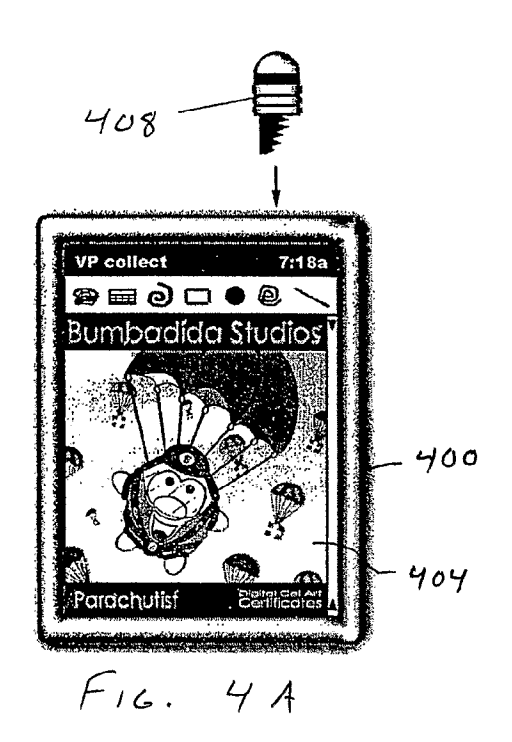

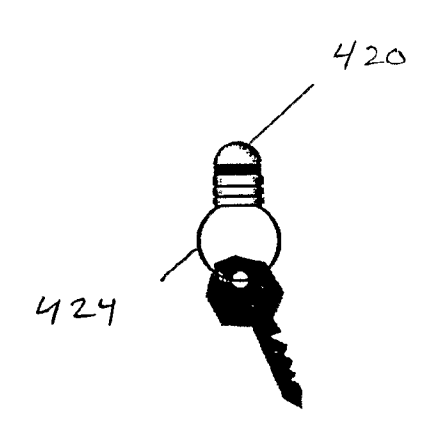

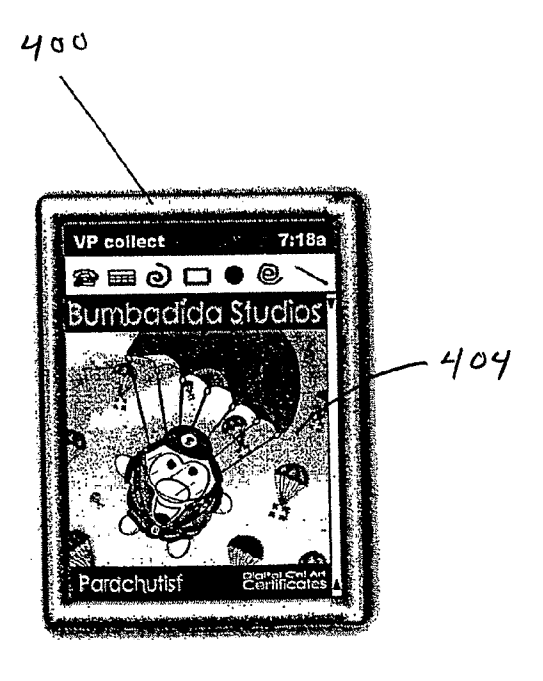

 $Fig. 4B$ 

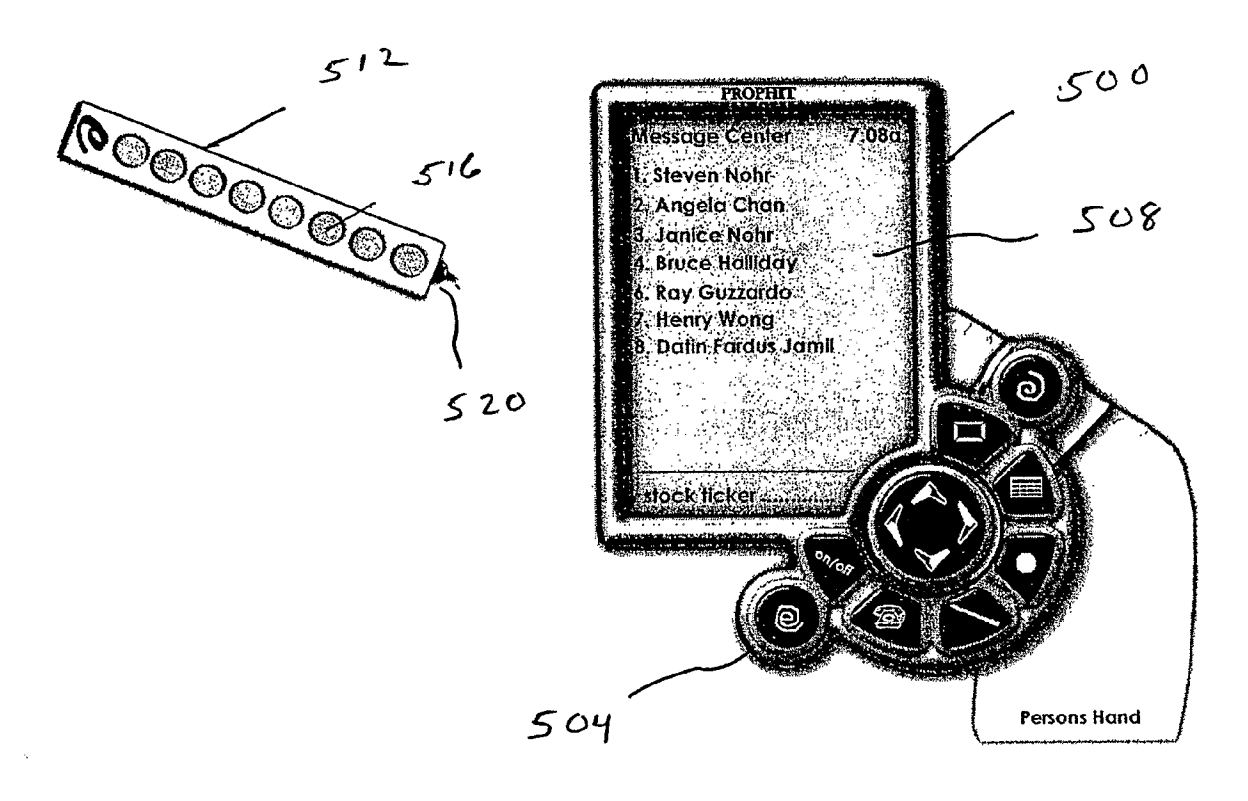

FIGURE 5A

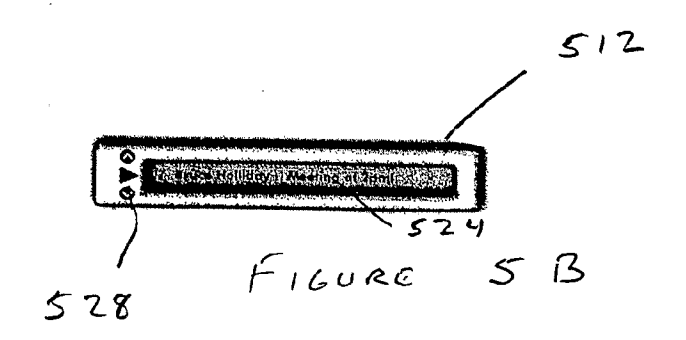

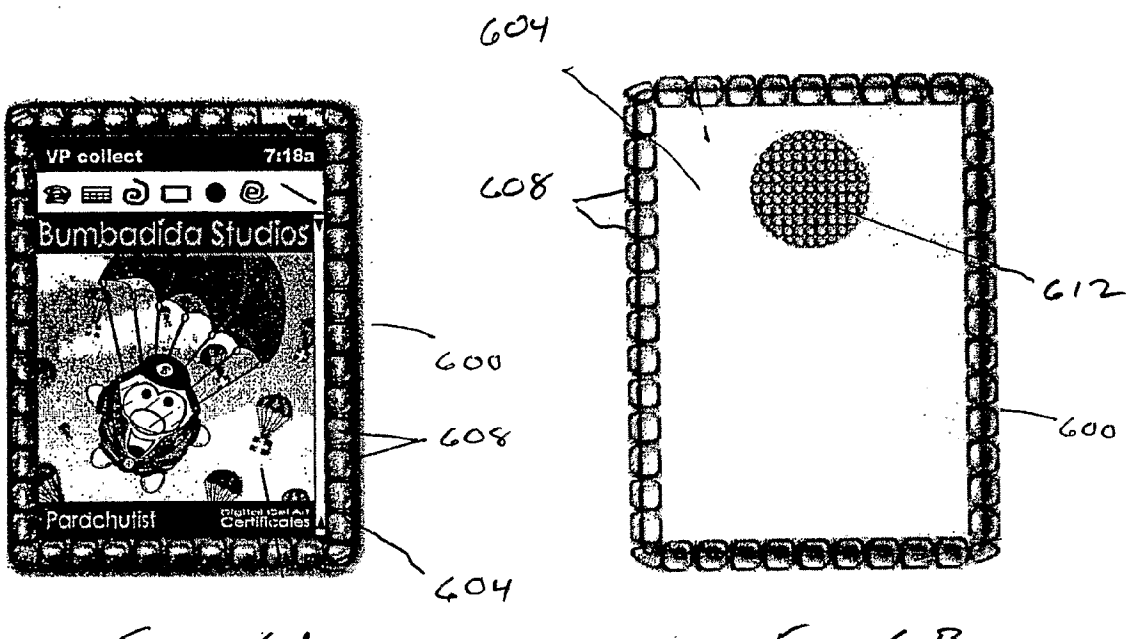

 $F$ 16.  $CA$ 

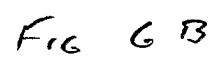

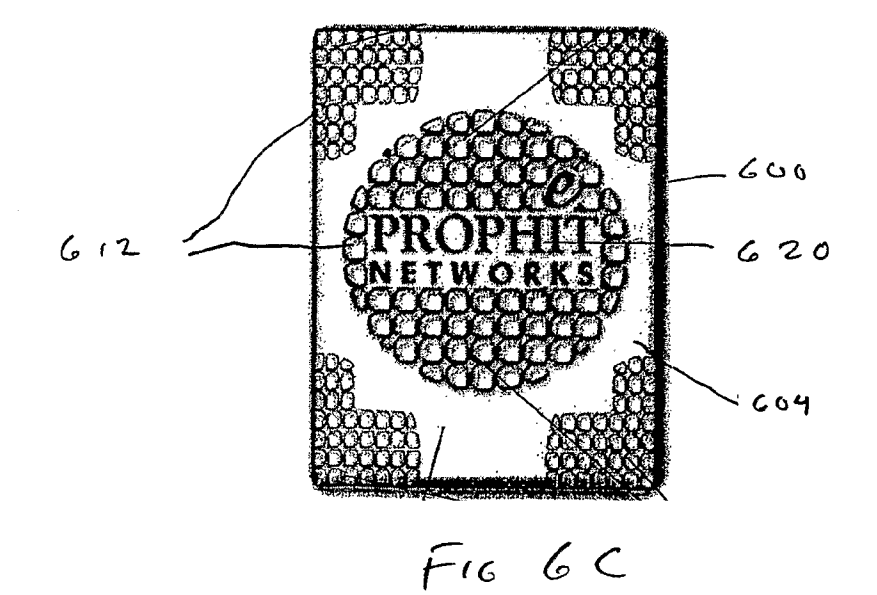

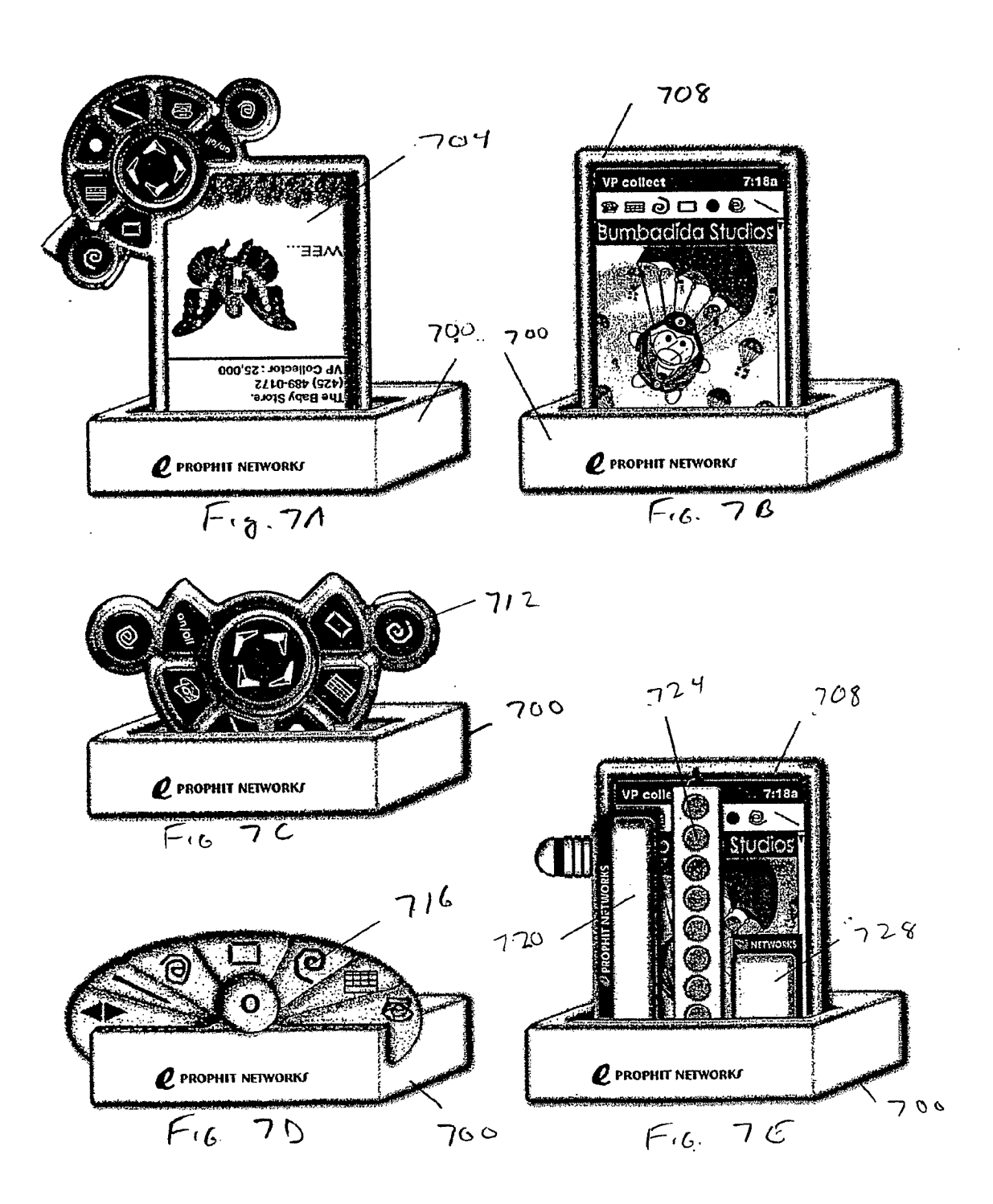

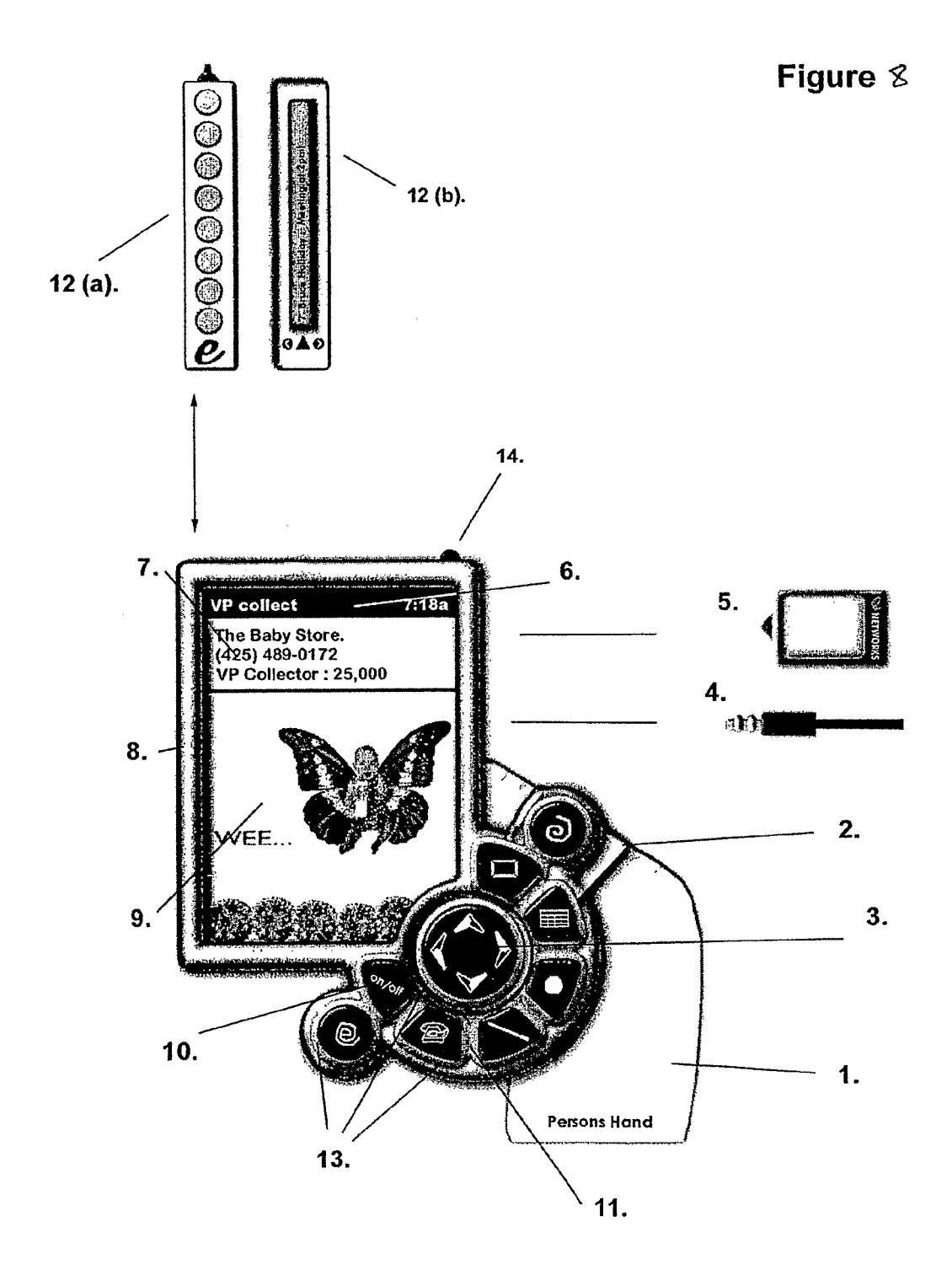

Figure 9

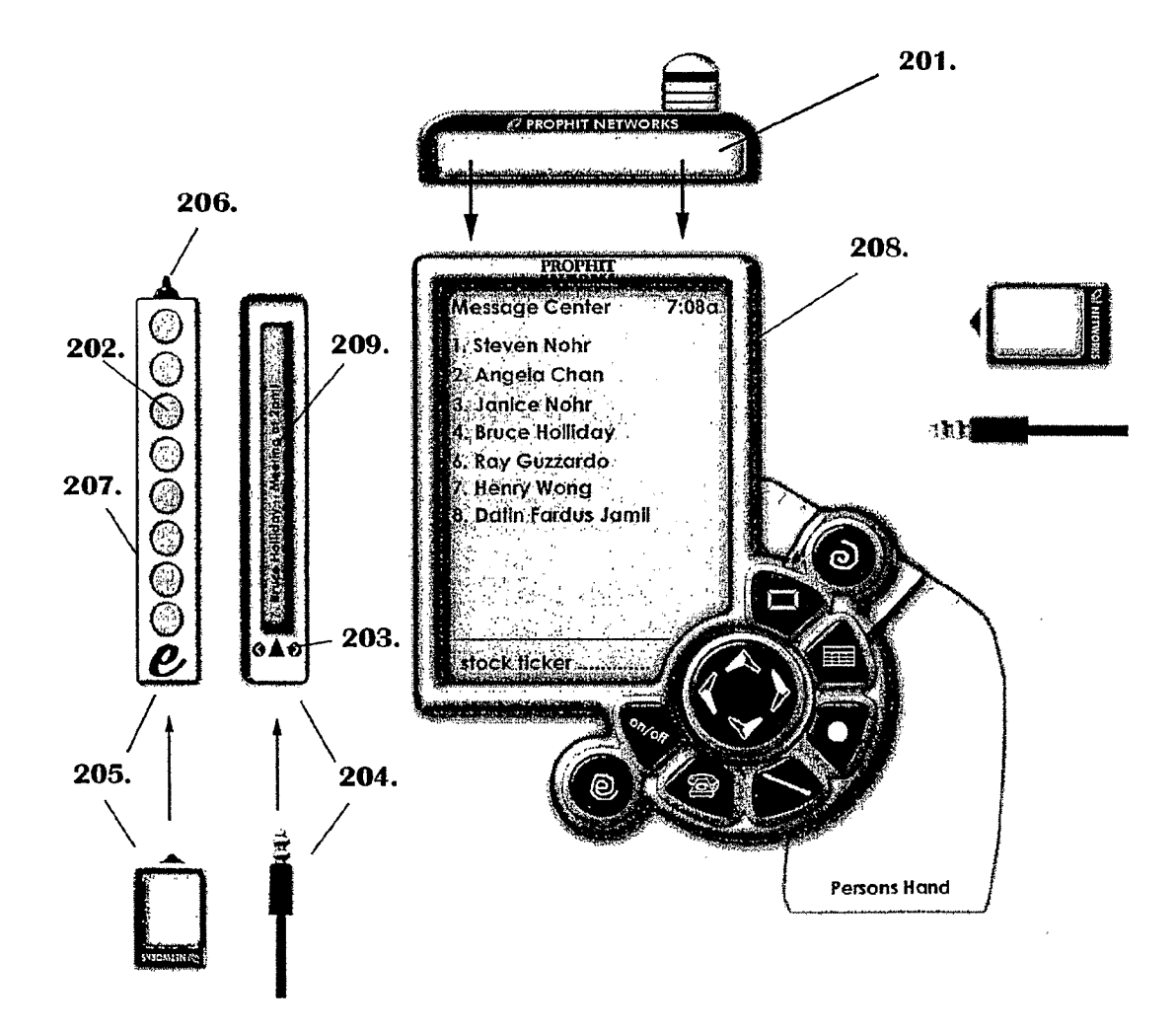

SCEA Ex. 1002 Page 206

Figure 10

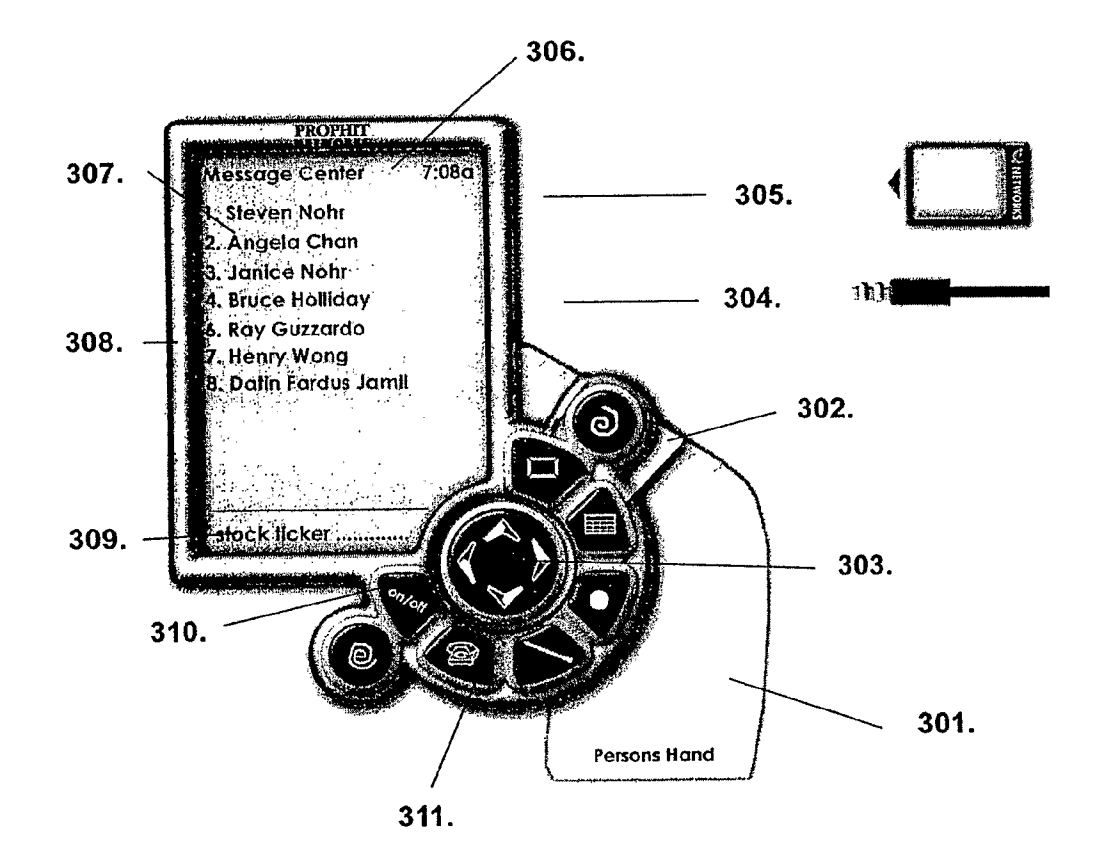

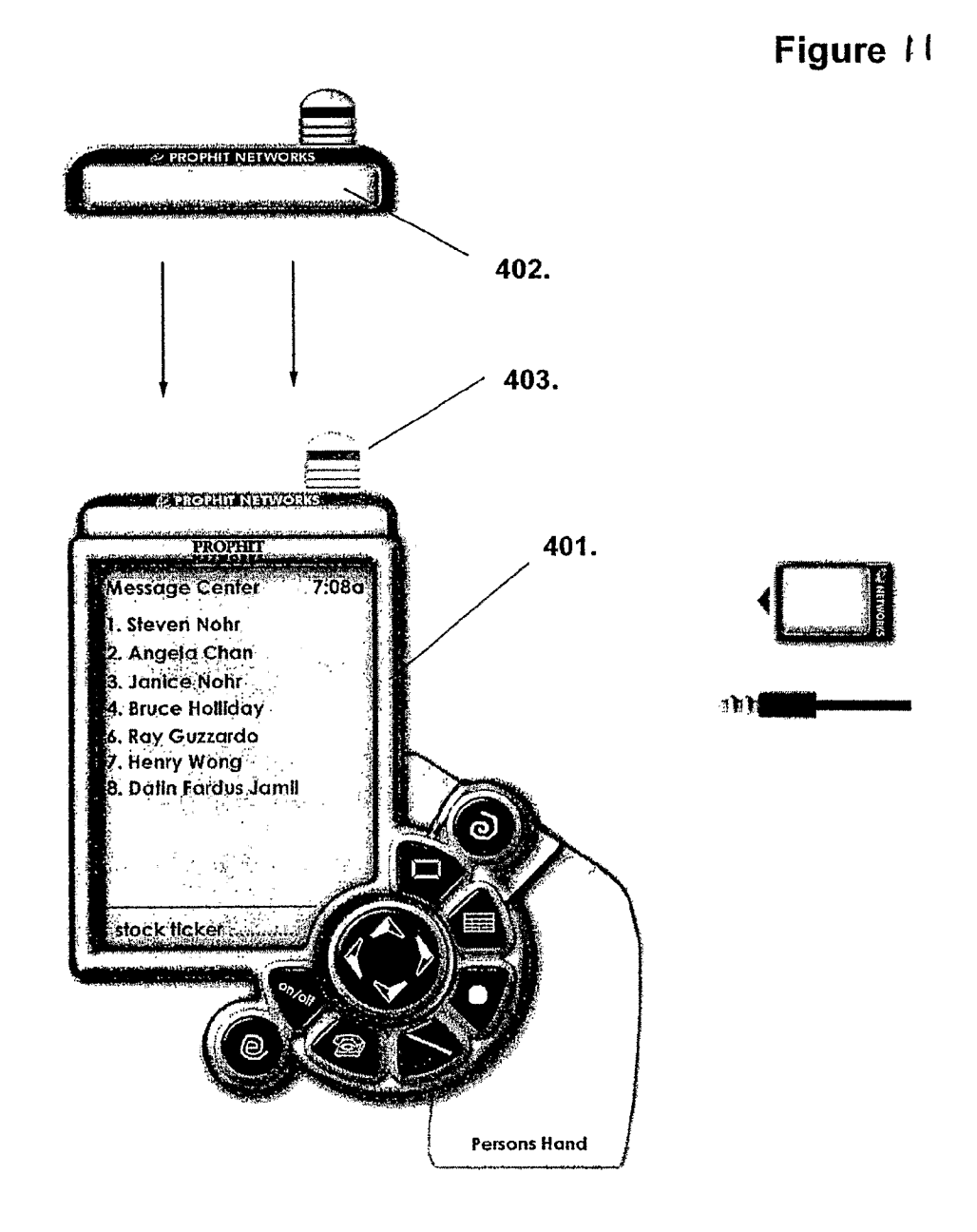

Figure 12

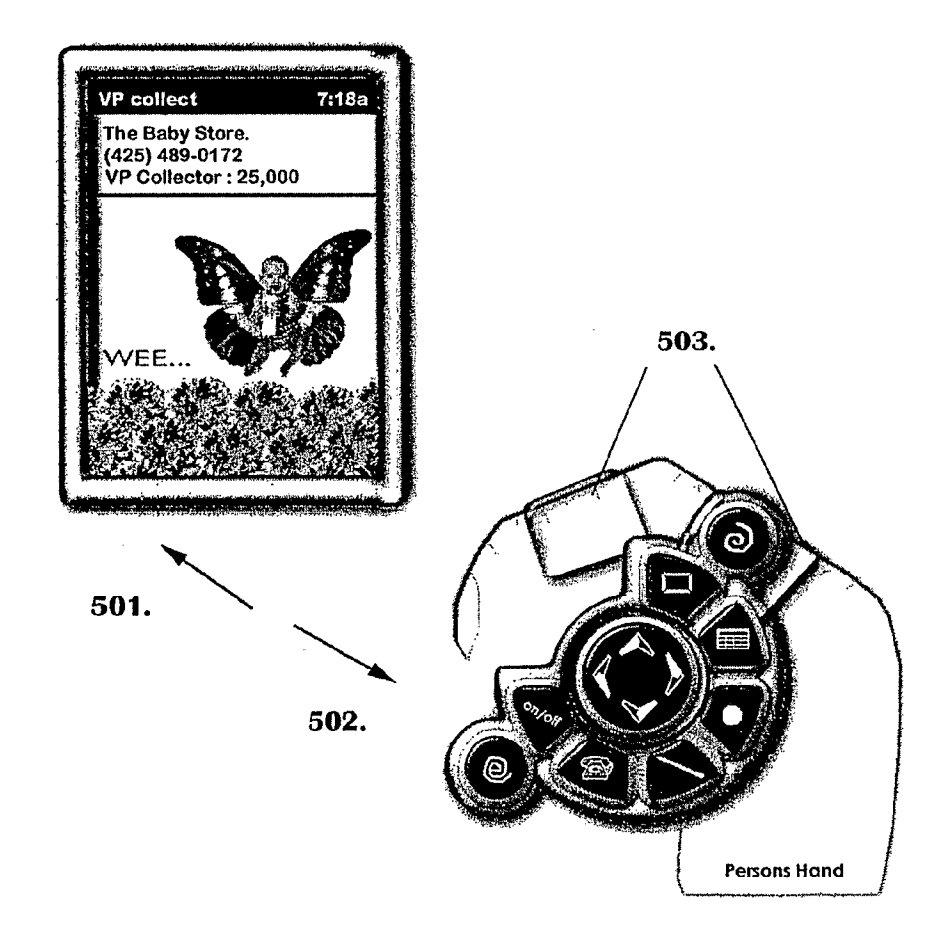

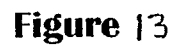

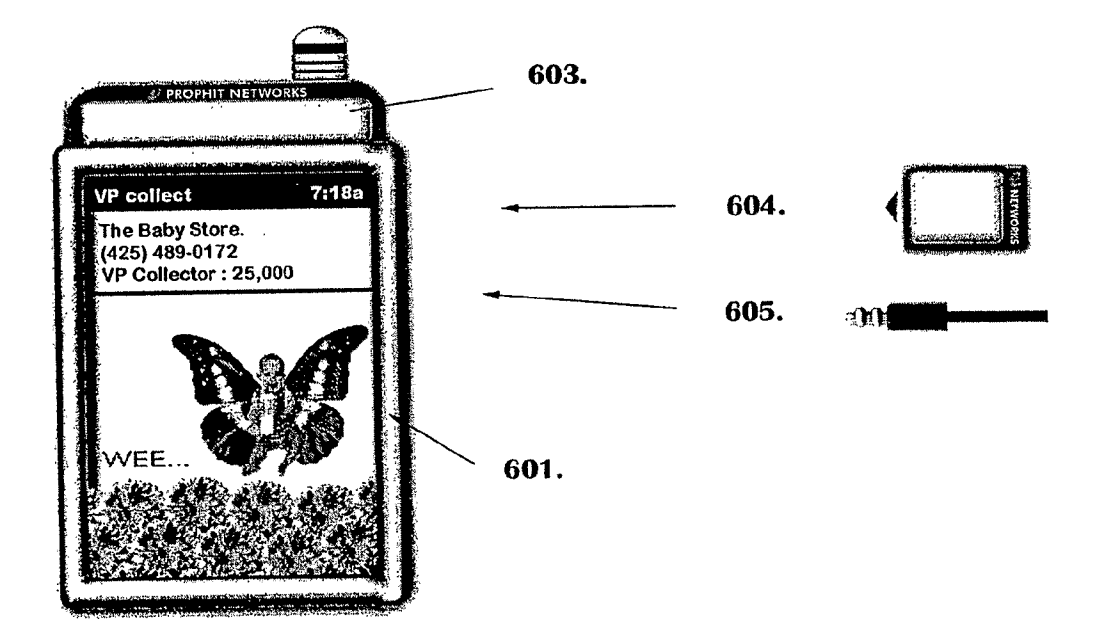

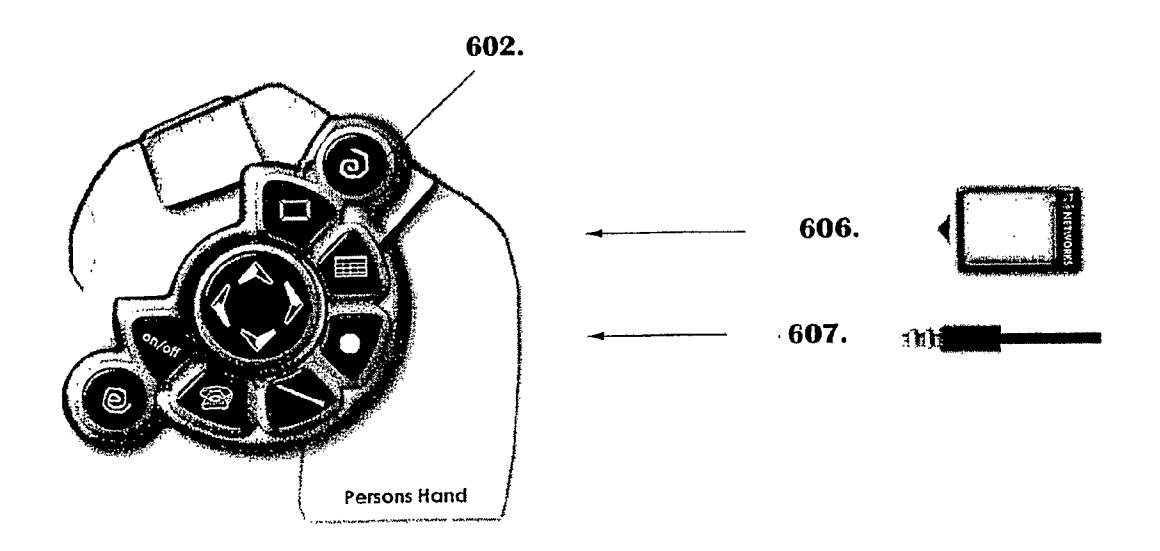

Figure <sup>14</sup>

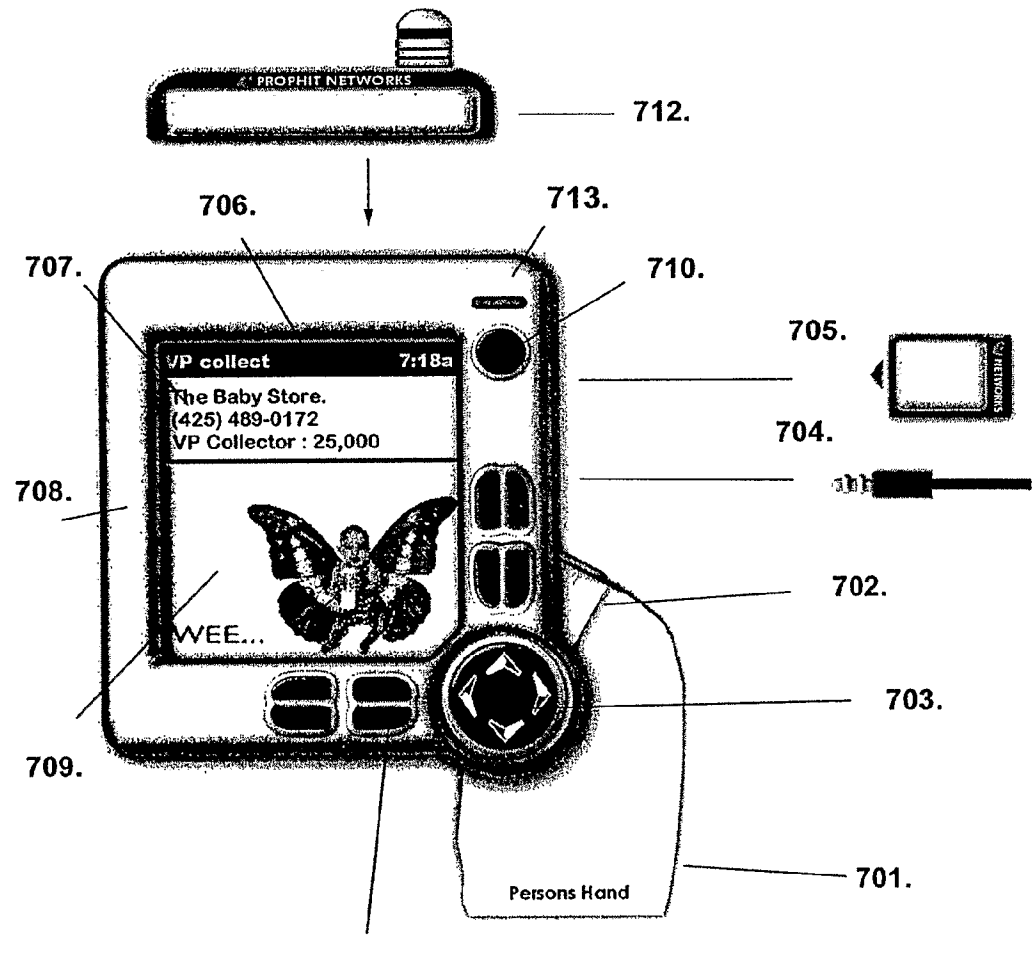

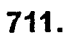

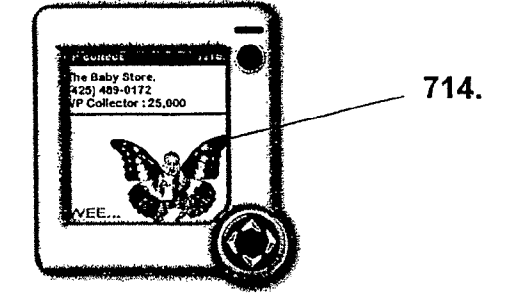

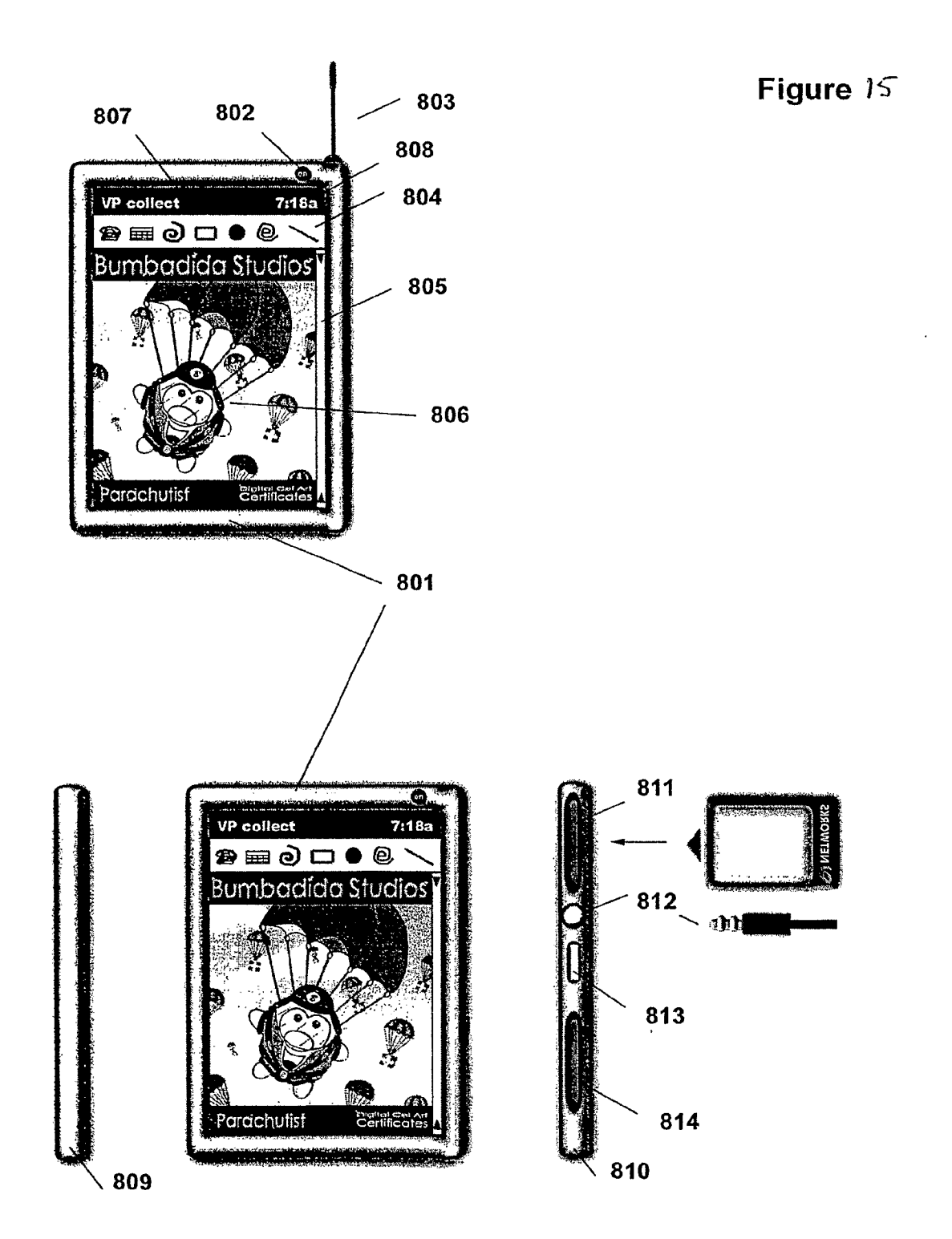

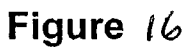

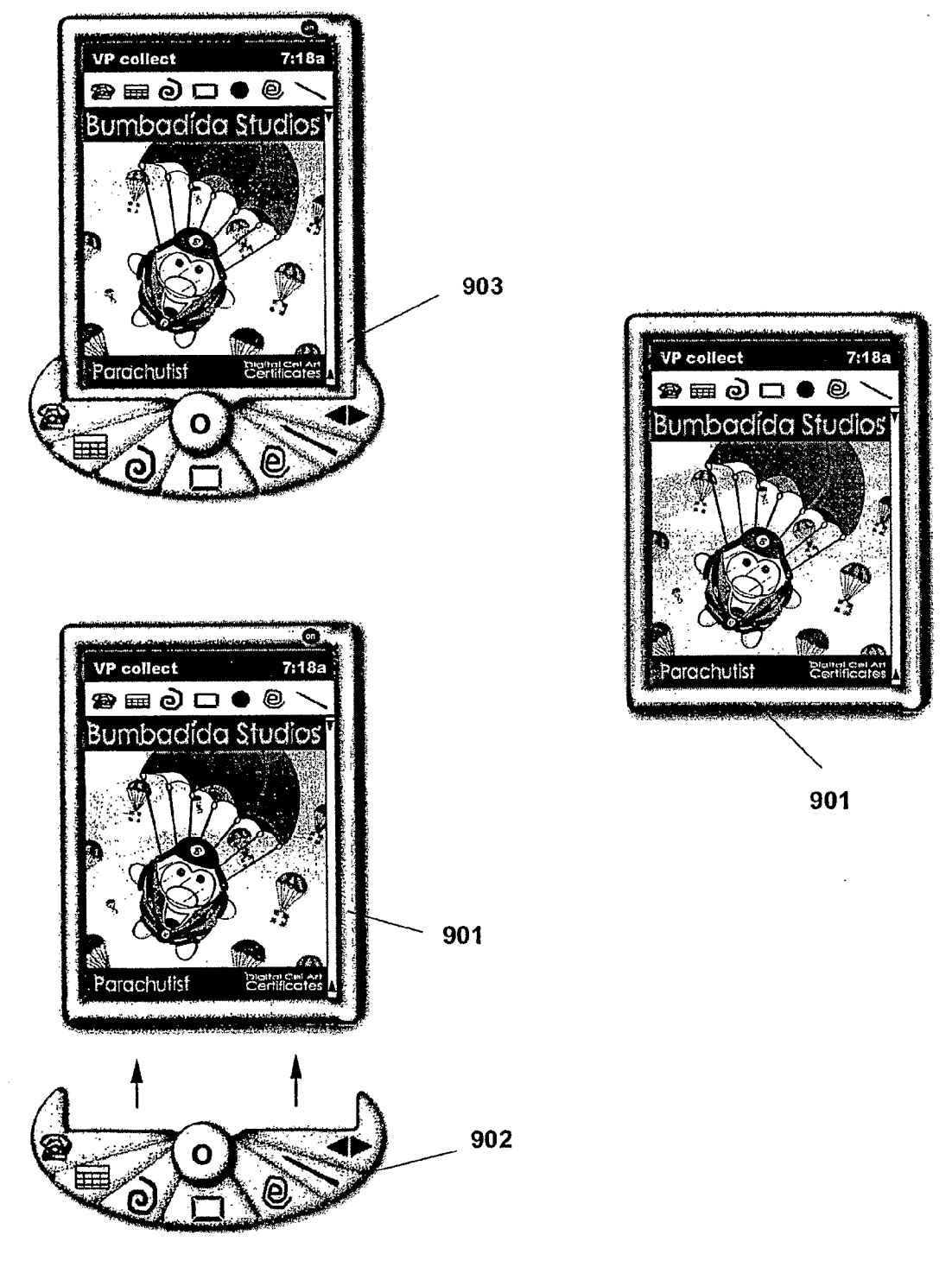

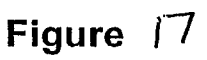

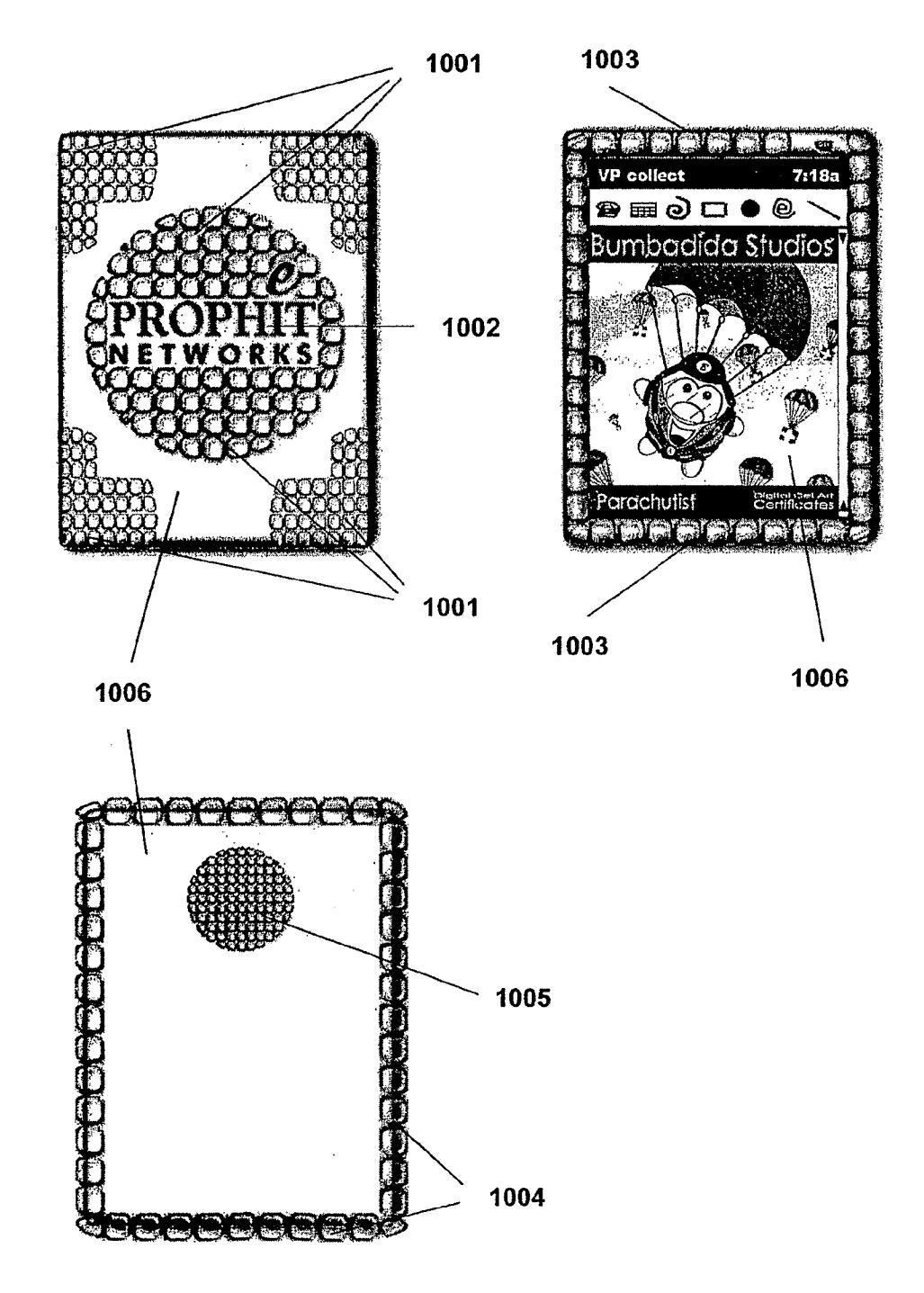

## Figure 78

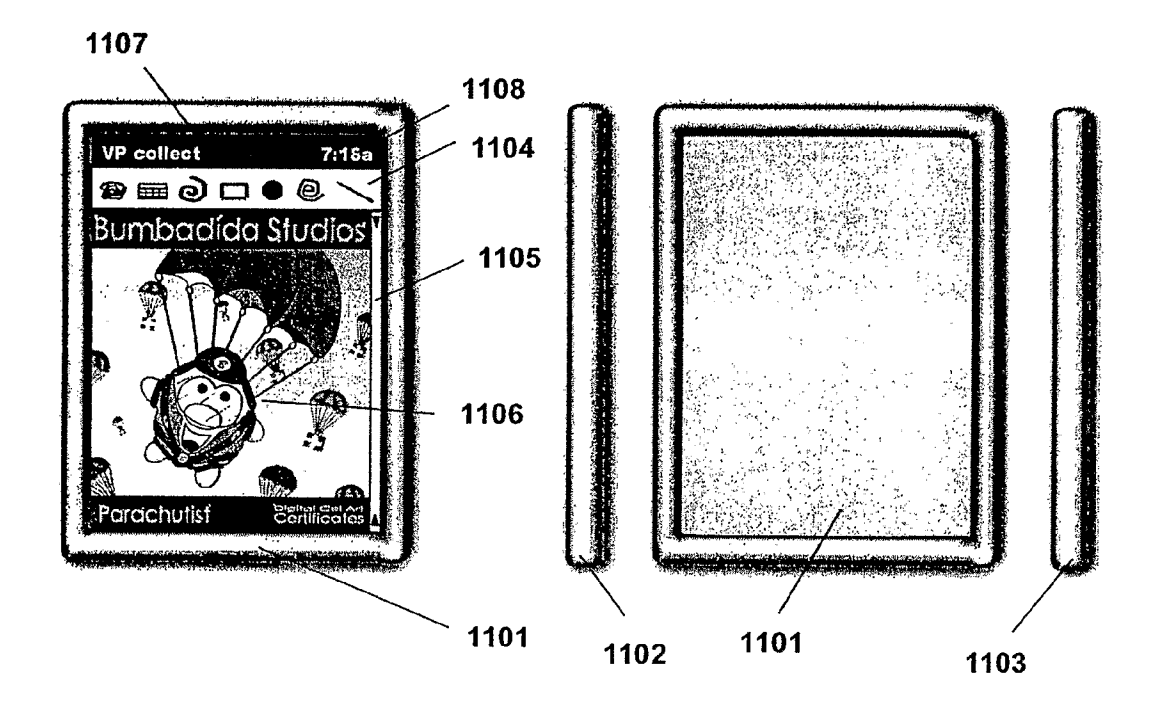

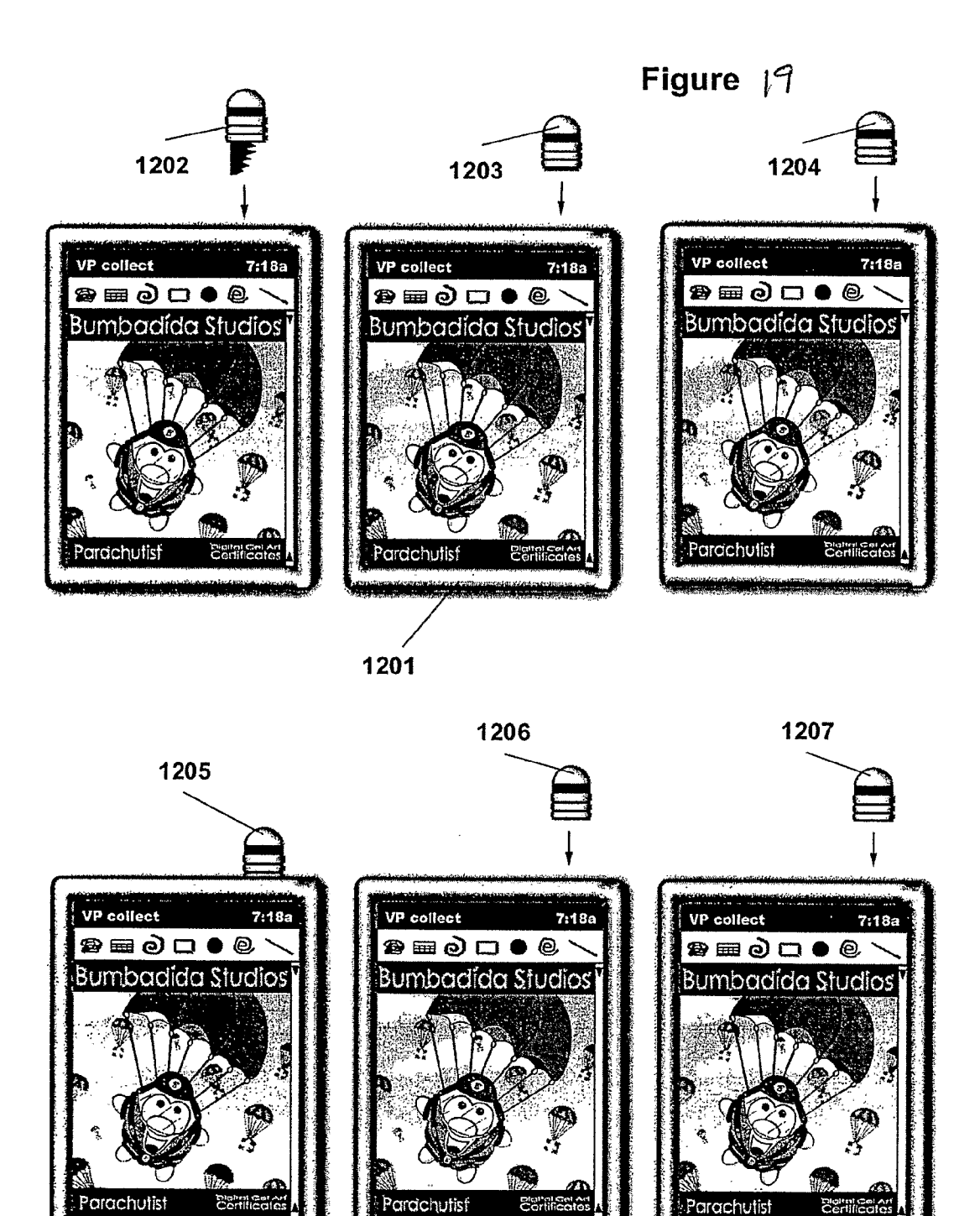
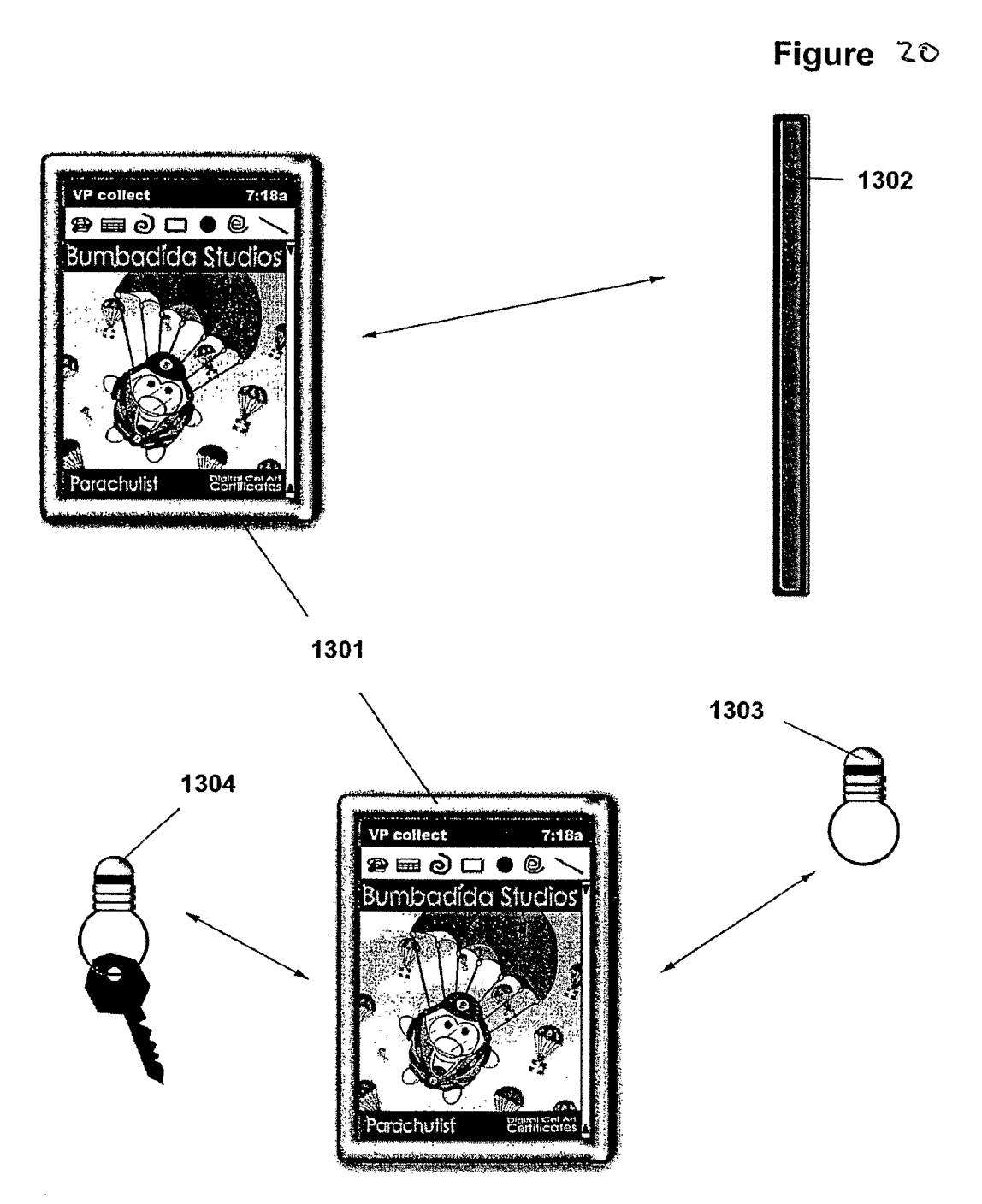

SCEA Ex. 1002 Page 217

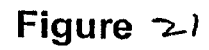

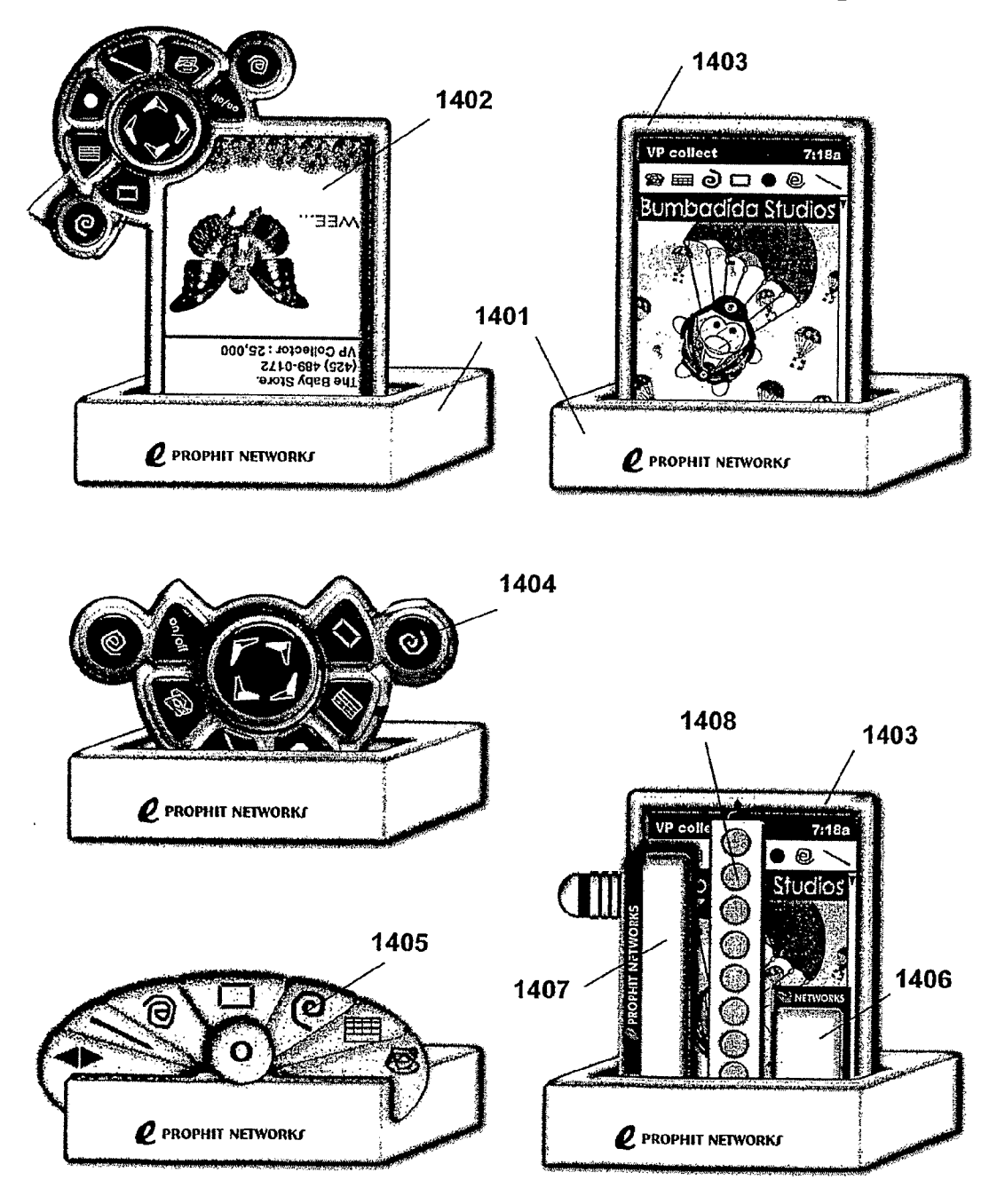

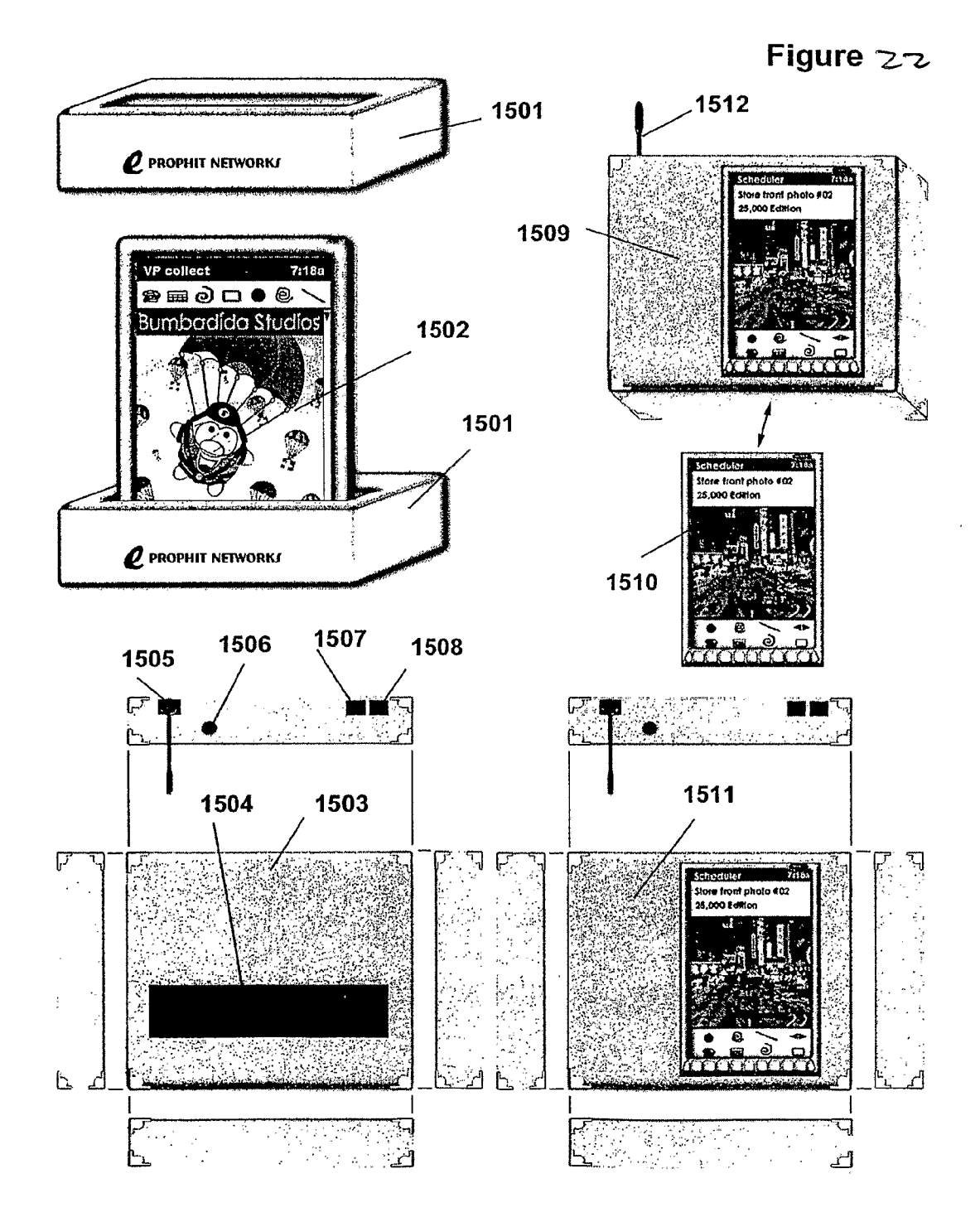

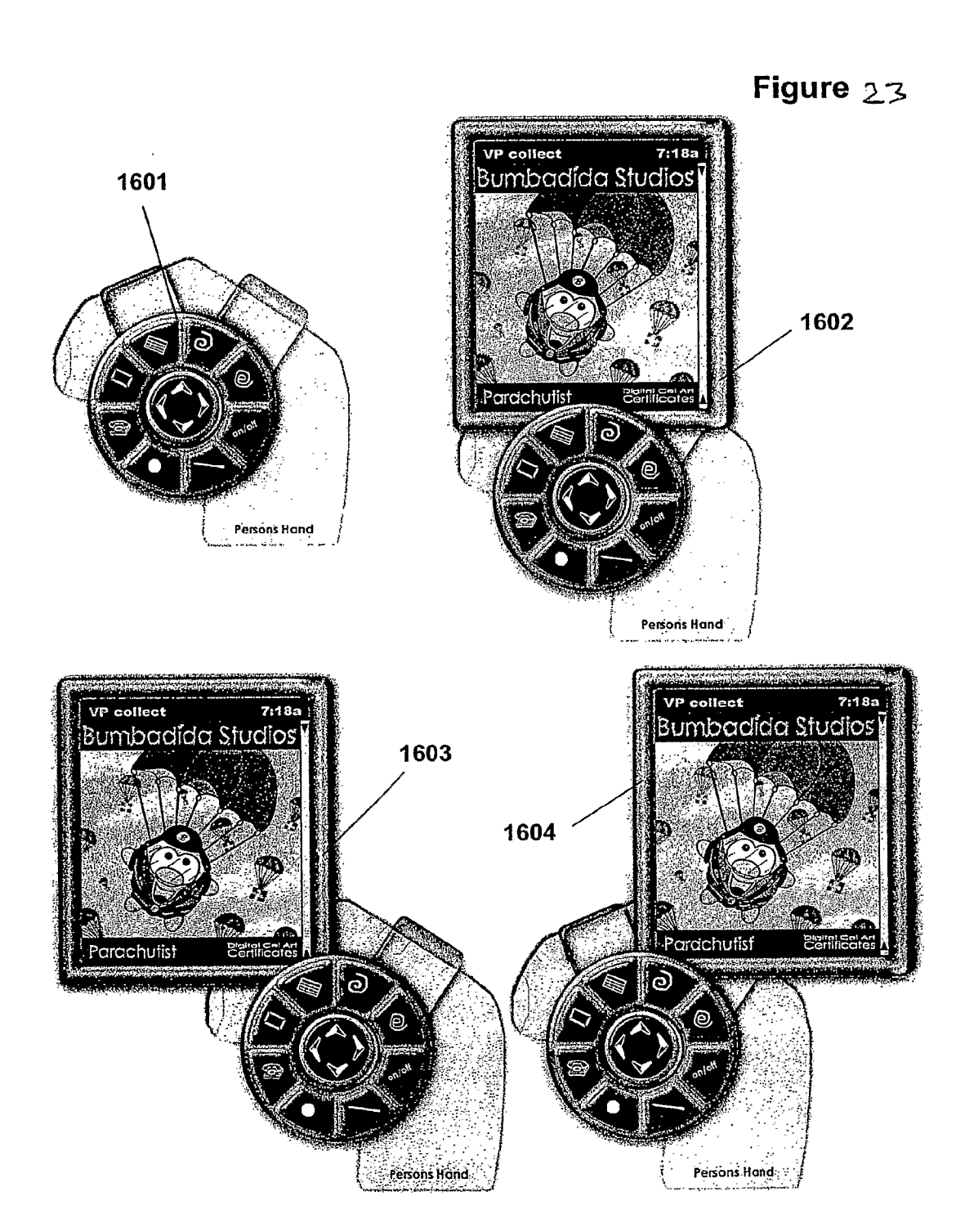

# Figure  $24$

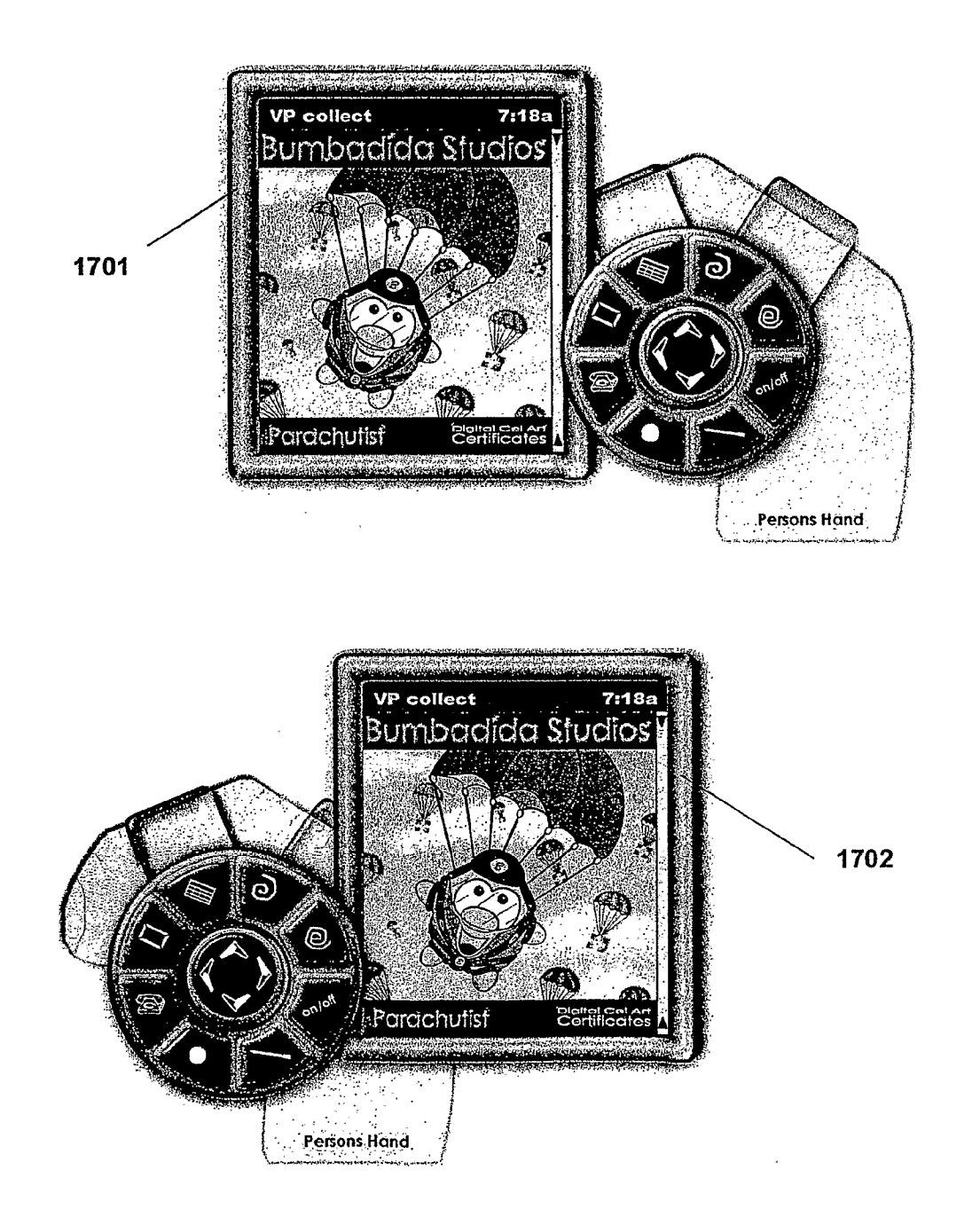

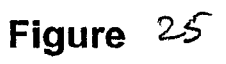

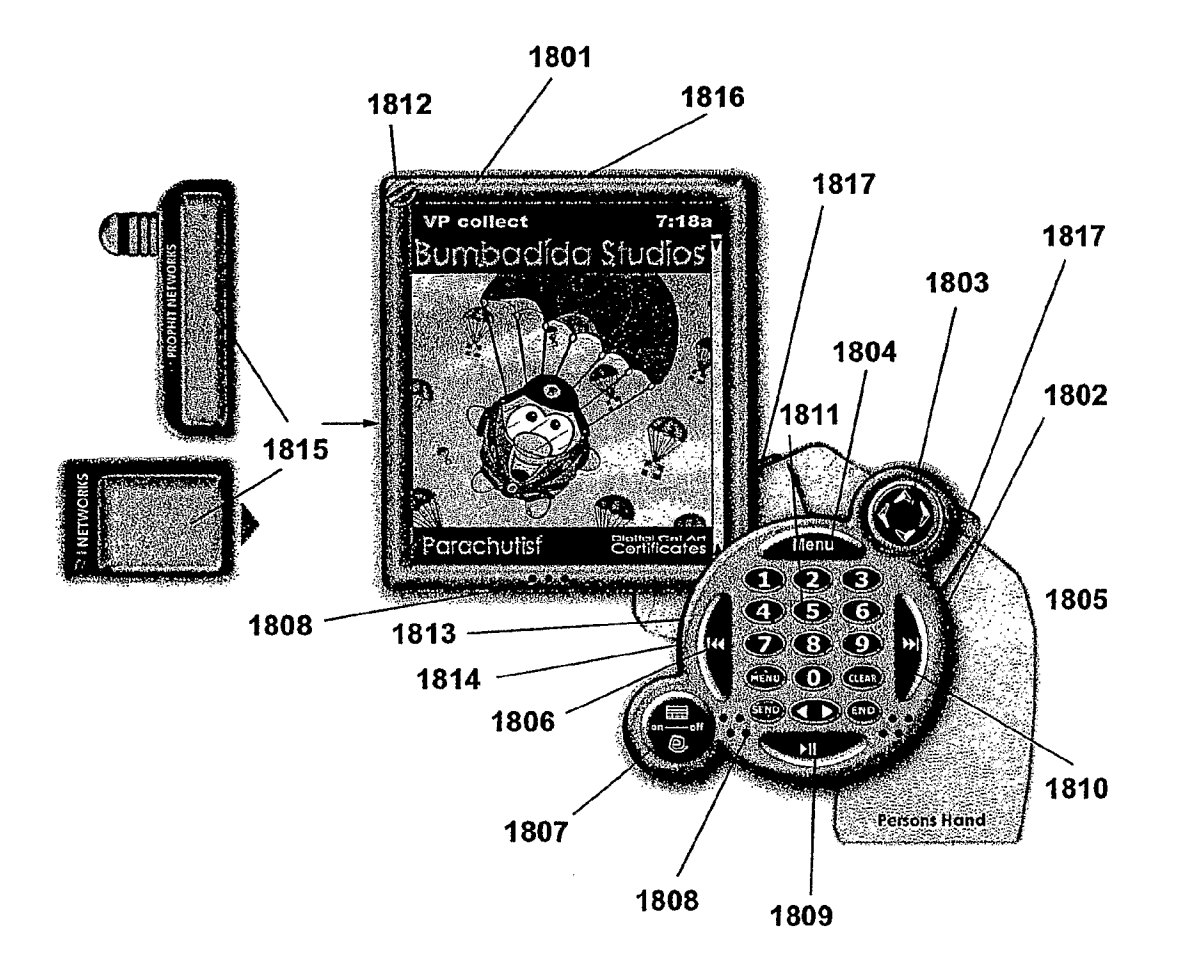

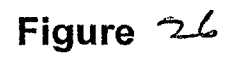

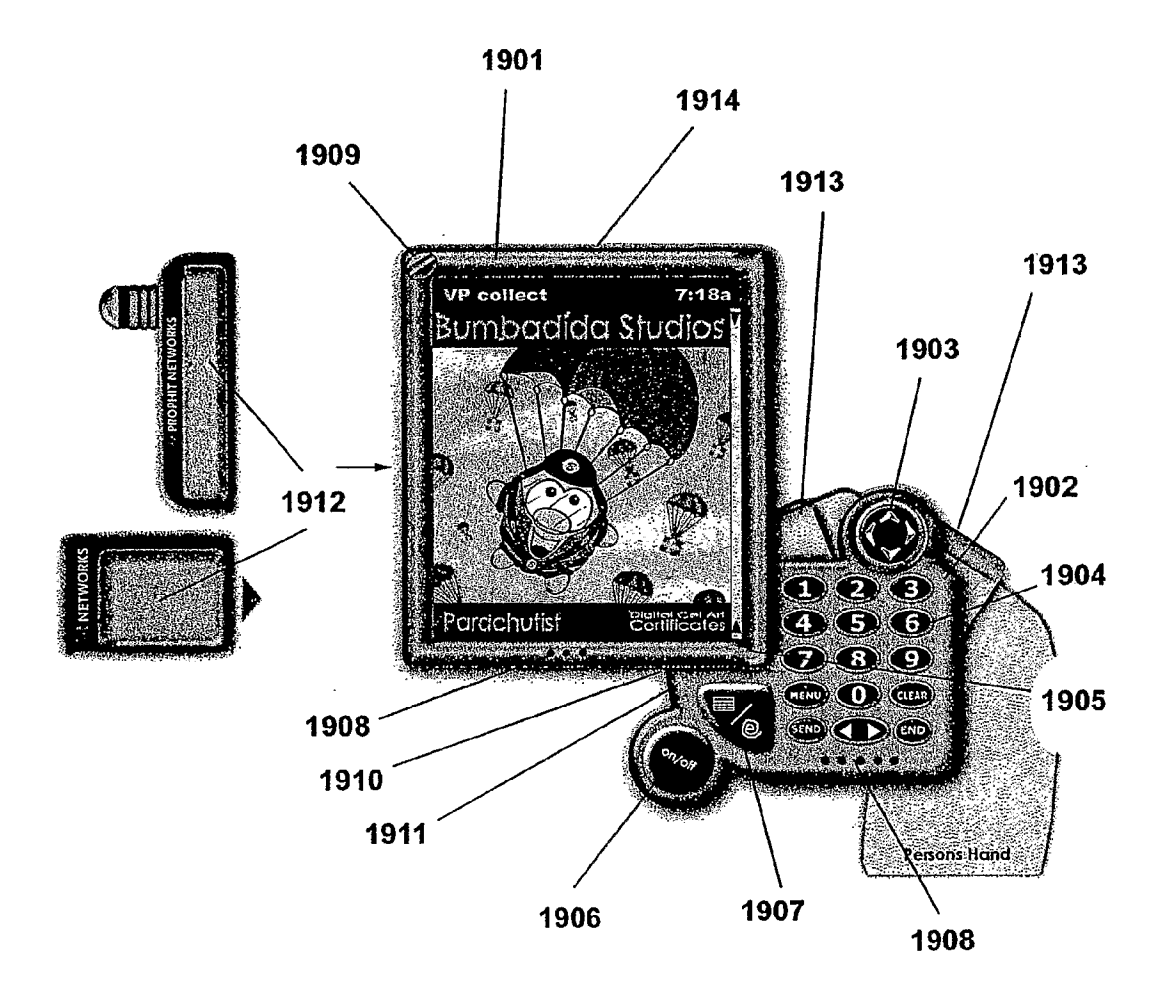

## INTERNATIONAL SEARCH REPORT **International application No.**

PCTIUS02/22851

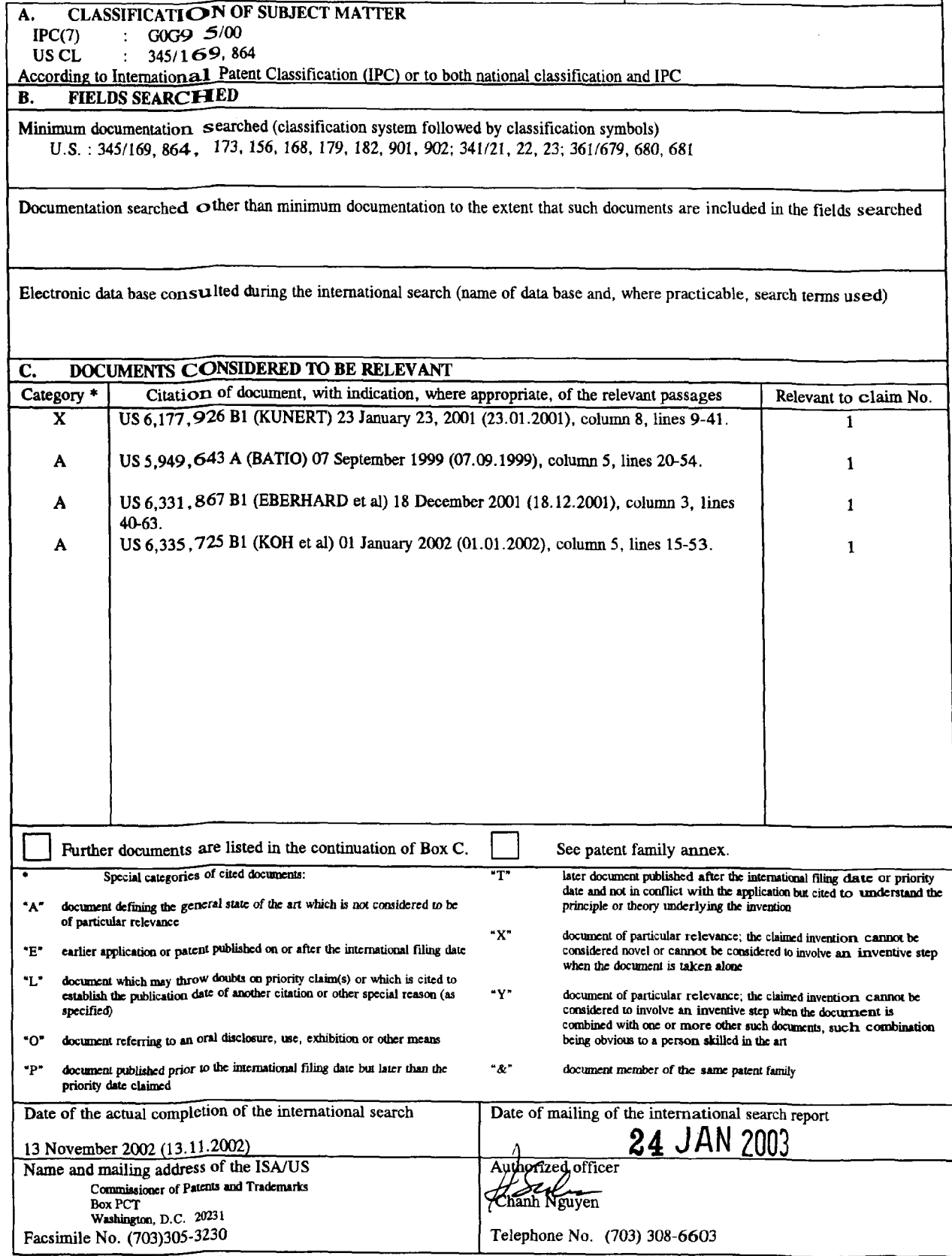

Form PCT/ISA/210 (second sheet) (July 1998)

## INTE RNATIONAL SEARCH REPORT FINITE RIMAGNET AND INTERNATIONAL SEARCH REPORT

PCT/Usoz/22851

## Box <sup>111</sup> TEXT OF THE ABSTRACT (Continuation of Item 5 of the first sheet)

The technical features mentioned in the abstract do not include a reference sign between parentheses (PCT Rule 8, 1(d)).

#### NEW ABSTRACT

A finger held hardware device (1801, 1802) provides portable terminal and communicative device and other functions in a system which can be securely braced against and/or attached to finger or side of a user's hand, facilitating secure or one hand operation of the device (1801,1802), The device is flexible and modular in nature, allowing for flexible positioning of a keypad/control unit relative to a display (1801), as well as selection from among various displays and keypad/control unit to suit a user needs. A device (1801, 1802) can operate without physical function buttons or any physical buttons, and can be activated by a separate key mechanism for security. A remote control stylus allows a user to operate the device more quickly. An energy absorbing cover protects the device. A resource cradle (1816) supports portions of the device by providing power, storage, network access, and other resources.

Form PCT/ISA/210 (continuation of first sheet(2)) (July 1998)

## IN THE UNITED STATES PATENT AND TRADEMARK OFFICE

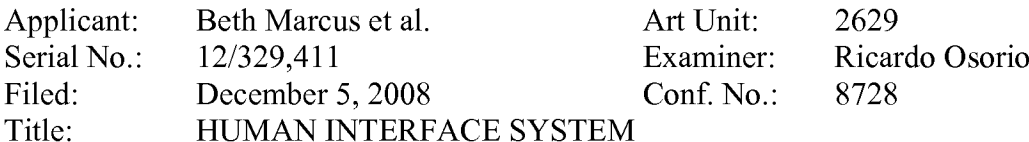

## Mail Stop Amendment

Commissioner for Patents P.O. Box 1450 Alexandria, VA 22313-1450

## AMENDMENT IN REPLY TO ACTION OF MARCH 5, 2009

This paper is filed in response to the Office Action mailed March 5, 2009. Please consider the remarks below, and please amend the above-identified application as indicated:

Amendments to the Claims begin on page 2 of this paper.

Remarks begin on page 6 of this paper.

Serial No.: 12/329,411 Filed: December 5, 2008 Page:  $2 \text{ of } 8$ 

## Amendments to the Claims:

This listing of claims replaces all prior versions and listings of claims in the application:

### Listing of Claims:

1-21. (Cancelled).

22. (New) A method for configuring a human interface and input system for use with a host hand-held electronic device configured to run applications, wherein at least one of the applications is associated with multiple input functions, the method comprising:

selectively disposing on a first surface of the system a first input assembly having input elements configured to receive input from a human user through manipulation of the input elements, wherein at least one of the input elements of the first input assembly is further configured to map to one or more of the input functions associated with a selected one of the applications;

selectively disposing on a second surface a second input assembly having one or more input elements configured to be manipulated by one or more of the human user's fingers, wherein at least one of the input elements of the second input assembly is further configured to selectively map to one or more of the input functions associated with the selected application; and

selectively arranging the first input assembly and the second input assembly in substantial opposition to each other.

23. (New) The method of claim 22 further comprising connecting a controller to the input elements of the first input assembly or the second input assembly to receive signals generated by a manipulation of one or more of the input elements-of first input assembly or the second input assembly.

24. (New) The method of claim 22 further comprising:

selectively disposing the second input assembly to include at least one sensor pad comprising a selectively configurable sensing surface that provides more than one delineated active area based on the selected application.

25. (New) The method of claim 24 further comprising positioning a shape changing media relative to the sensor pad so as to permit the human user to tactilely discriminate between the plurality of delineated active areas.

26. (New) The method of claim 24, further comprising selectively arranging the first delineated active area and the second delineated active area based on the user's hand.

27. (New) The method of claim 22 further comprising positioning a palpable detent with at least one input element of the first input assembly or the second input assembly so as to provide tactile feedback when manipulated by the human user.

28. (New) The method of claim 22, wherein selectively arranging the first and second input assemblies comprises selectively arranging the first and second input assemblies based on thumb-finger opposition arrangement of the human user's hand.

29. (New) The method of claim 22, wherein the selected application is at least one of a scrolling application, a text application and a game application.

30. (New) The method of claim 22, further comprising:

physically or electronically labeling at least one input element of the first input assembly or the second input assembly so as to visually indicate an input function that can be selectively accessed by actuating the input element.

Serial No.: 12/329,411 Filed: December 5, 2008 Page: 4 of 8

31. (New) The method of claim 22, wherein selectively disposing the first and second input assemblies comprises selecting the first and second input assemblies to include input elements configured to be actuated by the human user's thumb and fingers arranged in substantial opposition.

32. (New) The method of claim 22, further comprising including with the system at least one of a gyroscope or an accelerometer.

33. (New) A method for configuring a human interface and input system for use with a host hand-held electronic device configured to run applications, wherein at least one of the applications is associated with multiple input functions, the method comprising:

selectively disposing on a first surface a first input assembly having input elements configured to receive input from a human user's hand through manipulation of the plurality of input elements, wherein at least one of the input elements of the first input assembly is further configured to map to one or more of the input functions associated with a selected one of the of applications;

selectively disposing on a second surface a second input assembly having one or more input elements configured to be manipulated by one or more of the human user's fingers, wherein at least one of the input elements of the second input assembly is further configured to selectively map to one or more input functions associated with the selected application; and

selectively mapping the input functions of the selected application to the one or more input elements of the first input assembly and the second input assembly based on fingerthumb opposition arrangement of the human user's hand.

34. (New) The method of claim 33 further comprising:

selectively disposing the second input assembly to include at least one sensor pad comprising a selectively configurable sensing surface that provides more than one delineated active area based on the selected application.

Serial No.: 12/329,411 Filed: December 5, 2008 Page: 5 of 8

35. (New) The method of claim 34 further comprising positioning a shape changing media relative to the sensor pad so as to permit the human user to tactilely discriminate between the plurality of delineated active areas.

36. (New) The method of claim 33, wherein the selected application is at least one of a scrolling application, a text application and a game application.

37. (New) The method of claim 33 further comprising:

physically or electronically labeling at least one input element ofthe first input assembly or the second input assembly so as to visually indicate an input function that can be selectively accessed by actuating the input element.

38. (New) The method of claim 33 further comprising:

connecting a controller to the input elements of the first input assembly or the second input assembly, wherein the controller is configured to receive signals generated by a manipulation of one or more of the input elements of first input assembly or the second input assembly.

39. (New) The method of claim 33, wherein selectively disposing the first and second input assemblies comprises selecting the first and second input assemblies to include input elements configured to be actuated by the human user's thumb and fingers arranged in substantial opposition.

40. (New) The method of claim 33, further comprising including with the system at least one of a gyroscope or an accelerometer.

41. (New) The method of claim 22, wherein selectively arranging the first and second input assemblies comprises selectively arranging the first and second input assemblies based on thumb-finger opposition arrangement of the human user's hand.

Serial No.: 12/329,411 Filed: December 5, 2008 Page: 6 of 8

## REMARKS

Claims 22-41 are pending after amendment with claims 2 and 33 being independent.

Claims 1-21 have been deleted. Claim 22-41 has been added. No new matter has been added.

The new claims 22-41 are fully supported by the specification (see, e.g.,  $\mathbb{I}$  [0037]-[0041]; FIGS. 1-2 and 8).

In light of the foregoing amendment and following remarks, reconsideration, and allowance of all pending claims are respectfully requested.

## Double Patenting Rejections

Claims 1-21 stand rejected on the ground of nonstatutory obviousness-type double patenting rejection as allegedly being unpatentable over claims 1-6, 11-16, 20, 21, 37, and 41-51 ofU.S. Patent No. 7,218,313. A Terminal Disclaimer is filed with this response to obviate the rejetions.

## Rejections Under 35 U.S.C. § 102

Claims 1-2, 7-12 and 16-21 stand rejected under 35 U.S.C. § 102 as allegedly being anticipated by U.S. Patent No. 6,947,028 to Shkolnikov ("Shkolnikov"). While not agreeing with the rejections, claims 1-21 have been cancelled and new claims 22-41 have been added to obviate the rejections and advance the prosecution of the present application.

Method claims 22-41 have been added to obviate the pending rejections over Shkolnikov. In contrast to claims 22-41, Shkolnikov teaches an embodiment of the selection device 36 is a touch pad with multiple contacts, such that when a user presses near a corner of the pad or in the middle of the pad the pressure is detected by one of the contacts. (See Shkolnikov at FIG. 2D and Column 4, lines 45-53.) Shkolnikov does not teach or suggest configuring a system for use with a hand-held electronic host device as required in claims 22-41.

For at least these reasons, claim <sup>1</sup> is allowable over Shkolnikov. Claims 7-10 depend from claim <sup>1</sup> and are allowable for at least the same reason.

Serial No.: 12/329,411 Filed: December 5, 2008 Page: 7 of 8

Rejections Under 35 U.S.C. § 103 Based on Shkolnikov and Ni

Claims 3 and 13 stand rejected under 35 U.S.C. § l03(a) as allegedly being unpatentable over Shkolnikov in view of U.S. Patent No. 6,297,752 to Ni ("Ni"). While not agreeing with the rejections, claims 1-21 have been cancelled and claims 22-41 have been added to obviate the rejections and advance the prosecution of the present application.

The addition of Ni fails to alleviate the deficiencies of Shkolnikov. While Ni teaches a two-sided hand-held device that can be used as a game (see col. 2, lines 38-46, and col. 3, lines 1-6), Ni fails to teach or suggest the claimed methods for configuring a system for use with a hand-held electronic device. For at least these reasons, claims 22-41 are allowable over the proposed combination.

## Rejections Under 35 U.S.C. § 103 Based on Shkolnikov Ni and Armstrong

Claims 4-6, 14 and 15 stand rejected under 35 U.S.C. § l03(a) as allegedly being unpatentable over Shkolnikov in view of Ni and further in view of U.S. Patent Application Publication No. 2002/0019259 to Armstrong ("Armstrong"). While not agreeing with the rejections, claims 1-21 have been cancelled and claims 22-41 have been added to obviate the rejections and advance the prosecution of the present application.

The addition of Ni fails to alleviate the deficiencies of Shkolnikov and Ni. While Armstrong teaches a two-handed game controller (see Armstrong at paragraph [0036]), Armstrong fails to teach or suggest the claimed methods of configuring a system for use with a hand-held electronic device or a host device. Thus, even if combinable, which is not conceded, a hypothetical combination of Shkolnikov, Ni and Armstrong still fails to teach or suggest each and every feature of claims 22-41. For at least these reasons, claims 22-41 are allowable over the proposed combination.

Serial No.: 12/329,411 Filed: December 5, 2008 Page: 8 of 8

## **CONCLUSION**

The foregoing comments made with respect to the positions taken by the Examiner are not to be construed as acquiescence with other positions of the Examiner that have not been explicitly contested. Accordingly, the above arguments for patentability of a claim should not be construed as implying that there are not other valid reasons for patentability of that claim or other claims.

Please charge the 3-month Extension of Time fee and any other charges or credits to deposit account 06-1050.

Respectfully submitted,

Date: September 2, 2009 /Hwa C. Lee

Hwa C. Lee Reg. No. 59,747

Fish & Richardson P.C. PTO Customer No. 20985 Telephone: (858) 678-5070 Facsimile: (877) 769-7945

HCL/jhg l09l0675.doc

## IN THE UNITED STATES PATENT AND TRADEMARK OFFICE

Applicant: Beth Marcus et al. Art Unit: 2629<br>Serial No.: 12/329.411 Examiner: Ricar 12/329,411 Examiner: Ricardo Osorio Filed: December 5, 2008 Conf. No.: 8728 Title: HUMAN INTERFACE SYSTEM

Commissioner for Patents P.O. Box 1450 Alexandria, VA 22313-1450

## TERMINAL DISCLAIMER UNDER 37 C.F.R.  $\S$  $\S$  3.73(b) AND 1.321(C)

Pursuant to 37 C.F.R. § 3.73(b), ZEEMOTE, INC., a corporation of Delaware, certifies that it is the assignee of the entire right, title, and interest in the present application by virtue of:

冈 An assignment from the inventors of the present patent application. The assignment was recorded in the Patent and Trademark Office at Reel\_\_\_\_, Frame \_\_\_\_\_ on February 20, 2009, or a copy thereof is attached.

 $\Box$  A chain of title from the inventors of the present patent application to the current assignee as shown below:

1. From Beth Marcus and Lee W. David, the inventors, to Marcus Enterprises, LTD. The document was recorded in the Patent and Trademark Office at Reel 022261, Frame 0309 on February 13, 2009, or a copy thereof is attached.

2. From Marcus Enterprises, LTD. to Zietoo, Inc. The document was recorded in the Patent and Trademark Office at Reel 022276, Frame 0591 on February 18, 2009, or a copy thereof is attached.

3. From Zietoo, Inc. to Zeemote, Inc. to effectuate a name change. The document was recorded in the Patent and Trademark Office at Reel 022295, Frame 0596 on February 20, 2009, or a copy thereof is attached.

To the best of undersigned's knowledge and belief, title is in the assignee identified above.

The undersigned is empowered to act on behalf of the assignee.

Serial No.: 12/329,411 Filed: December 5, 2008 Page: 2 of 2

Pursuant to 37 C.F.R. § 1.321(c), and to obviate a double patenting rejection, the assignee identified above hereby waives and disclaims the terminal portion of the term of the entire patent to be granted upon the present application subsequent to the expiration date of  $\int$ "U.S. Patent No. 7,463,245"] provided that any patent granted on the present application shall be enforceable only for and during such period that it is commonly owned with  $f''U.S.$  Patent No. 7,463,245"].

The assignee identified above does not disclaim any terminal part of any patent granted on the present application prior to the expiration date of the full statutory term of  $\int$ "U.S. Patent No. 7,463,245"] in the event that it later: expires for failure to pay a maintenance fee, is held unenforceable, is found invalid, is statutorily disclaimed in whole or terminally disclaimed under 37 C.F.R. § 1.321(a), has all claims cancelled by a reexamination certificate, or is otherwise terminated prior to expiration of its statutory term, except for the separation of legal title as stated above. The full statutory term of any patent includes any term adjustment under 35 U.S.C. § 154(b). Assignee herein does not disclaim or otherwise affect any part of  $\int$  "U.S. Patent No. 7,463,245"].

This disclaimer runs with any patent granted on the present application and is binding upon the grantee, its successors or assigns.

Please apply \$70 for the required fee pursuant to 37 C.F.R. § 1.20(d) and any other charges or credits to Deposit Account No. 06-1050.

Respectfully submitted,

Date: September 2, 2009 /Hwa C. Lee

Hwa C. Lee Reg. No. 59,747

Fish & Richardson P.C. 12390 El Camino Real San Diego, California 92130 Telephone: (858) 678-5070 Facsimile: (877) 769-7945

HCL/jhg 10940912.doc

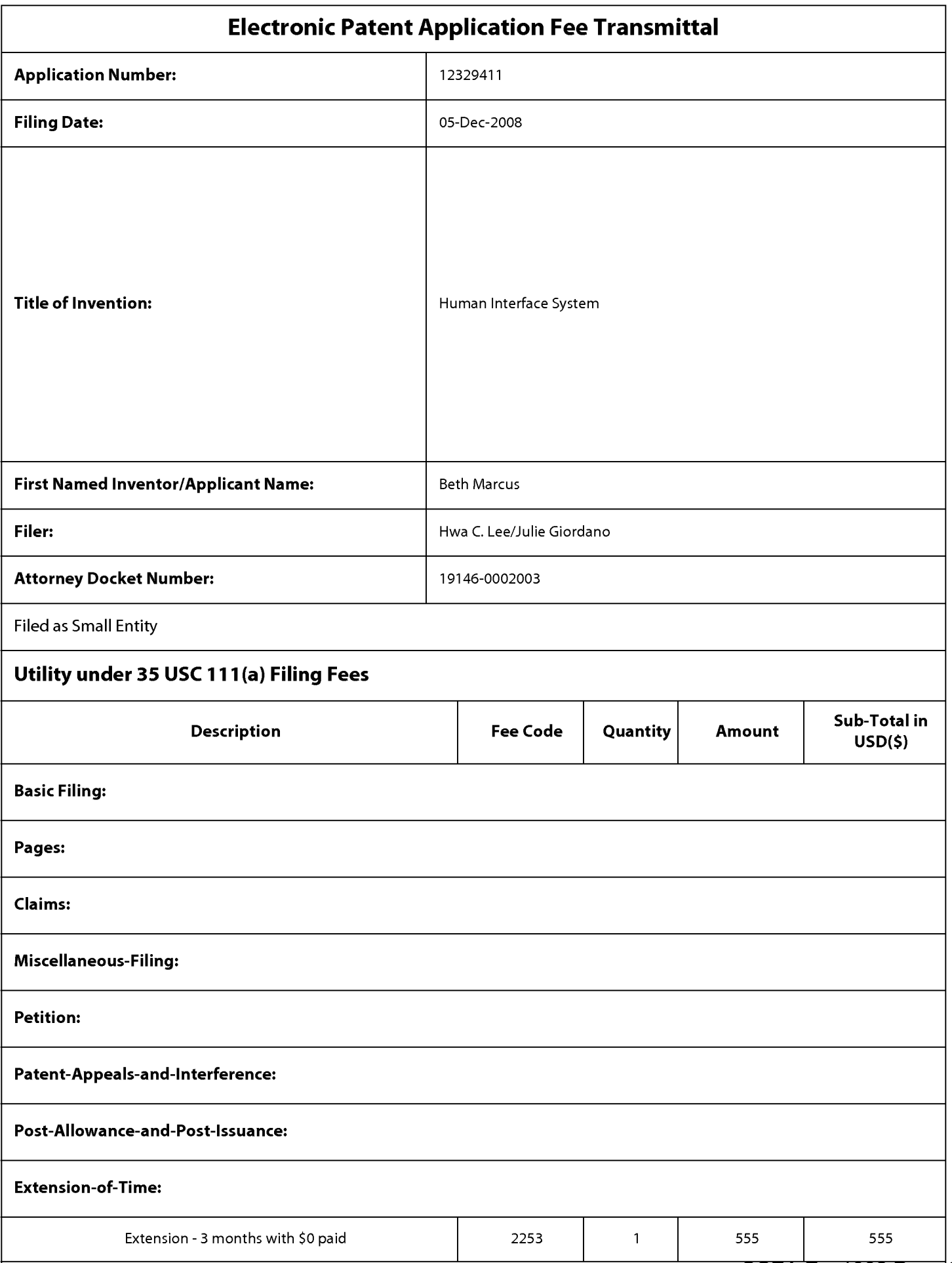

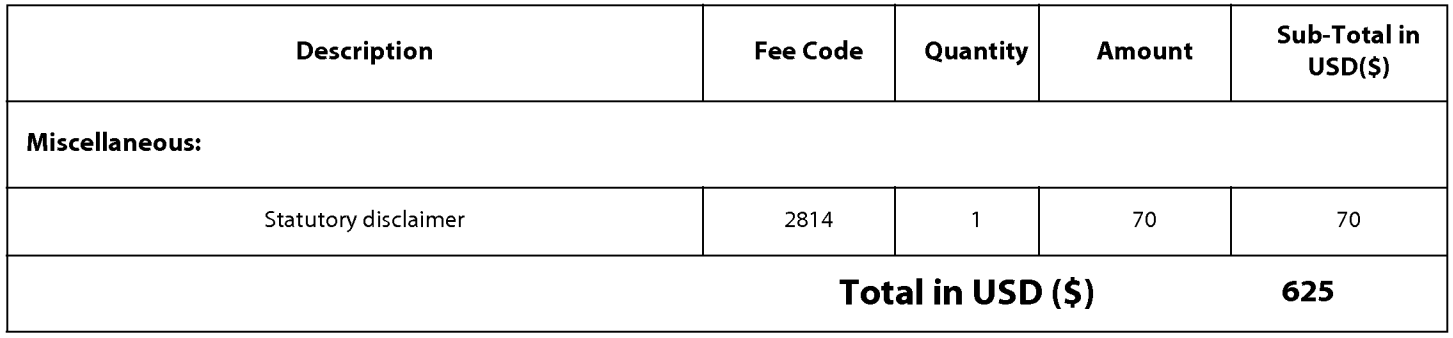

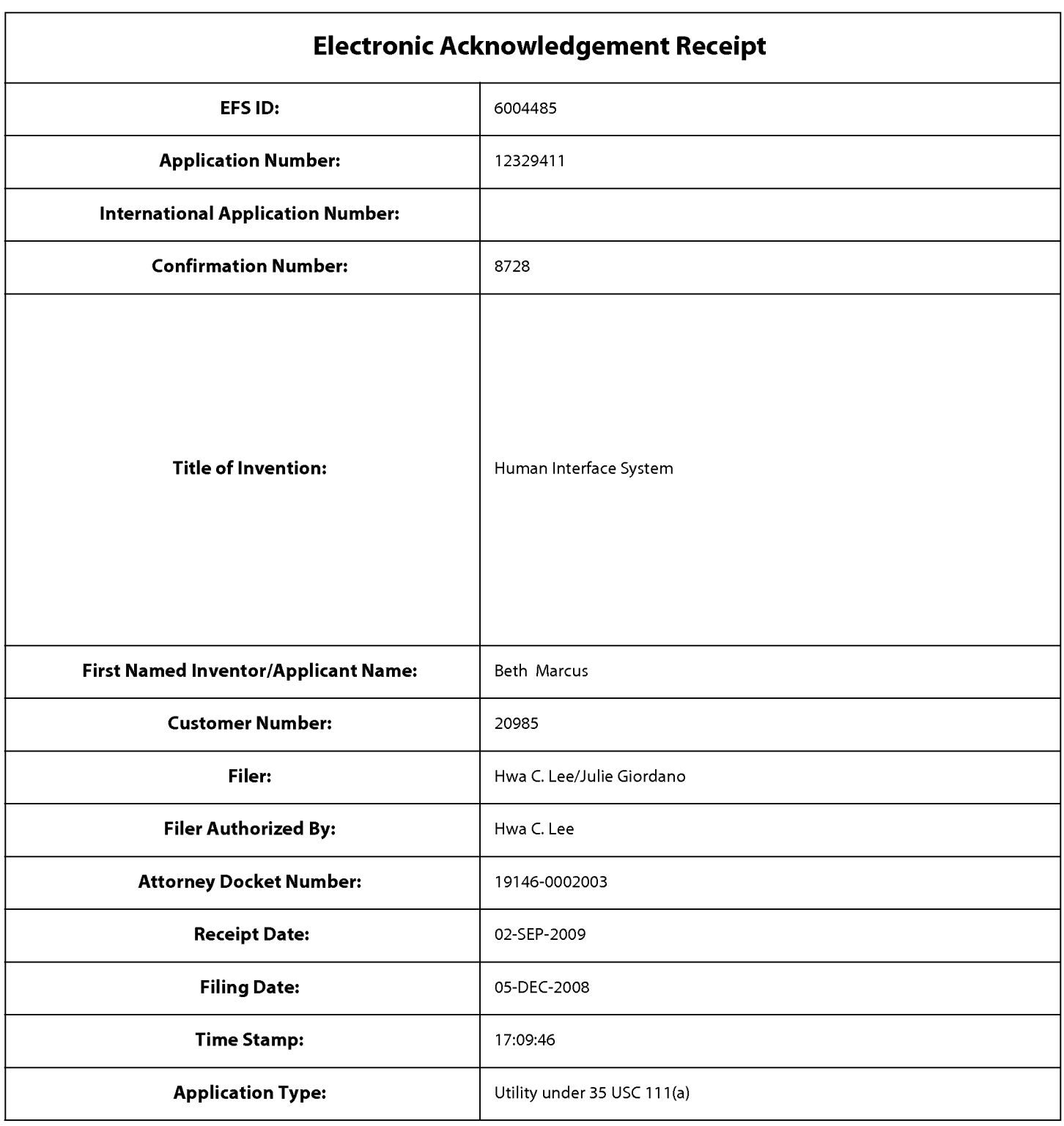

# **Payment information:**

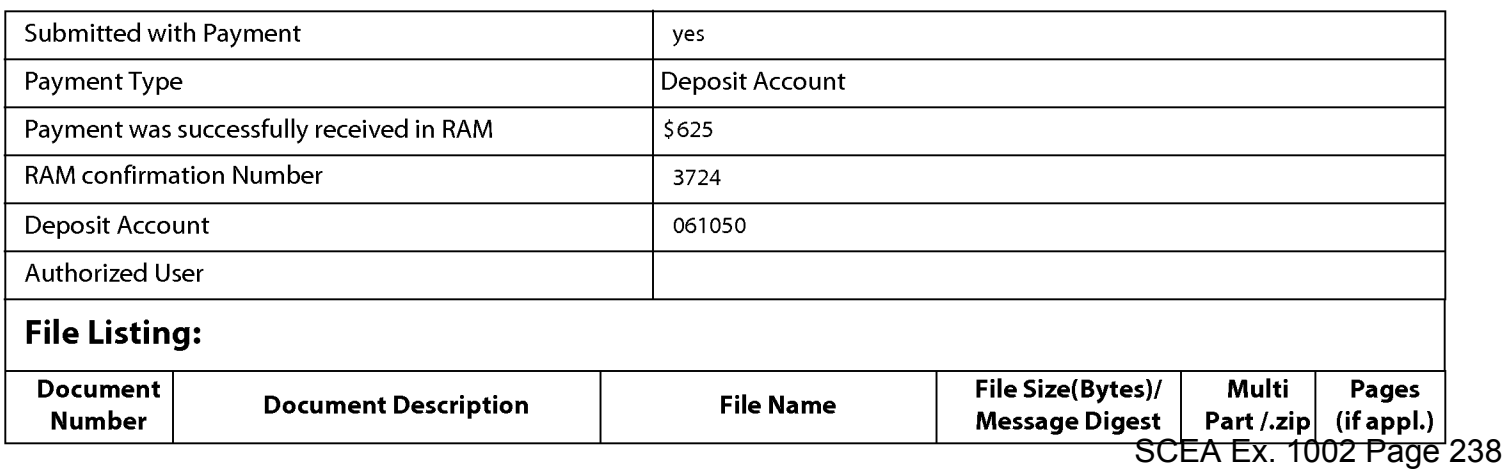

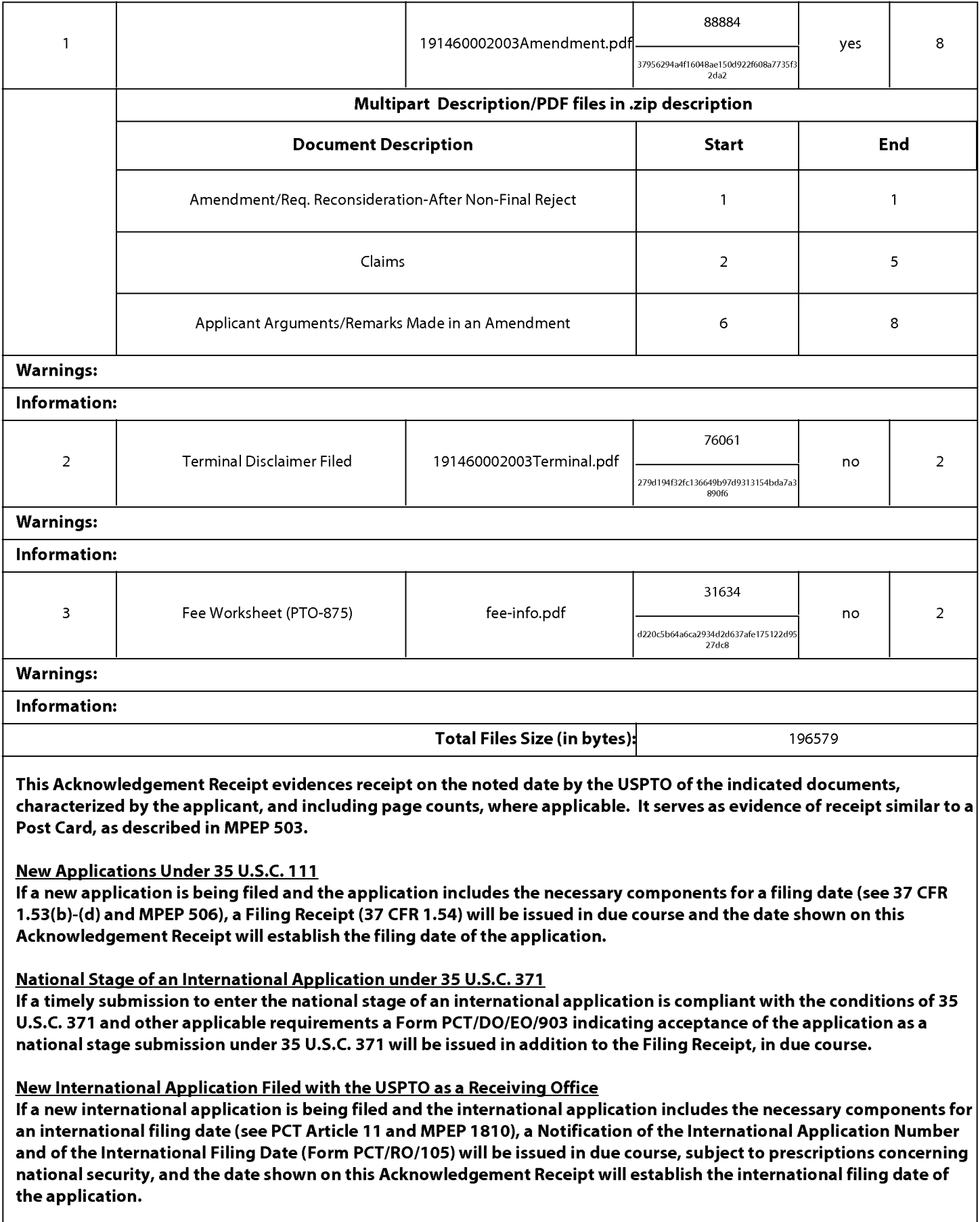

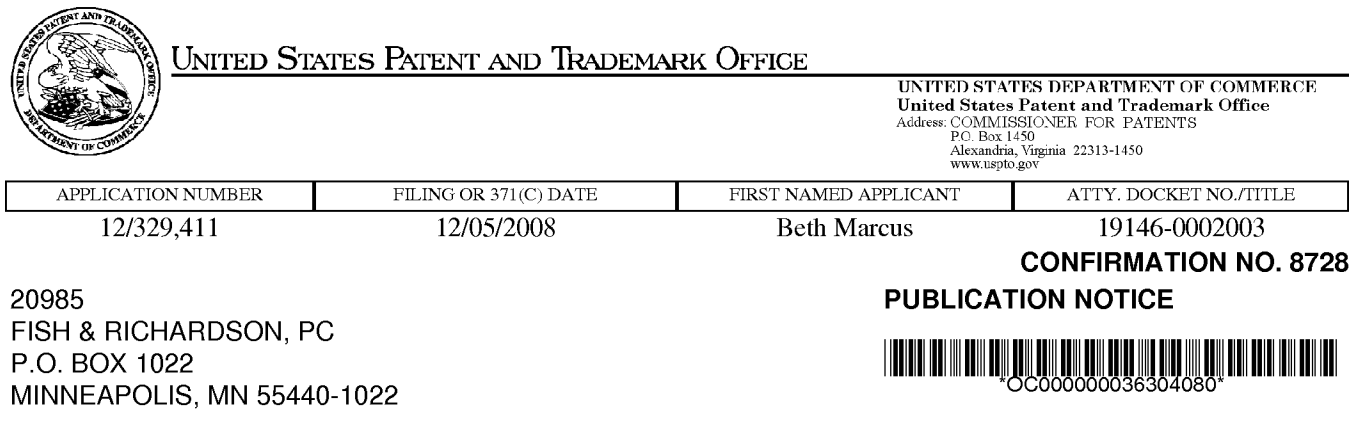

Title:Human Interface System

Publication No.US-2009-0143142—A1 Publication Date:06/04/2009

## NOTICE OF PUBLICATION OF APPLICATION

The above-identified application will be electronically published as a patent application publication pursuant to 37 CFR 1.211, et seq. The patent application publication number and publication date are set forth above.

The publication may be accessed through the USPTO's publically available Searchable Databases via the Internet at www.uspto.gov. The direct link to access the publication is currently http://www.uspto.gov/patft/.

The publication process established by the Office does not provide for mailing a copy of the publication to applicant. A copy of the publication may be obtained from the Office upon payment of the appropriate fee set forth in 37 CFR 1.19(a)(1). Orders for copies of patent application publications are handled by the USPTO's Office of Public Records. The Office of Public Records can be reached by telephone at (703) 308-9726 or (800) 972-6382, by facsimile at (703) 305-8759, by mail addressed to the United States Patent and Trademark Office, Office of Public Records, Alexandria, VA 22313-1450 or via the Internet.

In addition, information on the status of the application, including the mailing date of Office actions and the dates of receipt of correspondence filed in the Office, may also be accessed via the Internet through the Patent Electronic Business Center at www.uspto.gov using the public side of the Patent Application Information and Retrieval (PAIR) system. The direct link to access this status information is currently http://pair.uspto.gov/. Prior to publication, such status information is confidential and may only be obtained by applicant using the private side of PAIR.

Further assistance in electronically accessing the publication, or about PAIR, is available by calling the Patent Electronic Business Center at 1-866-217-9197.

Office of Data Managmcnt, Application Assistance Unit (571) 272-4000, or (571) 272-4200, or 1-888-786-0101

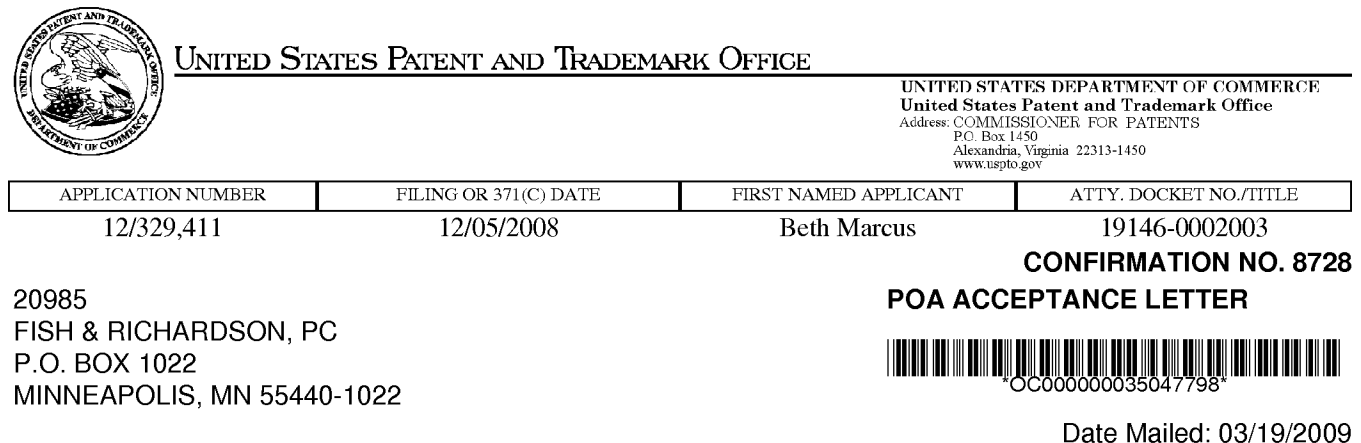

## NOTICE OF ACCEPTANCE OF POWER OF ATTORNEY

This is in response to the Power of Attorney filed 03/12/2009.

The Power of Attorney in this application is accepted. Correspondence in this application will be mailed to the above address as provided by 37 CFR 1.33.

/VVan/

Office of Data Management, Application Assistance Unit (571) 272-4000, or (571) 272-4200, or 1-888-786-0101

## IN THE UNITED STATES PATENT AND TRADEMARK OFFICE

Applicant : Beth Marcus et al. Art Unit : Unknown Serial No. : 12/329,411 Examiner : Unknown Filed : December 5, 2008 Conf. No. : 8728 Title : HUMAN INTERFACE SYSTEM

Commissioner for Patents P.O. Box 1450 Alexandria, VA 22313-1450

## POWER OF ATTORNEY BY ASSIGNEE; ELECTION OF ASSIGNEE TO CONDUCT PROSECUTION TO EXCLUSION OF INVENTORS CERTIFICATE UNDER 37 CFR §3.73(B)

The undersigned, as authorized representative of the assignee of the entire right, title and interest in the above-identified application, hereby appoints the practitioners associated with

Customer Number:

John C. Phillips, Reg. No. 35,322 William Hunter, Reg. No. 47,671 Dan V. Vacar, Reg. No. 63,579 Brian Wacter, Reg. No. 63,851 Bing Ai, Reg. No. 43,312 Cheng C. Ko, Reg. No. 54,227 John F. Conroy, Reg. No. 45,485 Hwa C. Lee, Reg. No. 59,747 Sushil Shrinivasan, Reg. No. L0368 Joseph Benson, Reg. No. 61,794

as its attorneys to prosecute the application and to transact all business in the Patent and Trademark Office connected therewith with full powers of substitution and revocation, said appointment to be to the exclusion of the inventors and their attorney(s) in accordance with the provisions of 37 CFR §3.71 et seq. of the Patent Office Rules of Practice.

Ownership is in the assignee by virtue of the assignment documents filed on February 20, 2009 at Reel 022295, Frame 0596. The documents evidencing ownership have been reviewed and to the best of the assignee's knowledge and belief, title is in the assignee.

Under 37 CFR §3.73(b) ZEEMOTE, INC., a corporation, certifies that it is the assignee ofthe entire right, title and interest in the patent application identified above by virtue of:

The undersigned, whose title is supplied below, is empowered to act on behalf of the assignee.

#### CERTIFICATE OF MAILING BY EFS-WEB FILING

<sup>I</sup> hereby certify that this paper was filed with the Patent and Trademark Office using the EFS-WEB system on this date: March 11, 2009

Serial No. : 12/329,411 Filed : December 5, 2008 Page  $: 2$  of  $2$ 

I hereby declare that all statements made herein of my own knowledge are true and that all statements made on information and belief are believed to be true; and further that these statements were made with the knowledge that willful false statements and the like so made are punishable by fine or imprisonment, or both, under Section 1001 of Title 18 of the United States Code and that such willful false statements may jeopardize the validity of the application or any patents issued thereon.

Please direct all communications regarding the application to Customer Number 20985.

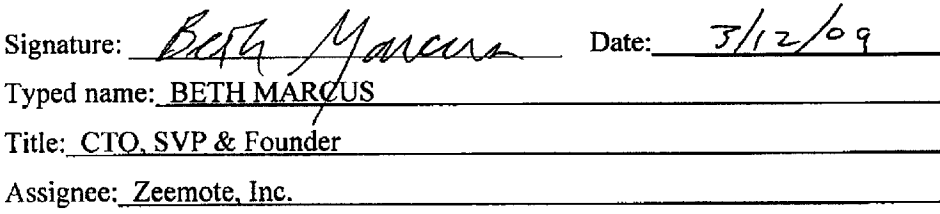

Fish & Richardson P.C. Telephone: (858) 678-5070 Facsimile: (858) 678-5099

l0908343.doc

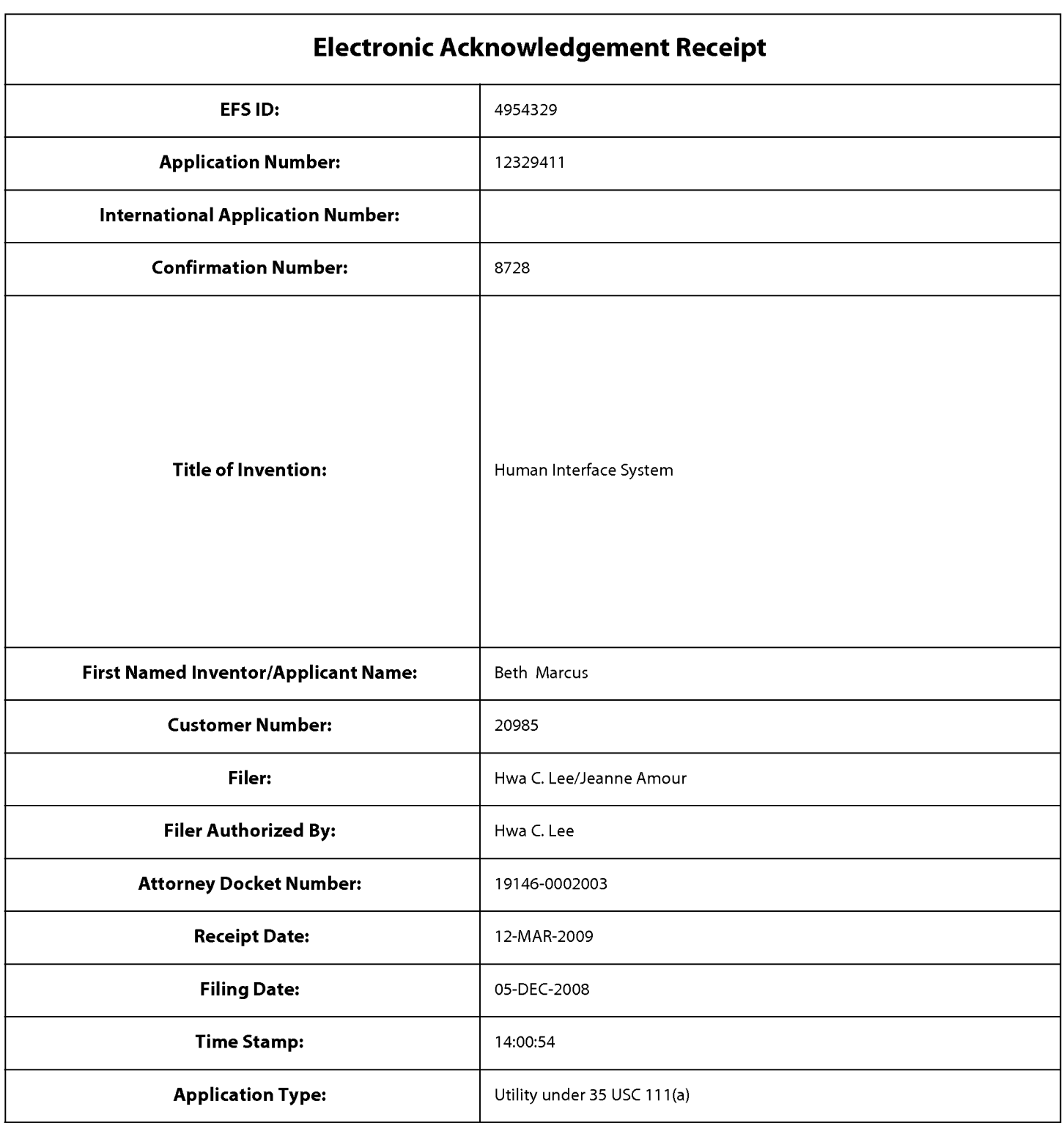

# Payment information:

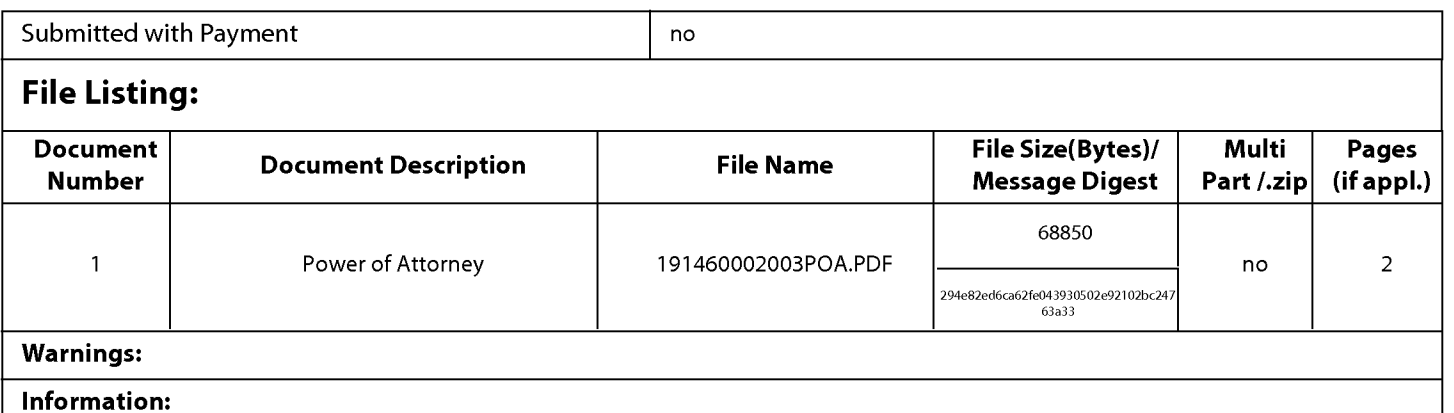

This Acknowledgement Receipt evidences receipt on the noted date by the USPTO ofthe indicated documents, characterized by the applicant, and including page counts, where applicable. It serves as evidence of receipt similar to a Post Card, as described in MPEP 503.

### New Applications Under 35 U.S.C. 111

lfa new application is being filed and the application includes the necessary components for a filing date (see 37 CFR 1.53(b)-(d) and MPEP 506), a Filing Receipt (37 CFR 1.54) will be issued in due course and the date shown on this Acknowledgement Receipt will establish the filing date of the application.

### National Stage of an International Application under 35 U.S.C. 371

lfa timely submission to enter the national stage of an international application is compliant with the conditions of 35 U.S.C. 371 and other applicable requirements a Form PCT/DO/E0/903 indicating acceptance of the application as a national stage submission under 35 U.S.C. 371 will be issued in addition to the Filing Receipt, in due course.

## New International Application Filed with the USPTO as a Receiving Office

lfa new international application is being filed and the international application includes the necessary components for an international filing date (see PCT Article 11 and MPEP 1810), a Notification of the International Application Number and ofthe International Filing Date (Form PCT/R0/105) will be issued in due course, subject to prescriptions concerning national security, and the date shown on this Acknowledgement Receipt will establish the international filing date of the application.

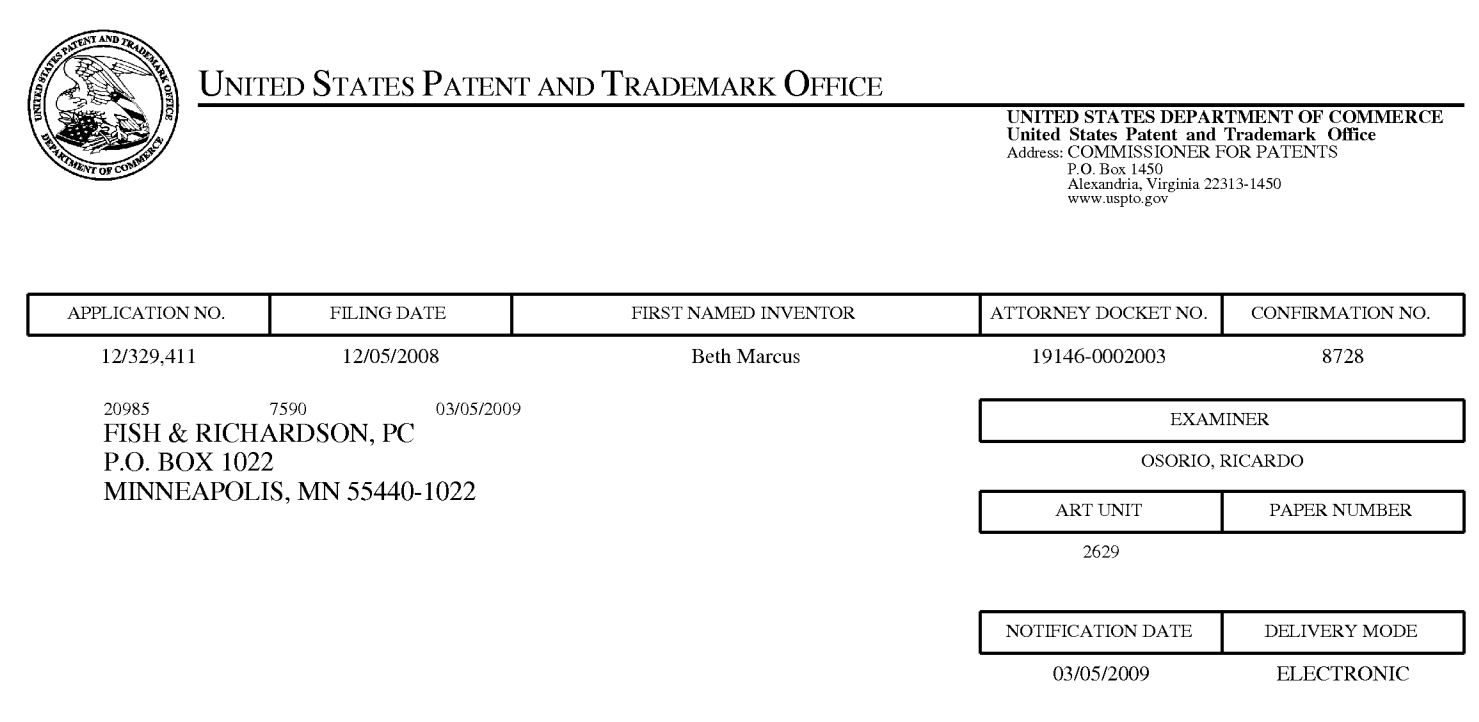

## Please find below and/or attached an Office communication concerning this application or proceeding.

The time period for reply, if any, is set in the attached communication.

Notice of the Office communication was sent electronically on above-indicated "Notification Date" to the following e—mail address(es):

PATDOCTC @ fr.c0m

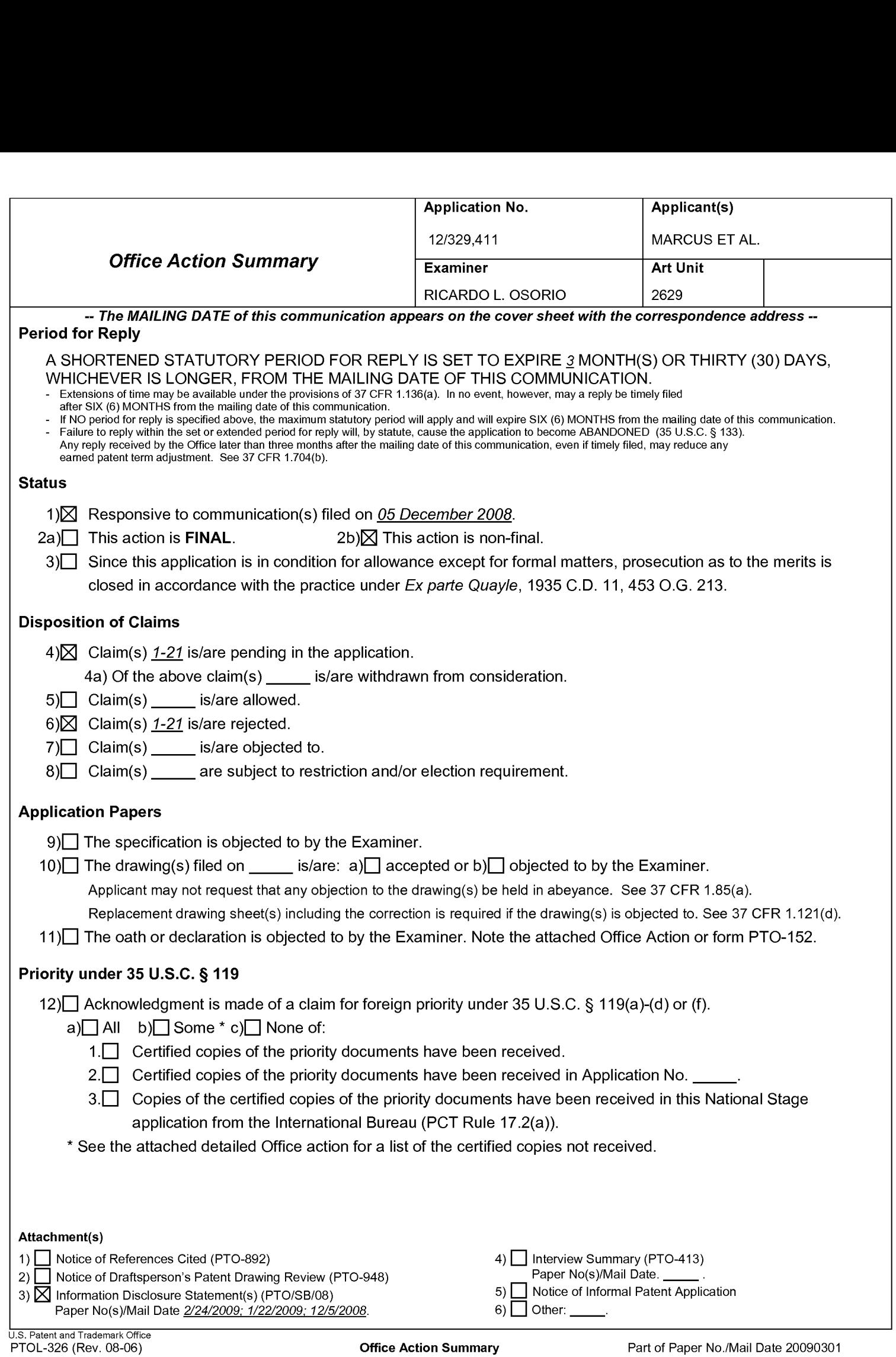

Continuation Sheet (PTOL-326) Continuation Sheet (PTOL-326)

## DETAILED ACTION

## Double Patenting

1. The nonstatutory double patenting rejection is based on a judicially created doctrine grounded in public policy (a policy reflected in the statute) so as to prevent the unjustified or improper timewise extension of the "right to exclude" granted by a patent and to prevent possible harassment by multiple assignees. A nonstatutory obviousness-type double patenting rejection is appropriate where the conflicting claims are not identical, but at least one examined application claim is not patentably distinct from the reference claim(s) because the examined application claim is either anticipated by, or would have been obvious over, the reference claim(s). See, e.g., In re Berg, 140 F.3d 1428, 46 USPQ2d 1226 (Fed. Cir. 1998); In re Goodman, 11 F.3d 1046, 29 USPQ2d 2010 (Fed. Cir. 1993); In re Longi, 759 F.2d 887, 225 USPQ 645 (Fed. Cir. 1985); In re Van Ornum, 686 F.2d 937, 214 USPQ 761 (CCPA 1982); In re Vogel, 422 F.2d 438, 164 USPQ 619 (CCPA 1970); and In re Thorington, 418 F.2d 528, 163 USPQ 644 (CCPA 1969).

A timely filed terminal disclaimer in compliance with 37 CFR 1.321(c) or 1.321(d) may be used to overcome an actual or provisional rejection based on a nonstatutory double patenting ground provided the conflicting application or patent either is shown to be commonly owned with this application, or claims an invention made as a result of activities undertaken within the scope of a joint research agreement.

Effective January 1, 1994, a registered attorney or agent of record may sign a terminal disclaimer. A terminal disclaimer signed by the assignee must fully comply with 37 CFR 3.73(b).

2. Claims 1-21 are rejected on the ground of nonstatutory obviousness-type double

patenting as being unpatentable over claims 1-20 of U.S. Patent No. 7,463,245. Although the

conflicting claims are not identical, they are not patentably distinct from each other because

independent claims 1 and 11 of the instant application have the same limitations as independent

claims <sup>1</sup> and 12 of US Patent No. 7,463,245, including limitations such as a hand-held device, a

processor, a first surface, a second surface, etc. However, claims <sup>1</sup> and <sup>11</sup> ofthe instant

application are broader than claims <sup>1</sup> and 12 ofU.S. Patent No. 7,463,245.

The omission of an element and its function where not needed is obvious. Ex

Application/Control Number: 12/329,411 Page 3 Art Unit: 2629

its function in a combination is an obvious expedient if the remaining elements perform

the same as before. In re Karlson, 136 USPQ 184 (CCPA 1963).

## Claim Rejections - 35 USC § 102

## 3. The following is a quotation of the appropriate paragraphs of 35 U.S.C. 102 that form the

basis for the rejections under this section made in this Office action:

A person shall be entitled to a patent unless —

(e) the invention was described in (1) an application for patent, published under section l22(b), by another filed in the United States before the invention by the applicant for patent or (2) a patent granted on an application for patent by another filed in the United States before the invention by the applicant for patent, except that an international application filed under the treaty defined in section 351(a) shall have the effects for purposes ofthis subsection of an application filed in the United States only if the international application designated the United States and was published under Article 21(2) of such treaty in the English language.

4. Claims 1, 2, 7-12, and 16-21 are rejected under 35 U.S.C. 102(e) as being anticipated by Shkolnikov (6,947,028).

Regarding claim 1, Shkolnikov discloses a hand-held device (Fig. 1, character 30) comprising: a processor configured to process a selected application having two or more functions (col. 4, lines 11-12, and col. 5, lines 16-18 and 48-51); a first surface including at least a first input element (Fig. 1, characters 32a-32d) mapped to at least a first function ofthe selected application (col. 4, lines 12-14, and col. 5, lines 16-18); and a second surface including at least a second input element having a sensor pad (Fig. 1, character 36, Fig. 2D, Fig. 3C, col. 4, lines 46-53) mapped to at least a second function of the selected application, wherein the second surface is substantially in opposition to the first surface (col. 4, lines 15-17, and col. 5, lines 16-18).

As to claim 2, Shkolnikov discloses the sensor pad comprises active areas (Fig. 2D, characters 66), wherein at least one of the active areas is mapped to the second function of the selected application (col. 4, lines 46-53).

Application/Control Number: 12/329,411 Page 4 Art Unit: 2629

As to claim 7, Shkolnikov discloses second surface further includes a directional pad (col. 5, lines 8-9).

As to claim 8, Shkolnikov discloses the processor is further configured to communicate with a host device (col. 4, lines 11-12, col. 5, lines 16-18 and 48-51, and col. 7, lines 11-23. Although not specifically mentioned, as the processor works with the software to interpret commands and data entered by the user, and one of the modes is the internet navigation mode. It is inherent that the processor is configured to communicate with a host device or many host devices, since while in said intemet mode the processor necessarily communicates with other computer(s) or host device(s)).

As to claim 9, Shkolnikov discloses further comprising an accelerometer (col. 5, lines 35-37).

As to claim 10, Shkolnikov discloses further comprising a gyroscope (col. 5, line 44).

As to claim ll, Shkolnikov discloses <sup>a</sup> hand-held device comprising: <sup>a</sup> first surface including at least an input element (Fig. l, characters 32a-32d) mapped to at least a first function of an application (col. 4, lines 12-14, and col. 5, lines 16-18); and a second surface including at least a touch sensing input element (Fig. 1, character 36, Fig. 2D, Fig. 3C, col. 4, lines 46-53) mapped to at least a second function of the application, wherein the second surface is substantially in opposition to the first surface (col. 4, lines 15-17, and col. 5, lines l6-l8).

As to claim 12, Shkolnikov discloses the touch sensing input element comprises a sensor pad having active areas (Fig. 2D, characters 66), wherein at least one of the active areas is mapped to the second function of the application (col. 4, lines  $46-53$ ).

As to claim 16, Shkolnikov discloses the input element comprises a rotary sensor or a directional pad (col. 5, lines 8-9).

As to claim l7, Shkolnikov discloses the input element and the touch sensing input element are communicatively coupled to a host device (col. 4, lines 11-12, col. 5, lines 16-18 and 48-51, and col. 7, lines l l-23. Although not specifically mentioned, as the processor works with the software to interpret commands and data entered by the user, through the keys and the selection device, and one of the modes is the internet navigation mode. It is inherent that the processor and for that matter, the input element and the touch input element, are configured to communicate with a host device or many host devices, since while in said intemet mode the processor and the input element and the touch input element, necessarily communicate with other computer(s) or host device(s)).

Application/Control Number: 12/329,411 Page 5 Art Unit: 2629

As to claim 18, Shkolnikov discloses further comprising an accelerometer or a gyroscope (col. 5, lines 35-37 and 44).

As to claim 19, Shkolnikov discloses further comprising an accelerometer or a gyroscope (col. 5, lines 35-37 and 44).

As to claim 20, Shkolnikov discloses the second surface comprises a back surface or a side surface (col. 4, lines 15-17).

As to claim 21, Shkolnikov discloses the second surface comprises a back surface or a side surface (col. 4, lines 15-17).

## Claim Rejections - 35 USC § 103

## 5. The following is a quotation of 35 U.S.C. l03(a) which forms the basis for all

obviousness rejections set forth in this Office action:

(a) A patent may not be obtained though the invention is not identically disclosed or described as set forth in section 102 of this title, if the differences between the subject matter sought to be patented and the prior art are such that the subject matter as a whole would have been obvious at the time the invention was made to a person having ordinary skill in the art to which said subject matter pertains. Patentability shall not be negatived by the manner in which the invention was made.

6. Claims 3 and 13 are rejected under 35 U.S.C. l03(a) as being unpatentable over

Shkolnikov (see above) in view of Ni  $(6,297,752)$ .

Regarding claims 3 and 13, Shkolnikov does not specifically disclose that the selected

application comprise a game application.

Ni teaches of a two-sided hand-held device that can be used as a game having a game

application, among many other possible applications (col. 2, lines 38-46, and col. 3, lines l-6).

Therefore, it would have been obvious to one of ordinary skill in the art at the time the invention

was made to have the game device or application, as taught by Ni, in the device of Shkolnikov

because game applications are well known in the art to be used in handheld devices as one of
Application/Control Number: 12/329,411 Page 6 Art Unit: 2629

many possible applications so the user, for example, can play games anywhere, during leisure time, since handhelds are portable.

7. Claims 4-6, 14, and 15 are rejected under 35 U.S.C. l03(a) as being unpatentable over Shkolnikov in view of Ni as applied to claims 3 and 13 above, and further in view of Armstrong (US 2002/0019259).

Regarding claims 4, 5 and 14, Shkolnikov discloses a directional control (col. 5, lines 8-9). However, further, Shkolnikov, as anticipated by Ni, does not specifically disclose that at least one of the first functions of the game application comprises a directional control.

Armstrong discloses a hand-held, two-sided, input device used for game applications, which includes <sup>a</sup> directional control on <sup>a</sup> first surface (Fig. ll, character 42).

Therefore, it would have been obvious to one of ordinary skill in the art at the time the invention was made to have the directional control, as taught by Armstrong, in the combined device of Shkolnikov and Ni because directional controls are overwhelmingly known in the art of game controllers, such as for character movement control, or for scrolling.

Regarding claims 6 and 15, Shkolnikov, as anticipated by Ni, does not specifically disclose that the second surface further comprises a weapon fire control.

Armstrong discloses, further, a weapon fire control (paragraph 14, lines 12-15).

Therefore, it would have been obvious to one of ordinary skill in the art at the time the invention was made to have the weapons fire control, as taught by Armstrong, in the device of Shkolnikov

Application/Control Number: 12/329,411 Page 7 Art Unit: 2629

and Ni because weapons games are commonly known in the art of games as some of the many different types of games that are available alternately, as desired by the user.

8. Any inquiry concerning this communication or earlier communications from the examiner should be directed to RICARDO L. OSORIO whose telephone number is (571) 272- 7676. The examiner can normally be reached on MONDAY-THURSDAY 7:00 am-5:30 PM.

If attempts to reach the examiner by telephone are unsuccessful, the examiner's supervisor, AMARE MENGISTU can be reached on (571) 272-7674. The fax phone number for the organization where this application or proceeding is assigned is 571-273-8300.

Information regarding the status of an application may be obtained from the Patent Application Information Retrieval (PAIR) system. Status information for published applications may be obtained from either Private PAIR or Public PAIR. Status information for unpublished applications is available through Private PAIR only. For more information about the PAIR system, see http://pair-direct.uspto.gov. Should you have questions on access to the Private PAIR system, contact the Electronic Business Center (EBC) at 866-217-9197 (toll-free). If you would like assistance from a USPTO Customer Service Representative or access to the automated information system, call 800-786-9199 (IN USA OR CANADA) or 571-272-1000.

> /RICARDO L OSORIO/ Primary Examiner, Art Unit 2629

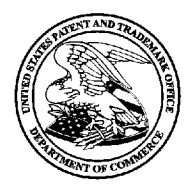

# UNITED STATES PATENT AND TRADEMARK OFFICE

UNITED STATES DEPARTMENT OF COMMERCE<br>United States Patent and Trademark Office<br>Address: COMMISSIONER FOR PATENTS<br>P.O. Box 1450<br>Alexandria, Virginia 22313-1450

# BIB DATA SHEET

## CONFIRMATION No. 8728

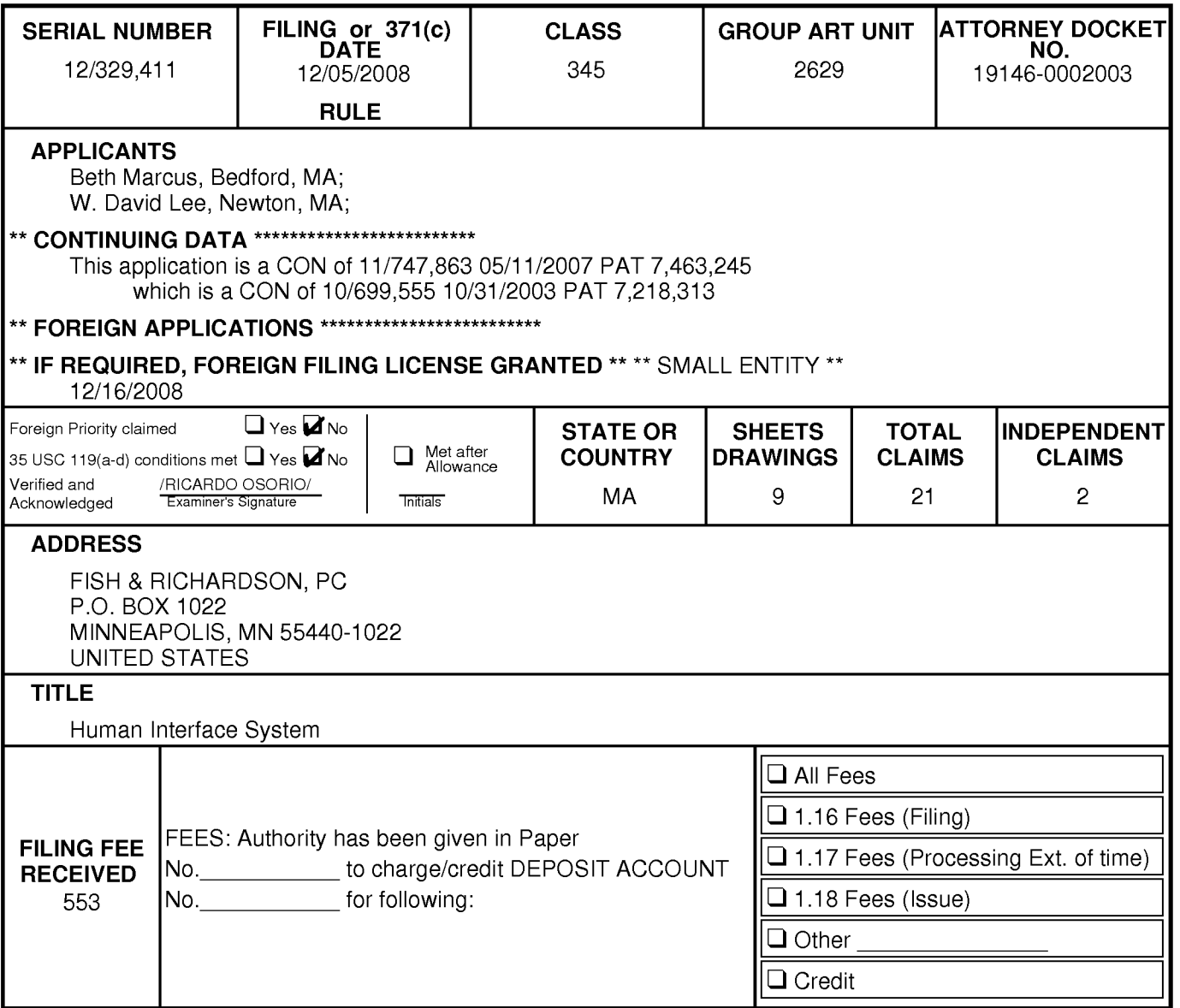

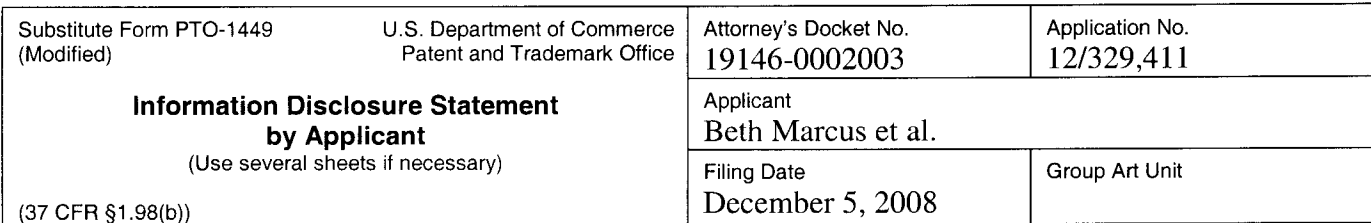

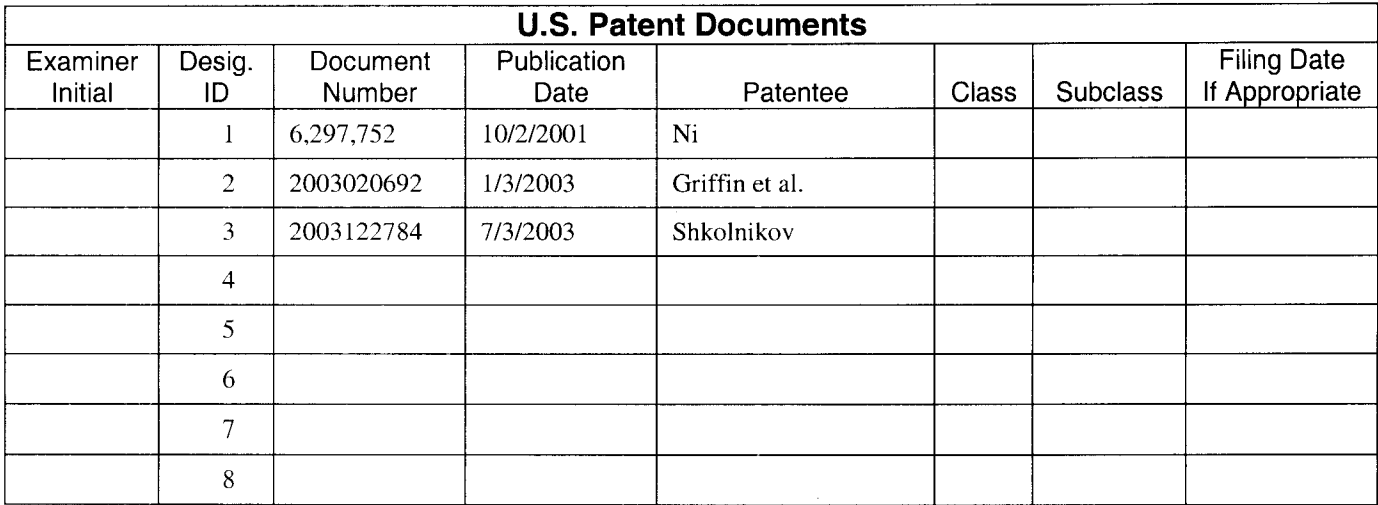

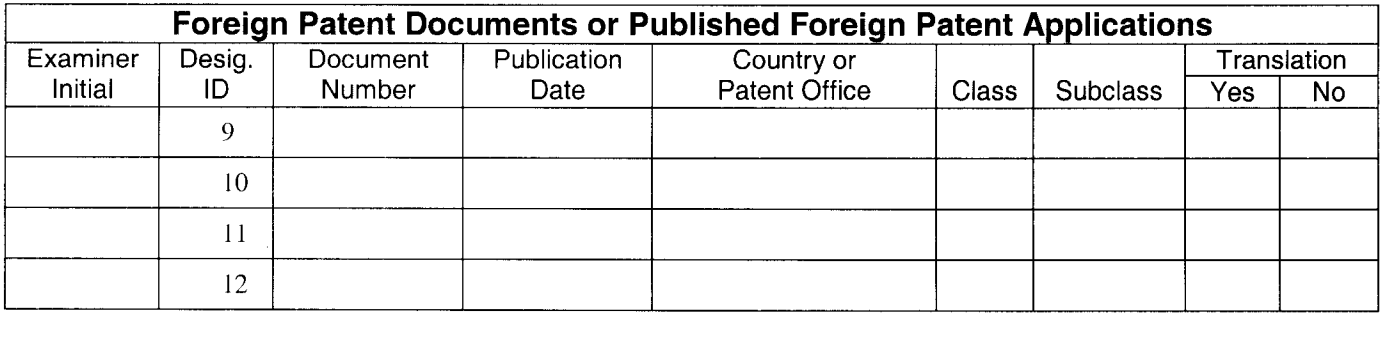

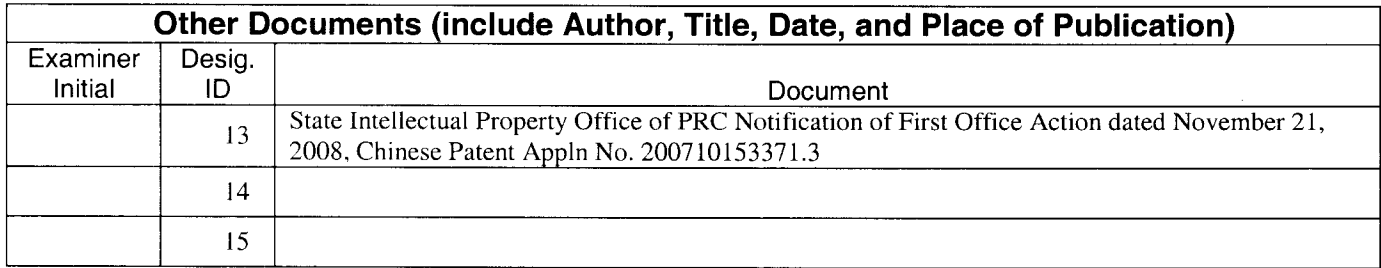

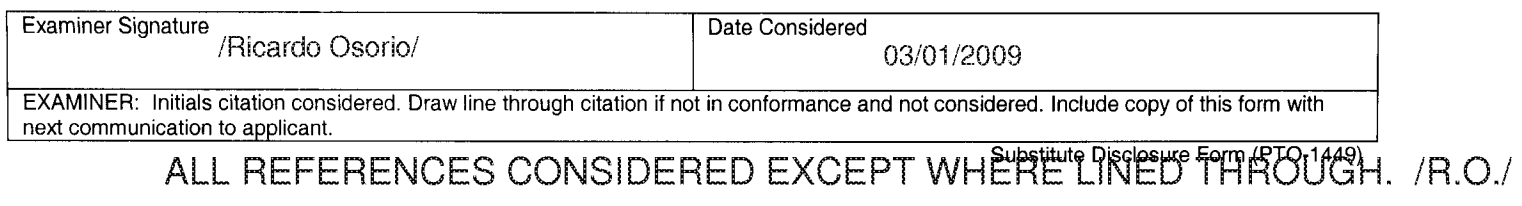

SCEA Ex. 1002 Page 256 SCEA Ex. 1002 Page 256

## **EAST Search History**

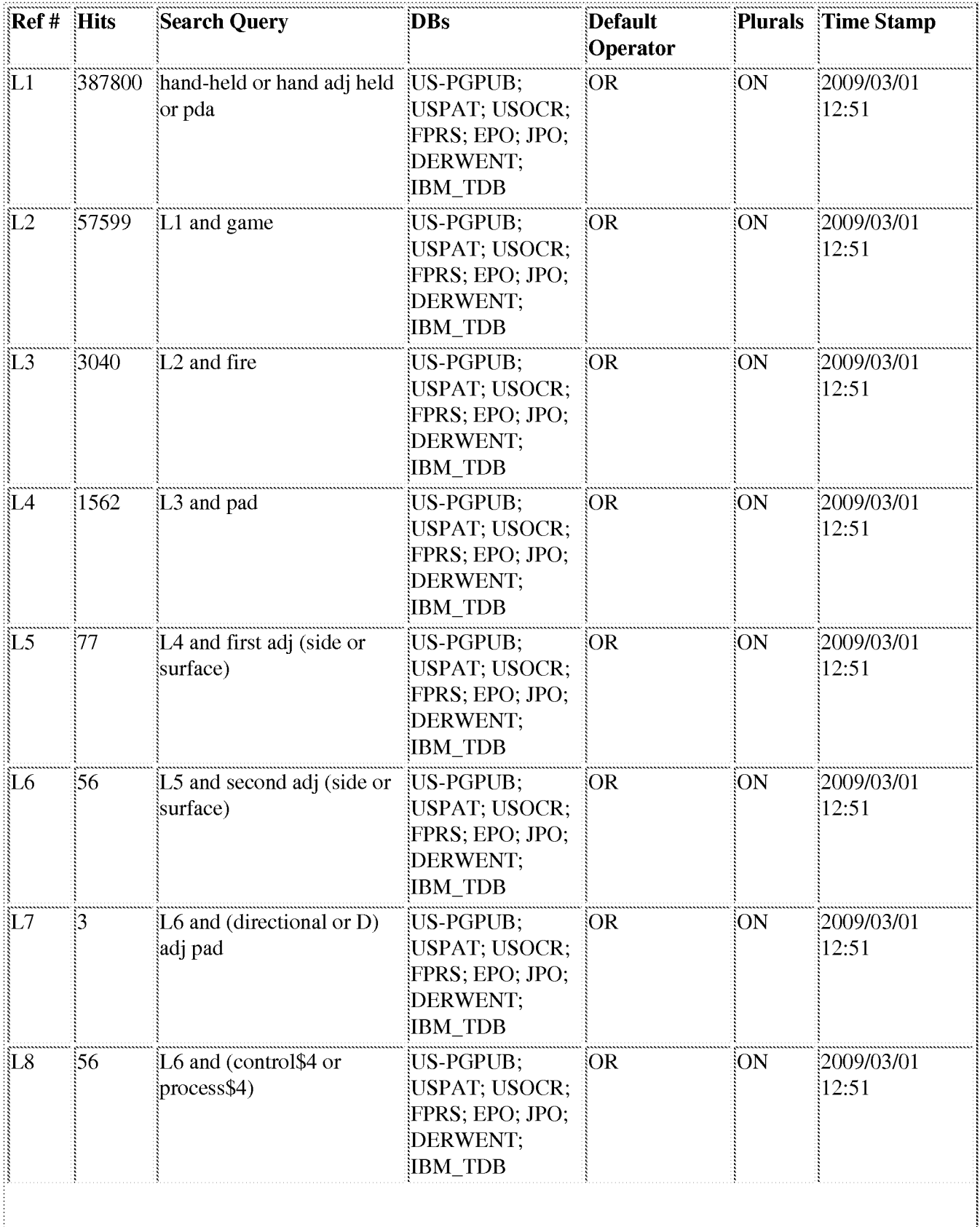

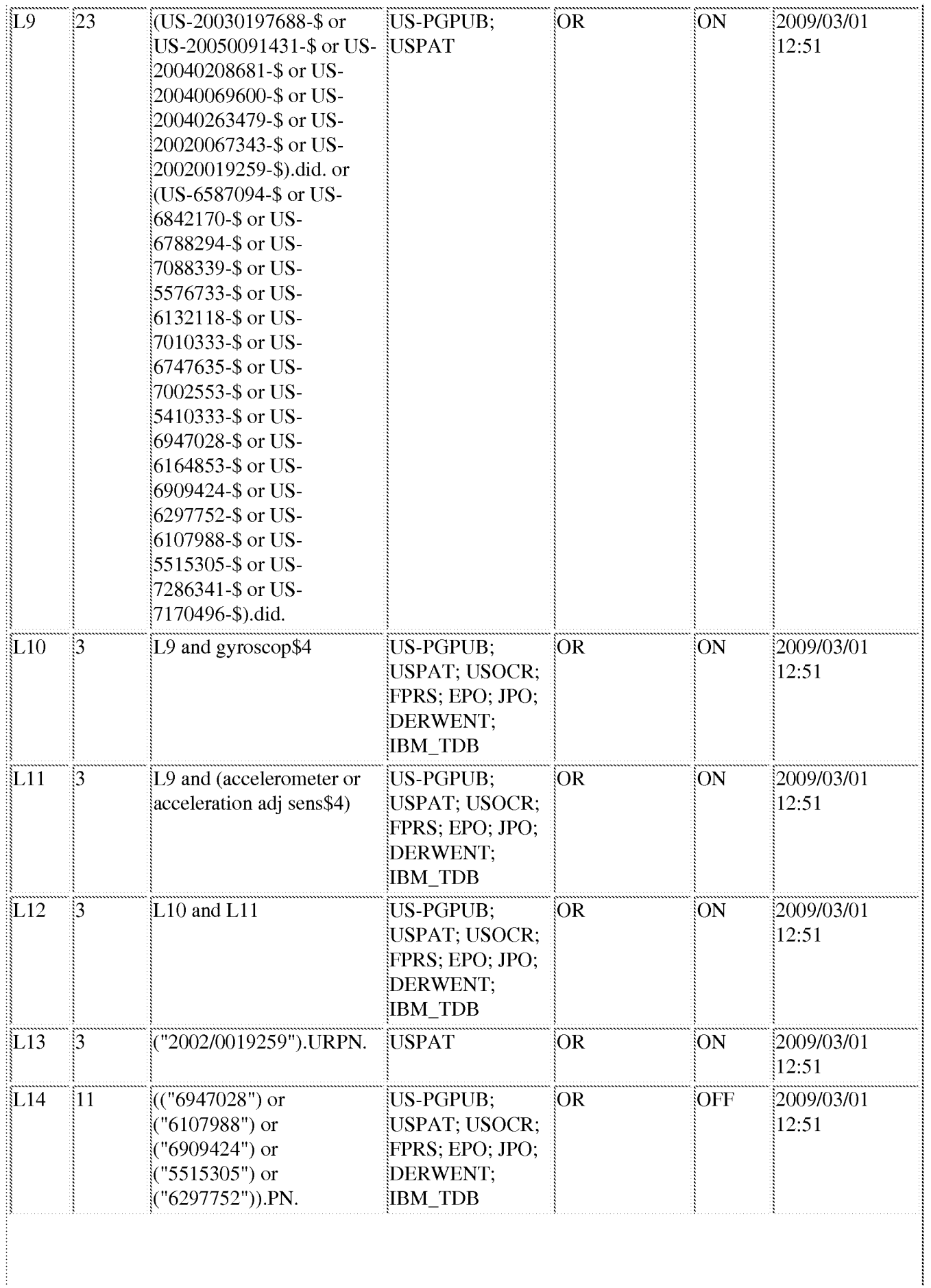

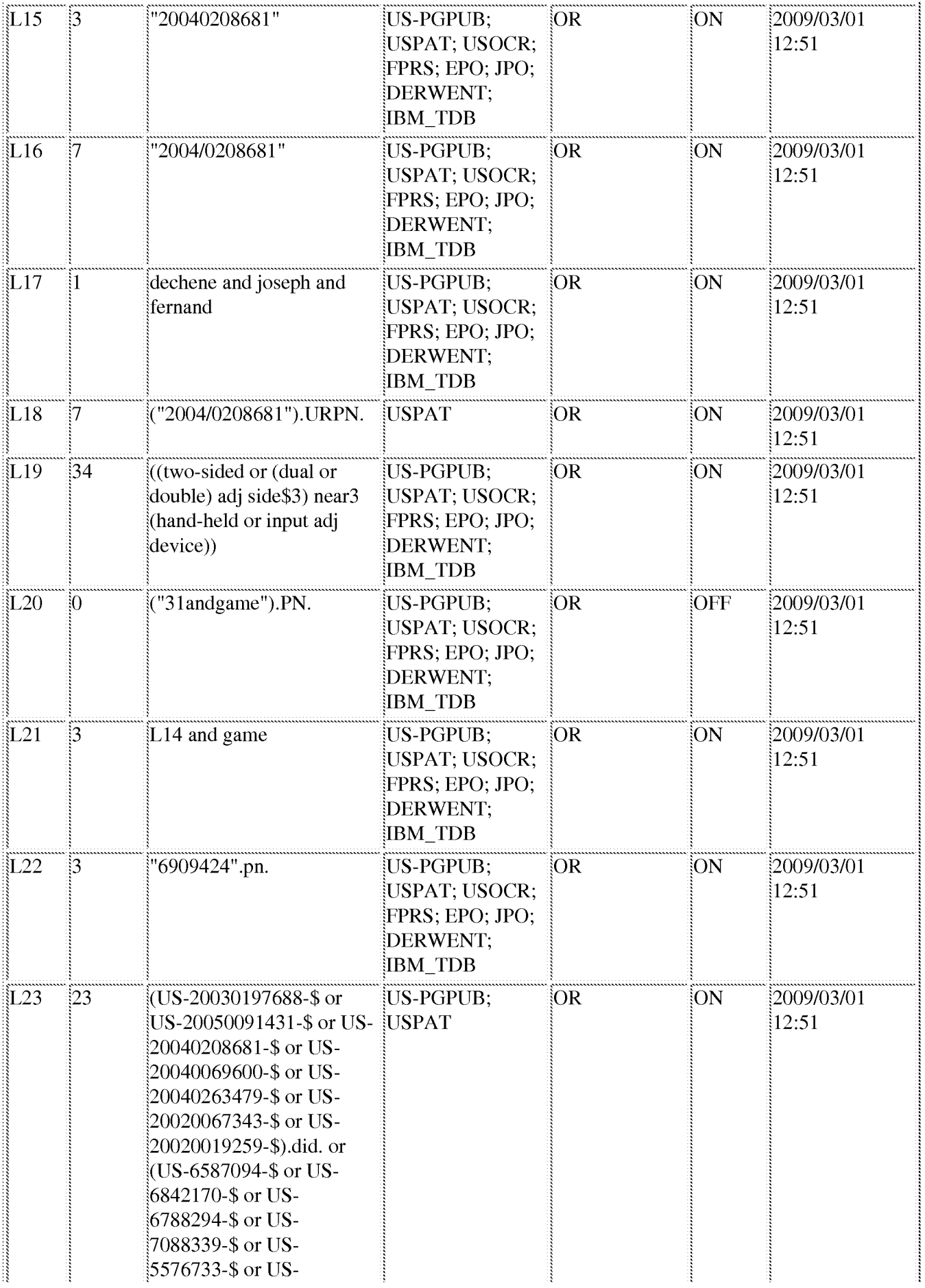

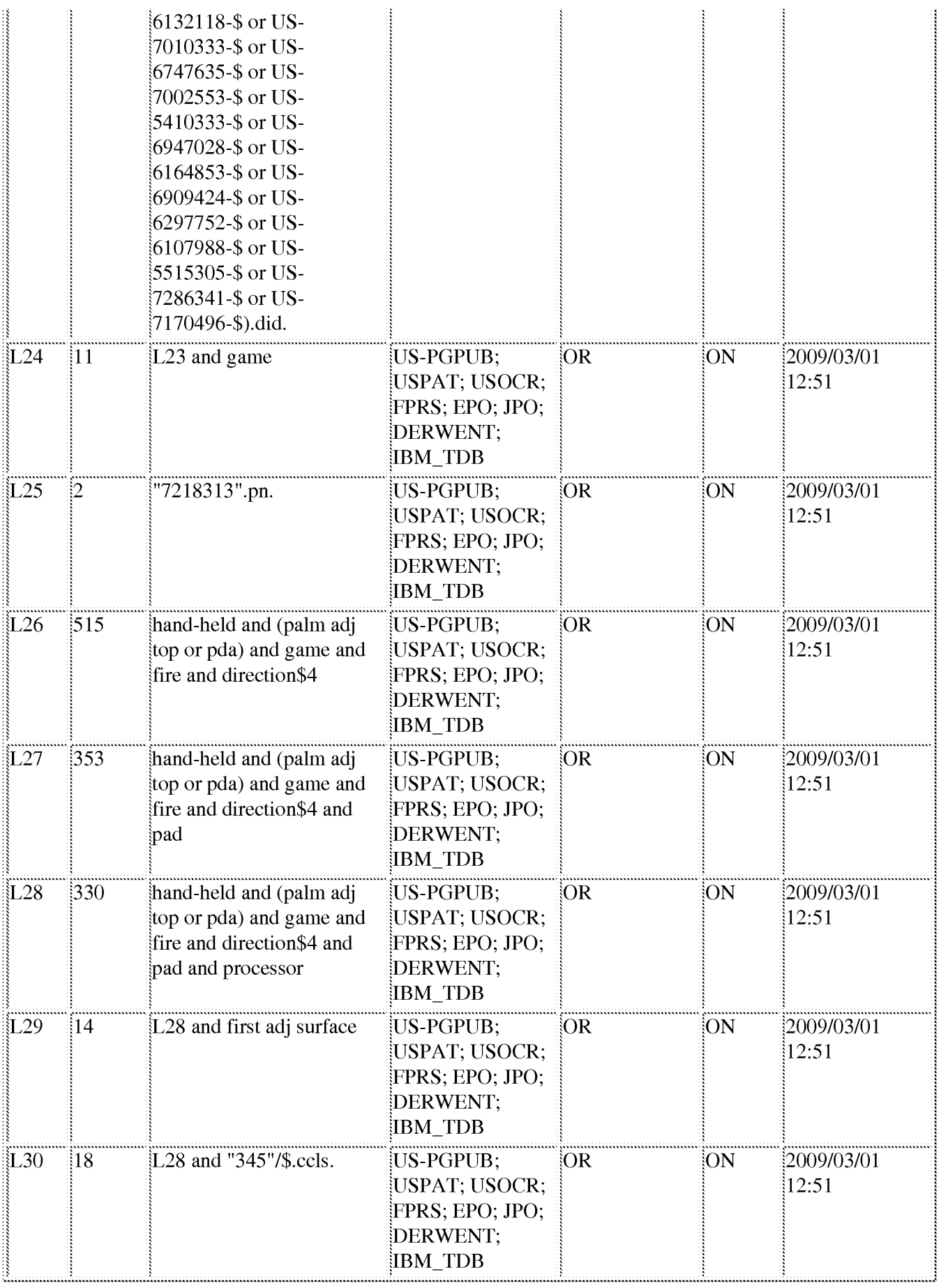

## 3/1/09 1:02:00 PM

C:\D0cuments and Settings\rosorio\My Documents\EAST\Workspaces\first and second surface interface to optimize biomechanical effect of hand.wsp

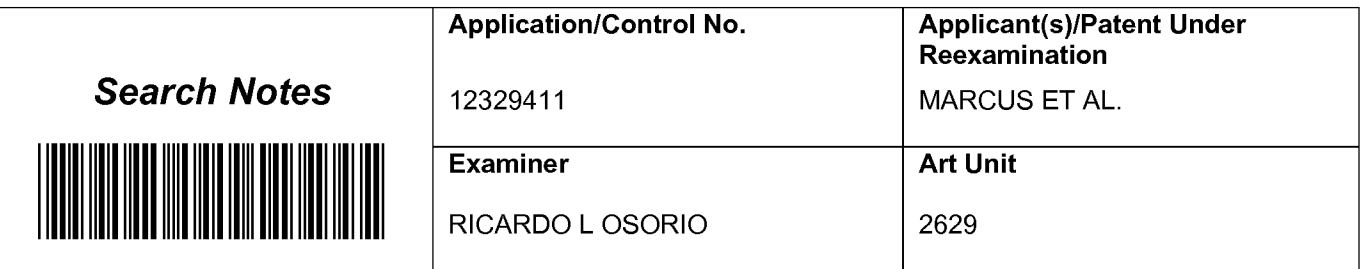

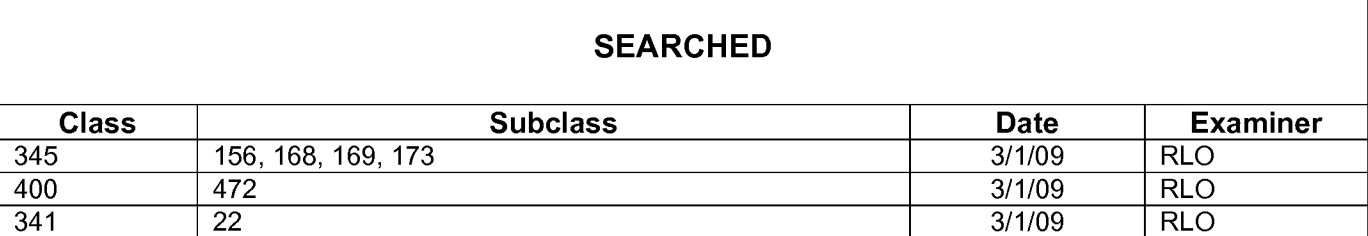

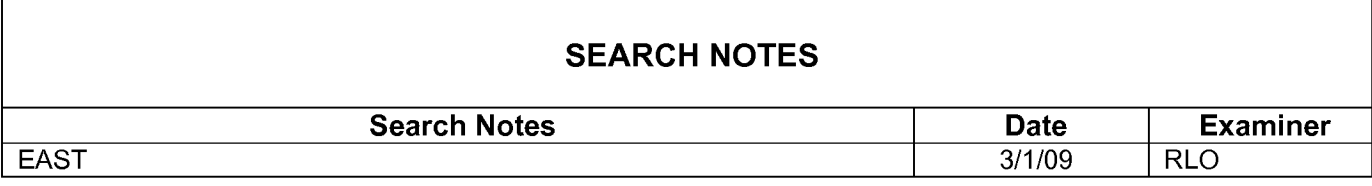

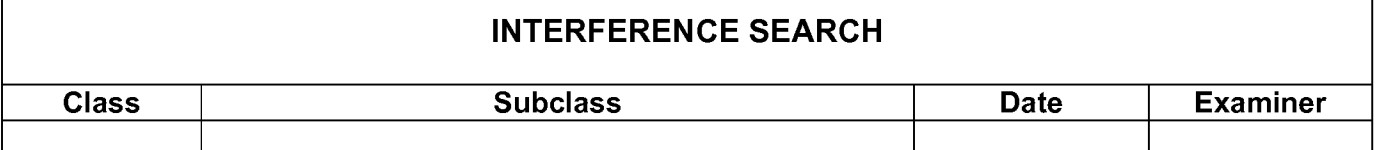

 $\lceil$ 

٦

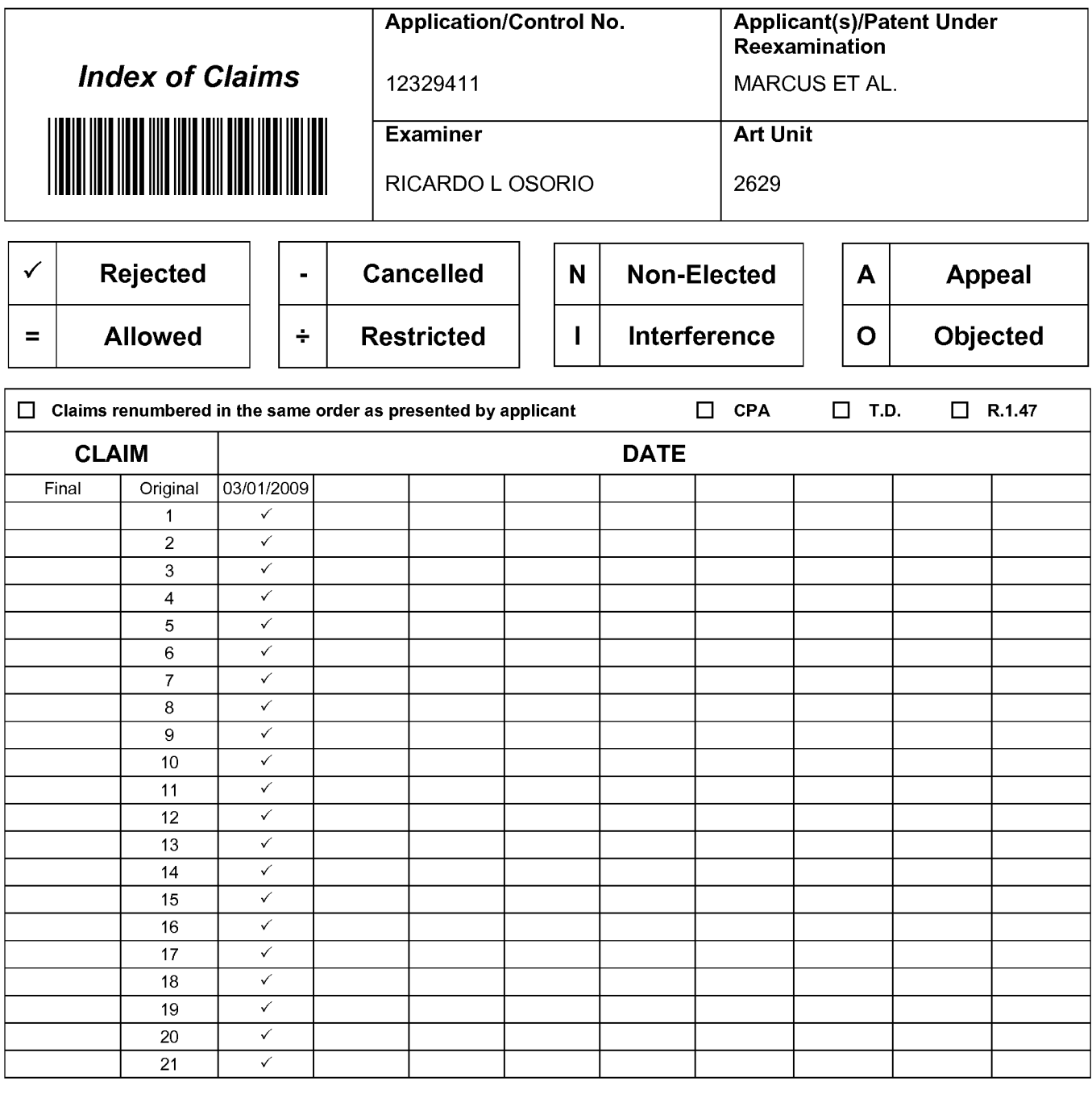

## Sheet  $1$  of  $1$

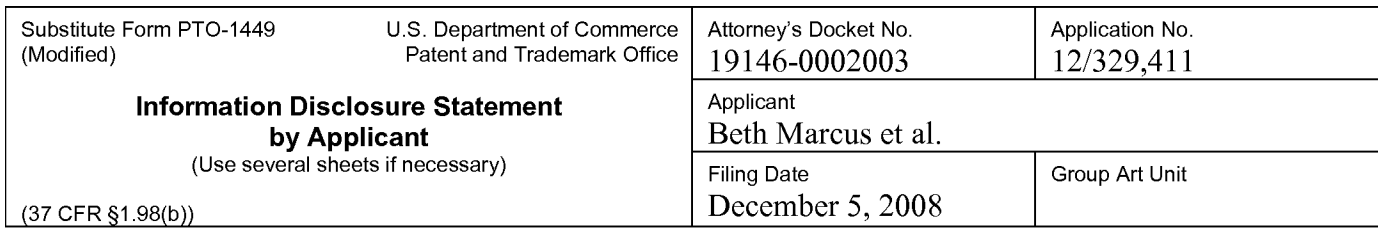

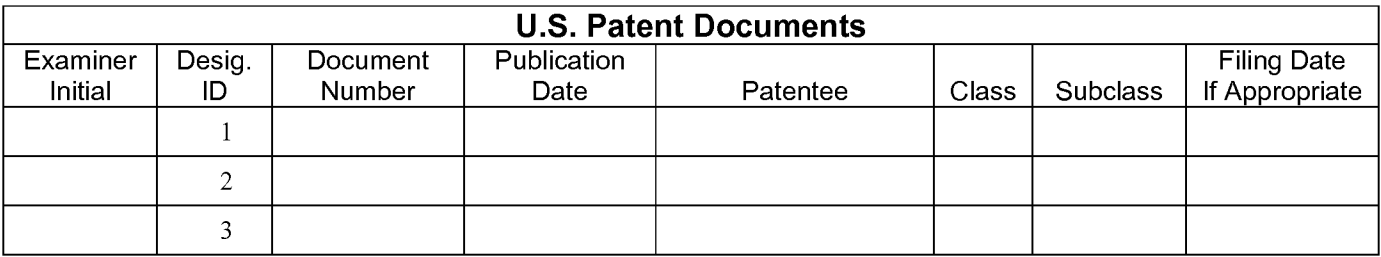

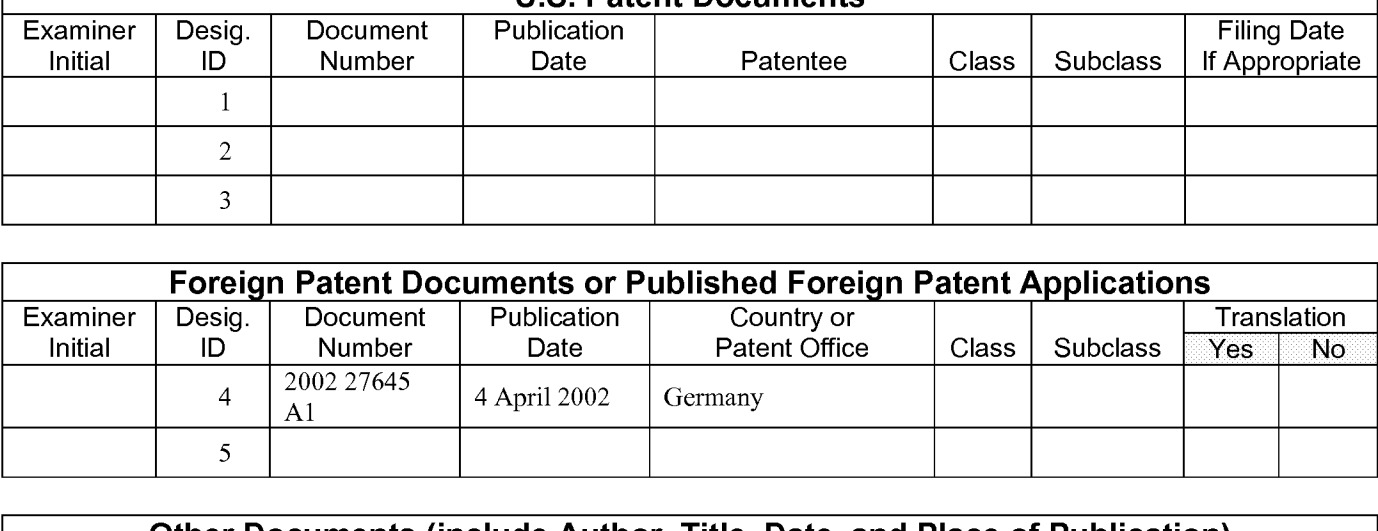

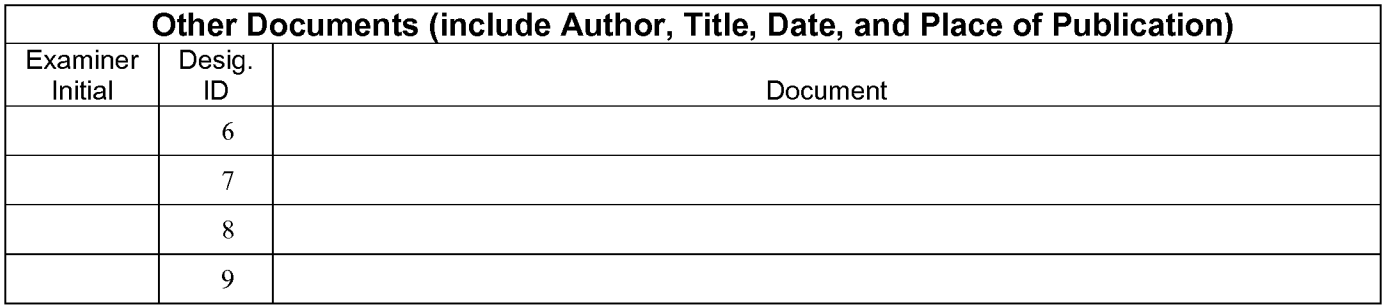

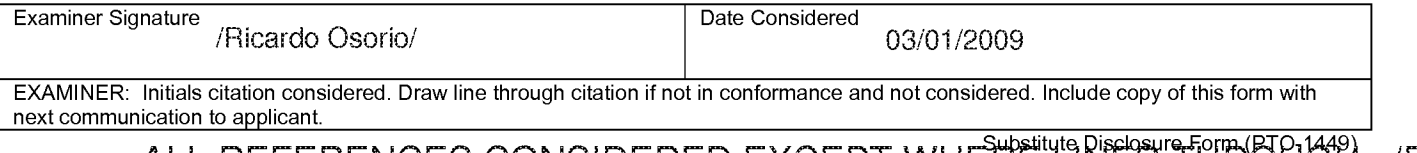

SCEA Ex. 1002 Page 264 SCEA Ex. 1002 Page 264ALL REFERENCES CONSIDERED EXCEPT WHETHE UNTED THROUGH. /R.O./

# Sheet  $1$  of  $10$

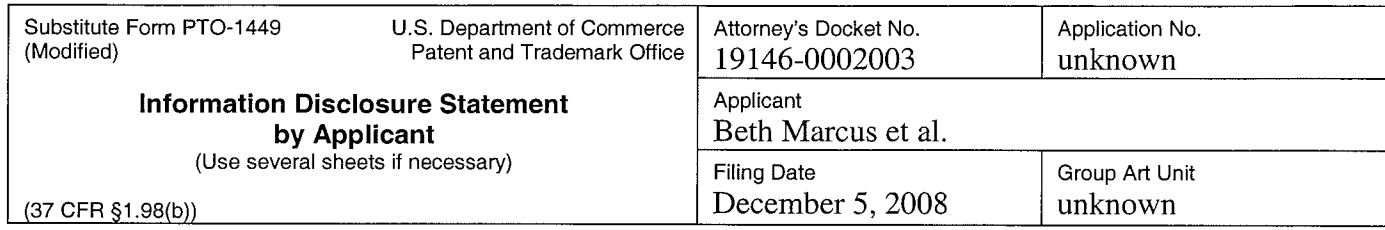

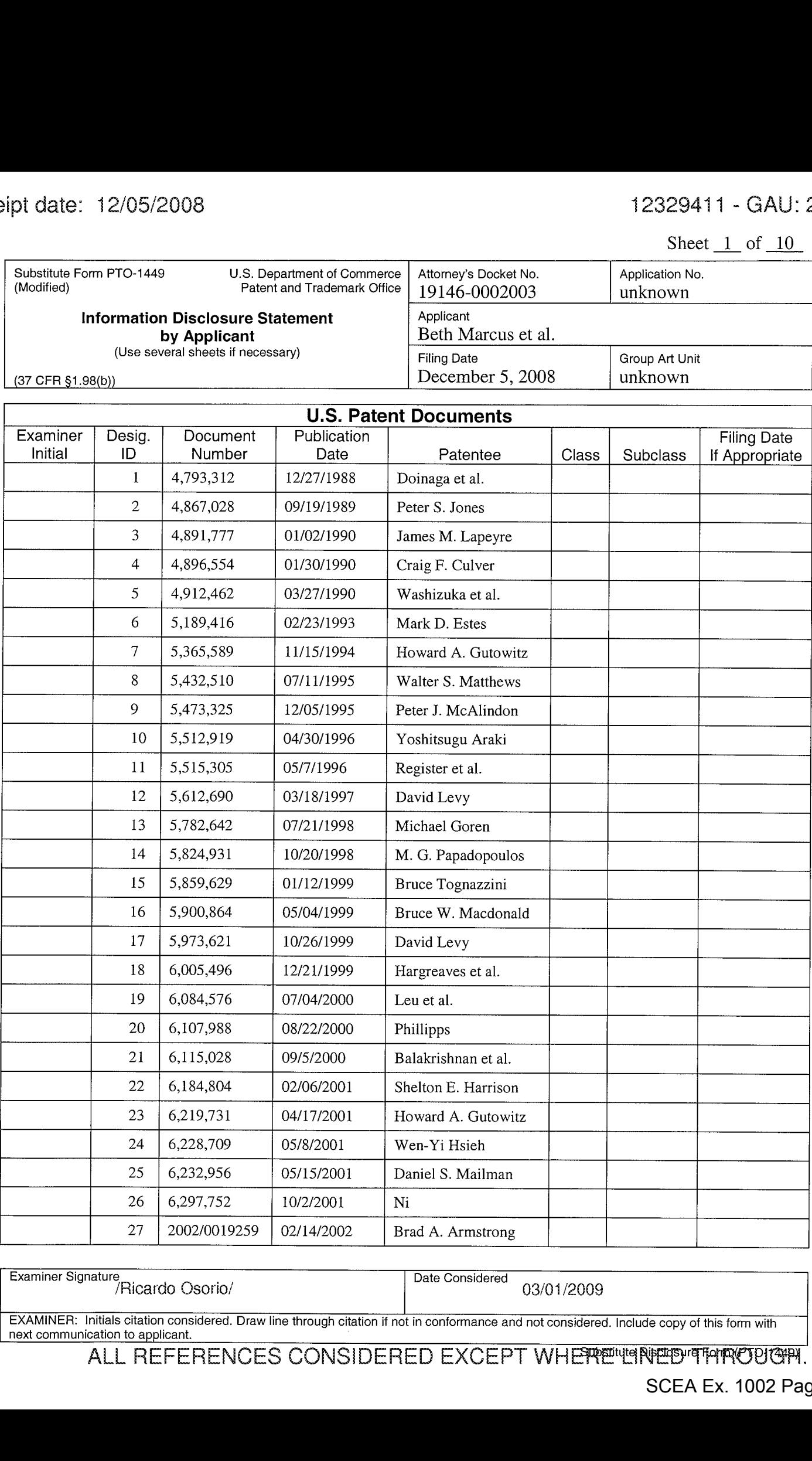

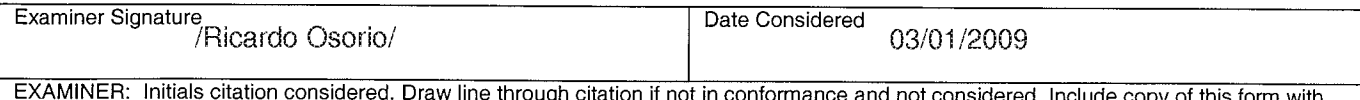

next communication to applicant. ALL REFERENCES CONSIDERED EXCEPT WHE THE THROUGH. / R.O./

Sheet  $2$  of  $10$ 

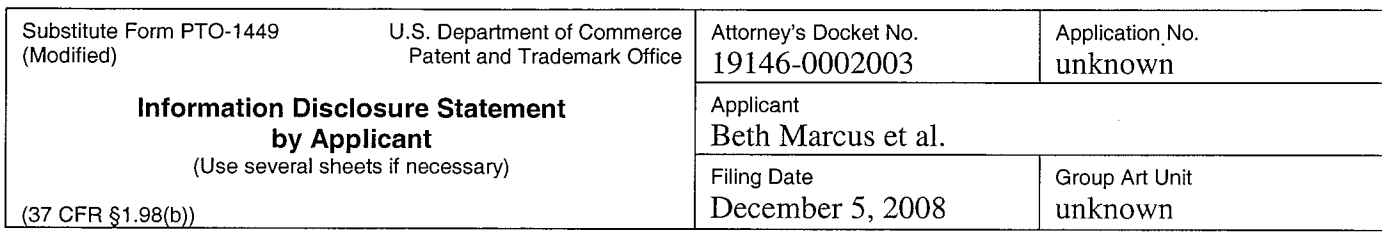

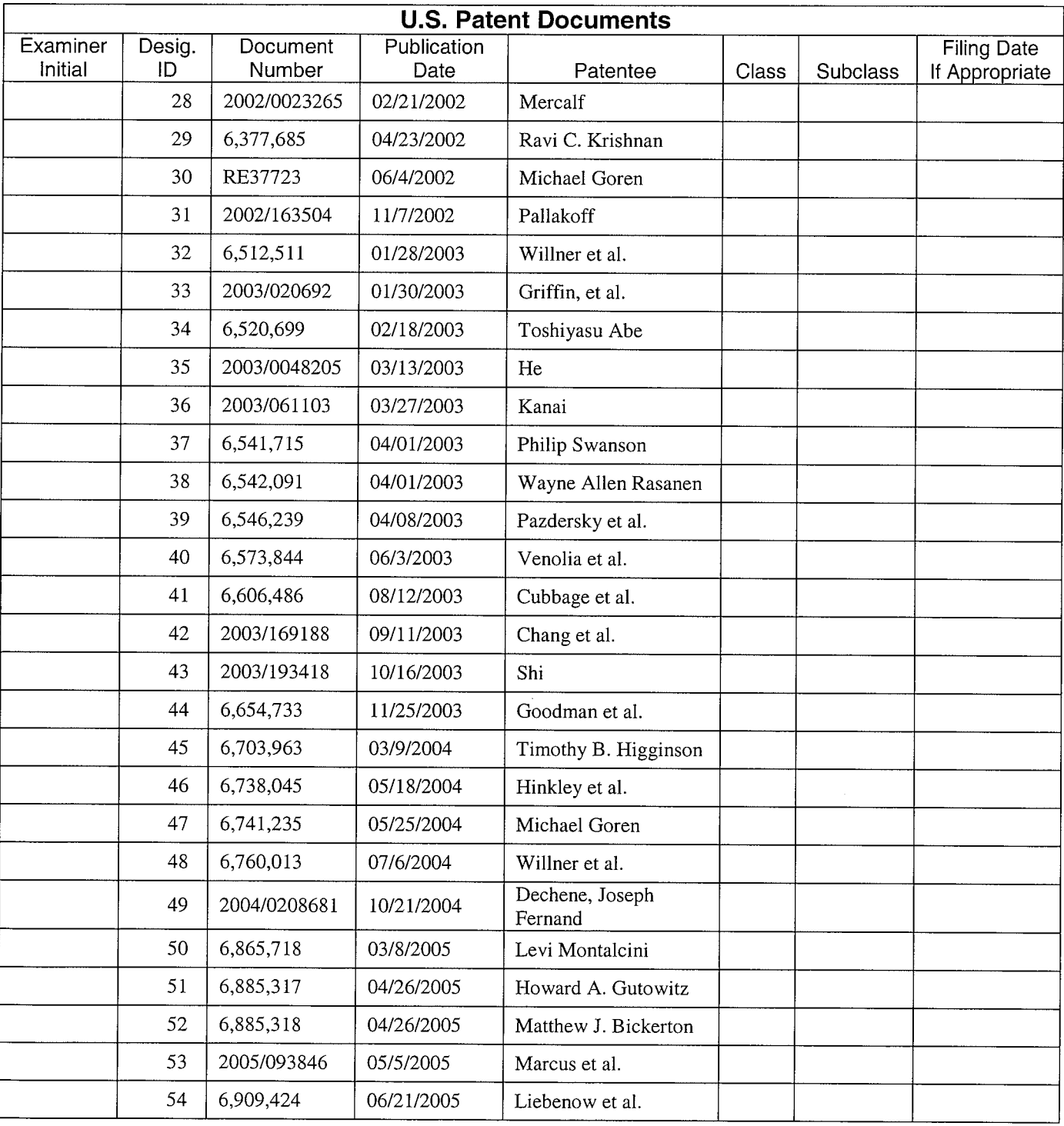

/Ricardo Osorio/'

Examiner Signature Date Considered 03/01/2009

EXAMINER: initials citation considered. Draw line through citation if not in conformance and not considered. include copy of this form with

next communication to applicant.<br>ALL REFERENCES CONSIDERED EXCEPT WHERE INTERPRET FOR ALL REFERENCES

Sheet  $\frac{3}{10}$  of  $\frac{10}{10}$ 

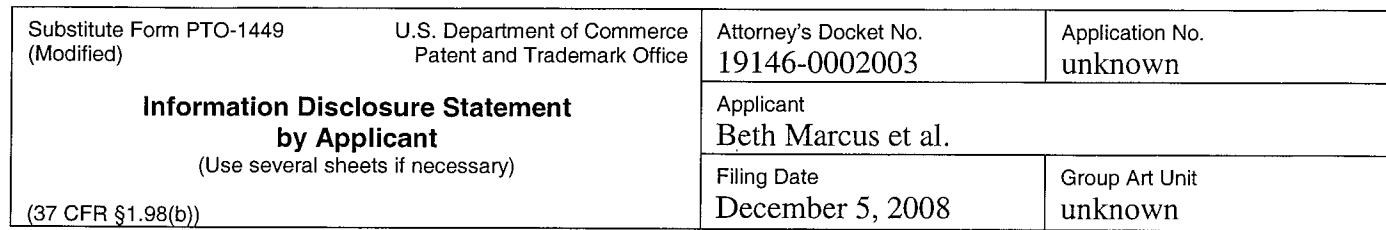

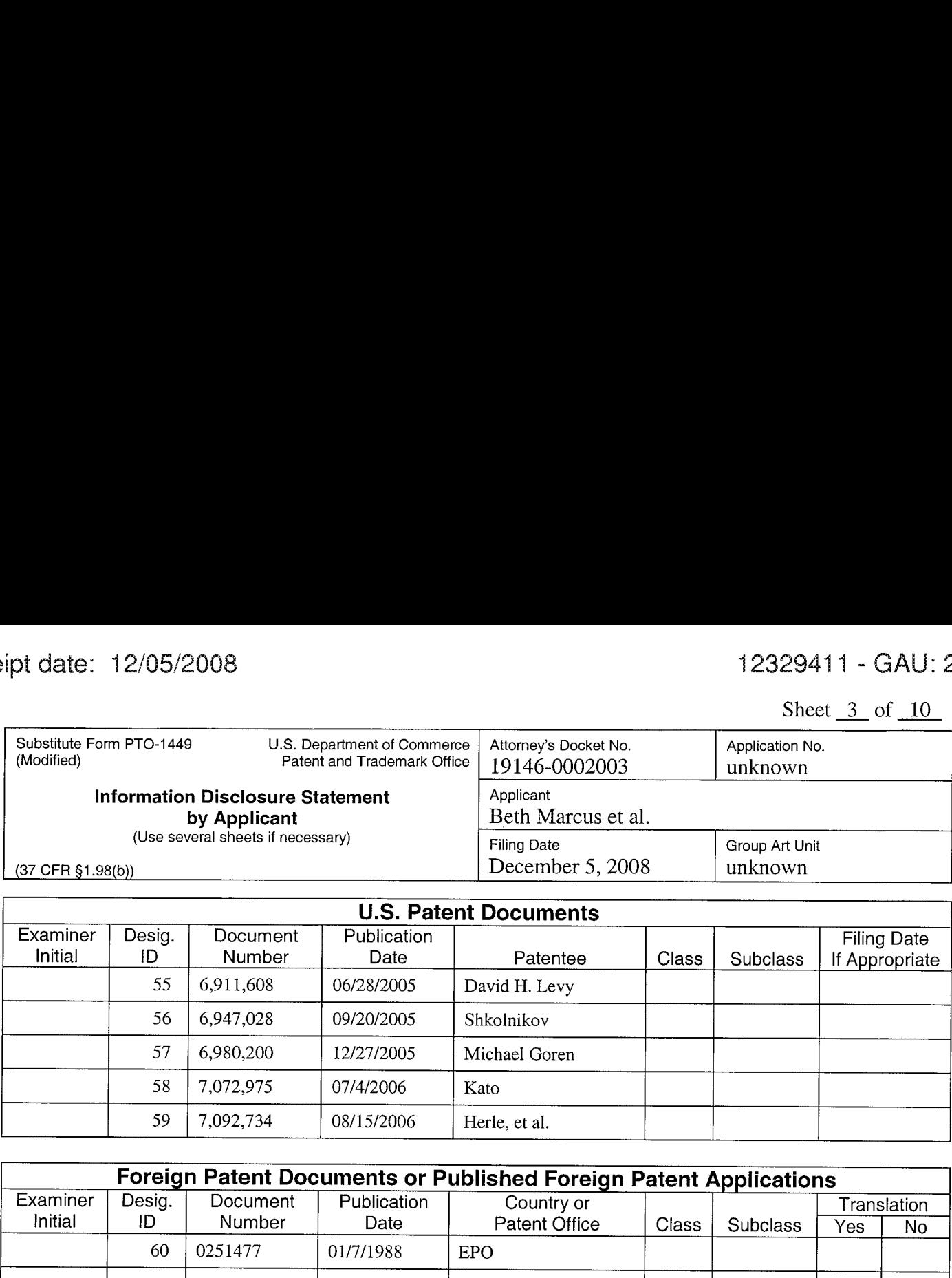

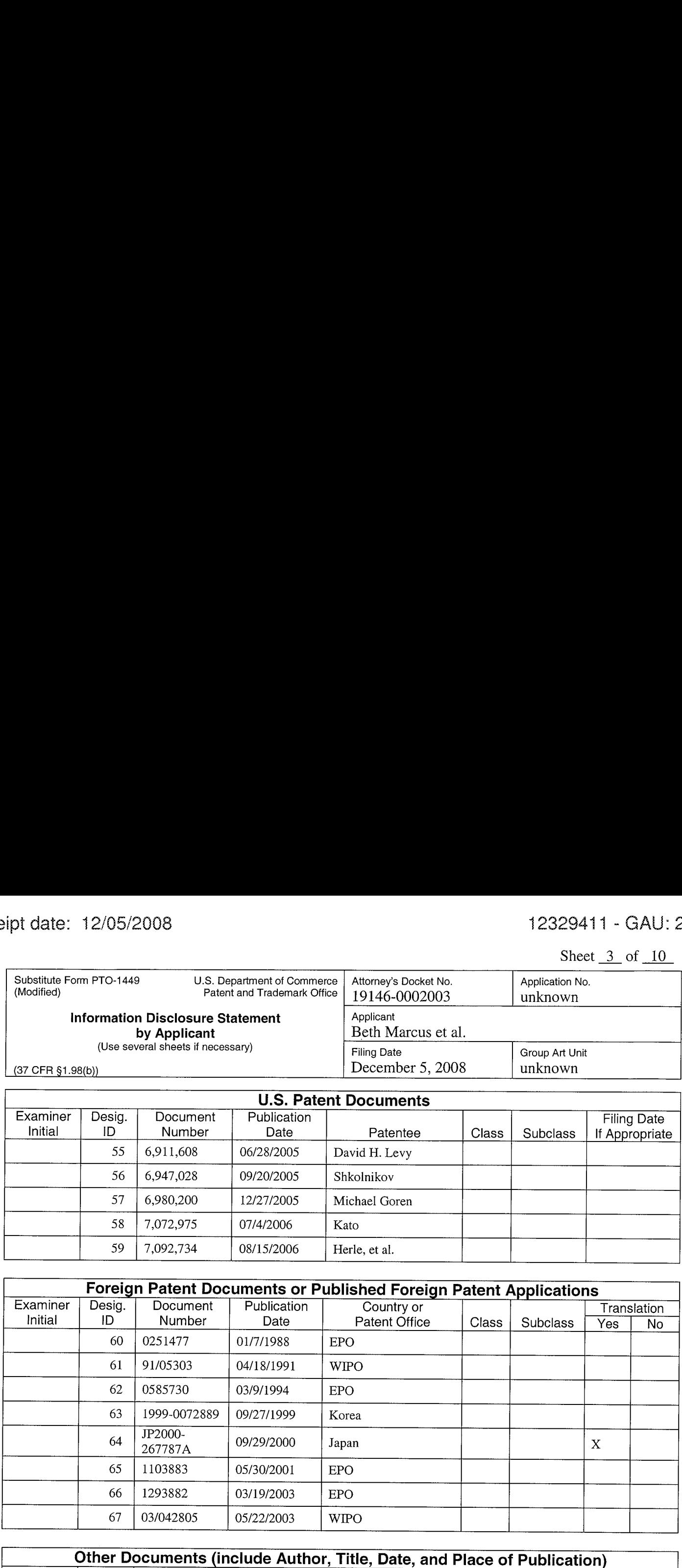

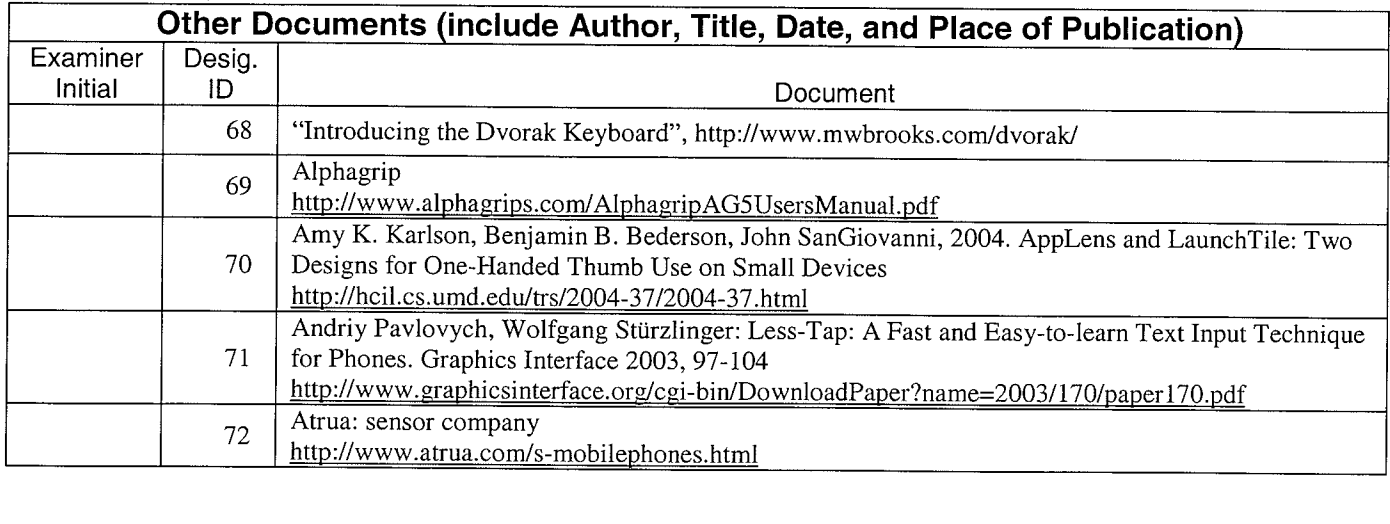

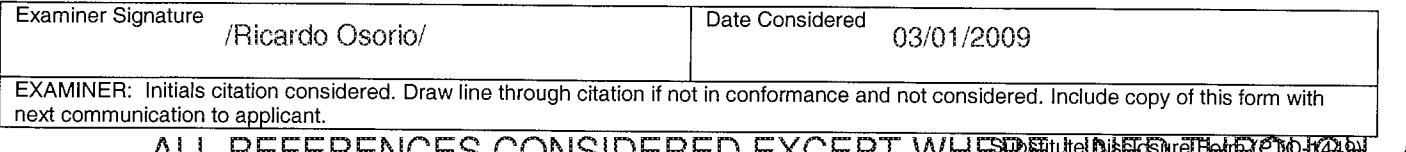

ALL REFERENCES CONSIDERED EXCEPT WHEPPE LE TE THROUGH! / R.O./

## Sheet  $4$  of  $10$

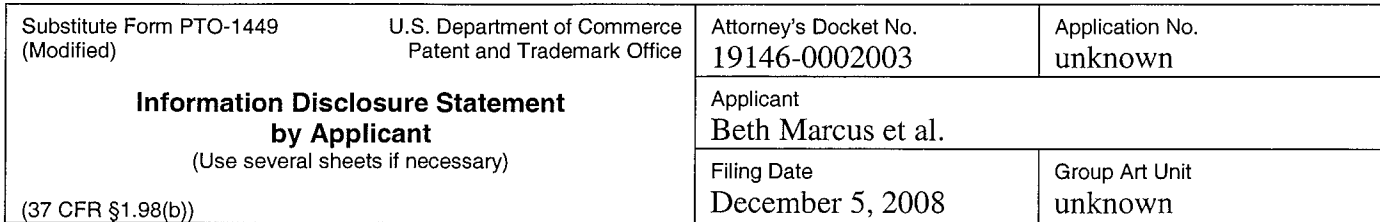

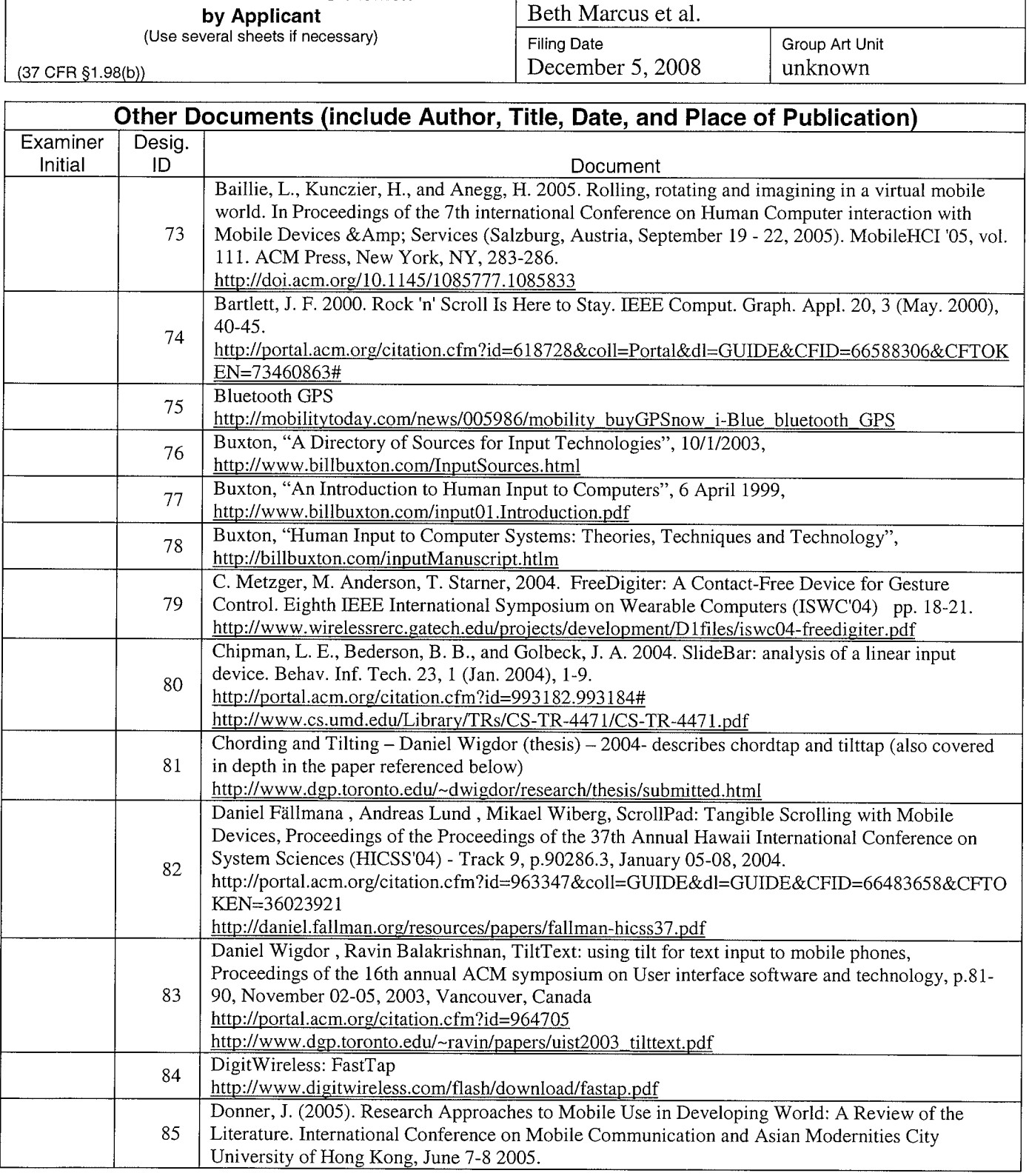

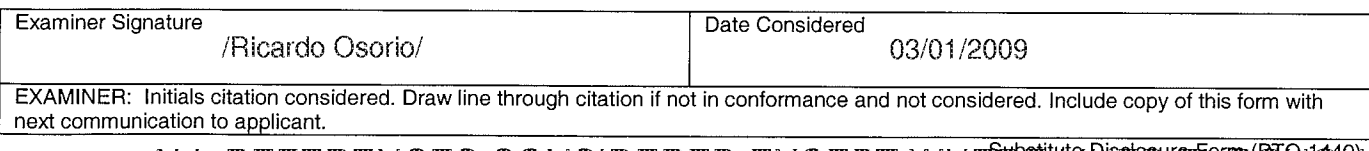

ALL REFERENCES CONSIDERED EXCEPT WHETHE UNITED THROUGH. / R.O./

## Sheet  $\overline{5}$  of  $\overline{10}$

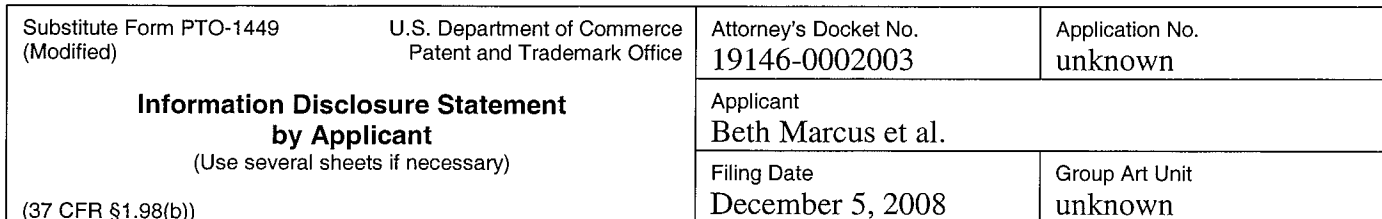

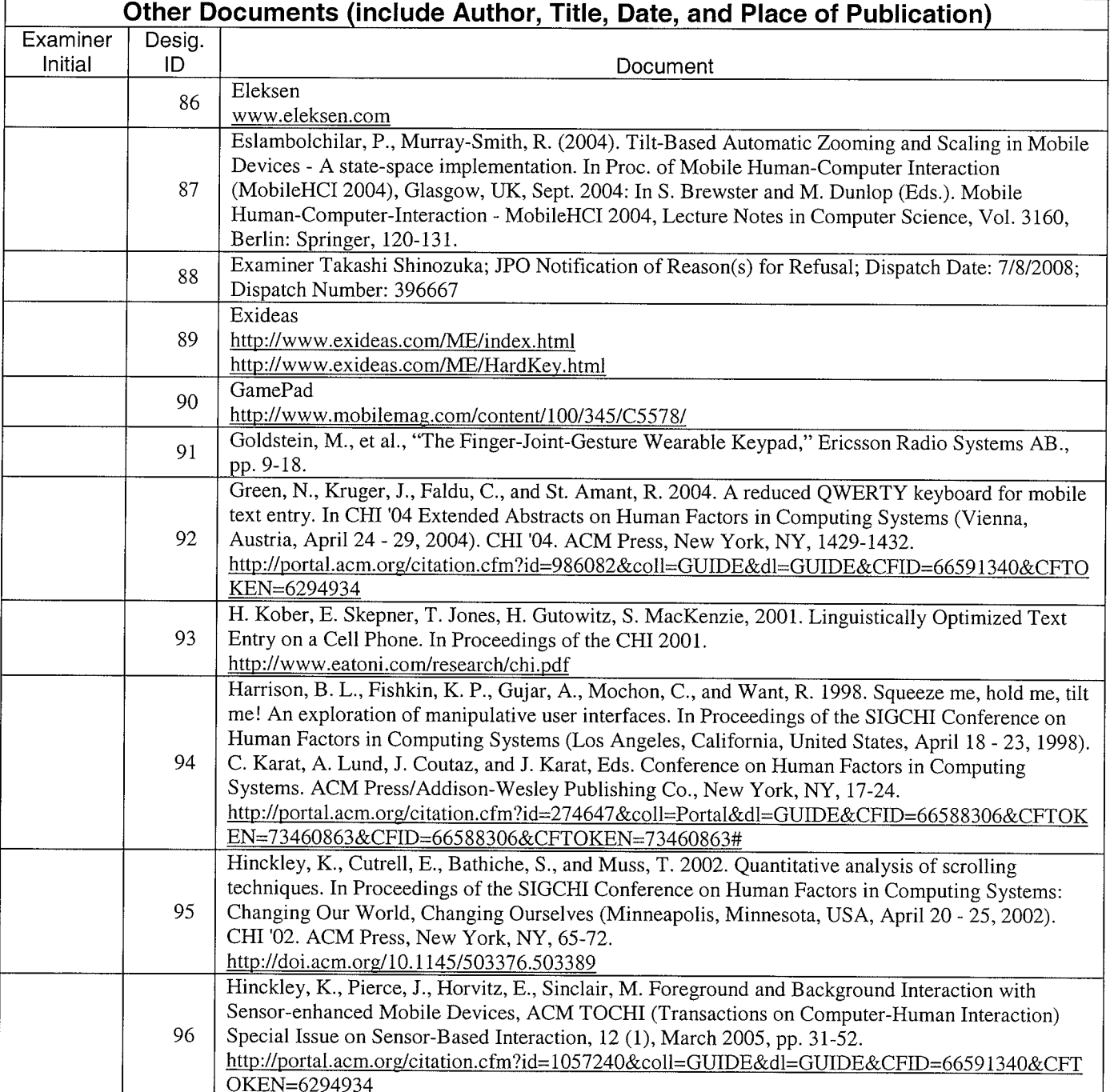

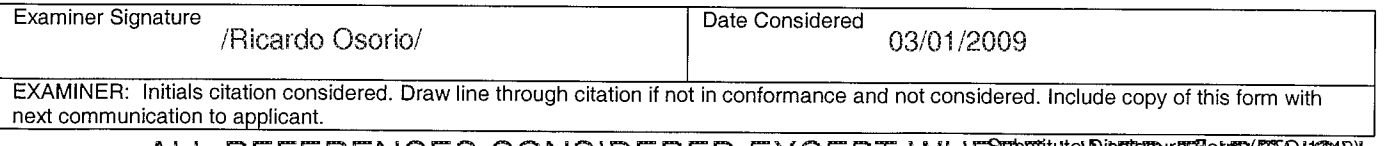

ALL REFERENCES CONSIDERED EXCEPT WHE THE INTERT THROUGH. / R.O./

## Sheet  $6$  of  $10$

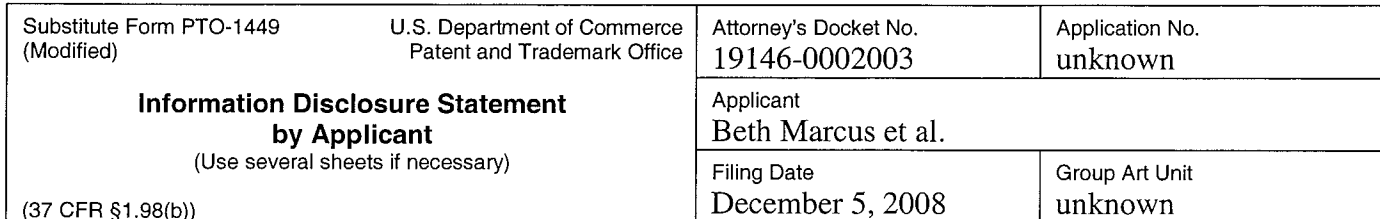

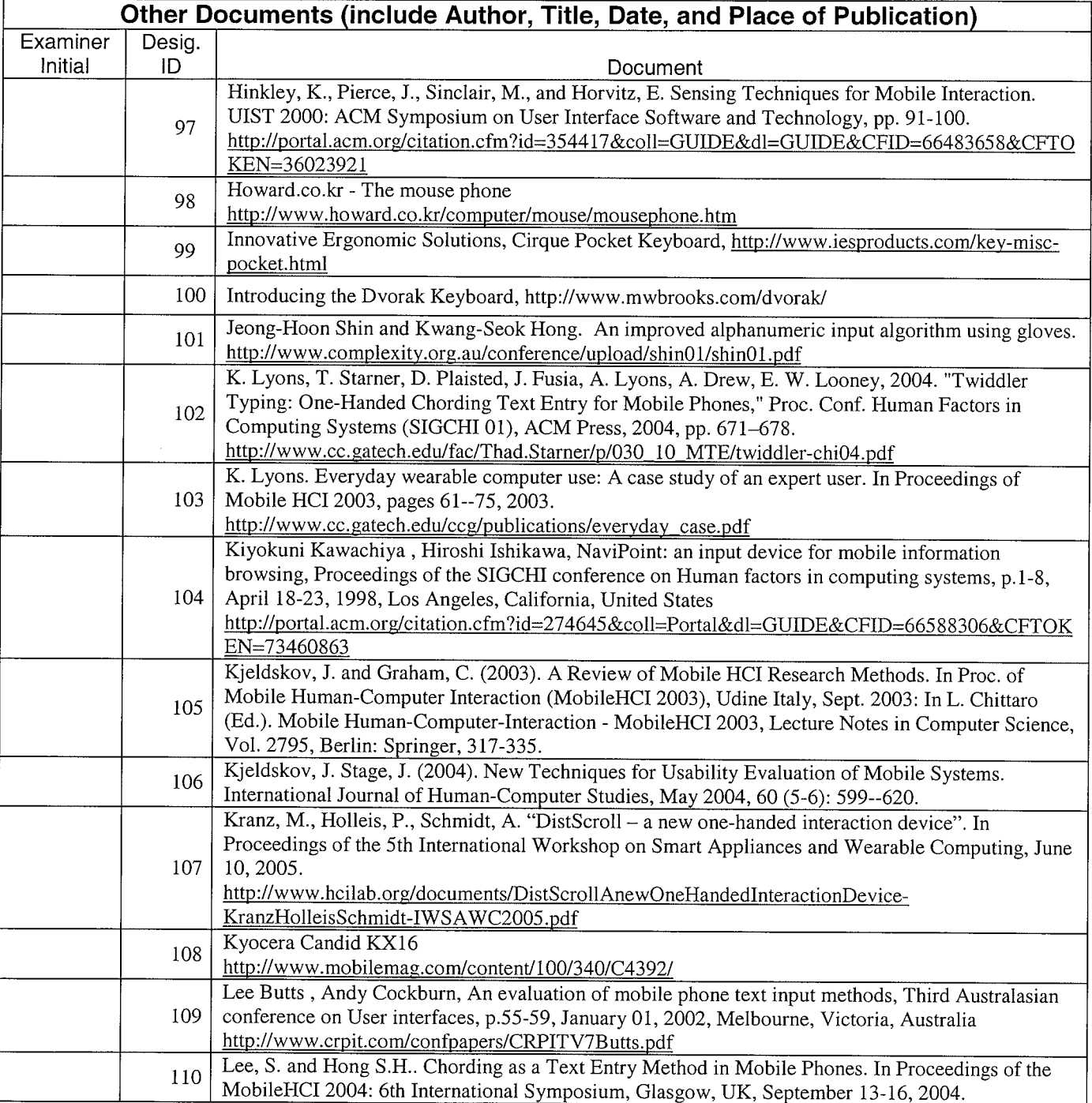

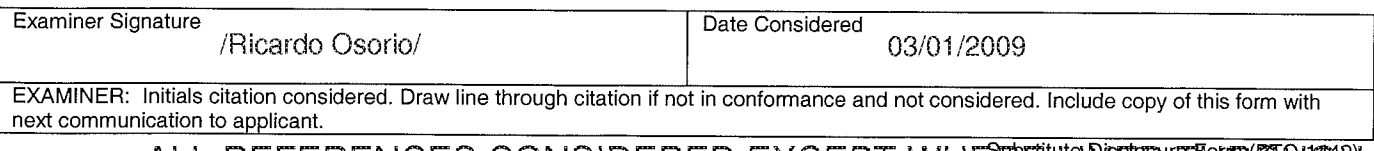

ALL REFERENCES CONSIDERED EXCEPT WHE TET THE THEOTHER. / R.O./

Sheet  $\frac{7}{10}$  of  $\frac{10}{10}$ 

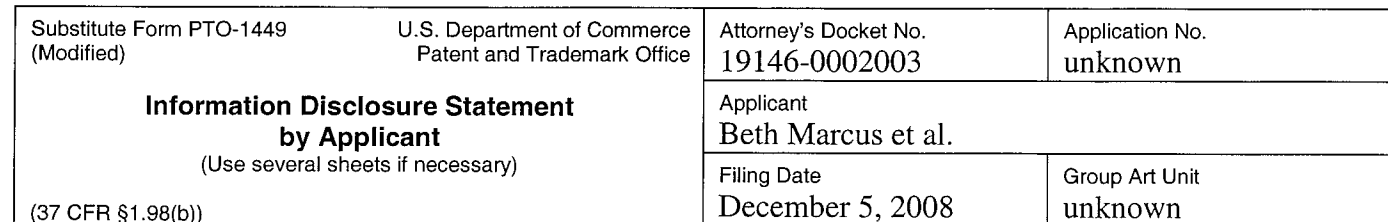

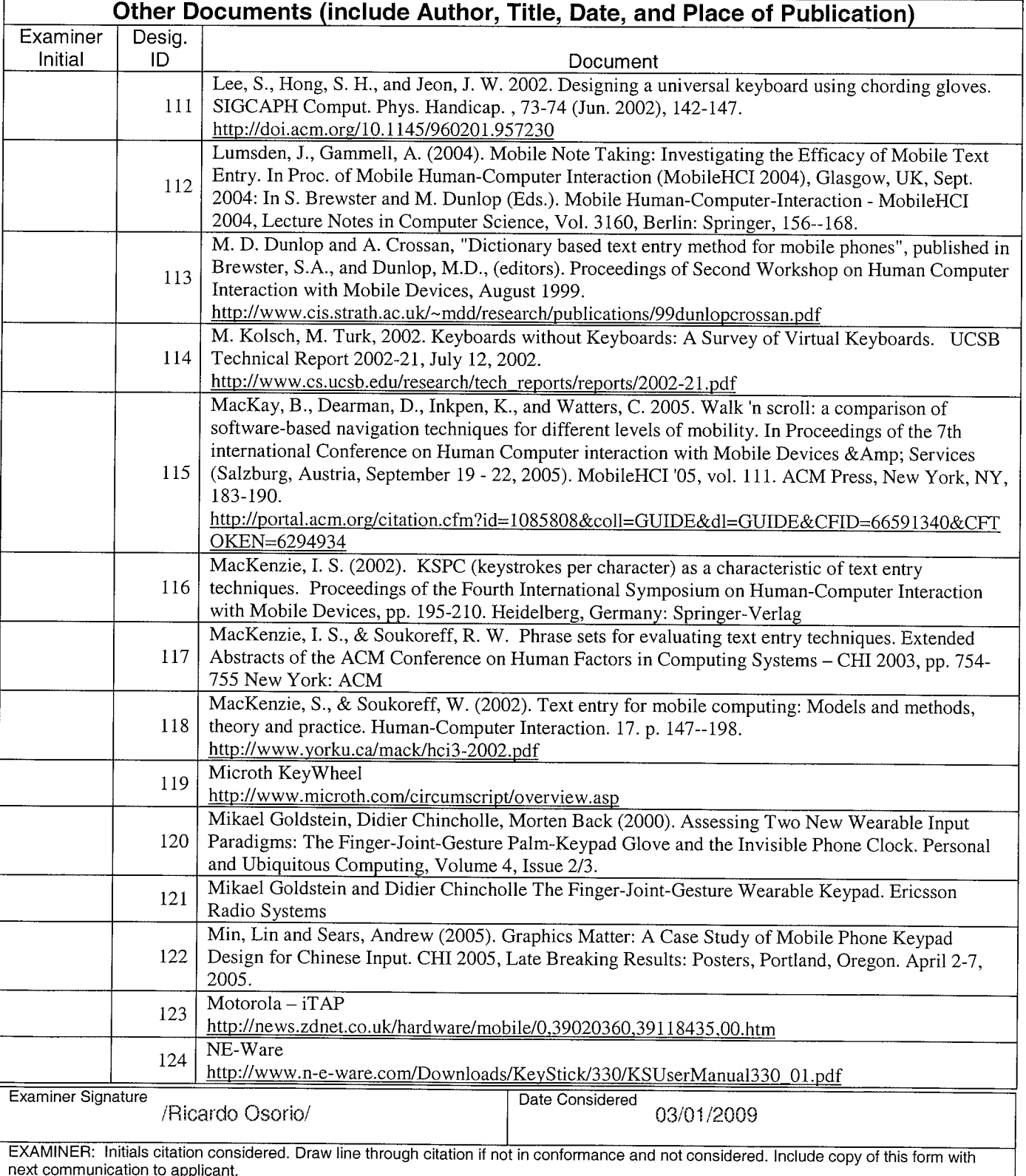

ALL REFERENCES CONSIDERED EXCEPT WHE THE THE THROUGH. / R.O./

Sheet  $8$  of  $10$ 

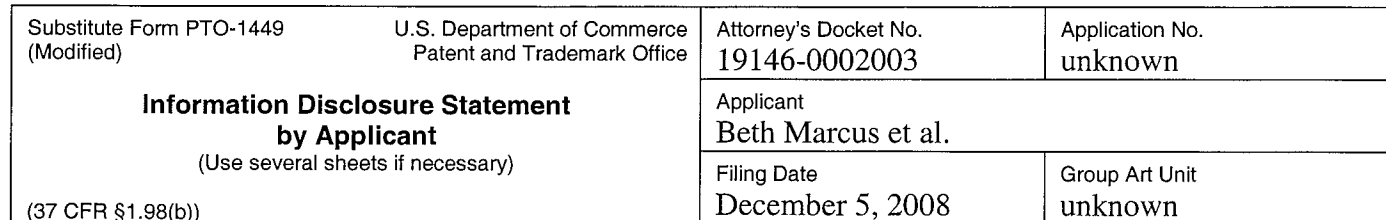

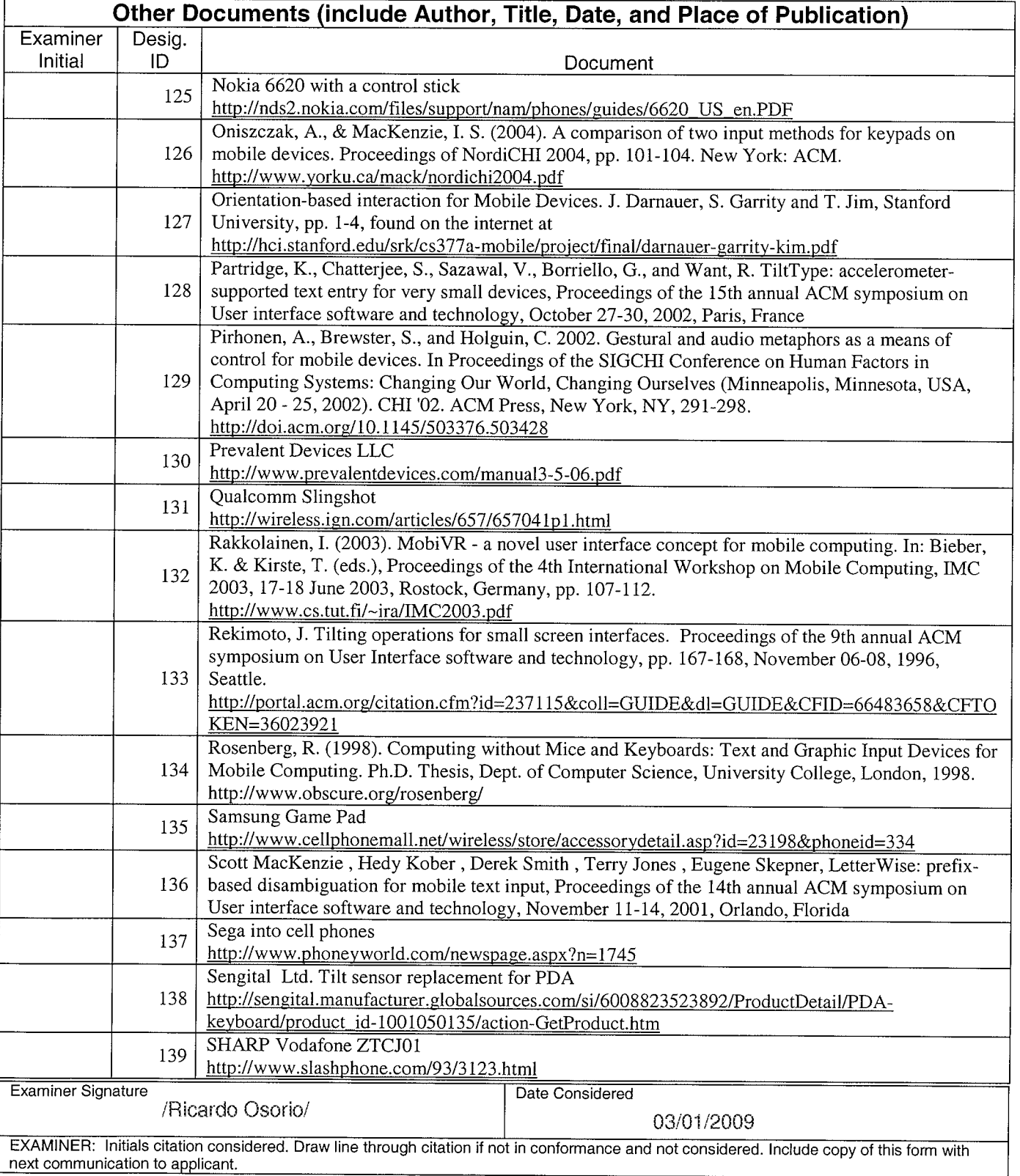

ALL REFERENCES CONSIDERED EXCEPT WHE PEW THROUGH. / R.O./

Sheet  $9$  of  $10$ 

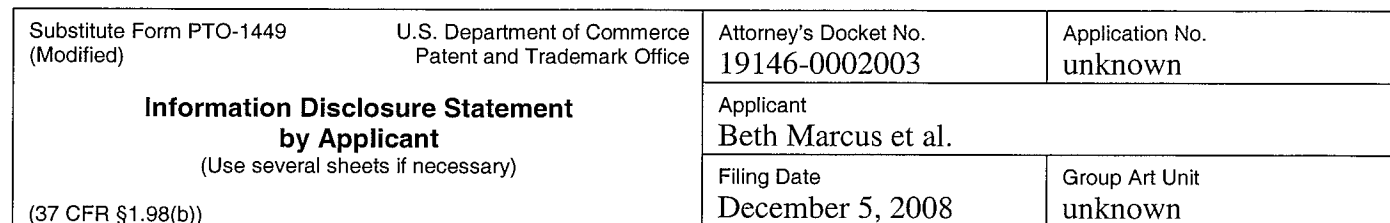

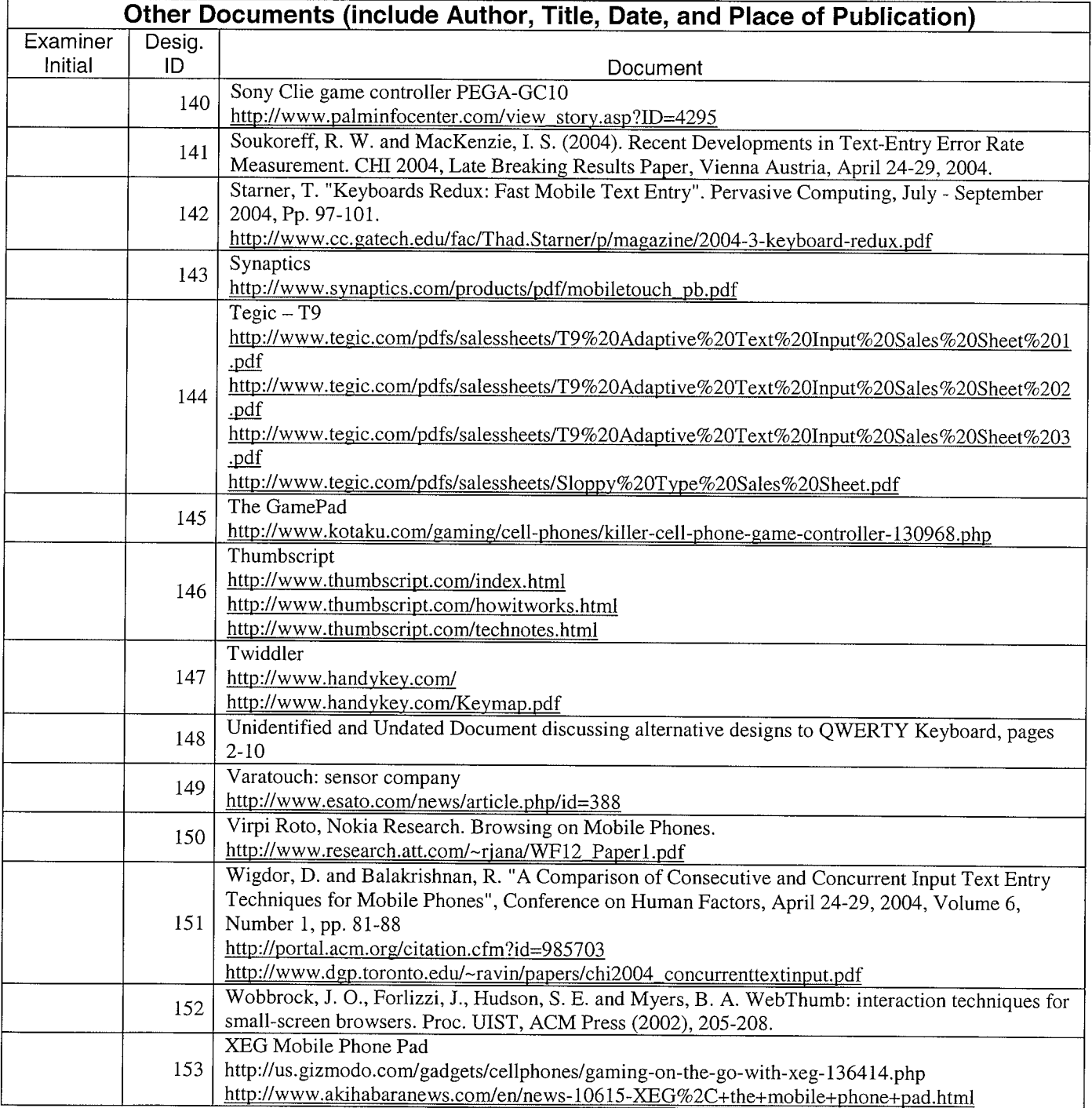

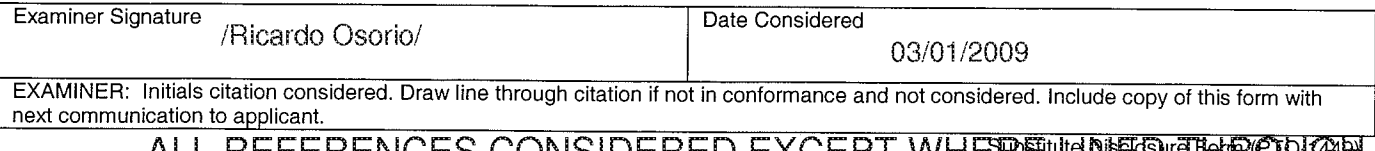

ALL REFERENCES CONSIDERED EXCEPT WHEPPEILLINGES THROUGH . /R.O./

Sheet  $\underline{10}$  of  $\underline{10}$ 

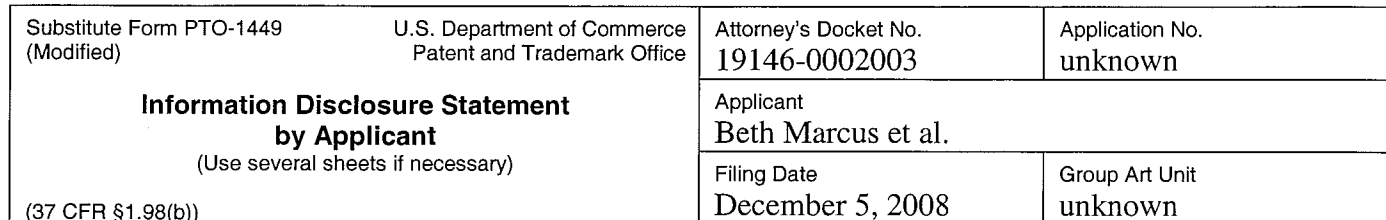

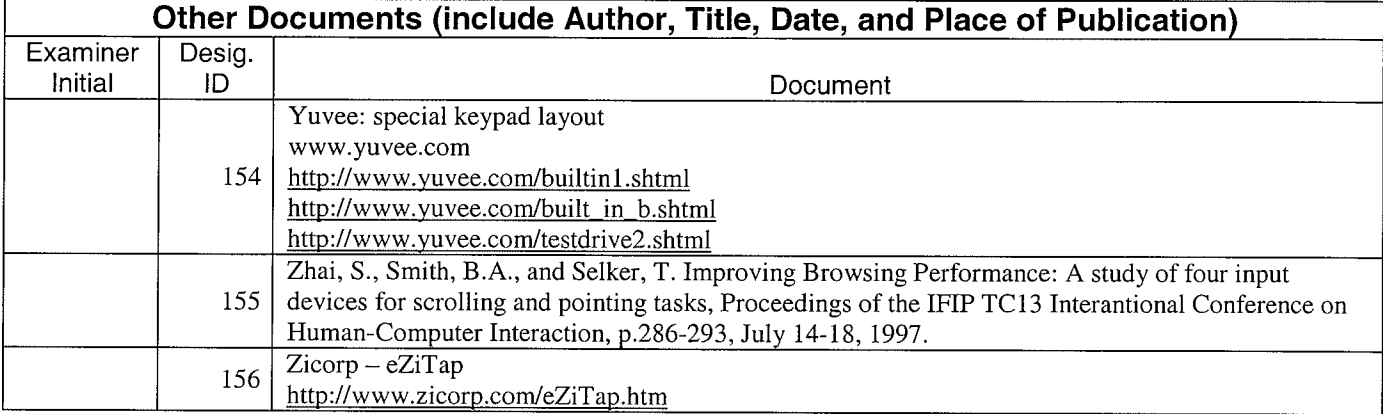

10889101 .doc

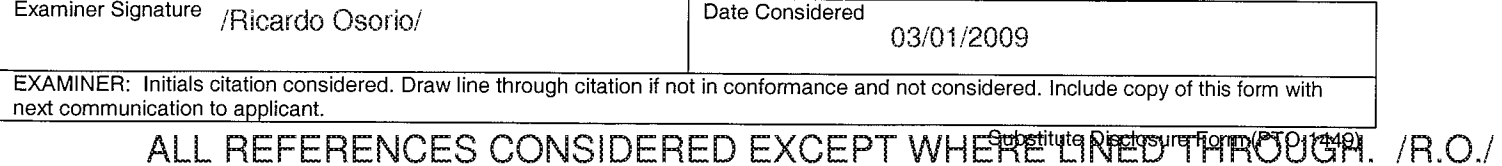

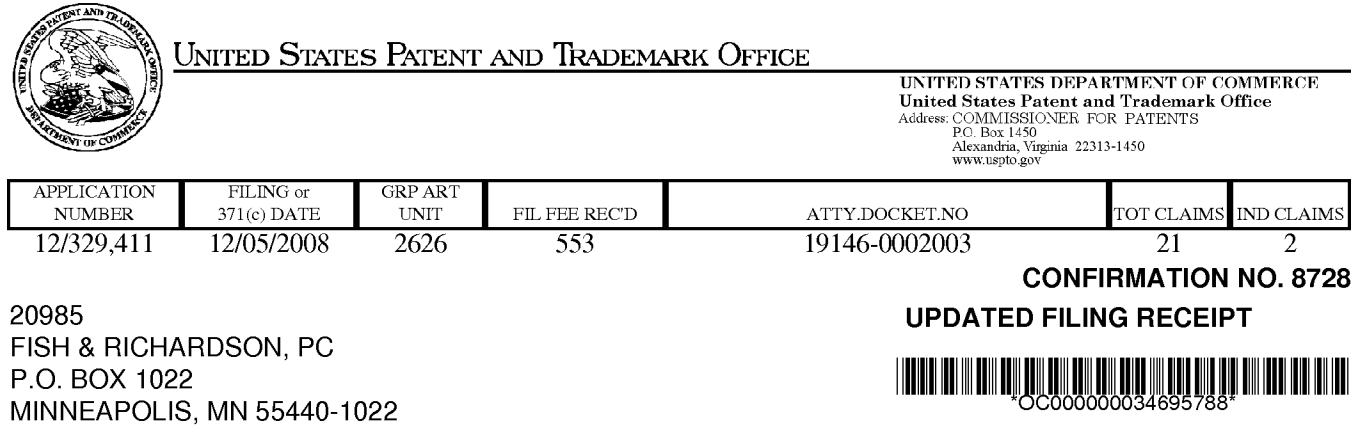

Date Mailed: 02/26/2009

Receipt is acknowledged of this non-provisional patent application. The application will be taken up for examination in due course. Applicant will be notified as to the results of the examination. Any correspondence concerning the application must include the following identification information: the U.S. APPLICATION NUMBER, FILING DATE, NAME OF APPLICANT, and TITLE OF INVENTION. Fees transmitted by check or draft are subject to collection. Please verify the accuracy of the data presented on this receipt. If an error is noted on this Filing Receipt, please submit a written request for a Filing Receipt Correction. Please provide a copy of this Filing Receipt with the changes noted thereon. If you received a "Notice to File Missing Parts" for this application, please submit any corrections to this Filing Receipt with your reply to the Notice. When the USPTO processes the reply to the Notice, the USPTO will generate another Filing Receipt incorporating the requested corrections

Applicant(s)

Beth Marcus, Bedford, MA; W. David Lee, Newton, MA; Assignment For Published Patent Application

ZEEMOTE, INC., Chelmsford, MA

Power of Attorney: None

### Domestic Priority data as claimed by applicant

This application is a CON of 11/747,863 05/11/2007 PAT 7,463,245 which is a CON of 10/699,555 10/31/2003 PAT 7,218,313

Foreign Applications

### If Required, Foreign Filing License Granted: 12/16/2008

The country code and number of your priority application, to be used for filing abroad under the Paris Convention, is us 12/329,411

Projected Publication Date: 06/04/2009

Non-Publication Request: No

Early Publication Request: No \*\* SMALL ENTITY \*\*

Title

Human Interface System

#### Preliminary Class

704

## PROTECTING YOUR INVENTION OUTSIDE THE UNITED STATES

Since the rights granted by a U.S. patent extend only throughout the territory of the United States and have no effect in a foreign country, an inventor who wishes patent protection in another country must apply for a patent in a specific country or in regional patent offices. Applicants may wish to consider the filing of an international application under the Patent Cooperation Treaty (PCT). An international (PCT) application generally has the same effect as a regular national patent application in each PCT-member country. The PCT process simplifies the filing of patent applications on the same invention in member countries, but **does not result** in a grant of "an international patent" and does not eliminate the need of applicants to file additional documents and fees in countries where patent protection is desired.

Almost every country has its own patent law, and a person desiring a patent in a particular country must make an application for patent in that country in accordance with its particular laws. Since the laws of many countries differ in various respects from the patent law of the United States, applicants are advised to seek guidance from specific foreign countries to ensure that patent rights are not lost prematurely.

Applicants also are advised that in the case of inventions made in the United States, the Director of the USPTO must issue a license before applicants can apply for a patent in a foreign country. The filing of a U.S. patent application serves as a request for a foreign filing license. The application's filing receipt contains further information and guidance as to the status of applicant's license for foreign filing.

Applicants may wish to consult the USPTO booklet, "General Information Concerning Patents" (specifically, the section entitled "Treaties and Foreign Patents") for more information on timeframes and deadlines for filing foreign patent applications. The guide is available either by contacting the USPTO Contact Center at 800-786-9199, or it can be viewed on the USPTO website at http://www.uspto.gov/web/offices/pac/doc/general/index.html.

For information on preventing theft of your intellectual property (patents, trademarks and copyrights), you may wish to consult the U.S. Government website, http://www.stopfakes.gov. Part of a Department of Commerce initiative, this website includes seIf—heIp "tooIkits" giving innovators guidance on how to protect intellectual property in specific countries such as China, Korea and Mexico. For questions regarding patent enforcement issues, applicants may call the U.S. Government hotline at 1-866-999-HALT (1—866-999-4158).

## LICENSE FOR FOREIGN FILING UNDER

## Title 35, United States Code, Section 184

## Title 37, Code of Federal Regulations, 5.11 & 5.15

### GRANTED

The applicant has been granted a license under 35 U.S.C. 184, if the phrase "IF REQUIRED, FOREIGN FILING LICENSE GRANTED" followed by a date appears on this form. Such licenses are issued in all applications where the conditions for issuance of a license have been met, regardless of whether or not a license may be required as

page 2 of 3

set forth in 37 CFR 5.15. The scope and limitations of this license are set forth in 37 CFR 5.15(a) unless an earlier license has been issued under 37 CFR 5.15(b). The license is subject to revocation upon written notification. The date indicated is the effective date of the license, unless an earlier license of similar scope has been granted under 37 CFR 5.13 or 5.14.

This license is to be retained by the licensee and may be used at any time on or after the effective date thereof unless it is revoked. This license is automatically transferred to any related applications(s) filed under 37 CFR 1.53(d). This license is not retroactive.

The grant of a license does not in any way lessen the responsibility of a licensee for the security of the subject matter as imposed by any Government contract or the provisions of existing laws relating to espionage and the national security or the export of technical data. Licensees should apprise themselves of current regulations especially with respect to certain countries, of other agencies, particularly the Office of Defense Trade Controls, Department of State (with respect to Arms, Munitions and Implements of War (22 CFR 121-128)); the Bureau of Industry and Security, Department of Commerce (15 CFR parts 730-774); the Office of Foreign AssetsControI, Department of Treasury (31 CFR Parts 500+) and the Department of Energy.

### NOT GRANTED

No license under 35 U.S.C. 184 has been granted at this time, if the phrase "IF REQUIRED, FOREIGN FILING LICENSE GRANTED" DOES NOT appear on this form. Applicant may still petition for a license under 37 CFR 5.12, if a license is desired before the expiration of 6 months from the filing date of the application. If 6 months has lapsed from the filing date of this application and the licensee has not received any indication of a secrecy order under 35 U.S.C. 181, the licensee may foreign file the application pursuant to 37 CFR 5.15(b).

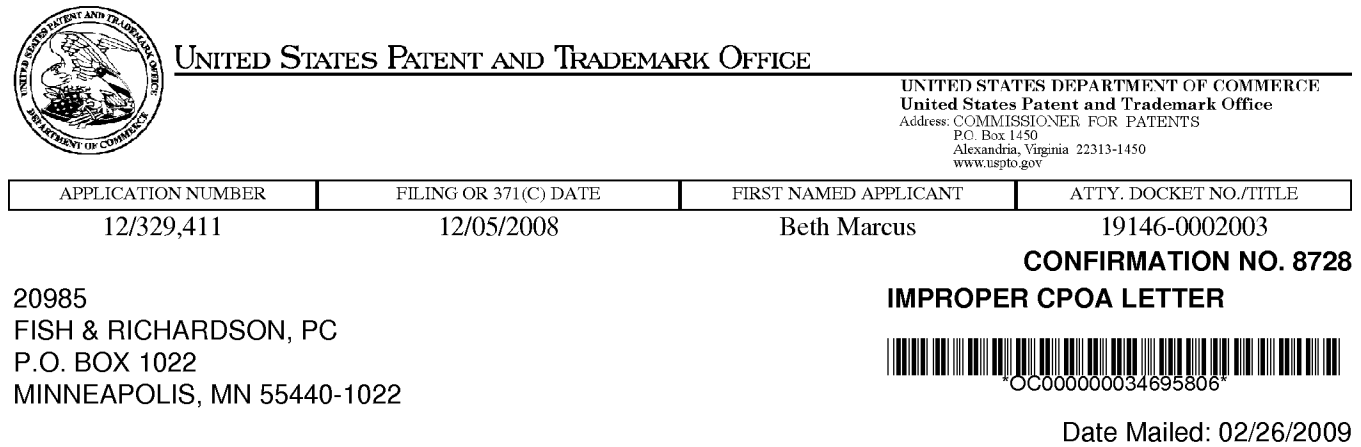

## NOTICE REGARDING POWER OF ATTORNEY

This is in response to the Power of Attorney filed 02/18/2009. The Power of Attorney in this application is not accepted for the reason(s) listed below:

- The Power of Attorney you provided did not comply with the new Power of Attorney rules that became effective on June 25, 2004. See 37 CFR 1.32.

/tpnguyen/

Office of Data Management, Application Assistance Unit (571) 272-4000, or (571) 272-4200, or 1-888-786-0101

## IN THE UNITED STATES PATENT AND TRADEMARK OFFICE

Applicant : Beth Marcus et al. Art Unit : Unknown Serial No. :  $12/329,411$  Examiner : Unknown Filed : December 5, 2008 Conf. No. : 8728 Title : HUMAN INTERFACE SYSTEM

## MAIL STOP AMENDMENT

Commissioner for Patents P.O. Box 1450 Alexandria, VA 22313-1450

## INFORMATION DISCLOSURE STATEMENT

Please consider the references listed on the enclosed PTO-1449 form. Foreign patent documents and non-patent literature are enclosed; cited U.S. patents and patent application publications will be provided on request.

This statement is being filed within three months of the filing date of the application or before the receipt of a first Office Action on the merits. Apply any charges or credits to Deposit Account No. 06-1050.

Respectfully submitted,

Date: February 24, 2009 /Hwa C. Lee

Hwa C. Lee Reg. No. 59,747

Fish & Richardson P.C. 12390 El Camino Real San Diego, California 92130 Telephone: (858) 678-5070 Facsimile: (877) 769-7945

10904555.doc

SCEA Ex. 1002 Page 279 SCEA EX. 'I002 Page 279

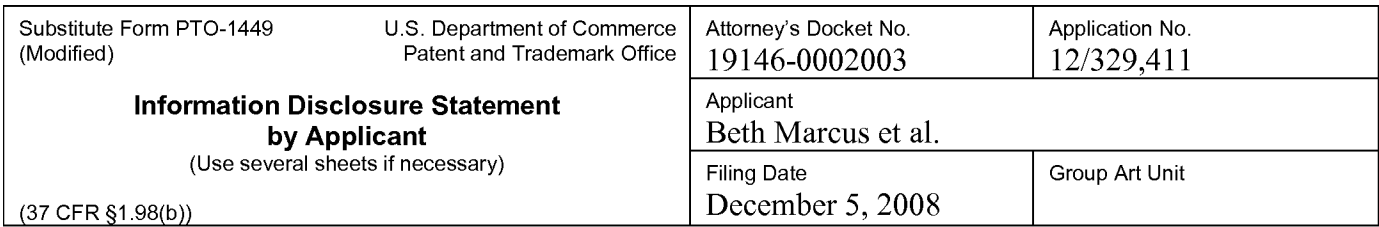

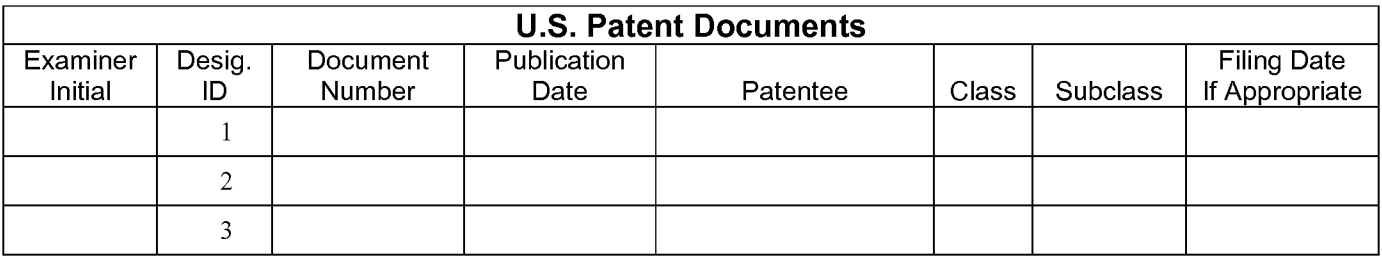

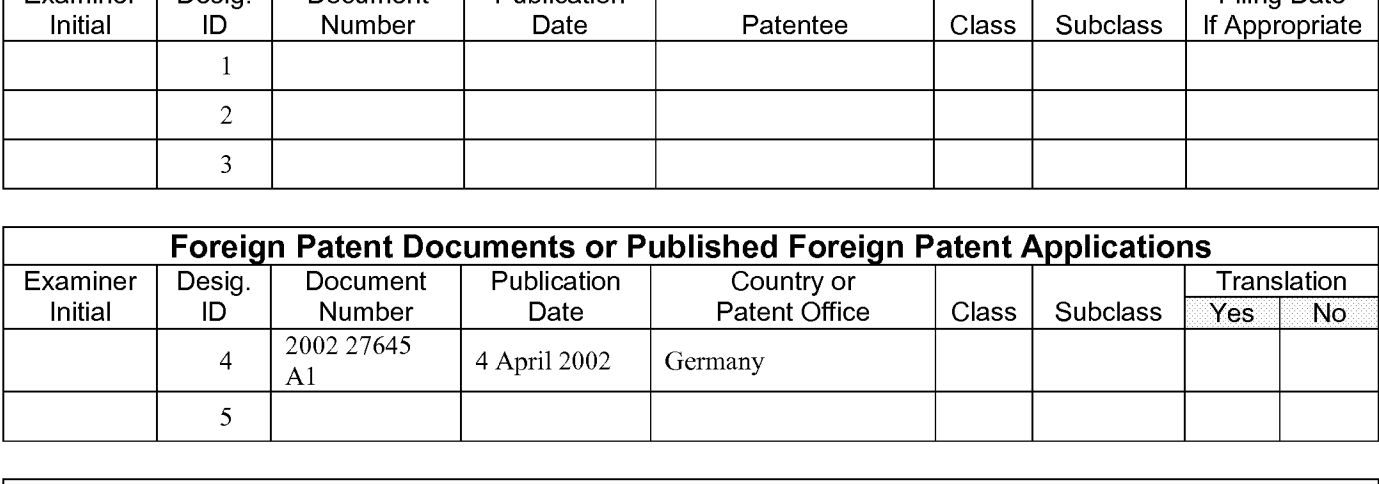

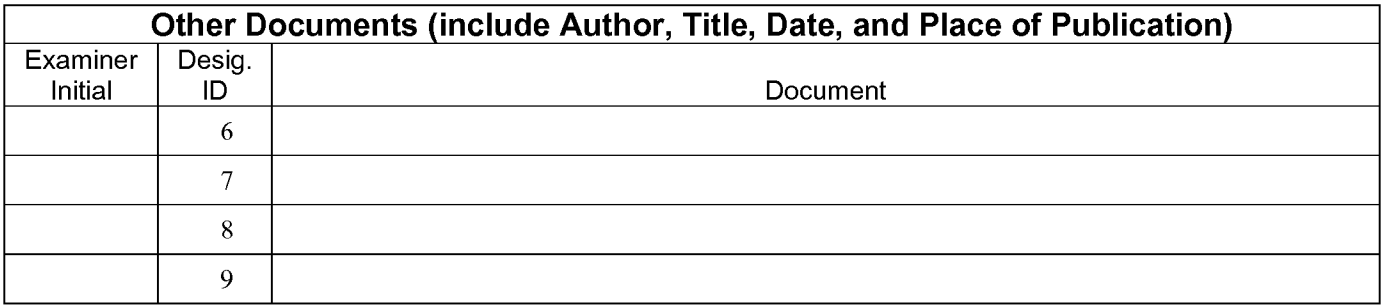

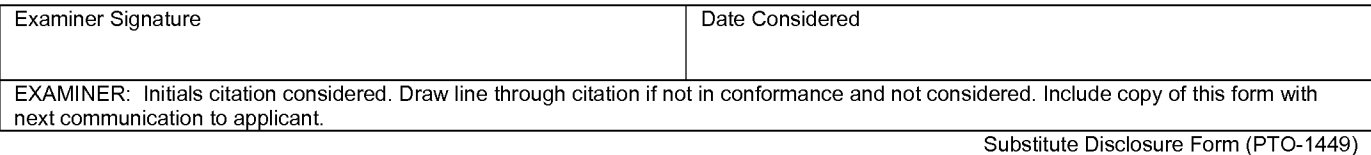

#### (12) NACH DEM VERTRAG UBER DIE INTERNATIONALE ZUSAMMENARBEIT AUF DEM GEBIET DES PATENTWESENS (PCT) VERÖFFENTLICHTE INTERNATIONALE ANMELDUNG

(19) Weltorganisation fiir geistiges Eigentum

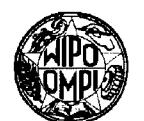

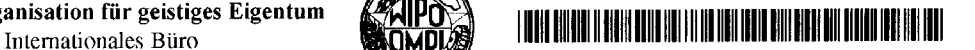

(43) Internationales Veröffentlichungsdatum (10) Internationale Veröffentlichungsnummer 4. April 2002 (04.04.2002)  $\qquad \qquad \text{PCT} \qquad \qquad \text{WO } 02/27645 \text{ A1}$ 

(51) Internationale Patentklassifikation<sup>7</sup>: G06K 11/06, (71) Anmelder (für alle Bestimmungsstaaten mit Ausnahme von 11/08, 11/16 US): SIEMENS AKTIENGESELLSCHAFT [DE/DE]; Wittelsbacherplatz 2, 80333 Miinchen (DE). (21) Internationales Aktenzeichen: PCT/DE01/03402 (72) Erfinder; und (75) Erfinder/Anmelder (nur für US): FRANZEN, Michael (22) Internationales Anmeldedatum: [DE/DE]; Elbestr. 33, 46395 Bocholt (DE). 5. September 2001 (05.09.2001) (74) Gemeinsamer Vertreter: SIEMENS AKTIENGE-SELLSCHAFT; Postfach <sup>22</sup> <sup>16</sup> 34, <sup>80506</sup> Miinchen (25) Einreichungssprache: Deutsch (DE). (26) Veröffentlichungssprache: Deutsch (81) Bestimmungsstaaten (national): CN, JP, US. (30) Angaben zur Priorität: (84) Bestimmungsstaaten (regional): europäisches Patent (AT, 100 46 099.2 18. September 2000 (18.09.2000) DE BH, CH, CY, DE, DK, ES, FI, FR, GB, GR, IE, IT, LU, MC, NL, PT, SE, TR).

[Fortsetzung auf der nächsten Seite]

(54) Title: TOUCII-SENSITIVE DISPLAY WITII TACTILE FEEDBACK (54) Bezeichnung: BERÜHRUNGSSENSITIVE ANZEIGE MIT TAKTILER RÜCKKOPPLUNG ||||||||||||||l||l|||||||l|||||Illlll||||||||||||||||||||||||||||||I|||||||l|||l S1 (transparente, elastische Kontaktmatte) S2 (elektronisches Papier) চিক্ৰ চ্য  $\ddotsc$  $\ddotsc$ S3 (piezoelektrisch betriebene Noppen-Matrix)  $N_1 \cdots N_m$ μP Sl (TRANSPARENT. ELASTIC CONTACT MAT) S2 (ELECTRONIC PAPER) 53 (PIEZOELECTRIC KNOB MATRIX)

(57) Abstract: The invention relates to a touch-sensitive display with tactile feedback, comprising a first layer  $S_1$ , a mechanically **I** flexible display medium, a second layer S<sub>2</sub> with at least one receptor, and a third layer S<sub>3</sub> with at least one controllable actuator. The second layer S<sub>1</sub> and generates second layer S<sub>1</sub> and generates second layer  $S_2$  is disposed in such a way that the receptor detects a contact in at least one section of the first layer  $S_1$  and generates at least one first signal. The third layer  $S_3$  is disposed in such a way that the controllable actuator mechanically manipulates the first In layer  $S_1$  at least in some points of the section. The display is further provided with a control device  $\mu$ P that is designed and contacted with the second layer  $S_2$  and the third layer  $S_3$  to generate in an initial state at least one second signal for controlling the actuator, at with the second layer  $S_2$  and the third layer  $S_3$  to generate in an initial state at least one modified second signal being generated on the basis of the first signal.<br> $\bigcap$ 

(57) Zusammenfassung: Berührungssensitive Anzeige mit taktiler Rückkopplung mit ei-ner ersten Schicht S1, mit einem mecha-<br>Inisch flexiblen Anzeigemedium, einer zweite Schicht S2 mit mindestens einem Rezeptor, einer dritte einem steuerbaren Aktor, wobei die zweite Schicht S2 derart angeordnet ist, dass der Rezeptor eine Berührung in zumindest einem Teilbereich der ersten Schicht S1 unter Erzeugung mindestens eines ersten Signals erfasst und<br>Fortsetzung auf der nächsten Seite]

#### Erklärungen gemäß Regel 4.17: Veröffentlicht:

hinsichtlich der Berechtigung des Anmelders, ein Patent zu — mit internationalem Recherchenbericht beantragen und zu erhalten (Regel 4.17 Ziffer ii) für die folgenden Bestimmungsstaaten CN. JP, europäisches Patent Zur Erklärung der Zweibuchstaben-Codes und der anderen

Erfindererklärung (Regel 4.17 Ziffer iv) nur für US der PCT-Gazette verwiesen.

(AT, BE, CH, CY, DE, DK, ES, Fl, FR, GB, GR, IE, IT, LU, Abkürzungen wird auf die Erklärungen ("Guidance Notes on MC, NL, PT, SE, TR) Codes and Abbreviations'') am Anfang jeder regulären Ausgabe

wobei die dritte Schicht S3 derart angeordnet ist, dass der steuerbare Aktor die erste Schicht S1 zumindest in dem Teilbereich punktuell mechanisch manipuliert, sowie eine Steuereinrichtung mP, die mit der zweiten Schicht S2 und dritten Schicht S3 derart ausgeslallel und verbunden isl, dass in einem Ausgangszusland mindeslens ein zweiles Signal zur Ansleuerung des Aklors erzeugl wird, wobei auf Grundlage des ersten Signals mindestens ein geéndenes zweites Signal erzeugt wird.

 $\mathbf{1}$ 

#### Beschreibung

Berührungssensitive Anzeige mit taktiler Rückkopplung

Die Erfindung betrifft eine berührungssensitive Anzeige mit  $5<sup>1</sup>$ taktiler Ruckkopplung.

Beruhrungssensitive Anzeigen "Touchscreens" kommen uberwie gend in sogenannten Touchscreen—Terminals zu Einsatz, die

- 10 mittels Fingerberuhrung des Bildschirms durch einen Benutzer bedient werden, wobei die vom PC bekannte Tastatur und Maus meist entfallen.
- 15 Eine Bestétigung, dass eine Von einem Benutzer getétigten Eingaben erfolgt ist, wird im Allgemeinen durch audiovisuelle Rückkopplung erreicht, beispielsweise durch einen Piepton oder Farbwechsel des Anzeigebereichs beim Berühren der Anzeige.
- 20 25 Touchscreen-Terminals werden auf Messen, Präsentationen oder im Empfangsbereich eines Unternehmens zum Dialog mit Kunden aufgestellt. Ebenso finden Touchscreen-Terminals auch Anwen dung auf Flughafen, in Stadtzentren als Informations— Terminals fur Touristen und in Produktionsstatten zur Erfassung und Steuerung von Produktionsablaufen.

Ein Nachteil bei den zuletzt genannten Anwendungen sind laute und unregelmäßig auftretende Umgebungsgeräusche, die an Flughäfen, Straßen bzw. Produktionsstätten gegeben, so das die

30 Gefahr besteht, dass eine auditive Ruckkopplung durch die Umgebungsgeräusche überlagert werden und vom Benutzer unbemerkt bleiben.

35 Eine visuelle Ruckkopplung ist ebenfalls von Umgebungsein flüssen abhängig. Beispielsweise können direkte oder reflektierte Sonnenstrahlen zu Irritationen fuhren, so dass eine visuelle Ruckkopplung nicht ihre Wirkung erzielt. Zudem kommt  $\overline{2}$ 

es auch vor, dass der Benutzer für die visuelle Rückkopplung vorgesehenen Bereiche der Anzeige durch die Hand verdeckt.

Ans der US 4,885,565 ist dazu ein berfihrungssensitiver Monitor bekannt, bei dem bei einer durch Berührung erfolgten Ein- $5<sup>1</sup>$ gabe eines Benutzers eine taktile Rückkopplung ausgelöst wird, wobei dazu eine Schwingspule durch einen Mikroprozessor derart angesteuert wird, dass sie einen mechanischen Impuls auslöst, der das Gehäuse des Monitors in Schwingung versetzt,

10 so dass zusätzlich zur audiovisuellen Rückkopplung der Benutzer auch spürt, dass seine Eingabe detektiert wurde.

l5 Nachteilig bei dieser Lösung ist, dass egal welche Eingabe durch Beruhrung erfolgt ist, stets die gleiche taktile Ruckkopplung erfolgt und erst durch die Verbindung mit der nach wie vor vorhandenen audiovisuellen Rückkopplung eine Differenzierung möglich ist.

20 Die der Erfindung zugrundeliegende Aufgabe ist es eine berfihrungsempfindliche Anzeige mit taktiler Rückkopplung anzugeben, die die Nachteile des Standes der Technik löst.

Diese Aufgabe wird durch die Merkmale des Patentanspruches <sup>1</sup> qelöst.

25

Erfindungsgemafi weist eine beruhrungssensitive Anzeige mit taktiler Ruckkopplung eine erste mechanisch flexible Schicht, derart ausgestaltet, dass sie als Anzeige funktioniert beispielsweise eine als elektronisches Papier bekannte Folie,

- 30 eine zweite Schicht aufweisend mindestens einen Rezeptor, eine dritte Schicht aufweisend mindestens einen steuerbaren Aktor, wobei die zweite Schicht derart angeordnet ist, dass der Rezeptor eine Beruhrung in zumindest einem Teilbereich der ersten Schicht unter Erzeugung mindestens eines ersten Sig-
- 35 nals erfasst und wobei die dritte Schicht derart angeordnet ist, dass der steuerbare Aktor die erste Schicht zumindest in dem Teilbereich punktuell mechanisch manipuliert sowie eine

WO 02/27645 **PCT/DE01/03402** 

3

Steuereinrichtung, die mit der zweiten und dritten Schicht derart ausgestaltet und verbunden ist, dass in einem Ausgangszustand mindestens ein zweites Signal zur Ansteuerung des Aktors erzeugt wird, wobei auf Grundlage des ersten Sig-<sup>5</sup> nals mindestens ein geandertes zweites Signal erzeugt wird.

Die erfindungsgemafie Anzeige ermbglicht ein Erfassen einer Beruhrung der Anzeige durch den Rezeptor, wobei unmittelbar

10 am Ort der Berührung ein taktiles Feedback gegeben wird, in dem beispielsweise bei einem auf der Anzeige dargestellten virtuellen Tastenblock, der durch Druck auf die entsprechende Stelle der Anzeige bedient werden kann, für jede der dargestellten Tasten des Tastenblocks durch den Aktor eine ffihlba—

- 15 re Begrenzung und/oder eine Tastaturbeschriftung, die insbesondere auch für die Realisierung eines Terminals für Sehbehinderte bzw. Blinde hilfreich ist — realisiert wird. Beispielsweise ist es denkbar, das Tastatur und Beschriftung für Sehende dargestellt werden, wahrend gleichzeitig durch den
- <sup>20</sup> Aktor eine Ausgabe in Blindenschrift "Brailleschrift" unter halb der dargestellten Taste erzeugt wird.

Durch geeignete Steuerung (Software) kann, um den Eindruck einer wirklichen Tastatur naher zu kommen, ein Nachgeben bzw. <sup>25</sup> Einrasten der virtuellen Taste erzeugt werden und es ist sogar möglich, einen Schieberegler zu simulieren, in dem eine einen Regler darstellende virtuelle Taste der Berührung bzw. dem Ziehen der Taste folgt, wobei dazu evtl. die Oberflache

eines solchen Reglers insbesondere rau und griffig erzeugt

<sup>30</sup> wird. Durch die erfindungsgemafie Anzeige erhalt der Benutzer eine intuitive Ruckkopplung, die dem Benutzer eine hbhere Sicherheit im Umgang mit einer berührungssensitiven Anzeige gewährt und den Einfluss störender Geräusche und Lichtegegebenheiten minimiert bzw. neutralisiert.

35

Als erste Schicht besonders geeignet sind Anzeigemedien, die gemäß der Technologie des "elektronischen Papiers", "mikroge $\overline{4}$ 

kapselten elektrophoretischen Anzeige" oder "organischen Elektro-Lumineszenz" ausgestaltet sind, da diese sehr dünn und ausgestaltet als flexible Folie mechanischen Kraften, die insbesondere punktuell auf die Folienfléche wirken, wie sie

- <sup>5</sup> der Aktor erzeugt, nachgibt. Dabei ist die Folie derart elastisch ausgestaltet, dass sie in den Ausgangszustand vor der mechanischen Krafteinwirkung zuruckkehrt, sobald die Krafteinwirkung beendet ist.
- <sup>10</sup> Eine Ausgestaltung des Rezeptors als Lichtgitter, erlaubt das indirekte Detektieren Von Beruhrungen, da ein solches knapp fiber der ersten Schicht angebrachte Lichtgitter lediglich den Ort erfasst an dem ein Benutzer beispielsweise mit dem Finger das Licht des Gitters unterbricht, um eine virtuelle Taste zu
- <sup>15</sup> beruhren. Des Weiteren hat diese Ausgestaltung den Vorteil, dass die zweite schicht aus dem Luft gebildet wird, welches nur durch die das Lichtgitter realisierende Einrichtungen begrenzt ist, so dass der Aktor keinen zusatzlichen Widerstand zur punktuellen mechanischen Manipulation erfahrt und wenig
- 20 Antriebsenergie benétigt.

Die Ausgestaltung des Aktors als Matrixanordnung von elekt risch und/oder magnetisch angetriebenen Stiften erlaubt die Erzeugung einer Rauheit bzw. Griffigkeit der virtuellen Tas-<sup>25</sup> ten und ist insbesondere fur die Realisierung der Ausgabe einer Blindenschrift besonders geeignet.

Eine Matrix Von senkrecht zur Anzeige gelagerten beweglichen Stiften als Rezeptor ist geeignet, um das Einrasten bzw.

30 Nachgeben auf einen Tastendruck zu simulieren. Auch das Erfassen eines virtuellen Schiebereglers ist mit dieser Ausgestaltung einfach zu realisieren, da fur die Ermittlung der Schieberichtung lediglich der Zustand benachbarter Stifte geprüft werden muss.

35

15

30

Stifte Von Aktor—Matrix und der Rezeptor—Matrix nebeneinander abwechselnd in der gleichen Ebene (Schicht) anzuordnen spart Raum.

- $5<sup>1</sup>$ Noch vorteilhafter ist es die Stifte derart auszugestalten, dass sie sowohl die Aktor als auch Rezeptor-Funktion erffil len. Dadurch lasst sich auch effektive und platzsparende Art die Begrenzung bzw. Beschriftung einer virtuellen Taste erzeugen (herausfahren der Stifte), wobei ein (hinein-)drücken
- 10 der Stifte zum einen das Detektieren der Berührung ermöglicht und zum anderen das Nachgeben bzw. Einrasten. Zudem ist die durch die Ortsubereinstimmung Von Rezeptor und Aktorfunktion eine prazisere Zuordnung Von ermitteltem Druckpunkt und dargestellter virtueller Information möglich.
	- Piezoelektrische Elemente eignen sich besonders ffir den Antrieb bzw. das Detektieren Von Berfihrungen da sie, beispielsweise durch Mikroprozessoren erzeugte, Spannungen (Signale) in Druck bzw. Bewegung direkt umsetzen können und umgekehrt
- 20 Druck in sofort, durch Mikroprozessoren, weiterverarbeitbare Spannungen (Signale) erzeugen.

Elektromagnetische Elemente werden, ebenso wie die piezoelektrischen Elemente, ffir die Realisierung Von Blinden-

25 schrift Terminals, Braillezeile, bekannt und daher leicht zu erwerben.

Eine Sensormatte als Rezeptor vorzusehen, hat unter anderem den Vorteil, dass die Sensormatte als Massenprodukt günstig in der Anschaffung ist.

Ist die zweite Schicht als transparente Sensormatte ausges taltet, die zudem unmittelbar oberhalb der ersten Schicht zu liegen kommt, wird das mechanisch flexible Anzeigemedium ge-

35 schutzt da es nicht mehr direkt der Beruhrung durch einen Nutzer ausgesetzt ist. Die Lebensdauer des, sicherlich im

6

Vergleich zur Sensormatte mit höheren (Anschaffungs-)Kosten verbundenen Anzeigemediums wird erhéht.

Ein Ausfuhrungsbeispiel der Erfindung wird anhand der einzi—  $5<sup>1</sup>$ gen Figur dargestellt. Diese zeigt:

> Seitenansicht des Schichtaufbaus einer beruhrungssensi tiven Anzeige mit taktilem Feedback.

- 10 In der Figur ist eine in drei Schicht  $S_1$ ,  $S_2$  und  $S_3$  gegliederte Anzeige in Seitenansicht dargestellt, wobei in der ersten Schicht S<sub>1</sub> eine transparente, flexible Sensormatte zu liegen kommt.
- 15 Diese Sensormatte ist derart ausgestaltet, dass sie Beruhrun gen detektiert und mindestens ein erstes Signal erzeugt, das zumindest den Ort (kartesische Koordinaten) der Beruhrung bestimmt.
- 20 Unmittelbar oberhalb dieser ersten Schicht S<sub>1</sub> ist die zweite Schicht S<sub>2</sub> angeordnet, die durch eine flexible elastische Folie gebildet wird, welche nach der Technologie des sogenann ten elektronischen Papiers ausgestaltet ist.
- 25 Unter einem elektronischem Papier wird in der Fachwelt ein eine Technologie verstanden, bei der die Vorteile Von Flach bildschirmen und Druckerfarbe auf Papier vereint werden, indem kleinste Farbkapseln mit mindestens zwei Farben — etwa Schwarz und Weiß - auf einer Papierfläche je nach elektri-
- 30 scher Ladung an einer einzelnen Stelle mit der einen oder der anderen Seite nach oben zeigen. Für die Ansteuerung des dafür notwendigen elektrischen Feldes sind sogenannte Plastik Transistoren gedacht.
- 35 Alternative der Fachwelt bekannte Technologien sind "organische Elektro~Lumineszenz Folien" oder "mikrogekapselte e-
$\overline{7}$ 

lektrophoretische Anzeigen", die ebenfalls eine Ausgestaltung als flexible sehr dünne Anzeigemedien erlauben.

Fur die erfindungsgemafie Anordnung ist die Anwendung dieser <sup>5</sup> Technologie auf eine Folie gedacht, die mechanisch flexibel und elastisch ausgestaltet ist, so dass sie punktuell mechanisch manipuliert werden kann, um Auswuchtungen auf der Oberfläche der Folie zu erzeugen, die sich nach Beenden der mechanischen Manipulation selbständig zurückbilden.

10

Unterhalb der zweiten Schicht S<sub>2</sub> kommt die dritte Schicht S<sub>3</sub> zu liegen, die durch eine flächendeckende Matrix aus senkrecht zur Folienflache beweglich gelagerten piezoelektrisch betriebenen als Nylon— oder Metallstift ausgestaltete "Nop-

15 pen"  $N_1 \ldots N_m$  gebildet wird.

Die drei Schichten  $S_1, S_2$  und  $S_3$  sind dabei derart angeordnet, dass die piezoelektrisch betriebenen Noppen N<sub>1</sub>..N<sub>m</sub> die ersten beiden Schichten S1 und S2 punktuell mechanisch manipulieren

- 20 können, so dass durch nebeneinander angeordnete Noppen  $N_1 \ldots N_m$ in einem Ausgangszustand Tastaturbegrenzungungen und/oder beschriftungen eines virtuellen Tastenblock auf der Oberflache der zweiten Schicht erzeugt und dort zu ertasten sind. Hierbei kann die Beschriftung in der Brailleschrift verfasst
- 25 sein, so dass sehende Nutzer die Moglichkeit haben eine vom Anzeigenmedium dargestellte virtuelle Tastatur und ihre Funktion zu sehen, wobei sie die Tastaturbegrenzung fühlen können, und gleichzeitig sehbehinderte Nutzer die Moglichkeit haben die Tastaturfunktion durch die von den Noppen  $N_1 \cdot N_m$
- <sup>30</sup> erzeugte Brailleschrift zu ertasten.

Zumindest die zweite Schicht S<sub>2</sub> und die dritte Schicht S<sub>3</sub> sind mit einer Steuereinheit µP verbunden, die derart ausgestaltet ist, dass sie in einem.Ausgangszustand, d.h. ein Zu-<sup>35</sup> stand in dem (noch) keine Eingabe durch Berfihrung erfolgt ist, beispielsweise einen virtueller Tastaturblock und/oder eine virtuelle Menuleiste durch Erzeugung mindestens eines

8

zweiten Signals, zur Ansteuerung der Noppen-Matrix  $N_1 \ldots N_m$ , realisiert wird. Des Weiteren ist die Steuereinheit uP derart ausgestaltet, dass sie das aufgrund einer Berührung von der Sensormatte erzeugtes erstes Signal ein mindestens ein neues

zweites Signal erzeugt, wobei die Berührung in einem zulässi- $5<sup>1</sup>$ gen Bereich, das heifit ein Bereich in dem ein virtuelles Bedienelement dargestellt ist, erfolgt sein muss.

10 Die Steuereinheit µP ist dazu außerdem noch mit einer die Anzeige steuernden Einheit verbunden oder bildet mit ihr eine Einheit, so dass auch Steuersignale zur Erzeugung bedienungsbedingter Veranderungen der virtuellen Bedienelemente erzeugt werden.

15 Als Alternative zu der Sensormatte kann in der zweiten Schicht S; auch ein Lichtgitter zu liegen kommen.

Lichtgitter bestehen im.Allgemeinen aus zwei senkrecht zueinander angeordneten Senderleisten, die jeweils mehrere Licht-

- 20 strahlen emittieren sowie gegenuber jeder Senderleiste angeordnete Empfangerleisten, die die Lichtstrahlen detektiert. Die Lichtstrahlen der senkrecht angeordneten Senderleisten kreuzen sich dabei und erzeugen ein Lichtgitter. Bei einem Durchdringen des Lichtgitters werden auf den senkrecht zuein-
- 25 ander angeordneten Empféngerleisten, das Ausbleiben jeweils mindestens eines Lichtstrahls detektiert, so dass sich Koordinatenpaare bilden lassen, mit denen eine genau Bestimmung des Durchdringungsortes erfolgt. Die ermittelten Koordinaten können dann als erstes Signal an die Steuereinheit µP gelei-
- 3O tet werden.

35

Das Lichtgitter ist dabei derart oberhalb der ersten Schicht S<sub>1</sub> angeordnet, dass die durch die Noppen-Matrix N<sub>1</sub>..N<sub>2</sub> punktuellen Ausbuchtungen der Anzeigenoberflache keine Lichtstrahlen unterbrechen.

15

5

20

9

#### Patentansprüche

- 1. Beruhrungssensitive Anzeige mit taktiler Ruckkopplung gekennzeichnet durch
- a) eine erste Schicht  $S_1$ , mit einem mechanisch flexiblen Anzeigemedium,
	- b) eine zweite Schicht  $S_2$  mit mindestens einem Rezeptor,
	- c) eine dritte Schicht  $S_3$  mit mindestens einem steuerbaren Aktor,
- 1O d) die zweite Schicht S<sub>2</sub> derart angeordnet ist, dass der Rezeptor eine Beruhrung in zumindest einem Teilbereich der ersten Schicht S<sub>1</sub> unter Erzeugung mindestens eines ersten Signals erfasst,
	- e) die dritte Schicht S<sub>3</sub> derart angeordnet ist, dass der steuerbare Aktor die erste Schicht S<sub>1</sub> zumindest in dem Teilbereich punktuell mechanisch manipuliert,
	- f) eine Steuereinrichtung  $\mu$ P, die mit der zweiten Schicht  $S_2$  und dritten Schicht  $S_3$  derart ausgestaltet und verbunden ist, dass in einem Ausgangszustand mindestens ein zweites Signal zur Ansteuerung des Aktors erzeugt wird, wobei auf Grundlage des ersten Signals mindestens ein geéndertes zweites Signal erzeugt wird.
- 25 2. Anzeige nach Anspruch 1, dadurch gekennzeichnet, dass das Anzeigemedium eine gemäß der Technologie des "elektronischen Papiers", "mikrogekapselten elektrophoretischen Anzeige" Oder "organischen Elektro—Lumineszenz", ausges taltete Folie ist.
- 30 3. Anzeige nach Anspruch l oder 2, dadurch gekennzeichnet, dass der Rezeptor als "Lichtgitter" ausgestaltet ist.
	- 4. Anzeige nach einem der Ansprfiche <sup>1</sup> bis 3, dadurch gekenn zeichnet, dass
- 35 a) der Aktor eine erste Matrixanordnung beweglich gelagerter elektrisch und/Oder magnetisch angetriebener Stifte  $N_1 \ldots N_m$  ist,

WO 02/27645 PCT/DE01/03402

- b) die Stifte  $N_1 \ldots N_m$  senkrecht zur Fläche der ersten Schicht S<sub>1</sub> bewegbar sind.
- 5. Anzeige nach einem der Ansprüche 2 bis 4, dadurch gekenn-
- <sup>5</sup> zeichnet, dass
	- a) der Rezeptor eine zweite Matrixanordnung beweglich gelagerter Stifte  $N_1 \ldots N_m$  ist,
	- b) die Stifte  $N_1 \tN_m$  senkrecht zur Fläche der ersten Schicht S<sub>1</sub> bewegbar sind.

10

- 6. Anzeige nach Anspruch 5, dadurch gekennzeichnet, dass die zweite Schicht  $S_2$  und dritte Schicht  $S_3$  eine gemeinsame Schicht bilden, wobei die Stifte  $N_1 \ldots N_m$  der ersten Matrixanordnung und die Stifte  $N_1 \tN_m$  der zweiten Matrixanord-15 nung nebeneinander angeordnet sind.
	- 7. Anzeige nach Anspruch 6, dadurch gekennzeichnet, dass die Stifte  $N_1$ .. $N_m$  als Aktor und zugleich Rezeptor ausgestaltet sind.

20

- 8. Anzeige nach einem der Ansprüche 4 bis 6, dadurch gekennzeichnet, dass die Stifte  $N_1$ .. $N_m$  piezoelektrische Elemente sind.
- 25 9. Anzeige nach einem der Ansprfiche <sup>4</sup> bis 6, dadurch gekenn zeichnet, dass die Stifte  $N_1 \ldots N_m$  elektromagnetische Elemente sind.
- 10.Anzeige nach einem der vorhergehenden Ansprüche, dadurch 30 gekennzeichnet, dass die zweite Schicht S<sub>2</sub> eine Sensormatte ist.
	- ll.Anzeige nach Anspruch 10, dadurch gekennzeichnet, dass a) die erste Schicht  $S_1$  unterhalb der zweiten Schicht  $S_2$  zu

- 35 liegen kommt,
	- b) die zweite Schicht S<sub>2</sub> transparent und flexibel ist.

 $\bar{\mathcal{A}}$ 

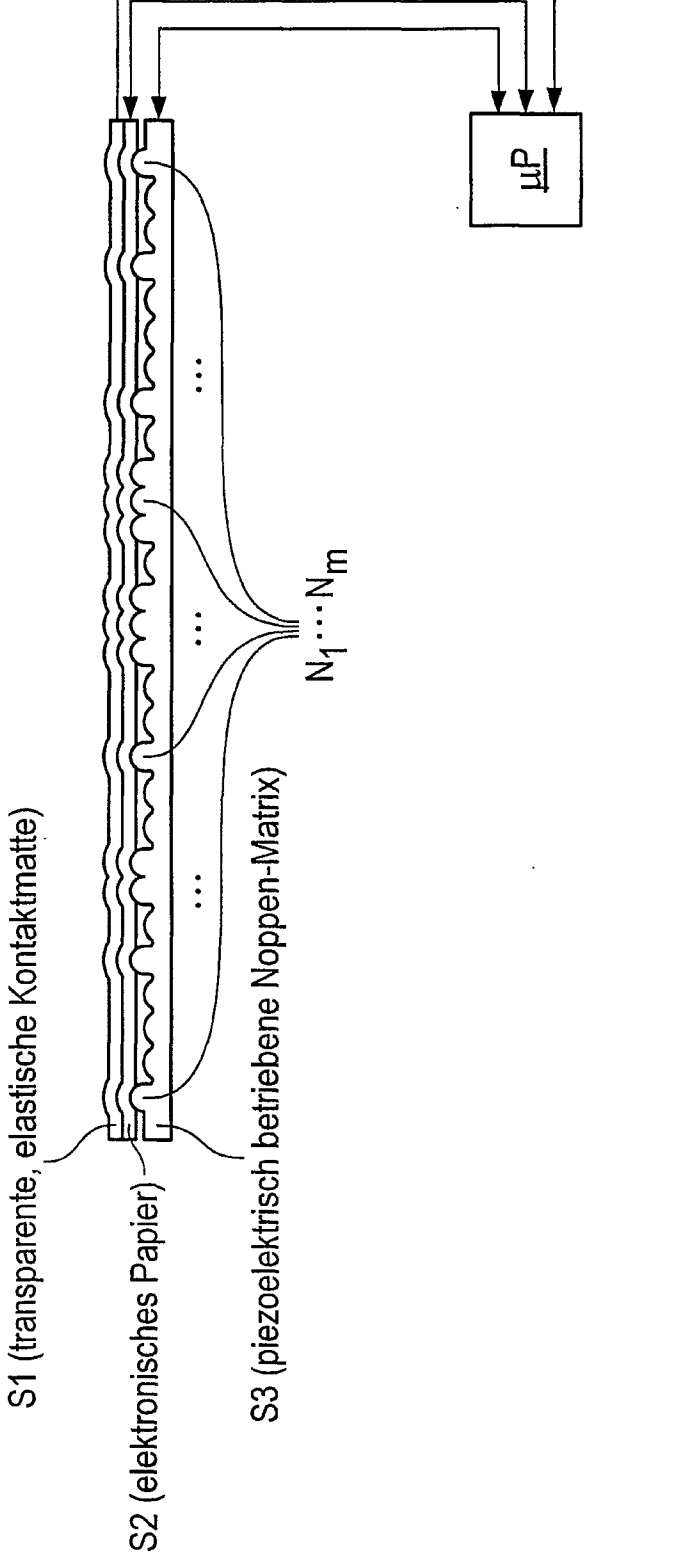

잌

 $\overline{\phantom{a}}$ 

1/1

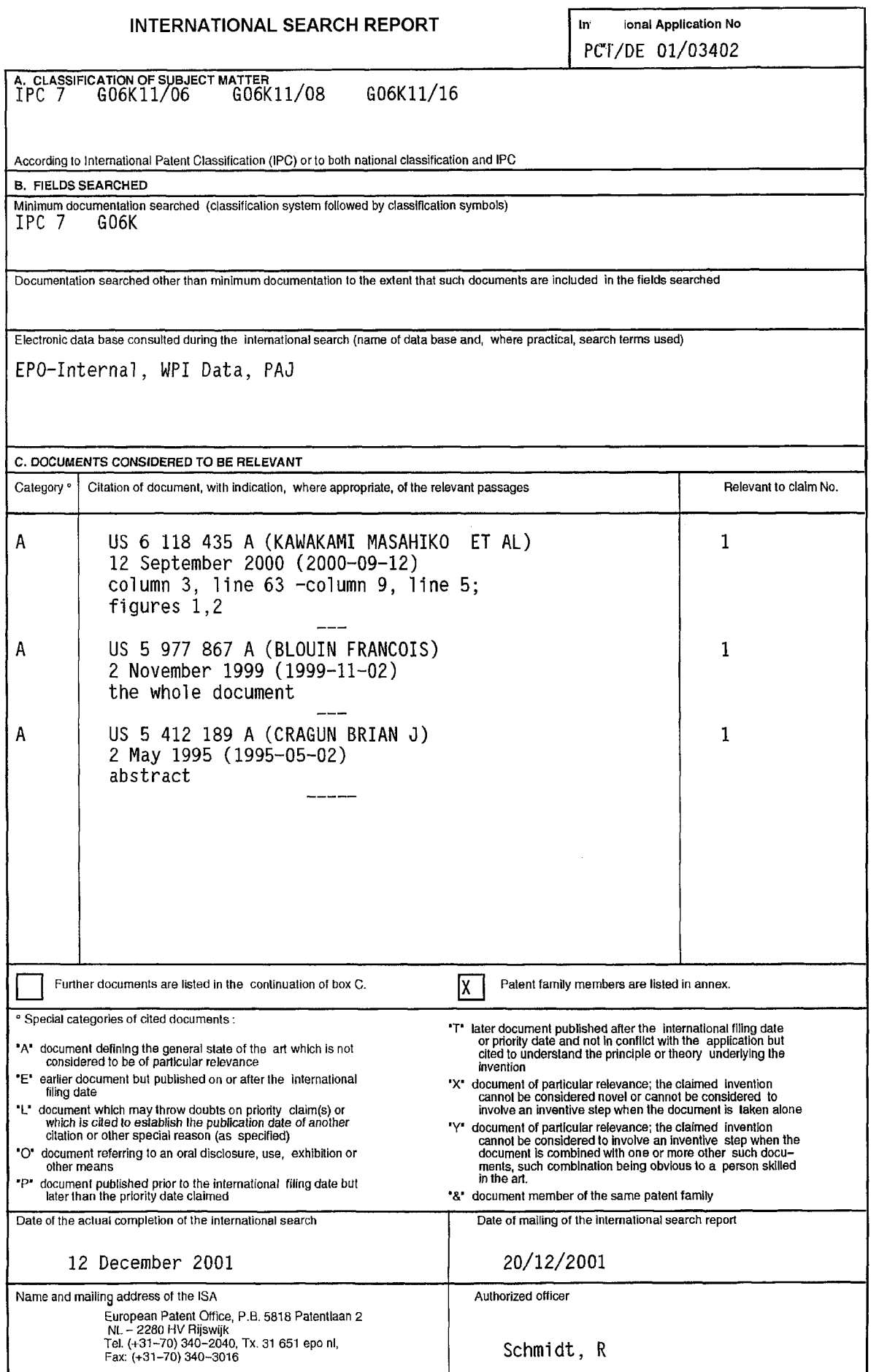

Form PCT/ISA/210 (second sheet) (July 1992)

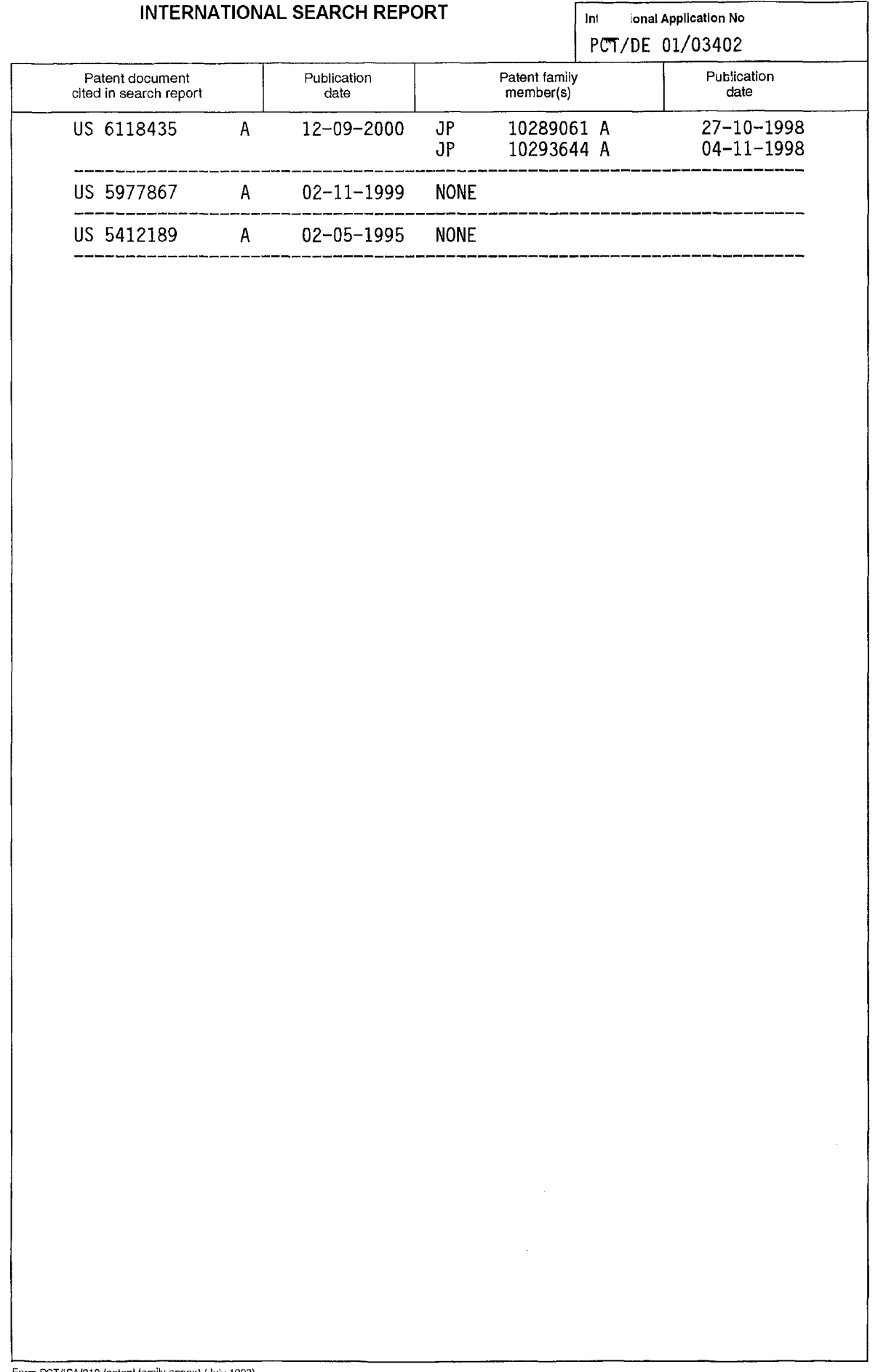

Form PCT/ISA/210 (paient family annex) (July 1992)

 $\mathcal{A}^{\pm}$ 

### $\text{INTERNATIONALER RECHERCHENBERICHT}$   $\text{In}$  mmmmmm  $\text{In}$

PCT/DE 01/03402

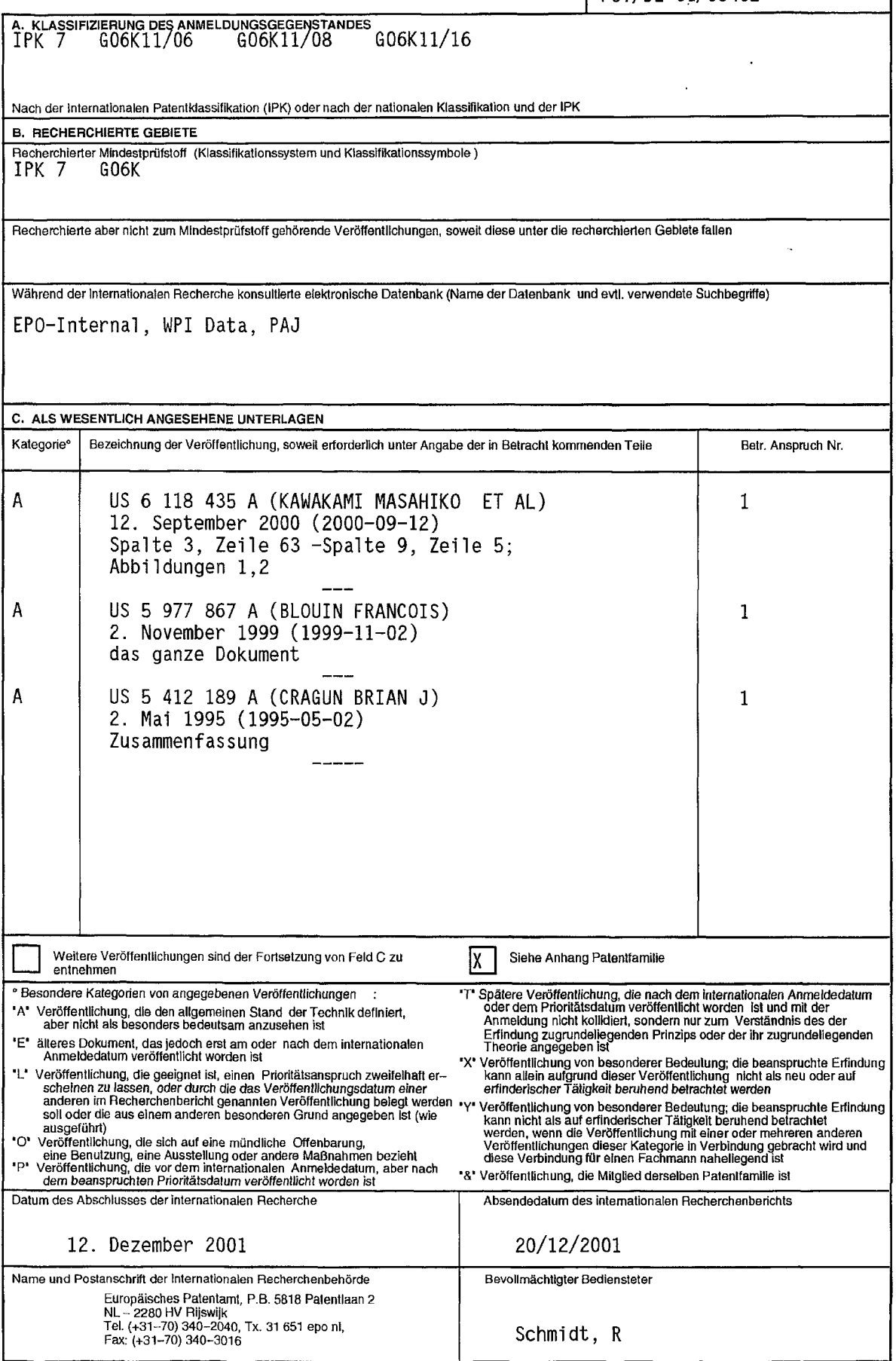

Formblatt PCT/lSN21D (Blafl 2) (Juli 1992)

### INTERNATIONALER RECHERCHENBERICHT | Ini Dnales Aktenzeichen

Inl

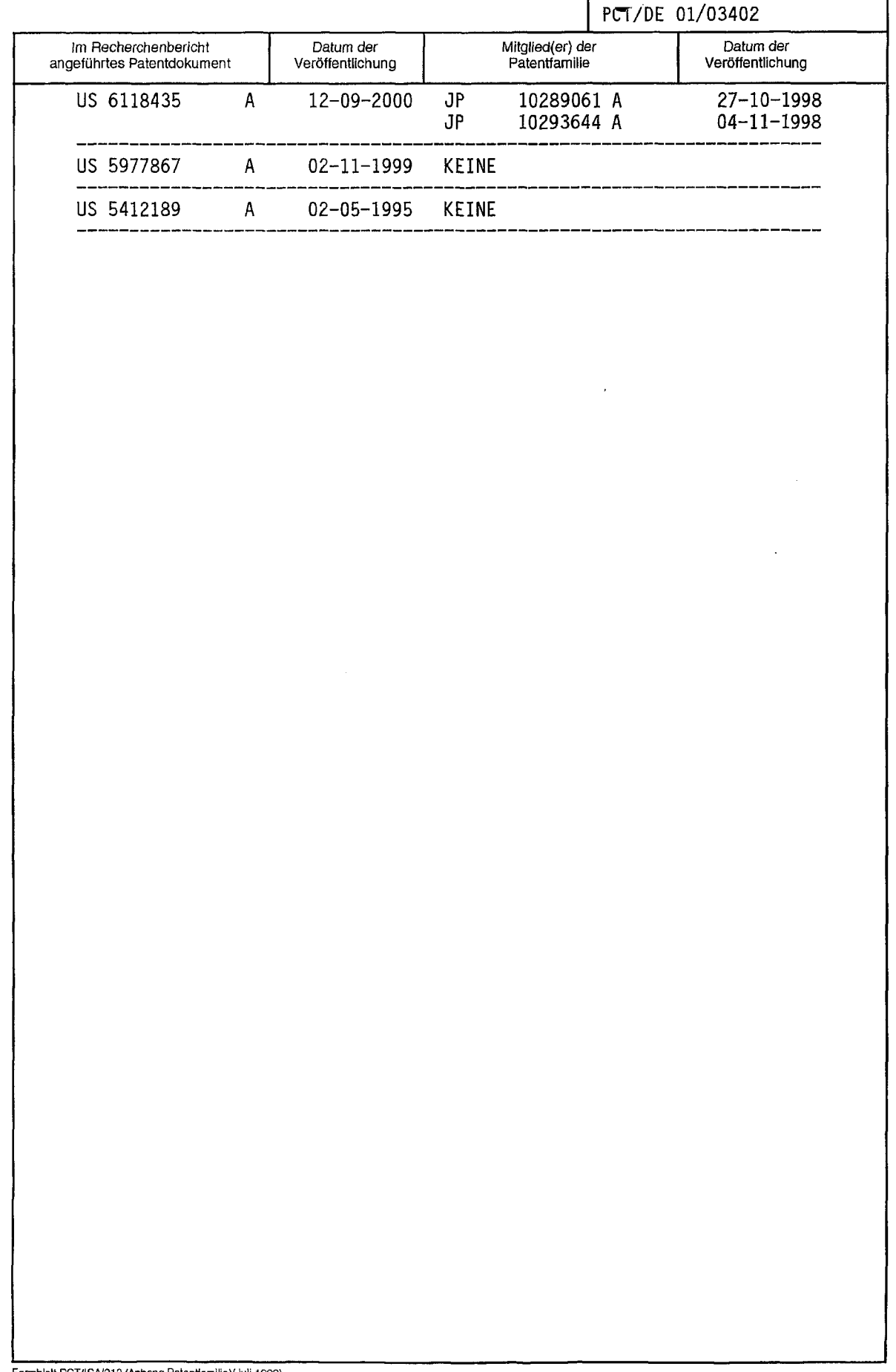

Forrnblalt PCT/ISA/210 (Anhang Palentfaml|ie)(Juli 1992)

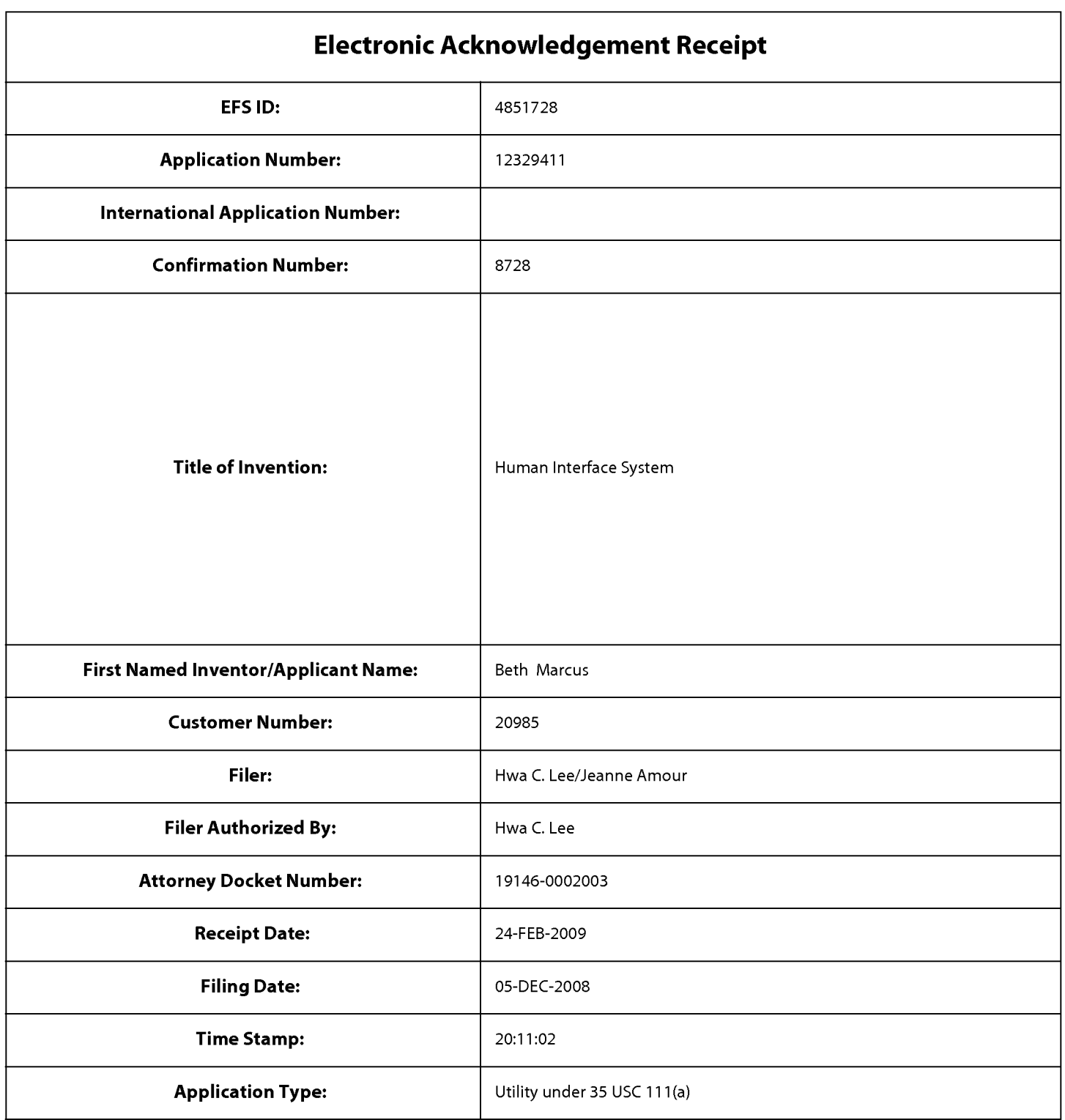

# Payment information:

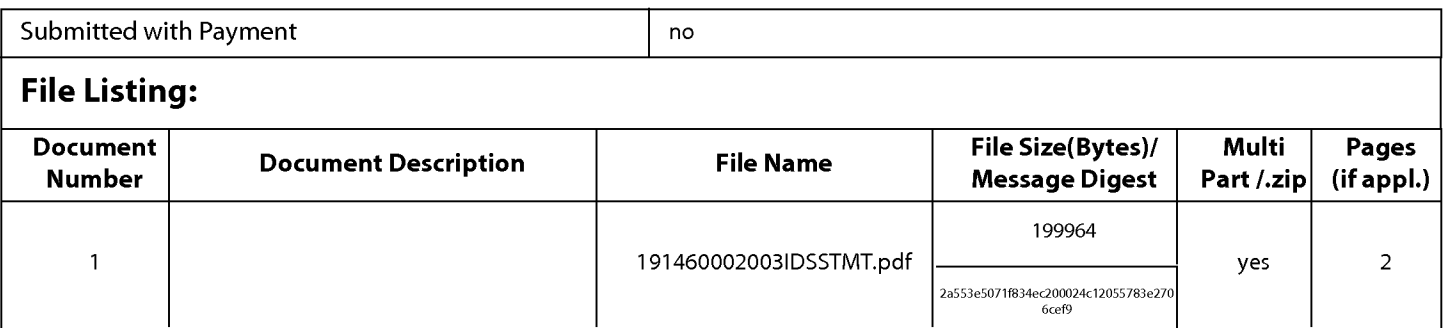

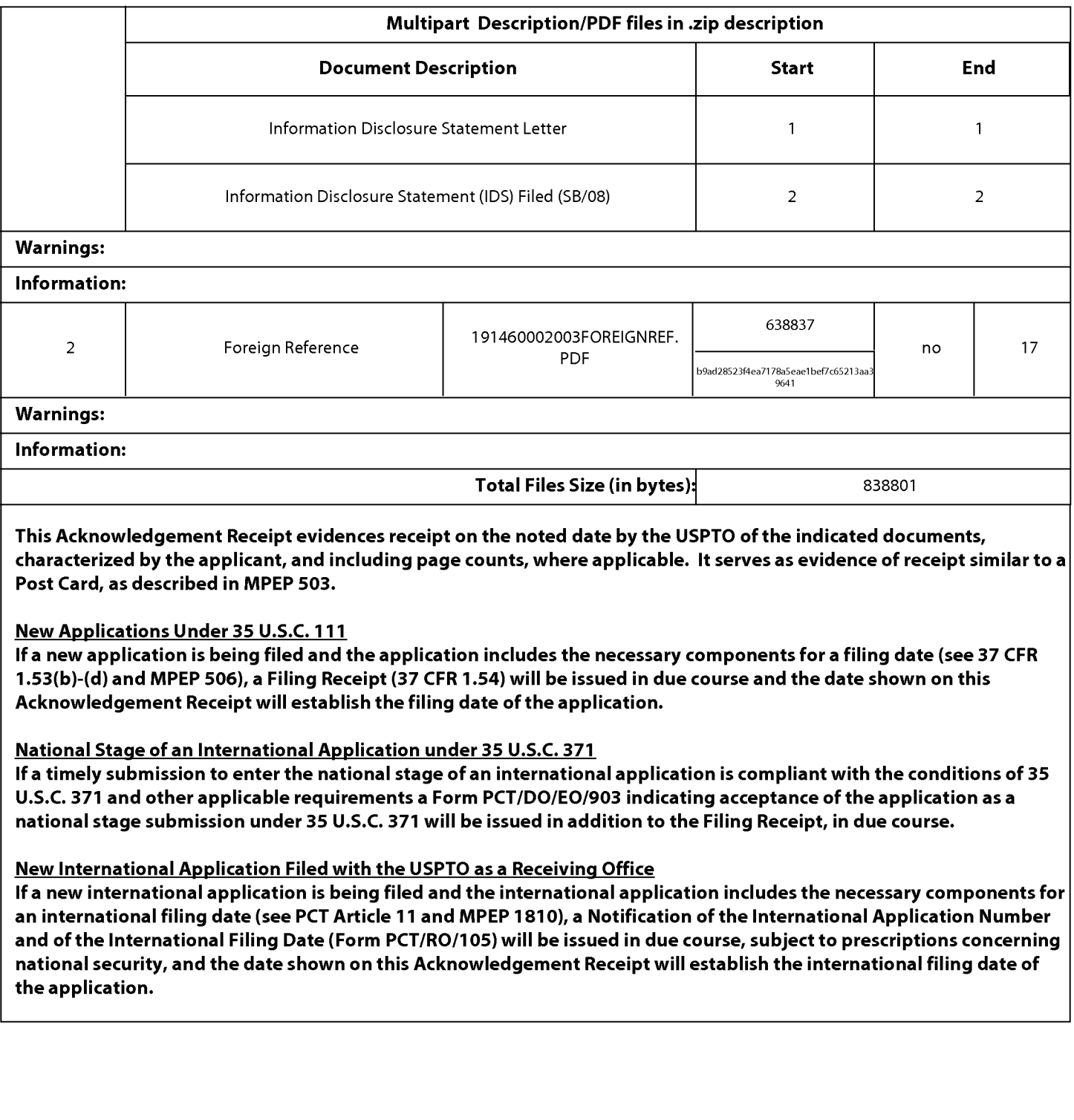

## IN THE UNITED STATES PATENT AND TRADEMARK OFFICE

Applicant : Beth Marcus et al. <br>Art Unit : Unknown Serial No. : 12/329,411 Examiner : Unknown Filed : December 5, 2008 Conf. No. : 8728 Title : HUMAN INTERFACE SYSTEM

## MAIL STOP MISSING PARTS

Commissioner for Patents P.O. Box 1450 Alexandria, VA 22313-1450

## RESPONSE TO NOTICE TO FILE MISSING PARTS OF APPLICATION

In response to the Notice to File Missing Parts of Application under 37 CFR §1.53(b) mailed December 18, 2009, applicant claims small entity status (see 37 CFR §1.27) and submits herewith the following:

- $\overline{\mathbf{x}}$ Payment of the basic filing fee of \$82;
- 冈 Payment of the search fee of \$270;
- 冈 Payment of the examination fee of \$110;
- 区 Payment of the additional/multiple dependent claims fees of \$26;
- $\overline{\mathbf{x}}$ Payment of the surcharge of \$65 for late filing of the basic filing fee and/or declaration; and
- 区 A Declaration in compliance with 37 CFR §1.63.

Please apply the total amount due of \$553 to Deposit Account No. 06-1050.

It is understood that this perfects the application and no additional papers or filing fees

are required. Please apply any other charges or credits to Deposit Account No. 06-1050.

Respectfully submitted,

Date: February 18, 2009 /Hwa C. Lee

Hwa C. Lee Reg. No. 59,747

Fish & Richardson P.C. PTO Customer No. 20985 Telephone: (858) 678-5070 Facsimile: (877) 769-7945

10899006.doc

#### COMBINED DECLARATION AND POWER OF ATTORNEY

As a below named inventor, I hereby declare that:

My esidence, post office address and citizenship are as stated below next to my name.

I believe I am an original, first and joint inventor of the subject matter which is claimed and for which a patent is sought on the invention entitled HUMAN INTERFACE SYSTEM, the specification of which:

- [X] is attached hereto. [] was filed on \_\_ as Application Scfial N0- \_\_\_\_\_\_\_\_\_j\_.\_\_ and "'35 was filed on  $\qquad \qquad$
- [] was described and claimed in PCT International Application No. \_\_j\_\_\_\_\_filed On \_\_and as amended under PCT Article <sup>19</sup> on

I hereby state that I have reviewed and understand the contents of the above-identified specification, including the claims, as amended by any amendment referred to above.

I acl nowledge the duty to disclose all information I know to be material to patentability in accordance with Title 37, Cod : of Federal Regulations, §l.56.

I hereby claim the benefit under Title 35, United States Code, §119(e)(1) of any United States provisional application(s) listed below:

U.S. Serial No. **Filing Date** Status

<sup>I</sup> her :by claim the benefit under Title 35, United States Code, §l20 of any United States application(s) listed below and, insofar as the subject matter of each of the claims of this application is not disclosed in the prior United States application in the manner provided by the first paragraph of Title 35, United States Code, §112, I acknowledge :he duty to disclose all information I know to be material to patentability as defined in Title 37, Code of Federal Re gulations, §1.56(a) which became available between the filing date of the prior application and the national or PCT international filing date of this application:

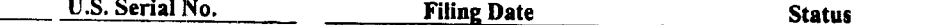

<sup>I</sup> her :by claim foreign priority benefits under Title 35. United States Code, §l l9 of any foreign application(s) for patent or inventor's certificate or of any PCT international application(s) designating at least one country other than the United States of America listed below and have also identified below any foreign application for patent or <sup>i</sup> rventor's certificate or any PCT international application(s) designating at least one country other than the United St tes of America filed by me on the same subject matter having a filing date before that of the application(s) of which priority is claimed:

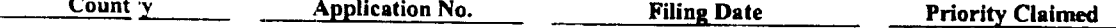

<sup>1</sup> her :by appoint the following attorneys and/or agents to prosecute this application and to transact all business in th : Patent and Trademark Office connected therewith:

Scott C. Harri s, Reg. No. 32,030 John Hayden, Reg. No. 37,640 David L. Feig :nbaum, Reg. No. 30,378 Dorothy Whelan, Reg. 33,814<br>Hans R. Troes ch, Reg. No. 36,950 Linda G. Gunderson, Reg. No. Hans R. Troe: ch, Reg. No. 36,950<br>Bing Ai, Reg. No. 43,312<br>Richard J. Anderson, Reg. No. 36,732 Bing Ai, Reg. No. 43,312<br>Frederick H. I.abin, Reg. No. 24,488 Samuel Borodach, Reg. No. 38,388 Frederick H. I. abin, Reg. No. 24,488 Samuel Borodach, Reg. No. 38,388<br>John C. Philip i, Reg. No. 35,322 Kenyon Jenckes, Reg. No. 41,873 John C. Philip i, Reg. No. 35,322<br>Alexander C. Chen, Reg. No. 45,591 Kenyon Junter, Reg. No. 47,671 Denis Malone <sub>'</sub>, Reg. No. 29,670; including

William Hunter, Reg. No. 47,671

### Combined Declaration and Power of Attorney Page 2 of 2 Pages

Dire :t all telephone calls to JOHN P. SCHNURER at telephone number (858) 678-5070.

#### Dirt et all correspondence to the following:

### 20985 PTO Customer Number

I hei eby declare that all statements made herein of my own knowledge are true and that all statements made on informatie n and belief are believed to be true; and further that these statements were made with the knowledge that willful fa se statements and the like so made are punishable by fine or imprisonment, or both, under Section 1001 of Title 18 of the United States Code and that such willful false statements may jeopardize the validity of the application o any patents issued thereon.

Full Name of Inventor: BETH MARCUS

Residence At dress:

Citizenship: United States Post Office <sup>A</sup> ddress: 2 Donovan Drive

Bedford, MA 01750 Bedford, MA 01730

Full Name of Inventor: W. DAVID LEE

Full Name of Inventor: W. DAVID LEE<br>Inventor's Si<sub>j</sub> nature:  $\frac{1}{243 \text{ Otis Street}}$  Date: **Sephendel 19** Residence At dress: 343 Otis Street

Newton, MA 02165 Citizenship: United States Post Office A ddress: 343 Otis Street Newton, MA 02165

Inventor's Signature:  $\frac{M}{2}$  Donovan Drive Date: 9/25/03

l0327279.doc

カス

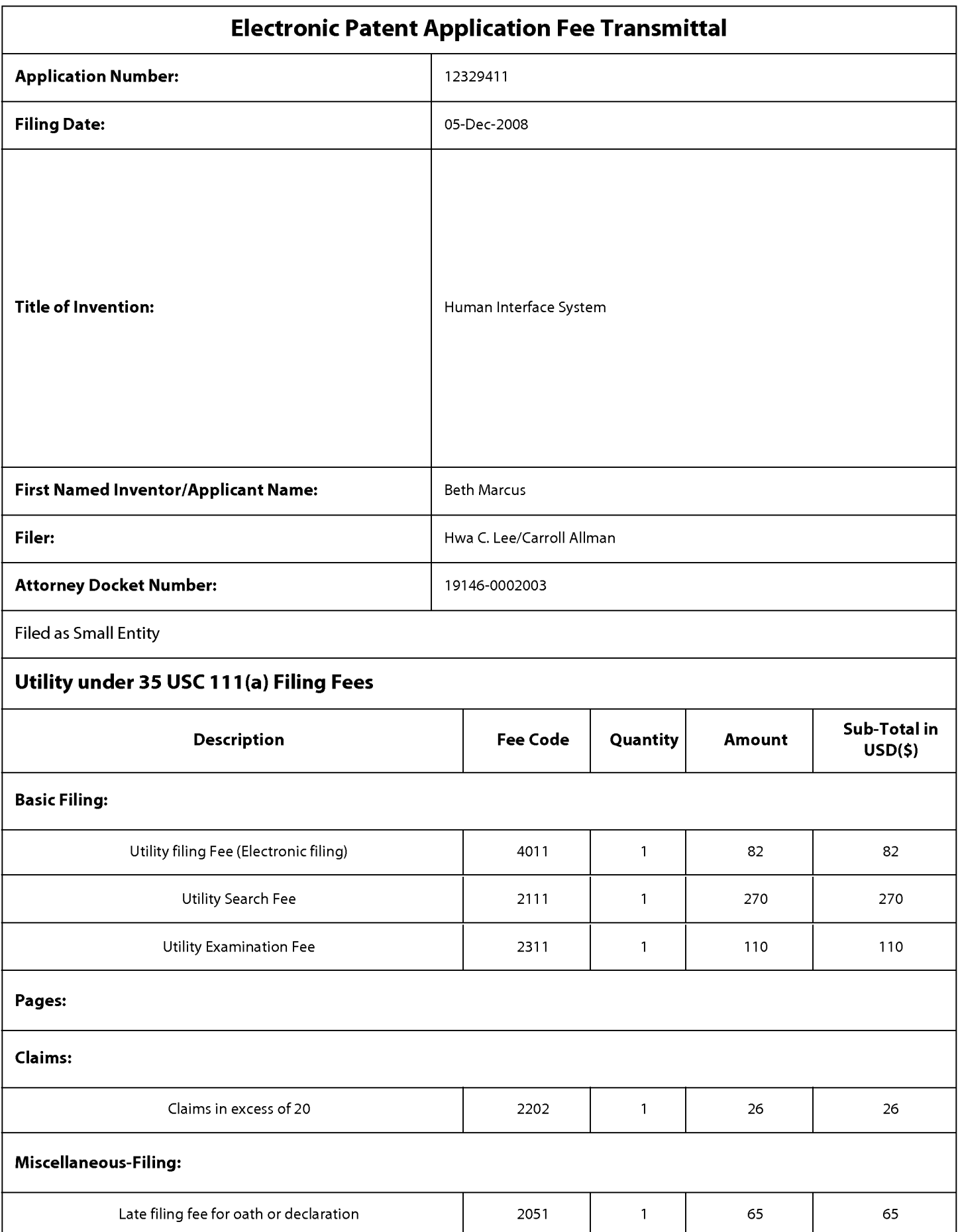

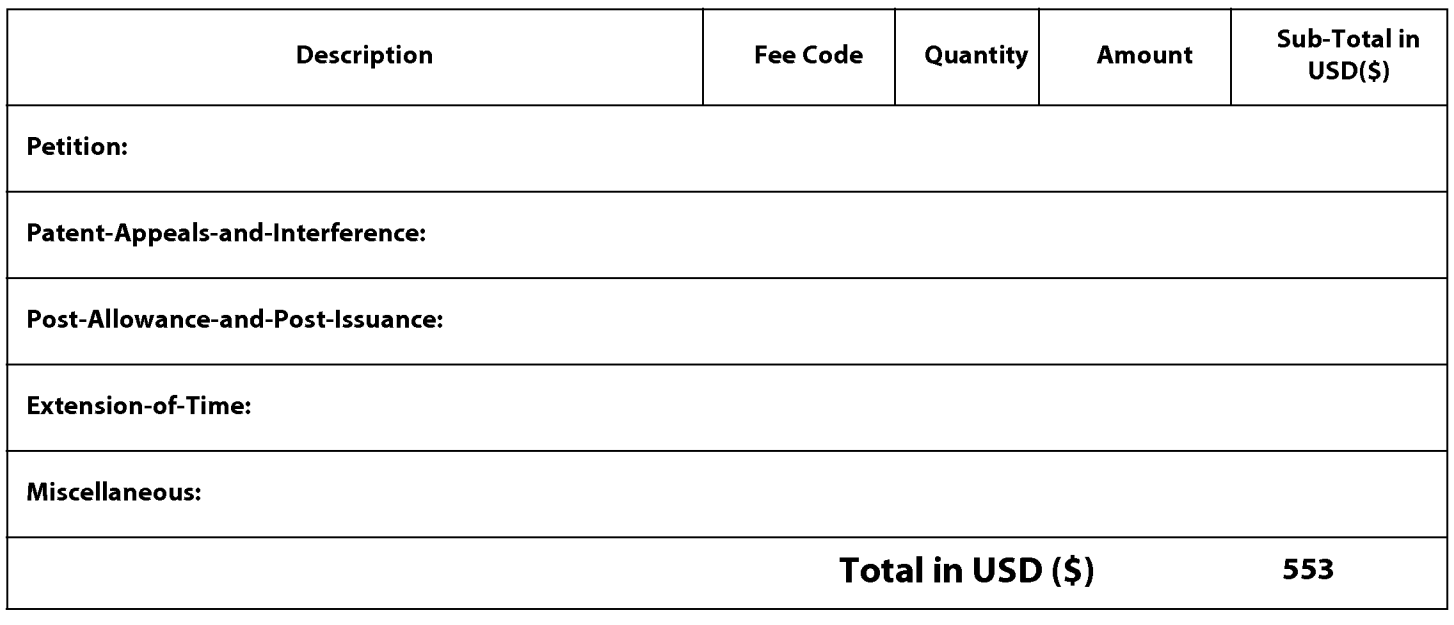

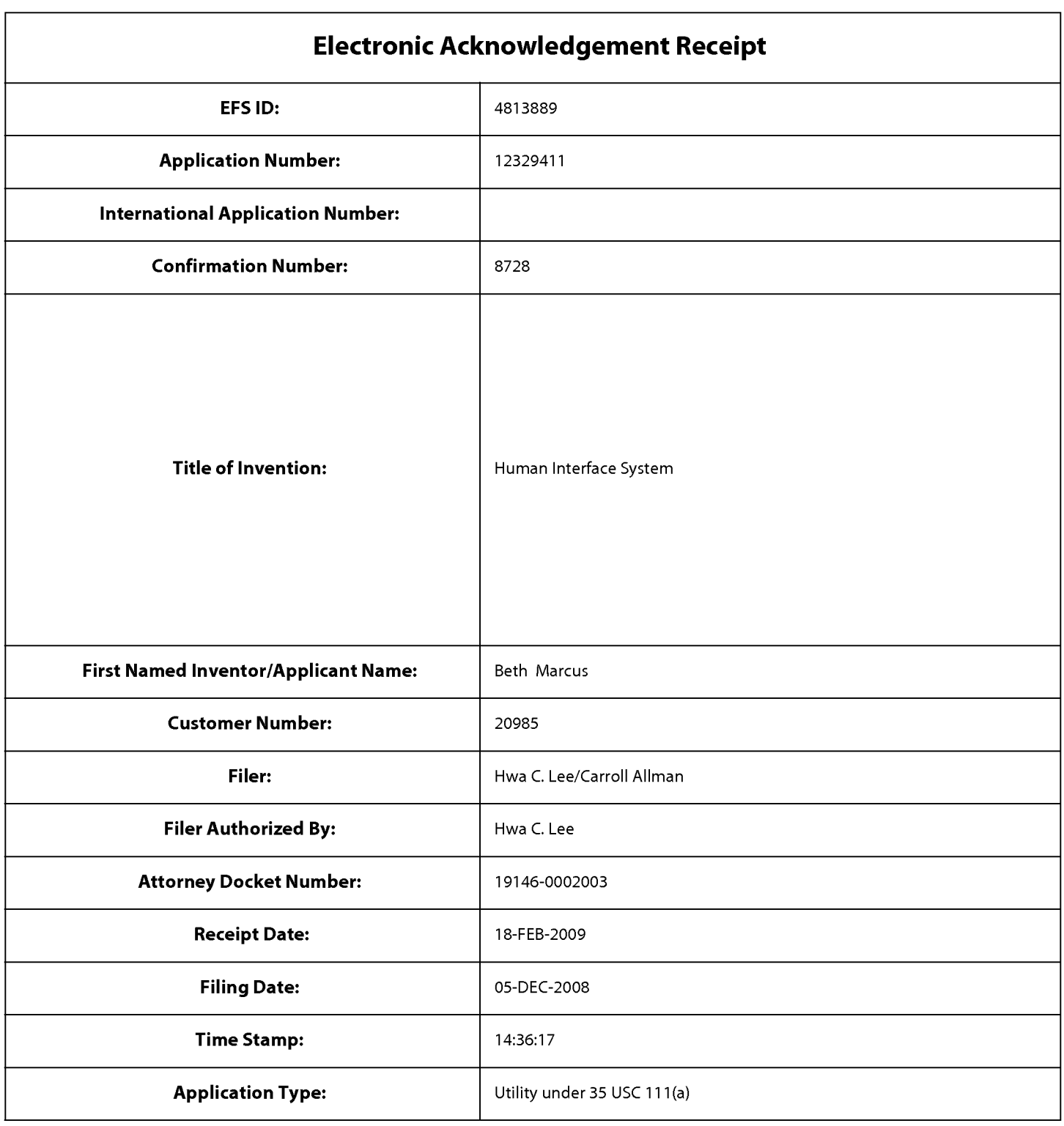

# Payment information:

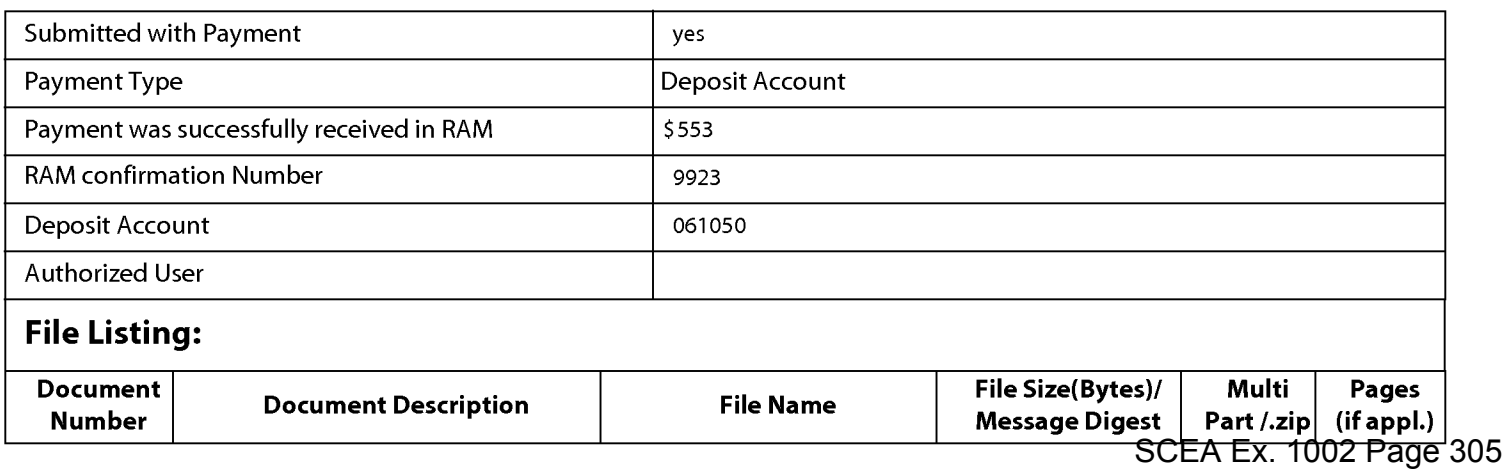

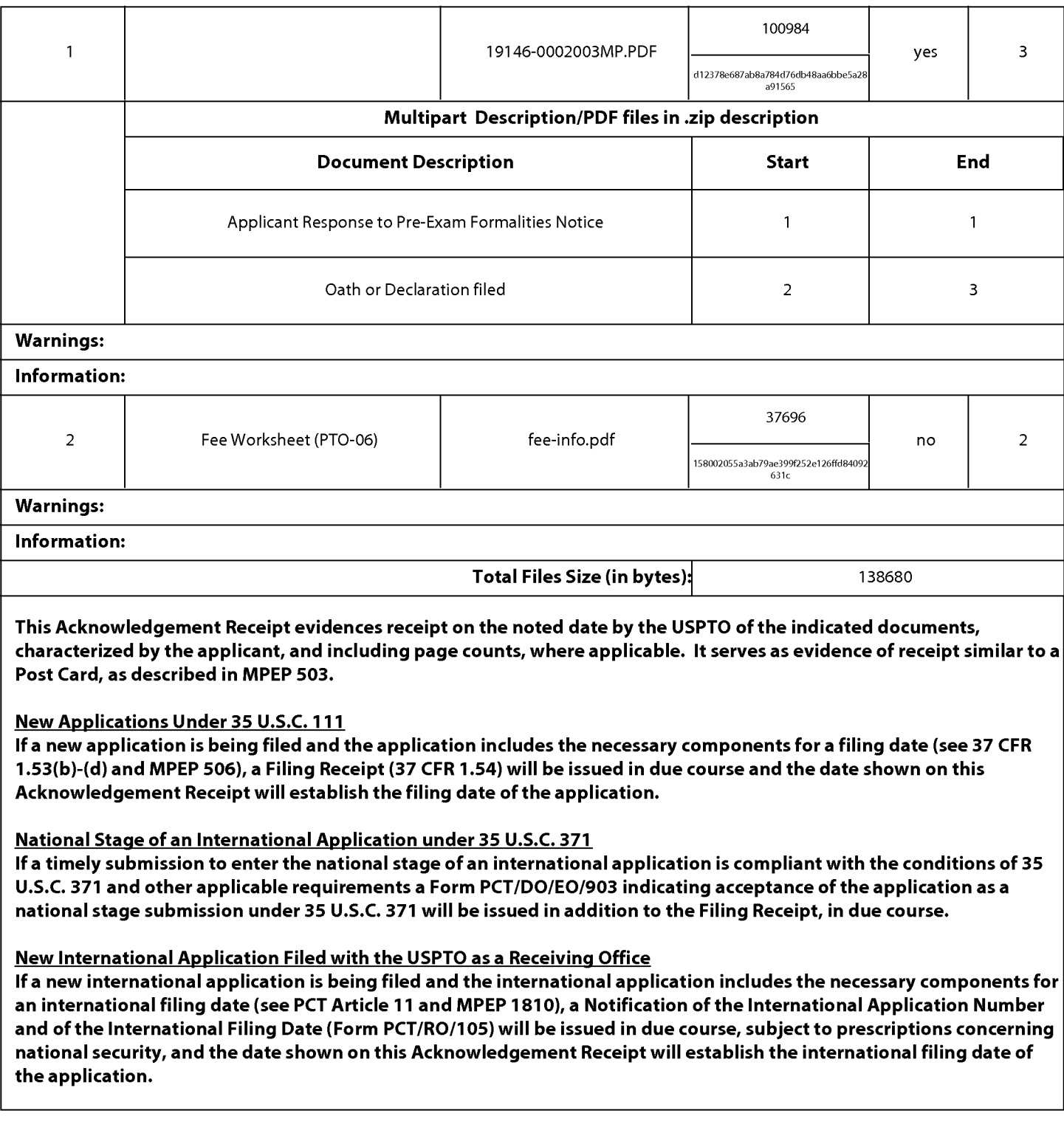

### IN THE UNITED STATES PATENT AND TRADEMARK OFFICE

Applicant : Beth Marcus et al. <br>Art Unit : Unknown Serial No. : 12/329,411 Examiner : Unknown Filed : December 5, 2008 Conf. No. : 8728 Title : HUMAN INTERFACE SYSTEM

MAIL STOP AMENDMENT Commissioner for Patents P.O. Box 1450 Alexandria, VA 22313-1450

### INFORMATION DISCLOSURE STATEMENT

Please consider the references listed on the enclosed PTO-1449 form. Foreign patent documents and non—patent literature are enclosed; cited U.S. patents and patent application publications will be provided on request. A copy of a communication from a foreign patent office in a counterpart application is also enclosed.

This statement is being filed before a first Office action on the merits. I, the undersigned, hereby certify that each item of information contained in this statement was first cited in a communication from a foreign patent office in a counterpart foreign application, the communication being dated November 21, 2008, which is not more than three months prior to the filing of this statement. No fee is believed to be due. Please apply any charges not covered, or credits, to Deposit Account No. 06-1050.

Respectfully submitted,

Date: January 22, 2009 /Hwa C. Lee

Fish & Richardson P.C. PTO Customer No. 20985 Telephone: (858) 678-5070 Facsimile: (877) 769-7945

l0897545.d0c

Hwa C. Lee Reg. No. 59,747

Sheet  $1$  of  $1$ 

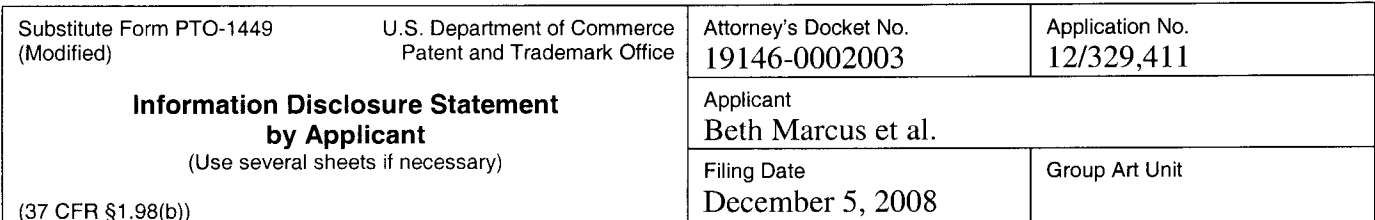

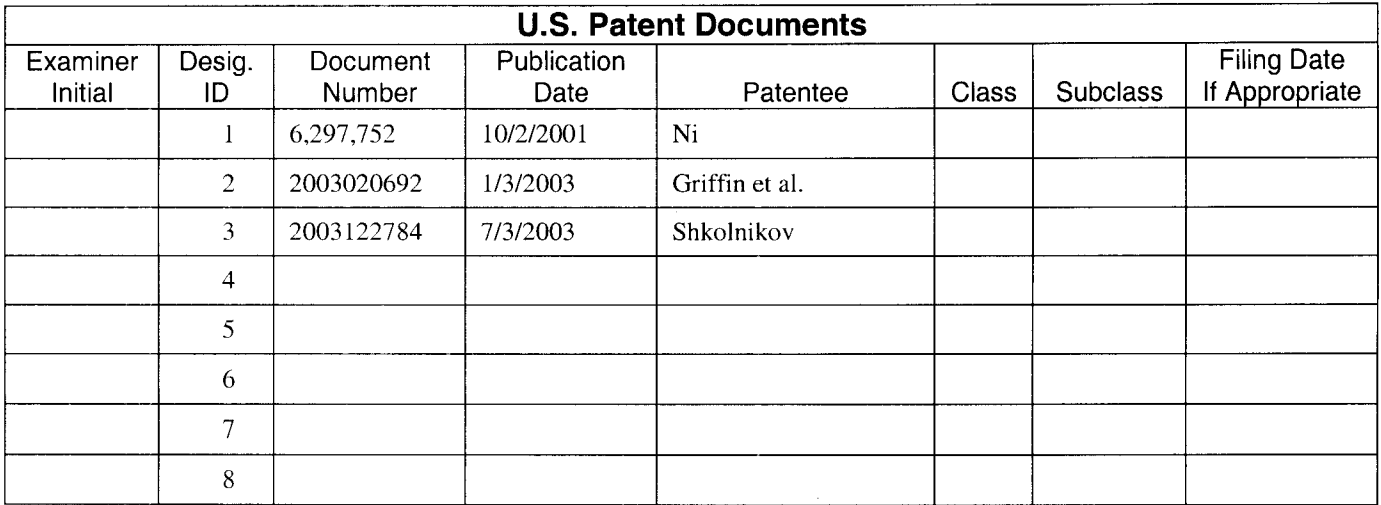

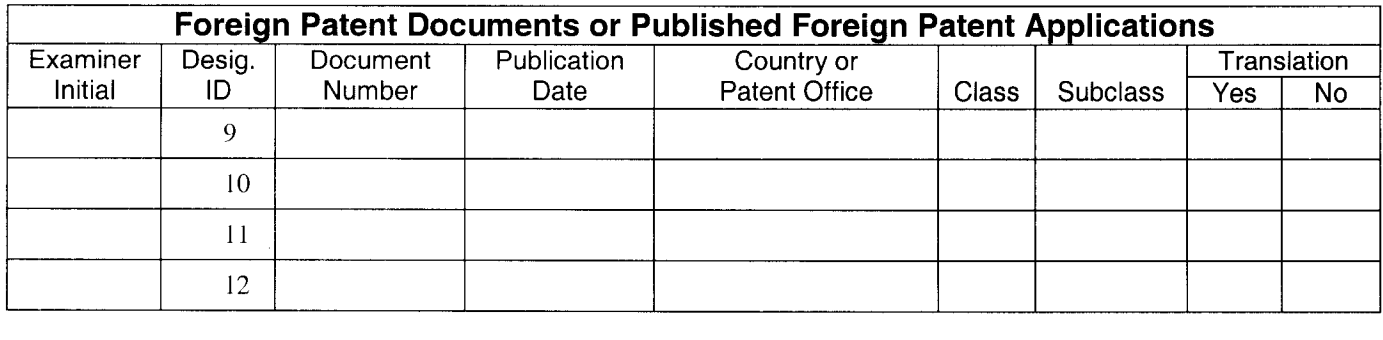

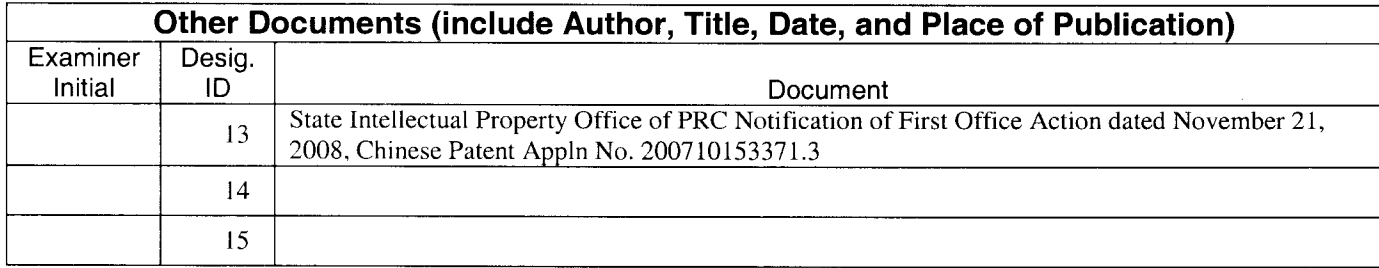

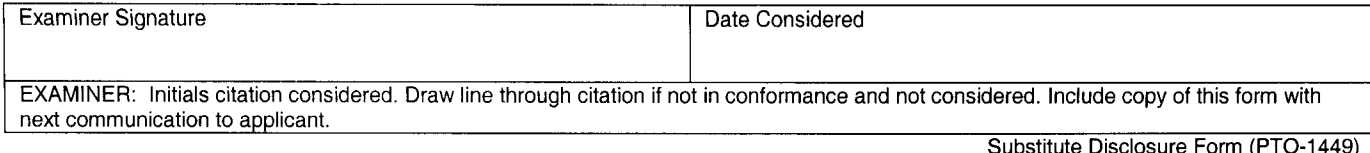

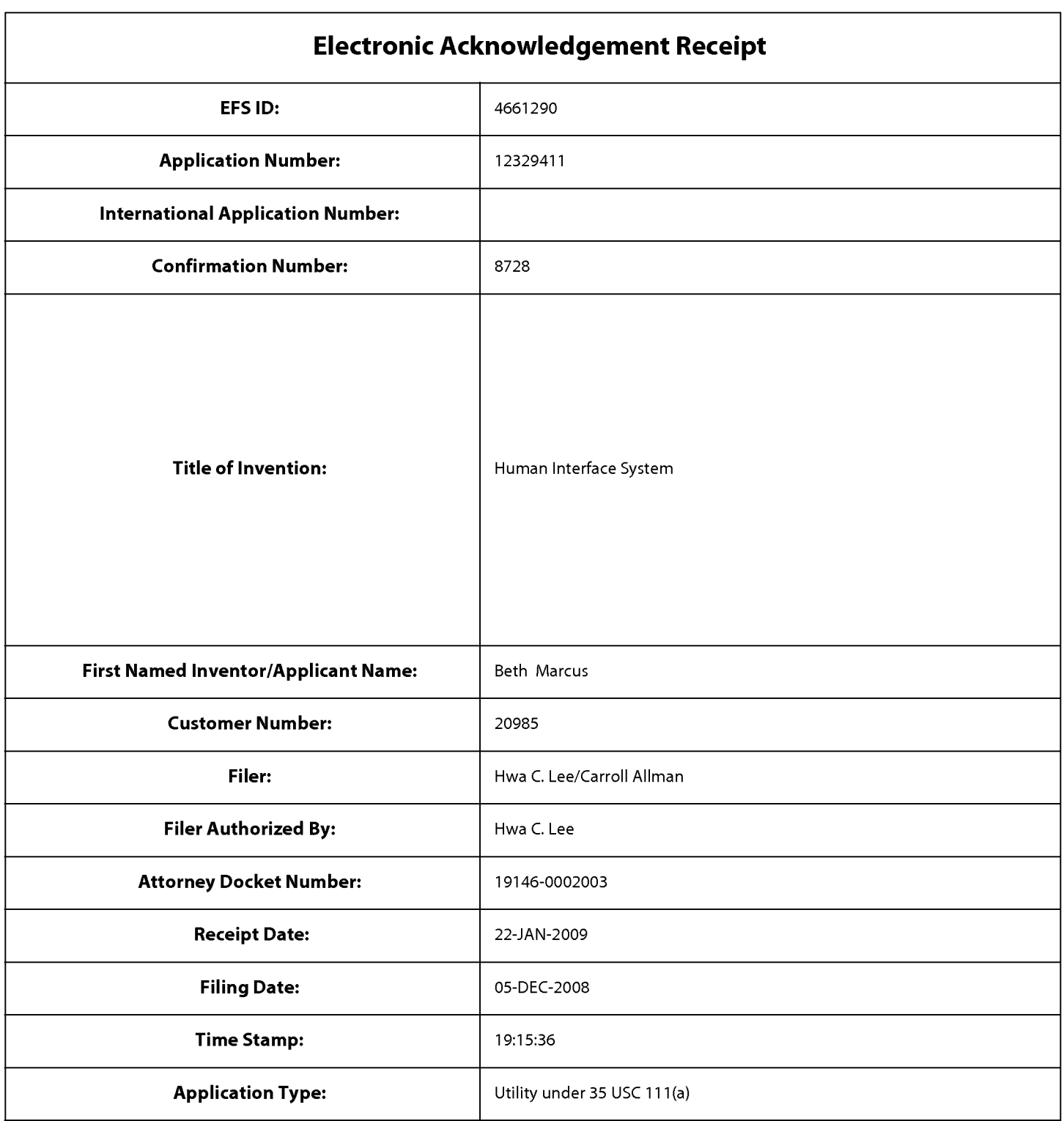

# Payment information:

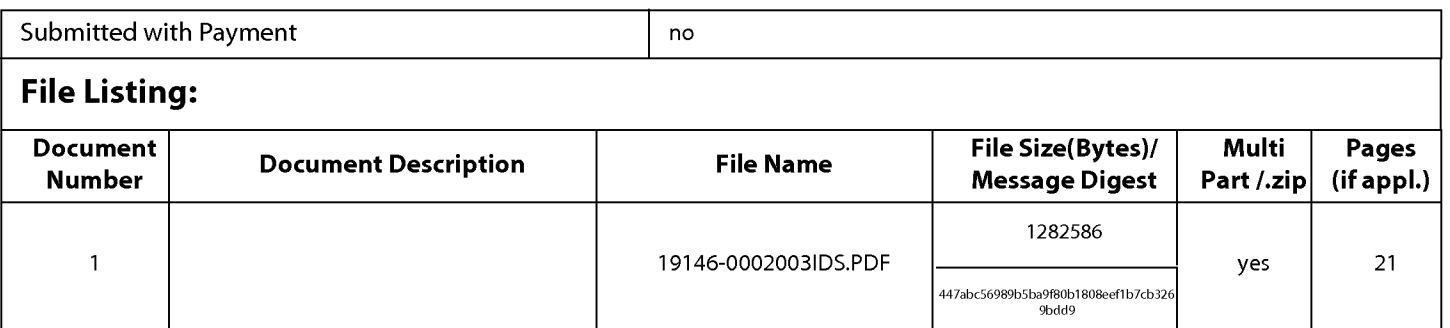

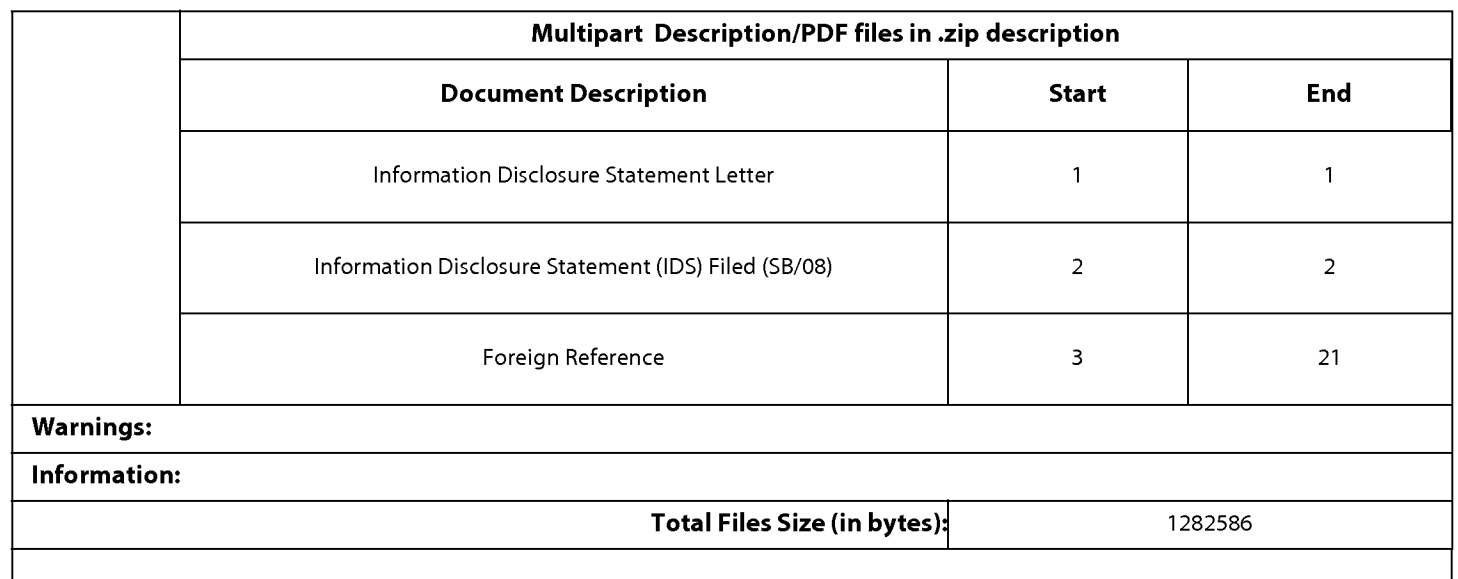

This Acknowledgement Receipt evidences receipt on the noted date by the USPTO ofthe indicated documents, characterized by the applicant, and including page counts, where applicable. It serves as evidence of receipt similar to a Post Card, as described in MPEP 503.

### New Applications Under 35 U.S.C. 111

lfa new application is being filed and the application includes the necessary components for a filing date (see 37 CFR 1.53(b)-(d) and MPEP 506), a Filing Receipt (37 CFR 1.54) will be issued in due course and the date shown on this Acknowledgement Receipt will establish the filing date of the application.

### National Stage of an International Application under 35 U.S.C. 371

lfa timely submission to enter the national stage of an international application is compliant with the conditions of 35 U.S.C. 371 and other applicable requirements a Form PCT/DO/E0/903 indicating acceptance of the application as a national stage submission under 35 U.S.C. 371 will be issued in addition to the Filing Receipt, in due course.

### New International Application Filed with the USPTO as a Receiving Office

lfa new international application is being filed and the international application includes the necessary components for an international filing date (see PCT Article 11 and MPEP 1810), a Notification of the International Application Number and ofthe International Filing Date (Form PCT/R0/105) will be issued in due course, subject to prescriptions concerning national security, and the date shown on this Acknowledgement Receipt will establish the international filing date of the application.

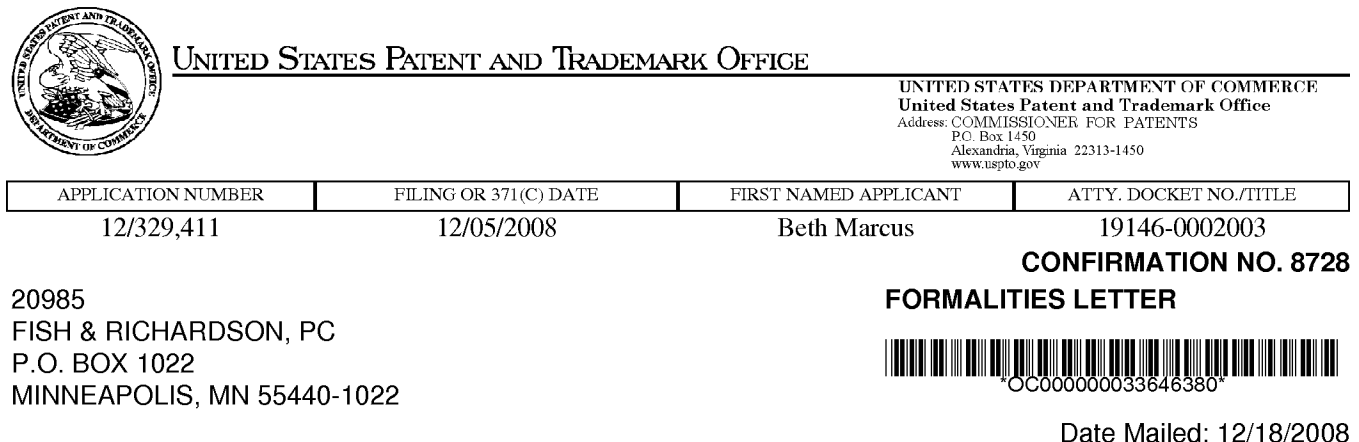

# NOTICE TO FILE MISSING PARTS OF NONPROVISIONAL APPLICATION

## FILED UNDER 37 CFR 1.53(b)

### Filing Date Granted

### Items Required To Avoid Abandonment:

An application number and filing date have been accorded to this application. The item(s) indicated below, however, are missing. Applicant is given TWO MONTHS from the date of this Notice within which to file all required items and pay any fees required below to avoid abandonment. Extensions of time may be obtained by filing a petition accompanied by the extension fee under the provisions of 37 CFR 1.136(a).

- The statutory basic filing fee is missing.

Applicant must submit \$82 to complete the basic filing fee for a small entity.

- The oath or declaration is missing.

A properly signed oath or declaration in compliance with 37 CFR 1.63, identifying the application by the above Application Number and Filing Date, is required.

Note: If a petition under 37 CFR 1.47 is being filed, an oath or declaration in compliance with 37 CFR 1.63 signed by all available joint inventors, or if no inventor is available by a party with sufficient proprietary interest, is required.

The applicant needs to satisfy supplemental fees problems indicated below.

The required item(s) identified below must be timely submitted to avoid abandonment:

- Additional claim fees of \$26 as a small entity, including any required multiple dependent claim fee, are required. Applicant must submit the additional claim fees or cancel the additional claims for which fees are due.
- To avoid abandonment, a surcharge (for late submission of filing fee, search fee, examination fee or oath or declaration) as set forth in 37 CFR 1.16(f) of \$65 for a small entity in compliance with 37 CFR 1.27, must be submitted with the missing items identified in this notice.

### SUMMARY OF FEES DUE:

Total additional fee(s) required for this application is \$553 for a small entity

- \$82 Statutory basic filing fee.
- \$65 Surcharge.
- The application search fee has not been paid. Applicant must submit \$270 to complete the search fee.
- The application examination fee has not been paid. Applicant must submit \$110 to complete the examination fee for a small entity in compliance with 37 CFR 1.27.
- Total additional claim fee(s) for this application is \$26 - \$26 for <sup>1</sup> total claims over 20.

Replies should be mailed to:

Mail Stop Missing Parts Commissioner for Patents P.O. Box 1450 Alexandria VA 22313-1450

Registered users of EFS-Web may alternatively submit their reply to this notice via EFS-Web. https://sportal.uspto.gov/authenticate/AuthenticateUserLocalEPF.html

For more information about EFS-Web please call the USPTO Electronic Business Center at 1-866-217-9197 or visit our website at http://www.uspto.gov/ebc.

If you are not using EFS-Web to submit your reply, you must include a copy of this notice.

/rerry/

Office of Data Management, Application Assistance Unit (571) 272-4000, or (571) 272-4200, or 1-888-786-0101

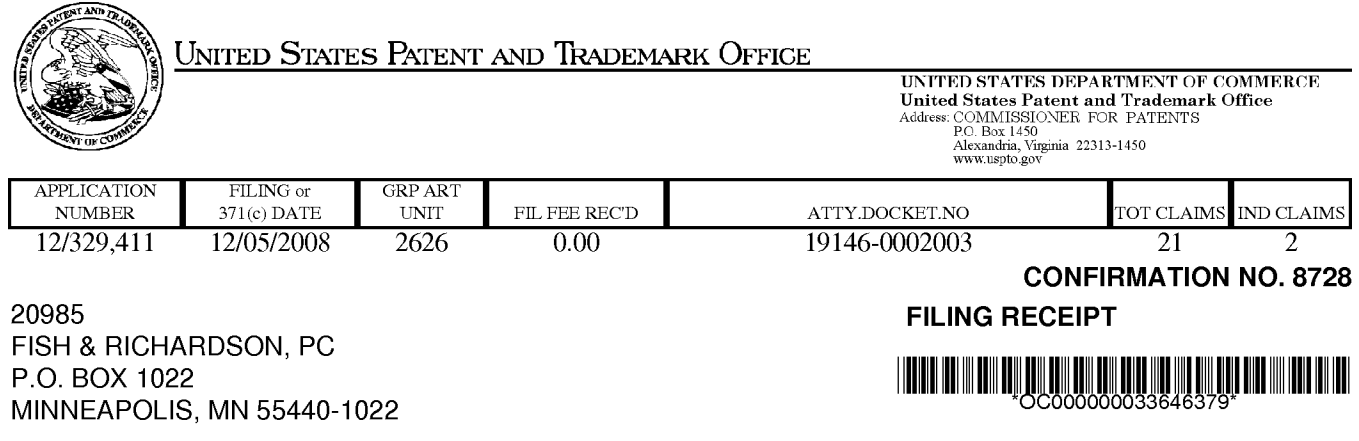

Date Mailed: 12/18/2008

Receipt is acknowledged of this non-provisional patent application. The application will be taken up for examination in due course. Applicant will be notified as to the results of the examination. Any correspondence concerning the application must include the following identification information: the U.S. APPLICATION NUMBER, FILING DATE, NAME OF APPLICANT, and TITLE OF INVENTION. Fees transmitted by check or draft are subject to collection. Please verify the accuracy of the data presented on this receipt. If an error is noted on this Filing Receipt, please submit a written request for a Filing Receipt Correction. Please provide a copy of this Filing Receipt with the changes noted thereon. If you received a "Notice to File Missing Parts" for this application, please submit any corrections to this Filing Receipt with your reply to the Notice. When the USPTO processes the reply to the Notice, the USPTO will generate another Filing Receipt incorporating the requested corrections

Applicant(s)

Beth Marcus, Bedford, MA; W. David Lee, Newton, MA; Assignment For Published Patent Application

ZEEMOTE, INC., Chelmsford, MA

Power of Attorney: None

### Domestic Priority data as claimed by applicant

This application is a CON of 11/747,863 05/11/2007 PAT 7,463,245 which is a CON of 10/699,555 10/31/2003 PAT 7,218,313

Foreign Applications

### If Required, Foreign Filing License Granted: 12/16/2008

The country code and number of your priority application, to be used for filing abroad under the Paris Convention, is us 12/329,411

**Projected Publication Date:** To Be Determined - pending completion of Missing Parts

Non-Publication Request: No

Early Publication Request: No \*\* SMALL ENTITY \*\*

Title

Human Interface System

### Preliminary Class

704

## PROTECTING YOUR INVENTION OUTSIDE THE UNITED STATES

Since the rights granted by a U.S. patent extend only throughout the territory of the United States and have no effect in a foreign country, an inventor who wishes patent protection in another country must apply for a patent in a specific country or in regional patent offices. Applicants may wish to consider the filing of an international application under the Patent Cooperation Treaty (PCT). An international (PCT) application generally has the same effect as a regular national patent application in each PCT-member country. The PCT process simplifies the filing of patent applications on the same invention in member countries, but **does not result** in a grant of "an international patent" and does not eliminate the need of applicants to file additional documents and fees in countries where patent protection is desired.

Almost every country has its own patent law, and a person desiring a patent in a particular country must make an application for patent in that country in accordance with its particular laws. Since the laws of many countries differ in various respects from the patent law of the United States, applicants are advised to seek guidance from specific foreign countries to ensure that patent rights are not lost prematurely.

Applicants also are advised that in the case of inventions made in the United States, the Director of the USPTO must issue a license before applicants can apply for a patent in a foreign country. The filing of a U.S. patent application serves as a request for a foreign filing license. The application's filing receipt contains further information and guidance as to the status of applicant's license for foreign filing.

Applicants may wish to consult the USPTO booklet, "General Information Concerning Patents" (specifically, the section entitled "Treaties and Foreign Patents") for more information on timeframes and deadlines for filing foreign patent applications. The guide is available either by contacting the USPTO Contact Center at 800-786-9199, or it can be viewed on the USPTO website at http://www.uspto.gov/web/offices/pac/doc/general/index.html.

For information on preventing theft of your intellectual property (patents, trademarks and copyrights), you may wish to consult the U.S. Government website, http://www.stopfakes.gov. Part of a Department of Commerce initiative, this website includes seIf—heIp "tooIkits" giving innovators guidance on how to protect intellectual property in specific countries such as China, Korea and Mexico. For questions regarding patent enforcement issues, applicants may call the U.S. Government hotline at 1-866-999-HALT (1—866-999-4158).

## LICENSE FOR FOREIGN FILING UNDER

## Title 35, United States Code, Section 184

## Title 37, Code of Federal Regulations, 5.11 & 5.15

### GRANTED

The applicant has been granted a license under 35 U.S.C. 184, if the phrase "IF REQUIRED, FOREIGN FILING LICENSE GRANTED" followed by a date appears on this form. Such licenses are issued in all applications where the conditions for issuance of a license have been met, regardless of whether or not a license may be required as

page 2 of 3

set forth in 37 CFR 5.15. The scope and limitations of this license are set forth in 37 CFR 5.15(a) unless an earlier license has been issued under 37 CFR 5.15(b). The license is subject to revocation upon written notification. The date indicated is the effective date of the license, unless an earlier license of similar scope has been granted under 37 CFR 5.13 or 5.14.

This license is to be retained by the licensee and may be used at any time on or after the effective date thereof unless it is revoked. This license is automatically transferred to any related applications(s) filed under 37 CFR 1.53(d). This license is not retroactive.

The grant of a license does not in any way lessen the responsibility of a licensee for the security of the subject matter as imposed by any Government contract or the provisions of existing laws relating to espionage and the national security or the export of technical data. Licensees should apprise themselves of current regulations especially with respect to certain countries, of other agencies, particularly the Office of Defense Trade Controls, Department of State (with respect to Arms, Munitions and Implements of War (22 CFR 121-128)); the Bureau of Industry and Security, Department of Commerce (15 CFR parts 730-774); the Office of Foreign AssetsControI, Department of Treasury (31 CFR Parts 500+) and the Department of Energy.

### NOT GRANTED

No license under 35 U.S.C. 184 has been granted at this time, if the phrase "IF REQUIRED, FOREIGN FILING LICENSE GRANTED" DOES NOT appear on this form. Applicant may still petition for a license under 37 CFR 5.12, if a license is desired before the expiration of 6 months from the filing date of the application. If 6 months has lapsed from the filing date of this application and the licensee has not received any indication of a secrecy order under 35 U.S.C. 181, the licensee may foreign file the application pursuant to 37 CFR 5.15(b).

# FISH & RICHARDSON P.C.

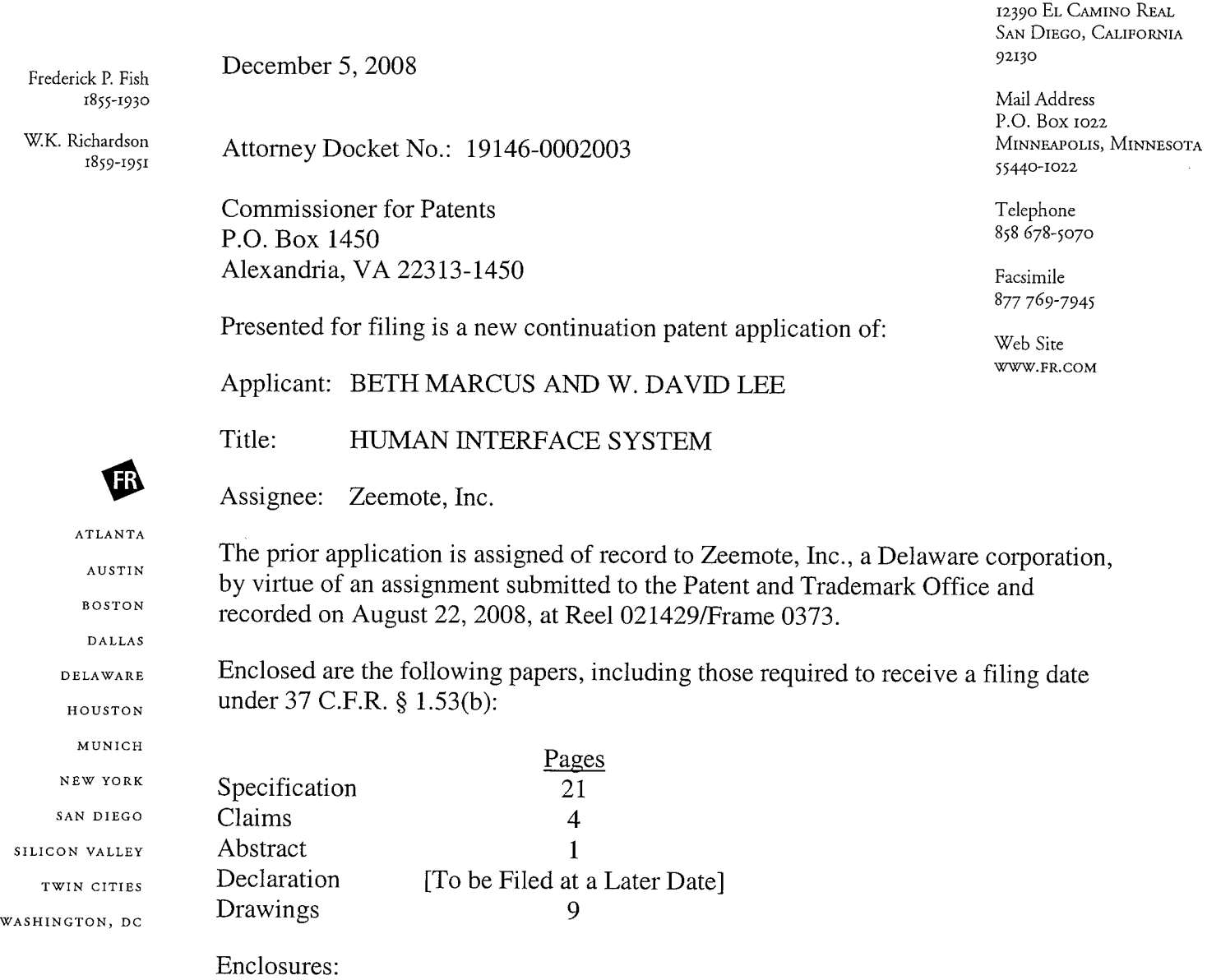

- Application Data Sheet, 5 pages.
- Form PTO—1449, 10 pages, listing documents cited in the parent application(s). Please confirm that these have been considered in this application by returning a copy of the Form PT0-1449 with the examiner's initials.

This application is a continuation (and claims the benefit of priority under 35 USC 120) of U.S. application serial no. 11/747,863, filed May 11, 2007; and claims the benefit of priority under 35 USC 120) of U.S. application serial no. 10/699,555, filed October 31, 2003. The disclosure of the prior applications is considered part of (and is incorporated by reference in) the disclosure of this application.

Applicant claims small entity status. See 37 CFR 1.27.

Street Address

FISH & RICHARDSON P.C.

Commissioner for Patents December 5, 2008 Page 2

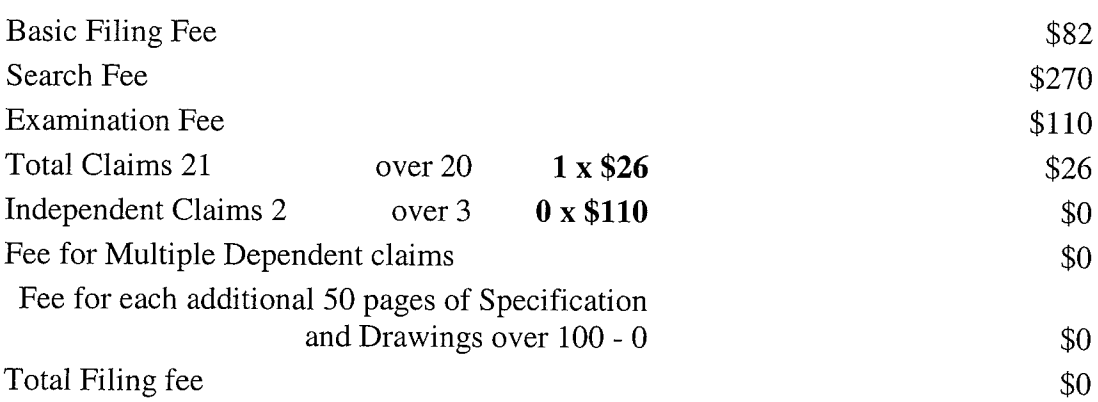

Under 37 C.F.R. §1.53(f), no filing fee is being paid at this time.

If this application is found to be incomplete, or if a telephone conference would otherwise be helpful, please call the undersigned at (858) 678-5070.

Please direct all correspondence to the following:

20985

PTO Customer Number

Respectfully submitted,

 $\downarrow\!\nu\downarrow$ 

Hwa C. Lee Reg. No. 59,747 Enclosures HCI/cla 10889233.doc

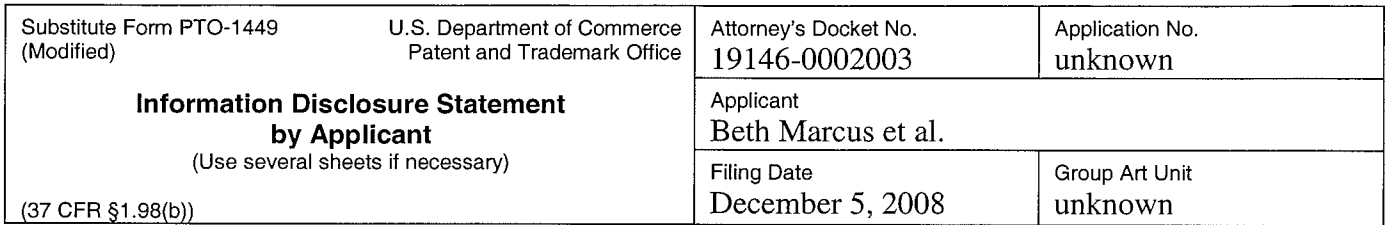

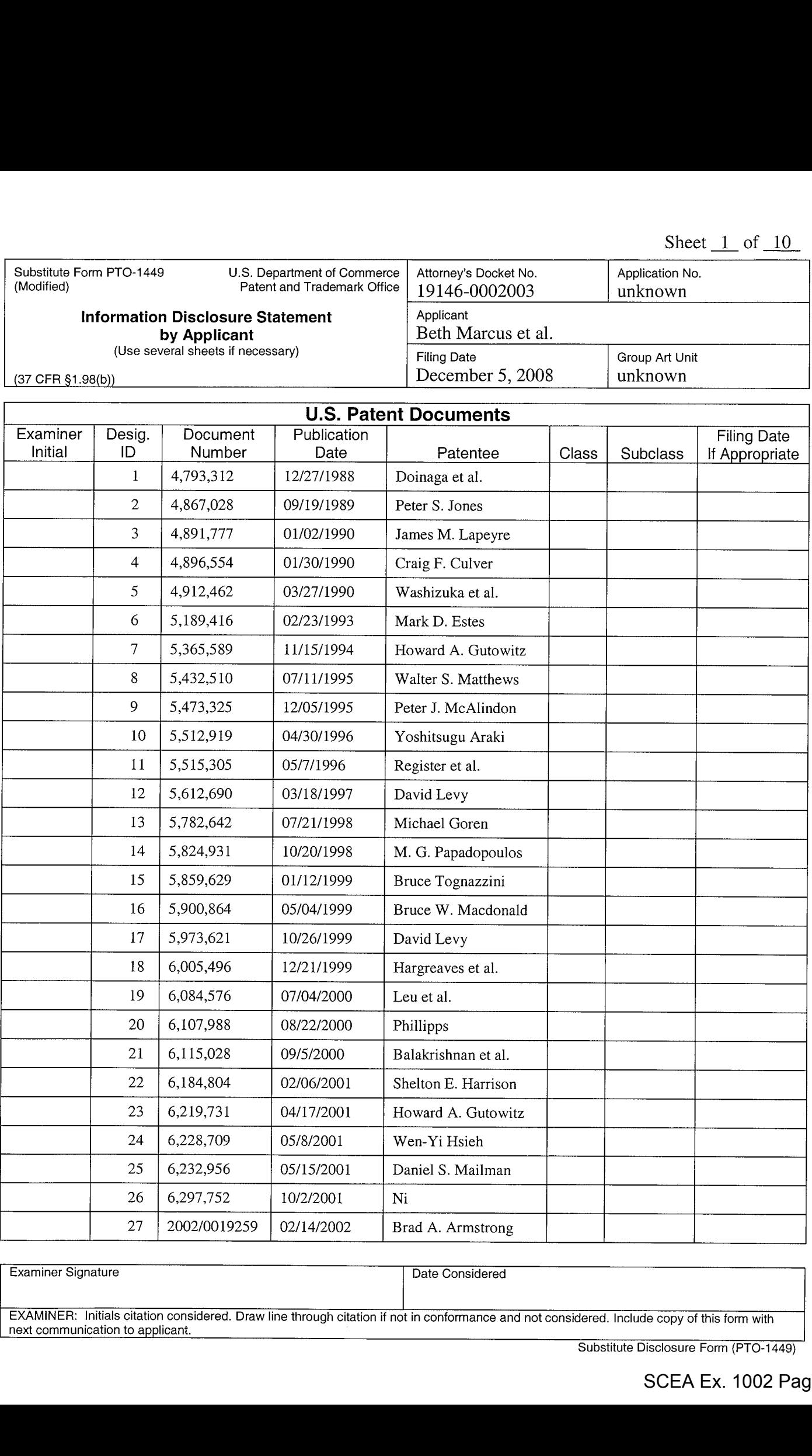

Examiner Signature

Date Considered

EXAMINER: Initials citation considered. Draw line through citation if not in conformance and not considered. Include copy of this form with next communication to applicant.

Substitute Disclosure Form (PTO-1449)

Sheet  $2$  of  $10$ 

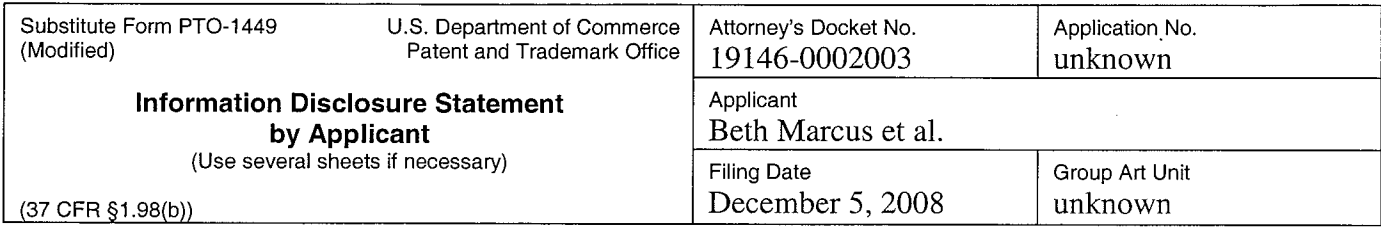

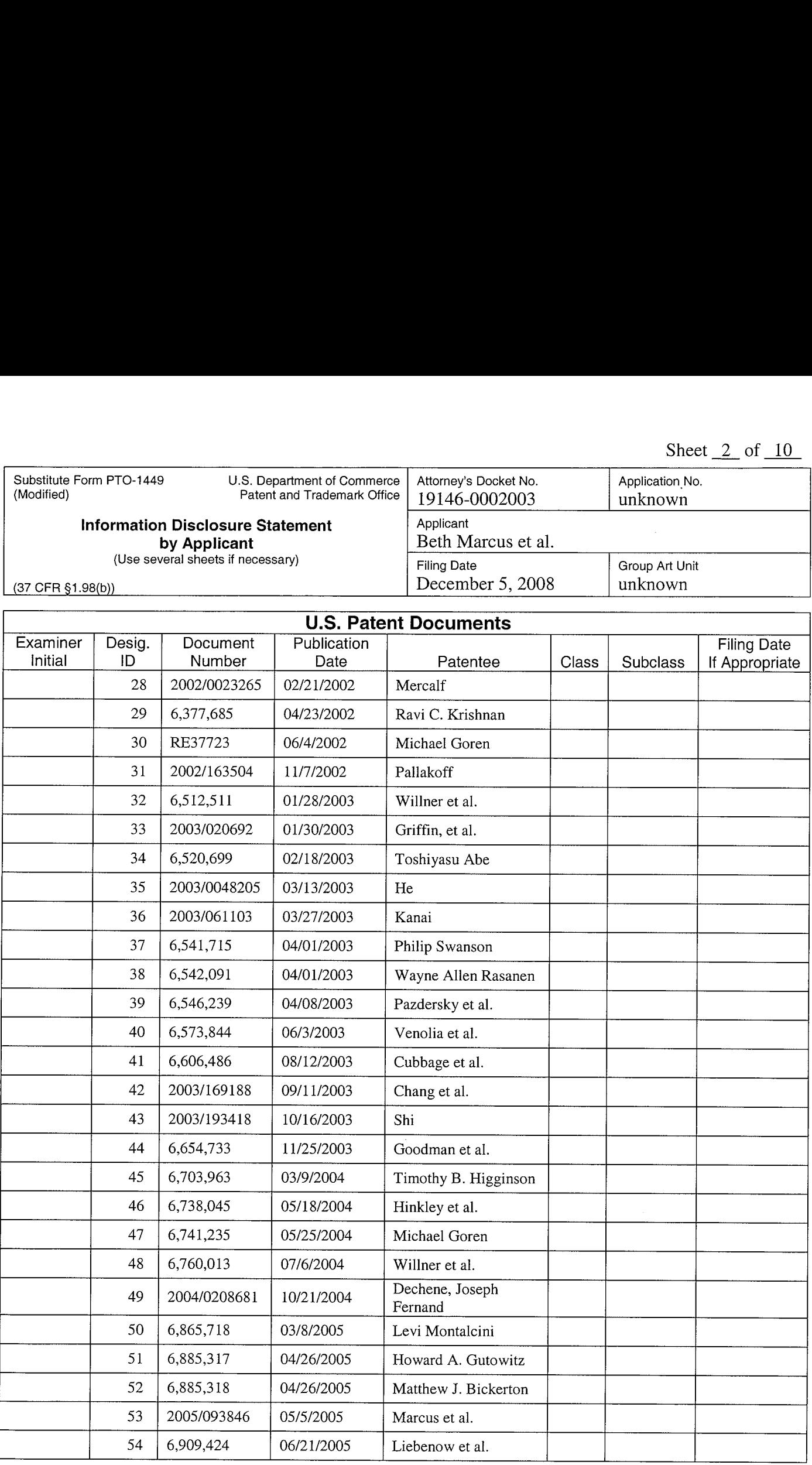

Examiner Signature Date Considered

EXAMINER: initials citation considered. Draw line through citation if not in conformance and not considered. Include copy of this form with next communication to agplicant.

Substitute Disclosure Form (PTO-1449)

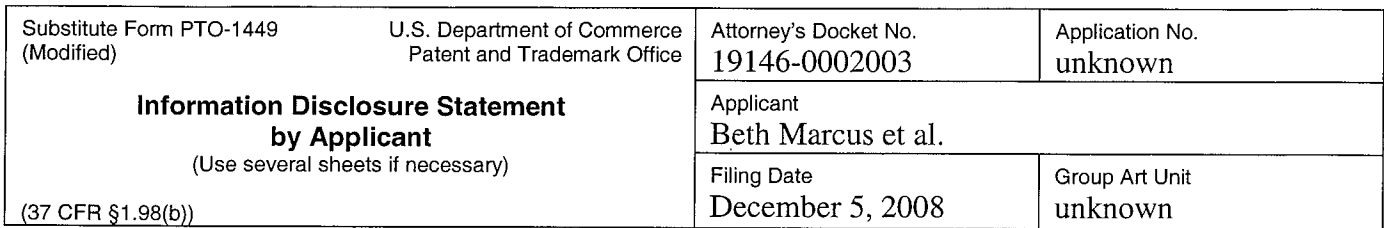

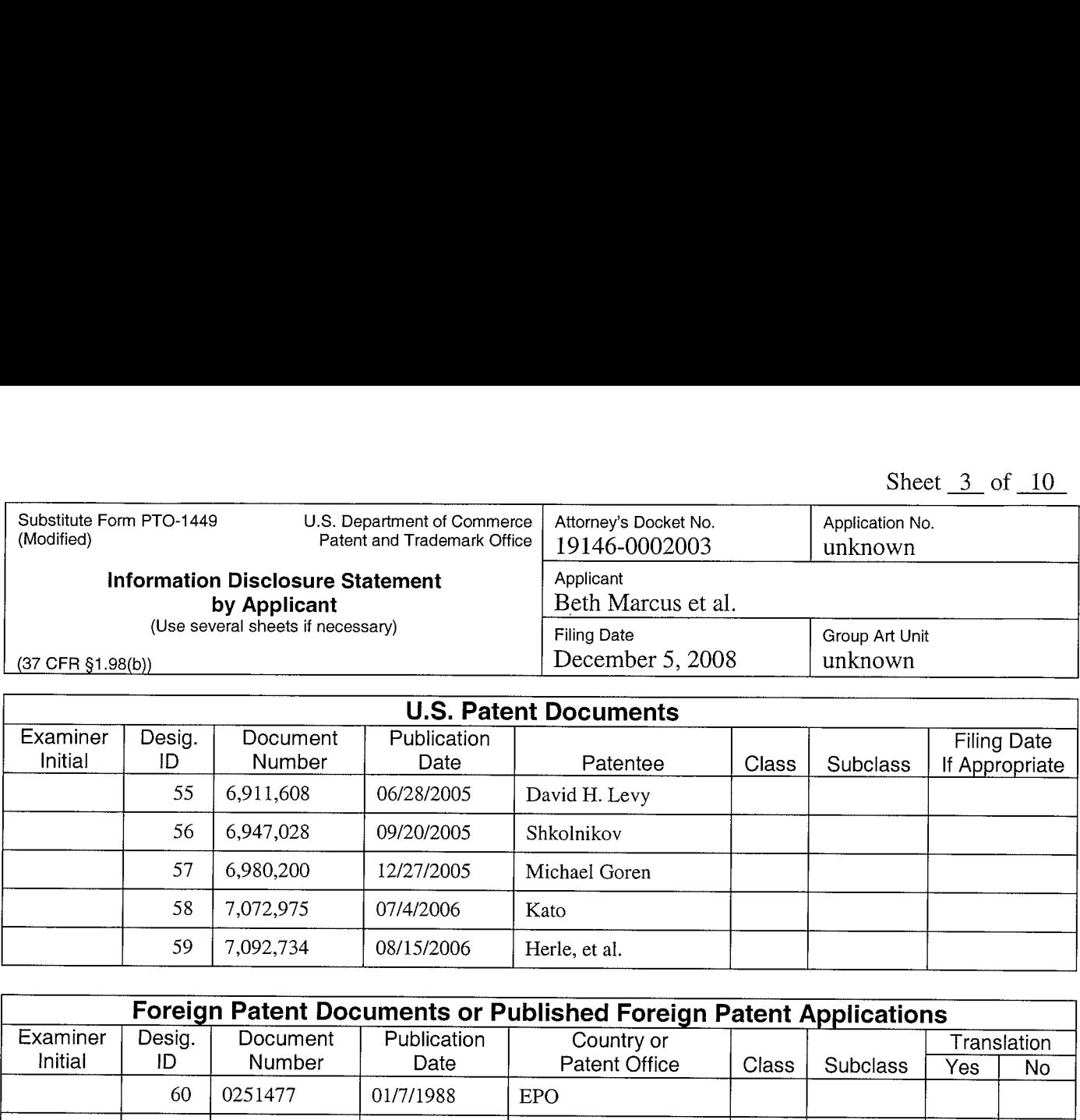

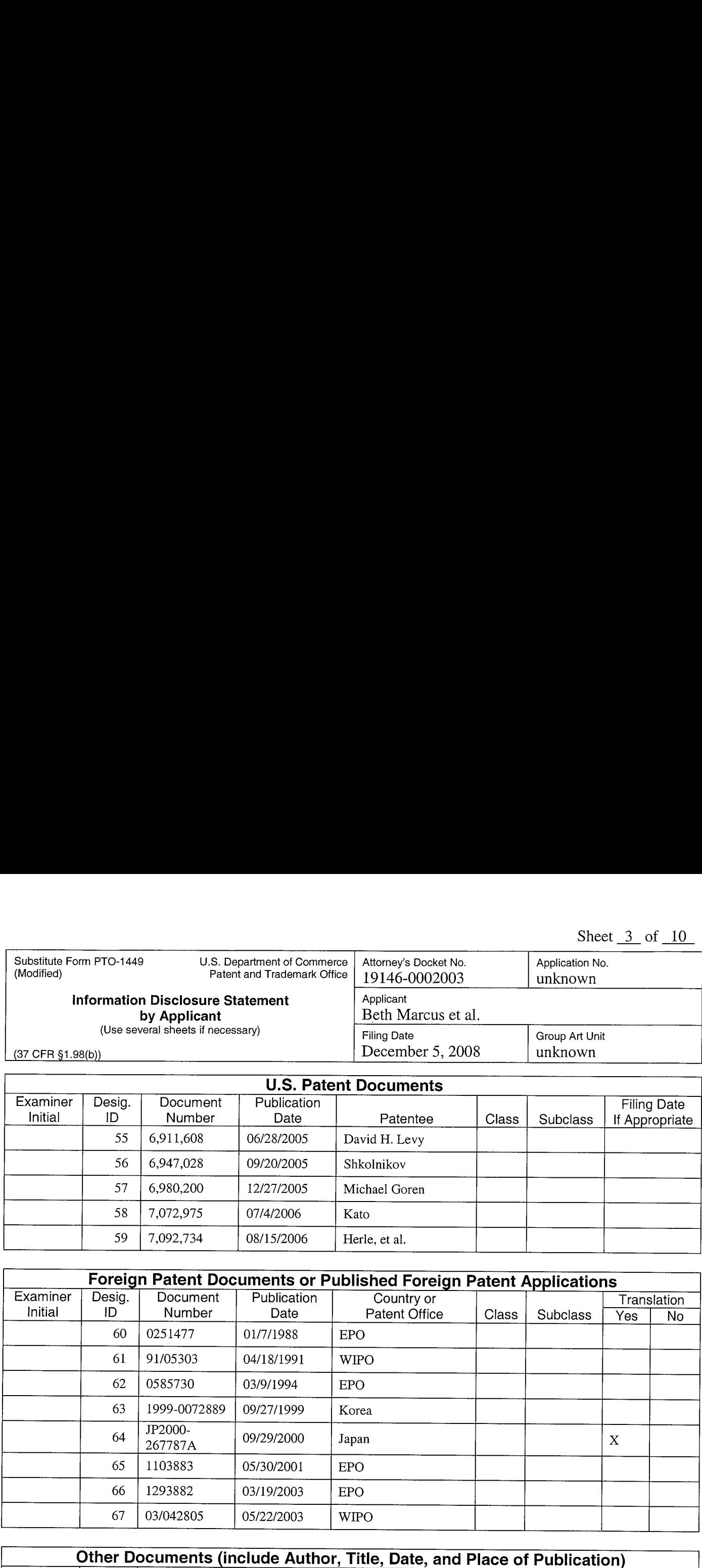

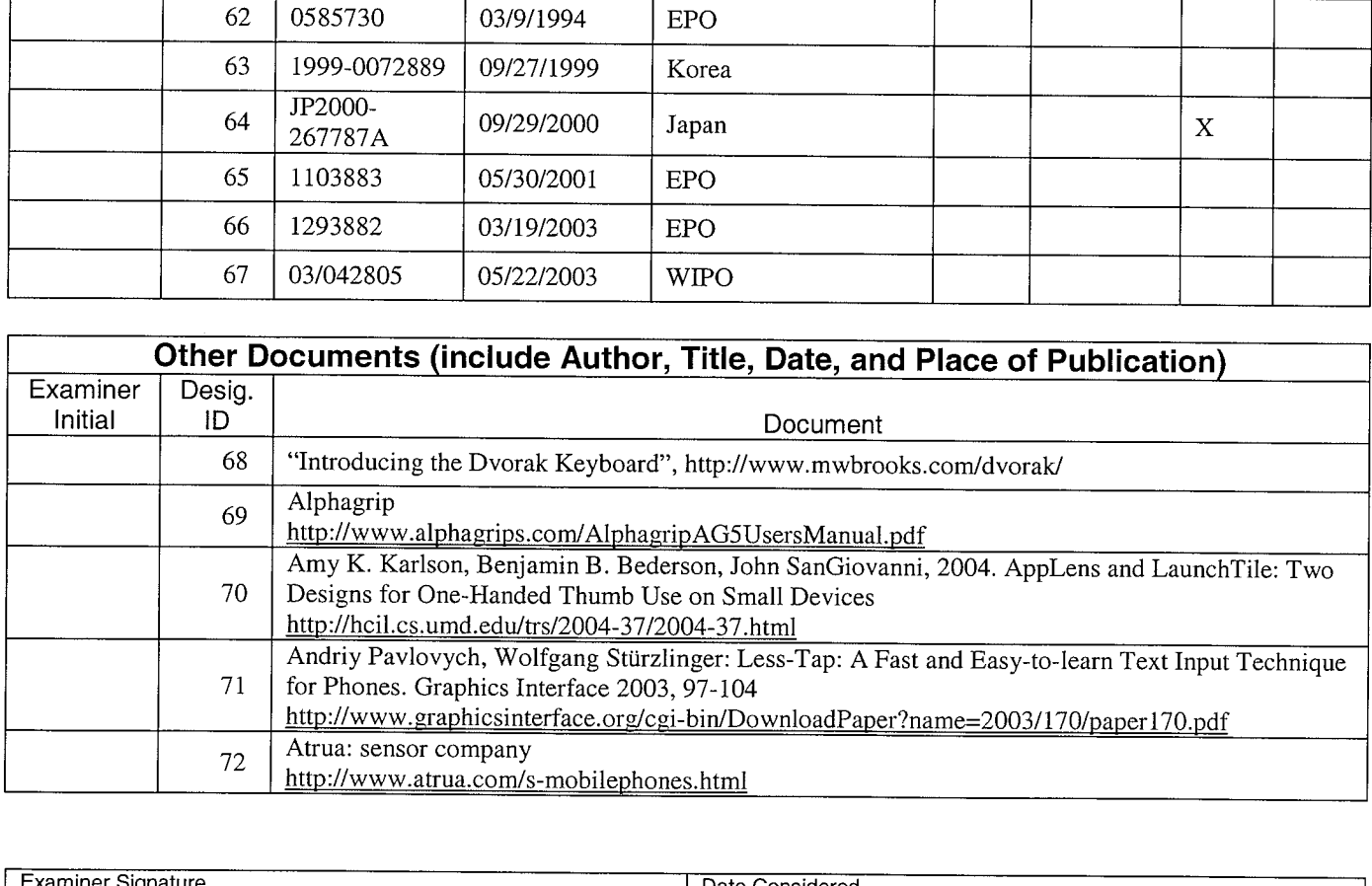

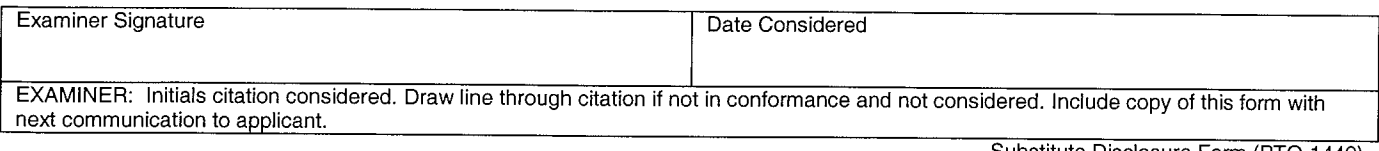

Substitute Disclosure Form (PTO-1449)

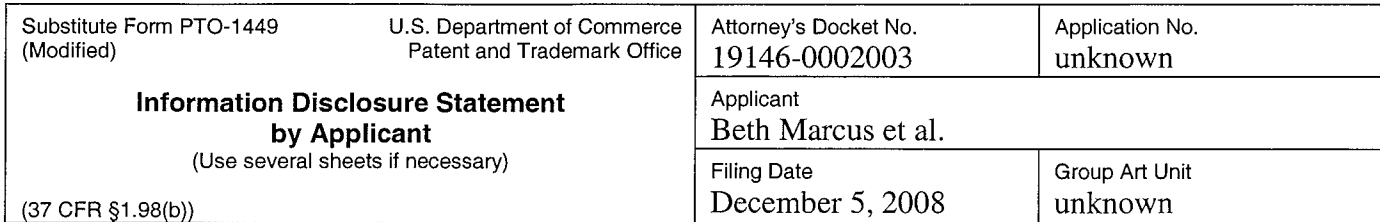

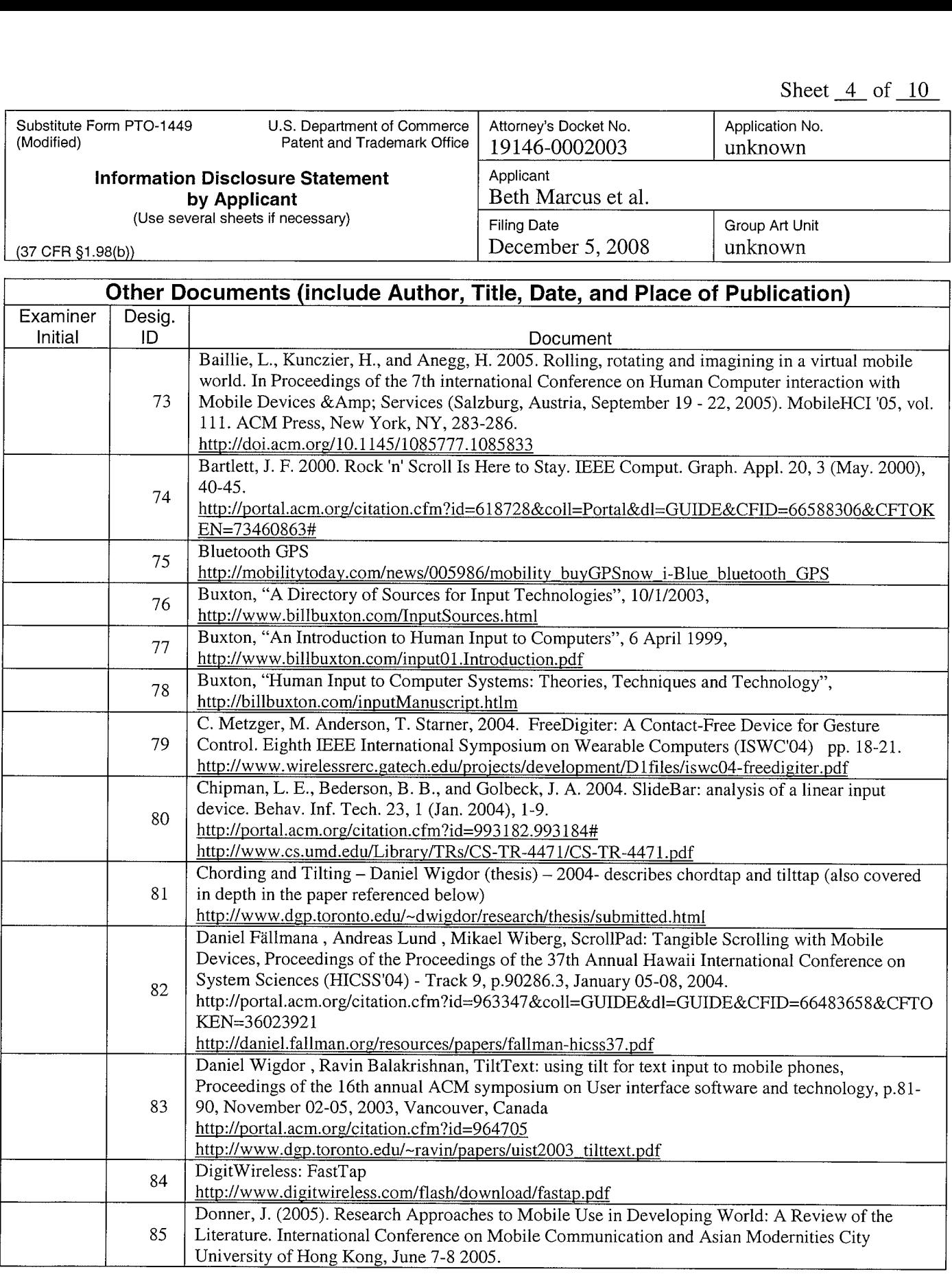

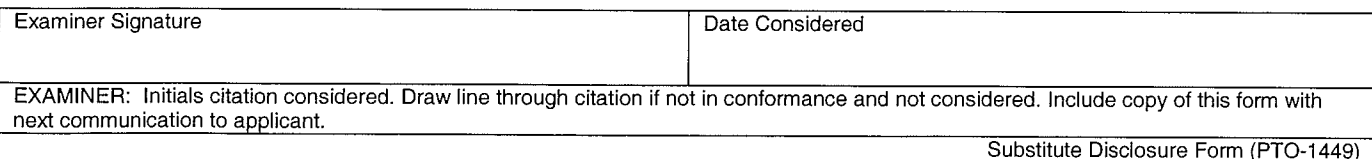

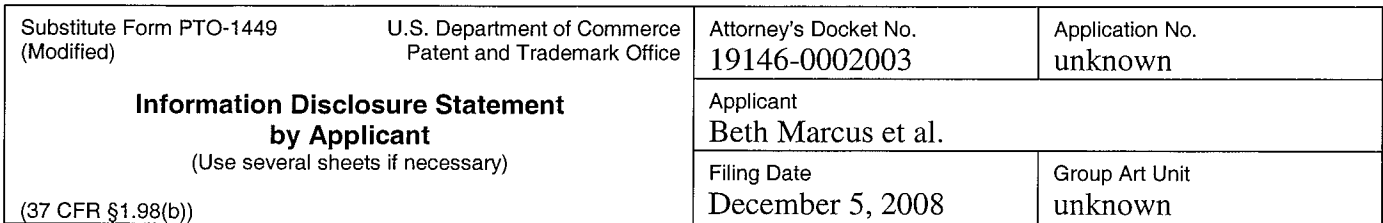

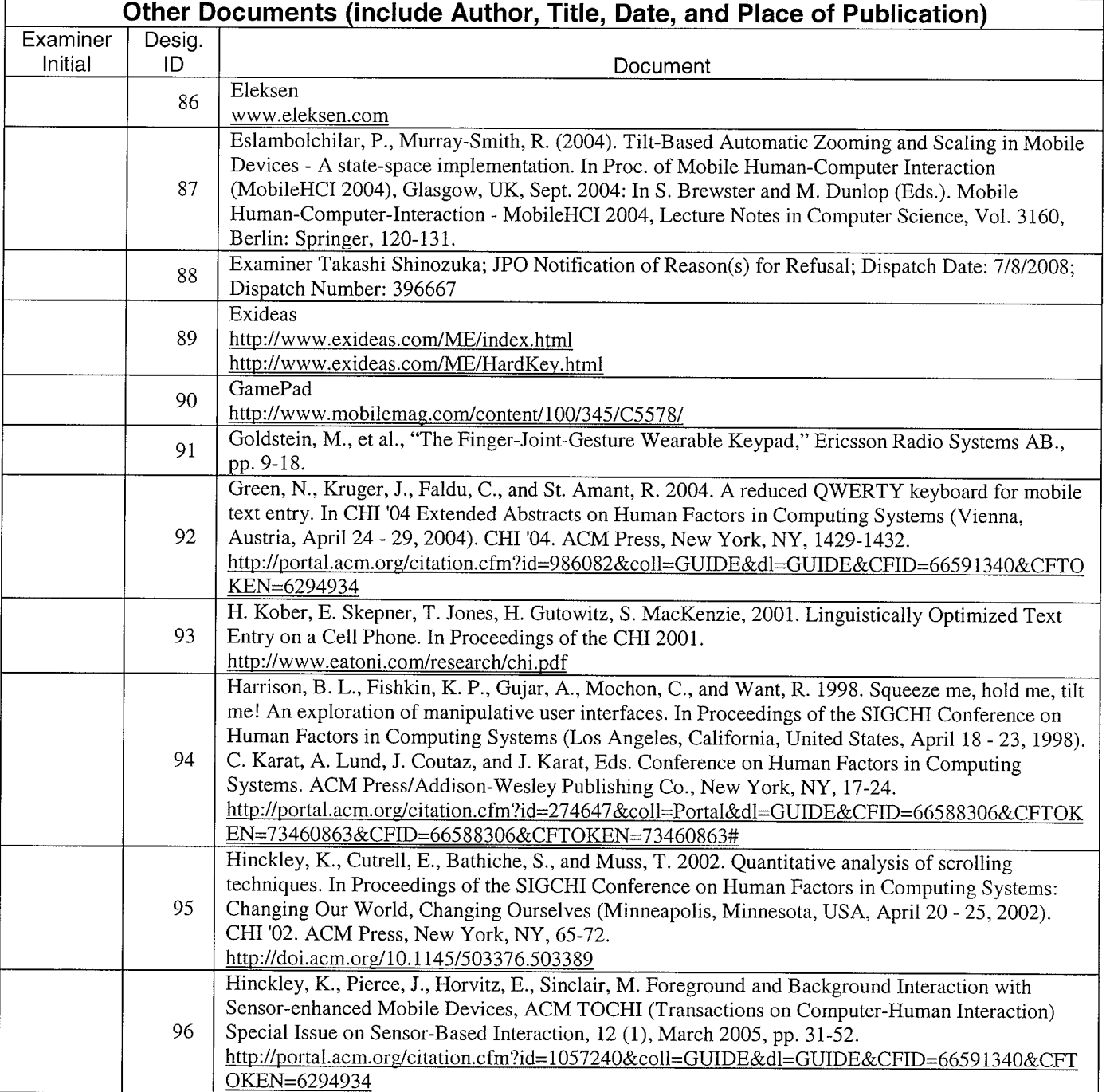

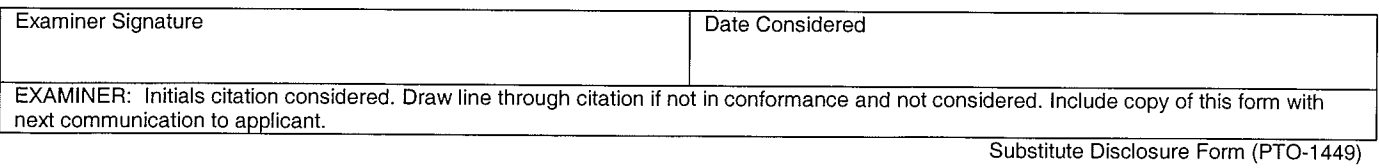

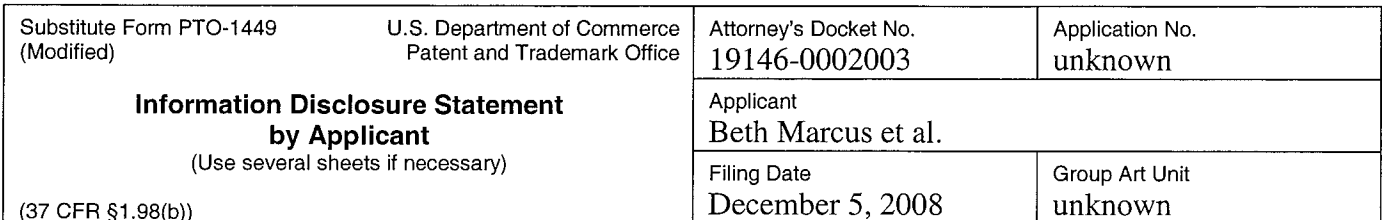

Other Documents (include Author, Title, Date, and Place of Publication) - 100 Introducing the Dvorak Keyboard, http://www.mwbrooks.com/dvorak/<br>
100 Introducing the Document<br>
100 Intervigional.com/simulation.cfm?id=354417&coll=GUIDE&dl=GUIDE<br>
100 Intervigional.co.kr - The mouse phone<br>
100 Inter Examiner | Desig. Initial | ID | Document Hinkley, K., Pierce, J., Sinclair, M., and Horvitz, E. Sensing Techniques for Mobile Interaction. UIST 2000: ACM Symposium on User Interface Software and Technology, pp. 91-100. http://portal.acm.org/citation.cfm?id=354417&coll=GUIDE&dl=GUIDE&CFID=66483658&CFTO KEN=3602392l Howard.co.kr — The mouse phone 98 movement of the mouse phone<br>http://www.howard.co.kr/computer/mouse/mousephone.htm 99 | Innovative Ergonomic Solutions, Cirque Pocket Keyboard, http://www.iesproducts.com/key-miscpocket.html Jeong-Hoon Shin and Kwang-Seok Hong. An improved alphanumeric input algorithm using gloves. 101 http://www.complexity.org.au/conference/upload/shin01/shin01.pdf K. Lyons, T. Starner, D. Plaisted, J. Fusia, A. Lyons, A. Drew, E. W. Looney, 2004. "Twiddler Typing: One—Handed Chording Text Entry for Mobile Phones," Proc. Conf. Human Factors in 102 Computing Systems (SIGCHI 01), ACM Press, 2004, pp. 671-678. http://www.cc.gatech.edu/fac/Thad.Starner/p/030\_10\_MTE/twiddler-chi04.pdf K. Lyons. Everyday wearable computer use: A case study of an expert user. In Proceedings of 103 Mobile HCI 2003, pages 61--75, 2003. http://www.cc.gatech.edu/ccg/publications/everyday\_case.pdf Kiyokuni Kawachiya , Hiroshi Ishikawa, NaviPoint: an input device for mobile information browsing, Proceedings of the SIGCHI conference on Human factors in computing systems, p.1-8, 104 April 18-23, 1998, Los Angeles, California, United States http://portal.acm.org/citation.cfm?id=274645&coll=Portal&dl=GUIDE&CFID=66588306&CFTOK EN=73460863 Kjeldskov, J. and Graham, C. (2003). A Review of Mobile HCI Research Methods. In Proc. of Mobile Human—Computer Interaction (MobileHCI 2003), Udine Italy, Sept. 2003: In L. Chittaro 105 (Ed.). Mobile Human-Computer-Interaction - MobileHCI 2003, Lecture Notes in Computer Science, Vol. 2795, Berlin: Springer, 317-335. Kjeldskov, J. Stage, I. (2004). New Techniques for Usability Evaluation of Mobile Systems. 106 International Journal of Human-Computer Studies, May 2004, 60 (5-6): 599--620. Kranz, M., Holleis, P., Schmidt, A. "DistScroll – a new one-handed interaction device". In Proceedings of the 5th International Workshop on Smart Appliances and Wearable Computing, June 107 10, 2005. http://www.hcilab.org/documents/DistScrollAnewOneHandedInteractionDevice— KranzHolleisSchmidt—IWSAWC2005.df 108 Kyocera Candid KX16 http://www.mobilemag.com/content/100/340/C4392/ Lee Butts , Andy Cockburn, An evaluation of mobile phone text input methods, Third Australasian 109 conference on User interfaces, p.55-59, January 01, 2002, Melbourne, Victoria, Australia http://www.crpit.com/confpapers/CRPITV7Butts.pdf Lee, S. and Hong S.H.. Chording as a Text Entry Method in Mobile Phones. In Proceedings of the 110 MobileHCI 2004: 6th International Symposium, Glasgow, UK, September 13-16, 2004.

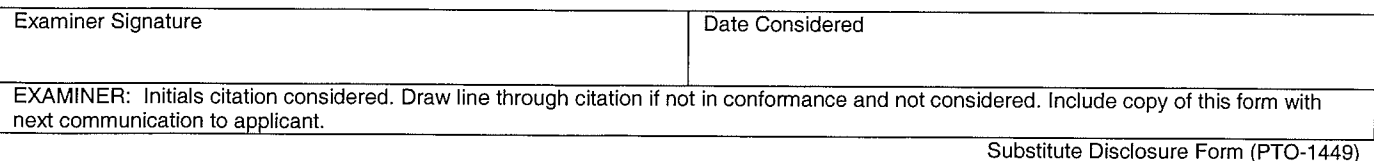

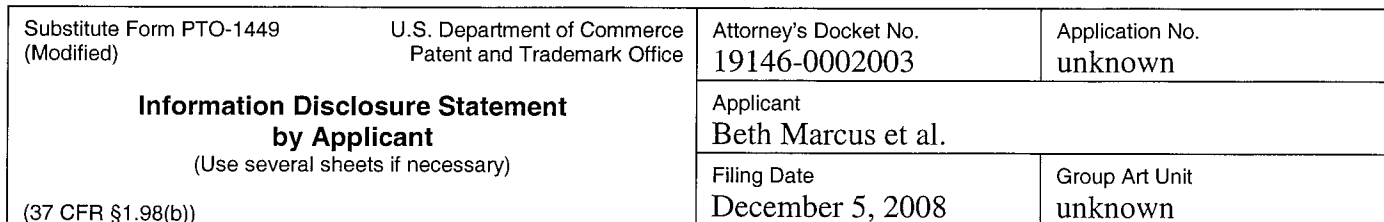

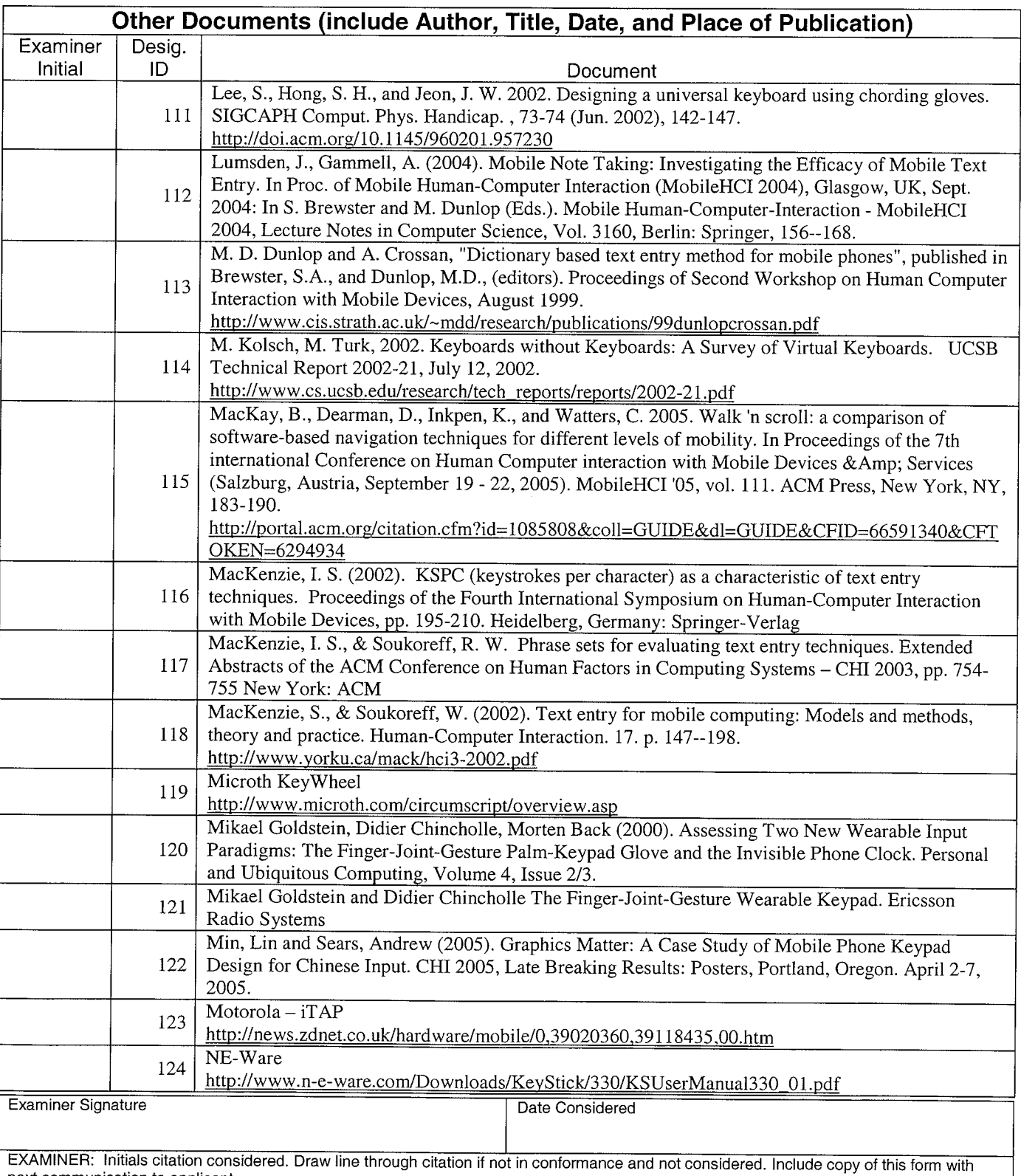

next communication to applicant.<br>Substitute Disclosure Form (PTO-1449)
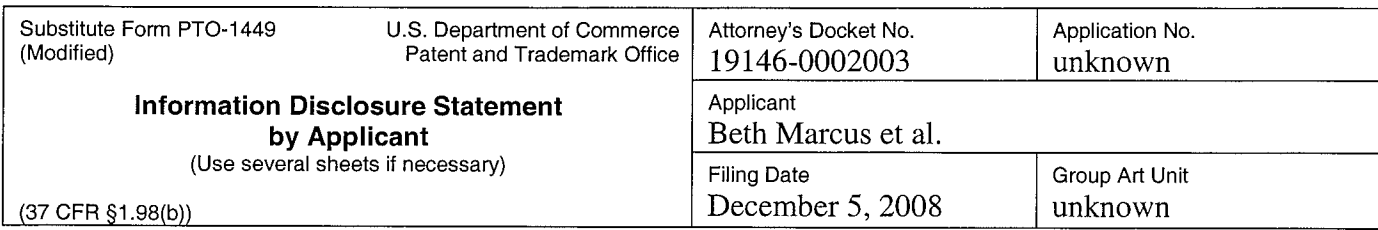

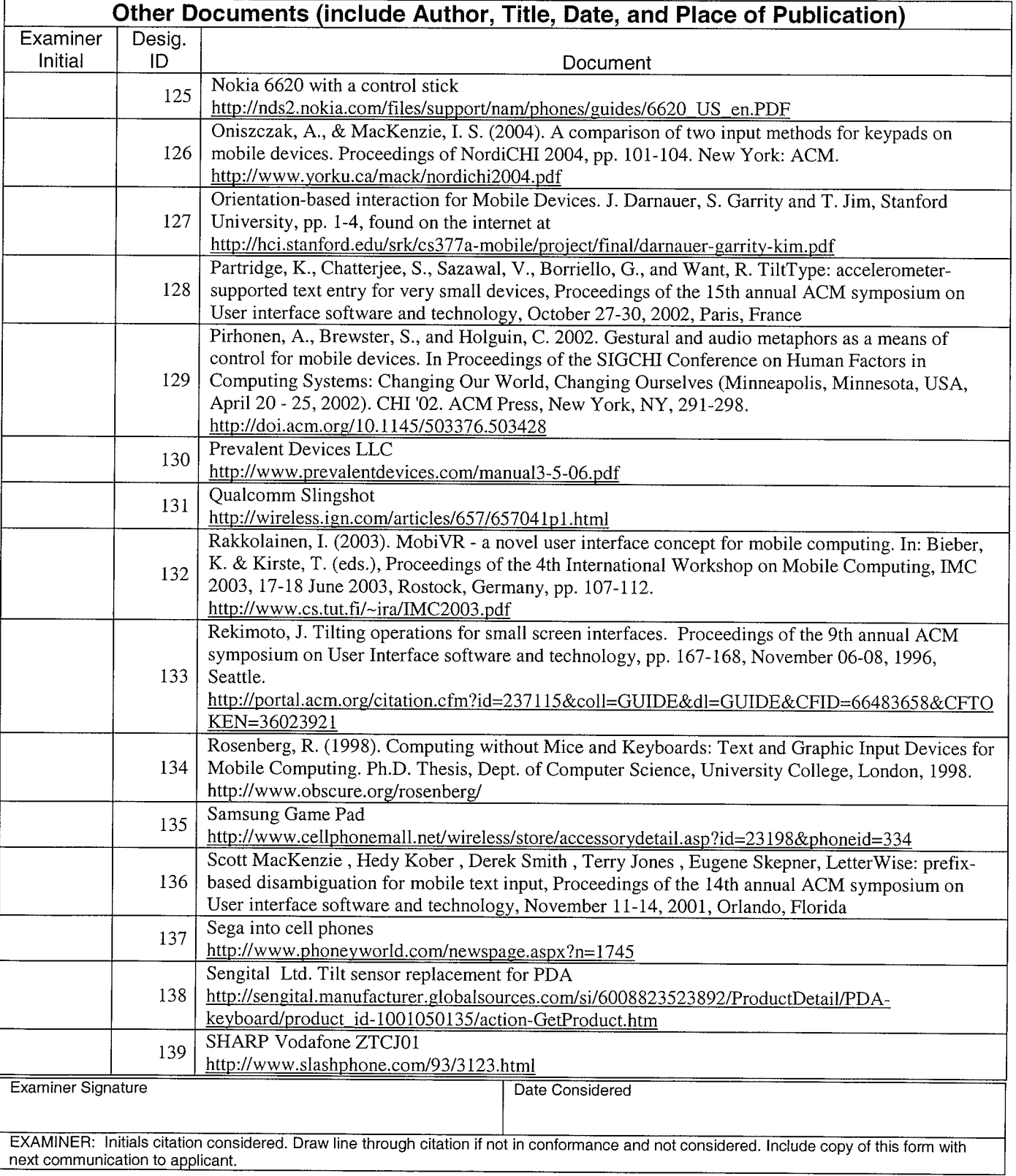

Substitute Disclosure Form (PTO-1449)

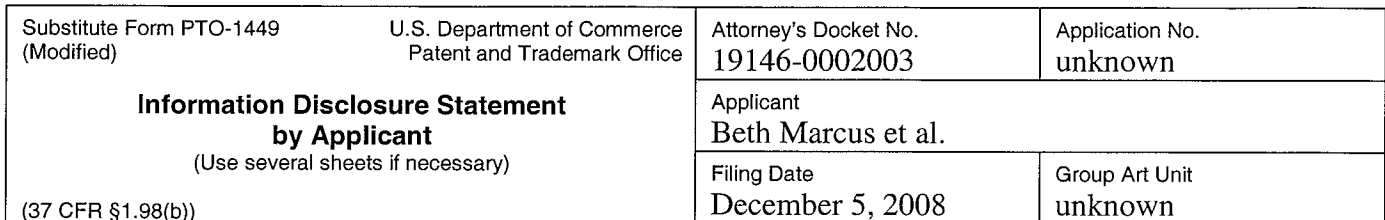

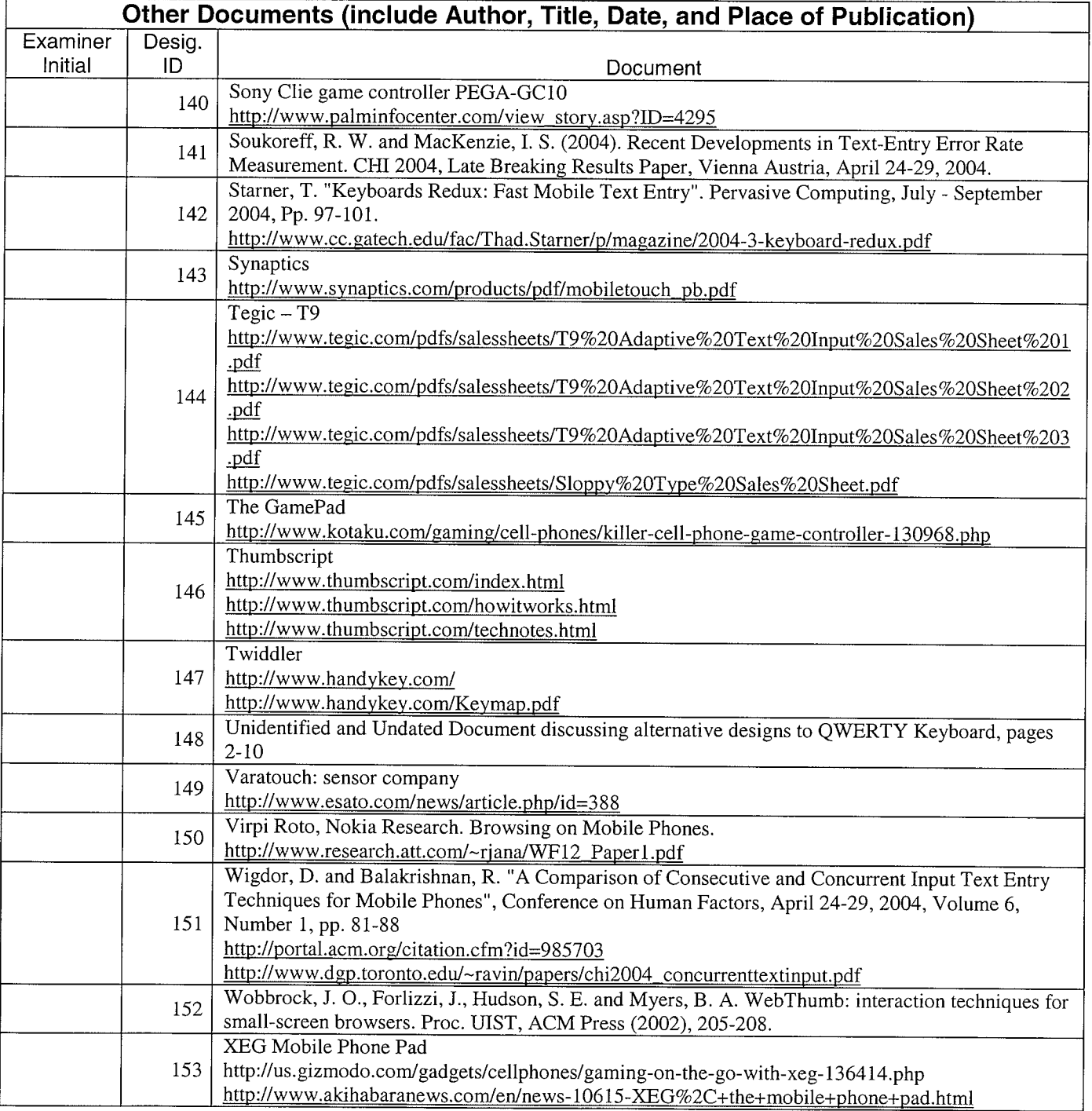

Examiner Signature **Date Considered** Date Considered EXAMINER: Initials citation considered. Draw line through citation if not in conformance and not considered. Include copy of this form with<br>next communication to applicant. Substitute Disclosure Form (PTO-1449)

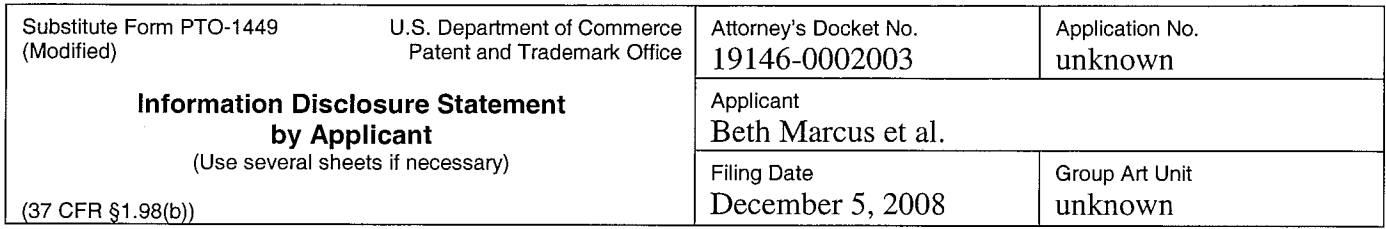

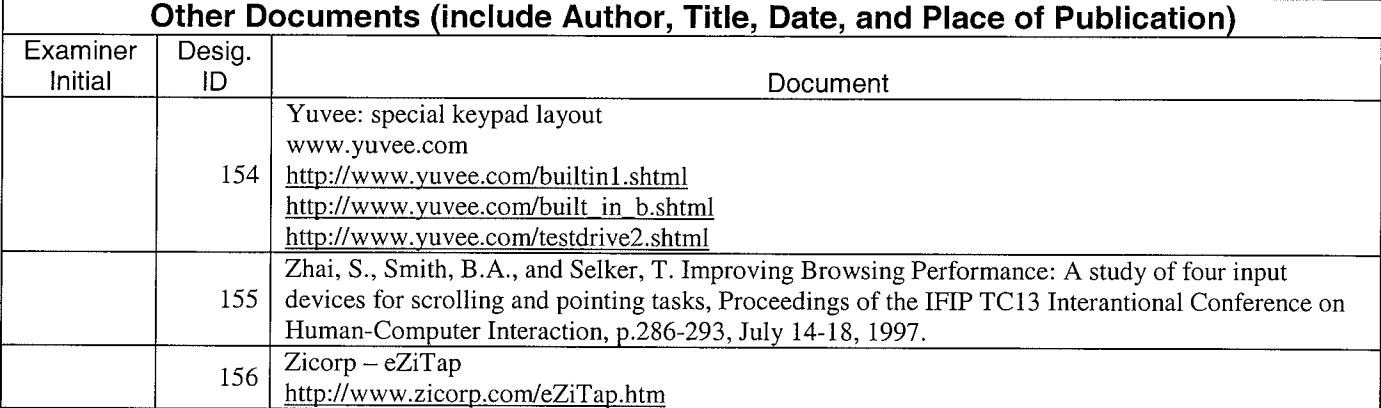

10889101 .doc

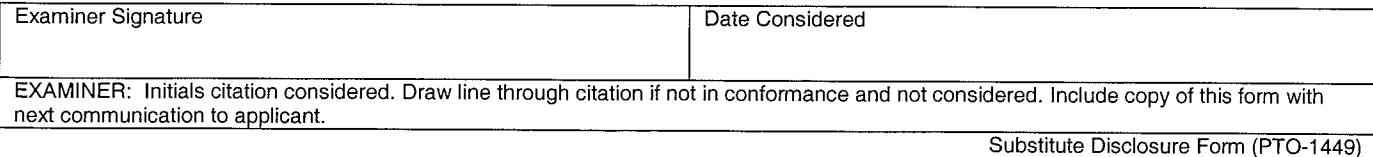

 $\sim$ 

## Human Interface System

#### PRIORITY INFORMATION

[0001] This application is a continuation of U.S. application serial no. 11/747,863, filed on May 11, 2007, and claims priority under 35 U.S.C. 119(e) to U.S. application serial no. 11/747,863, filed on May 11, 2007; and to U.S. application serial no. 10/699,555, filed on October 31, 2003; and the disclosure of the prior applications is considered part of (and is incorporated by reference in) the disclosure of this application.

#### BACKGROUND

[0002] The following description relates to human interface and input systems for electronic devices, particularly hand—held electronic devices, such as cell phones, personal digital assistants ("PDAs"), pocket personal computers, smart phones, hand-held game devices, barcode readers, remote controls, and other similar input devices having a keypad or one or more input elements.

[0003] Electronic devices have become increasingly sophisticated and physically smaller due in part to a decrease in the price of processing power and a concurrent increase in demand by consumers for smaller devices. Such devices, however, tend to be limited in function and utility by the user's ability to interface with the device for data input (e.g., text, numeric, and functional input) and/or device control, which becomes increasingly more difficult to do as the available space on the device's surface for positioning the input elements, which are used for data input and/or device control, continues to decrease.

20

10

5

15

[0004] Various human interface and input systems and techniques for hand—held electronic devices have been developed for data input and device control. These include miniature keyboards and keypads used in combination with chordal input techniques, modal input techniques and/or smart keys; and touch screens used in combination with on—screen keyboard or keypad software or hand—writing recognition software.

25

## Keyboard or Key pad Used With Chordal, Modal and Smart Key Techniques

[0005] Miniature keyboards and keypads are similar to their standard full—size versions— i.e., a keyboard generally has a full set or substantially full set of numeric, character, and functional input elements, while key pads typically have a reduced set of numeric, character and/or functional input elements compared to keyboards. These miniature input devices

typically are designed to fit the available space on one surface of a hand—held electronic device or are designed as small, easily transportable, external plug-in devices. Thus, as hand-held electronic devices become smaller, the size of the input elements typically has been reduced in order for the desired number of input elements to fit on one surface of the electronic device.

 $\overline{5}$ 

10

[0006] For data input and device control, miniature keyboards and keypads typically either require one of two input techniques-- use of one or more thumbs or fingers to press the desired input elements or use of a stylus to "peck" the desired input elements (which is usually done where the input element is of smaller size). Various techniques, such as chordal input techniques, modal input techniques and smart keys, have been developed and implemented to improve the efficiency and effectiveness of using miniature keyboards and keypads.

#### **Chordal Input Techniques**

[0007] Chordal input techniques generally are based upon the principle that characters, symbols, words, phrases or concepts can be represented by a reduced set of input elements. Thus, by only having to press a reduced combination of input elements, functionality can be increased and quicker and more accurate data input can be realized. Chordal input techniques can be used on any keyboard or keypad configuration or any device having more than one input element, and typically results in fewer input elements or more functions compared to conventional keyboards or keypads. An example of an electronic device using two—handed chordal input techniques is a court reporter or stenographer's typewriter. One chordal input technique using a keypad to decrease the number of actuations to achieve a large number of functions is described in U.S. Patent No. 5,973,621 to Levy, entitled "Compact Keyed Input Device," which is incorporated herein by reference.

#### **Modal Input Techniques**

25 30 [0008] Modal input techniques are based on the concept that functions of the electronic device, e.g., text messaging in a cell-phone or PDA, can be accessed by pressing a particular input element (or combination of elements) on a keyboard or keypad. Once that particular input element is pressed, the functionality of all or a portion of the input elements on the keyboard or keypad may change. Modal techniques typically are used in calculators, cell—phones, and PDAS. For example, in cell phones, a modal technique called multi~tap is common, in which individual input elements on the keypad are associated with multiple symbols, such as characters, letters, numbers, icons or other types of symbols, which tends to reduce the number of input elements

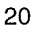

required to achieve the desired functions, e. g., a twelve—input-element keypad can be used to represent all letters of the English alphabet and the decimal digits. A user can input a desired symbol within a set of symbols associated with a certain input element by tapping on that particular input element with a thumb, finger, or stylus, one or more times to input the desired character. Thus, if a user desires to send a text message, the user may press a functional input element, e.g., a mode key, to access the text messaging functionality of the cell phone and then tap an individual input element one or more times to select the associated symbol for input. The number of taps needed to input a particular symbol may differ depending on the language character set chosen. For example, Japanese keypad or keyboards typically require a minimum set of 46 characters for text input, while English or American keyboards and keypads usually require a minimum set of 26 characters for text input. These modal input techniques have gained some popularity as users perform more text functions.

#### **Smart Keys**

15 20 25 [0009] Smart keys are typically used on keypads and refer to a single key or combination of keys that, when pressed, predict the users next logical action. Some implementations work better than others and some applications reduce the number of keystrokes required to complete a function better than others. Word-predictor software, for example, attempts to predict the word or character the user intends to input based upon one or more letters inputted by the user and the likely probabilities within a given language. The probability of the software guessing correctly increases with the length of the word or number of letters or characters inputted. In a device using smart keys on the keypad, a user may tap the keys 2, 2 and 8 in sequence to generate the word "cat" and the device would display that word first because it is usually the most common combination, whereas the word "bat," which can be generated by pressing the same keys, would not be displayed first because it is not as common. Also, the word "cat" may be displayed after pressing the 2 key the second time based on a guess by the word-predictor software.

[0010] Smart keys also are typically used for Japanese data input where a user phonetically inputs letters representing the sound of the Japanese character (e.g., a Kanji character). Based on the inputted letters, the predictor software guesses the Japanese character. To select the character, a user would press the accept button or use the scrolling function to go to the next character with a similar set of phonetic inputs.

10

5

30

SCEA Ex. 1002 Page 330 SCEA EX. 'I002 Page 330

 $\mathfrak{Z}$ 

#### Touch Screen Using On-Screen Keyboard or Handwriting Recognition Software

[0011] Using on—screen keyboard or keypad software with a touch screen offers users the ability to enter data with fingers or thumbs on a screen-sized keyboard or buttons, allowing faster data input without a stylus or physical keyboard or keypad accessory; while using handwriting recognition software with a touch screen, such as Graffiti $\hat{O}$  on the Palm operating system, offers users the ability to enter text with a stylus by writing the text directly on the touch screen. Touch screens usually consume more power and are more expensive than non touch-sensitive screens. This higher power consumption can be a problem for hand—held electronic devices, which typically have limited power resources. Moreover, touch screens usually require the user to use both hands (e. g., one hand is used to hold and steady the device while the other hand is used to grasp the stylus), which is generally undesirable for interfacing with and controlling one handed hand—held electronic device, such as cell phones. Handwriting recognition software has improved the slowness and awkwardness inherent in stylus, finger or thumb input but other drawbacks still remain, such as high power consumption, the necessity to use both hands, and lack of tactile feedback to inform a user when an input element has been. Moreover, recognition software requires training to use properly, and, even then, still results in a high error rate.

#### Game Control

[0012] For game control, many of the above approaches have been used, but in most hand-held electronic devices, a user typically controls game play through the use of some form of input element, such as on a miniature keypad and/or directional pad ("D—pad"), which typically is located on the front surface of the device. Game control on some hand—held electronic devices, such as cell phones, is inherently one handed or at most two thumbed because of the size of the device, while game control on other hand—held electronic devices, such as PDAs and conventional game console controllers, is typically two-handed. The input elements associated with game control on these devices are typically digital even though analog input elements have been used on game controllers for PC and console game systems, such as Microsoft's Xbox or Sony's Play Station 2.

#### SUMMARY

30 [0013] The present inventors recognized that conventional human interface and input systems for hand—held electronic devices tended to be relatively inflexible, cumbersome, and

15

10

 $\overline{5}$ 

20

25

 $\overline{4}$ 

inefficient to use, among other reasons, because they were not designed to take advantage of the biomechanics of the human hand, particularly the advantages associated with the opposition of the thumb to the fingers and the beneficial attributes of the thumb, e.g., its large range of motion and ability to impart large sustained forces, and the beneficial attributes of the fingers, e.g., their fine motor control, spatial memory and rapidity of motion.

[0014] The present inventors also recognized that the input techniques developed to improve the efficiency of data input and device control, such as chordal and modal techniques, were limited by the inefficiencies inherent in conventional input systems. For example, miniature keyboards and keypads used in combination with chordal input techniques not only required the user to memorize numerous input combinations and develop the necessary motor skills to control a reduced number of input elements to provide even more complex functionality compared to typical QWERTY keyboards, but also did not use or allocate input tasks to the fingers and thumb of the human hand effectively. Moreover, miniature keyboards and keypads used in combination with modal input techniques tended to limit the user's ability to efficiently input data depending on the number of taps required to input a particular symbol and how fast the user could tap the input element with his thumb or a stylus to select the particular symbol.

[0015] The present inventors also recognized that a user's ability to control game play in such devices was greatly limited. For example, while analog game control has been available to users of PC and console game systems, analog game control generally has not been widely available on hand—held electronic devices, such as cell phones and PDAS. Moreover, because the game controls for conventional hand-held electronic devices were typically positioned on the front surface of the device, the user's hand typically obscured the user's view of the video screen. Also, the "fast twitch" control (e.g., a trigger) for shooting or activating special purpose game controls, which users have come to expect in console and PC game systems, generally has not been available to users of such hand—held electronic devices due in part to the nature of conventional interface and input systems, which were optimized for data input rather than for game control.

[0016] Consequently, the present inventors developed a flexible and efficient human interface and input system and techniques for hand—held electronic devices (whether one handed or two handed) that utilize the opposed thumb and finger ergonomics inherent in the hand and the skills already developed for using conventional input techniques to accomplish data input,

5

10

5

15

20

25

device control and game control in a timely, efficient, comfortable and intuitive manner. Thus, no specialized training beyond that normally expected with any newly purchased hand—held device is expected.

[0017] Implementations of the human interface and input system for hand—held electronic devices described here may include various combinations of the following features.

[0018] The human interface and input system for a hand—held electronic device may be configured to include on a first surface a plurality of input elements that can be manipulated by one or both of a human user's thumbs or a stylus. At least one of the input elements may be configured in software to provide access to a plurality of input functions. For example, one of the input elements may provide access to the text symbols 5, j, k and 1, while another input element may provide access to the text symbols 3, d, e and f, such as is found on a typical cell phone keypad. The human interface and input system also includes on a second surface one or more selection elements that may be manipulated by any of the human user's fingers. The selection elements may be associated with one or more input functions, which may be configured in software. For example, the selection elements may be configured to correspond to a particular shift position. Therefore, when a user manipulates a selection element, which is configured to correspond to a third shift position, for example, then the input function that may be accessed by a particular input element will be the third input function associated with the input element. In the example provided above, the third input function may be the text symbol "k" for the input element that provides access to the text symbols 5, j, k and 1.

[0019] One of the selection elements may be a pressure sensor pad that can be configured to represent a plurality of delineated active areas, as well as inactive areas. These delineated active areas likewise can be configured in software to represent one or more input functions. A shape changing media also may be provided with the pressure sensor pad so as to permit a human user to tactilely discriminate between the plurality of delineated active areas and/or inactive areas.

[0020] The input elements and/or selection elements also may be associated with a palpable detent, vibratory unit and/or force producing unit, which may provide tactile feedback to the user when the user manipulates the elements or in response to events occurring in a software application running on a processor.

5

10

15

20

30

[0021] The human interface and input system also may be configured to include a first input assembly and a second input assembly. The first input assembly may include a plurality of input or selection elements situated on one or more surfaces of the electronic device and configured to be easily and comfortably actuated by one or both of a human user's thumbs or a stylus. The second input assembly may include one or more input or selection elements situated on one ore more surfaces of the electronic device and configured to be easily and comfortably actuated by one or more of the human user's fingers. The first input and second input assemblies may be disposed on one or more surfaces of the hand—held electronic device to take advantage of the full range of opposition configurations of the thumb and the fingers. Sensing circuitry, such as an input controller, may be provided to receive signals generated by the elements of the first and/or second input assemblies when the elements are manipulated by the human user and convert those signals in a form suitable to be received by a processor running application software, which based on the received signals, can determine the type of input provided by the human user.

15

20

25

10

 $\overline{5}$ 

[0022] The first input assembly may be situated on a front surface of the electronic device, while the second input assembly may be situated on the back surface of the electronic device to take advantage of the thumb/finger opposition. As configured, a user may manipulate input elements in the first input assembly with one or both thumbs or a stylus, while, manipulating elements in the second input assembly with one or more fingers.

[0023] The input function of the input elements of the first and/or the second input assembly may change depending on the application running on the electronic device. When a text application (e.g., e—mail, word processing, or text messaging) is running on the electronic device, the elements of the first and/or second input assembly may be associated with data input keys, such as symbols. When a game application is running on the electronic device, the input elements of the first and/or second input assembly may be associated with game controls, such as a directional control, action buttons, and trigger buttons. The mapping of one ore more of the input elements of the first and/or second input assembly to a software application, i.e., whether one ore more of the input elements will operate as data input keys, game controls or device controls can be customized by the software application developer or the user through downloads or other programming modalities. Moreover, to reduce the cost of manufacturing hand—held

30

SCEA Ex. 1002 Page 334 SCEA EX. 'I002 Page 334

 $\boldsymbol{7}$ 

electronic devices that will be used in multiple countries, input element sets particular to the language of a desired country can be implemented in software.

[0024] The systems and techniques described here may provide one or more of the following advantages. The human interface and input system and associated techniques offer the functionality of a high performance game controller, which can support the most demanding game input requirements, and the speed and accuracy of data input that can be obtained with the use of a conventional standard QWERTY keyboard, but without the large footprint. Also, the human interface and input system and associated techniques can increase the number of functions that may be associated with a given number of input elements without increasing the number of keystrokes or taps that is required. Moreover, it allows the input element size to remain consistent with the ergonomics of the human hand without increasing the time it takes to learn how to use the input system compared to conventional input systems.

10

5

15

[0025] Details of one or more implementations are set forth in the accompanying drawings and the description below. Other features and advantages will be apparent from the description and drawings, and from the claims.

## DESCRIPTION OF DRAWINGS

[0026] Fig. <sup>1</sup> is a block diagram of a typical hand—held electronic device upon which the human interface and input system may be implemented.

20 [0027] Fig. 2 is a block diagram of an implementation of the human interface and input system.

[0028] Figs. 3a and 3b show front and back isometric views, respectively, of a hand—held electronic device wherein the second input assembly includes a pressure sensor pad having a plurality of configurable active areas.

25 [0029] Fig. 3c illustrates an exploded view of an example of an input element of the first input assembly.

[0030] Fig. 3d depicts one implementation of how the plurality of configurable active areas of the pressure sensor pad of the second input assembly may be configured.

[0031] Figs. 4a and 4b depict front and back isometric views, respectively, of a hand-held electronic device wherein the second input assembly includes three touch pads.

[0032] Figs. 5a and 5b depict front and back isometric views, respectively, of a hand-held electronic device wherein the second input assembly includes three two-position rockers.

[0033] Figs. 6a and 6b illustrate front and back isometric views, respectively, of a handheld electronic device wherein the second input assembly includes a D-pad and two contact sensors.

5

10

[0034] Figs. 7a and 7b show a two—handed hand—held electronic device wherein the second input assembly includes two rotary dials.

[0035] Fig. 8 is a block diagram of a hand-held electronic device in the context of a communication system that may be used to implement the human interface and input systems and techniques described here.

[0036] Like reference symbols in the various drawings indicate like elements.

## DETAILED DESCRIPTION

#### Biomechanics of the Human Hand

15 20 25 [0037] The human hand comprises an opposable thumb and four fingers, i.e., the thumb may be used in opposition, in concert, in combination or functional relation with any of the four fingers. Compared to the human fingers, the human thumb may be characterized as having larger range of motion, stronger sustaining force actuation and poorer dexterity. The human base joint of the thumb has three degrees of freedom, such as side-to-side movement, up and down movement, and rotation about the thumb's long axis; while the base joint of the fingers has two degrees of freedom, such as side-to-side and up and down movement. Thus, the thumb typically is considered to have better range of motion than any of the fingers. Also, because the human thumb has a bigger actuation muscle than any of the fingers, it can provide larger sustaining forces than the fingers. But also because of the larger muscle, the human thumb may suffer from diminished fine motor control and rapidity of motion that can be exerted compared to the fingers. Thus, the human fingers are more suitable for performing tasks that require fine motor coordination or the ability to pinpoint or rapidly repeat actuation.

## Hand-Held Electronic Device Hardware Overview

[0038] FIG. 1 is a block diagram that illustrates a hand-held electronic device 100, such as a cell—phone, PDA, pocket PC, or smart phone, or other similar input devices upon which the human interface and input system and associated input techniques described herein may be

implemented. Electronic device100 may include a bus 102 or other communication mechanism for communicating information, and a processor 104, such as an ARM, OMAP or other similar processor, coupled with bus 102 for processing information, such as one or more sequences of one or more instructions, which may be embedded software, firmware, or software applications, such as a text messaging application or video game. Electronic device 100 also may include a main memory 106, such as a random access memory (RAM) or other dynamic storage device, coupled to bus 102 for storing information and instructions to be executed by processor 104. Main memory 106 also may be used for storing temporary variables or other intermediate information during execution of instructions to be executed by processor 104. Electronic device 100 further may include a read only memory (ROM) 108 or other static storage device coupled to bus 102 for storing static information and instructions for processor 104. A storage device 110 may be provided and coupled to bus 102 for storing information and instructions. Electronic device 100 may also include a display 112, such as a liquid crystal display (LCD), for displaying information to a user, and a human interface and input system 114 for communicating information and command selections to processor 104. Electronic device 100 also may include a communication interface 118 coupled to bus 102. Communication interface 118 provides a twoway data communication coupling to a base station. For example, communication interface 118 may be a wireless link, a modem to provide a data communication connection to a corresponding

20

15

1O

5

another example, communication interface 118 may be a local area network (LAN) card to provide a data communication connection to a compatible LAN. In the wireless link implementation, communication interface 118 may send and receive electrical, electromagnetic or optical signals that carry digital data streams representing various types of information.

type of telephone line or any other communication interface known to one of ordinary skill. As

# Human Interface and Input System Overview

25

30

[0039] FIG. 2 is a block diagram illustrating the major subsystems of the human interface and input system 114. The input system 114 may include a first input assembly 206, a second input assembly 208, and an input controller 216. The first input assembly 206 and the second input assembly 208 may include one or more input or elements. The input or selection elements, which may be keys, buttons, pressure sensor pads, touch pads or other actuators, associated with one or more sensors, which produce one or more electrical signals 214 when the input or selection elements are actuated. The input controller 216, which may include one or more

processors, receives the one or more electrical signals 214 and converts them into a form suitable to be received and interpreted by processor 104 after passing through bus 102.

[0040] One or more context signals 222 are provided to input controller 216 through bus 102 in response to processor 104 executing embedded software, firmware, or software applications, such as a text messaging application. The context signals 222 are received and used by input controller 216 to map input or selection elements in the first input assembly 206 and/or the second input assembly 208 to one or more application input functions and responses. For example, if a text application is being executed by processor 104, then the input controller 216 may map one or more input elements of the first input assembly 206 to one or more symbols, such as characters, letters, numbers, icons, other types of symbols, or combinations of different types of symbols, and map one or more input or selection elements of the second input assembly 208 to a shifting or indexing functionality. If processor 104 is executing a game application, then the input controller 216 may map the input or selection elements of the input assemblies 206, 208 to game functions. The mapping of the input or selection elements to particular input functions for a given software application, whether done by the input controller 216 or processor 104, may be customized by the application developer or the user through downloads or other programming modalities. Moreover, the mapping of the input or selection elements may be done for language key set changes, which may reduce the cost of manufacturing hand—held electronic

20

25

15

10

5

[0041] Alternative implementations of the input system 114 need not have the input controller 216, particularly where cost is of a concern. In those instances, processor 104 may assume the functions of the input controller 216. Thus, processor 104 can perform the mapping function described above.

## Human Interface and Input System and Techniques Implementations

devices for manufacturers servicing multiple countries.

[0042] Figs. 3a and 3b illustrates front and back isometric views, respectively, of a handheld electronic device 302 upon which an implementation of the human interface and input system may be implemented. Electronic device 302 may include six planar or contoured surfaces: a front-side surface 312, a back-side surface 314, a left-side surface 316, a right-side surface 318, a top-side surface 320, and a bottom-side surface 322. Although, in other implementations, electronic device 302 may have more or fewer planar and/or contoured surfaces. On the front-side surface 312, a display 330, such as an LCD, and a first input

assembly 340 is disposed adjacent to each other. Alternatively, display 330 may be on a separate assembly such as those displays for PDA's and cell phones with a swivel—mounted screen or flipphone configurations. Also, the first input assembly 340 may be disposed on more than one surface. The first input assembly may be a typical cell-phone keypad, which may include twelve input elements 342, although any number of input elements may be provided. A user's thumb or thumbs or a stylus may actuate the input elements 342.

[0043] A second input assembly 350 is disposed on the back-side surface 314, left-side surface 316 and right side surface 318. Alternatively, the second input assembly may be disposed on one of those surfaces or a combination of those surfaces. In this implementation, the first input assembly 340 is disposed relative to the second input assembly 350 to take advantage of the opposition of the human thumb and finger. The second input assembly 350 includes a pressure sensor pad 354 having a plurality of software configurable active areas, which may be actuated by one or more of the user's fingers. The pressure sensor pad 354 in this implementation may include an actuator, such as an elastomeric material, attached to a force sensitive resistor array, a capacitive mat or array, or other similar pressure sensitive device or grid that can provide multiple outputs corresponding to the pressure readings of the plurality of active areas on the pad's 354 surface. Here, the pressure sensor pad 354 wraps around from the left-side surface 316 across the back-side surface 314 to the right-side surface 318.

[0044] It is to be understood that the input elements 342, 354 in this implementation and any other implementation could be analog and/or digital buttons, keys, rockers (which may be a one or more position buttons or an analog joystick—type button), sliders, dials or touch pads used in combination with pressure sensors (such as force sensitive resistors, piezo resistive sensors, and capacitive sensors), positional sensors (such as rotary encoders, linear potentiometers and the like) or other sensors or a combination of them.

25

[0045] Fig. 3c depicts an exploded view of an input element 342 of the first input assembly 340, which is mapped to represent one or more text functions. Here, the input element is mapped to represent the number 7 and letters p, q, r and s, as is found on a typical keypad of a cell phone. Other input elements 342 may be associated with other letters, numbers and/or icons. For example, one input element may be associated with the number 4 and letters g, h and i, while another input element may be associated with the number 2 and the letters a, b and c.

10

 $\overline{5}$ 

15

20

[0046] As shown in FIG. 3d, the pressure sensor pad 354 may be configured in software to represent one or more delineated active areas corresponding to different programmable functions depending on the application. In this case, inverted U-shaped active area 360 forms an active area—— the vertical sides 362 of the inverted U-shaped active area 360 are on the left—side surface 316 and the right—side surface 318 and the horizontal side 364 of the inverted U-shaped active area 360 is along the top edge of the pressure sensor pad 354 on the back—side surface 314. Below the inverted U-shaped active area 360 on the back—side surface 314 are five oblongshaped active areas 372 labeled from 1 to 5. On the bottom of both the left-side surface 316 and the right-side surface 318 and stretching to the back-side surface 314 of the pressure sensor pad 354 are rectangular—shaped active areas 374, 376, 378, 380. The remaining area of the pressure sensor pad 354 may be configured to be inactive.

[0047] In this implementation, inverted U-shaped active area 360 may be used for navigation— the vertical sides 362 for y-directional movement and the horizontal side 364 for xdirectional movement. The oblong-shaped active areas 372 may be used for shifting or indexing between symbols, such as characters, letters and/or numbers, or text input. The rectangularshaped active areas 374, 376, 378, 380 may be used for shifting between modes—two of the active areas 374, 376 for left-handed users and the other two active areas 378, 380 for righthanded users. In another configuration of the pressure sensor pad 354, the entire surface of the pressure sensor pad 354 may be covered by horizontal rectangular active areas interspersed between small rectangular horizontal inactive areas to achieve any desired number of active areas. Other configurations of the pressure sensor pad 354 may be realized depending on the requirements of the desired application.

25

30

20

[0048] The delineated active areas of the pressure sensor pad 354 may be actuated by one or more of the user's fingers, such as by applying pressure against the delineated active areas of the pad 354 beyond a pre-defined or user-adjustable threshold pressure. Likewise, the absence of pressure may be used as an actuation event. The pressure sensor pad 354 also may contain or be mounted above or below a shape-changing media such as an electrorheastatic fluid, shape memory metal array or similar material, which can permit the user to tactilely discriminate between the one or more delineated active areas. Thus, the user will be able to perceive the one or more delineated active areas as if they were physical buttons. Also, a computer graphical representation (not shown) of the configuration of the delineated active areas of the pad 354 may

10

 $\overline{5}$ 

be displayed temporarily (or some predetermined time) on a portion of the display 330 to visually assist the user in locating where the delineated active areas of the pad 354 are positioned. Moreover, an input element 342 of the first input assembly 340 may be mapped to activate and/or deactivate the displaying of the computer graphical representation.

[0049] The input architecture described above, with the first input assembly 340 on the front-side surface 312 and the second input assembly 350 on the back—side surface 314, left-side surface 316 and right-side surface 318, is configured to take advantage of the biomechanics of the hand, whether the user is left-handed or right-handed. This configuration, for example, can reduce the number of thumb taps required to input a particular symbol compared to the number of thumb taps or stylus presses required using only a typical key pad with modal input techniques, such as is found in conventional text input systems. Moreover, this configuration can permit full keyboard capability with fewer input elements on the first input assembly 340 and with greater spacing between input elements to enhance the ease of input compared to typical keypads for existing cell phones. Also, this configuration can permit full functionality of a high performance game controller, which can support the most demanding game input requirements.

[0050] A method to implement full keyboard capability and reduce the number of thumb taps is to map in software the delineated active areas of the pressure sensor pad 354, such as the oblong-shaped active areas 372, to an indexing or shifting functionality to take advantage of the capability of the human finger, i.e., rapidity of motion, spatial memory and fine motor control, and to map in software the input elements 342 of the first input assembly 340 to text functionality to take advantage of the capability of the human thumb, i.e., range of motion and sustained force actuation.

[0051] When a text messaging application is running on the electronic device 302 and displayed on the screen 330, the first input assembly 340 and the second input assembly 350 are used together to perform the text messaging functions. Each input element 342 of the first input assembly 340 may represent one or more text functions, e.g., one input element may be associated with the decimal digit 2 and letters a, b and c, while another input element may be associated with the decimal digit 7 and letters p, q, r and s (as shown in Fig. 3c), such as is found on typical keypads.

[0052] In this implementation, the input elements 342 are configured the same as a typical keypad on a cell phone. The specific text function inputted by a user for a particular

15

10

5

20

25

30

SCEA Ex. 1002 Page 341 SCEA EX. 'I002 Page 341

input element 342 is determined by which delineated active area of the pressure sensor pad 354 is pressed. For example, going from left to right, each oblong-shaped active area 372 may be mapped to represent a separate index or shift position such that index position <sup>1</sup> may be assigned to the left—most oblong—shaped active area (labeled 1), index position 2 may be assigned to the adjacent oblong—shaped active area 372 (labeled 2) and so on, where index position 5 may be assigned to the right-most oblong-shaped active area 372 (labeled 5). Thus, to input the word "yes", the user may press the oblong-shaped active area 372 representing index position 4 with any of his fingers and press the particular input element 342 representing the letter "y" with his thumb; then the user may press the oblong-shaped active area 372 representing index position 3 with any of his fingers and press the input element 342 representing the letter "e" with his thumb; and then the user may press the oblong—shaped active area 372 representing index position 5 with any of his fingers and press the input element 342 representing the letter "s" with his thumb.

15

10

 $\overline{5}$ 

[0053] The coordination of finger motions and thumb motions in other than a grasping motion may be difficult for most people. Generally, doing two separate types of motions simultaneously can be difficult. However, the human interface and input system described herein does not require those types of motions due to the flexibility of the system. Generally, it is easier to tap both the fingers and thumbs or leave either the thumb or fingers in contact with an input element or delineated active area while moving the other. For example, a user's finger may press an oblong-shaped active area 372 at the same time or nearly the same time the user's thumb taps an input element 342 in the first input assembly 340.

[0054] Also, a user may tap an input element 342 with his thumb while pressing an oblong—shaped active area 372. Pressing or touching an oblong—shaped active area 372 while tapping on an input element 342 in the first input assembly 340 typically is natural, comfortable and easy to do. Likewise, the same holds true where the index finger moves substantially linearly from one oblong-shaped active area 372 to the next, generally a left to right motion or vice versa, while the thumb taps an input element 342 in the first input assembly 340.

[0055] Another way to implement finger/thumb coordination would be to permit asynchronous or sequential tapping between the finger tap and the thumb tap. For example, pressing an input element 342 within a pre—determined time (e.g., one second) after pressing and depressing a oblong—shaped active area 372 would constitute the same action as if both were

20

30

pressed simultaneously. This time window could be configured by the user to facilitate different proficiencies in typing or different types of applications—for game applications, the time window could be quite short, whereas for text input applications, the time window could be much longer. The time window also could be different for different delineated active areas based on their intended function in a given application.

[0056] Another method to implement full keyboard capability and reduce the number of thumb taps is map in software the delineated active areas of the second input assembly 350 as follows: left vertical side 362 of the inverted U-shaped active area 360 to be shift position 1; anywhere along the horizontal side 364 to be shift position 2; the top—left rectangular-shaped active area 378 to be shift position 3; the top-right rectangular-shaped active area 374 to be shift position 4; the bottom—left rectangular-shaped active area 380 to be shift position 5; and, if needed, the bottom—right rectangular-shaped active area 376. The input elements 342 of the first input assembly 340 may again be mapped to text functionality.

[0057] Thus, to input the word "yes", the user may press the top-right rectangular-shaped active area 374 representing shift position 4 with any of his fingers and press the particular input element 342 representing the letter "y" with his thumb; then the user may press the top-left rectangular-shaped active area 378 representing index position 3 with any of his fingers and press the input element 342 representing the letter "e" with his thumb; and then the user may press the bottom—left rectangular-shaped active area 380 representing index position 5 with any of his fingers and press the input element 342 representing the letter "s" with his thumb.

[005 8] A method of implementing the functionality of a game controller is to assign in software the input elements 342 of the first input assembly 340 specific game functions to take advantage of the capability of the human thumb, i.e., range of motion and sustained force actuation, and to map in software the delineated active areas of the pressure sensor pad 354 of the second input assembly 350 analog control to take advantage of the capability of the human finger, i.e., rapidity of motion, spatial memory and fine motor control. Thus, as a user's index finger or middle finger slides from left to right across the oblong—shaped active areas 372, the horizontal side 364 of the inverted U-shaped active area 360, and/or the rectangular active area 370, the input controller (not shown) may interpret the motion as "increasing" a parameter such as speed, size, position, etc. Alternatively, the input controller may be programmed to interpret

10

5

15

20

25

different levels of applied pressure to these delineated active areas as the "increasing" parameter, i.e., increased pressured may represent increased speed, size, position, etc.

[0059] In this implementation, the vertical side 362 of the inverted U-shaped active area 360 may be programmed to represent the y-directional (vertical) movement of control of a character in a game, while the horizontal side 364 of the U-shaped active area 360 may be programmed to represent the x-directional (horizontal) movement. Movement into or out of the field of view may be controlled by the left and right rectangular buttons 374, 376, 378, 380, thereby allowing 3-D control. Rapid firing of weapons may be accomplished by using the input elements 342 of the first input assembly 340 or one of the five oblong—shaped active areas 372, with each one representing a different weapon or action. Complex moves or mode shifts could be accomplished by combining input elements 342 of the first input assembly 340 with any delineated active area of the second input assembly 350. In this way, a game developer may optimize the mapping of delineated active areas based on the best configuration for a particular game. For example, a game developer could set up control configurations for novice users differently than for advanced users, such as mapping different numbers or sizes of delineated active areas, in order to reduce the learning time to be proficient and make game control easier for first time players.

[0060] Figs. 4a and 4b illustrate front and back isometric views, respectively, of a handheld electronic device 402 similar to the device shown in Figs. 3a and 3b, except the second input assembly 450 includes three input or selection elements 454, 456, 458, which may be rectangular-shaped touch pads. Each touch pad 454, 456, 458 may transduce the location of the contact of an object or a user's finger anywhere on its surface. Also each touch pad 454, 456, 458 may correspond to different programmable functions. Here, touch pad 454 may be disposed on the back-side surface 414; touch pad 456 may be disposed on the left—side surface 416; and touch pad 458 may be disposed on the right-side surface 418.

[0061] In a hand—held device such as a cell-phone or PDA, the second input assembly 450 may include a touch—pad located diagonally on the back-side surface 414 with another touchpad on the left-side surface 416 because a right-handed user's index finger typically is placed along a diagonal path on the back-side surface 414 wrapping around to the left-side surface 416. In that case, second input assembly 450 may include touch pad 454 and touch pad 456. A user's finger may finger may move along the length of the touch—pad strip 454 in order to select the

10

5

15

20

25

desired function. For example, a far left portion of touch—pad 454 may be mapped to be index position 1, a far right portion of touch—ad 454 may be mapped to be index position 5, and portions between the far-left portion and the far right portion of the touch-pad 454 may be mapped to intervening index positions. Alternatively, index position <sup>1</sup> may be mapped to touch pad 456 for right-handed users and mapped to touch pad 458 for left-handed users. Thus, in this implementation, text input is similar to that as described with respect to Figs. 3a and 3b. Other configurations of the active areas of the touch pads 454, 456, 458 are possible and can be tailored to specific applications.

[0062] Figs. 5a and 5b illustrate front and back isometric views, respectively, of a handheld electronic device 502 similar to the device shown in Figs. 3a and 3b, except the second input assembly 550 includes three input or selection elements 554, which may be actuated by any of the user's fingers, typically the user's index finger or middle finger or a combination of both. The input elements 554 in this implementation are conventional two—position rockers. Thus, the second input assembly 550 can provide six index positions at a relatively low cost with passive tactile feedback built in.

[0063] Figs. 6a and 6b illustrate front and back isometric views, respectively, of a handheld electronic device 602 similar to the device shown in Figs 3a and 3b, except the second input assembly 650 includes three input or selection elements 654, 656, 658. Input element 654 may be a D-pad input device and input elements 656, 658 may be either digital or analog contact sensors. The D-pad 654 may be mounted on the center of the back-side surface 614 and mapped in software to represent one or more index or shift positions. For example, the D-pad 654 may be mapped to represent four index positions with each compass heading of the D-pad (e. g., North, South, East and West) representing a different index position. A fifth index position could be mapped to orthogonal movement of the center of the D-pad 654 into the device 602.

25 Alternatively, the D-pad 654 may be mapped to represent eight index positions, e.g., the compass directions North, South, East, West, Northeast, Northwest, Southeast and Southwest may be mapped. The contact sensors 656, 658 may be used as mode functions, for firing weapons, or any other functionality specified by an application developer.

30

10

5

15

20

[0064] Figs. 7a and 7b illustrate front and back isometric views, respectively, of a twohanded hand-held electronic device 702. A first input assembly 740 including a plurality of input elements 742 is disposed on the front-side surface 712. A second input assembly 750, including

two input or selection elements 754, 756, is disposed on the back—side surface 714. In this implementation, the two input elements 754, 756 are rotary dials. Alternatively, rotary dial 754 may be disposed on the left-side surface 716 and rotary dial 756 may be disposed on the rightside surface 718. In a one-handed hand-held electronic device, such as a cell-phone, typically one rotary dial is needed if placed on the back—side surface 714 or two rotary dials are needed if placed on the left and right side surfaces 716, 718. Rotation of the rotary dials 754, 756 may be mapped in software to represent one or more index positions. The rotary dials 754, 756 may be implemented with detents so that the user can distinguish between separate index positions, i.e., tactile feedback may be provided to the user's finger(s).

10

5

15

[0065] FIG. 8 is a block diagram that illustrates a hand-held electronic device 800, such as a cell—phone or PDA, upon which the human interface and input system and associated techniques described herein may be implemented in a communication system. Network link 820 typically provides data communication through one or more networks to other devices. For example, network link 820 may provide a connection through local network 822 to a host computer 824 or to data equipment operated by an Internet Service Provider (ISP) 826. ISP 826 in turn provides data communication services through the world wide packet data communication network now commonly referred to as the "Internet" 828. Network link 820 also could provide data communication directly to the ISP 826 and Internet 828. Local network 822 and Internet 828 both use electrical, electromagnetic or optical signals that carry digital data streams. The signals through the various networks and the signals on network link 820, which carry the digital data to and from electronic device 800, are exemplary forms of carrier waves transporting the information.

25

20

[0066] Electronic device 800 can send messages and receive data, including program code, which includes one or more sequences of one or more instructions, through the network(s) and network link 820. In the Internet example, a server 830 might transmit a requested code for an application program through Internet 828, ISP 826, local network 822 and network link 820. In one aspect, one such downloaded application may be for software games to be played on electronic device 800, which may obtain application code in the form of a carrier wave.

30

[0067] In any of the above implementations, active and/or passive tactile feedback may be implemented. To provide passive tactile feedback, the input elements of the first and/or second input assemblies may be combined with a palpable detent, such as a dome cap or dome

spring so that a user can tactilely perceive, through his fingers or thumbs, activation and/or deactivation of an input element. In one implementation, among others, the palpable detent may be positioned between the actuator and sensor components of the input elements. To provide active tactile feedback, one ore more vibratory units or force producing units may be mounted in the hand—held electronic device and activated to provide tap or index level or other information to a user. The vibratory unit may be an electric motor with an eccentric mass attached to the motor's shaft, a solenoid, a variable reluctance device, a loud speaker or any other vibrator that can provide tactile feedback. A force producing unit may be a solenoid in non-vibratory mode, a motor, non-vibratory actuators or any other actuator that can produce forces. A vibratory unit and/or force producing unit may be provided for each input element . In that case, the vibratory unit and/or force producing unit may be mounted below the input element so that when the vibratory unit and/or force producing unit is activated, the vibratory unit and/or force producing unit can push out the surface of the electronic device to a different level or position depending on the information to be communicated. Thus, in implementations using a pressure sensor pad or touch—pad as the input element, a stepped array may be configured to indicate higher and higher levels of index positions across the touch pad or pressure sensor pad. The vibratory units and/or force producing units may also be used to provide tactile feedback to indicate the momentary achievement of an objective, such as target lock in game applications. Tactile feedback may also be accomplished by actuators, such as a solenoid, which changes the stiffness of the input element electronically or pushes against the user's hand or fingers to indicate an event of interest in the software application.

10

5

15

20

25

30

[0068] The computational aspects described here can be implemented in analog or digital electronic circuitry, or in computer hardware, firmware, software, or in combinations of them. Where appropriate, aspects of these systems and techniques can be implemented in a computer program product tangibly embodied in a machine-readable storage device for execution by a programmable processor; and method steps can be performed by a programmable processor executing a program of instructions to perform functions by operating on input data and generating output.

[0069] The systems and techniques described above utilize the biomechanics of the thumb and fingers, i.e., it uses the function of opposition, the fine motor control of the fingers, and the larger range of motion and stronger actuation provided by the thumb. By using the

fingers and thumb in concert, the number of taps and time needed to accomplish a given function is reduced, the accuracy is improved, and the natural programming inherent in the human hand replaces the training required for other systems.

 $\overline{5}$ 

[0070] A number of implementations have been described. Other implementations may include different or additional features. For example, other configurations of the one or more input elements of the first and second input assemblies may be realized. Also, the hand—held electronic devices described herein may have more or less than six planar or contoured surfaces. Moreover, the number of input elements in the first and second input assemblies are not limited to the number of input elements described in the implementations above.

[0071] Also, the one or more input elements of the first and second input assemblies may

10

15

be any input or selection type known to one of skill in the art, such as keys, buttons, touch pads, other types of pads, rockers, sliders, dials, Contact sensors or other actuators associated with any sensor. Each sensor associated with an actuator may include digital momentary on/off switches or analog sensors, such as pressure sensors (e.g., force sensitive resistors, piezo film sensors, or capacitive sensors), or positional sensors (e. g., rotary or linear potentiometers or encoders), or other analog sensors known to those of ordinary skill, or accelerometers or gyroscopes. The first and second input assemblies may include a combination of these different types of input or selection elements, which may be mounted in the configurations shown in the figures or imbedded within the device to permit control through motion of the overall device.

20

[0072] Moreover, the methods to provide data input, device control or game control may be performed in a different order and still achieve desirable results. Accordingly, other implementations are within the scope of the following claims.

#### WHAT IS CLAIMED IS:

1. A hand-held device comprising:

a processor configured to process a selected application having two or more functions;

a first surface including at least a first input element mapped to at least a first function of the selected application; and

a second surface including at least a second input element having a sensor pad mapped to at least a second function of the selected application, wherein the second surface is substantially in opposition to the first surface.

10 2. The hand-held device of claim 1, wherein the sensor pad comprises active areas, wherein at least one of the active areas is mapped to the second function of the selected application.

15 3. The hand-held device of claim 1, wherein the selected application comprises a game application.

4. The hand-held device of claim 3, wherein at least one of the functions of the game application comprises a weapon fire control, directional control, speed control, a size control or a position control.

20

5

5. The hand~held device of claim 3, wherein the first function of the game application comprises a directional control, a speed control, a size control or a position control.

6. The hand—held device of claim 1, wherein the second function of the game application comprises a weapon fire control.

 $\overline{5}$ 7. The hand—held device of claim 1, wherein the second surface further includes a directional pad.

8. The hand—held device of claim 1, wherein the processor is further configured to communicate with a host device.

10

20

9. The hand—held device of claim 1, further comprising an accelerometer.

10. The hand—held electronic device of claim 1, further comprising a gyroscope.

15 11. A hand—held device comprising:

> a first surface including at least an input element mapped to at least a first function of an application; and

a second surface including at least a touch sensing input element mapped to at least a second function of the application, wherein the second surface is substantially in opposition to the first surface.

12. The hand—held device of claim 11, wherein the touch sensing input element comprises a sensor pad having active areas, wherein at least one of the active areas is mapped to the second function of the application.

13. The hand—held device of claim 11, wherein the application comprises a game application.

 $\overline{5}$ 14. The hand-held device of claim 13, wherein first function comprises a directional control, a speed control, a size control or a position control.

15. The hand—held device of claim 13, wherein the second function comprises a weapon fire control.

10

16. The hand—held device of claim 11, wherein the input element comprises a rotary sensor or a directional pad.

15 17. The hand—held device of claim 11, wherein the input element and the touch sensing input element are communicatively coupled to a host device.

18. The hand—held device of claim 11, further comprising an accelerometer or a gyroscope.

20 19. The hand—held device of claim 17, further comprising an accelerometer or a gyroscope.

20. A hand—held device of claim 1, wherein the second surface comprises a back surface or a side surface.

21. A hand-held device of claim 11, wherein the second surface comprises a back surface or a side surface.

 $\ddot{\phantom{a}}$ 

## **ABSTRACT**

A human interface configured to optimize a biomechanical effect of a human user's opposing thumb and fingers by including, on one surface, one or more software configurable input elements manipulatable by a user's thumb(s) or a stylus, and, on another surface, one or more software configurable selection elements manipulatable by a user's finger(s). A selection element may be a pressure sensor pad configurable to represent delineated active areas that are mapped to one or more input functions. Shape changing media may be provided to permit a user to tactilely discriminate between delineated active areas. Tactile feedback may be provided to a user through palpable detents, vibratory or force producing units. Inputting data may include mapping each selection element to a shift function, mapping each input element to text functions, and using the selection elements to shift between text functions associated with an input element to input a desired text function.

10889081.doc

 $10<sup>10</sup>$ 

Page 1 of 9

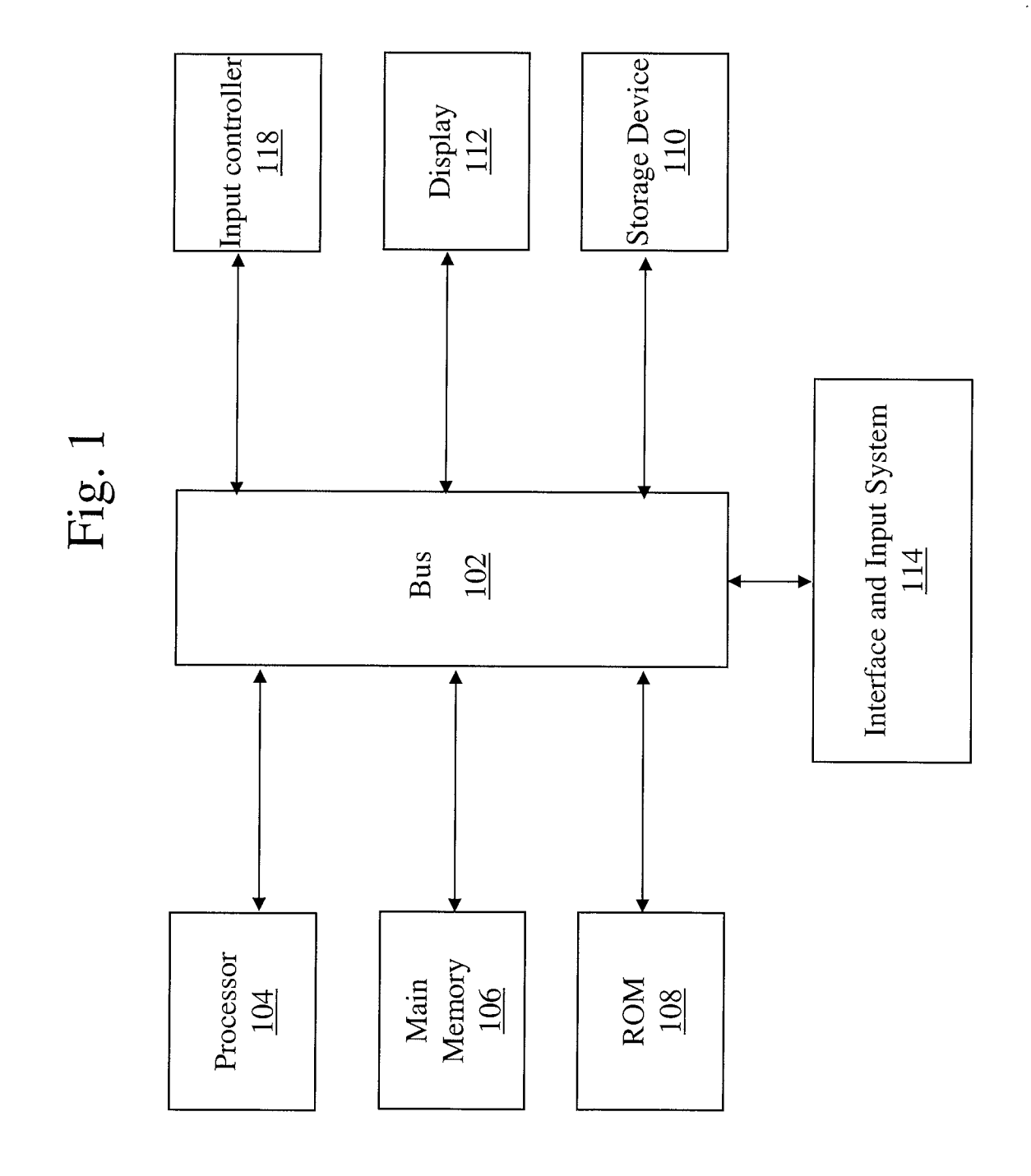

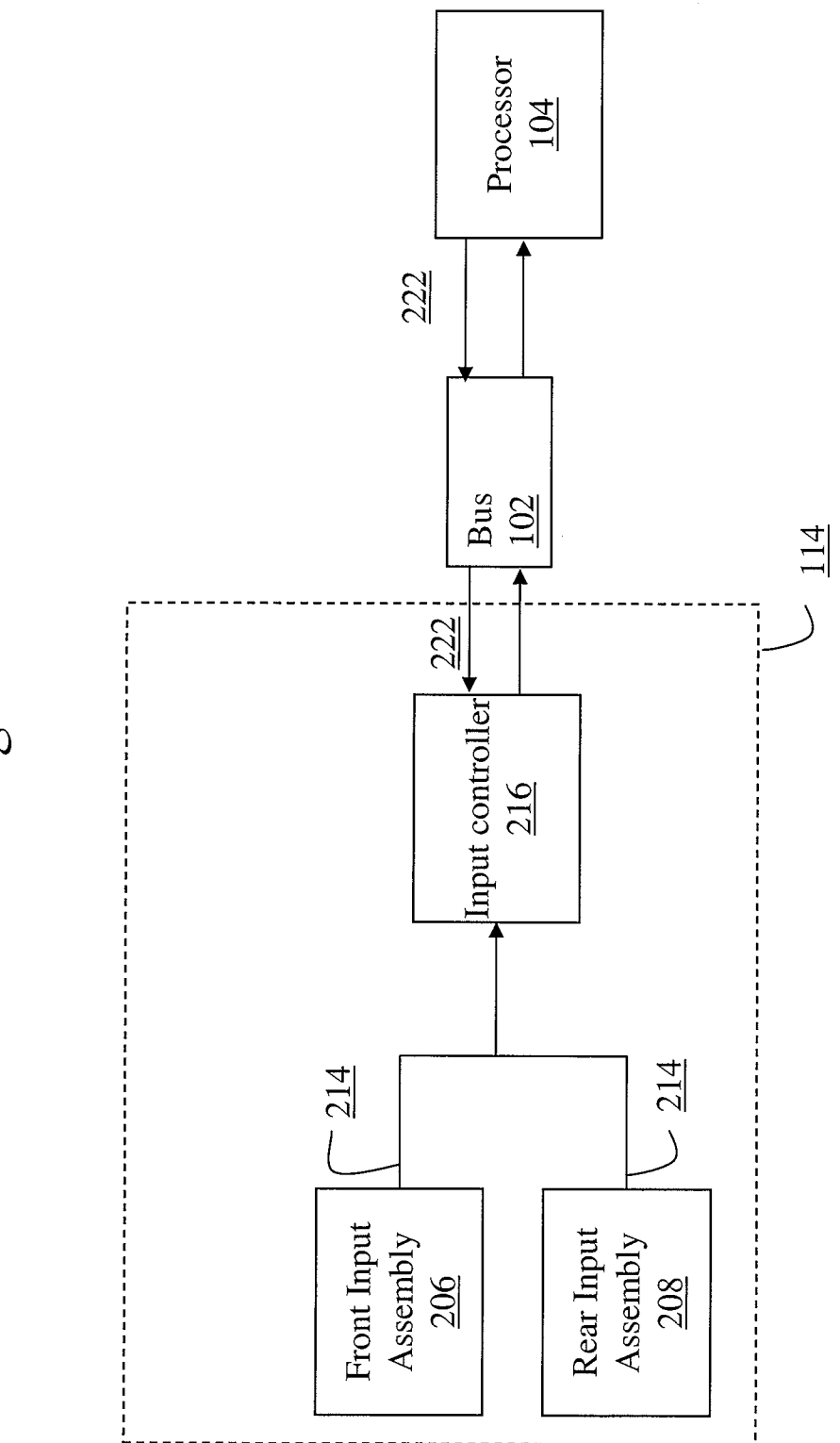

Fig. 2

SCEA Ex. 1002 Page 355

Page 3 of 9

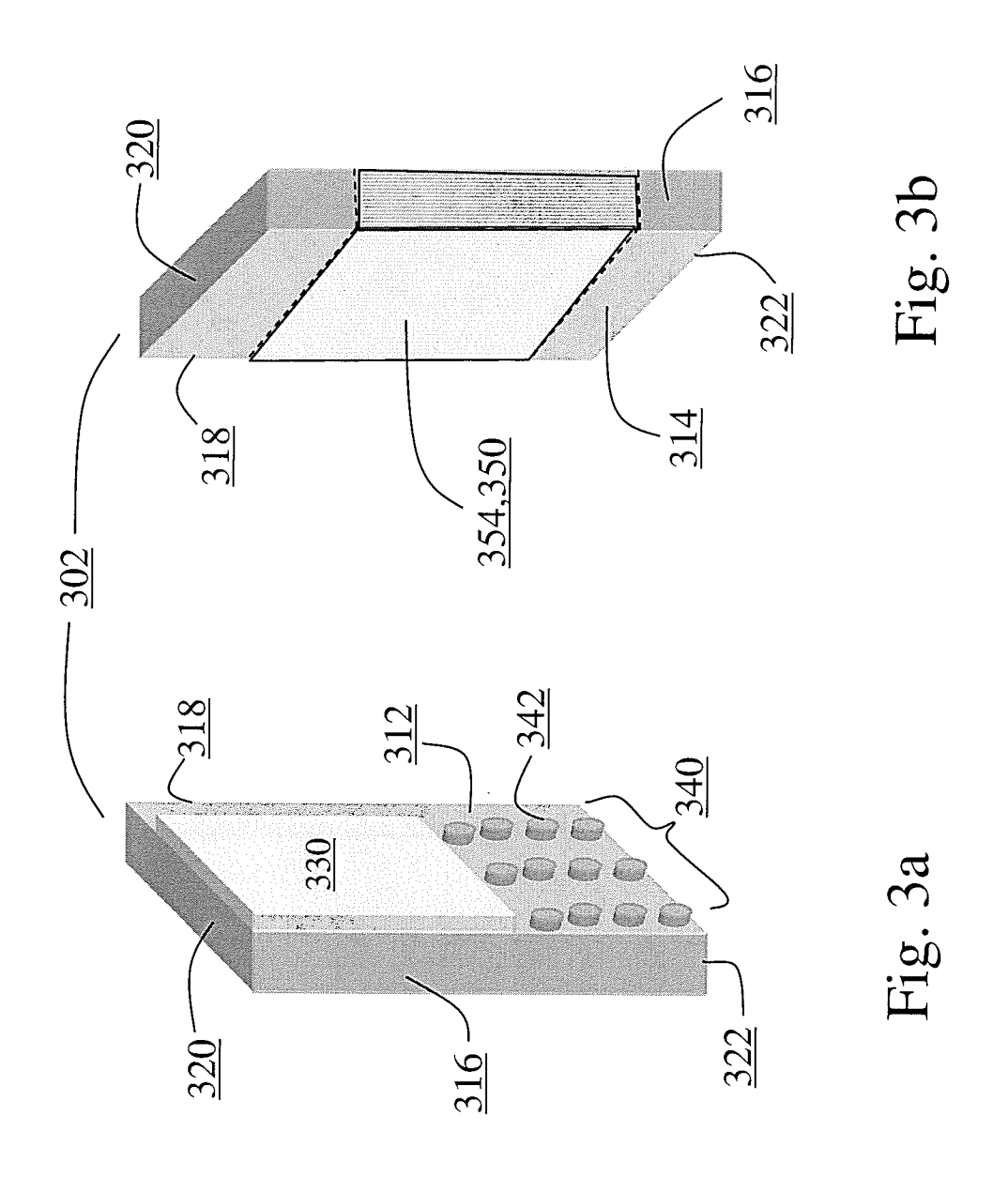

 $\overline{\phantom{a}}$ 

 $\bar{\mathcal{A}}$ 

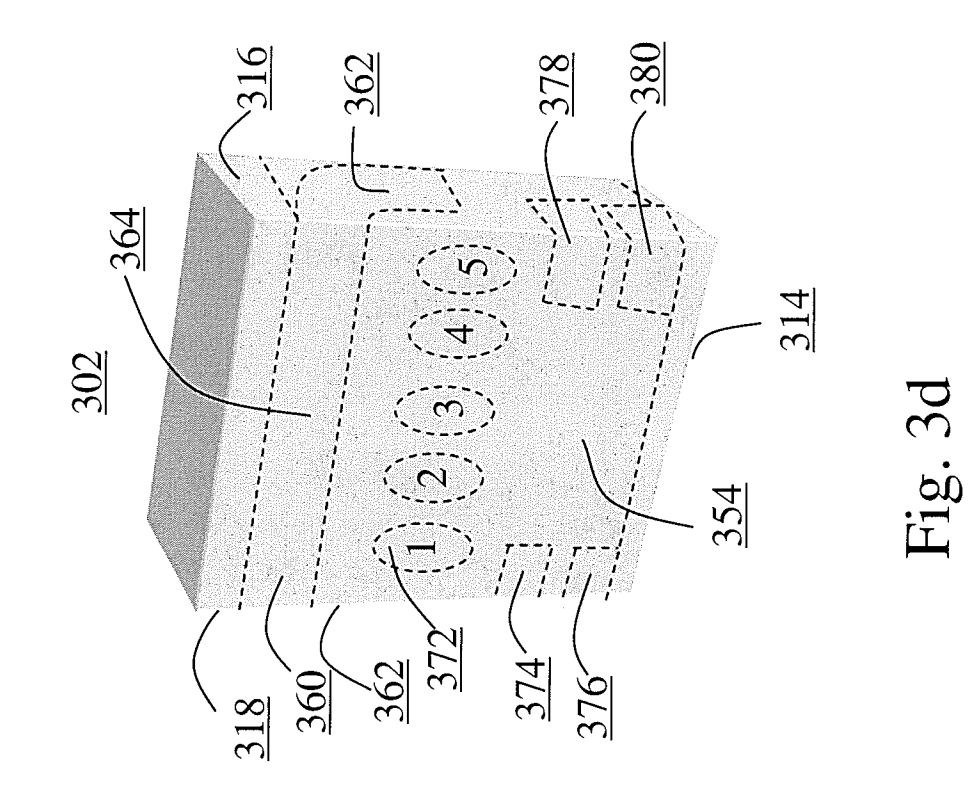

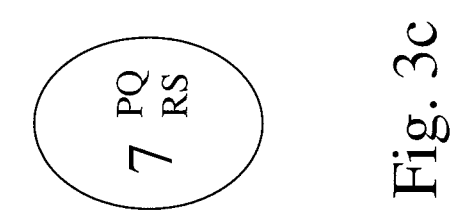

Page 4 of 9

SCEA Ex. 1002 Page 357

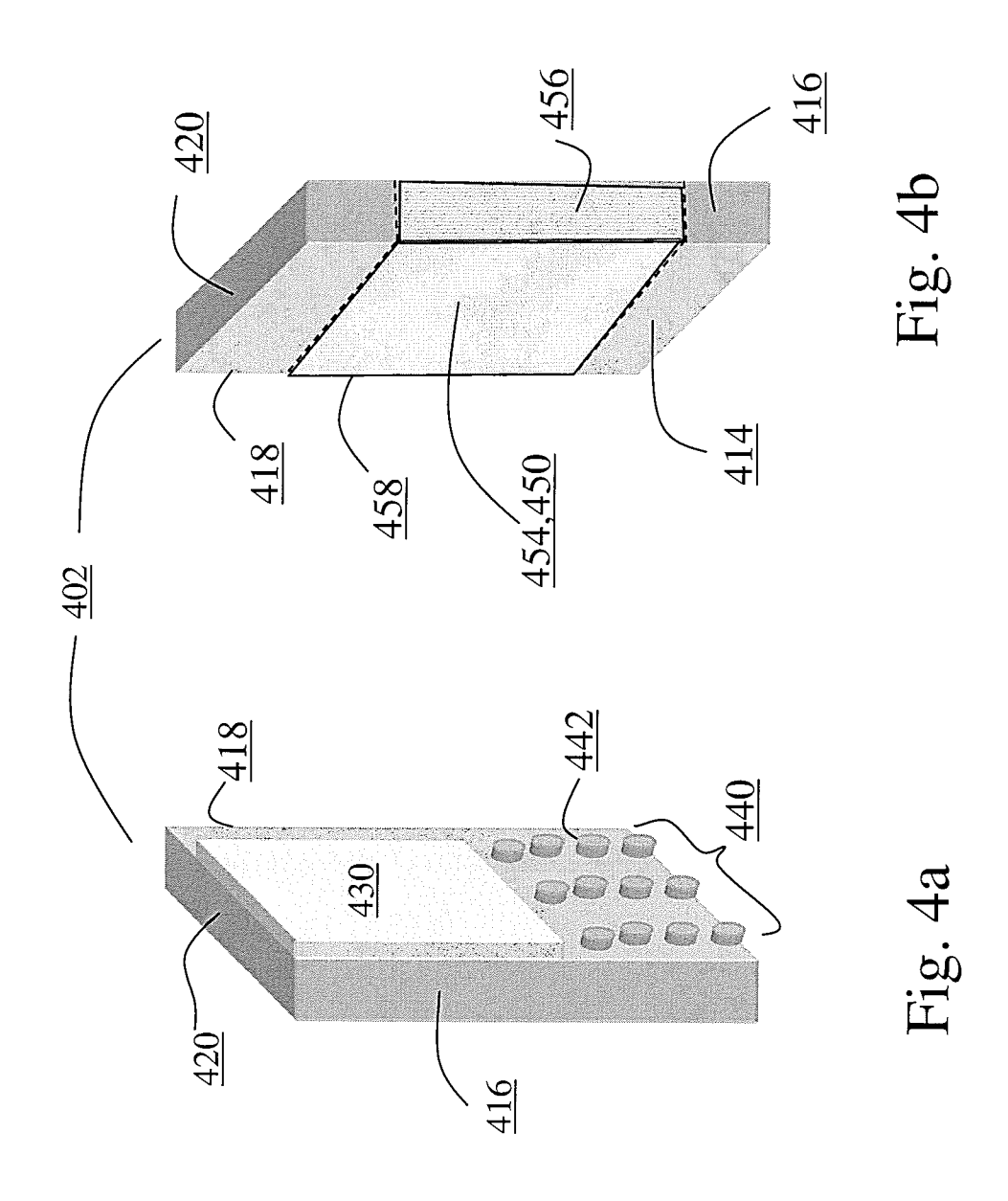

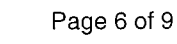

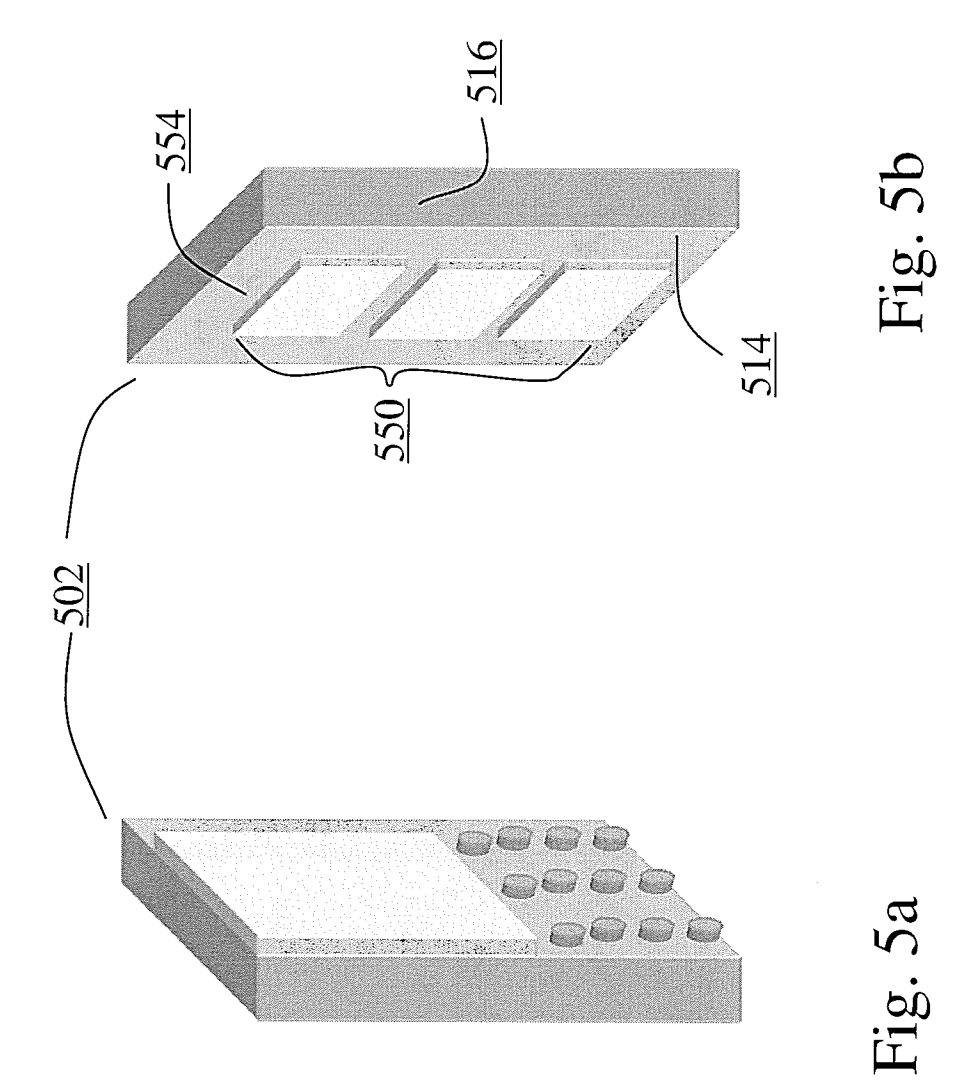

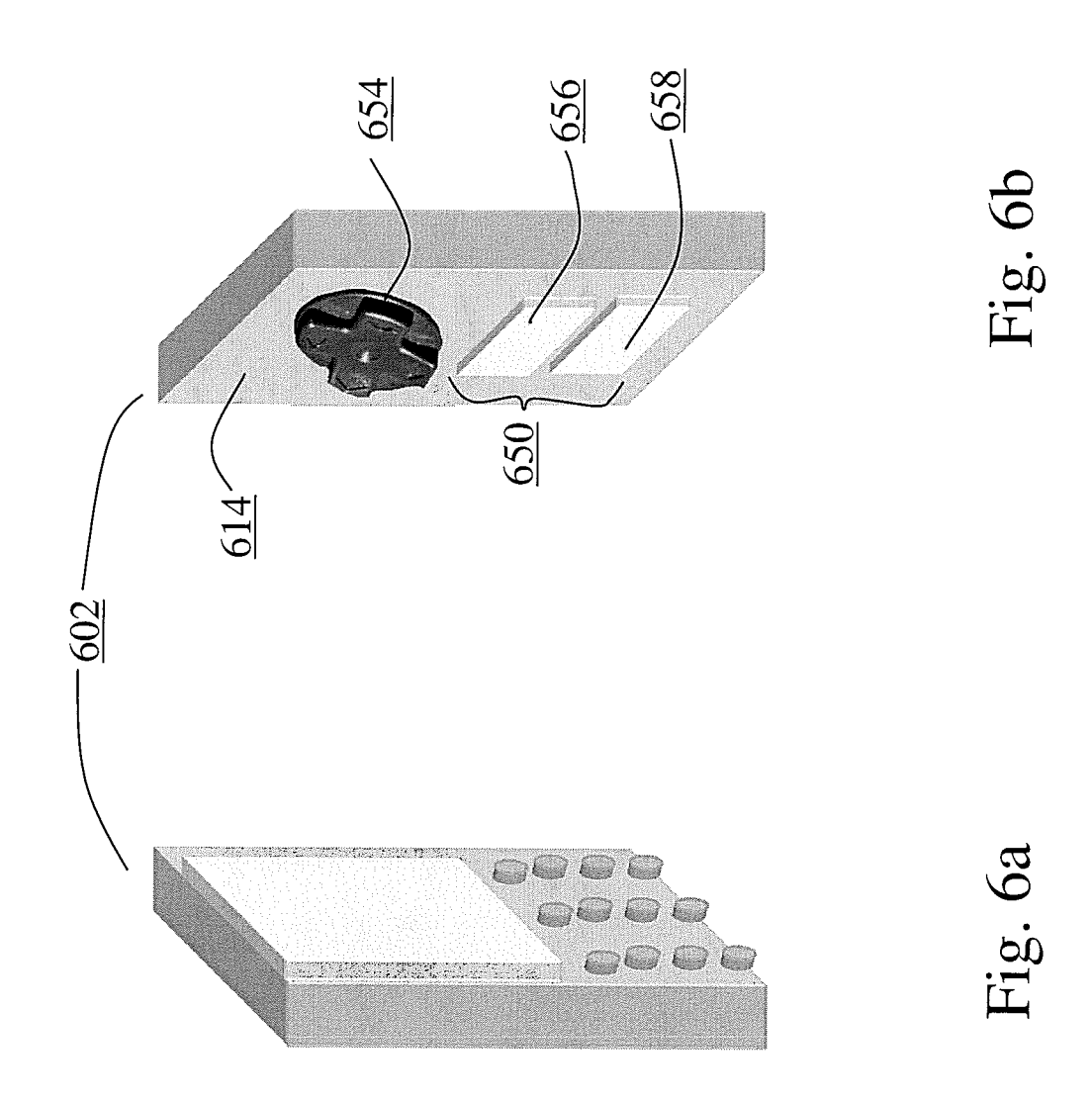
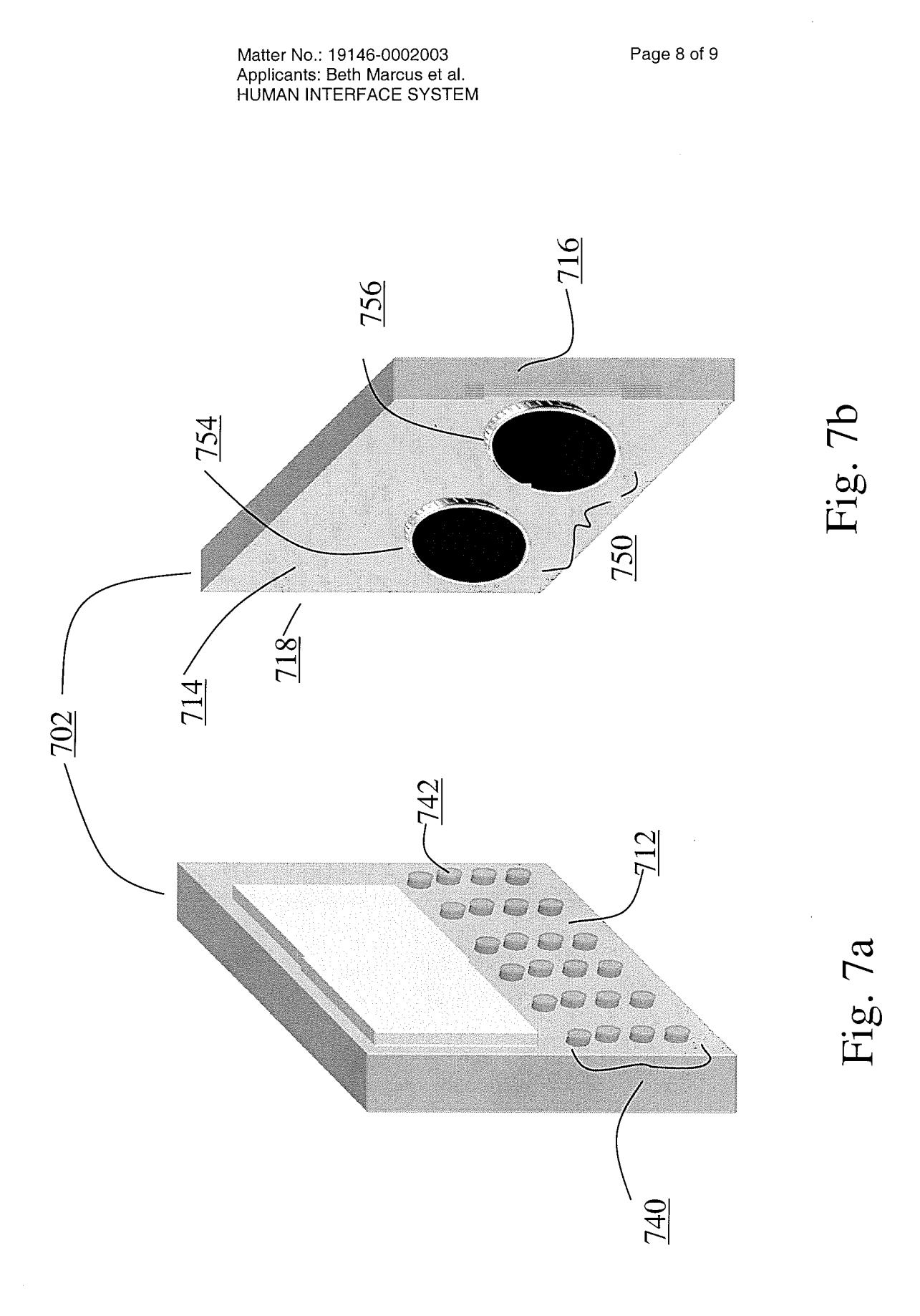

 $\hat{\boldsymbol{\gamma}}$ 

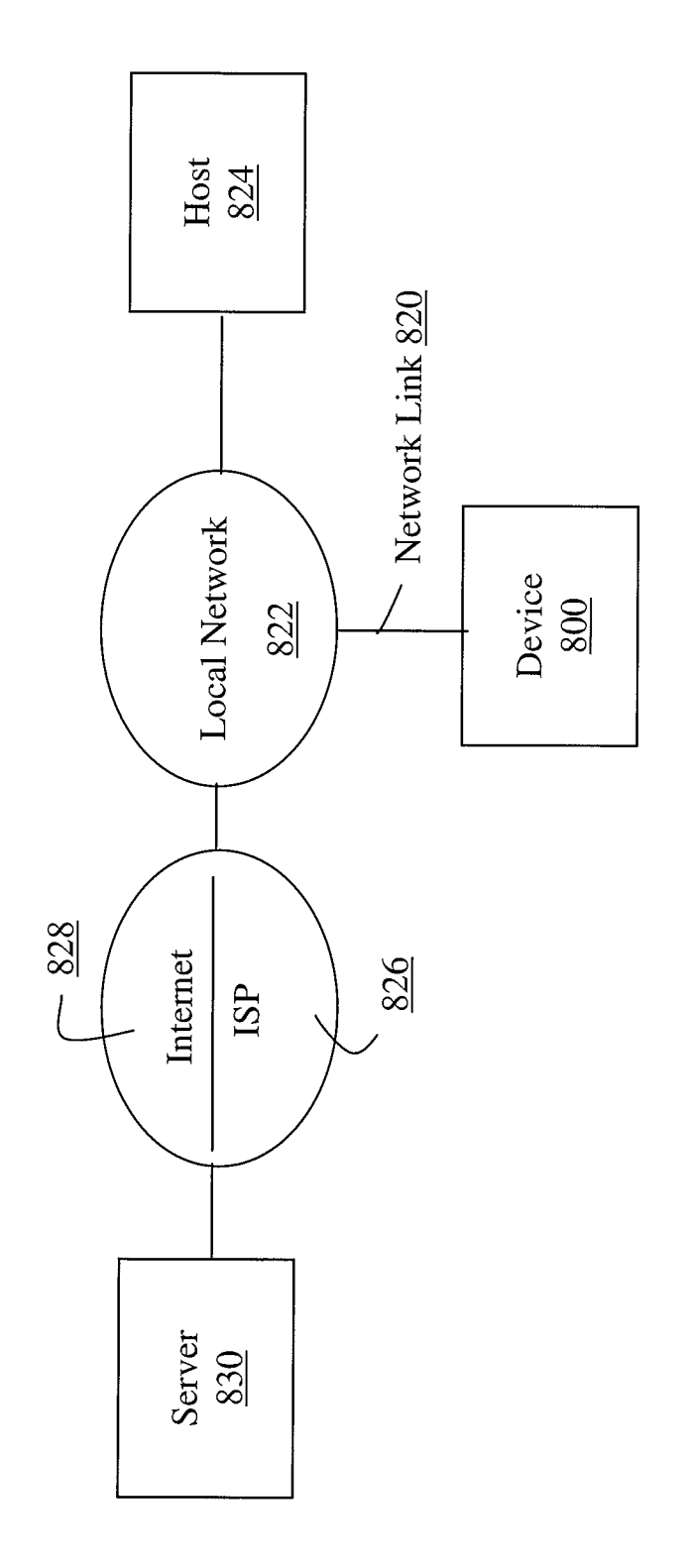

Fig. 8

 $\bar{b}$ 

SCEA Ex. 1002 Page 362

Under the Paperwork Reduction Act of 1995, no persons are required to respond to a collection of information unless it contains a valid OMB control number.

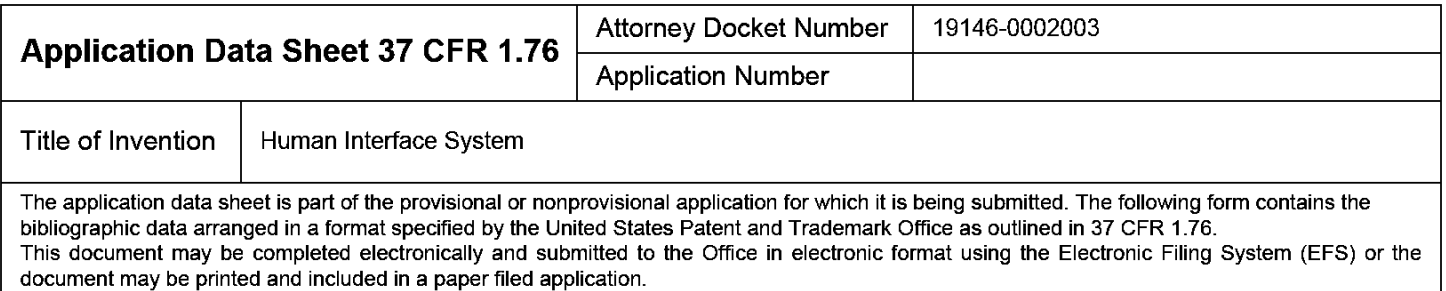

### Secrecy Order 37 CFR 5.2

 $\Box$ Portions or all of the application associated with this Application Data Sheet may fall under a Secrecy Order pursuant to 37 CFR 5.2 (Paper filers only. Applications that fall under Secrecy Order may not be filed electronically.)

#### **Applicant Information:**

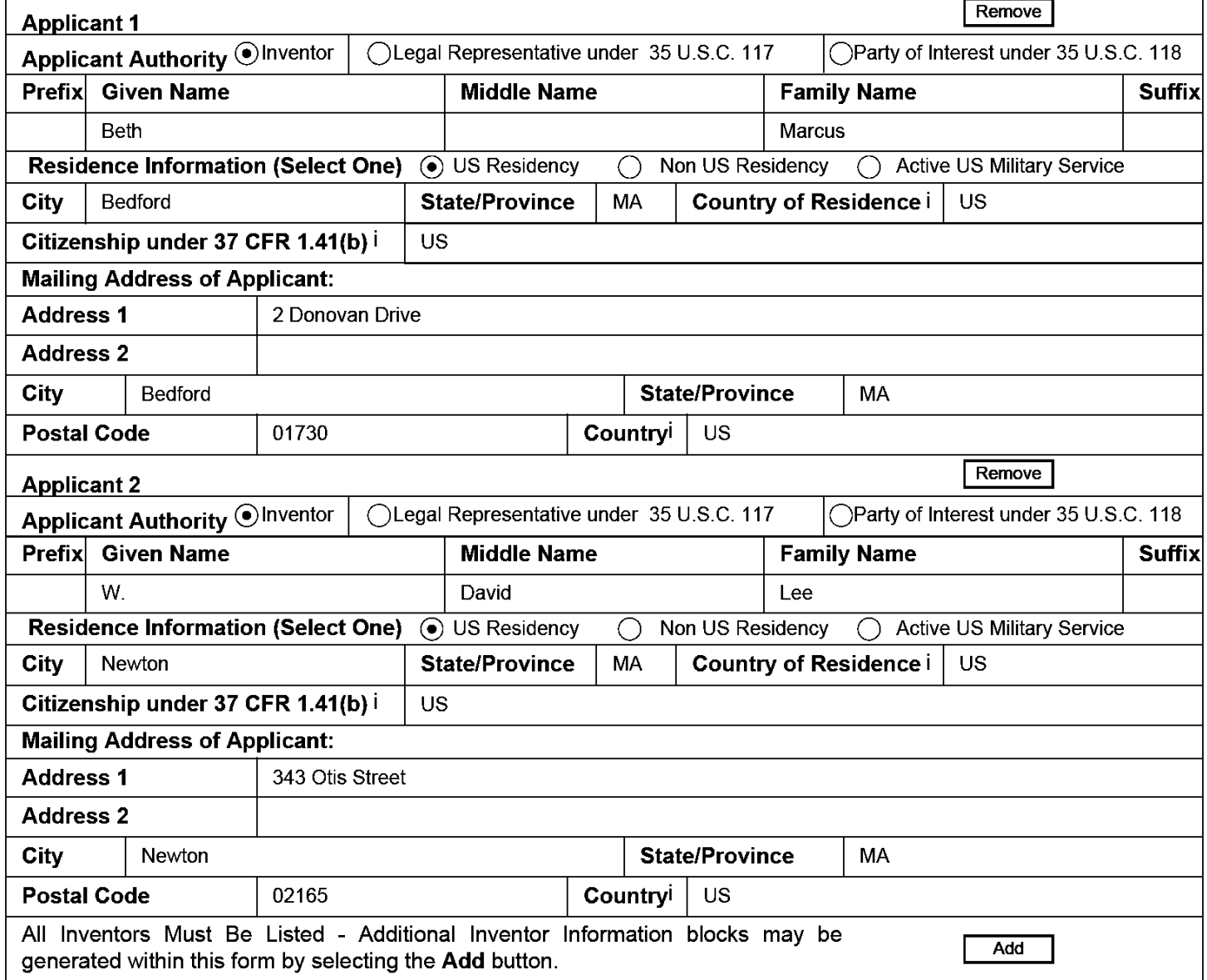

#### **Correspondence Information:**

Enter either Customer Number or complete the Correspondence Information section below. For further information see 37 CFR 1.33(a).

An Address is being provided for the correspondence Information of this application.

#### PTO/SB/14 (07-07)

Approved for use through 06/30/2010. OMB 0651-0032 U.S. Patent and Trademark Office: U.S. DEPARTMENT OF COMMERCE

Under the Paperwork Reduction Act of 1995, no persons are required to respond to a collection of information unless it contains a valid OMB control number.

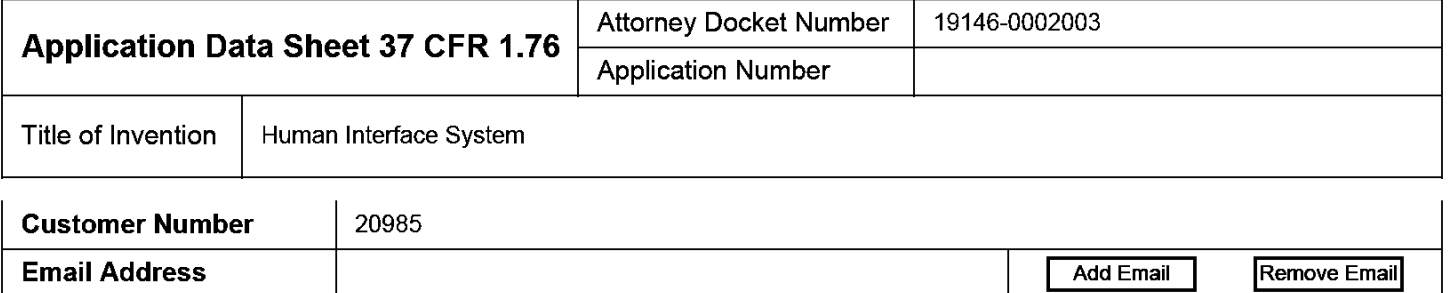

#### **Application Information:**

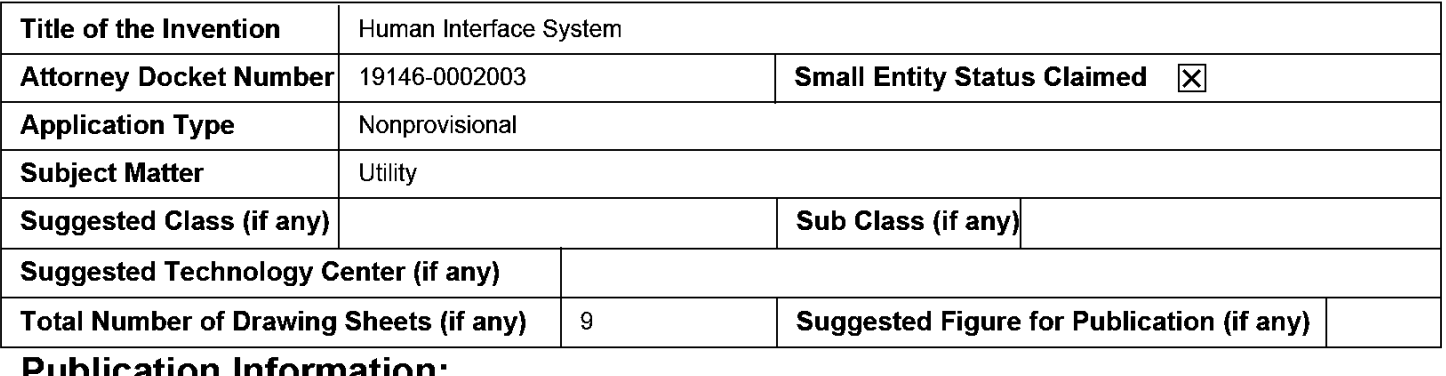

Request Early Publication (Fee required at time of Request 37 CFR 1.219)

**Request Not to Publish.** I hereby request that the attached application not be published under 35 U.S. C. 122(b) and certify that the invention disclosed in the attached application has not and will not be the subject of an application filed in another country, or under a multilateral international agreement, that requires publication at eighteen months after filing.

#### **Representative Information:**

Representative information should be provided for all practitioners having a power of attorney in the application. Providing this information in the Application Data Sheet does not constitute a power of attorney in the application (see 37 CFR 1.32). Enter either Customer Number or complete the Representative Name section below. lf both sections are completed the Customer Number will be used for the Representative Information during processing.

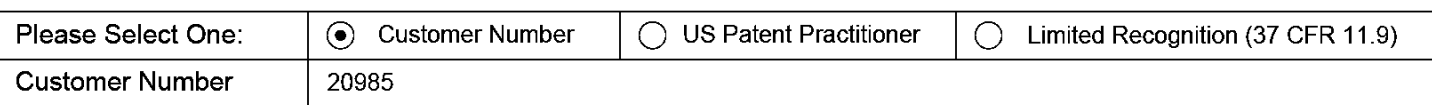

## **Domestic Benefit/National Stage Information:**

This section allows for the applicant to either claim benefit under 35 U.S.C. 119(e), 120, 121, or 365(c) or indicate National Stage entry from a PCT application. Providing this information in the application data sheet constitutes the specific reference required by 35 U.S.C. 119(e) or 120, and 37 CFR 1.78(a)(2) or CFR 1.78(a)(4), and need not otherwise be made part of the specification. Pending **Prior Application Status** Remove **Application Number Continuity Type Prior Application Number** Filing Date (YYYY-MM-DD) 11747863 2007-05-11 Continuation of **Prior Application Status** Patented Remove

#### PTO/SB/14 (07-07)

Approved for use through 06/30/2010. OMB 0651-0032 U.S. Patent and Trademark Office; U.S. DEPARTMENT OF COMMERCE

Under the Paperwork Reduction Act of 1995, no persons are required to respond to a collection of information unless it contains a valid OMB control number.

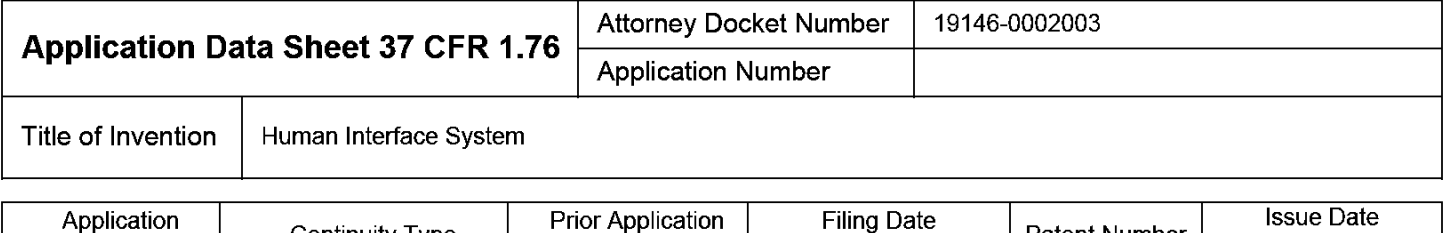

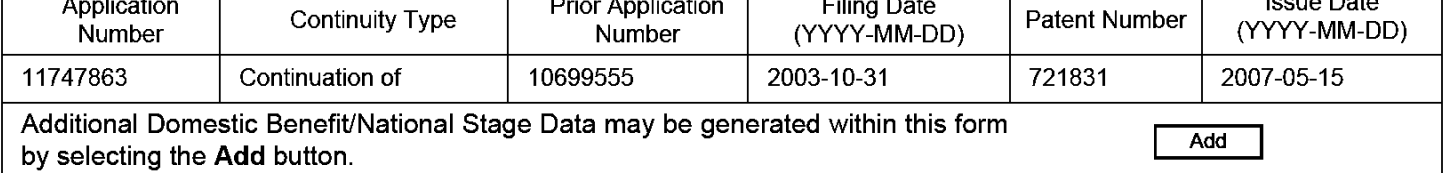

#### **Foreign Priority Information:**

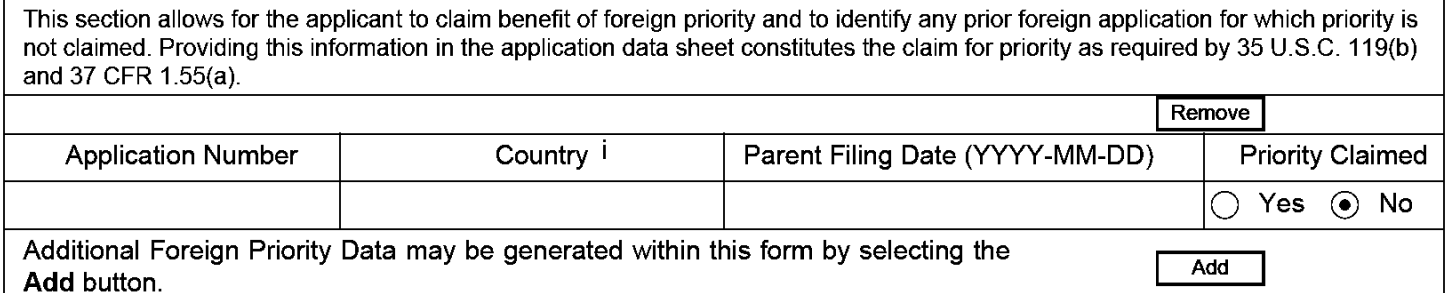

# **Assignee Information:**

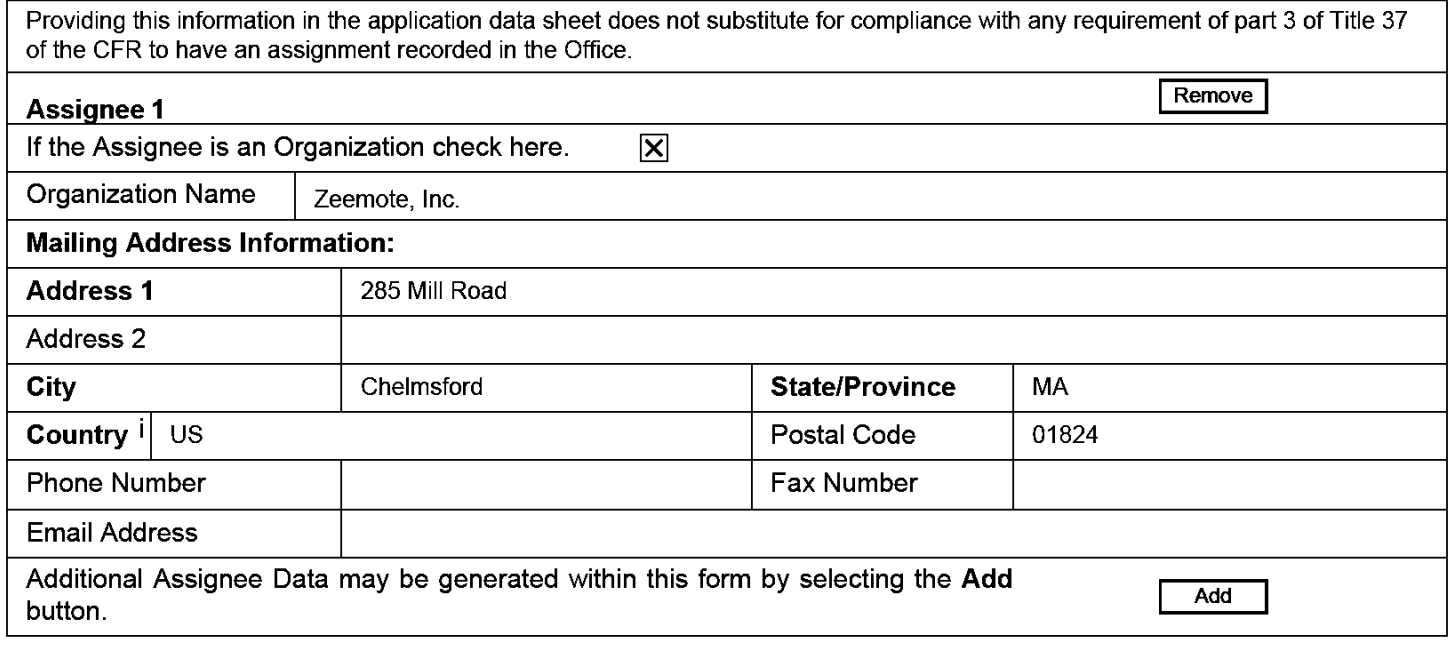

### Signature:

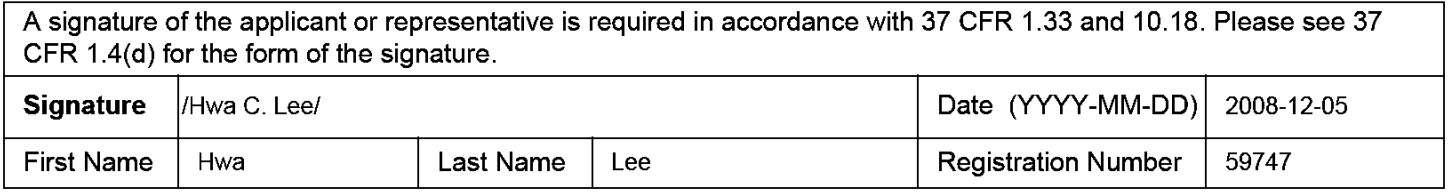

Under the Paperwork Reduction Act of 1995, no persons are required to respond to a collection of information unless it contains a valid OMB control number.

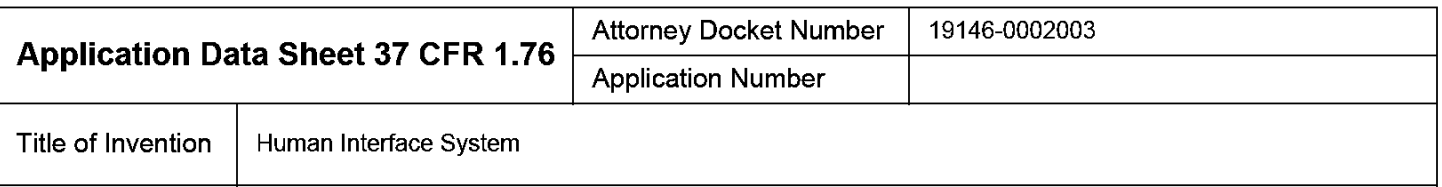

This collection of information is required by 37 CFR 1.76. The information is required to obtain or retain a benefit by the public which is to file (and by the USPTO to process) an application. Confidentiality is governed by 35 U.S.C. 122 and 37 CFR 1.14. This collection is estimated to take 23 minutes to complete, including gathering, preparing, and submitting the completed application data sheet form to the USPTO. Time will vary depending upon the individual case. Any comments on the amount of time you require to complete this form and/or suggestions for reducing this burden, should be sent to the Chief Information Officer, U.S. Patent and Trademark Office, U.S. Department of Commerce, P.O. Box 1450, Alexandria, VA 22313-1450. DO NOT SEND FEES OR COMPLETED FORMS TO THIS ADDRESS. SEND TO: Commissioner for Patents, P.O. Box 1450, Alexandria, VA 22313-1450.

#### **Privacy Act Statement**

The Privacy Act of 1974 (P.L. 93-579) requires that you be given certain information in connection with your submission of the attached form related to a patent application or patent. Accordingly, pursuant to the requirements of the Act, please be advised that: (1) the general authority for the collection of this information is 35 U.S.C. 2(b)(2); (2) furnishing of the information solicited is voluntary; and (3) the principal purpose for which the information is used by the U.S. Patent and Trademark Office is to process and/or examine your submission related to a patent application or patent. If you do not furnish the requested information, the U.S. Patent and Trademark Office may not be able to process and/or examine your submission, which may result in termination of proceedings or abandonment of the application or expiration of the patent.

The information provided by you in this form will be subject to the following routine uses:

- The information on this form will be treated confidentially to the extent allowed under the Freedom of Information Act (5 U.S.C. 552)  $\mathbf{1}$ and the Privacy Act (5 U.S.C. 552a). Records from this system of records may be disclosed to the Department of Justice to determine whether the Freedom of Information Act requires disclosure of these records.
- $2.$ A record from this system of records may be disclosed, as a routine use, in the course of presenting evidence to a court, magistrate, or administrative tribunal, including disclosures to opposing counsel in the course of settlement negotiations.
- A record in this system of records may be disclosed, as a routine use, to a Member of Congress submitting a request involving an 3. individual, to whom the record pertains, when the individual has requested assistance from the Member with respect to the subject matter of the record.
- $\overline{4}$ . A record in this system of records may be disclosed, as a routine use, to a contractor of the Agency having need for the information in order to perform a contract. Recipients of information shall be required to comply with the requirements of the Privacy Act of 1974, as amended, pursuant to 5 U.S.C. 552a(m).
- 5. A record related to an International Application filed under the Patent Cooperation Treaty in this system of records may be disclosed, as a routine use, to the International Bureau of the World Intellectual Property Organization, pursuant to the Patent Cooperation Treaty.
- 6. A record in this system of records may be disclosed, as a routine use, to another federal agency for purposes of National Security review (35 U.S.C. 181) and for review pursuant to the Atomic Energy Act (42 U.S.C. 218(c)).
- 7. A record from this system of records may be disclosed, as a routine use, to the Administrator, General Services, or his/her designee, during an inspection of records conducted by GSA as part of that agency's responsibility to recommend improvements in records management practices and programs, under authority of 44 U.S.C. 2904 and 2906. Such disclosure shall be made in accordance with the GSA regulations governing inspection of records for this purpose, and any other relevant (i.e., GSA or Commerce) directive. Such disclosure shall not be used to make determinations about individuals.
- A record from this system of records may be disclosed, as a routine use, to the public after either publication of the application pursuant 8 to 35 U.S.C. 122(b) or issuance of a patent pursuant to 35 U.S.C. 151. Further, a record may be disclosed, subject to the limitations of 37 CFR 1.14, as a routine use, to the public if the record was filed in an application which became abandoned or in which the proceedings were terminated and which application is referenced by either a published application, an application open to public inspections or an issued patent.
- A record from this system of records may be disclosed, as a routine use, to a Federal, State, or local law enforcement agency, if the 9 USPTO becomes aware of a violation or potential violation of law or regulation.

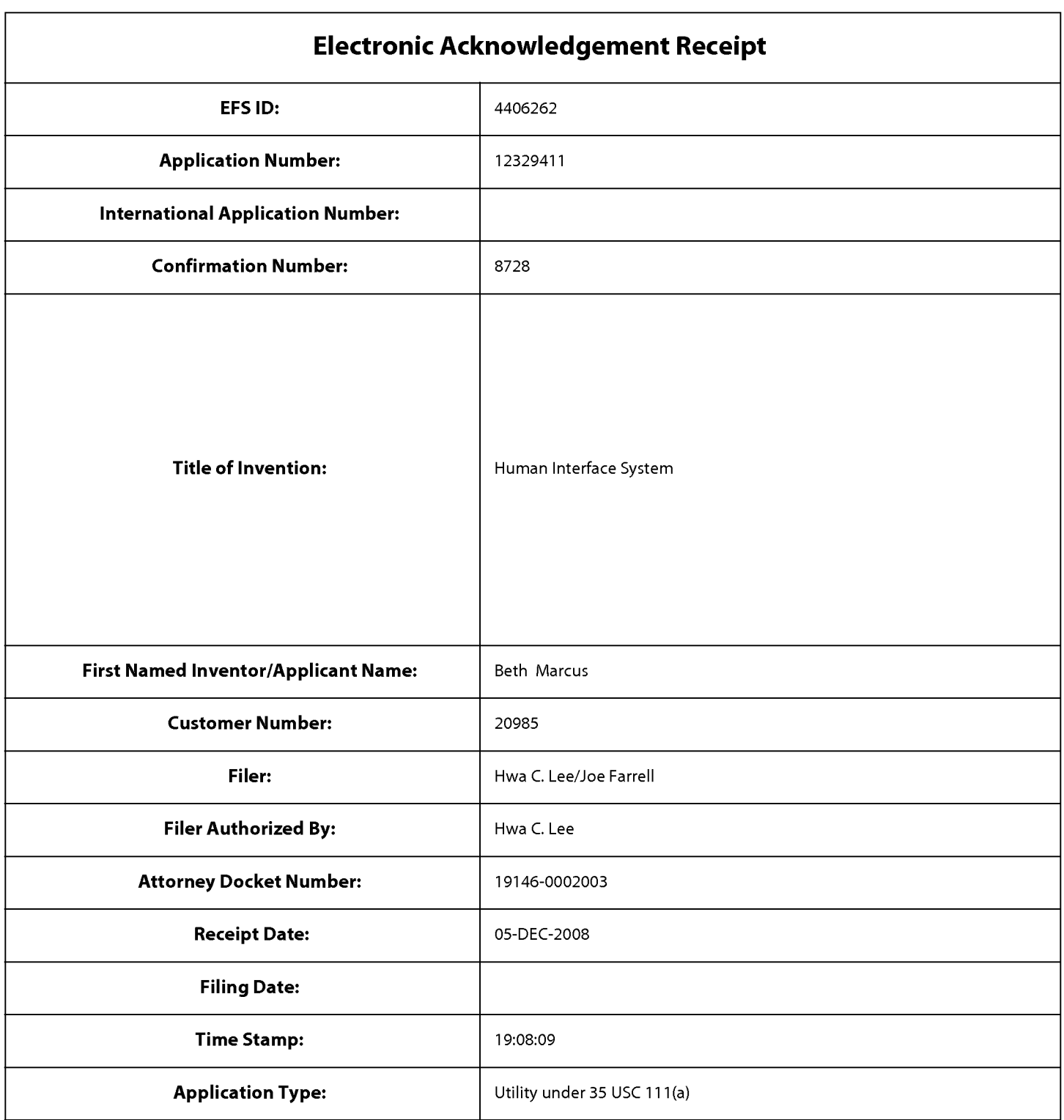

# **Payment information:**

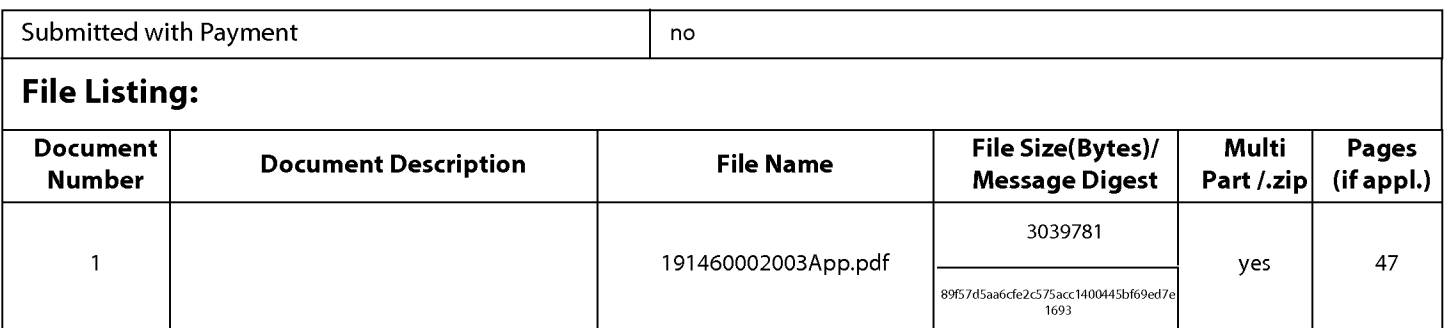

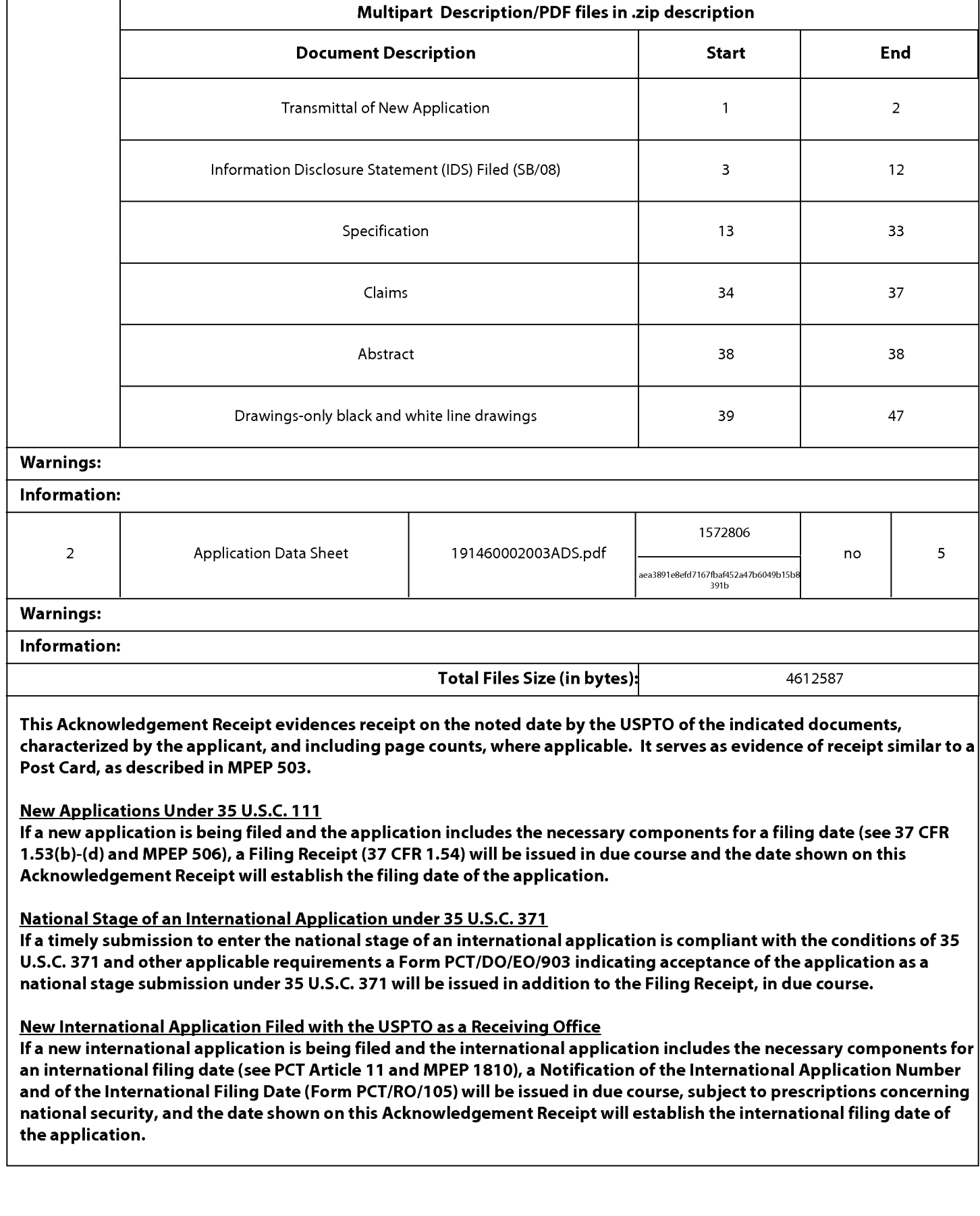

#### DocCode - SCORE

## **SCORE Placeholder Sheet for IFW Content**

### Application Number: 12329411 Document Date: 12/5/2008

The presence of this form in the IFW record indicates that the following document type was received in paper and is scanned and stored in the SCORE database.

 $\bullet$ **Design Drawings** 

The original paper documents are in the physical artifact folder. The original documents are scanned using a higher quality capture process and stored in SCORE. A copy of these documents are scanned in IFW using the standard quality scanning process. Defects visible in both IFW and SCORE are indicative of defects in the original paper documents.

To access the documents in the SCORE database, refer to instructions developed by SIRA.

At the time of document entry (noted above):

- Examiners may access SCORE content via the eDAN interface.
- Other USPTO employees can bookmark the current SCORE URL (http://es/ScoreAccessWeb/).
- External customers may access SCORE content via the Public and Private PAIR interfaces.  $\bullet$

Form Revision Date: October 12, 2006

#### **Filing Date:** 12/05/08

Approved for use through 7/31/2006. OMB 0651-0032

PTO/SB/06 (12-04)

**OTHER THAN SMALL ENTITY** 

> $=$  $\equiv$

ADDI-

**TIONAL**  $FEE($)$ 

ADDI-

**TIONAL** 

FEE (\$)

U.S. Patent and Trademark Office; U.S. DEPARTMENT OF COMMERCE

Under the Paperwork Reduction Act of 1995, no persons are required to respond to a collection of information unless it displays a valid OMB control number. **Application or Docket Number PATENT APPLICATION FEE DETERMINATION RECORD** Substitute for Form PTO-875 12/329.411 **APPLICATION AS FILED - PART I OTHER THAN** (Column 1) (Column 2) **SMALL ENTITY** EOR NUMBER EILED NUMBER EXTRA  $FEE($)$ **ATE (\$)** 

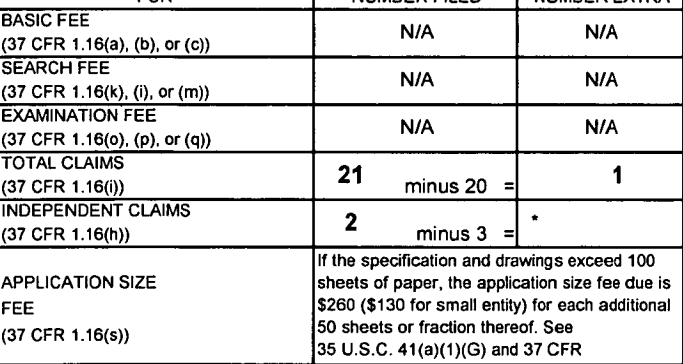

#### MULTIPLE DEPENDENT CLAIM PRESENT (37 CFR 1.16(j))

If the difference in column 1 is less than zero, enter "0" in column 2.

#### APPLICATION AS AMENDED - PART II

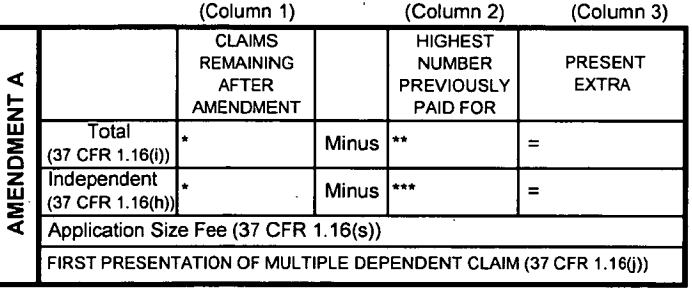

(Column 1) **CLAIMS** 

REMAINING

**AFTER** 

**AMENDMENT** 

Application Size Fee (37 CFR 1.16(s))

m

AMENDMENT

Total

(37 CFR 1.16(i)) Independent

(37 CFR 1.16(h))

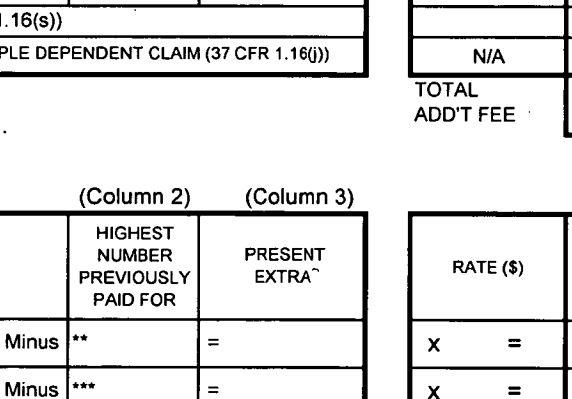

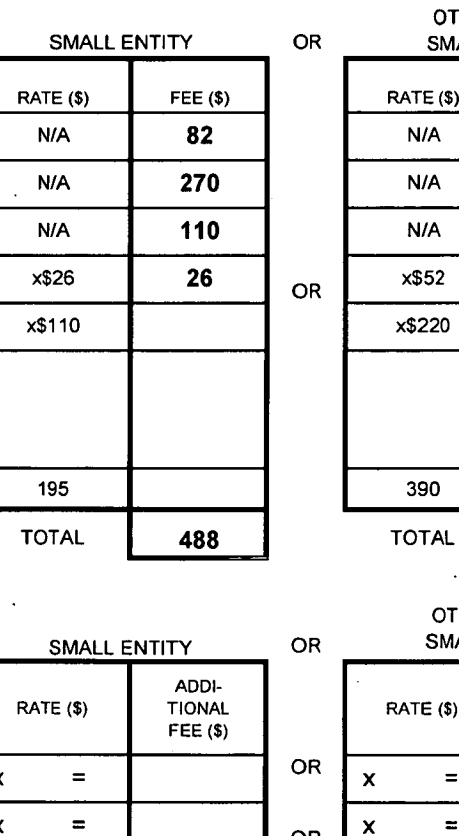

**N/A TOTAL ADD'T FEE** 

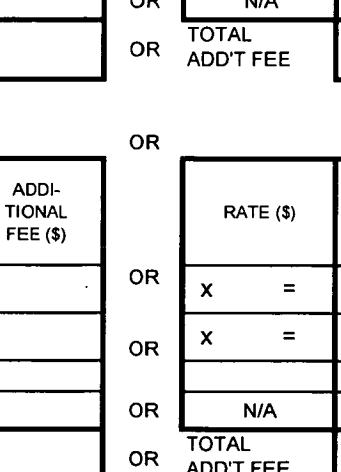

If the entry in column 1 is less than the entry in column 2, write '0" in column 3.

FIRST PRESENTATION OF MULTIPLE DEPENDENT CLAIM (37 CFR 1.16(j))

If the "Highest Number Previously Paid For" IN THIS SPACE is less than 20, enter "20".  $\star\star$ 

If the "Highest Number Previously Paid For" IN THIS SPACE is less than 3, enter "3".

The "Highest Number Previously Paid For" (Total or Independent) is the highest number found in the appropriate box in column 1.

 $\equiv$ 

This collection of information is required by 37 CFR 1.16. The information is required to obtain or retain a benefit by the public which is to file (and by the USPTO to process) an application. Confidentiality is governed by 35 U.S.C. 122 and 37 CFR 1.14. This collection is estimated to take 12 minutes to complete. including gathering, preparing, and submitting the completed application form to the USPTO. Time will vary depending upon the individual case. Any comments on the amount of time you require to complete this form and/or suggestions for reducing this burden, should be sent to the Chief Information Officer, U.S. Paten and Trademark Office, U.S. Department of Commerce, P.O. Box 1450, Alexandria, VA 22313-1450. DO NOT SEND FEES OR COMPLETED FORMS TO THIS ADDRESS. SEND TO: Commissioner for Patents, P.O. Box 1450, Alexandria, VA 22313-1450.

If you need assistance in completing the form, call 1-800-PTO-9199 and select option 2.